*REPUBLIQUE ALGERIENNE DEMOCRATIQUE ET POPULAIRE*

*Université Mouloud Mammeri de Tizi Tizi-Ouzou*

*Faculté du génie de la construction*  $\mathcal{D}$ 

*Département de génie civil* 

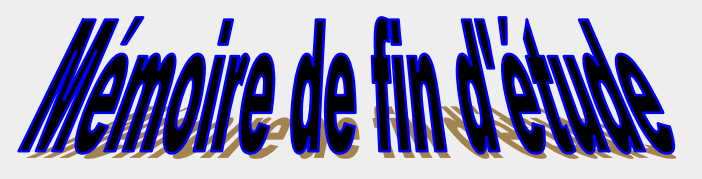

*En vue d'obtention du diplôme Master 2 professionnel en Génie civil.*

*Option : Construction C Civiles et Industrielles*

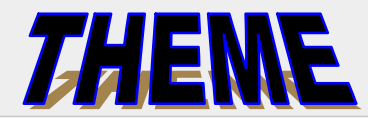

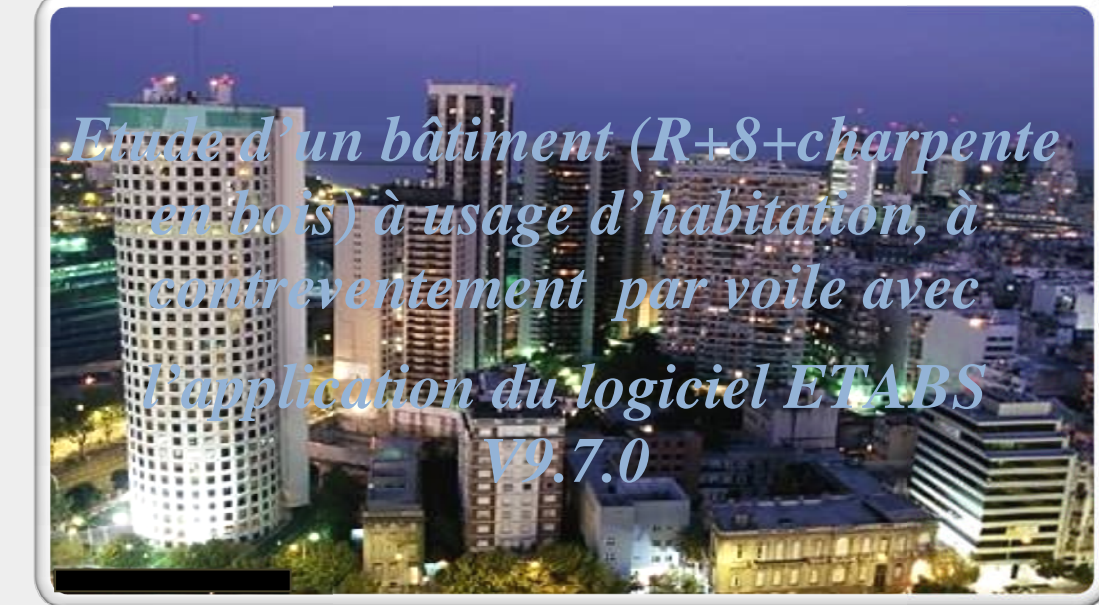

Dirigé par :

Mme: Boubrit

<u>Pablo Corral V/Corbi</u>

Présenté par :

Melle: AMROUNI DEHBIA

M<sup>elle</sup>: AMROUNI DEHB<br>M<sup>elle</sup>: AMROUNI FETTA

M<sup>s</sup> : Neki Toufik

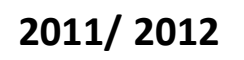

# Remerceiment

*Au terme de notre travail, il nous est agréable d'exprimer notre profonde gratitude à notre promotrice Mme boubrit pour ses conseils précieux et à toute personne ayant contribué de prés où de loin a l'élaboration de ce mémoire. Nous remercions également les membres de jury qui nous ferons l'honneur de juger notre travail et l'ensemble des enseignants qui ont contribué a notre formation.*

# Dédicaces

*Je dédie ce travail à*

- *♦ Mes chers parents, que dieu les protège.*
- *♦Mes tantes :Ouiza et Dehbia.*
- *♦Mes frères : Mohand et Anis.*
- *♦Mes sœurs : Djida, Mounia et Dihia .*
- *♦Ma sœur Karima et son mari Amar et sa famille*
- *♦Mon neveu Sid Ali.*
- *♦Mes chère cousins et cousines.*
- *♦Ma très chère copine Nora et sa famille.*
- *♦Mon binôme Fetta et Dehbia et toute sa famille.*
- *♦A mon cher ami Amar Grabi et sa famille.*

*♦A Toute la promotion Master 2 professionnelle* (CCI 2011-2012).

Toufik

# Dédicaces

*Je dédie ce travail à*

- *♦ A la mémoire de ma mère.*
- *♦Mon père et ma belle mère que dieu les protège.*
- *♦Mes tantes.*
- *♦Mes frères (hamza, Ali et ça famme).*
- *♦Mes sœurs (roza et Nora).*
- *♦Mes nièces Fatima et Imane.*
- *♦Mes chère cousins et cousines.*
- *♦Mes copines qui m'a soutenu*
- *♦Ma binôme dehbia et toute sa famille.*
- *♦ Mon binôme toufik et toute sa famille.*
- *♦A Toutes les filles deM1 professionnelle.*
- *♦A Toute la promotion Master 2 professionnelle* (CCI 2011-2012).

Fetta

# Dédicaces

*Je dédie ce travail à :*

- *♦ A La mémoire de mon frère amrane.*
- *♦ Mes chers parents que dieu les protège.*
- *♦Ma chère grande mère.*
- *♦ Mes sœurs (Lynda et vanissa).*
- *♦Mon frère ( rafik) .*
- *♦Mon oncle et ça femme Dehbia.*
- *♦Mes tantes.*
- *♦Mes chère cousins et cousines.*
- *♦Mes copines qui m'a soutenu.*
- *♦Ma binôme fetta et toute sa famille.*
- *♦ Mon binôme toufik et toute sa famille.*
- *♦A Toutes les filles deM1 professionnelle.*
- *♦A Toute la promotion Master 2 professionnelle* (CCI 2011-2012).

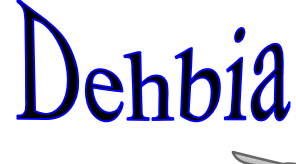

# SOMMAIRE

#### **Page**

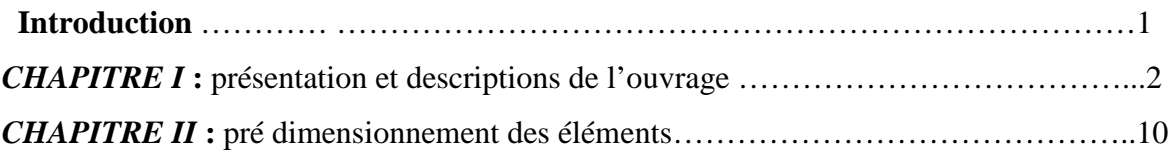

- plancher
- poutres
- poteaux
- voiles

# *CHAPITREIII* **:** calcul des éléments

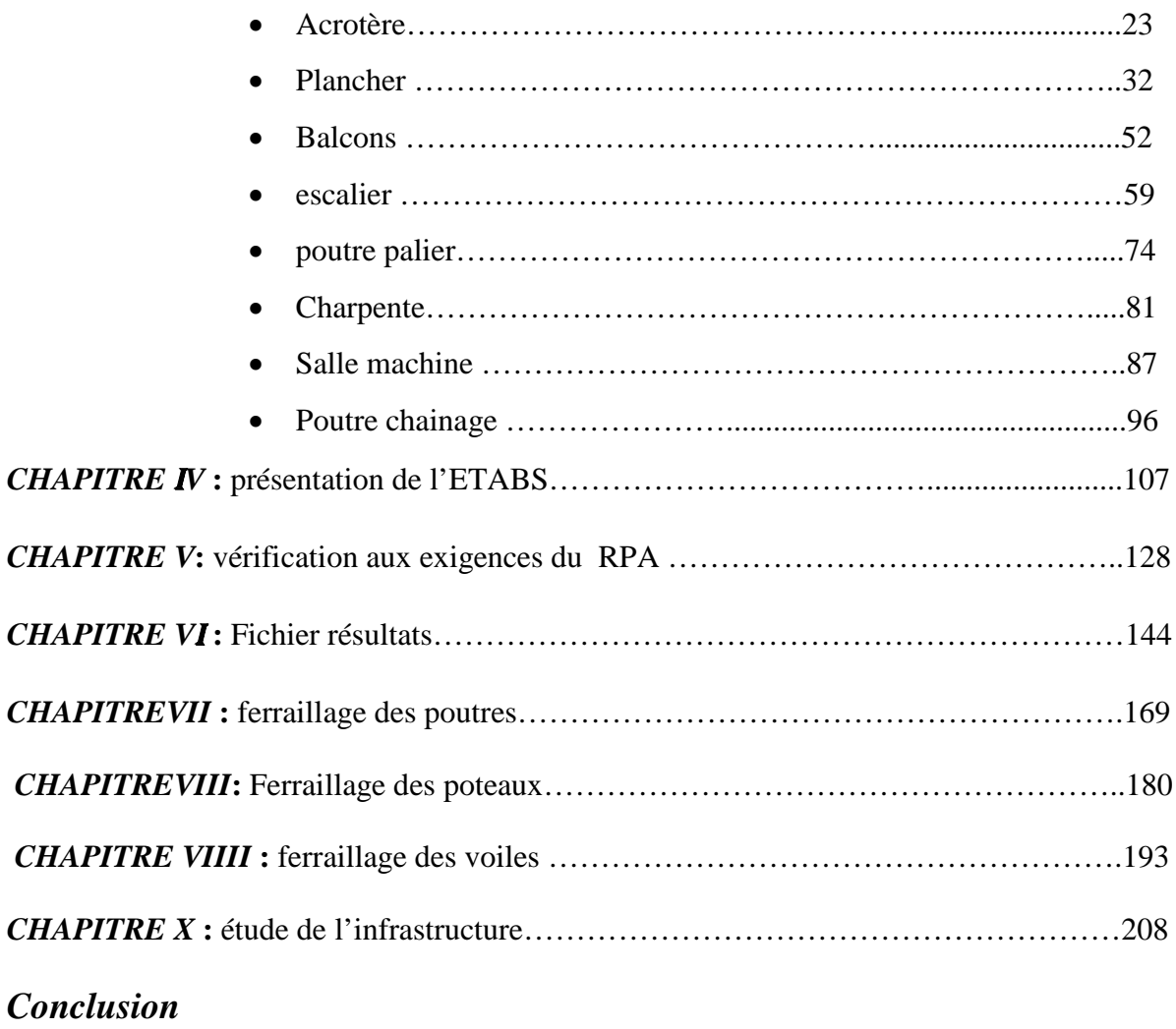

# *Bibliographie*

# **NTRODUCTION**

*Le génie civil représente l'ensemble des techniques concernant les construction civile .Les ingénieures civils s'occupent de la conception ,de la réalisation , de l'exploitation et de la réhabilitation d'ouvrage de construction et d'infrastructures urbaines dont il assurent la gestion afin de répondre aux besoin de la société ;tout en assurant la sécurité du public et la protection de l'environnement. Dans notre projet d'études d'une tour a contreventement mixte, en plus calcul statique qui fait l'objet des trois chapitres, la structures est soumise aux actions sismique par introduction de spectre de calcul de règlement parasismique Algérien RPA99 /version 2003 et sa réponse est calculée en utilisant le logiciel ETABS.*

#### **Introduction :**

Le projet en question consiste à étudier et à calculer les éléments résistants d'un bâtiment (R+8) à usage d'habitation. Ce dernier est constitué de portiques et de voiles, et présente une charpente en bois qui lui sert de toiture. Ce premier chapitre porte sur la présentation globale de l'ouvrage avec ses différentes caractéristiques**,** ainsi que ses éléments constitutifs et leurs caractéristiques mécaniques.

# **I-1) Présentation de l'ouvrage :**

Le bâtiment qui fait l'objet de cette étude, nous a été confié par le bureau d'étude « **B .E.R.H .T.O »** et sera implanté à «TIZI OUZOU», zone de moyenne sismicité (ZONE IIa).

L'ouvrage contient **18** logements, à raison de **2** logements par niveau (**F4**).

# **I-1-1) Caractéristiques géométriques** :

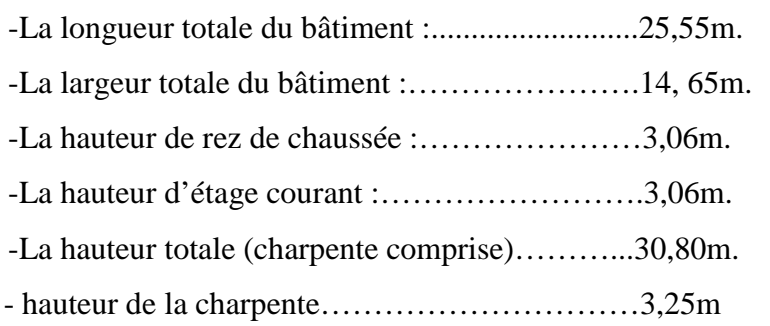

# **I-1-2) Les éléments constitutifs de l'ouvrage :**

#### **1) L'ossature :**

Le bâtiment a une ossature mixte, composée de :

-Portiques transversaux et longitudinaux qui reprennent essentiellement les charges et surcharges verticales.

-Voiles en béton armé disposés dans les deux sens (longitudinal et transversal) qui reprennent essentiellement les charges horizontales (séisme, vent,…etc.)

#### **2) Les planchers :**

Le plancher est une partie horizontale de la construction, il a pour but de séparer entre chaque deux niveau successif de bâtiment.

-Il est capable de supporter en outre de son poids propre les charges d'exploitation et de les transmettre aux éléments porteurs de l'ossature (fonction de résistance mécanique). -Il assure l'isolation thermique et acoustique des différents étages (fonction d'isolation). Dans notre bâtiment nous avons deux types de planchers :

 Plancher en corps creux qui est porté par des poutrelles qui assurent la transmission des charges aux éléments horizontaux (poutres) et ensuite aux éléments verticaux (poteaux).

Plancher en dalle pleine coulée sur place, pour les portes à faux.

# **3) Les escaliers :**

L'escalier est une succession de gradins permettant le passage à pieds entre les différents niveaux d'un bâtiment.

-Notre bâtiment comporte une seule cage d'escalier desservant la totalité des niveaux.

-Notre type d'escalier est un escalier à deux volées qui sera réalisé en béton armé et coulé sur place.

# **4) Le remplissage (maçonnerie) :**

# **a)murs extérieurs :**

Ils seront réalisés en double cloison de briques creuses de 10cm d'épaisseur séparées d'une lame d'air de 5cm d'épaisseur.

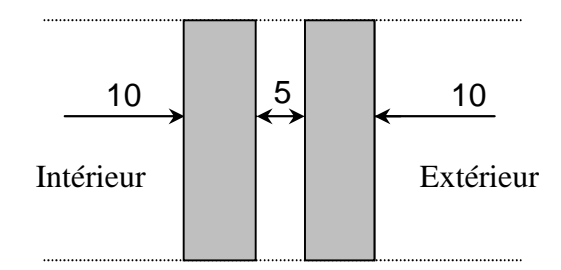

**Fig I-1 : Schéma descriptif du mur extérieur.**

# **b) murs intérieurs :**

Ils seront réalisés en simple cloison de briques creuses de 10cm d'épaisseur**.**

# **5) Les revêtements :**

-Carrelage (scellé) pour les planchers et escaliers.

-Céramique pour les salles d'eau et les cuisines.

-Mortier de ciment pour les murs de façades et les cages d'escaliers.

-Plâtre pour les cloisons intérieurs et les plafonds.

#### **6) Toiture**

Elle est constituée de pannes, de chevrons, liteaux et de tuiles mécaniques à emboîtement, comme l'illustre la figure ci-dessous :

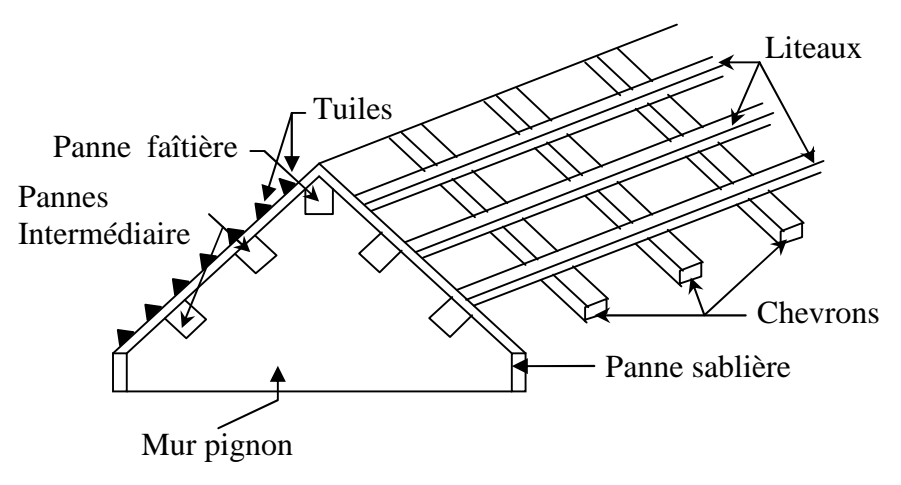

**Fig I-2: Schéma descriptif de la toiture.**

# **I-2) Caractéristiques mécaniques des matériaux :**

# **I-2-1) Le béton :**

Le béton est un matériau fabriqué suivant une étude de composition établie par le laboratoire.

Il est défini du point de vue mécanique par sa résistance qui varie avec la granulométrie,

le dosage en ciment, la qualité d'eau de gâchage et l'age du béton. Dans le cas courant, le

béton utilisé est dosé à 350Kg/m<sup>3</sup> de ciment portland (C P J).

# **1) Resistance caractéristique à la compression :**

Pour l'établissement des projets, dans la majorité des cas, un béton est défini par la valeur de sa résistance à la compression à l'âge de 28 jours.

Celle-ci dite «valeur caractéristique » est notée *f c28* Lorsque la sollicitation s'exerce sur un béton d'age j<28jours, sa résistance à la

compression est calculée comme suite :(Art A.2.1 .11 BAEL 91 modifiées 99).

$$
f_{cj} = \frac{j}{4,76 + 0,83j} f_{c28}
$$
 Pour  $f_{c28} \le 40$  MPa  

$$
f_{cj} = \frac{j}{1,40 + 0,95j} f_{c28}
$$
 Pour  $f_{c28} > 40$  MPa

Dans notre étude, on prendra *fc28*=25 Mpa

# **2) Resistance caractéristique à la traction :(Art A.2.1 .12 BAEL 91 modifiées 99).**

La résistance caractéristique du béton à la traction notée ftj est conventionnellement définie par la relation suivante :

$$
ft_j = 0.6 + 0.06 f_{cj}
$$

Cette formule est valable pour des valeurs de *f*<sub>ci</sub> ≤60 MPa. à t=28jours, *ft28***=2.***1***Mpa**

# **3) Etats limites :**

Un état limite est une situation au-ou delà de laquelle, un élément ou un ensemble d'éléments de la structure, n'assure plus la fonction pour laquelle il est conçu ;on distingue deux catégories d'états limites :

- Etat limite ultime.
- Etat limite service.

# **a)état limite ultime (ELU) :**

Il se traduit par la perte d'équilibre, c'est –à-dire basculement ou glissement sous les charges qui lui sont appliquées, la perte de stabilité de forme (flambement des pièces élancées) et la perte de résistance mécanique (la rupture de l'ouvrage).

**Contraintes limite à la compression**:(Art A.4.3 .41 BAEL 91 modifiées 99).

$$
\sigma_{bc} = \frac{0.85 f_{cj}}{\theta \gamma_b}
$$

Avec

: Coefficient qui est en fonction de la durée d'application des actions.

 $\theta = 1$ : si la durée d'application est > 24 heures.

 $\theta = 0.9$ : si la durée d'application est entre 1 heure et 24 heures.

 $\theta$  = 0,85 : si la durée d'application est < à 1 heure.

 $j = 28j \Rightarrow \sigma_{bc} = 14,20[MPa]$ .

 $\gamma_{b}$ : Coefficient de sécurité qui a pour valeurs :

 $\gamma_b = 1.5$  dans le cas d'une situation courante.

 $\gamma_b$  =1,15 dans le cas d'une situation accidentelle.

# **Diagramme des contraintes- déformations**:

(Art A.4.3 .41 BAEL 91 modifiées 99).

Le raccourcissement maximal du béton est limité à 3,5‰

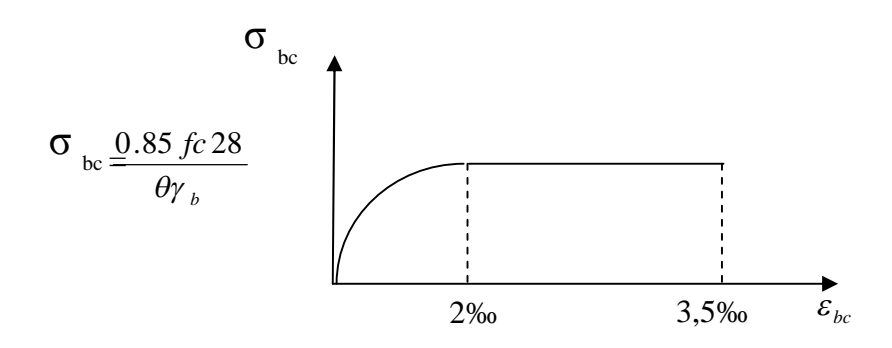

**Fig I-2 : diagramme contrainte déformation du béton à ELU.**

σbc : contrainte de calcul du béton en compression.

 $\varepsilon_{bc}$ : déformation du béton en compression.

Pour εbc<2‰ on applique la loi de Hooke définie par : **σbc=Eb. εbc**

 $E_b$ : module de Young

#### **b) état limite de service (ELS) :(Art A.4.5 .2 BAEL 91 modifiées 99).**

C'est l'état au- de là duquel, les conditions normales d'exploitation de l'ouvrage ne sont plus satisfaites .les vérifications à effectuer portent sur un état limite de durabilité de l'ouvrage et un état limite de déformation.

 $\overline{\sigma_{bc}}$ =0.6x *fbc* 

 $\overline{\sigma_{bc}}$ =15MPa

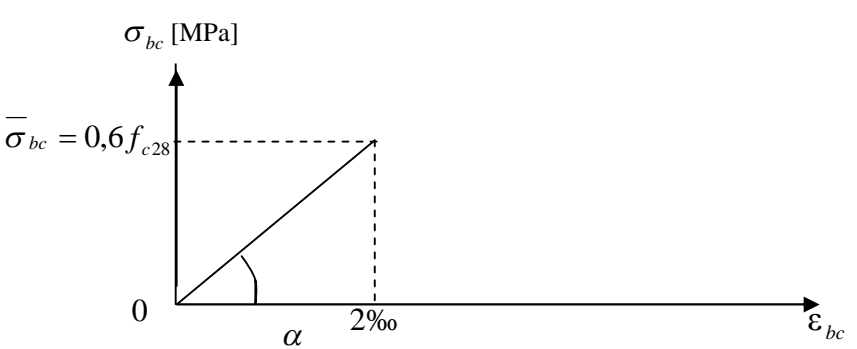

#### **Fig I-2 : diagramme contrainte déformation du béton à ELS.**

#### **c) Contrainte limite ultime de cisaillement :(Art A.5.1.1 BAEL 91 modifiées 99).**

La contrainte tangentielle du béton pour une section rectangulaire est définie par :

$$
\tau_{u}=\frac{V_{u}}{b_{0}.d}
$$

V<sup>u</sup> : Effort tranchant à L'E.L.U dans la section

 $b_0$ : Largeur de l'âme

 $d = 0.9h$ : Position des aciers tendus.

Cette contrainte ne doit pas dépasser les valeurs suivantes :

- Fissuration peu nuisible :  $\tau_u \leq \min \{0.2f_{c28}/\gamma_b; 5MPa\}$ 

- Fissuration préjudiciable ou très préjudiciable :  $\tau_u \le \min \{0.15f_{c28} / \gamma_b ; 4MPa\}$ 

#### **4) Module de déformation longitudinale :**

On défini le module d'élasticité comme étant de rapport de la contrainte normale et de la déformation engendrée .selon la durée de l'application de la contrainte, on distingue deux types de modules :

#### **a)Module de déformation instantanée :(Art A.2.1.21 BAEL 91 modifiées 99).**

Lorsque la contrainte appliquée est inférieure à 24 heures, il résulte un module égale à :

 $\mathbf{E_{ij}}$ =11000 $\sqrt[3]{f_{cj}}$  en MPa

D'où : pour  $f_{c28}$ =25Mpa  $\longrightarrow$  E<sub>i28</sub>=32164.195Mpa.

#### **b) Module de déformation différée :(Art A.2.1.22 BAEL 91 modifiées 99).**

Lorsque la contrainte normale appliquée est de longue durée, et à fin de tenir en compte l'effet de fluage du béton, on prend un module égal à **Evj=3700** <sup>3</sup> *cj f* **en MPa**

#### D'où : Evj=**10818.86Mpa**

#### **5) Module de déformation transversale :**

Le module de déformation transversale noté **« G »** est donné par la formule suivante :

$$
G = \frac{E}{2(1+v)}
$$

Avec :

E : Module de Young.

: Coefficient de poisson.

#### **6) Coefficient de poisson :**

Il est défini par le rapport entre la déformation relative transversale et la déformation relative longitudinale il est égale à :

 $v = 0$  (à l'ELU).  $v=0.2$  (à l'ELS)

#### **I-2-2) les aciers :**

L'acier est un matériau caractérisé par sa bonne résistance à la traction. Il se distingue par sa nuance et son état de surface :

- Acier à haute adhérence de type **feE 400.**

- Les ronds lisses de type **feE235.**

- Treillis soudé de **Ts 520(Ø<6).**

#### **1) Module d'élasticité longitudinale de l'acier : (Art A.2.2.1 BAEL 91 modifiées 99).**

Il est noté (Es), sa valeur est constante quelle que soit la nuance de l'acier.

# **Es=2x10<sup>5</sup>Mpa.**

**2) Les contraintes limite :**

\n- ELU : (Art A.4.3.2 BAEL 91 modifiées 99).
\n- $$
\sigma_S = \frac{F_e}{\gamma_S}
$$
\n

Avec :

 $\gamma_s$ : Coefficient de sécurité :  $\overline{\mathcal{L}}$ ⇃  $\left\lceil \right\rceil$  $=$  $=$  $\gamma_s = 1$  situation accidentelle.  $\gamma_s = 1.15$  situation durable. s s *situation accidentelle situation durable*

#### **ELS : (Art A.4.3.2 BAEL 91 modifiées 99).**

Il est nécessaire de limiter l'ouverture des fissures (risque de corrosion des armatures), d'après les règles BAEL 91 (modifiées 99), on distingue trois cas de fissurations :

#### **Fissuration peu nuisible : (Art A.4.5.32 BAEL 91 modifiées 99).**

Cas des éléments situés dans les locaux couverts (fermés), dans ce cas il n'y a pas de vérifications à effectuer.  $\sigma_{st} \leq \bar{\sigma}_{st}$ 

#### **Fissuration préjudiciable : (Art A.4.5.33 BAEL 91 modifiées 99).**

Cas des éléments exposés aux intempéries, risque d'infiltration.

$$
\overline{\sigma}_{st} = \min[2/3 \text{ fe } , \text{Max}(0.5 \text{fe}; 110 \sqrt{\eta \text{ f}_{ti}} )]
$$
MPa

Avec:

 $\sigma_{st}$ : contrainte limite d'élasticité de l'acier

fe : limite d'élasticité des aciers utilises.

 $f_{ti}$ : résistance caractéristique à la traction du béton à « j » jours.

η : coefficient de fissuration telque :

η=1………………..pour les aciers ronds lisses.

η=1,6…………….. Pour les aciers hauts adhérences.

η =1.3……………..pour les treillis soudés.

#### **Fissuration très préjudiciable : (Art A.4.5.34 BAEL 91 modifiées 99).**

Cas des éléments exposés à un milieu agressif (eau de mer, brouillards salins,…).

 $\overline{\sigma}_{st}$  = min[ 1/2 *f*e ,90  $\sqrt{\eta f_{ti}}$  ] Mpa

#### **3) Diagrammes des contraintes-déformations de l'acier:**

**(Art A.2.2.2 BAEL 91 modifiées 99).**

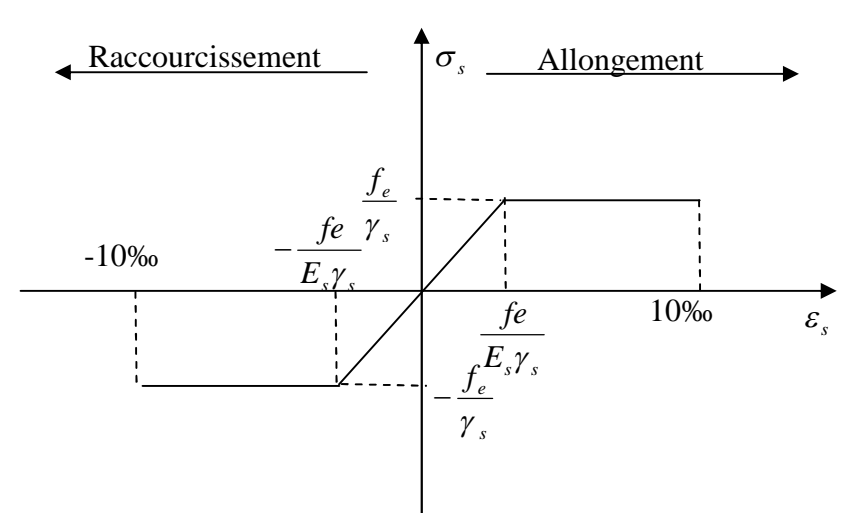

**Fig I-3 : diagramme contrainte déformation.**

#### **4) Protection des armatures :**

Pour éviter les problèmes de corrosion des aciers, il est nécessaire de les enrober par une épaisseur de béton suffisante qui dépend des conditions d'exploitation de l'ouvrage.

On adopte les valeurs suivantes : **(Art A.7.1 BAEL 91 modifiées 99).**

- c ≥5cm : Pour les ouvrages exposés à la mer, aux embruns ou aux atmosphères très agressives (industrie chimique).

- c ≥3cm : Pour les parois soumises à des actions agressives ou à des intempéries ou des condensations.

- c ≥1cm : Pour les parois situées dans un local couvert et qui ne sont pas exposées aux condensations.

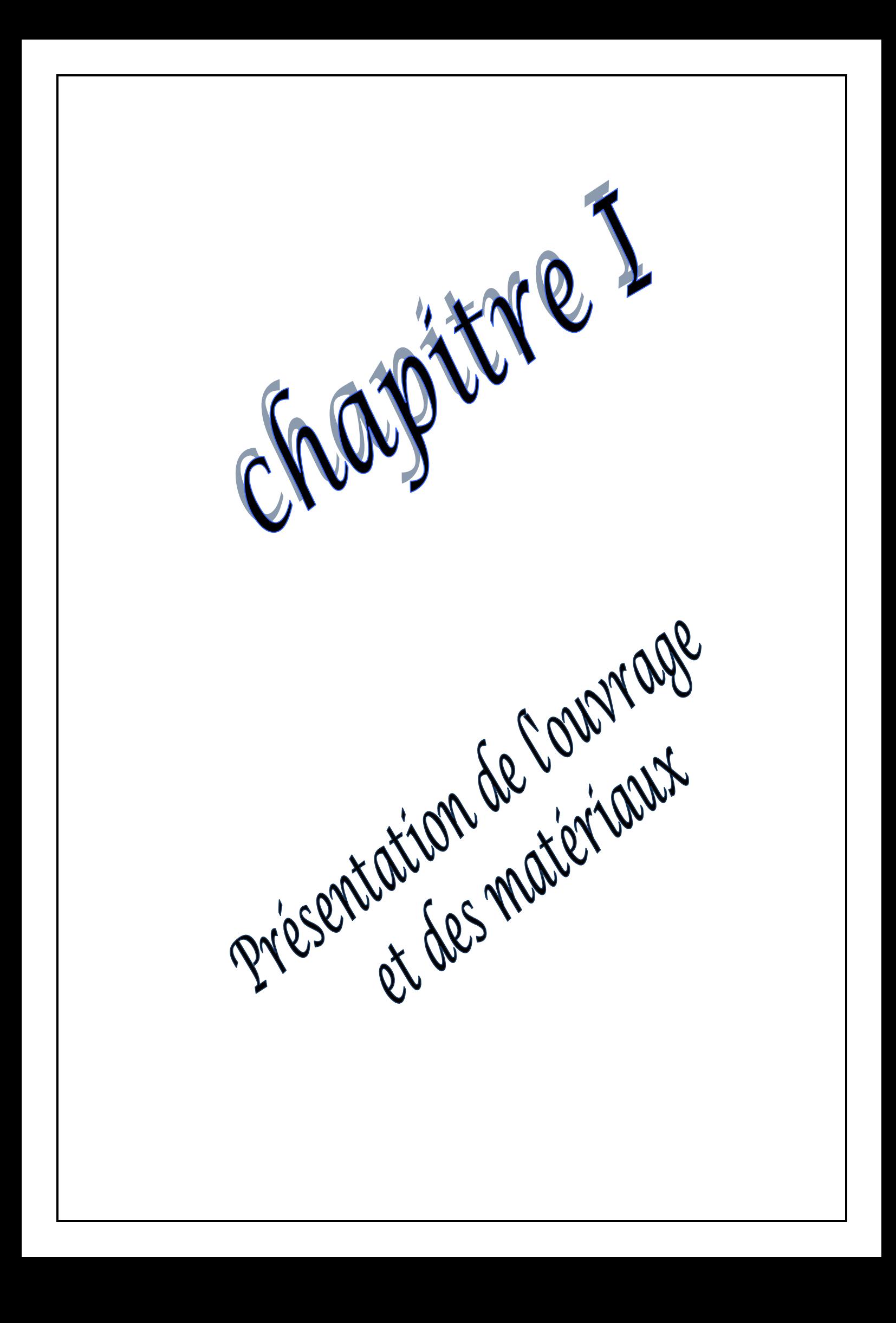

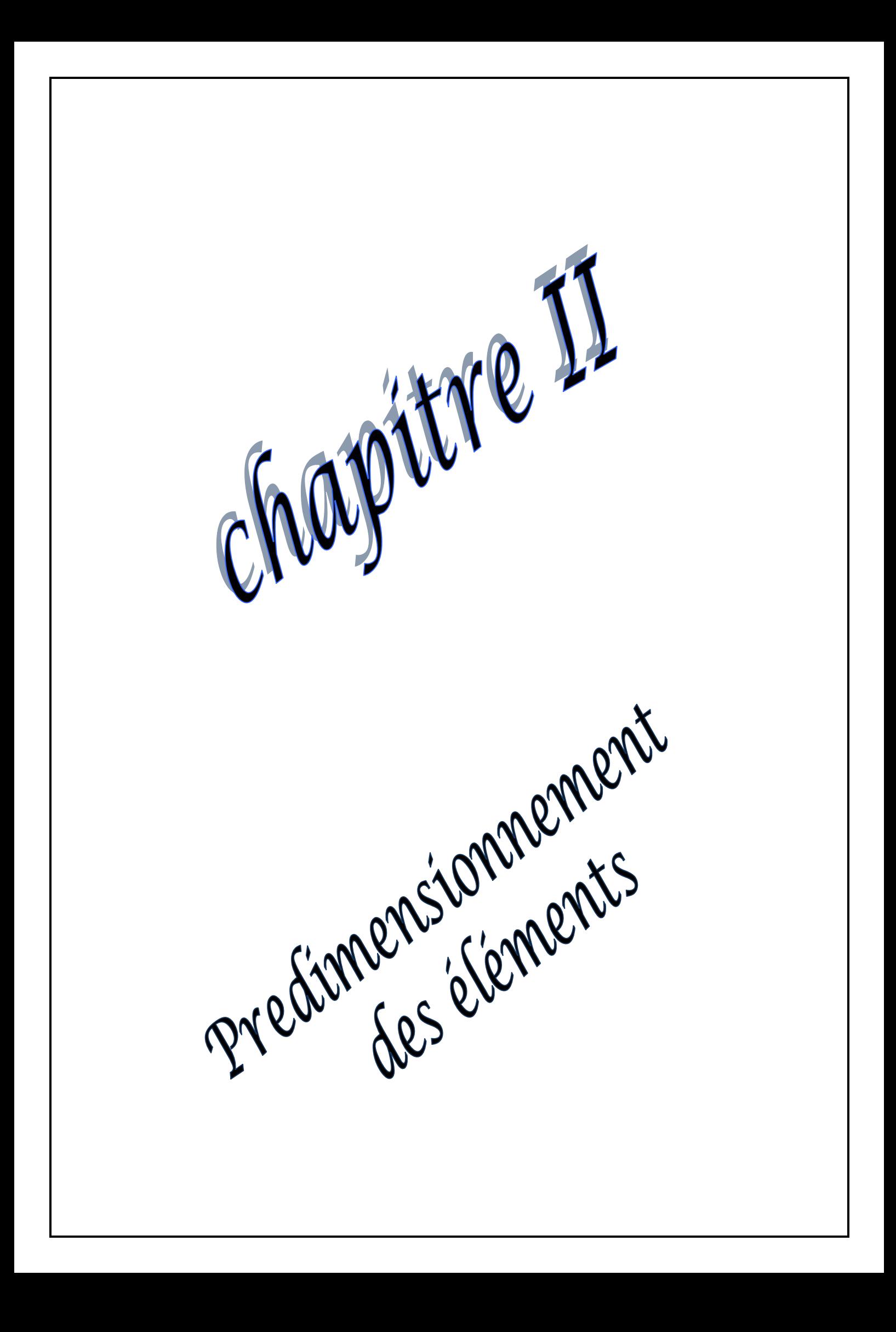

# **Introduction :**

Après avoir déterminé les différentes caractéristiques de l'ouvrage, ainsi que les matériaux le constituant, nous passons au pré dimensionnement des éléments tels que les planchers, les poutres (principales et secondaires), les poteaux, et enfin les voiles. Ce pré dimensionnement permet de déterminer les différentes charges qui seront appliqués aux différents éléments de la structure

# **ІI-1) pré dimensionnement des éléments :**

# **ІI-1-1) les planchers :**

Les planchers sont des éléments porteurs qui permettent de séparer deux étages d'une construction. Leurs fonctions essentielles sont :

- Supporter leurs poids propres et les charges d'exploitations.
- La transmission des charges verticales aux éléments porteurs.
- La transmission des efforts horizontaux différents éléments de contreventement.

Dans notre projet, on distingue deux types de planchers :

# **1) plancher à corps creux :**

il sont constitués de corps creux et d'une dalle de compression reposant sur des poutrelles préfabriquées disposées suivant le sens de la plus petite portée.

La hauteur de plancher est donnée par la formule suivante :

$$
ht \geq \frac{Lmax}{22,5}
$$

**L max**: portée maximale de la plus grande travée dans le sens des poutrelles.

**ht** : hauteur totale du plancher.

On a L max  $= 4.40$ m

ht=  $4,40/22,5 = 0,1955$ m

On opte pour un plancher de **ht = 20cm**

Soit un plancher de  $(16 + 4)$ , corps creux de 16cm et une dalle de compression de 4cm d'épaisseur comme l'indique la figure ci-dessous. Le même raisonnement reste, bien sûr,

valable pour tous les autres planchers.

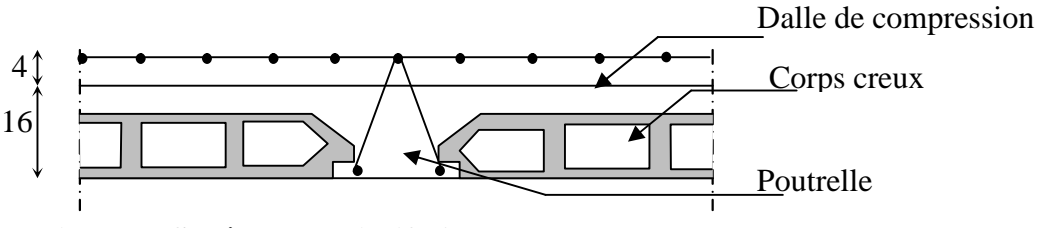

**Fig ІI-1 : Schéma descriptif d'un plancher courant.**

# **2) dalle pleine (balcon) :**

L'épaisseur de la dalle pleine sera déterminée par la condition suivante :

Avec L : largeur du balcon

$$
ep \geq \frac{L}{10} = \frac{135}{10}
$$

$$
ep \ge 13,50cm
$$

On prend  $e_p$  = 15cm.

# **ІI-1-2) les poutres :**

D'après les prescriptions préconisées par le RPA 99 (modifie2003), les dimensions des poutres doivent satisfaire les conditions suivantes :

# **L / 15 ≤ ht ≤ L / 10**

**0,4 ht ≤ b ≤ 0,7 ht**

$$
b \ge 20cm
$$
  
ht  $\ge 30cm$   
ht  $/b \le 4$ 

**L :** la plus grande portée libre dans le sens considérée.

# **1) Poutres principales :**

Les poutres principales servent comme appuis aux poutrelles.

Sachant que  $L = 460-30= 430$ cm

 $430 / 15 \leq ht \leq 430 / 10$  ce qui donne 28,66  $\leq ht \leq 43$ 

On prend  $ht = 40cm$ 

Par conséquent la largeur b sera :

 $0, 4$  ht = 16cm

 $0, 7$  ht = 28cm

On prend  $b = 30$ cm.

ht/b=40/30=1.33≤4

#### **2) Poutres secondaires :**

Ce sont des poutres parallèles aux poutrelles, leurs hauteurs sont données par :

Sachant que  $L = 440-30=410$ cm

410 / 15  $\leq$  ht  $\leq$  410 / 10 ce qui donne 27, 33  $\leq$  ht  $\leq$  41

On prend  $ht = 35cm$ 

La largeur b sera donc :

 $0.4 \text{ ht} = 14 \text{ cm}$ 

 $0,7$  ht = 24,5cm

 $14 \leq b \leq 24.5cm$ 

On prend  $b = 25$ cm.

ht/b=35/25=1,4≤4

#### **Remarque :**

On remarque bien que les conditions imposées par le RPA99 (modifie2003) sont toutes vérifiées, donc les sections adoptées sont :

- poutres principales  $(30x 40)$  cm<sup>2</sup>
- poutres secondaires ( $25x 35$ ) cm<sup>2</sup>

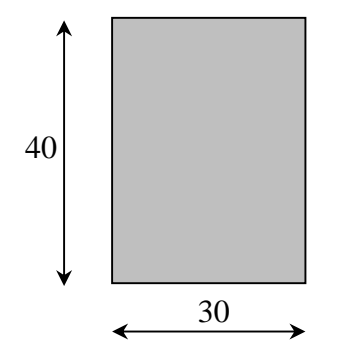

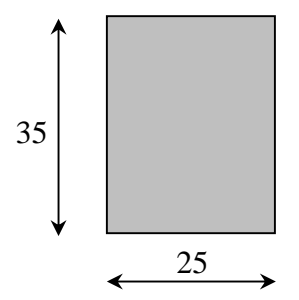

**Fig ІI- 2 : Dimensions de la poutre principale**

**Fig ІI-3 : Dimensions de la poutre secondaire**

#### **ІI-1-3) Voiles :**

Ce sont des éléments rigides en béton armé coulés sur place, leur fonction principale est de reprendre les charges horizontales.

Le pré dimensionnement se fera conformément selon le **RPA99 (modifie2003) à l'Article 7.7.1**, Sont considérés comme voiles les éléments satisfaisant à la condition  $L \ge 4e_p$ . L'épaisseur du voile sera déterminée en fonction de la hauteur libre d'étage he et des conditions de rigidité aux extrémités, l épaisseur minimale est de 15 cm.

Avec **e**<sub>p</sub>: épaisseur des voiles. **L** : largeur minimale des voiles.

$$
e_p \geq \frac{he}{20}
$$

he= $h_{\text{max}}$  =3,06-0,20=2,86m

Done: 
$$
\frac{he}{20} = \frac{286}{20} = 14.30
$$
cm

On prend : ep=20cm

4e=60 cm soit  $l_{\text{min}}$ = 330 cm  $\geq$  4e. (Condition vérifiée).

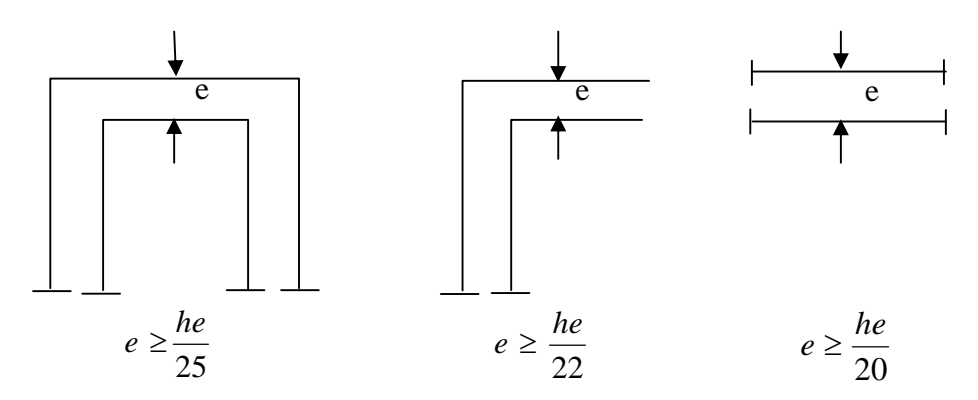

**FigII-2 : coupe des voiles en plan**

#### **ІI-1-4) les poteaux:**

Les poteaux sont des éléments verticaux en béton armé de section (rectangulaire, carré,...).

Le dimensionnement des poteaux se fait par la descente de charges pour le poteau le plus sollicité.

Le poteau est dimensionné à **l'ELS**, en considérant que seul le béton reprend l'effort normal

$$
Ns = G + Q.
$$

La section du poteau est obtenue par la formule suivante :

$$
s \ge \frac{Ns}{\sigma b}
$$

S : section du poteau.

Ns : effort normal (calcule par la descente de charge).

b : Contrainte admissible du béton à la compression.

#### **II-2) Détermination des charges et surcharges (DTR B.C.2-2) :**

Pour pré dimensionner les éléments (planchers, acrotères, poteaux….), on doit d'abord déterminer le chargement selon le règlement **(DTR B.C.2-2)**.

#### **II-2-1) Charges permanentes** :

- $\blacksquare$  Tuiles mécaniques à emboitement (liteaux compris) =0,40KN/m<sup>2</sup>
- $= 0.80$  KN/m<sup>2</sup>

 $\blacksquare$  Chevrons  $=0,80$  KN/m<sup>2</sup>  $G_T$  = 2,00 KN/m<sup>2</sup>

Murs pignons : 0 ,9 KN/m²

**Plancher de terrasse :**

#### **Tableau II-1 :**

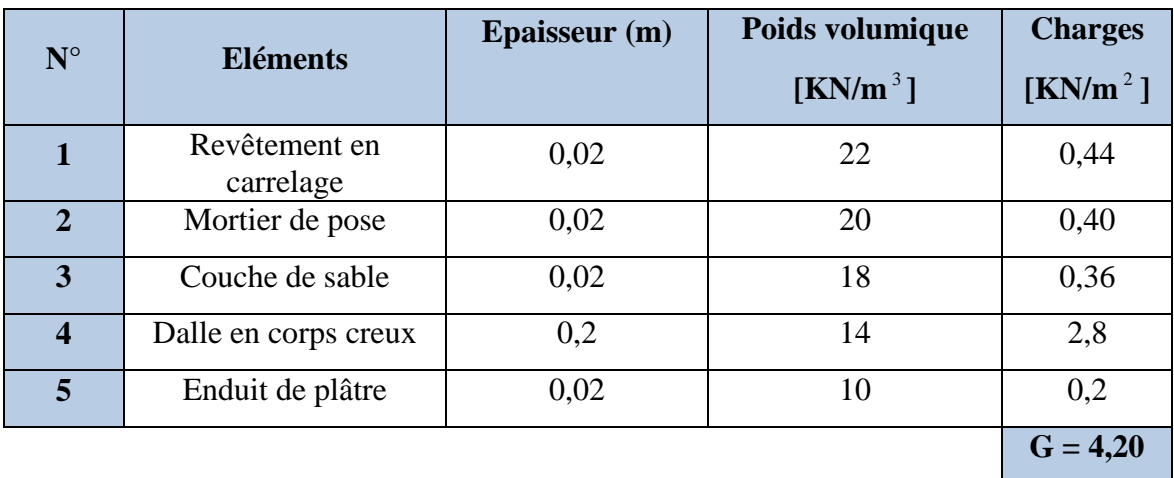

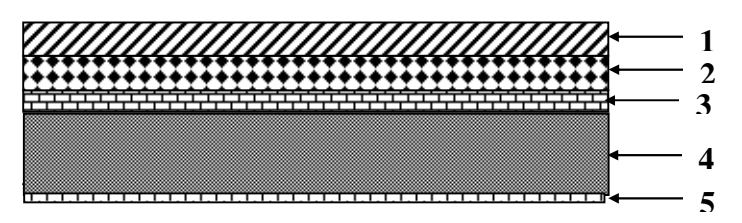

**FigII-3 : coupe verticale du plancher terrasse.**

**Plancher d'étage courant (corps creux):**

# **Tableau II-2 :**

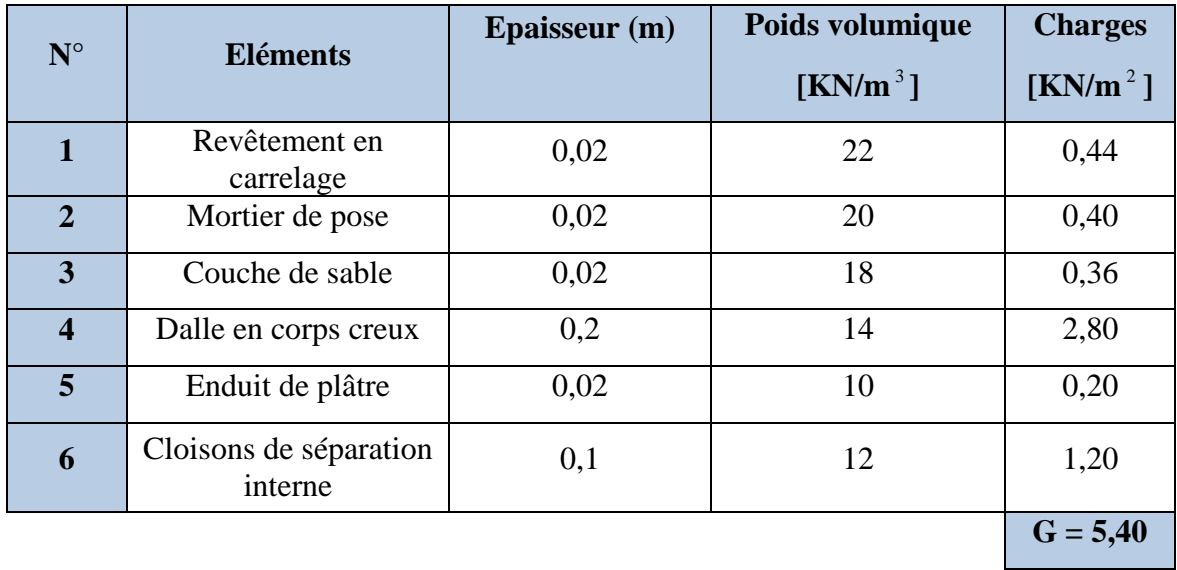

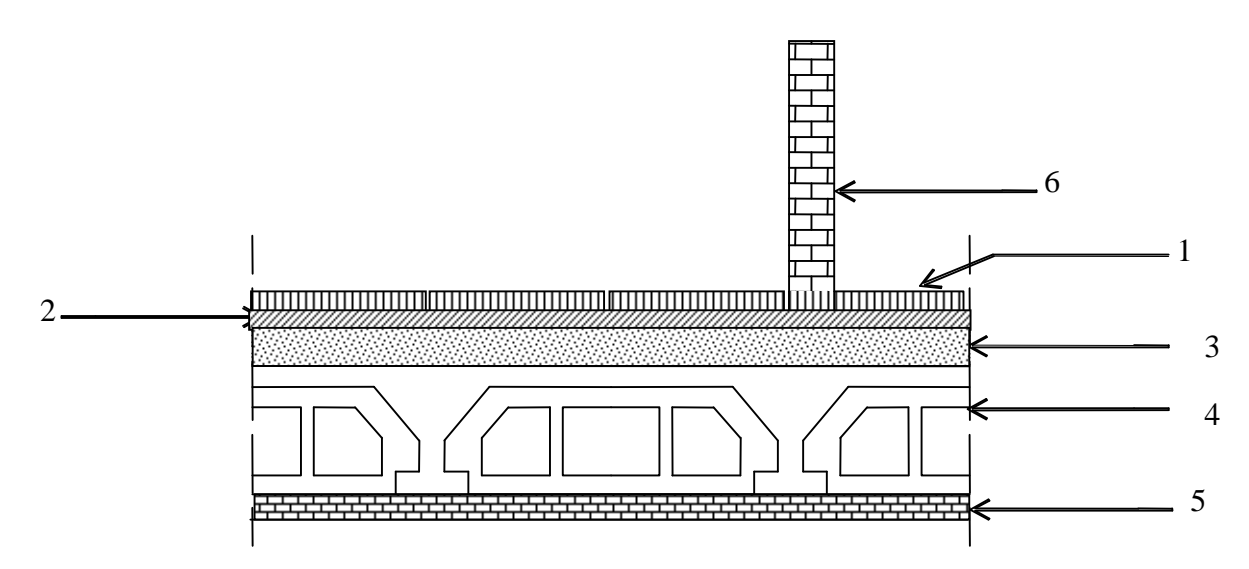

**FigII-4 : coupe verticale du plancher à corps creux**

**Les dalles pleines (balcons) :**

# **Tableau II-3 :**

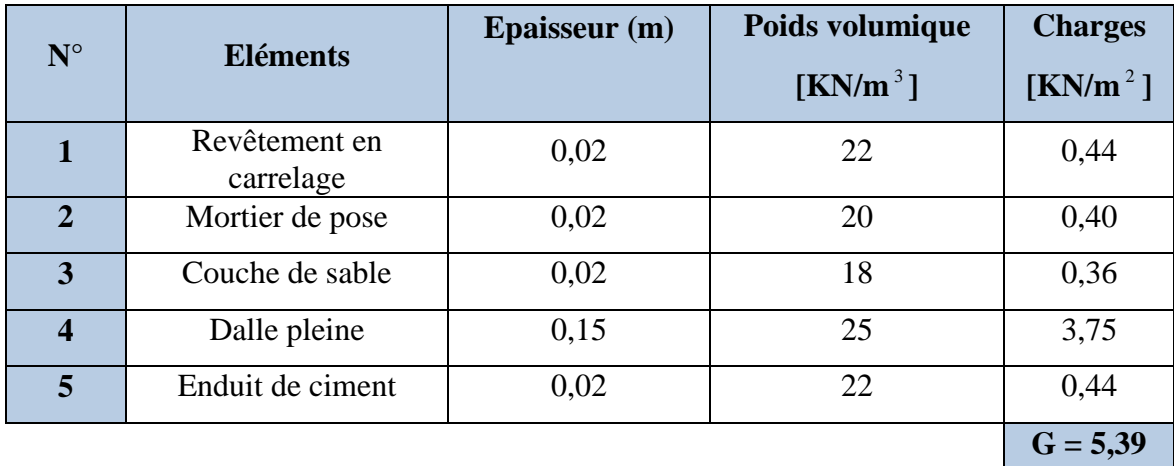

- **Maçonnerie :**
- **Murs extérieurs :**

**Tableau II-4:**

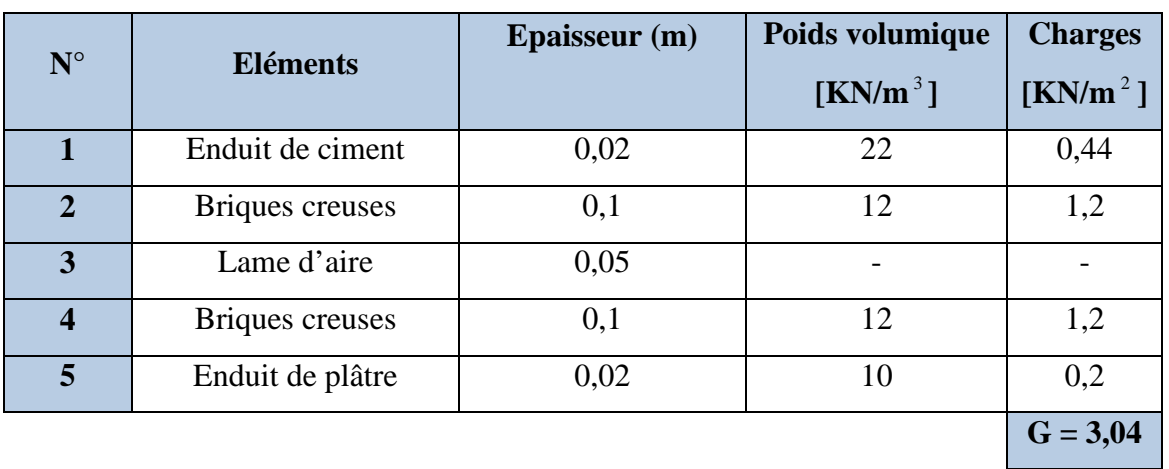

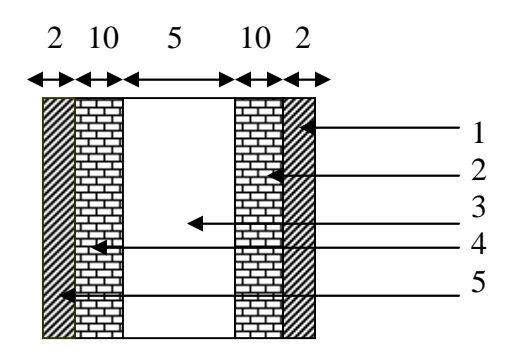

**FigII-5 : Coupe verticale d'un mur extérieur.**

# **L'acrotère :**

La charge permanente de l'acrotère est déterminée comme suit :

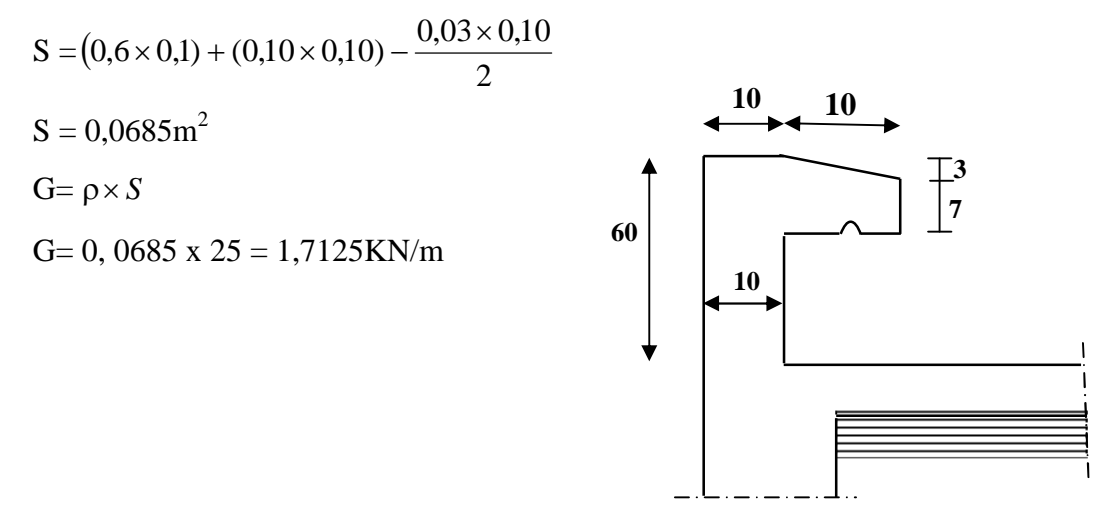

**Fig-II-6 :** Coupe verticale de l'acrotère.

# **II-2-2) Surcharges d'exploitations :**

Toiture : **1 KN/m²**

L'acrotère: **1 KN/m²**

Plancher terrasse : **1,5 KN/m²**

Plancher courant : **1,5 KN/m²**

L'éscalier: **2, 5 KN/m²**

Balcon: **3, 5 KN/m²**

#### **II-3) Détermination de Ns par la descente des charges:**

# **Localisation du poteau le plus sollicité :**

Le poteau le plus sollicité est celui du rez-de-chaussée correspondant au croisement des portiques « c» et « 4 » comme le montre la figure ci-après.

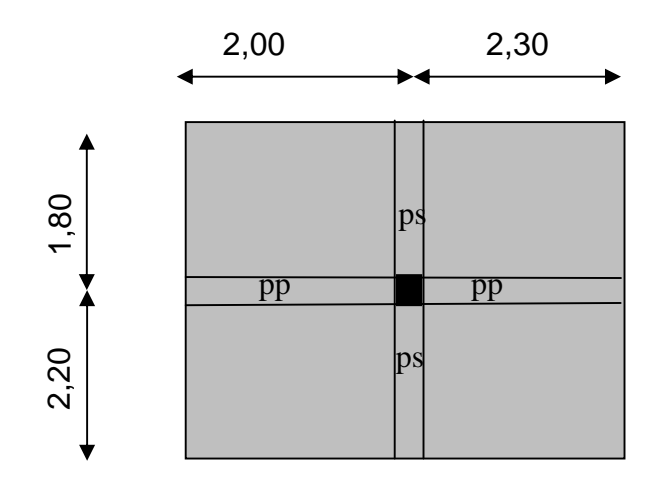

**FigII-6: surface revenant au poteau C.4**

# **1)Calcul de la surface revenant au poteau(C4) :**

**a) Les toitures :**

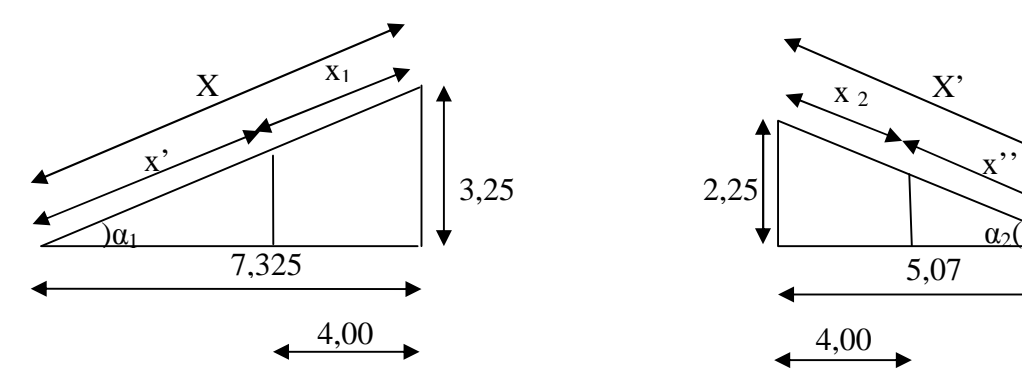

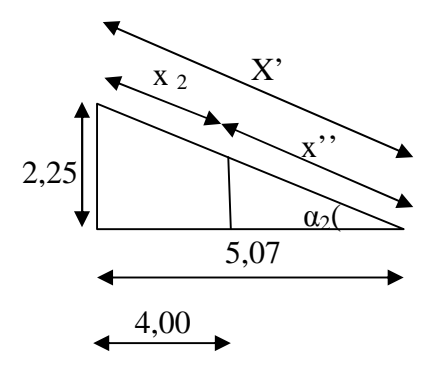

# **- Calcul de :**

Tg $\alpha_1$  =3,25 / 7,325 = 0,44 ce qui donne  $\alpha_1$  = 23,93°

 $Tg\alpha_2 = 2.25 / 5.07 = 0.44$  ce qui donne α<sub>2</sub> = 23.93°

**- Calcul de x1,x<sup>2</sup> :**

$$
x_1 = X - x' = \frac{7,325}{\cos \alpha_1} - \frac{7,325 - 4}{\cos \alpha_1} = 4,38 m
$$

$$
x_2 = X' - x'' = \frac{5.07}{\cos \alpha_2} - \frac{5.07 - 4}{\cos \alpha_2} = 4.38 m
$$

**- Calcul de la surface de la toiture inclinée St :**

$$
St1 = x1(4,00 / 2) = 4,38x2=8,76m2
$$
  
\n
$$
St2 = x2 (4,60 / 2) = 4,38x2,30=10,07m2
$$
  
\n
$$
St=8,76+10,07=18,83m2
$$

#### **b) Plancher de l'Etage courant :**

**S Plancher**=((2,00+2,30)-0,25)x((2,20+1,80)-0,30)= **14,985m²**

# **2) détermination des différents poids par niveau :**

#### **Niveau VIII: Toiture :**

 $G_{\text{Toiture}}$  : (2,00  $\times$  18,83) = 37,66 KN  $G_{\text{poteaux}}$ :  $(0,3 \times 0,3) \times 2,25 \times 25 = 5,06$  KN  $G_{\text{poutre}}$ :  $(0,3 \times 0,3) \times 8,01 \times 25 = 18,02$  KN

d'où:

$$
G_T = 60,74 \text{ KN}
$$
  
 
$$
Q_T = 1 \text{ x } 18,83 = 18,83 \text{ KN}
$$
  
 
$$
N_T = 60,74 + 18,83 = 79,57 \text{KN}
$$

**Plancher terrasse**

$$
G_{\text{plancher}}: 4,20x14, 985= 62,94KN
$$
\n
$$
G_{\text{Poutres}}: [(0,30 \times 0,40). (4,30-0,30) + (0,25 \times 0,35).(4,00 -0,30)] \times 25 = 20,09 KN
$$
\n
$$
G_{\text{poteaux}}: (0,3 \times 0,3) \times 3,06 \times 25 = 6,885 KN
$$
\n
$$
G_{\text{p}} = 62,94 + 20,09 + 6,885 = 89,92KN
$$
\n
$$
Q_{\text{p}} = 1,5x \ 14,985=22,48KN
$$

d'où :

$$
N_p = 89,92 + 22,48 = 112,40KN
$$

**N**= N<sub>p+</sub> N<sub>T</sub>=112,40+79,57=191,97KN

**Niveau (VII-RDC) :**

Gplancher : 5,44x (14 ,985)=81,52 KN

 $G_{\text{Poutres}}$ : [(0,30 × 0,40). (4,30-0,30) + (0,25 × 0,35).(4,00 -0,30)]  $\times$  25 = 20,09 KN  $G_{\text{poteaux}}$ :  $(0,3 \times 0,3) \times 3,06 \times 25 = 6,885$  KN  $G_t$  =81,52+ 20,09 + 6,885 = 108,49KN

$$
Qt = 81,32 + 20,09 + 6,883 = 108,49K1
$$
  

$$
Qt = 1,5x14,985 = 22,48KN
$$

d'où :

$$
Nt = 109{,}60{+}22{,}78 = 130{,}97
$$
KN

Connaissant les différents efforts normaux revenant aux poteaux, nous déterminons la section des poteaux par la descente de charges en employant la loi de dégression des surcharges.

#### **3) Loi de dégression des surcharges**

La loi de dégression des surcharges s'applique essentiellement pour des immeubles dont le nombre d'étage est supérieur ou égal à 5. Elle est donnée par la formule suivante :

$$
Q = Q_{_0} + \big(\frac{3+n}{2n}\big) \, \sum_{i=1}^{i=n} Q_{_i}
$$

Par ailleurs lorsque la charge d'exploitation est la même pour tous les étages, la loi de dégression donnée par la formule en dessus est équivalente à la règle usuelle dans laquelle les charges d'exploitations de chaque étage sont réduites dans les proportions indiquées cidessous.

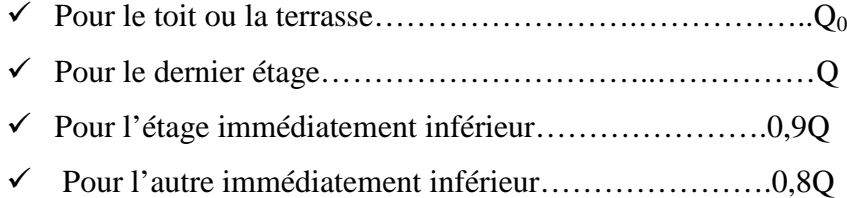

Ainsi de suite en réduisant de 10% jusqu'à 0,5Q, valeur conservée pour les étages inférieurs suivant (D'après le DTR BC 2.2 [4] [ART 6.3], ce qui est le cas du présent ouvrage.

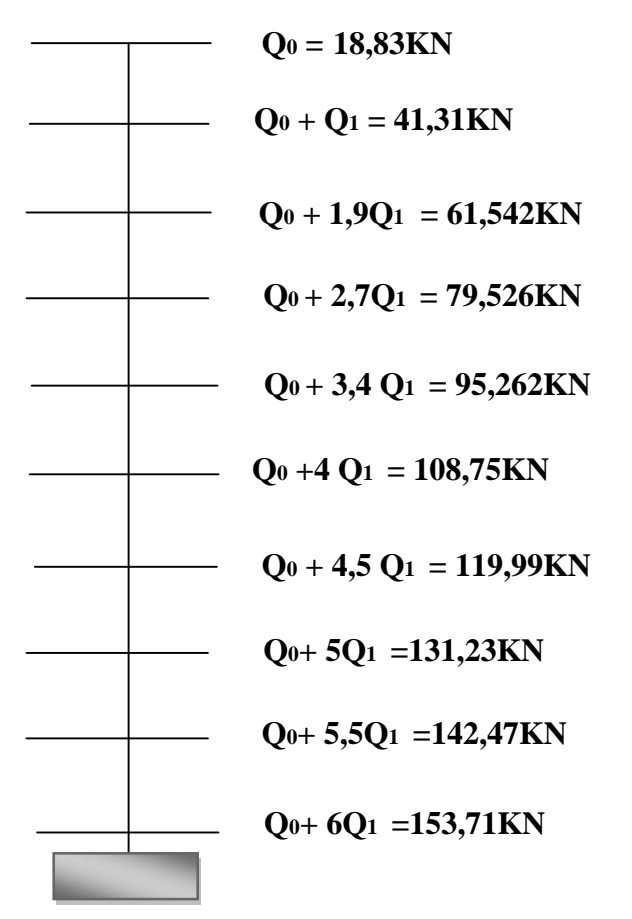

**II-5) Dimension des sections du poteau (B4) :**

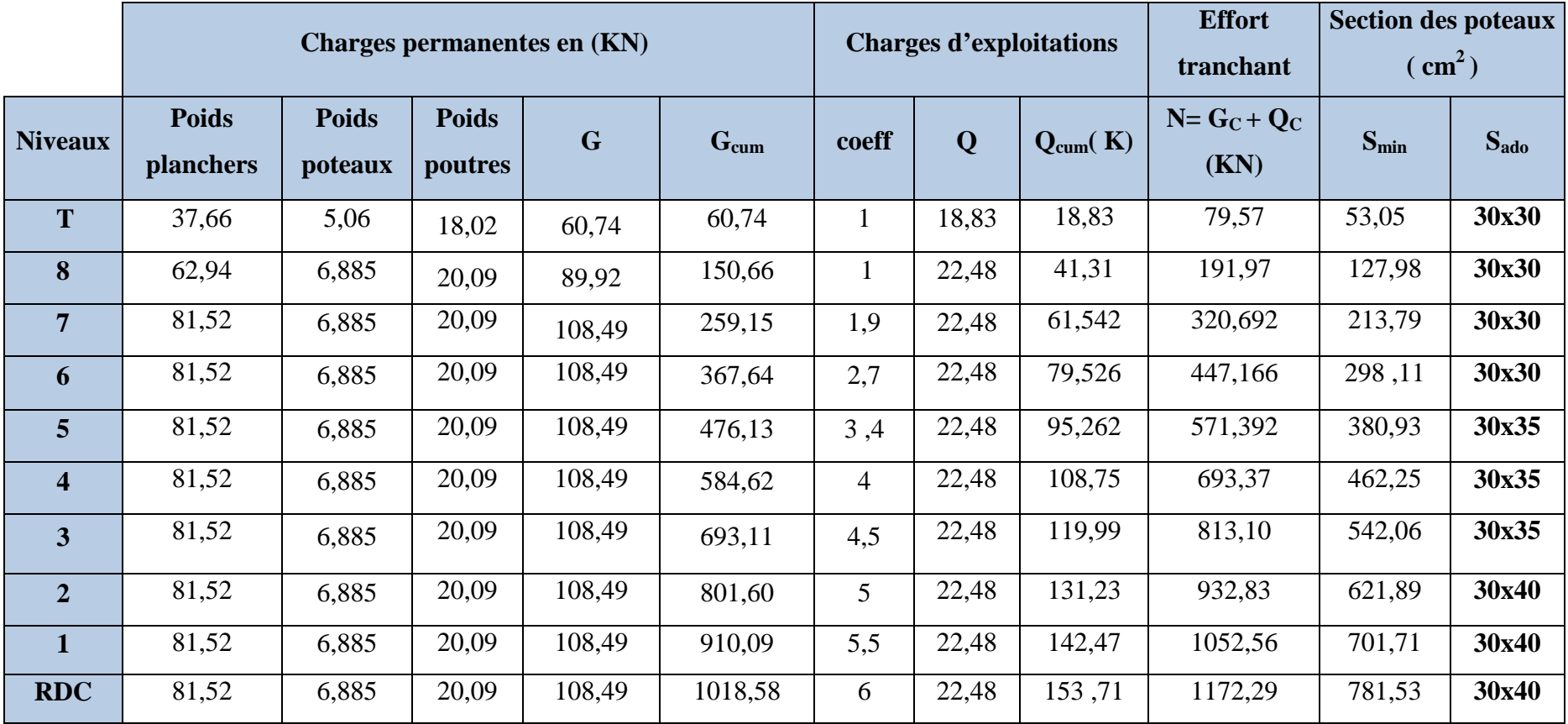

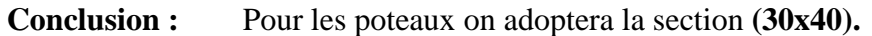

# **Vérification des contraintes :**

$$
\sigma = \frac{Nt}{s} = \frac{1172,29}{0,12} = 9769,08KN/m^2 = 9,77MPa < 15MPa \longrightarrow \text{(condition vérifié)}
$$

# **Vérification relative au coffrage : (RPA 99 version 2003 Art 7.4.1)**

# **Poteau B4:**

Les poteaux doivent être coulés sur toute leur hauteur (*he*) en une seule fois. Et les dès de calage sont interdits.

Les dimensions de la section transversales des poteaux en zone  $II_a$  doivent satisfaire les conditions suivantes :

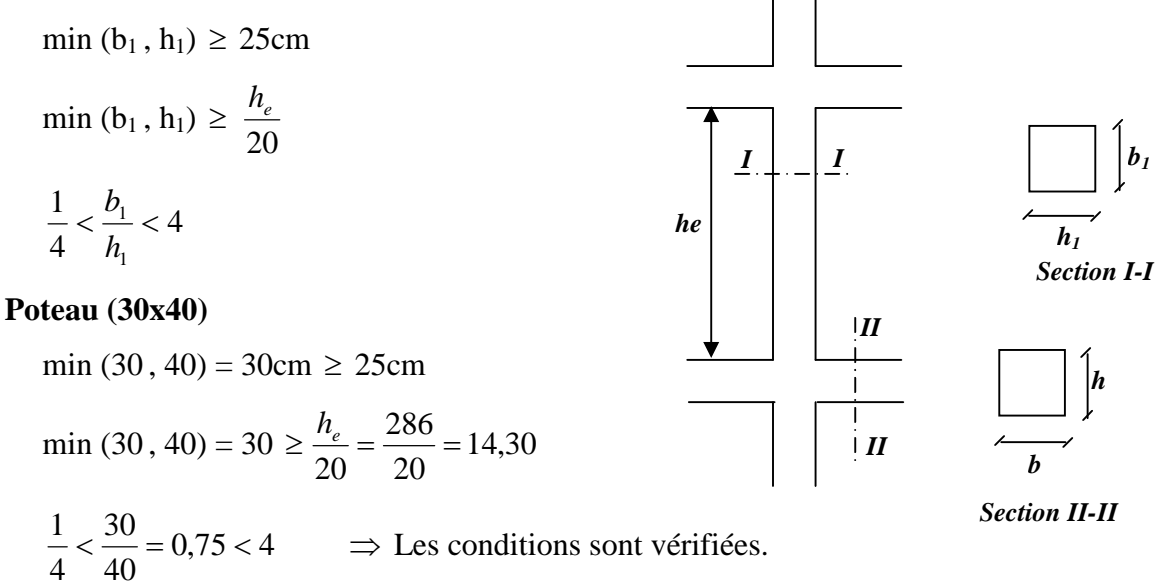

#### **Vérification au flambement :**

Le flambement est un phénomène d'instabilité de forme qui peut survenir dans les éléments Comprimés (de façon excentré ou non)des structures, lorsque les éléments sont élancés, la vérification consiste à calculer l'élancement (λ) qui doit satisfaire l'inégalité suivante :

$$
\lambda = \frac{l_f}{i} \le 50
$$

 $\lambda$ : Elancement du poteau.

*l<sup>f</sup>* : Longueur de flambement

*i*: Rayon de giration (
$$
i = \sqrt{\frac{I}{B}}
$$
).

- I : Moment d'inertie du poteau :  $I = bh^3/12$
- $B:$  Section transversale du poteau ( $B = hb$ )

*l<sup>0</sup>* : Longueur d'un poteau entre faces supérieures de deux planchers consécutifs.

**Page 20**

La longueur de flambement  $l_f$  est évaluée en fonction de la longueur libre  $l_0$  des pièces et de leurs liaisons effectives. Le BAEL91 nous suggère d'adopter,

*l<sup>f</sup>* = 0,7 *l<sup>0</sup>* lorsque le poteau est à ses extrémités.

$$
\lambda = \frac{0.7l_0}{\sqrt{\frac{I}{B}}} = \frac{0.7l_0}{\sqrt{\frac{bh^3/12}{bh}}} = \frac{\sqrt{12.0.7l_0}}{h} \implies \lambda = 0.7\sqrt{12}\frac{l_0}{h}
$$

#### - **Application numérique :**

 $l_f = 0$ , 7× 3,06 = 2,142m pour le poteau du RDC,

 $l_f$  = 0,7  $\times$  3,06 = 2,142 m pour le poteau des étages courants.

# **Pour le RDC (30x40) :**

$$
\lambda = 0.7\sqrt{12} \frac{l_0}{h} = 0.7\sqrt{12} \frac{3.06}{0.40} = 18.55
$$

# **Pour les niveaux I et II(30x40) :**

$$
\lambda = 0.7\sqrt{12} \frac{l_0}{h} = 0.7\sqrt{12} \frac{3.06}{0.40} = 18.55
$$

# **Pour les niveaux III, IV et V (30x35) :**

$$
\lambda = 0.7\sqrt{12} \frac{l_0}{h} = 0.7\sqrt{12} \frac{3.06}{0.35} = 21.20
$$

**Pour les niveaux VI, VII et VIII (30x30) :**

$$
\lambda = 0.7\sqrt{12} \frac{l_0}{h} = 0.7\sqrt{12} \frac{3.06}{0.30} = 24.73
$$

Toutes les valeurs de λ étant inférieurs à 50, il n'y a aucun risque de flambement.

#### **CONCLUSION**

Après avoir fait les calculs nécessaires nous sommes arrivés aux résultats suivants :

- hauteur du plancher ht = 20cm soit un plancher de  $(16 + 4)$  cm
- section des poutres principales  $(30 \times 40)$  cm<sup>2</sup>
- section des poutres secondaires ( $25 \times 35$ ) cm<sup>2</sup>
- section des poteaux
	- RDC, I, II  $\rightarrow$  (30  $\times$  40) cm<sup>2</sup>
	- III, IV, V  $\rightarrow$  (30  $\times$  35) cm<sup>2</sup>
	- $\blacksquare$  VI, VII, VIII  $\rightarrow$  (30  $\times$  30) cm<sup>2</sup>
- $-e$  épaisseur des voiles  $e = 20$ cm.

Ces résultats nous servirons de base dans la suite de nos calculs au prochain chapitre.

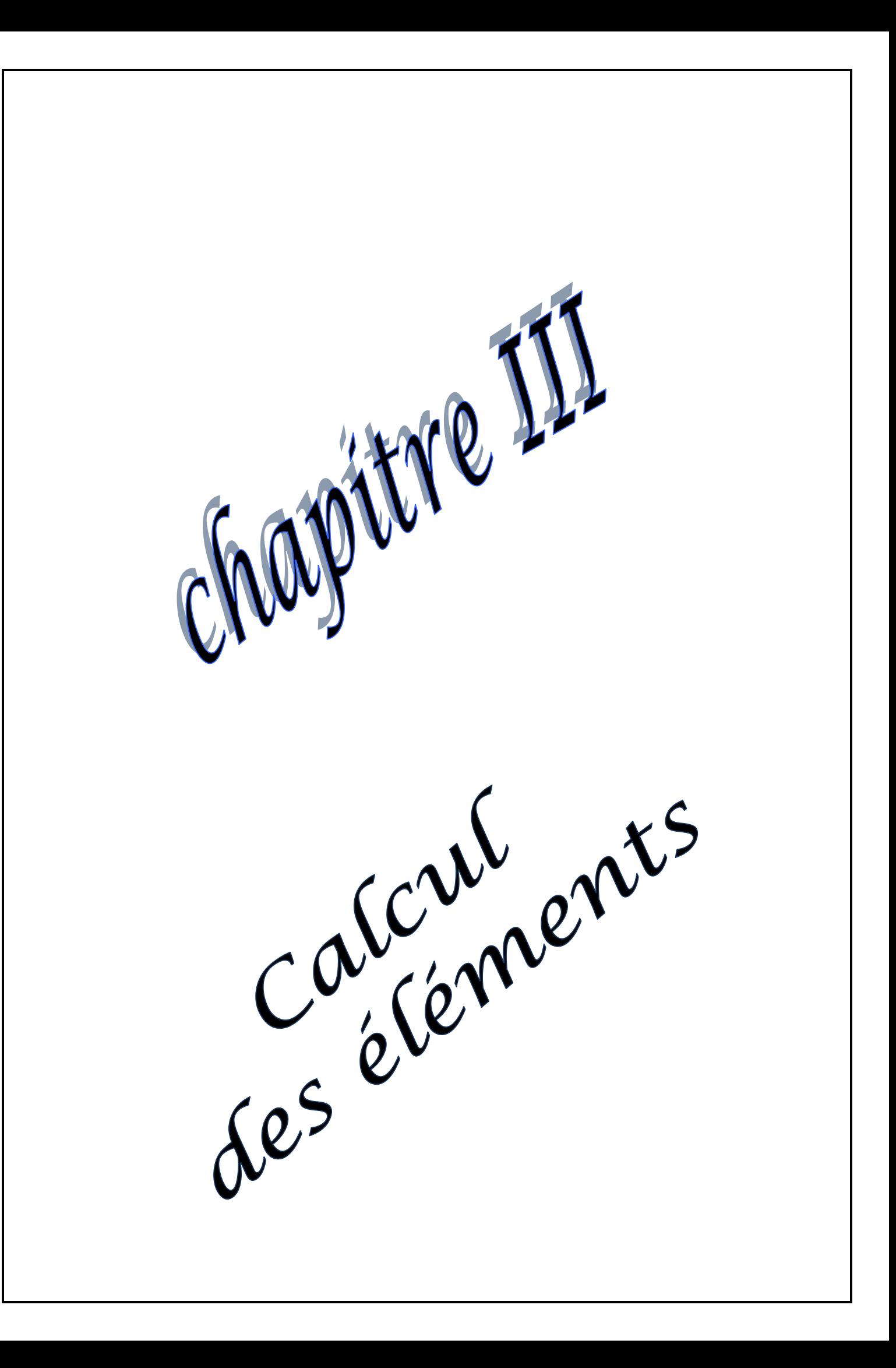

#### **Introduction :**

Ce chapitre concerne le calcul des éléments non structuraux comme l'acrotère, les escaliers, charpente et des éléments structuraux le cas des planchers.

# **III-1) Calcul de l'acrotère :**

L'acrotère est un élément en béton armé qui assure la sécurité totale au niveau de la terrasse, elle est assimilé à une console encastrée dans le plancher terrasse dont le ferraillage se calcule sous l'effet de deux efforts et sera déterminé en flexion composée avec compression.

L'acrotère est sollicité par :

- Un effort normal G dû à son poids propre
- Un effort horizontal Q dû à la main courante engendrant un moment de renversement

#### M

Le calcul se fera pour une bande de 1ml dans la section d'encastrement.

# **Dimension de l'acrotère :**

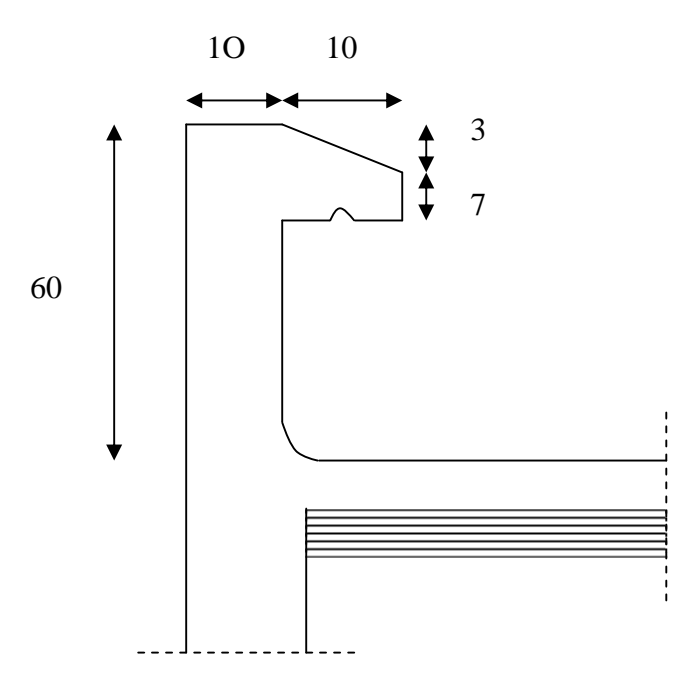

#### **FigIII-1-1: Coupe verticale de l'acrotère**

# **Schéma statique :**

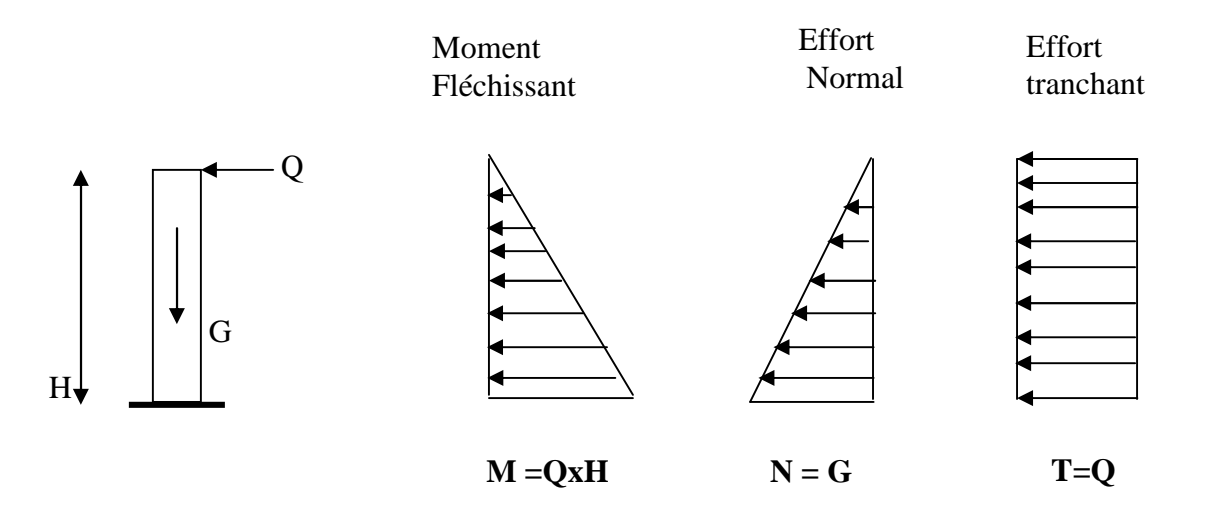

#### **III-1-1) Détermination des sollicitations :**

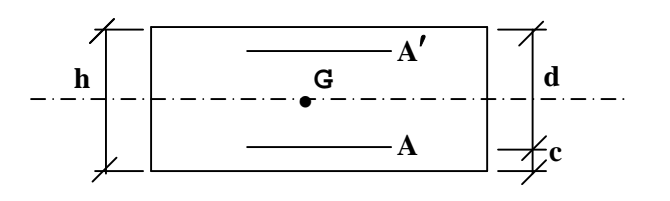

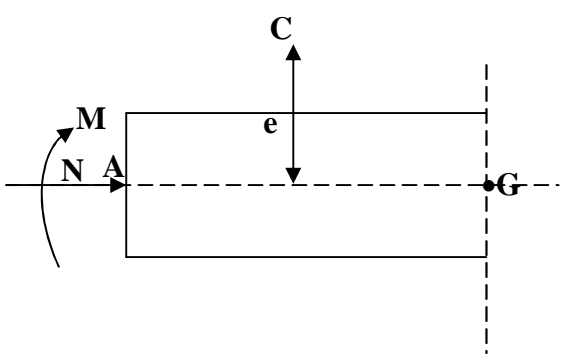

Poids propre de l'acrotère : G=1,7125 KN/ml Surcharge d'exploitation : Q=1,00 KN /ml Effort normal dû au poids propre  $G : N = Gx1m1 = 1,7125 KN$ Effort tranchant :  $T=Qx1ml = 1,00 KN$ 

Moment fléchissant max dû a la surcharge Q : M=TxH=Qx1mlxH=0,60 KN m

# **III-1-2) Combinaison des charges :**

**A l'ELU:**

 $Nu=1,35xG=1,35x1,7125 = 2,312KN$  $Mu=1,5xQ=1,5x0,6=0,9KN.m$ 

**A L'ELS:**

Ns=1,7125KN

Ms=0,60KNm

#### **III-1-3) Ferraillage de l'acrotère:**

Le ferraillage de l'acrotère sera déterminé en flexion composée et sera donné par mètre linéaire ; pour le calcul on considère une section (b x h) cm<sup>2</sup> soumise à la flexion composée

h : Epaisseur de la section =10cm

b : largeur de la section =100cm

c et c' : Enrobage = 2cm

 $d = h - c$ : Hauteur utile

M<sup>f</sup> : Moment fictif calculé par rapport au **CDG** des armatures tendues. Le calcule se fera à L'ELU puis vérifiée à L'ELS.

**Position du centre de pression à l'ELU :**

$$
e_u = \frac{M_u}{Nu} = \frac{0.9 \times 10^2}{2.312} = 38.92 \text{ cm} = 39 \text{ cm}
$$
  

$$
\frac{h}{2} - C = \frac{10}{2} - 2 = 3 \text{ cm}
$$
  

$$
\frac{h}{2} - c \langle e_u \Rightarrow \text{Le centre de pression se trouve à l'extérieur de la section limitée par les}
$$

armatures d'où la section est partiellement comprimée.

Donc l'acrotère sera calculé en flexion simple sous l'effet du moment fictif M, puis en flexion composée où la section d'armatures sera déterminée en fonction de celle déjà calculée

#### **1) Calcul en flexion simple:**

#### **Moment fictif:**

$$
M_f = M_u + N_u \times (d - \frac{h}{2}) = 0.9 + 2.312 \times (0.8 - \frac{0.10}{2}) = 0.969 K N m
$$

#### **Moment réduit :**

$$
\mu_u = \frac{M_f}{bd^2 f_{bu}} = \frac{0.969 \times 10^3}{100 \times 8^2 \times 14.2} = 0.010
$$
  
Avec:  $f_{bu} = \frac{0.85 f_{C28}}{\theta \gamma} = \frac{0.85 \times 25}{1 \times 1.5} = 14,2 MPa$ 

 $\mu_{u}$  <  $\mu_{l}$  =0,392 La section est simplement armée(SSA) donc A'=0

$$
\mu_u = 0.010 \Rightarrow \beta = 0.995
$$

#### **Armatures fictives:**

$$
A_f = \frac{M_f}{\beta d\sigma_{st}} = \frac{0.969 \times 10^3}{0.995 \times 8 \times 348} = 0.35 cm^2
$$
  
Avec:  $\sigma_{st} = \frac{f_e}{\gamma_s} = \frac{400}{1.15} = 348 MPa$ 

 $\gamma_{s}$ 

#### **2) Calcul en flexion composée :**

La section réelle des armatures:

$$
A = A_f - \frac{N_u}{\sigma_{st}} = 0.35 - \frac{2.312 \times 10^3}{348 \times 10^2} = 0.28 \, \text{cm}^2
$$

On prend 5HA8=2,51cm²

avec un espacement  $S_t = 20$ cm.

#### **3) Vérification à l'ELU:**

#### **a) Condition de non fragilité: (Art. A.4.2,1/BAEL 91) :**

$$
A_{\min} = 0,23bd \frac{f_{128}}{f_e} \frac{e - 0,455d}{e - 0,185d} = 0,23 \times 100 \times 8 \times \frac{2,1}{400} \times \frac{39 - 0,455 \times 8}{39 - 0,185 \times 8} = 0,91 cm^2
$$

2  $A_{\min} = 0.91$  *cm* 

$$
f_{t28}=0,6+0,06f_{c28}=2,1MPa
$$

 $A = 2.51 \succ A_{\min} = 0.91 cm^2 \longrightarrow$  (Condition vérifiée)

#### **Armatures de répartition:**

$$
A_r = \frac{A_s}{4} = \frac{2,51}{4} = 0,62 \, \text{cm}^2/\text{ml}
$$

On prend 4HA8=2 ,01cm²

avec un espacement St=25 cm.

#### **b) Vérification au cisaillement :(Art. A.5.1,1/BAEL 91) :**

la fissuration est prise comme état préjudiciable ; on doit vérifier *<sup>u</sup>*  $\tau_u \ \Omega \overline{\tau_u}$ 

*MPa MPa fc b <sup>u</sup>* min( 0,15 ,4 ) 2,5 <sup>28</sup> *u* = *b d Tu* avec : T<sup>u</sup> = 1,5Q =1,51= 1,5 KN 1,5 10<sup>3</sup> 

$$
\tau_u = \frac{1.3 \times 10}{1000 \times 80} = 0,01875 MPa
$$
\n
$$
\tau_u < \overline{\tau_u} \quad \longrightarrow \quad \text{(Condition est vérifiée)}.
$$

#### **c) Vérification de l'adhérence des barres:(Art. A.6.1.1,3/BAEL 91) :**

$$
\tau_{se} \leq \tau_{se} = \psi_{s} f_{t28} = 1.5 \times 2.1 = 3.15 MPa
$$

 $=\frac{1}{0.9d\sum_{i=1}^{d}x_{i}}$ *i u*  $u = 0.9d \sum u$ *T*  $\tau_u = \frac{I_u}{0.9d \sum u_i}$  Avec :  $\sum u_i$  Somme des périmètres utiles des barres.

$$
\sum Ui = 5\pi\phi = 5 \times 3,14 \times 0,8 = 12,56 \, \text{cm}
$$
\n
$$
\tau_{se} = \frac{1500}{0.9 \times 80 \times 125,6} = 0,16 \, \text{MPa}
$$

*se se* (Condition est vérifiée).

**d) Espacement des barres :**

**Armatures principales** :  $St \leq min$  {3h ; 33cm}=30cm.

 $20cm < 30cm$   $\longrightarrow$  (Condition vérifiée)

**Armature de répartition :**  $S_t \leq min \{4h : 45cm\} = 40cm$ .

25cm<40cm (Condition vérifiée)

**e)Ancrage des armatures (longueur de scellement) : (Art. A .6 .1, 23 /BAEL 91) :**

$$
l_s = \frac{f_e \Phi}{4\tau_{su}}
$$

avec 
$$
\tau_{s_u} = 0.6{\psi_s}^2 f_{t28} = 0.6 \times 1.5^2 \times 2.1 = 2.835 MPa
$$

et  $\psi_s = 1$  pour RL et 1,5 pour HA

$$
l_s = \frac{f_e \Phi}{4\tau_{su}} = \frac{400 \times 0.8}{4 \times 2.835} = 28.22 \text{cm}
$$
 soit Ls=30cm

# **4) Vérification à l'ELS:**

Les contraintes limites dans le béton et les aciers doivent vérifier les conditions suivantes :

$$
\sigma_{bc} \leq \overline{\sigma_{bc}} = 0,6 \text{ f}_{c28} = 15 \text{MPa}
$$
\n
$$
\sigma_s \leq \overline{\sigma_s} = \min \left\{ \frac{2}{3} . f_e ; \max \left\{ 0, 5 \text{ f} e, 110 \sqrt{n f_{c28}} \right\} \right\} = 201,63 \text{ MPa}
$$

.  $\eta = 1.6$ : Fissuration préjudiciable, (acier HA),  $\phi \ge 6$ mm
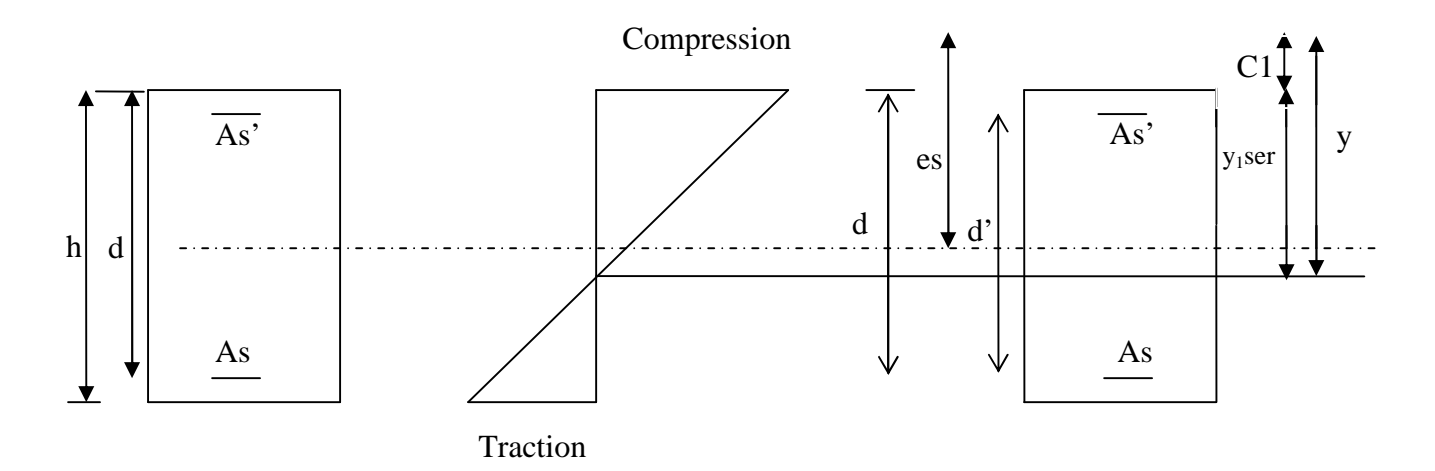

**FigIII-1-2:Répartition des contraintes dans l'acrotère.**

On a C1 : Distance du centre de pression à la fibre la plus comprimée de la section.  $C1 = h/2 - e_s = 10/2 - 35 = -30$ cm

C1= -30cm

En se basant sur la figure sous dessus. On résout l'équation suivante pour trouver la valeur de y

$$
y^{3} + py + q = 0
$$
.................  
\n
$$
P = -3c_{1}^{2} - 90As^{2} + \frac{c_{1} - c^{2}}{b} + 90As \frac{d - c_{1}}{b}
$$
\n
$$
P = -3 \times (-30)^{2} + 90. (2,51). \frac{(8+30)}{100}
$$
\n
$$
P = -2614,158
$$
\n
$$
q = -2c_{1}^{3} - 90As^{2} + \frac{(c_{1} - c^{2})^{2}}{b} - 90As \frac{(d - c_{1})^{2}}{b}
$$
\n
$$
q = -2(-30)^{3} - 90(2,51) \frac{(8+30)^{2}}{100}
$$
\n
$$
q = 50738,00
$$
\n
$$
x \to y^{3} - 2614,158y + 50738,00 = 0
$$

Pour la résolution de cette équation on procède comme suit :

$$
Q = \frac{3P}{9} = \frac{P}{3} = -871,386
$$

$$
R = \frac{-27q}{54} = \frac{-q}{2} = -25369
$$

• **Calcul de**  $\Delta$  :

 $\Delta = Q^3 + R^2 = -871,386^3 + (-25369)^2 = -1,8.10^7$ 

 $\Delta = -1,8X10^7 < 0 \rightarrow L$ 'équation admet trois racines

$$
Y_1 = 2\sqrt{-Q} \cos \frac{w}{3}
$$
  

$$
Y_2 = 2\sqrt{-Q} \cos \frac{w+2\pi}{3}
$$
  

$$
Y_3 = 2\sqrt{-Q} \cos \frac{w+4\pi}{3}
$$

Avec:

$$
\cos w = \frac{R}{\sqrt{-Q^3}} = -0.986
$$

$$
w=170{,}48
$$

Donc:

$$
Y_1 = 32,30
$$
  
\n
$$
Y_2 = -58,94
$$
  
\n
$$
Y_3 = 26,64
$$

La distance entre l'axe neutre et la fibre supérieure de la section, c'est la hauteur de la partie comprimée.

0 < y1ser< d y1ser = y + C<sup>1</sup> *y ser* 1 = 32,30 -30 = 2,30 cm…………oui *y ser* 2 = -58,94- 30 = - 88,94cm…….non *y ser* 3 = 26,64- 30 = - 3,36cm…..……non *ser <sup>y</sup>*<sup>1</sup> = *y ser* 1 = 2,30 cm

On calcul l'inertie de la section homogène réduite :

I = 
$$
\frac{b \cdot y^3_{1ser}}{3} + n \Big[ A(d - y_{1ser})^2 + A'(y_{1ser} - d')^2 \Big]
$$
;   
\nn =  $\frac{E_s}{E_b}$  = 15: Coefficient d'équivalence.  
\nI =  $\frac{100 \times 2,30^3}{3} + 15 \Big[ 2,51(8 - 2,30)^2 \Big]$   
\nI = 1628,82 cm<sup>4</sup>

## **a) Vérification des contraintes de compression dans le béton :**

$$
\overline{\sigma}_{bc} = 0,6 \text{ f}_{c28} = 15 \text{MPa}
$$
\n
$$
\sigma_{bc} = \frac{y.Nser}{I} y_{1ser} = \frac{323,0 \times 1,7125 \times 10^3}{1628,82 \times 10^4} \times 2,30 \times 10 = 0,78 \text{MPa}
$$
\n
$$
\sigma_{bc} = 0,78 \text{MPa} < \overline{\sigma}_{bc} = 15 \text{MPa} \qquad \qquad \text{(Condition vérifiée)}
$$

## **b) Vérification de la contrainte dans l'acier :**

 $\overline{\sigma_s}$  = 201,63*MPa* (déjà calculée)

• 
$$
\sigma_s = 15 \times \frac{y \cdot Nser}{I} (d - y_{1ser}) = 15 \times \frac{323.0 \times 1,7125 \times 10^3}{1628.82 \times 10^4} (80 - 23) = 29.03 MPa
$$

 $\sigma_s = 29.03 MPa \langle \overline{\sigma_s} = 201.63 MPa$  (condition vérifiée).

## **III-1-4) Vérification de l'acrotère au séisme : (RPA99. Art 6.2.3) :**

L'acrotère est calculé sous l'action des forces sismiques suivant la formule suivante :

$$
F_p = 4.A.C_p.W_p
$$

Avec :

A : coefficient d'accélération de zone, dans notre cas (zone IIa, groupe d'usage 2)  $\Rightarrow$  A=0,15

## **(RPA99, Art 4.2.3 tableau 4-1).**

 $C_p$ : Facteur de force horizontal ( $C_p = 0.8$ )

W<sup>p</sup> : Poids de l'acrotère =1,7125 kN/ml

D'où :  $F_p = 4 \times 0.15 \times 0.8 \times 1.7125 = 0.822 KN/ml < Q = 1 KN/ml$  (Condition vérifiée).

## **Conclusion :**

.

La condition étant vérifiée, donc l'acrotère sera calculé avec un effort horizontal

supérieur à la force sismique d'où le calcul au séisme est inutile.

On adopte pour le ferraillage celui adopté précédemment.

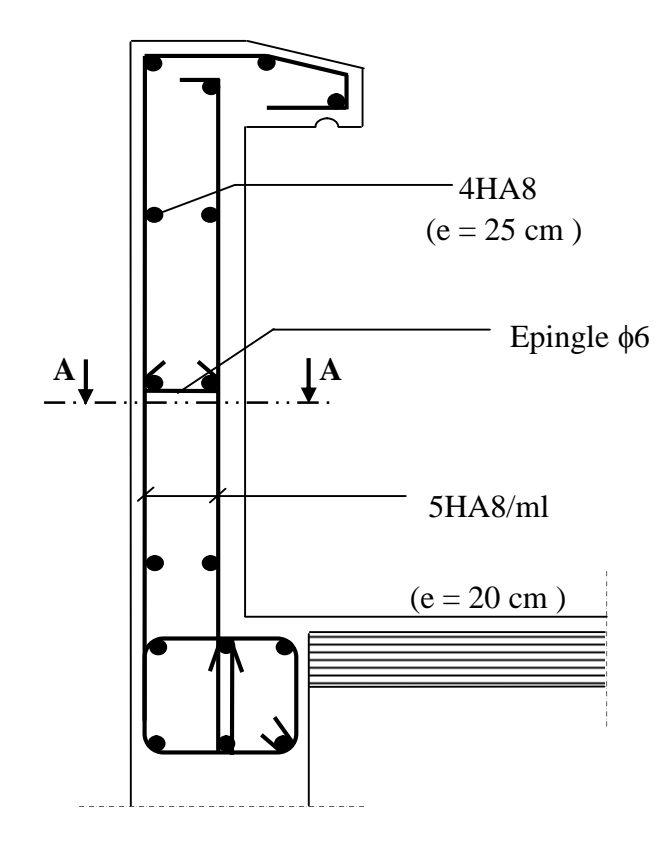

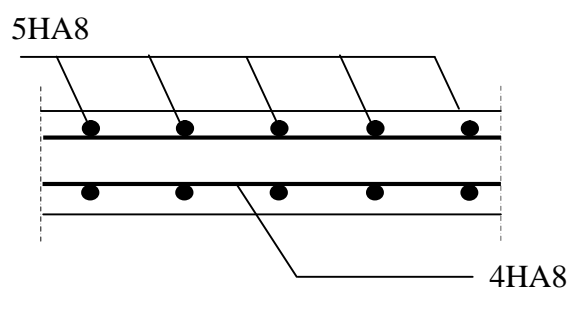

**Coupe : A-A**

**FigIII-1-3 : Ferraillage de l'acrotère.**

## **ІІІ-2) calcul des planchers :**

Les planchers de (16+4) sont constitués de corps creux et de la dalle de compression reposant sur des poutrelles préfabriquées qui sont disposées dans le sens de la petite portée, ces derniers possèdent des armatures en attente qui sont liées à celles de la dalle de compression.

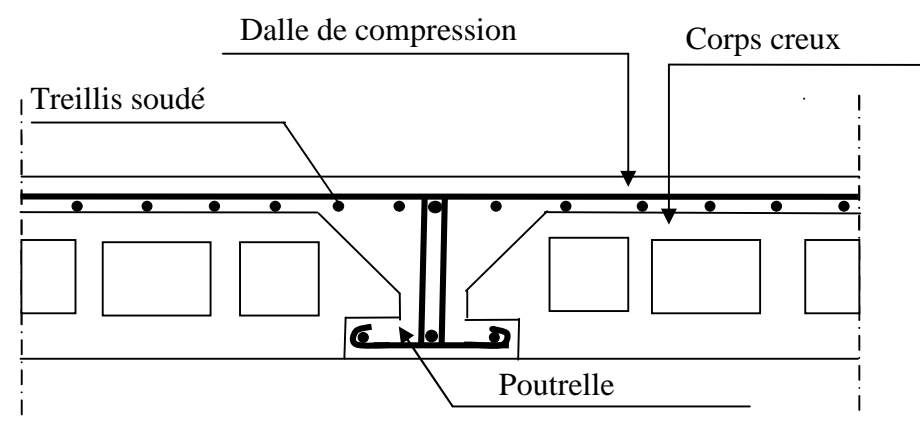

**FigIII-2-1: coupe de plancher**

## **ІІІ-2-1) calcul de la dalle de compression :**

La dalle de compression est coulée sur place de 4 cm d'épaisseur, sera armée d'un treillis soudé de type TLE 520, avec une limite d'élasticité fe = 520 MPa. Les dimensions des mailles ne doivent pas dépasser les valeurs suivantes, données par le BAEL 91.

- $\checkmark$  20cm (5pm) pour les armatures  $\perp$  aux poutrelles.
- $\checkmark$  30cm (3pm) pour les armatures // aux poutrelles.

## **Calcul des armatures :**

**a**) La section d'armatures  $\perp$  aux poutrelles est :

$$
A \perp = \frac{4L}{fe}
$$

- L : distance entre axes des poutrelles ( $L = 65$ cm).
- **b) La section d'armatures // aux poutrelles est :**

$$
A \, // = \, \begin{array}{c} A \perp \\ \hline 2 \end{array}
$$

**Application numérique :**

Armatures  $\perp$  :

$$
A \perp = \frac{4 \times 65}{520} = 0,5 \text{cm}^2/ml
$$

Selon le tableau des armatures, On adoptera  $5\varnothing$ 4 avec espacement e = 20cm.

**Armatures** // :

$$
A// = \frac{A \perp}{2} = 0,628 / 2 = 0,314 \text{ cm}^2/ml
$$

On adoptera  $4\varnothing 4$  avec un espacement e = 25cm.

## **Conclusion :**

Nous optons pour le ferraillage de la dalle de compression un treillis soudé (**TLE520**) de dimension (5x4x250x200).

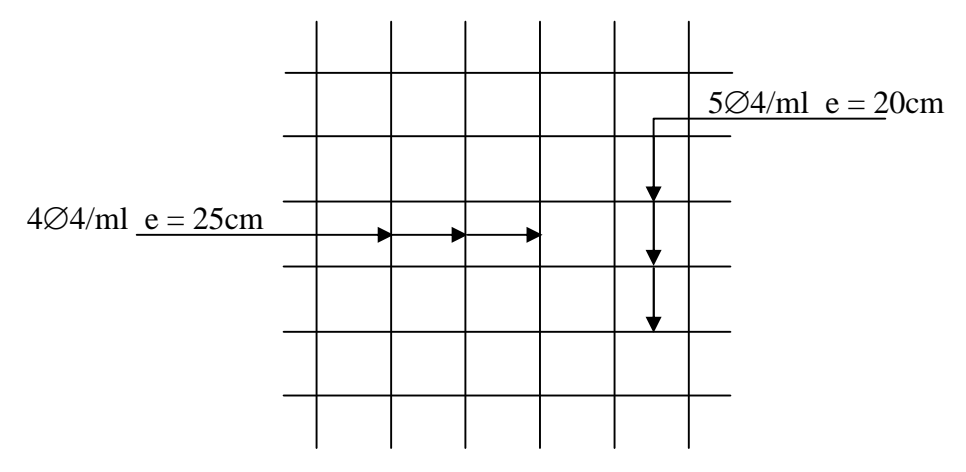

**Fig ІІІ-2-2 : Schéma du treillis soudé.**

## **III-2-2) Etude de la poutrelle :**

Les poutrelles dans notre bâtiment sont préfabriquées, le calcul se fera en deux étapes, pour une bande de 1.00m ; Avant et après le coulage du béton.

## **1) étude des poutrelles Avant le coulage de la dalle de compression :**

La poutrelle sera considérée comme simplement appuyée à ses (02) extrémités. Elle doit supporter en plus de son poids propre, la charge due à la main d'œuvre et le poids des corps creux.

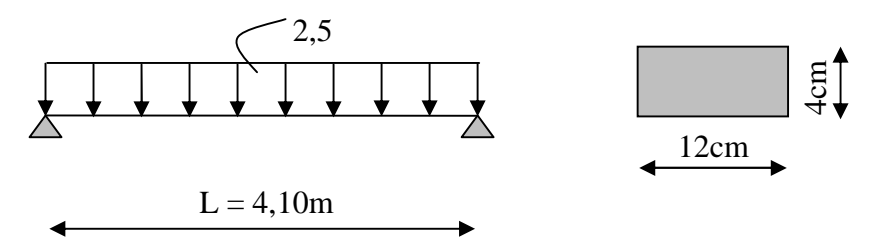

**FigІІІ-2-3 : schéma statique de la poutrelle.**

## **a) Chargement :**

- Poids propre ………………………………**G=**0,12x0, 04x25=0,12KN/ml
- Poids de cours creux ……………………....**G=**0,95x0 ,65=0,62KN/ml
- Poids de la main d'ouvre **………………….Q=** 1KN/ml
	- **b) Ferraillage à l'ELU :**

## L**a combinaison de charge :**

 $qu = 1,35G + 1,5Q$ 

qu=1,35x  $(0,12+0,62)+1,5x1=2,50$  KN/ml

**Moment en travée :**

 $Mu = \frac{qu\ell^2}{2} = \frac{2,50 \times 4,10^2}{2} = 5,25 KN.m$ 8  $2,50 \times 4,10^2$ 8  $=\frac{qu\cdot l^2}{2}=\frac{2,50\times4,10^2}{2}=$ 

## **L'effort tranchant:**

 $Tu = \frac{qu \cdot l}{l} = \frac{2,50 \times 4,10}{l} = 5,125 KN$ 2  $2,50 \times 4,10$ 2  $=\frac{qu.l}{2}=\frac{2,50\times4,10}{2}=$ 

## **Calcul des armatures :**

$$
\mu = \frac{Mu}{bd^2 fbc} = \frac{5,25}{0,12 \times 0,02^2 \times 14,2 \times 10^3} = 7,70
$$

 $\mu_{\nu} > \mu_{\nu} = 0,392$  La section est doublement armée (SDA).

## **Conclusion :**

Vu la faible hauteur de la poutrelle, il est impossible de disposer deux nappes d'armatures, par conséquent il est nécessaire de prévoir des étais intermédiaires qu'elles lui sont appliquées pour soulager la poutrelle à supporter les charges.

## **2) étude des poutrelles après le coulage de la dalle de compression :**

Après le coulage de la dalle de compression, la poutrelle étant solidaire de cette dernière, elle sera calculée comme une poutre continue sur plusieurs appuis et supportant son poids propre, le poids du corps creux et de la dalle en plus des surcharges éventuellement revenant au plancher pour déterminer les moments en travées, aux appuis et les efforts tranchants, le B.A.E.L 91 propose deux méthodes de calcul usuelles qui sont :

-La méthode forfaitaire.

-La méthode des trois moments.

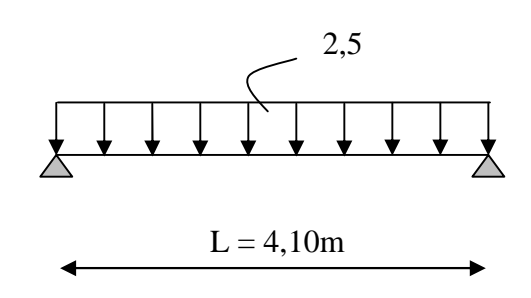

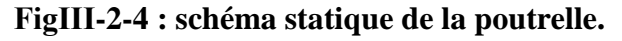

## **a)Charges et surcharges :**

Poids propre du plancher : G=5,44x0, 65= 3,536 KN/ml

Charge d'exploitation Q=1,5x0, 65 =0,975 KN/ml

## **b) Combinaison de charges :**

**l'ELU :**

$$
Q_u\!=\!1,\!35G\!+\!1,\!5Q
$$

 $= (1, 35x3, 54) + (1, 5x0, 975) = 6,236$  KN/ml

## **Qu=6, 236 KN/ml**

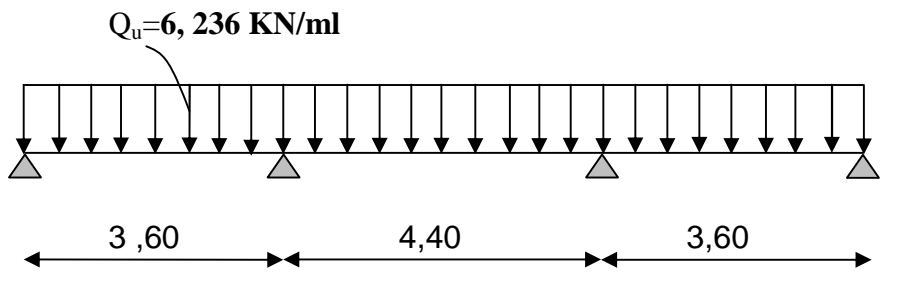

**FigІІІ-2-5: Schéma statique de la poutrelle**

## **c) Détermination des dimensions de la section en T** :

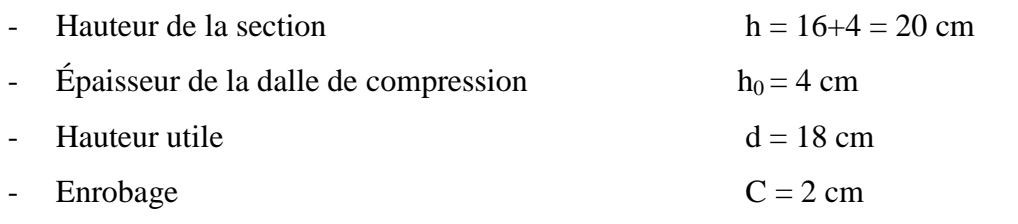

b : la largeur de la table de compression.

b<sup>1</sup> : largeur de l'hourdis à prendre en compte de chaque côté de la nervure est limitée à la plus faible des valeurs ci-dessus :

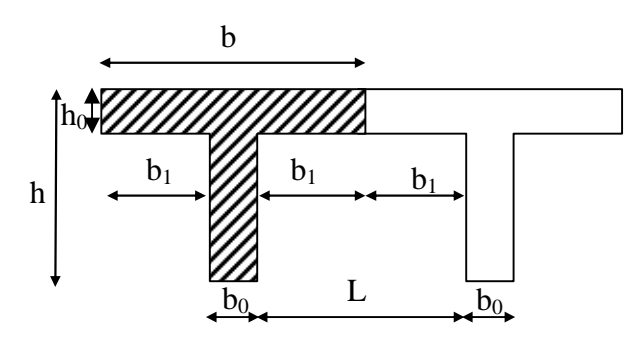

**FigІІІ-2-6 : Dimension de la section en T**

 $b_1 =$ 2  $(b - b_{o})$ 

L : distance entre deux parements voisins de deux poutrelles.

$$
b_1 = \frac{(65 - 12)}{2} = 26,5cm
$$
  

$$
b_1 = 26,5cm
$$
  

$$
b = 2b_1 + b_0 \qquad \Rightarrow b = 2x26, 5 + 12 = 65cm
$$
  

$$
\Rightarrow b = 65cm
$$

**d) Détermination des moments fléchissant et des efforts tranchants:**

**1)Choix de la méthode de calcul :**

## **Vérification des conditions d'application de la méthode forfaire :**

la valeur de la surcharge d'exploitation des constructions courantes doit être égale au plus à deux fois la charge permanente ou 5KN/m²

 $\geqslant$  0  $\leq$  max (2G , 5 KN/ m<sup>2</sup>)

2G=2x 3, 536 =7,072KN/ ml

 $\Rightarrow$  0,975 KN/ml  $\leq$  max (7,072KN/ml, 3,25 KN/ml)  $\longrightarrow$  (Condition vérifiée).

La fissuration est non préjudiciable (bâtiment à usage d'habitation)

**← (Condition vérifiée).** 

 $\triangleright$  La section transversale de la poutre est constante dans toutes les travées.

 $\rightarrow$  (Condition vérifiée).

 $\triangleright$  Les portées successives l<sub>i</sub> et l<sub>i+1</sub> doivent être vérifiées.

 $0.8 \leq l_i / l_{i+1} \leq 1.25.$  $3,60 / 4,40 = 0.818$  m  $4,40 / 3,60 = 1,22$  m

 $0.8 \le (0.818; 1.22) \le 1.25$  (Condition vérifiée).

## **Conclusion :**

les conditions sont toutes vérifiées donc la méthode forfaitaire est applicable.

## **2) Application de la méthode forfaitaire :**

## **Exposition de la méthode :**

le principe de la méthode consiste à évaluer les valeurs maximales des moments en travée et en appui à partir des fractions fixées forfaitairement de la valeur maximale de moment fléchissant en travée, celle-ci étant supposée isostatique de la même portée libre et soumise aux charges que la travée considérée.

 α: le rapport des charges d'exploitation à la somme des charges permanentes et d'exploitation non pondérée.

$$
\alpha = \frac{Q}{G+Q} \qquad \text{avec} \qquad 0 \le \alpha \le \frac{2}{3}
$$

les valeurs  $M_t$ ,  $M_w$  et  $M_e$  doivent vérifier les coefficients suivants tel que :

 $\bullet$   $M_0$ : moment Max dans la travée indépendante de même portée que la travée

considérée et soumise aux même charges  $(M_0 =$ 8  $\frac{q l^2}{r}$ 

 $M_w$  et  $M_e$ : moments en valeurs absolues sur l'appui de gauche et de droite de la travée considérée.  $M_t$ : moment Max en travées pris en compte dans les calculs de la travée considérée.

1) 
$$
M_t \ge \max[1.05 M_0; (1+0.3\alpha) M_0] - \frac{M_w + M_e}{2}
$$

- 2)  $M_t \ge \frac{1 + 0.5a}{2} M_0$  $M_{t} \geq \frac{1+0.3\alpha}{2} M_{0}$  Dans une travée intermédiaire.
- 3)  $M_t \geq \frac{1.2 + 0.5a}{2} M_0$  $M_t \ge \frac{1,2 + 0,3\alpha}{2} M_0$  Dans une travée de rive.
- 4) La valeur de chaque moment sur appuis intermédiaires doit être au moins égale à : a)  $0.6 M_0$  pour une poutre à deux travées.

b) 0,5  $M_0$  pour les appuis voisins des appuis de rive d'une poutre à plus de deux travées.

- c) 0,4  $M_0$  pour les autres appuis intermédiaires d'une poutre à plus de trois travées.
- **Calcul des cœfficients :**

## **Application numérique :**

$$
\alpha = \frac{0,975}{3,536 + 0,975} = 0,22 < \frac{2}{3}
$$
  
1+0,3\alpha = 1,066  

$$
\frac{1+0,3\alpha}{2} = 0,533
$$
  

$$
\frac{1,2+0,3\alpha}{2} = 0.633
$$

2

Les valeurs de  $M_W$ ,  $M_e$ ,  $M_t$  doivent vérifiée les conditions suivantes :

 $0.5M_0$   $0.5M_0$   $0.3M_0$ 

B C D

 $\overline{\Delta}$ 

 $\Delta$ 

- travée intermédiaire :  $\overline{2}$  M<sub>0</sub>  $M_{t} \geq \frac{1+0.3\alpha}{2} M$
- travée de rive :  $2^{\frac{m}{0}}$  $M_{t} \ge \frac{1,2+0,3\alpha}{2} M$

#### **Calcul des moments isostatique :**

 $0.3M_0$ 

 $\Delta$ 

 $\overline{\Delta}$ 

A

**Calcul à l'E.L.U :**

$$
Travées (A-B), (C-D):
$$

 $M_{01} =$ 8  $\frac{q_u l_{AB}^{2}}{2}$ 8  $\frac{6,236 \times 3,60^{2}}{2}$  = 10,10KN.m

Travées (B-C) :

 $M_{02} =$ 8  $\frac{q_u l_{AB}^{2}}{2}$ 8  $\frac{6,236 \times 4,40^{2}}{2}$  = 15,10KN.m

- **Calcul des moments aux appuis :**
- **Calcul à l'E.L.U :**

$$
M_A = 0.3 \times M_{01} = 0.3 \times 10,10 = 3,03
$$
KN.m

 $M_D = M_A = 3,03KN.m$ 

 $M_C = M_B = max (0.5 M_{01}, 0.5 M_{02}) = 7,55 KN.m$ 

- **Moments fléchissant en travée :**
- **Etude des travées AB, CD (travée de rive) :**

 2 max 1,05 ; 1 0,3 <sup>01</sup> <sup>01</sup> *AB A B t M M M M M* 1+ 0,3 = 1,066 1,05 OK M<sup>t</sup> AB (1,066)10,10 5,47*KNm* 2 3,03 7,55 

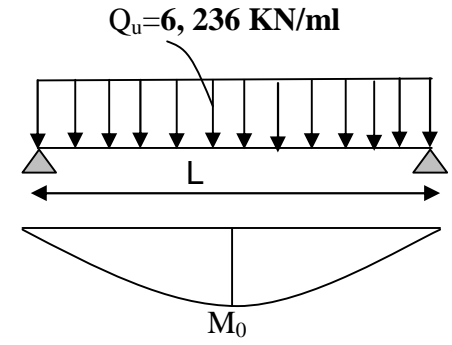

**FigІІІ-2-7 : Schéma moments isostatique**

 $M_t^{AB} \ge \frac{1.2 + 0.3\alpha}{2} M_{01} = 0.633x10,10 = 6,40 K Nm$ 2  $\frac{1,2+0,3\alpha}{2}M_{01} = 0,633x10,10 =$ On prend:  $M_t^{AB} = 6,40$  **KN.m** 

 $M_t^{AB} = M_t^{CD}$ 

## **Etude de la travée BC (travée intermédiaire) :**

$$
M_t^{BC} \ge \max\left[1,05 M_{02};\left(1+0,3\alpha\right)M_{02}\right]-\frac{M_B+M_C}{2}
$$

 $1+ 0.3\alpha = 1,066 > 1,05$   $\longrightarrow$  OK

$$
M_t^{BC} \ge -\frac{7,55 + 7,55}{2} + (1,066)15,10 = 8,55 KNm
$$
  

$$
M_t^{BC} \ge \frac{1 + 0,3\alpha}{2} M_{02} = 0,533x15,10 = 8,05 KNm
$$

On prend:

 $M_t^{BC} = 8,55KN.m$ 

**calcul des efforts tranchants :**

$$
T_w = \frac{M_w - M_e}{L} + \frac{q_u L}{2}
$$

$$
T_e = T_w - q_u L
$$

Avec Tw, Te respectivement les efforts tranchants à gauche et a droite de l'appui.

| Travée             | $A - B$  | $B - C$  | $C - D$ |
|--------------------|----------|----------|---------|
| $M_{\rm w}$ (KN.m) | 3,03     | 7,55     | 7,55    |
| $M_e$ (KN.m)       | 7,55     | 7,55     | 3,03    |
| $T_{w}$ (KN)       | 9,97     | 13,72    | 12,48   |
| $T_e$ (KN)         | $-12,48$ | $-13,72$ | $-9,97$ |
| $M_t$ (KN.m)       | 6,40     | 8,55     | 6,40    |

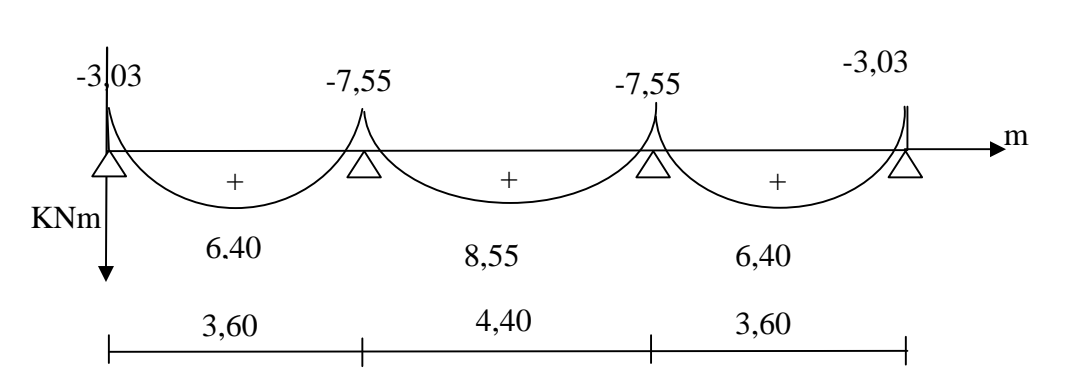

## **Diagramme des moments fléchissant et des efforts tranchants :**

**FigІІІ-2-8 : diagramme moments fléchissant (KN.m)**

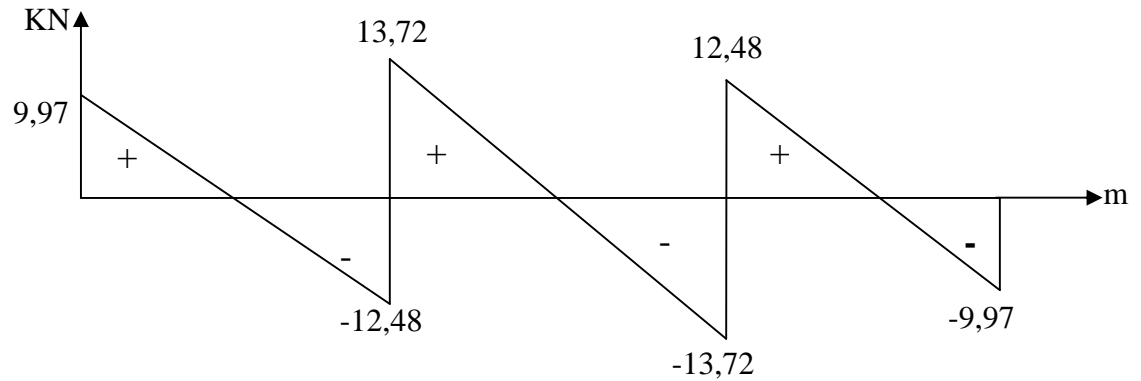

**FigІІІ-2-9 : diagramme des efforts tranchants (KN).**

## **e) Calcul des armatures :**

## **1) Calcul des armatures à L'ELU :**

Les moments maximaux aux appuis et en travée :

 $M_t^{max} = 8,55$  KN.m

 $M_a^{max}$  = 7,55KN.m

## **armatures longitudinales :**

**En travée :** le calcul en travée s'effectue pour une poutre en Té.

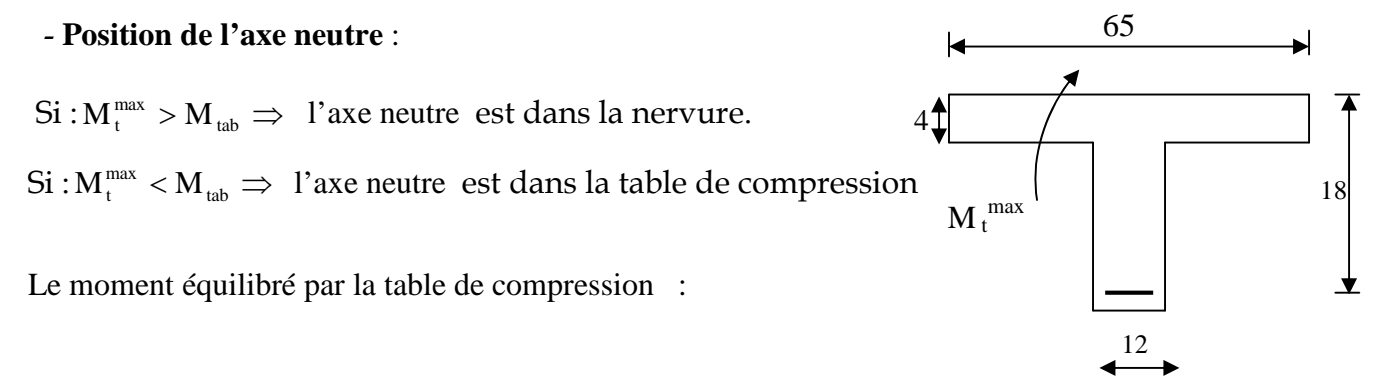

 $M_{tb} = f_{bc} \times b \times h_0 (d - 0.5 h_0)$ 

 $M_{\text{tb}}$  = 14, 2 x 10<sup>3</sup> x 0,65 x 0,04 (0,18-0,02) = 59,072 KN.m  $M_t^{max} = 8, 55$  KN.m  $\lt M_{tb} = 59,072$ KN.m

Donc: l'axe neutre tombe dans la table de compression→ le calcul se fera comme une Section rectangulaire (b x h)=  $(65x20)$ .

$$
\mu = \frac{M_t}{bd^2 f_{bc}} = \frac{8,55x10^3}{65x18^2x14.2} = 0,028
$$
  
\n
$$
\mu = 0,028 < \mu_r = 0.392 \longrightarrow
$$
 section simplement armée (SSA)

$$
\mu = 0.028 \Rightarrow \beta = 0.986
$$

$$
A_t = \frac{Mt}{\beta d\sigma_s} = \frac{8,55 \times 10^3}{0.986 \times 18 \times 348} = 1,38 cm^2
$$

Soit **: A<sup>t</sup> = 3 HA10= 2,35cm²**

#### **aux appuis:**

Le moment est négatif, c'est à dire qu'il tend les fibres supérieures. Pour nos calculs, on renverse la section pour avoir des moments positifs.

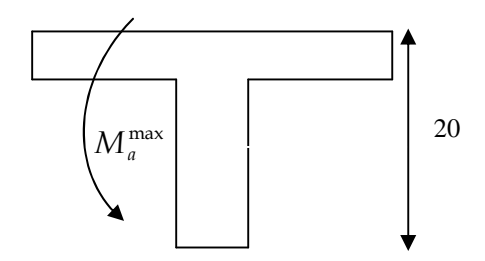

 $M_{\rm a}^{\rm max} = 7,55 \, \rm KNm$  $\mu = \frac{m_a}{a} = \frac{7,99410}{10,133} = 0,136$  $12x18^2x14.2$  $7,55x10$ 2 3 2  $\overline{0}$  $=\frac{1,0000}{1,00000}$  $x18^2x$ *x*  $b_0 d^2 f$ *M bc a*

 $\mu = 0.136 < \mu_r = 0.392$  section simplement armée (SSA).

$$
\mu = 0,136 \implies \beta = 0,927
$$
  

$$
A_a = \frac{M_a}{\beta d\sigma_s} = \frac{7,55 \times 10^3}{0,927 \times 18 \times 348} = 1,30 cm^2
$$

Soit:  $A_a = 2H A 10 = 1,57 cm^2$ 

#### **Armatures transversales : (Art.A.7.2,2 / BAEL91) :**

Le diamètre minimal des armatures transversales est donné par BAEL91

$$
\Phi_t = \min\left(\frac{h}{35}, \frac{b_0}{10}, \Phi_l^{\max}\right)
$$

Avec h : hauteur totale de la poutre  $b_0$ : largeur de l'âme  $\Phi_{\text{l}}^{\text{max}}$  = Diameter maximal des armatures longitudinales

$$
\Phi_t = \min \left( \frac{20}{35}, \frac{12}{10}, 1,00 \right) = 0,57 \text{ cm}
$$

On choisit un étier  $\Phi$ **6** avec **:** A **t**= 2( $\Phi$ Ø<sup>2</sup>/4)= **0.56cm**<sup>2</sup>

$$
Avec: A_t = 2T6
$$

## **Espacement des armatures :( Art. A .5 .1, 22 /BAEL 91):**

 $S_t \leq min(0.9d, 40 cm)$ 

 $S_t \le \text{min} (16, 2 \text{ cm}, 40 \text{ cm}) = 16, 2 \text{ cm}$ 

#### Soit:  $St = 15$  cm

Si on désigne par  $A_t$  la section d'un cours d'armatures transversales de limite d'élasticité fe, on doit avoir :

$$
\frac{A_t f_e}{b_0 S_t} \ge 0, 4MPa \Longrightarrow A_t \ge 0, 4\frac{b_0}{f_e} S_t = 0, 4\frac{12}{400} 15 = 0, 18cm^2.
$$

## **Conclusion ;**

Les armatures transversales seront réalisées par des étriers en **Φ**6, avec un espacement  $S_t = 15$ cm sur la totalité de la poutrelle.

# **Ancrage des armatures (longueur de scellement):(Art. A .6 .1, 23 /BAEL 91):**

Calcul de la longueur de scellement droit des barres

$$
l_s = \frac{f_e \Phi}{4\tau_{su}}
$$

avec  $\tau_{s_u} = 0.6 \psi_s^2 f_{t28}$ 

et  $\psi$ <sub>s</sub> = 1 pour RL et 1,5 pour HA

 $l_s=$ *s u e f*  $4\tau$ Ф  $4x2,835$  $1,0x400$ *x*  $=\frac{1,0x400}{x^2}$  = 35,27cm.

On adoptera des crochets à 45 $^{\circ}$  avec une longueur Lc = 0,4.Ls pour les aciers H.A

Donc :

 $Lc = 0.4Ls = 0.4x35, 27 = 14,11cm.$ Lc=14,15cm 2,8cm ė  $r = 5,5$ Øcm 14,15 cm  $\Phi = 1.0$ *cm* 

## **2) Vérifications à l'E L U :**

#### **a)Condition de non fragilité (BAEL 91,A.4.2 ,1):**

 $A_{\text{min}} = 0.23$  x b<sub>0</sub> x d x  $\frac{J_{128}}{g} = 0.23 \times 12 \times 18 \times \frac{2.1}{400} = 0.26$ cm<sup>2</sup> 400  $0,23 \times 12 \times 18 \times \frac{2,1}{100} = 0,26$ cm *f f e*  $\frac{t^{28}}{2}$  = 0,23 × 12 × 18 ×  $\frac{2,1}{100}$  = **En travée**  $A_t = 2,35 \text{cm}^2 > A_{\text{min}} \longrightarrow$  (condition vérifiée).

**Aux appuis** :  $A_a = 1,57 \text{cm}^2 > A_{\text{min}}$  (condition vérifiée).

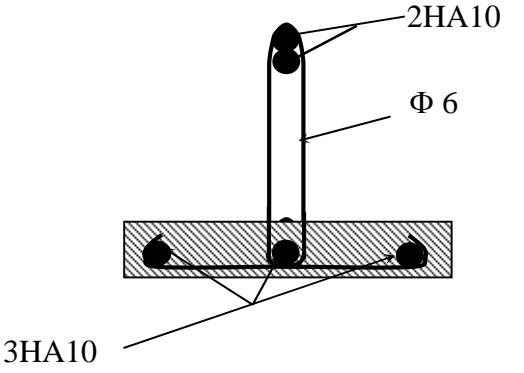

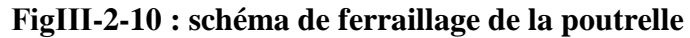

## **b) vérification de l'effort tranchant (cisaillement) : (Art .A.5.1,211 /BAEL 91) :**

$$
\tau_u = \frac{T_u^{\text{ max}}}{b_0 d} \leq \overline{\tau}_u
$$

Avec  $T_{u}^{max}$ : effort tranchant maximal

$$
T_{u}^{max} = 13,72 \text{ KN}
$$
  
\n
$$
\tau_{u} = \frac{T_{U}^{max}}{b_0 d} = \frac{13,72 \times 10^3}{120 \times 180} = 0,63 \text{ MPa}
$$

Fissuration peu nuisible:

$$
\overline{\tau}_u = \min \left\{ 0, 2 \frac{f_{c28}}{\gamma_b} \; ; \; 5 \; MPa \; \right\} = 3,33 \; MPa
$$
\n
$$
\tau_u = 0,63 \; MPa < \overline{\tau}_u = 3,33 \; Mpa \qquad \longrightarrow \qquad \text{(Condition verify: } \overline{\tau}_u = 0)
$$

## **c) Influence de l'effort tranchant Sur le béton (BAEL 91/Art5.1, 313) :**

$$
T_u < 0,4 \frac{f_{c28}}{\gamma_b} .0,9.d.b_0
$$
  

$$
T_u = 0,4 \times \frac{25}{1,5} \times 0,9 \times 18 \times 12 = 129,6 KN
$$

## **Sur appuis de rives:**

 $T_u^{max} = 9.97$  KN <129.60 KN  $\longrightarrow$  (Condition vérifiée)

## **Sur appuis intermédiaire:**

 $T_{u}^{max} = 13,72+12,48= 26,20$  KN < 129,60 KN  $\longrightarrow$  (Condition vérifiée)

## **d) Influence de l'effort tranchant Sur les armatures :**

On doit vérifier que :  $A \ge \frac{r_s}{r_s} (T_u^{\max} + \frac{m_{\max}}{s_s} )$ 0,9  $(T_u^{\max} + \frac{M_{\max}}{2.2})$ *d*  $T_{\mu}^{\max} + \frac{M}{2}$  $A \geq \frac{f_s}{f_e}(T_u)$ *e*  $\geq \frac{\gamma_s}{\gamma}$  (T<sub>u</sub><sup>max</sup> +

## **Sur Appuis de rive** *:*

$$
A = 1,57 \ge \frac{1,15}{400 \times 10^{-1}} (9,97 - \frac{3,03}{0,9 \times 0,18}) = -0,25 \, \text{cm}^2 \langle 0 \rangle
$$

 $A=1,57 \ge -0.25$   $\longrightarrow$  (Condition vérifiée).

## **Sur Appuis intermédiaires :**

$$
A = 2,35 \ge \frac{1,15}{400 \times 10^{-1}} (26,20 - \frac{7,55}{0,9 \times 0,18}) = -0,58 \, \text{cm}^2
$$

<sup>2</sup> *A* 2,35 0,58*cm* (Condition vérifiée).

**e)Vérification de la contrainte d'adhérence :** (Art. A.6.1,3/BAEL91) :

On doit vérifier que :  $\tau_{se} \leq \tau_{se}$ 

$$
\overline{\tau}_{se} = \Psi_s . f_{t28} = 1,5x2,1 = 3,15MP_a
$$

Avec :

$$
\tau_{se} = \frac{T_u^{\max}}{0.9d \Sigma U i} = \frac{13.72 \times 10^3}{0.9 \times 180 \times 62.8} = 1.35 MPa
$$

 $\Psi$ : Coefficient de scellement relatif à armature.

$$
\Psi_s = 1,5 \text{(Acier feE 400)}
$$

: *se* Contrainte d'adhérence.

 $\overline{\tau}_{se}$ : Contrainte limite d'adhérence.

 $\Sigma$  u<sub>i</sub> =  $n\phi$  $\overline{\mu}$  = 62,80mm<sup>2</sup> : somme des périmètres utiles des armatures.

n: nombre des barre.

Ø : diamètre d'une barre.

 $\tau_{se} = 1,35MP_a < \tau_{se} = 3,15MP_a \quad \longrightarrow \quad$  (Condition vérifiée).

**3) Calcul à l'E.L.S : a)La combinaison de charge :**

**Qs=G+Q**

Qs=3,536+0,975=4,511KN/ml

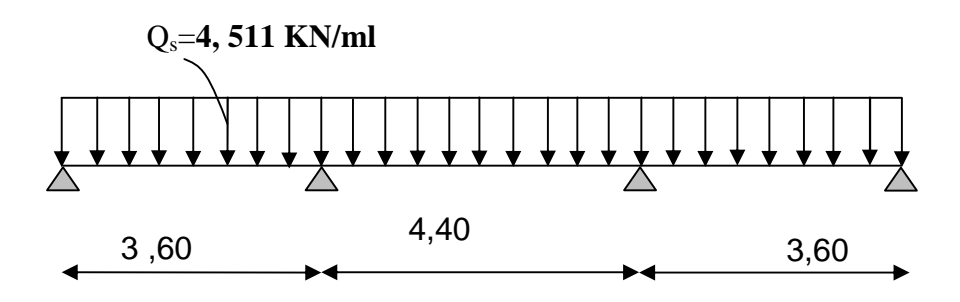

**FigІІІ-2-11 : Schéma statique de la poutrelle.**

Lorsque la charge est la même sur les différentes travées le **(Art A-6-5-1/ BAEL91)** précise

que la multiplication des résultats du calcul à l'ELU, les coefficient  $(q_s/q_u)$  nous donne les valeurs des efforts internes de calcul à l'ELS,les valeurs efforts internes sont résumées dans les tableaux suivants :

$$
\frac{q_s}{q_u} = \frac{4,511}{6,236} = 0,723
$$

**Moment aux appuis :**

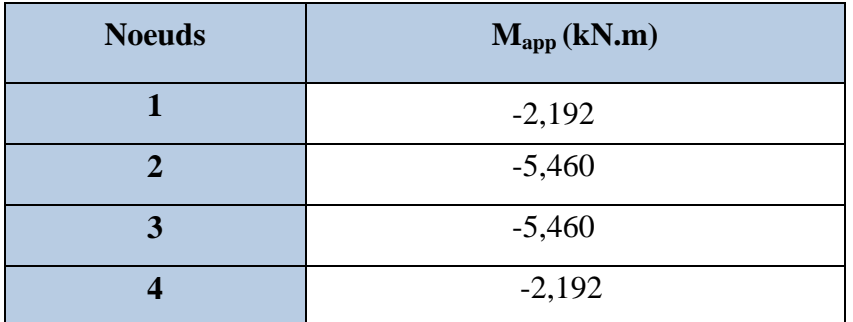

**Moment en travée :**

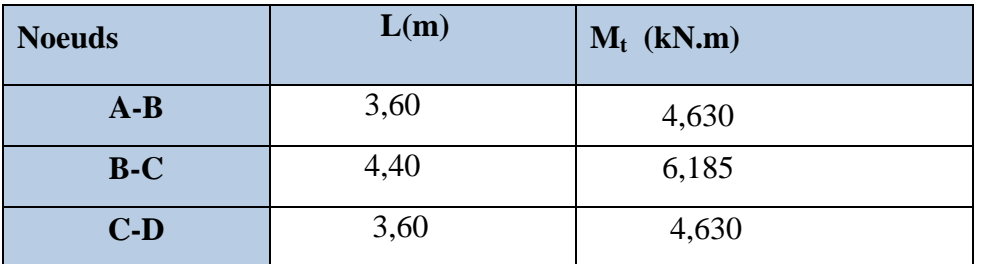

**Calcul des efforts tranchant :**

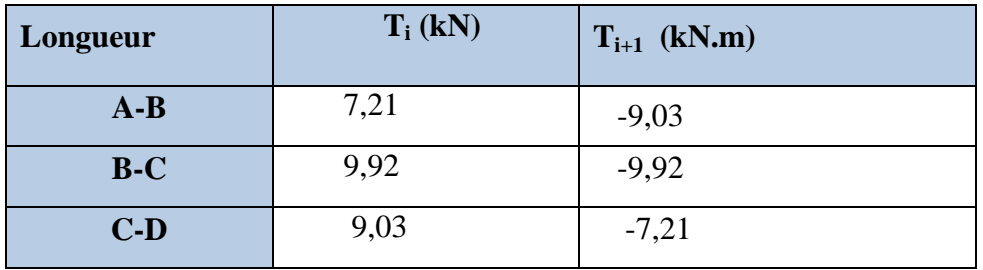

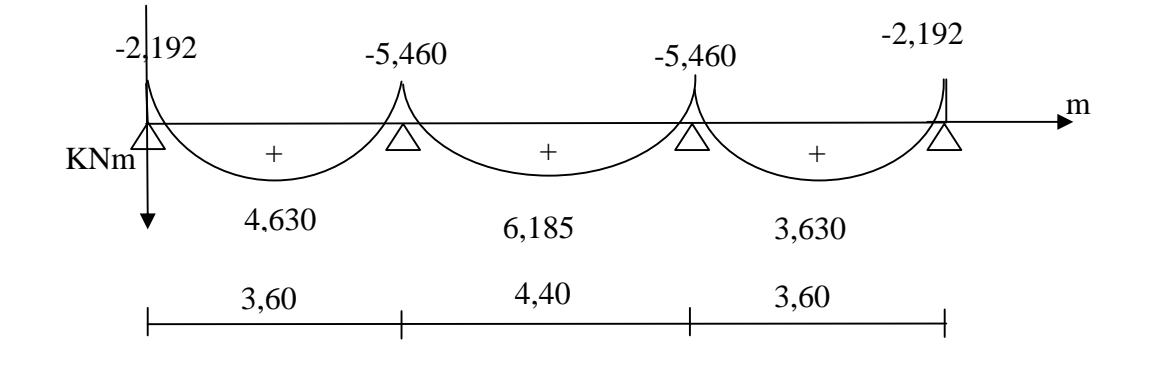

## **b) Diagramme des moments fléchissant et des efforts tranchants :**

**FigІІІ-2-12 : diagramme moments fléchissant à l'ELS. (KN.m)**

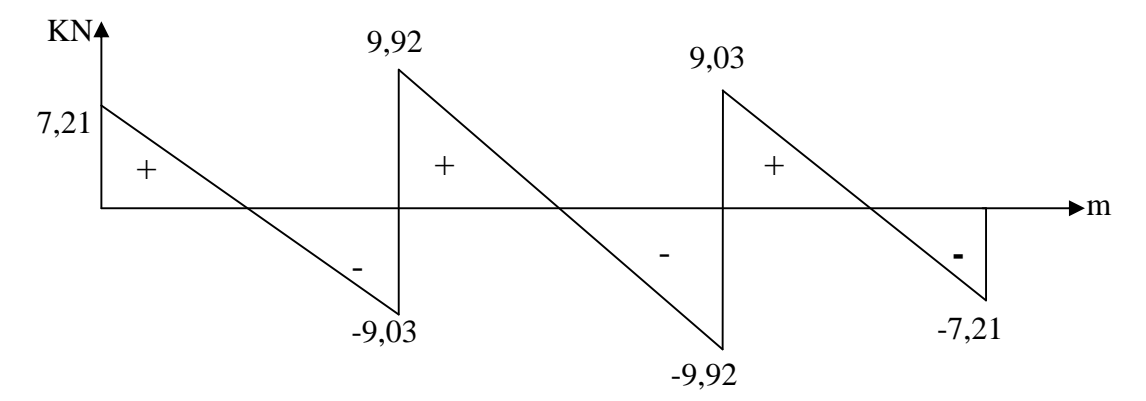

**FigІІІ-2-13 : diagramme des efforts tranchants à l'ELS (KN)**

## **4) Vérifications à l'ELS :**

Les états limites de service sont définis compte tenu des exploitations et de la durabilité de la construction, les vérifications qui leur sont relatives sont :

- Etat limite de résistance de béton en compression ;

- Etat limite de déformation ;

- Etat limite d'ouverture des fissures.

## **a)Etat limite de résistance de béton à la compression : (Art.A.4.5, 2/BAEL 91) modifié99) :**

La contrainte de compression est limitée à :  $\overline{\sigma}_{bc} = 0.6 f_{c28} = 0.6 x 25 = 15 MPa$ 

- **En travée :**

La fissuration étant peu nuisible, on doit vérifier  $\sigma_{bc} < \overline{\sigma}_{bc}$ 

$$
\rho_1 = \frac{100A_s}{b_0 d} = \frac{100x2,35}{12x18} = 1,088
$$
 K<sub>1</sub> = 19.80 et  $\beta_1$  = 0,856

D'où la contrainte dans les aciers est :

$$
\sigma_s = \frac{M_t^{\text{max}}}{\beta_1 dA_s} = \frac{6,185 \times 10^3}{0,856 \times 18 \times 2,35} = 170,81 MPa
$$
\n
$$
\sigma_s < \overline{\sigma}_s = 348 MPa \quad \text{Condition verify the}
$$

La contrainte dans le béton est :

$$
\sigma_{bc} = \frac{\sigma_s}{K_1} = \frac{170,81}{19,80} = 8,63 MPa < \overline{\sigma}_{bc} = 15 MPa
$$
   
Condition vérifiée.

- **Aux appuis**

$$
\rho_1 = \frac{100A_s}{b_0 d} = \frac{100x1,57}{12x18} = 0,726 \Rightarrow \begin{cases} \beta_1 = 0,876 \\ K_1 = 25,32 \end{cases}
$$

D'où la contrainte dans les aciers est :

$$
\sigma_s = \frac{M_a^{\text{max}}}{\beta_1 dA_s} = \frac{5,46 \times 10^3}{0,876 \times 18 \times 1,57} = 220,55 MPa
$$
  
Avec:  $M_a^{\text{max}} = 5,46 KN.m$ 

La contrainte dans le béton est :

$$
\sigma_{bc} = \frac{\sigma_s}{K_1} = \frac{220,55}{25,804} = 8,71 MPa
$$

on doit vérifier  $\sigma_{bc} < \bar{\sigma}_{bc} = 0.6 f_{c28} = 0.6 x 25 = 15 MPa$ 

 $\sigma_{bc} = 8,71 MPa < 15 MPa$  (Condition vérifiée).

La vérification étant satisfaite alors les armatures calculées à l'ELU sont satisfaisantes.

## **b)Etat limite d'ouverture des fissures** :

La fissuration est peu nuisible ; donc la vérification non exiger.

**c)Etat limite de déformation : (vérification de la flèche) :**

Les règles (Art.B.6.5,2 / BAEL 91 modifié 99), précisent qu'on peut se dispenser de vérifier à l'ELS l'état limite de déformation pour les poutres associées aux hourdis si les conditions suivantes sont satisfaites :

$$
\begin{cases}\n\frac{h}{L} \ge \frac{1}{16} \\
\frac{h}{L} \le \frac{M_i^s}{10M_0} \\
\frac{A}{b_0d} \le \frac{4.2}{f_e}\n\end{cases}
$$

Avec :

h : hauteur totale (20 cm)

L : portée entre nus d'appuis ;

 $M_t$ : moment max en travée ;

 $M_0$ : moment max de la travée isostatique ;

A : section des armatures ;

 $b_0$ : largeur de la nervure ;

d :hauteur utile de la section droite.

 $=\frac{0,20}{1,10}=0,045 \leq \frac{1}{1,00}=0,0625 \Rightarrow$ 16  $0,045 \leq \frac{1}{10}$ 4,40 0,20 *L*  $\frac{h}{L} = \frac{0.20}{1.18} = 0.045 \le \frac{1}{L} = 0.0625 \Rightarrow$  La condition n'est pas vérifiée ; donc on doit calculer la

flèche.

$$
f \le \bar{f} = \frac{L}{500} = \frac{4400}{500} = 8,80 \text{mm}
$$

$$
f = \frac{M_t^s L^2}{10 E_v I_{fv}} \le \bar{f}
$$

 $\overline{f}$ : La flèche admissible ; y<sub>2</sub>

E<sup>v</sup> : module de déformation différée.

 $E_i$ : Module de déformation longitudinale instantanée

$$
E_{v} = 3700 \sqrt[3]{f_{c28}} = 3700 \sqrt[3]{25} = 10818,86 MPa ;
$$
  

$$
E_{i} = 3.E_{v} = 3x10818,86 = 32456,59 MPa
$$

 $\lambda_i$ : pour les déformations instantanées.

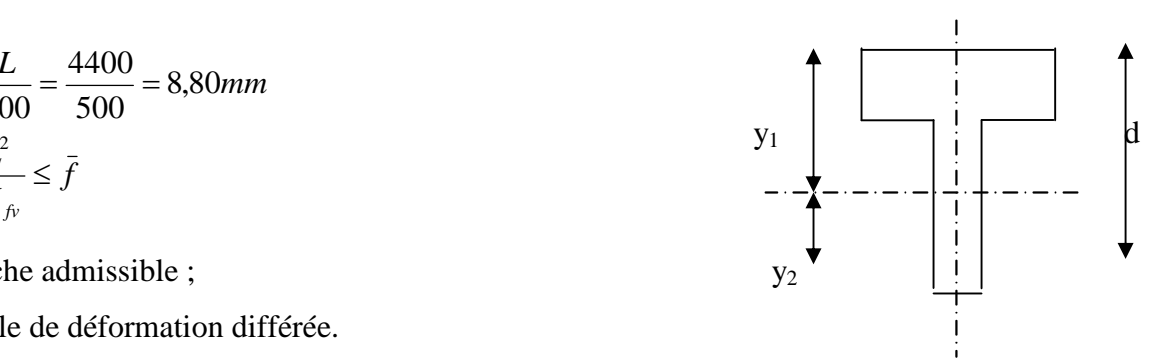

 $\lambda_{v}$ : : pour les déformations de longues durée.

Ifv : moment d'inertie totale de la section homogénéisée par rapport au CDG de la section ;

y<sub>1</sub>: position de l'axe neutre 
$$
y_1 = \frac{S_{xx}}{B_0}
$$
;  
\nB<sub>0</sub> = b<sub>0</sub> (h-h<sub>0</sub>)+ b h<sub>0</sub>+n A<sub>t</sub>= 12 (20-4) + 65x 4+15x 2,35 = 487,25 cm<sup>2</sup>  
\nS<sub>xx</sub>= b<sub>0</sub>hx  $\frac{h}{2}$  + (b - b<sub>0</sub>)xh<sub>0</sub>x $\frac{h_0}{2}$  + 15A<sub>t</sub>d

$$
S_{xx} = 12x20x \frac{20}{2} + (65 - 12)x4x \frac{4}{2} + 15x235x18 = 3458,5cm2
$$
  

$$
y_1 = \frac{S_{xx}}{B_0} = 7,09 \text{ cm}
$$

 $y_2$ = h- y<sub>1</sub> = 12,90 cm

$$
I_0 = \frac{bh^3}{12} + 15 \left[ A_s \left( \frac{h}{2} - c \right)^2 + A_s' \left( \frac{h}{2} - c' \right) \right]
$$

Dans notre cas  $A_s$ '=0

$$
I_0 = \frac{65 \times 20^3}{12} + 15 \left[ 2,35 \left( \frac{20}{2} - 2 \right)^2 \right] = 45589.33 cm^4
$$

Avec :

A<sub>s</sub>: section d'armatures tendues ;

Sxx : moment statique par rapport à l'axe XX passant par le centre de gravité de la section

 $B_0$ : section du béton

ρ : le rapport des aciers tendus à celui de la section utile de la nervure

(Pourcentage d'armatures)

$$
\rho = \frac{A_s}{bd} = \frac{2,35}{12 \times 18} = 0,0109
$$

$$
\sigma_s = \frac{M_t^s}{\beta dA_t} = \frac{6,185 \times 10^6}{0,856 \times 180 \times 235} = 170,81
$$

$$
\lambda_i = \frac{0.05 f_{i28}}{(2 + \frac{3b_0}{b})\rho} = \frac{0.05x2,1}{(2 + \frac{3x12}{65})0,0109} = 3,74
$$
\n
$$
\lambda_v = \frac{2}{5}\lambda_i = \frac{2}{5}x3,74 = 1,50
$$
\n
$$
\mu = \max\left\{1 - \frac{1,75f_{i28}}{4\rho \cdot \sigma_s + f_{i28}}; 0\right\} = 0,615
$$
\n
$$
I_{fi} = \frac{1,1.I_0}{1 + \lambda_i \mu} = \frac{1,1x45589,33}{1 + x3,74x0,615} = 15195,98cm^4
$$
\n
$$
I_{fv} = \frac{1,1.I_0}{1 + \lambda_v \cdot \mu} = \frac{1,1x45589,33}{1 + 1,150x0,615} = 26084,92cm^4
$$
\n
$$
f_v = \frac{M_i^s L^2}{10E_v I_{fv}} = \frac{6.185x10^6(4400)^2}{10x1081886x26084,92x10^4} = 4,24mm
$$
\n
$$
f_v = 4.24mm \le \bar{f} = 8,80mm
$$
\n
$$
f_i = \frac{M_i^s L^2}{10E_i I_{fi}} = \frac{6.185x10^6(4400)^2}{10x324565,9x15195,98} = 2,42mm
$$
\n
$$
f_i = 2,42mm \le \bar{f} = 8,80mm
$$

Donc la condition de la flèche est vérifiée

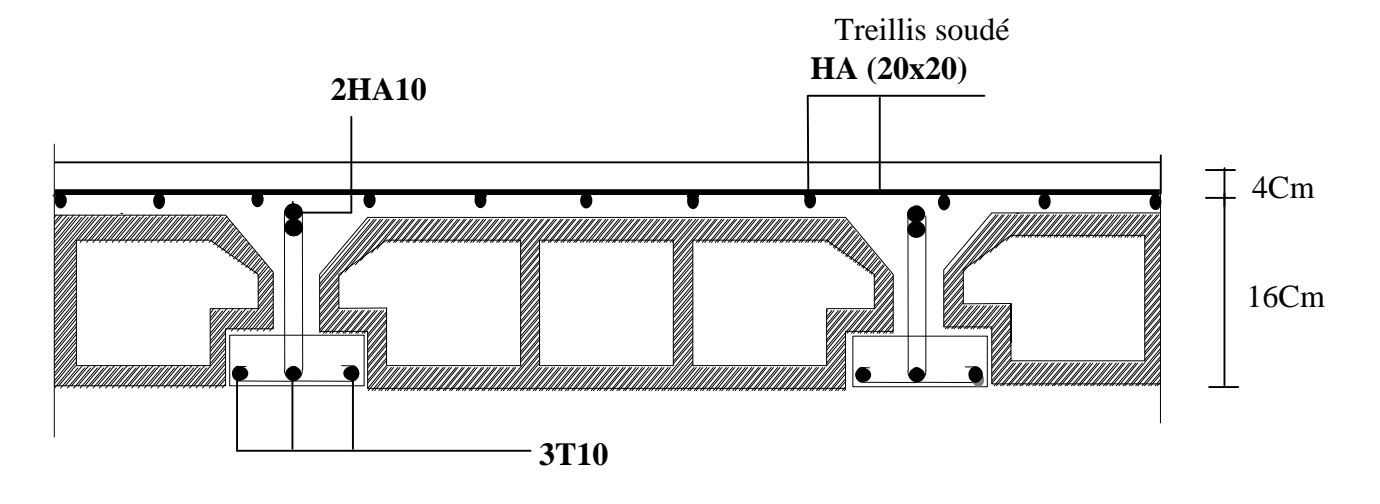

**FigІІІ-2-14 : schéma de ferraillage du plancher d'étage**

## **ІІІ-3) Les balcons :**

Le balcon est considéré comme une console encastrée au niveau de la poutre de rive, avec une hauteur (h=1,00m) en brique creuse de 10 cm d'épaisseur. Son épaisseur est donnée par la formule suivante :

$$
e_p \ge \frac{L}{10}
$$
  

$$
e_p \ge \frac{135}{10} = 13,5cm
$$

avec L : largeur du balcon.

On prend  $e_p$ = 15cm

## **ІІІ-3-1) détermination des charges et surcharges :**

#### **a)charges permanentes :**

**Gtotale=5,43KN/m²**

**b) charge du garde de corps :**

- $\checkmark$  brique creuses (10cm) 0,1x9=0,9KN/m<sup>2</sup>
- $\checkmark$  enduit extérieur (2cm) 0,02x18=0,36KN/m<sup>2</sup>
- $\checkmark$  enduit intérieur (2cm) 0,02x10=0,2KN/m<sup>2</sup>

**g=1,46KN/m²**

#### **c) surcharges d'exploitation :**

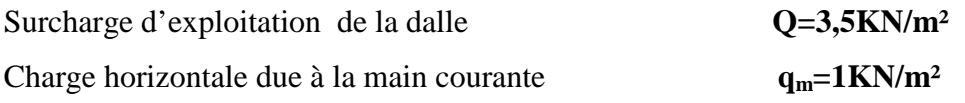

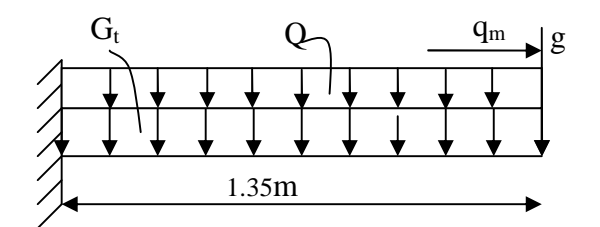

**Fig III-3-1 : Schéma statique de calcul du balcon**

#### **ІІІ-3-2) Calcul à l'ELU :**

Le balcon sera calculé en flexion simple pour une bande de 1m de longueur. la section dangereuse est situé au niveau de l'encastrement.

## **1) combinaison de charge :**

La dalle :  $q_u=1,35G_t+1,5Q = (1,35x5,43+1,5x3,5)$ .1m =12,580KN/ml

Le garde corps :  $\mathbf{g}_{\mathbf{u}} = (1,35,g) = (1,35x1,49)$ .1m = 2,011KN/ml

Main courent  $q_{um} = (1,5xq_m) = (1,5x1).1m=1,5KN/ml$ 

**Calcul de moment :**

$$
M_u = \frac{q_u l^2}{2} + g_u l + q_{um} h
$$

$$
M_{u} = \frac{12,58x1,35^{2}}{2} + 2,011x1,35 + 1,5x1 = 15,68KN.m
$$

**l'effort tranchant :**

$$
T_u = q_u \cdot l + g_u
$$
  
\n
$$
T_u = 12,58x1,35 + 2,011 = 18,994 \text{ KN}
$$

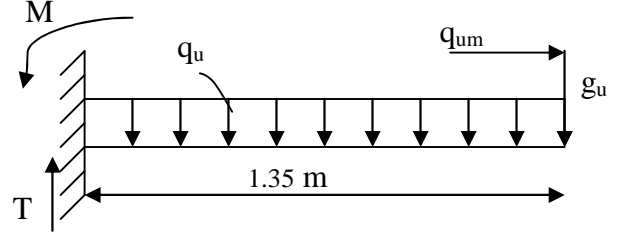

**Fig III-3-2 : Schéma statique de calcul du balcon**

#### **2) calcul de la section d'armature :**

Le ferraillage des balcons est déterminé en flexion simple, en considérant une section rectangulaire de hauteur h=15cm et de largeur soumise à un moment de renversement « M ».

#### **a)Armatures principal :**

$$
\mu_{u} = \frac{Mu}{bd^2 \sigma_b} = \frac{15,68 \times 10^3}{100 \times 13^2 \times 14,2} = 0,065 < 0,392
$$
 section simplement armée (SSA).

$$
\mu_{u}=0,065 \rightarrow \beta=0,9665
$$

$$
A_{s}=\frac{M_{u}}{\beta \times d \times \sigma_{st}}=\frac{15,68\times10^{3}}{0,9665\times13\times348}=3,58 \text{cm}^{2}
$$

Soit une section de  $4HA12=4,52 \text{cm}^2$ , avec un espacement St=25cm

#### **b) Armatures de répartition :**

$$
Ar = \frac{A_s}{4} = \frac{4.52}{4} = 1,13 \text{cm}^2
$$

Soit une section de  $4H A 10=3,14 \text{cm}^2$  avec un espacement St=25cm

## **ІІІ-3-3) vérifications à l'ELU :**

## **a)vérification de la condition de non fragilité** (**ArtA 4.2, 1/BAEL 91**) **:**

$$
A_{\min} = 0.23 b \times d \times \frac{f_{t28}}{f_e} = \frac{0.23 \times 100 \times 13 \times 2.1}{400} = 1,57 \text{ cm}^2
$$
  

$$
A_s = 4,52 \text{ cm}^2 > A_{\min} = 1,17 \text{ cm}^2 \longrightarrow \text{(condition vérifiée)}.
$$

**b) vérification au cisaillement** (**ArtA 5.1, 1/BAEL 91**) **:**

$$
\tau_u = \frac{T_u}{b \times d} \le \overline{\tau_u}
$$
  
\n
$$
\tau_u = \frac{18,994 \times 10^3}{1000 \times 130} = 0,146 \text{Mpa}
$$
  
\n
$$
\overline{\tau_u} = \min \left\{ \frac{0.2 f_{c28}}{\gamma_b} \right\}; 5 \text{Mpa} \right\} = 3,33 \text{Mpa (fissuration préjudiciable).}
$$
  
\n
$$
\tau_u = 0,14 \text{Mpa} < \overline{\tau_u} = 3,33 \text{Mpa}
$$
 (condition vérifie).

Il n'ya aucun risque de cisaillement, donc Les armatures transversales ne sont pas nécessaires

#### **c) vérification de l'adhérence des barres (ArtA6.1, 3/BAEL91) :**

$$
\tau_{se} = \frac{V_u}{0.9 \times d \times \sum U_i} \le \overline{\tau}_{se}
$$
\n
$$
\sum U_i = n \times \pi \times \Phi = 4 \times 3, 14 \times 12 = 150, 72 \text{ mm}
$$
\n
$$
\overline{\tau}_{se} = \psi \times f_{.28} = 1, 5 \times 2, 1 = 3, 15 \text{ MPa}
$$
\n
$$
\tau_{se} = \frac{18,994 \times 10^3}{0.9 \times 130 \times 150, 72} = 1,07 \text{ MPa}
$$
\n
$$
\tau_{se} = 1,07 \text{ MPa} < \overline{\tau}_{se} = 3,15 \text{ MPa} \longrightarrow \text{(condition vérifiée)}.
$$

## **d) vérification Ancrage des barre (langueur de scellement) :**

Calcul de la longueur de scellement droit des barres

$$
l_s = \frac{\phi \times f_e}{4 \times \tau_{su}}
$$
  
\n
$$
\tau_{su} = 0.6 \times \psi_s^2 \times f_{t28} = 0.6 \times 1, 52 \times 2, 1 = 2,835 \text{ MPa}
$$
  
\n
$$
l_s = \frac{12 \times 400}{4 \times 2,835} = 423,28 \text{mm}
$$
 soit  $l_s = 42,328 \text{cm}$ 

**e) vérification de écartement des barres :**

- armatures principales
- $St = 25cm \le min \{3h ; 33\} = 33$  (condition vérifiée).
- armatures de répartition

 $St = 25cm \le min$  {4h ; 45cm}=45 (condition vérifiée).

## **III-3-4) calcul à l'ELS :**

**combinaison de charges :**

dalle : $q_s = G + Q = 5,43+3,5 = 8,93$ KN/ml garde corps :gs=1,49KN/ml Main courent **qsm**= 1KN/ml

**calcul de moment :**

$$
M_{s} = \frac{q_{s}l^{2}}{2} + g_{s}l + q_{sm}h
$$
  

$$
M_{s} = \frac{8,93 \times 1,35^{2}}{2} + 1,49 \times 1,35 + 1 \times 1 = 11,15 KN.m
$$

**l'effort tranchant :**

$$
T_s = q_s \cdot l + g_s
$$
  

$$
T_u = 8,93x1,35 + 1,49 = 13,54 \, KN
$$

## **III-3-5) vérification à l'ELS :**

## **1) vérification des contraintes dans le béton :**

II faut vérifier que : 
$$
\sigma_{bc} < \sigma_{bc} = 0.6f_{c28} = 15MPa
$$
  
\n $b_0 \frac{y^2}{2} - nA_s(d - y) = 0 \Leftrightarrow 50y^2 - 4.52(13 - y).15 = 0$   
\n $\Leftrightarrow 50y^2 + 67.8y - 881.4 = 0$   
\n $\sqrt{\Delta} = 425.29 \implies y = 3.57cm$   
\n $I = \frac{b}{3}y^3 + nA_s(d - y)^2$   
\n $I = \frac{100}{3} \times 3.57^3 + 15 \times 4.52(13 - 3.57)^2 = 7545.75cm^4$   
\n $\sigma_{bc} = \frac{M_s}{I}y = \frac{11.15 \times 10^6}{7545.75 \times 10^4} \times 35.7 = 5.27 < 15MPa$ 

## **2) Vérification de la contrainte des aciers :**

$$
\sigma_{st} < \overline{\sigma_s} = \min\left[\frac{2}{3} f_e; 110\sqrt{\eta \times f_{t28}}\right]
$$

$$
\overline{\sigma_s} = \min\left\{266, 66 \div 201, 63\right\} \qquad \overline{\sigma_s} = 201, 63 \text{MPa}
$$

$$
\rho_1 = \frac{100A_a}{b.d} = \frac{100 \times 4, 52}{100 \times 13} = 0,35
$$

$$
\beta_1 = 0,908 \div K_1 = 39,35 \div K = \frac{1}{K_1} = 0,025
$$

$$
\sigma_{st} = \frac{M_s}{B_1 dA} = \frac{11,15 \times 10^3}{0,908 \times 13 \times 4,52} = 208,98 MPa
$$
\n
$$
\sigma_s = 171,12 MPa < \overline{\sigma_s} = 201,63 MPa
$$
\n(condition vérifiée).

#### **3) vérification de la flèche (BAEL.99/Artb6.5,2) :**

On peut dispenser de calcul de la flèche si les conditions suivantes sont vérifiées

$$
\begin{cases}\n\frac{h}{l} \ge \frac{1}{16} \\
\frac{h}{l} \ge \frac{M_s}{10M_0} \\
\frac{A_c}{b \times d} \le \frac{4.2}{f_e}\n\end{cases}
$$

$$
\frac{h}{l} = \frac{15}{135} = 0,111 > \frac{1}{16} = 0,0625
$$
 **Condition** *veirifiée.*\n
$$
\frac{h}{l} = 0.111 > \frac{M_s}{10 \times M_0} = \frac{11,15}{20,34} = 0,55
$$
 **Condition** *nontrificé.*\n
$$
\frac{A}{b \times d} = \frac{4.52}{100 \times 13} = 0.0035 < \frac{4.2}{f_e} = 0.0105
$$
 **Condition** *veirifiée.*

Les conditions ne sont pas touts vérifiées d'où La vérification de la flèche est nécessaire.

#### **Calcul de la flèche :**

Pour une console uniformément chargée, on doit vérifier que la flèche est vérifiées :

$$
f = \frac{M_s l^2}{4E_v I_{fv}} \le \overline{f} = \frac{l}{500}
$$

 $B_0=b \times h+n \times A=100x15+15 \times 4,52=1567,8cm^2$ 

 $S_{xx}=(b \times h) \times h/2+15 \times A \times d$ 

 $= (100x15) \times 15/2 + 15 \times 4,52 \times 13 = 12131,4 \text{cm}^3$ 

On a:

$$
E_v = 3700\sqrt[3]{f_{c28}} = 3700\sqrt[3]{25} = 10818,86MPa
$$
\n
$$
y_1 = \frac{S_{xx}}{B_0} = \frac{12131,4}{1567,8} = 7,74cm
$$
\n
$$
y_2 = h - v_1 = 15 - 7,74 = 7,26cm
$$
\n
$$
I_0 = (b/3) \times (y_1^3 + y_2^3) + 15 \times A \times (y_2 - c)^2
$$
\n
$$
I_0 = (100/3) \times (7,74^3 + 7,26^3) + 15 \times 4,52 \times (7,26 - 2)^2 = 30087,26cm^2
$$
\n
$$
I_0 = 30087,26cm^2
$$
\n
$$
I_{fv} = \frac{I_0}{1 + \lambda_v \times u}
$$
\n
$$
A \text{vec}
$$
\n
$$
\lambda_v = \frac{0,02f_{c28}}{\rho(2 + 3B_0/B)}
$$

*ρ*: pourcentage d'armature

$$
\rho = \frac{A_s}{b.d} = \frac{4,52}{100 \times 13} = 0.35 \times 10^{-2}
$$
  
\n
$$
\rho_1 = \frac{100A_s}{b.d} = \frac{100 \times 4.52}{100 \times 13} = 0.347
$$
  
\n
$$
\rho_1 = 0,347 \rightarrow \beta_1 = 0,9084
$$
  
\n
$$
\sigma_s = \frac{Ms}{\beta_1 \times d \times A} = \frac{11,15 \times 10^3}{0,9084 \times 13 \times 4,52} = 208,88Mpa
$$
  
\n
$$
\mu = 1 - \frac{1,75 \times f_{t28}}{4 \times \rho \times \sigma_s + f_{t28}} = \frac{1,75 \times 2,1}{4 \times 0,0035 \times 208,88 + 2,1} = 0,268
$$
  
\n
$$
\lambda_v = \frac{0,02 \times 2,1}{0,0035(2 + 3 \times 1567,8/100)} = 0,24
$$
  
\n
$$
I_{fv} = \frac{30087,26}{1 + 0,24 \times 0,268} = 28268,99cm^4
$$

$$
f = \frac{11,15 \times 1,35^{2}}{4 \times 10818,86 \times 10^{3} \times 28268,99 \times 10^{-8}} = 0,0016m
$$

 $f = 0.166$ *cm*  $\leq f = \frac{155}{250} = 0.54$ *cm* 250  $= 0.166$ cm  $\leq \overline{f} = \frac{135}{250} = 0.54$ cm  $\longrightarrow$  (Condition vérifiée).

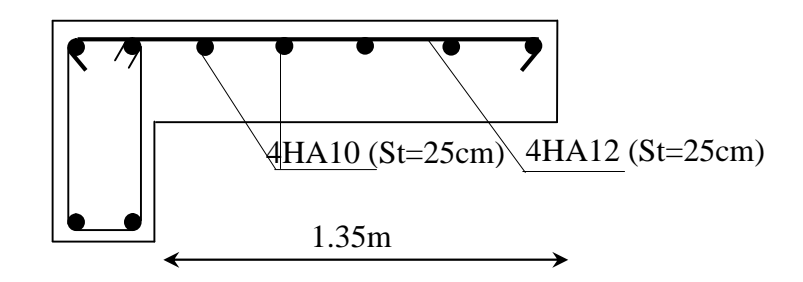

**Fig ІІІ-3-3 : ferraillage du balcon**

## **III-4) Calcul des l'escalier : Introduction :**

Les escaliers constituant le bâtiment sont en béton arme coulé sur place, ils sont constitués de paliers et paillasses assimilés dans le calcul à des poutres isostatiques.

Notre bâtiment est composé d'une seule cage d'escalier

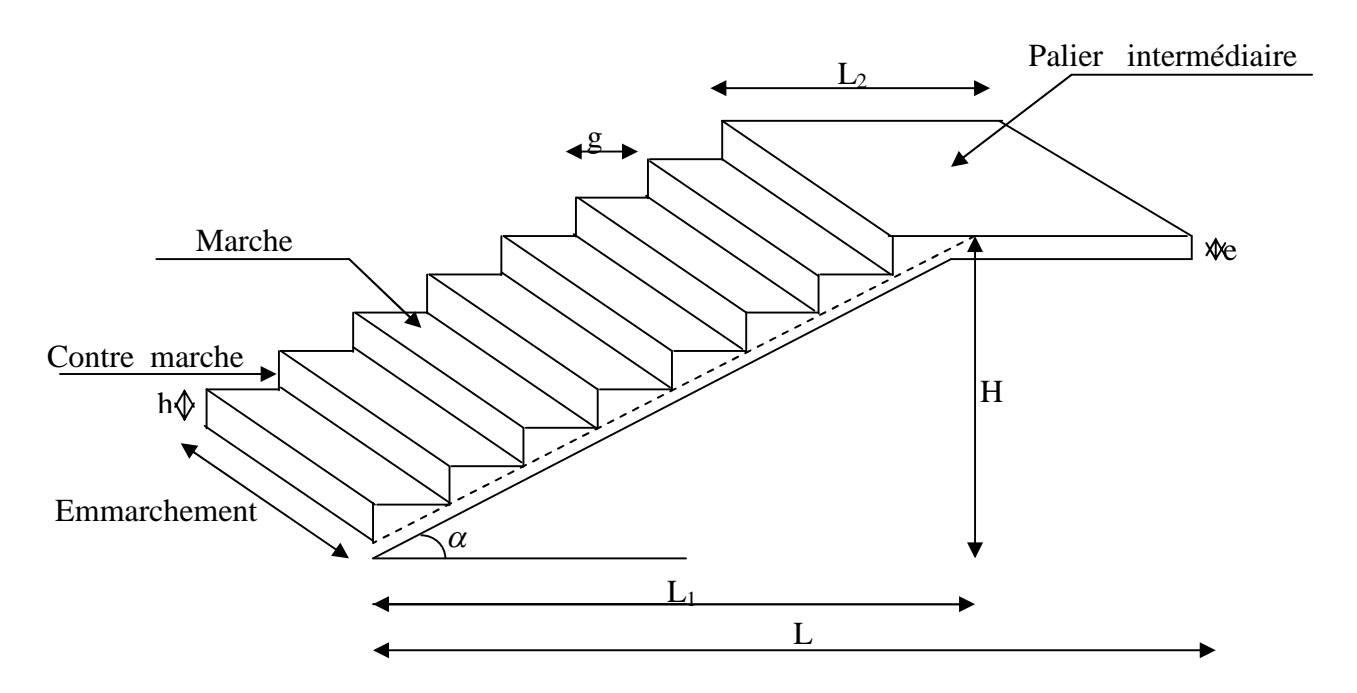

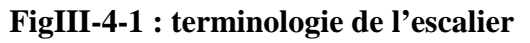

## **Notations utilisées** :

**g** : giron.

**h** : hauteur de la contre marche.

**ep** : épaisseur de la paillasse.

**H** : hauteur de la volée.

**L** : longueur de la volée projetée.

## **III-4-A) Calcul de l'escalier de l'étage courant :**

## **III-4-1) Pré dimensionnement :**

Il comporte 02 volées identiques et 01 palier intermédiaire.

Pour que l'escalier soit confortable, il faut que :

## **a) calcul de g et h :**

 $16.5 \le h \le 17.5$ 

On prend h=17cm

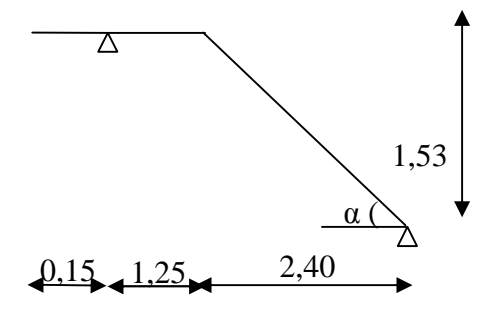

$$
n = \frac{153}{17} = 9
$$
 centres marche

Calcul de la hauteur de la contre marche et du giron :

$$
h = \frac{H}{n} = \frac{153}{9} = 17 \text{ cm} \implies h = 17 \text{ cm}
$$
  

$$
g = \frac{L}{n-1} = \frac{240}{8} = 30 \text{ cm} \implies g = 30 \text{ cm}
$$

#### **b) Vérification de la relation de BLONDEL :**

60 cm  $\le$  G + 2h  $\le$  66 cm

 $2h+g = (2x17) +30 = 64$  cm

60 cm  $\le$  G + 2h = 64  $\le$  66 cm

 $\Rightarrow$  La relation est vérifiée

## **III-4-2) Pré dimensionnement de la paillasse et du palier :**

L'épaisseur de la paillasse et du palier. (e<sub>p</sub>) est donnée par la condition suivante :

$$
\frac{L_0}{30} \le e_p \le \frac{L_0}{20}
$$

Avec :  $L_0 = L_1 + L_2 + L_3$ 

Avec L<sup>0</sup> : portée de la paillasse

L = (n-1) g = (9-1) 30 = 240cm  
\nL<sub>1</sub>=
$$
\sqrt{L^2 + H^2} = \sqrt{2,40^2 + 1,53^2} = 2,84m
$$
  
\nL<sub>0</sub> = 2,84 + 1,25 + 0,15 = 4,24m  
\n $\frac{424}{30} \le e_p \le \frac{424}{20} \Rightarrow 14,13 \text{ cm} \le e_p \le 21,20 \text{ cm}$   
\nSoit :  $e_p = 18 \text{ cm}$   
\n $tg \alpha = \frac{1,53}{2,40} = -0,63 \implies \alpha = 32,51$   
\n $\cos \alpha = 0,843$ 

On prend la même épaisseur pour le palier *e palier* 18*cm*

## **III-4-3) Détermination des sollicitations de calcul :**

Le calcul s'effectuera, pour une bonde de (1m) d'emmarchement et une bonde de (1m) de projection horizontale de la volée. En considérant une poutre simplement appuyée en flexion simple.

**a) Charges et surcharges :**

 $.5$  KN/m<sup>2</sup>

**le palier :**

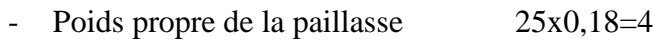

- Poids du Revêtement +enduit  $0.44x4=1.76$  KN/m<sup>2</sup>
- Poids des gardes corps 0,2 KN/m<sup>2</sup>

## Gp  $=6,46$  KN/m<sup>2</sup>

**la paillasse :**

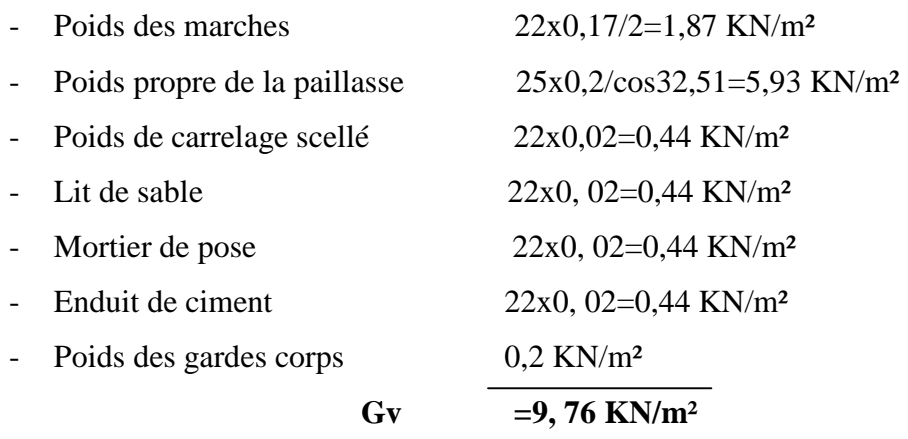

Surcharges d'exploitation : selon le (DTR C2-2) pour une construction a usage de service ou d'habitation ;  $Q = 2.5$  KN/m<sup>2</sup>

## **b) Combinaisons des charges :**

**E L U** :  $q_u = (1,35G + 1,5Q) \times 1m$ La volée :  $q_{u1} = (1,35 \times 9,76+1,5 \times 2,5) \times 1 = 16,93$  KN/ml Le palier :  $q_{u2} = (1,35 \times 6,46 +1,5 \times 2,5) \times 1 = 12,47 \text{ KN/ml}$ Charge concentrée :  $q_{\text{umur}} = 1,35 \times 2,44 \times (3,06-0, 18) = 9,5$  KN/ml **ELS**:  $q_s = (G + Q) x 1m$ La volée :  $q_{s1} = (9.76 \div 2.5) \times 1 = 12.26$  KN/ml Le palier :  $q_{s2} = (6,46+2,5) \times 1 = 8,96$  KN/ml

Charge concentrée :  $q_{\text{umur}} = 2,44 \times (3,06-0,18) = 7,03$  KN/ml

## **III-4-4) Calcul à l'ELU :**

## **1) Calcul des moments et efforts tranchants a l'E LU :**

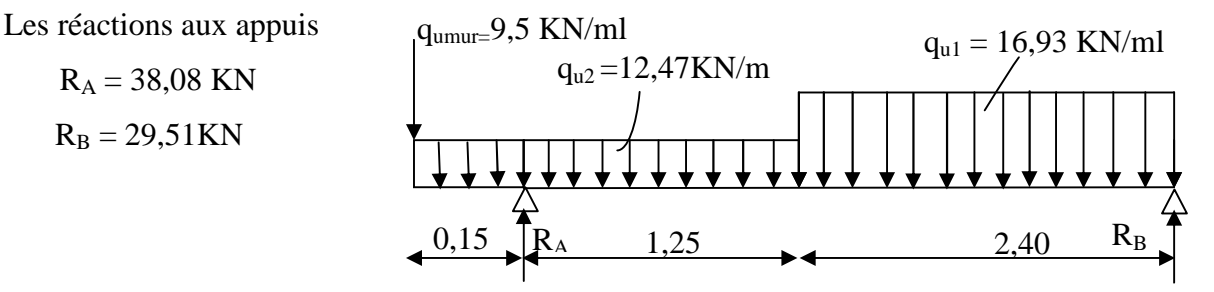

## **FigIII-4-2 : schéma statique d'escalier**

**2) Calcul des efforts tranchants et les Moments fléchissant à L'ELU :**

## **a) Effort tranchant:**

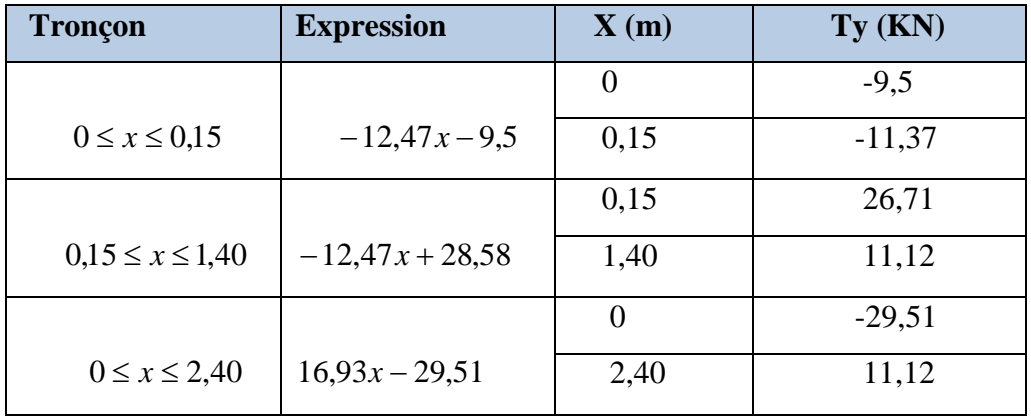

## **b) Moments fléchissant :**

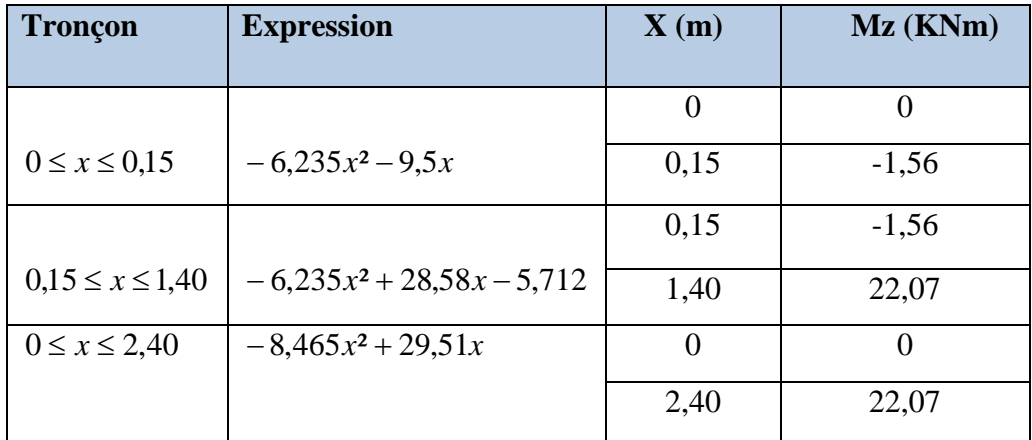

Le moment Mz est maximal pour  $Ty = 0$ 

Ty=0  $\Rightarrow$  -16,93*x* + 29,51 = 0

$$
\Rightarrow x = 1,74m
$$

Donc :  $M_z^{\text{max}} = -8,465(1,74)^2 + 29,51(1,74)$ 

 $M_z^{\text{max}} = 25,72KNm$ 

## **3) diagramme des efforts tranchants et les moments fléchissant :**

A fin de tenir compte des semi encastrements, les moments en travées et aux apuis seront affectés des coefficients 0,85 et 0,3 respectivement.

Soit :  $M_t = 0,85 M_{u max}$ 

$$
M_{a} = -0.3 M_{u \max}
$$

Donc:  $M_1 = (0.85)x25,72 = 21,86KNm$ 

$$
M_a = (-0.3)x25,72 = -7,72KNm
$$

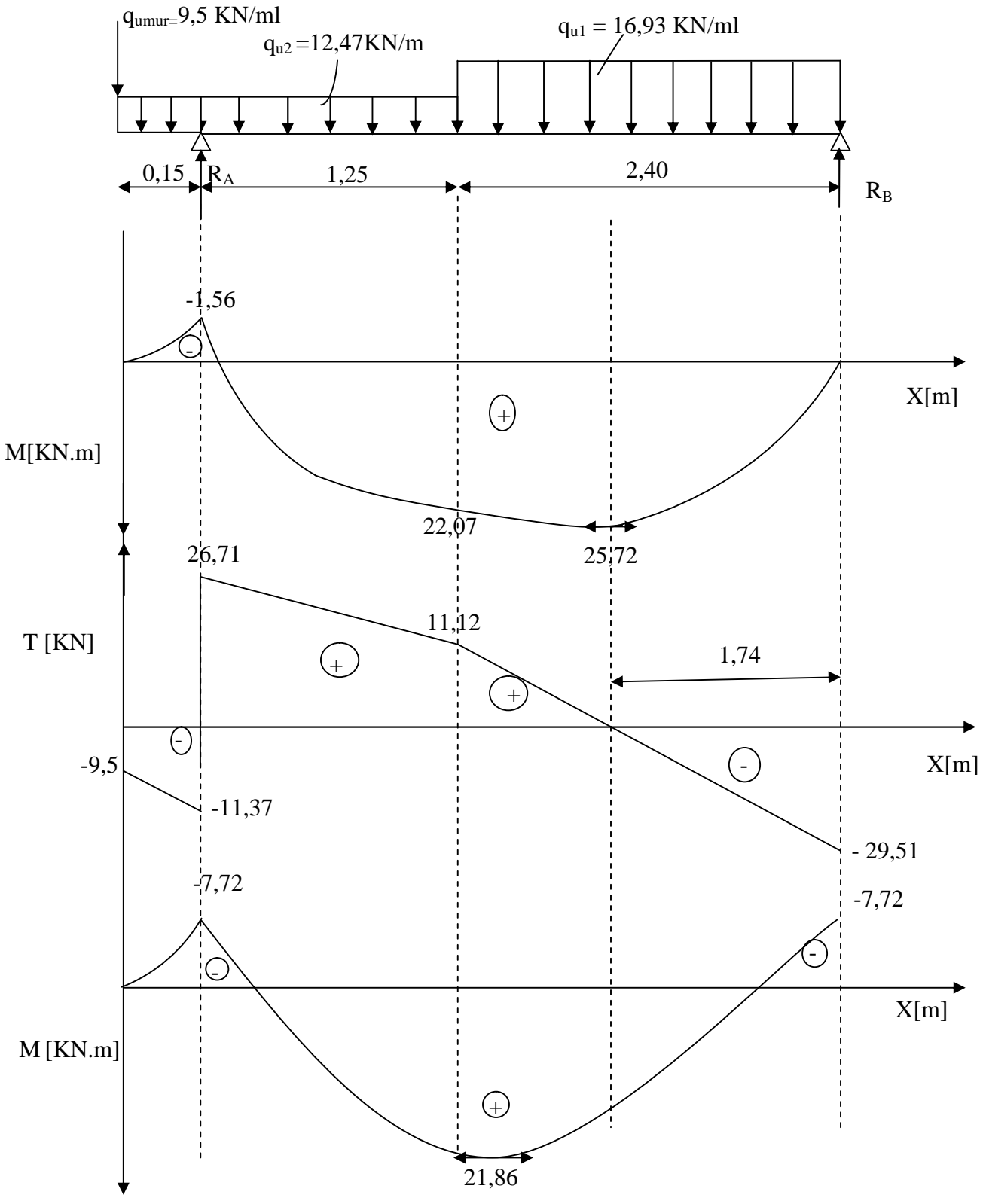

**FigIII-4-3 : Diagramme des moments et effort tranchant à l' ELU**
### **3) Calcul des armatures :**

Il sera basé sur le calcul d'une section rectangulaire, soumise à la flexion simple.

### **a)Aux appuis :**

Ma=-7,72KNm; d=16cm; c=2cm; b=100

$$
f_{\text{bu}}=0.85 \frac{fc_{28}}{\gamma_b} = 0.85 \times 25/1, 5=14, 2 \text{Mpa}
$$

 $\sigma_{st}$  =348MPa

### **Armature principale :**

$$
\mu_u = \frac{M_u}{b \times d^2 \times f_{bu}}
$$
  

$$
\mu_u = \frac{7{,}72 \times 10^3}{100 \times (16)^2 \times 14{,}2} = 0{,}021
$$

 $\mu < \mu_R$  = 0,392  $\Rightarrow$  section simplement armée (SSA)

$$
\mu_{u} = 0.021 \implies \beta = 0.9895
$$
\n
$$
A_{a} = \frac{M_{a}}{\beta \times d \times \sigma_{st}}
$$
\n
$$
A_{a} = \frac{7.72 \times 10^{3}}{0.9895 \times 16 \times 348} = 1.40 \text{ cm}^{2}
$$
\n
$$
A_{a} = 4 \text{HA}10 = 3.14 \text{ cm}^{2} \quad \text{avec} \quad S_{t} = 25 \text{ cm}
$$

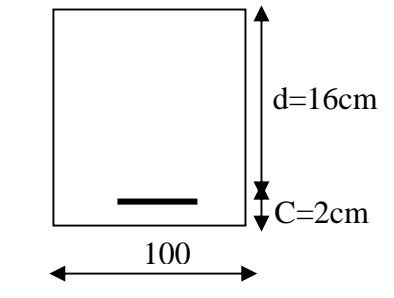

### **Armature de répartition :**

$$
A_r = \frac{A_a}{4} = \frac{3,14}{4} = 0,785
$$
 cm<sup>2</sup>

Soit : A<sub>r</sub> = 4HA8 = 2,01 cm<sup>2</sup>; avec  $S_t = 25cm$ 

### **b) En travées :**

Mt=21,86 KN m

### **Armature principale :**

$$
\mu_u = \frac{M_t}{b \times d \times f_{bu}}
$$
  

$$
\mu_u = \frac{21,86 \times 10^3}{100 \times (16)^2 \times 14,2} = 0,060
$$

 $\mu$  <  $\mu_r$  =0,392 ⇒ Section simplement armée (SSA).

 $\mu_b = 0.060 \implies \beta = 0.969$ 

$$
A_{t} = \frac{M_{t}}{\beta \times d \times \sigma_{st}}
$$
  

$$
A_{t} = \frac{21,86 \times 10^{3}}{0,969 \times 16 \times 348} = 4,05cm^{2}
$$

Soit :  $A_t = 5HA12 = 5{,}65 \text{ cm}^2$  avec  $S_t = 20 \text{ cm}$ .

### **Armature de répartition :**

$$
A_r = \frac{A_t}{4} = \frac{5,65}{4} = 1,41 \text{ cm}^2
$$

Soit : Ar = 5HA8= 2,51 cm avec  $S_t = 20$ cm.

### **III-4-5) Vérification à l'ELU :**

### **a) Condition de non fragilité: (Art.A.4.2,1 / BAEL91) :**

 $A_s \geq A_{\min}$ 

$$
Amin = 0,23 \times bd \times \frac{f_{t28}}{f_e} = 0,23 \times 100 \times 16 \times \frac{2,1}{400} = 1,932 \, \text{cm}^2
$$

Aux appuis :  $A_a = 3,14cm^2 \ge 1,932cm^2$   $\longrightarrow$  (Condition vérifiée)

En travées :  $A_t = 5,65cm^2 \ge 1,932cm^2 \longrightarrow$  (Condition vérifiée)

### **b) Espacement des barres**

**Armatures principales** :  $St \leq min \{3h ; 33cm\}$ 

**Appuis** :  $25cm < 33cm$   $\longrightarrow$  (Condition vérifiée)

Travée : 20cm<33cm (Condition vérifiée)

**Armature de répartition :**  $S_t \leq min \{4h; 45cm\}$ 

Appuis : 25cm < 45cm (Condition vérifiée)

**Travée** : 20cm<45cm (Condition vérifiée)

**c) Vérification de la contrainte d'adhérence: (Art.A.6.1,3 / BAEL91) :**

 $\tau_{se} \leq \overline{\tau}_{se} = \Psi_s f_{t28} = 1.5 \times 2.1 = 3.15 \text{ MPa}$ . (Avec  $\Psi_s = 1.5 \text{ pour les HA}$ )

**Appui A :**

 $T_u^{\max} = 29,51$ *KN* 

 $\sum u_i = \sum n \times \pi \phi = 4 \times 3,14 \times 10 = 125,60$  mm

$$
\tau_{se} = \frac{T_u^{\text{max}}}{0.9 \times d \times \sum u_i}
$$
\n
$$
\tau_{se} = \frac{29.51 \times 10^3}{0.9 \times 160 \times 125.60} = 1.63 MPa
$$
\n
$$
\tau_{se} = 1.63 MPa < \bar{\tau}_{se} = 3.15 MPa \longrightarrow \text{(Condition vérifiée)}
$$

Pas d'influence de l'effort tranchant sur les aciers.

### **d) Vérification de l'effort tranchant: (Art.A.5.1,2 / BAEL91) :**

On doit avoir :  $\tau \leq \tau_{se}$ 

$$
\tau_u = \frac{T_u^{\text{max}}}{b \times d} = \frac{29,51 \times 10^3}{1000 \times 160} = 0,184 MPa
$$

La fissuration est peu nuisible

$$
\bar{\tau}_u = \min\left(\frac{0.2}{\gamma_b} f_{c28}, 5MPa\right) = 3,33 MPa
$$
 (Avec  $\gamma_b = 1,5$ )

 $\tau_u = 0$ , 184 MPa <  $\bar{\tau}_u = 3.33$ MPa (Condition vérifiée)

D'où le béton seul peut reprendre l'effort cisaillement, les armatures transversales ne sont pas nécessaires.

**e) Ancrage des barres: (Art.A.6.1.2,1 / BAEL91) :**

 $\tau_{\rm se} = 0.6 \times \Psi^2 \times f_{\rm t28} = 0.61 \times 5^2 \times 2.1 = 2.835 \text{MPa}$ 

La longueur de scellement droit :

$$
L_s = \frac{\phi \times f_e}{4 \times \tau_{se}}
$$
  
\n
$$
L_s = \frac{400 \times 10}{4 \times 2,835} = 352,73 \text{ mm} \Rightarrow L_s = 35,27 \text{ cm}
$$

**f) Influence de l'effort tranchant sur le béton : (Art.A.5.1.3,21 / BAEL91) :**

$$
T_u^{\max} \le \frac{0.4 \times f_{c28} \times 0.9 \times b \times d}{\gamma_s}
$$

$$
T_u^{\max} \le \frac{0.4 \times 25 \times 0.9 \times 16 \times 10}{1.5} = 960 \text{KN}
$$

 $T_u$ <sub>(max)</sub> = 29,51KN <  $\overline{T_u}$  = 960*KN* (Condition Vérifiée)

# **g) Influence de l'effort tranchant sur les armatures longitudinales : (Art.A.5.1, 313 / BAEL91) :**

Il faut avoir :

$$
A_{a} \ge \frac{1.15}{f_{e}} \bigg[ T_{u}^{\max} + \frac{M_{a}}{0.9d} \bigg] \Rightarrow A_{a} \ge \frac{1.15}{400} \bigg[ 29,51x10^{3} + \frac{(-7,72)x10^{6}}{0.9x160} \bigg] = -69,29 \text{mm}^{2}
$$
  

$$
A_{a} = 3,14 \ge -0,6929 \text{cm}^{2}
$$
 (Condition vérifiée)

### **III-4-6) Calcul des moments et efforts tranchants à L'ELS :**

Les réactions aux appuis :

 $R_A = 27, 65$  KN

 $R_B = 21, 35$  KN

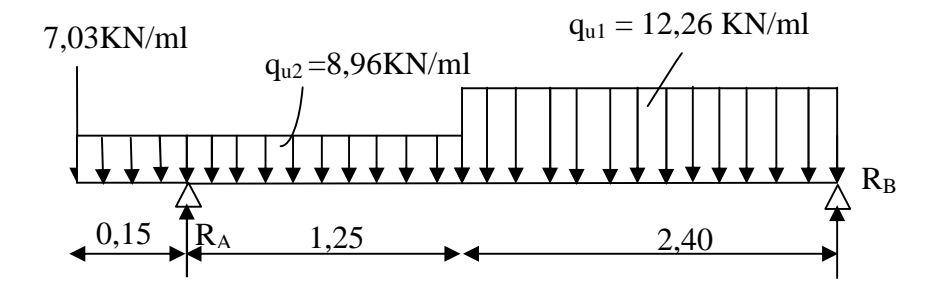

**FigIII-4-4 : schéma statique d'escalier**

### **1) Calcul des efforts tranchants et les Moments fléchissant à L'ELS :**

### **a) Effort tranchant:**

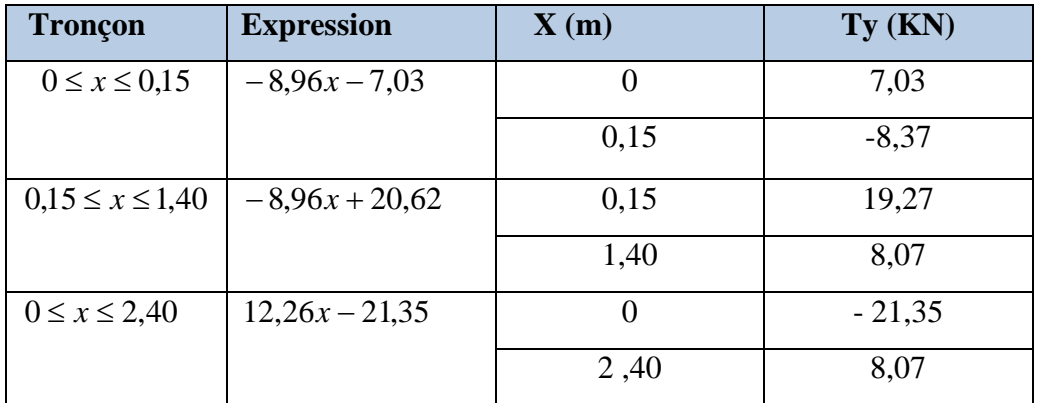

### **b) Moments fléchissant :**

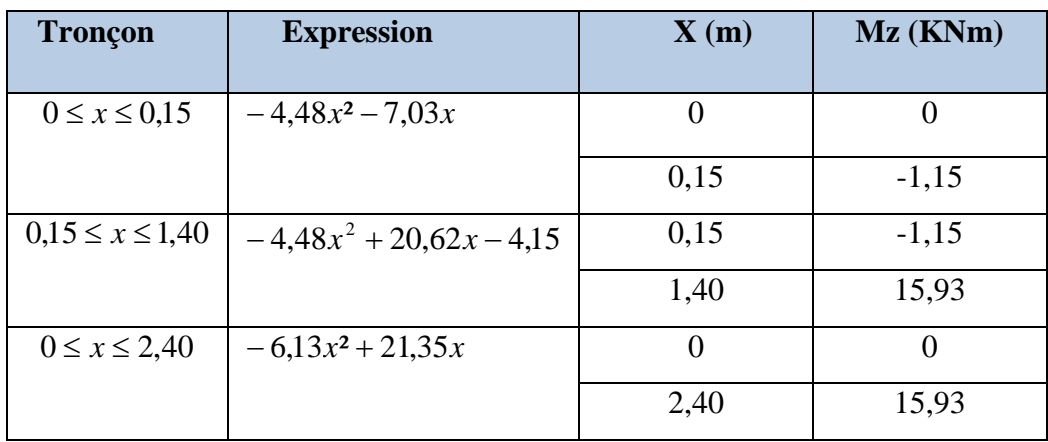

Le moment Mz est maximal pour  $Ty = 0$ 

$$
Ty = 0 \Rightarrow 12,26x - 21,35 = 0
$$

$$
\Rightarrow \qquad x = 1,74m
$$

Donc :  $M_z^{\text{max}} = -6,13(1,74)^2 + 21,35(1,74)$ 

 $M_z^{\text{max}} = 18,59KNm$ 

### **2) diagramme des efforts tranchants et les moments fléchissant :**

A fin de tenir compte des semi encastrements, les moments en travées et aux appuis seront affectés des coefficients 0,85 et 0,30 respectivement.

Soit :

$$
M_{a} = -0.3 M_{u \max}
$$

 $M_t = 0,85 M_{u \max}$ 

Donc:

$$
M_a = (-0.3)x18,59 = -5,57 KNm
$$

 $M_t = (0.85)x18,59 = 15,80KNm$ 

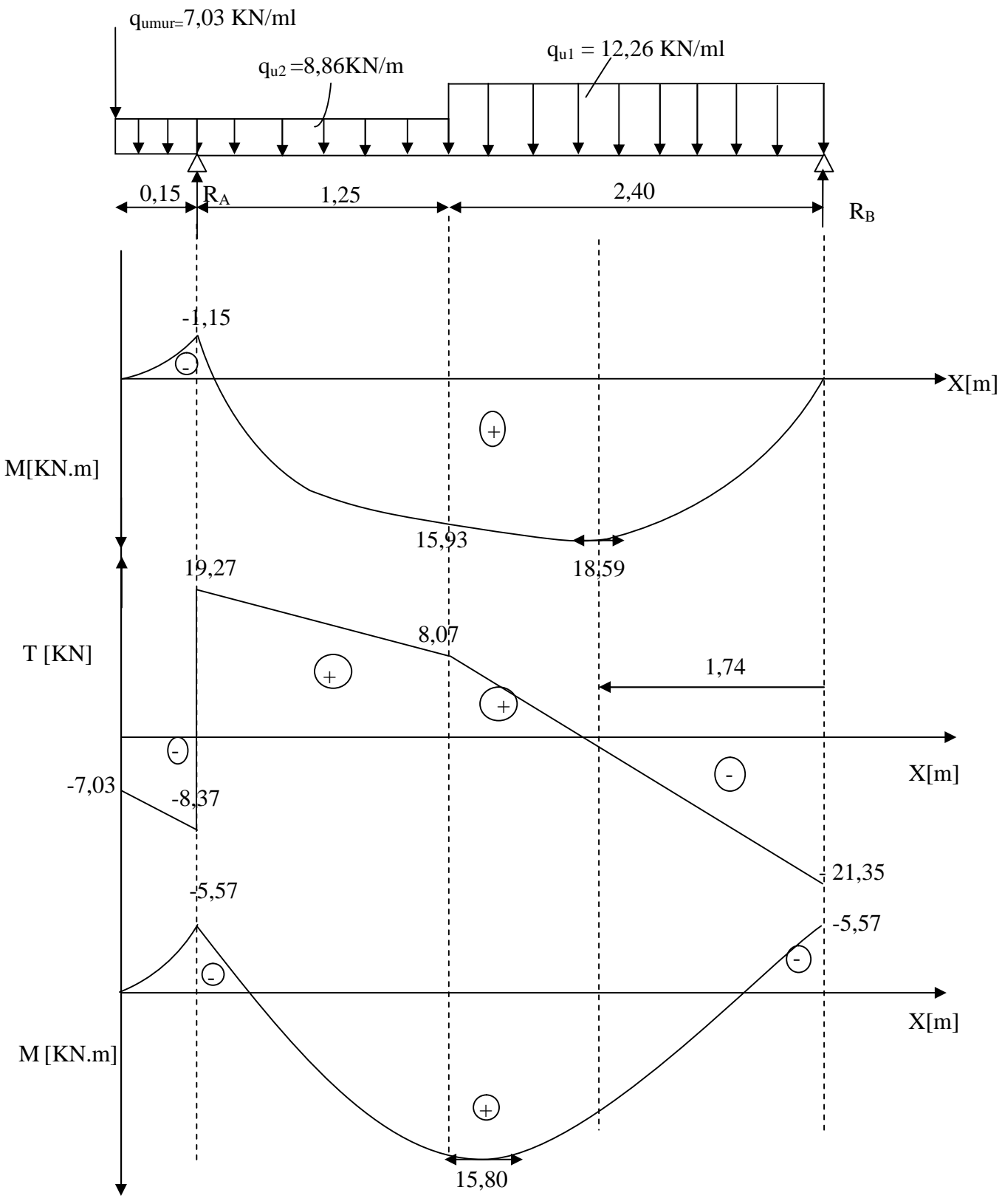

**FigIII-4-5 : Diagramme des moments et effort tranchante à (ELS)**

### **III-4-7) Vérification à L'ELS :**

**a) L'état limite à la résistance à la compression du béton :**

On doit vérifier que **:**

$$
\sigma_{bc} = K\sigma_s \leq \overline{\sigma_{bc}} = 0.6 f_{c28} = 15 MPa
$$

### **En travée :**

 $M_t = 16,22$  KN.m 0,353  $100 \times 16$  $b_1 = \frac{100A_t}{bd} = \frac{100 \times 5,65}{100 \times 16} =$  $=\frac{100A_t}{100}=\frac{100\times}{100}$ *bd*  $\rho_1 = \frac{100A_t}{l} = \frac{100 \times 5,65}{100 \times 16} = 0,353$ .  $\Rightarrow \beta_1 = 0.907 \Rightarrow K_1 = 39.21$ 0,025 39,21 1 1 1  $=\frac{1}{\sqrt{2}}=\frac{1}{20.24}$ *K K MPa*  $A_{i}\beta_{i}d$ *M t*  $t_s = \frac{M_t}{A_t \beta_1 d} = \frac{13,60 \times 10}{565 \times 0.907 \times 160} = 192,70$  $15,80 \times 10^{6}$ 1  $=$  $\times 0,907 \times$  $=\frac{M_t}{1.8 \times 10^{14}} = \frac{15,80 \times 10^{14}}{1.8 \times 10^{14}}$ β  $\sigma_s = \frac{m_t}{1.2 \times 10^{-10}} = \frac{13,60 \times 10^8}{2.55 \times 0.005 \times 10^8} = 192,70 MPa$ .  $\sigma_{bc} = K \sigma_s = 4.82 MPa < \overline{\sigma_{bc}} = 15 MPa$  (Condition Vérifiée) **Appuis :**

$$
M_a = -5,57 \text{KN.m}
$$
\n
$$
\rho_1 = \frac{100A_a}{b.d} = \frac{100 \times 3,14}{100 \times 16} = 0,196
$$
\n
$$
\Rightarrow \beta_1 = 0,928 \qquad \Rightarrow \text{K}_1 = 54,44
$$
\n
$$
K = \frac{1}{K_1} = \frac{1}{54,44} = 0,018
$$

$$
\sigma_s = \frac{Ma}{A_a \beta_1 d} = \frac{5,57 \times 10^6}{314 \times 0,928 \times 160} = 119,47 MPa
$$
\n
$$
\sigma_{bc} = K.\sigma_s = 2,15 MPa < \overline{\sigma_{bc}} = 15 MPa \longrightarrow \text{(Condition Vérifiée)}
$$

**b) Etat limite de déformation : (Art.A.6.5,1 / BAEL91) :**

$$
\begin{cases}\n\frac{h}{L} = 0,041 \ge \frac{1}{16} = 0,062 \longrightarrow & \text{(Condition non Vérifiée)} \\
\frac{h}{L} = 0,041 \le \frac{M_i^s}{10M_0} = 0,05 \longrightarrow & \text{(Condition Vérifiée)} \\
\frac{A}{b_0d} = 0,009 \le \frac{4,2}{f_e} = 0,0105 \longrightarrow & \text{(Condition Vérifiée)}\n\end{cases}
$$

Les conditions ne sont pas vérifier.

*Ma*

$$
f = \frac{5q_s l^4}{384.E_{v}I_{fv}} \le \overline{f} = \frac{l}{500}
$$

 $q_{max} = max (8,86 ; 12,26) = 12,26$  KN /ml

Avec : E<sub>V :</sub> module de déformation longitudinale différée

$$
E_V = 3700 \sqrt{f_{c28}} = 10818,86 MPa
$$

 $B_0$ : section homogène

I<sup>0</sup> : moment d'inertie de la section homogénéisé

Position de l'axe neutre :

$$
V_1 = \frac{S/_{xx}}{B_0} = \frac{bh^2}{2} + 15A_t d = \frac{16200 + (15 \times 5,65 \times 16)}{(100 \times 18) + (15 \times 5,65)} = 9,31cm
$$
  
\n
$$
V_1 = 9,31cm \Rightarrow V_2 = h - v_1 = 18 - 9,31 = 8,69cm
$$
  
\n
$$
I_0 = (V_1^3 + V_2^3)\frac{b}{3} + 15A_t (V_2 - c)^2
$$
  
\n
$$
I_0 = (9,31^3 + 8,69^3)\frac{100}{3} + 15x5,65(8,69 - 2)^2 = 52566,06cm^4
$$
  
\n
$$
\Rightarrow I_0 = 52566,06cm^4
$$
  
\n
$$
f = \frac{5q_s 1^4}{384. E_{v} I_{fv}} = \frac{5x12,26x4,30^4 x10^3}{384 \times 10818,86x10^6 x52566,06x10^{-8}} = 0,0095 cm
$$
  
\n
$$
\overline{f} = \frac{l}{500} = \frac{430}{500} = 0,86cm
$$
  
\n
$$
f = 0,0095cm \Rightarrow \overline{f} = 0,86cm
$$
  
\n
$$
f = 0,0095cm \Rightarrow \overline{f} = 0,86cm
$$
  
\n
$$
(Condition Vérifi\acute{e}e)
$$

### **c) Etat limites d'ouverture des fissures :**

La fissuration est considérée comme peu nuisible, donc aucune vérification n'est à effectuer.

### **III-5) Calcul de la poutre palière :**

La poutre palière est destinée à supporter son poids propre, la réaction de la paillasse et le poids du mur. Elle est partiellement encastrée dans les poteaux.

Sa portée est de 4,30 m (entre nu d'appuis).

### **III**-**5-1) Prédimensionnement :**

$$
\frac{L}{15} \leq h_t \leq \frac{L}{10}
$$

 $0.4h_t \le b \le 0.7h_t$ 

 $h_t$ : la hauteur de la poutre

L : longueur libre de la poutre entre nus d'appuis.  $L = 4,30m$ 

b : la largeur de la poutre.

 $28,66cm \le h_t \le 43cm$  On prend  $h_t = 40cm$ 

### **Recommandation de RPA 99 Version 2003 :**

 $h > 30cm$ 

ht /  $b \leq 4$ 

$$
b\geq 20\text{cm}
$$

 $0,4h_{1} \leq b \leq 0,7h_{1} \Rightarrow 16 \leq b \leq 28$ 

On prend h= 30cm

$$
\left.\frac{h_t}{b} = \frac{40cm}{30cm}\right\} \Rightarrow \frac{h_t}{b} = 1,33 < 4 \implies \text{Condition verify}(\text{left})
$$

### **III-5-2) Détermination des charges et surcharges :**

- Poids propre de la poutre :  $G = 0.30 \times 0.40 \times 25 = 3$  KN/m
- Charge d'exploitation ;  $Q = 2.5$  KN/m
- Effort tranchant à l'appui :

ELU:  $R_{U} = 38,08$ KN

### ELS:  $R_s = 27,65$  KN

• Poids propre du palier :  $25 \times 0.18 \times 1.40 = 6.3$  KN/m

### **III-5-3) Calcul à l'état limite ultime :**

### **1) Combinaison à considérée :**

 $q_u = 1,35$  G + Ru = 1,35  $\times$  3+38,08=42,13 KN/m

 $q_u = 42,13$  KN/m

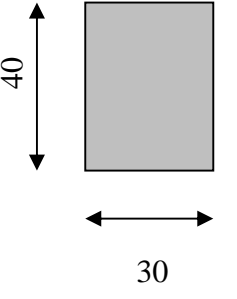

42,13 KN/ml

### **2) Réaction d'appuis :**

$$
R_A = R_B = \frac{q_u l}{2} = \frac{42,13 \times 4,30}{2} = 90,58KN
$$

**3) Moment fléchissant et l'effort tranchant :**

$$
M_0 = q_u \frac{l^2}{8} = 42,13 \times \frac{(4,30)^2}{8}
$$

$$
M_0 = 97,37 \text{ KN} \cdot m
$$

Pour tenir compte de semi encastrement :

 $M_a = -0,30$   $M_{max} = -29,21$  KN.m  $M_t = 0.85$   $M_{max} = 82,76$  KN.m  $T_x = -q_u x + R_A$  $x= 0 \rightarrow T=90,58$  KN  $x=4,30 \rightarrow T=-90,58KN$ 

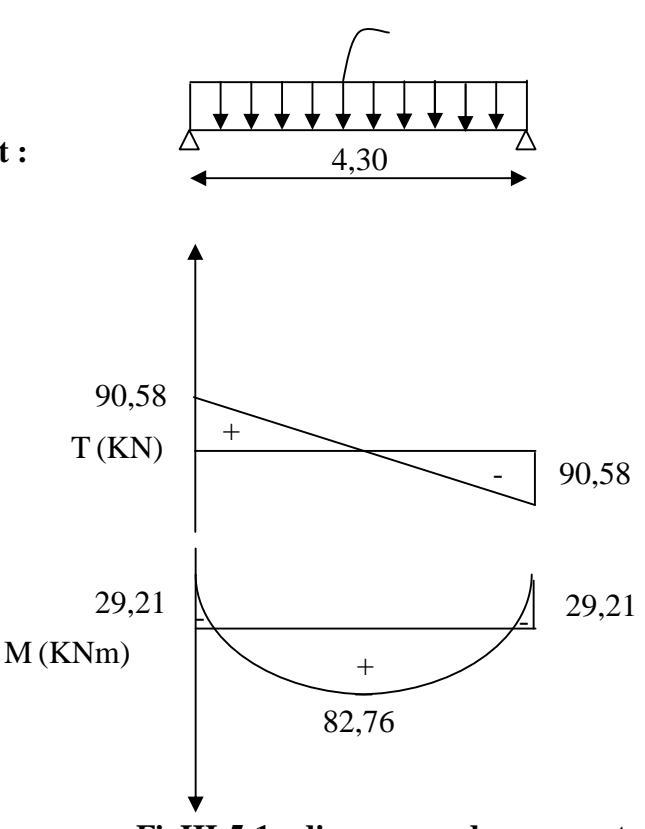

**FigIII-5-1 : diagramme des moments Fléchissant en efforts tranchants l'ELS**

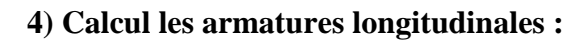

### **1) aux appuis :**

Ma=-29,21KNm

### **Armature principale :**

$$
\mu_b = \frac{M_a}{b \times d^2 \times f_{bu}}
$$
  

$$
\mu_b = \frac{29,21 \times 10^3}{30 \times (38)^2 \times 14,2} = 0,047
$$

 $\mu_b < \mu_R = 0.392$   $\Rightarrow$  section simplement armée (SSA)

$$
\mu_b = 0,047 \implies \beta = 0,9755
$$
  
\n
$$
A_a = \frac{M_a}{\beta \times d \times \sigma_{st}}
$$
  
\n
$$
A_a = \frac{29,21 \times 10^3}{0,9755 \times 38 \times 348} = 2,26cm^2
$$

 $A_a = 4H A 12 = 4,52cm<sup>2</sup>$ . **2) en travées :** Mt=82,76 KN m

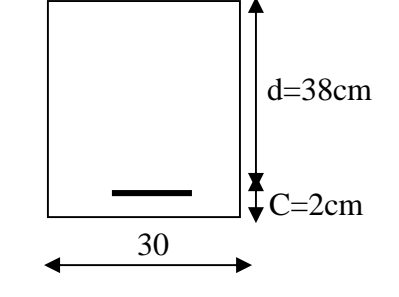

$$
f_{\rm{max}}
$$

**Armature principale :**

$$
\mu_b = \frac{M_t}{b \times d \times f_{bu}}
$$
  

$$
\mu_b = \frac{82,76 \times 10^3}{30 \times (38)^2 \times 14,2} = 0,134
$$

 $\mu$  <  $\mu$ <sup>*r*</sup> =0,392 ⇒ Section simplement armée (SSA).

$$
\mu_b = 0,134 \implies \beta = 0,928
$$
  

$$
A_t = \frac{M_t}{\beta \times d \times \sigma_{st}}
$$
  

$$
A_t = \frac{82,76 \times 10^3}{0,928 \times 38 \times 348} = 6,74cm^2
$$

Soit :  $A_t = 4H A16 = 8,04 cm$ 

**III-6-4) Vérification à l'ELU :**

**a) Vérification de la condition de non fragilité : (Art A.4.2.1, BAEL91) :**

$$
A_{\min} = 0.23 \frac{f_{t28}}{f_e} bd = 0.23 \times 30 \times 38 \times \frac{2.1}{400} = 1.37 \text{ cm}^2
$$
  

$$
A_{\min} = 1.37 \text{ cm}^2 \quad < \left(A_t = 8.04 \text{ cm}^2, A_a = 4.52 \text{ cm}^2\right) \quad \longrightarrow \text{(Condition verified)}.
$$

## **b) Vérification de l'effort tranchant :(Art A.5.1,21/BAEL91) :**

Il faut vérifier que  $\tau_{\text{u}} < \tau_{\text{u}}$ 

$$
\tau_{u} = \frac{T_{u}}{b \cdot d} = \frac{90,58 \times 10^{3}}{300 \times 380} = 0,79 MPa
$$
\n
$$
\overline{\tau_{u}} = \min \left\{ \frac{0,2}{\gamma_{b}} f_{r28}, 5MPa \right\} = 3,33 MPA
$$
\n
$$
\tau_{u} = 0,79 MPa < \overline{\tau_{u}} = 3.33 MPa \qquad \longrightarrow \text{(Condition vérifiée)}.
$$

**C) Influence de l'effort tranchant sur le béton :**

$$
T_u \le 0.4 \times b \times 0.9 \times d \frac{f_{c28}}{\gamma_b}
$$

 $T_u = 90,58 KN \le 0,4 \times 30 \times 0,9 \times 38 \frac{2,3}{1,5} = 684 KN$  $= 90,58 KN \le 0,4 \times 30 \times 0,9 \times 38 \frac{2,5}{1,7} = 684 KN$  (Condition vérifiée).

### **d) Influence de l'effort T<sup>u</sup> sur les armatures longitudinales inférieures :**

$$
A_a = 4,52cm^2 \ge \frac{1,15}{f_e} \left( T_u + \frac{M_u}{0.9d} \right) = \frac{1,15}{400} \left( 90,52 + \frac{-29,21}{0.9 \times 0.38} \right) = 0,014cm^2. \tag{Condition verify the equation}
$$

On constate que l'effort tranchant  $T_u$  n'a pas d'influence sur les armatures inférieures.

### **e) Vérification de l'adhérence aux appuis : (Art6.1 ,3/BAEL91) :**

$$
\tau_{se} = \frac{T_{ua}}{0.9 \cdot d \sum U_i} = \frac{90,52 \times 10^3}{0,9 \times 380 \times 150,79} = 1,75 MPa
$$

$$
\bar{\tau}_{se} = \Psi_s \cdot f_{t28} = (1, 5x2, 1) = 3,15 MPa
$$

 $\tau_{se} = 1,75 MPa < \bar{\tau}_{se} = 3,15 MPa$ (Condition vérifiée)

**f) Calcul des ancrages des barres :**

$$
\overline{\tau_{su}} = 0.6 \Psi_s^2 f_{t28} = 0.6 \times 1.5^2 \times 2.1 = 2.835 MPa
$$
  

$$
L_s = \frac{f_e}{4\tau_s} \Phi
$$

Pour  $\phi = 1.6$  cm  $\implies L_s = 35,27x1,6=56,43$  cm

On adoptera des crochets à 45° avec une longueur Lc = 0,4.Ls pour les aciers H.A Donc:

$$
L_c = 0.4x L_s = 0.4 x56.43 = 22.57cm
$$

### **g) Calcul les armatures transversales :**

$$
\phi_t \le \min\left\{\frac{h_t}{35}, \frac{b}{10}, \phi_1\right\}
$$

$$
\phi_t \le \min\left\{\frac{400}{35}, \frac{300}{10}, 12\right\} = 11,42 \text{ mm}
$$

On prend un cadre et un étrier en HA8 ; 4HA8=2 ,01cm²

 $s<sub>t</sub> \le \min(0.9d, 40cm) = \min(34,09cm, 40cm) = 30cm$ 

Soit :  $s_t = 25cm$ 

### **h) Vérification selon le RPA version 2003 (Art7.5-2.2) :**

### **En zone nodale (appuis) :**

$$
st \le \min(\frac{h}{4}, 12\phi_t, 30) = \min(10; 9, 6; 30)
$$
  
St = 9cm  
• En zone courante (travée) :  

$$
st \le \frac{h}{2} = 20cm
$$
  
St=15cm

### **III-5-5) calcul à l'ELS :**

$$
q_s\!=G+Rs=3+27,\!65\!\!=\!\!33,\!65~KN\!/\!m
$$

 $q_s = 22,41$  KN/m

**a) Réaction aux appuis :**

$$
R_A = R_B = q_s \times \frac{l}{2} = 33,65 \times \frac{4,30}{2} = 72,34 \, KN
$$

**b) Les moments :**

$$
M_{0} = q_{s} \times \frac{l^{2}}{8} = 33,65 \times \frac{4,30^{2}}{8} = 77,77 \, \text{KN} \, \text{m}
$$

En tenant compte de semi encastrement :

$$
M_a = -0.3 \times 77,77 = -23,33
$$
 KN.m  
\n
$$
M_t = 0.85 \times 77,77 = 66,10
$$
 KN.m  
\n
$$
T_x = -q_S x + R_A
$$
  
\n
$$
x = 0 \quad \rightarrow T = 72,35
$$
 KN  
\n
$$
x = 4,30 \rightarrow T = -72,35
$$
KN

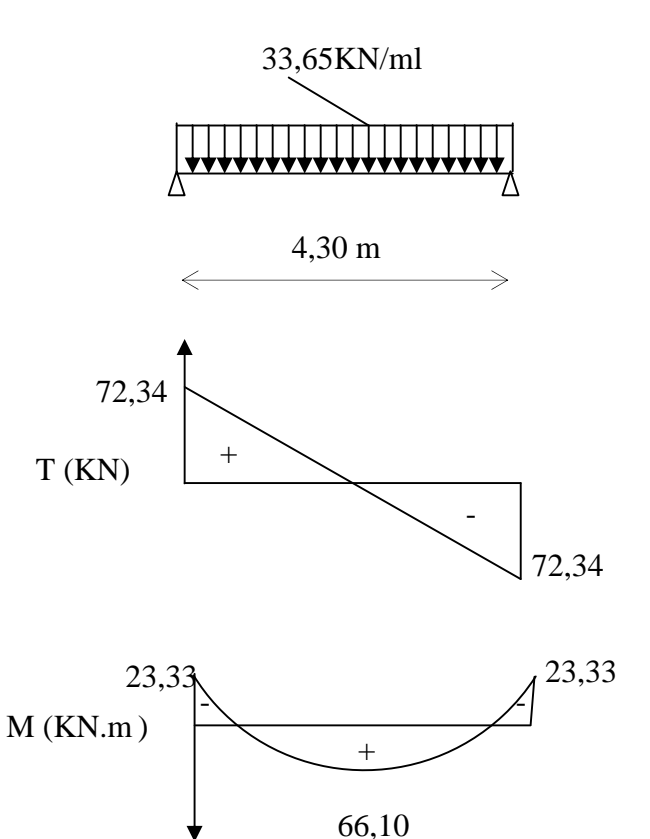

# **FigІІІ-5-2 : diagramme des moments fléchissant**

**en efforts tranchants à l'ELS.**

### **III-5-6) vérification à l'ELS :**

### **1) Etat limite de résistance à la compression : (Art.4.5 ,2/BAEL91) :**

On doit avoir  $\sigma_{bc} \leq \sigma_{bc} = 0.6 f_{c28} = 15 MPa$ 

$$
\sigma_{bc} = K \sigma_s
$$
;  $\sigma_s = \frac{M_s}{A_s \cdot \beta_1 \cdot d}$ 

**Aux appuis :**

Ma = -23,33 KN.m  
\n
$$
\rho_1 = \frac{100A_a}{bd} = \frac{100 \times 4,52}{30 \times 38} = 0,396
$$
\n⇒ β<sub>1</sub> = 0,9032 ⇒ K =  $\frac{1}{K_1}$  = 0,027  
\n
$$
\sigma_s = \frac{Ms_a}{\beta_1 \times d \times Aa} = \frac{23,33 \times 10^6}{0,9032 \times 380 \times 425} = 159,94MPa
$$

 $\sigma$ <sub>s</sub> = 159,94< 348 MPa (condition vérifiée).  $\sigma_{b} = K \sigma_{s} = 0.027 \times 159.94 = 4.31 < 15 \text{ MPa}$  (Condition vérifiée).

**En travée :**

 $M_s = 66,10$  KN.m

$$
\rho_1 = \frac{100At}{bd} = \frac{100 \times 8,04}{30 \times 38} = 0,705
$$
  
\n
$$
\Rightarrow \beta_1 = 0,878 \Rightarrow K = \frac{1}{K_1} = 0,038
$$
  
\n
$$
\sigma_s = \frac{Mst}{\beta_1 \times d \times At} = \frac{66,10 \times 10^6}{0,878 \times 380 \times 804} = 246,41 MPa
$$
  
\n
$$
\sigma_s = 246,41 < 348 MPa
$$
 (condition verifyite).  
\n
$$
\sigma_b = 0,6 f_{c28} = 0,6x 25 = 15 MPa.
$$
  
\n
$$
\sigma_b = K \sigma_s = 0,038x 246,41 = 9,36 < 15 MPa.
$$
 (Condition verifyite).

L'état limite de compression du béton aux appuis et en travées est vérifié donc les armatures adoptées à l'ELU sont suffisantes.

### **2) Vérification de la flèche : (Art6.5 ,2/BAEL91) :**

On peut dispenser de calcul de la flèche si les conditions suivantes sont vérifiées

$$
\begin{cases}\n\frac{h}{l} \ge \frac{1}{16} \\
\frac{h}{l} \ge \frac{M_e}{10M_0} \\
\frac{A_t}{b \times d} \le \frac{4.2}{f_e}\n\end{cases}
$$

$$
\frac{h}{l} = \frac{40}{430} = 0,093 > \frac{1}{16} = 0,0625 \longrightarrow \text{(Condition verify the)}
$$
\n
$$
\frac{h}{l} = 0,093 > \frac{M}{10 \times M_0} = \frac{66,10}{10 \times 77,77} = 0,085 \longrightarrow \text{(Condition verify the)}
$$
\n
$$
\frac{A}{b \times d} = \frac{4,25}{30 \times 38} = 0,003 < \frac{4,2}{f_e} = 0,010 \longrightarrow \text{(Condition verify the)}
$$

Toutes les conditions sont vérifiées, Le calcul de la flèche n'est pas nécessaire.

### **ІІІ-6) Calcul de la charpente :**

Notre bâtiment comporte deux charpentes en bois, composée de deux versants inclinés de 23,92*°* pour chacune ; L'étude de la charpente revient à la détermination des efforts pour chacune de ses éléments, et à la vérification de leur résistance aux différentes sollicitations.

### **ІІІ-6-1) Les différents éléments de la charpente :**

La charpente dans notre ouvrage contienne les éléments suivants :

- $\checkmark$  Tuiles
- $\checkmark$  Liteaux
- $\checkmark$  Chevrons
- $\checkmark$  Pannes sablière, Pannes faitière, Pannes intermédiaires

### **ІІІ-6-2) Détermination des charges :**

### **Charges permanente :**

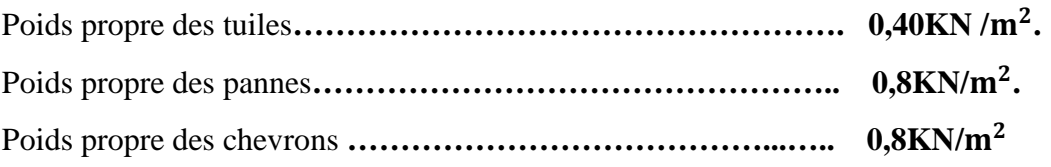

### **les charges permanentes deviennent :**

 $\alpha = 23.92$   $\longrightarrow$  cos 23,92 = 0,91 et sin 23,92 = 0,40

Poids des tuiles ……………………………..……… G= 0,4 × ଵ  $\frac{1}{\cos \alpha} = 0,44 \text{ KN/m}^2$ Poids des pannes et chevrons……………………… G= 0,8 × ଵ  $\frac{1}{\cos \alpha} = 0.88 \, KN/m^2$ 

 $G_{total} = 1,33KN/m^2$ 

### **Surcharges d'exploitations :**

$$
Q = 1 \times \frac{1}{\cos \alpha} = 1,10 \, \text{KN} / m^2
$$

### **Combinaison d'actions :**

**ELU :**

$$
P_U = 1,35G + 1,5Q = 1,35 \times 1,33 + 1,5 \times 1,10 = 3,44 \text{ KN/m}^2.
$$

**ELS:**

$$
P_S = G + Q = 1,33 + 1,10 = 2,43 \, KN/m^2.
$$

### **ІІІ-6-3) Calcule des pannes :**

La panne est considérée comme une poutre simplement appuyée sur ses deux extrémités ; elle travaille en flexion déviée sous la charge q<sub>p</sub>. La portée des pannes est  $L_p = 3,30$ m.

L'espacement des pannes est égal à  $1,2 \leq e_p \leq 1,8$ On prend :  $e_p = 1,35m$ 

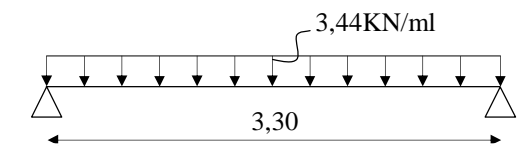

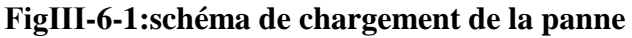

$$
q_p = 3.44 \times 1.35 = 4.64 \, \text{KN/ml}.
$$

- La projection Suivant x et Y :
- $q_v = q_v \times \cos \alpha$  $q_v = 4.64 \times \cos 23.92 = 4.24 \times N$ /ml

$$
q_x = q_p \times \sin \alpha
$$
  
 
$$
q_x = 4.64 \times \sin 23.92 = 1.88 \, \text{KN/ml}
$$

# x q y

### **Le dimensionnement des pannes :**

Le choix de la section des pannes doit vérifier la formule suivant :  $\mathbf{L}$ 

$$
\frac{n}{b} < 5
$$

Dans  $1,00m^2$ , nous avons une panne et deus chevrons, dont leurs sections sont respectivement (10,5×22,50)  $\, cm^2 \, et (5,50 \times 7,50) \, cm^2.$ 

Done: 
$$
\frac{22.5}{10.5} = 2.14 < 5.
$$

## **Vérification de contrainte admissible de bois :**

Nous utilisons le bois du sapin de catégorie **І**, et d'après les règles CB71.[5] la contrainte admissible forfaitaire  $\sigma_f$  dans ce bois travaillant en flexion simple est  $σ_f=142daN/cm<sup>2</sup>$ .

On doit vérifier que :

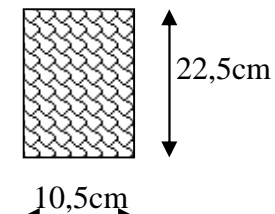

$$
\sigma = \frac{M_{fx}}{\frac{I_{xx}}{V}} + \frac{M_{fy}}{\frac{I_{yy}}{V}} \leq \overline{\sigma_f}
$$

**Calcul de module de résistance :**

$$
W_x = \frac{I_{xx}}{V} = \frac{\frac{bh^3}{12}}{\frac{h}{2}} = \frac{bh^2}{6} = \frac{(10,5) \times (22,5^2)}{6} = 885,94 \text{ cm}^3.
$$
  

$$
W_y = \frac{I_{yy}}{V} = \frac{\frac{bh^3}{12}}{\frac{h}{2}} = \frac{bh^2}{6} = \frac{(22,5) \times (22,5^2)}{6} = 413,44 \text{ cm}^3.
$$

• Moments de flexion :

$$
M_{fx} = q_y \times \frac{1^2}{8} = 4,24 \times \frac{3,3^2}{8} = 5,77 \text{KN. m.}
$$
  
\n
$$
M_{fy} = q_x \times \frac{1^2}{8} = 1,88 \times \frac{(3,3)^2}{8} = 2,56 \text{KN. m.}
$$
  
\n
$$
\sigma_f = \frac{5,77 \times 10^4}{885,93} + \frac{2,56 \times 10^4}{413,44} = 127,05 \text{daN/cm}^2.
$$
  
\n
$$
\sigma_f = 127,05 \text{daN/cm}^2 < \overline{\sigma_f} = 142 \text{daN/cm}^2 \longrightarrow \text{(Condition vérifiée)}.
$$

# **Vérification a la flèche :(Art4-962/CB71) :**

La valeur de la flèche admissible est fixée par les règles C13. 71 pour les pannes est donnée par :

*cm l*  $\bar{f} = \frac{v_p}{200} = \frac{330}{200} = 1,10$ 300 330 300  $=\frac{v_p}{\sqrt{2\pi}} = \frac{330}{200}$ 

La valeur réelle de la flèche est donnée par la formule suivante :

$$
f = \frac{5.\sigma_f.l^2}{48.E_f.\frac{h}{2}}
$$

 $E_f$ : moudule de déformation instantanée du béton.

$$
E_f = 11000 \sqrt{\overline{\sigma_f}}
$$
  

$$
E_f = 11000 \sqrt{142} = 131080.13 daN/cm^2.
$$

 $f = \frac{3 \times 127,00 \times 350}{10,0000000000000000000000} = 0,98 cm$  $48 \times 131080, 13 \times 11, 25$ 5 127,05 330²  $\times$ 131080,13 $\times$ 

 $f = 0.98$ cm <  $\overline{fad} = 1.10$ cm  $\longrightarrow$  (Condition vérifié).

Donc la section adoptée pour les pannes est :  $(10,5 \times 22,50)$   $cm<sup>2</sup>$ .

### **ІІІ-6-4) Calcul des chevons :**

Le calcul se fera en flexion simple sous les charges  $q_c$ ; Le chevons est considéré comme une poutre continue appuyée sur plusieurs appuis, la section de chevron est de (55x75) mm². L'espacement des chevrons est égal à : 0,50m.

La portée des chevrons dans notre cas est de  $L_c = 1.35m$ .

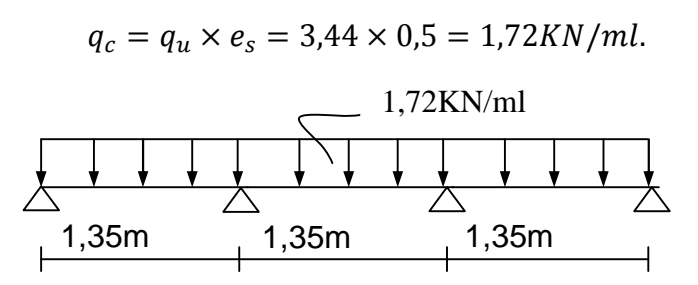

**Fig ІІІ-6-2: schéma de chargement du chevron.**

En tenant compte de la continuité des appuis

Moment en travée :  $M_t = 0.66 M_0$ .

Moment aux appuis :  $M_a = 0.8M_0$ .

Avec :

$$
M_{0} = \frac{qL_{c}^{2}}{8} = \frac{1,72 \times 1,35^{2}}{8} = 0,39cm
$$

 $M_t = 0.6x0,39 = 0.26$ KN. ml.  $M_a = 0.8x0.39 = 0.312KN/ml.$ 

# **Vérification de contrainte admissible de bois :**

On doit vérifier que ;  $\sigma_f = \frac{m_f m_f}{\sigma} \leq \sigma_f = 142$  daN / cm<sup>2</sup> *I M f*  $f = \frac{m_f \wedge v}{I} \leq \overline{\sigma_f} =$  $\times$  $=\frac{M_f\times v}{I} \leq \sigma$ σ

**Calcul des modules de résistance :**

$$
W = \frac{I}{v} = \frac{bh^2}{6} = \frac{5.5 \times 7.5^2}{6} = 51.563 \text{cm}^2
$$

En travée :

$$
\sigma_{ft} = \frac{0.26 \times 10^4}{51,563} = 50,42 daN / cm^2
$$
  
\n
$$
\sigma_{ft} = 50,42 daN / mc^2 \le \overline{\sigma}_f = 142 dan / cm^2 \longrightarrow
$$
 (Condition vérifiée).

aux appuis :

$$
\sigma_{fa} = \frac{0.312 \times 10^4}{51,563} = 60,51 \, \text{d} \, \text{a} \, \text{N} \, / \, \text{cm}^2
$$
\n
$$
\sigma_{fa} = 60,51 \, \text{d} \, \text{a} \, \text{N} \, / \, \text{cm} \le \overline{\sigma}_f = 142 \, \text{d} \, \text{a} \, \text{n} \, / \, \text{cm}^2 \quad \longrightarrow \text{(Condition vérifiée)}.
$$

# **Vérification de la flèche admissible :**

La valeur de la flèche admissible est donnée par la formule suivante :

$$
\overline{f_{ad}} = \frac{L}{200} = \frac{135}{200} = 0.675 \, \text{cm}.
$$

L : La portée de chevron. La valeur réelle de la flèche :

$$
f = \frac{5 \times \sigma_f \times l^2}{48 \times E_f \times \frac{h}{2}}
$$

$$
E_f=131080,\!13 da N/cm^2
$$

en travée :

$$
f_t = \frac{5 \times 50,43 \times 135^2}{48 \times 131080,13 \times 3,75} = 0,19cm
$$

aux appuis :

$$
f_a = \frac{5 \times 60,51 \times 135^2}{48 \times 131080,13 \times 3,75} = 0,23cm
$$

$$
f_t = 0.19cm < \overline{f_{ad}} = 0.675cm
$$
 (Condition vérifiée).  
\n
$$
f_a = 0.23cm < \overline{f_{ad}} = 0.675cm
$$
 (Condition vérifiée).

Les valeurs des flè**c**hes réelle Sant inferieures à celle de la flèche admissible, donc la section choisie est admis, soit des chevrons de section  $(55x75)mm^2$ .

### **ІІІ-6-5) Calcul des liteaux :**

Le calcul des liteaux se fait comme celui des pannes

En prend pour la section des liteaux  $(30x40)mm^2$ .

L'espacement des liteaux est égal à 0,30m. La portée des liteaux est $L_l = 0,50$ m.

$$
q_p = 3,44 \times 0,3 = 1,032KN/ml.
$$
  
La section:  $q_y = q_p \times \cos \alpha$   
 $q_y = 1,032 \times \cos 23,92 = 0,94KN/ml.$   
 $q_x = q_p \times \sin \alpha$   
 $q_x = 1,032 \times \sin 23,92 = 0,42KN/ml.$ 

# **Vérification des contraintes admissible de bois :**

On doit vérifier que :

$$
\sigma = \frac{M_{fx}}{\frac{I_{xx}}{V}} + \frac{M_{fy}}{\frac{I_{yy}}{V}} \le \overline{\sigma_f}
$$
  

$$
\frac{I_{xx}}{V} = \frac{\frac{bh^3}{12}}{\frac{h}{Z}} = \frac{bh^2}{6} = \frac{(3) \times (4^2)}{6} = 8 \text{cm}^3.
$$
  

$$
\frac{I_{yy}}{V} = \frac{\frac{bh^3}{12}}{\frac{h}{Z}} = \frac{bh^3}{6} = \frac{(4) \times (3^2)}{6} = 6 \text{cm}^3.
$$

**Moments de flexion :**

$$
M_{fx} = q_y \times \frac{1^2}{8} = 0.94 \times \frac{0.5^2}{8} = 0.029 \text{KN. m.}
$$

$$
M_{fy} = q_x \times \frac{1^2}{8} = 0.42 \times \frac{(0.5)^2}{8} = 0.013 \text{KN. m.}
$$

$$
\sigma_f = \frac{0.029 \times 10^4}{8} + \frac{0.013 \times 10^4}{6} = 57.91 \text{daN/cm}^2
$$

$$
\sigma_f = 57,91 \text{daN/cm}^2 < \overline{\sigma_f} = 142 \text{daN/cm}^2 \longrightarrow \text{(Condition vérifiée)}.
$$

### **Vérification à la flèche :**

La valeur de la flèche est fixée par les règles C13. 71 pour les pannes est donnée par :

$$
f_{\text{ad}} = \frac{50}{200} = 0.25 \, \text{cm}.
$$

La valeur réelle de la flèche est donnée par la formule suivante :

$$
f = \frac{5 \times \sigma_f \times l^2}{48 \times E_f \times \frac{h}{2}}
$$

 $E_f$ : module de déformation instantanée du béton.

$$
E_f = 11000\sqrt{\overline{\sigma_f}}
$$
  

$$
E_f = 11000\sqrt{142} = 131080, 13daN/cm^2.
$$

$$
f = \frac{5 \times 57,91 \times 50^2}{48 \times 131080,1 \times 2} = 0,057cm
$$

 $f = 0.057$ cm  $\lt \overline{f_{ad}} = 0.25$ cm  $\qquad \qquad \qquad \qquad$  (Condition vérifié). Donc en garde les dimensions :  $(30x40)$   $mm<sup>2</sup>$ 

### **III-7) Etude de la salle machine :**

### **Introduction**

Notre immeuble est constitué d'une seul cage d'ascenseur de caractéristique identique, de surface (2 ,40x1, 55) m², de vitesse d'entraînement V= (1m/s), pouvant charger 8 personnes de 6,3KN, la charge totale que transmet le système de levage avec la cabine chargé est de 10 tonnes.

### **III-7-1) Calcul de la dalle pleine du local :**

L'étude des dalles reposants librement sur leurs pourtours et soumises à des charges localisées s'effectue au moyen des abaques de PIGEAUD qui fournissent des coefficients qui permettent de calculer les moments engendrés par ces charges suivant la petite et la grande portée.

Pour ce qui suivera on étudiera le cas d'une charge localisée concentrique.la dalle reposant sur ses 4 cotés avec  $L<sub>x</sub> = 1,55$  m et  $L<sub>y</sub> = 2,40$  m

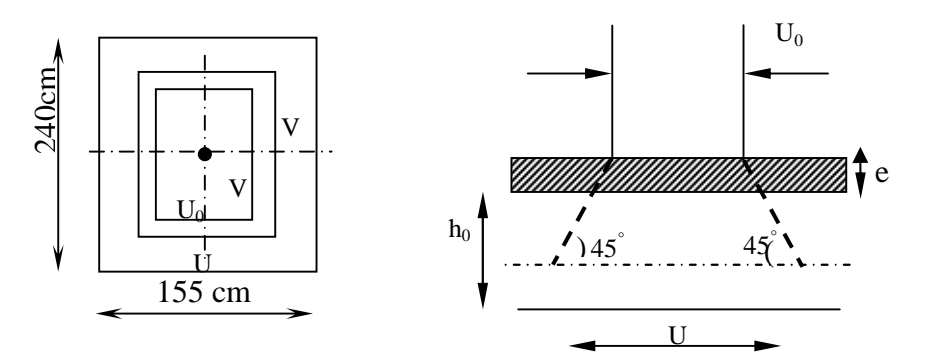

**FigIII-7-1 : diffusion de la charge dans le feuillet**

### **III-7-2) Dimensionnement :**

$$
h_{t} \ge \frac{L_{\text{max}}}{30}
$$
  

$$
h_{t} \ge \frac{240}{30} = 8,00 \text{ cm}
$$

h<sub>t</sub>: doit être au moins égale à 12cm (RPA99 version 2003) ; Soit : h<sub>t</sub> = 15cm

 $u = u_0 + k \cdot e + h_0$  $v = v_0 + k \cdot e + h_0$ 

h<sup>0</sup> : épaisseur de la dalle **(ho =15 cm).**

e : épaisseur du revêtement**(e=5 cm)** .

 $u_0 = v_0 = 70$ cm (Coté du rectangle dans lequel q est concentrée).

$$
u = 70 + 2 \times 5 + 15 = 95
$$
cm  

$$
v = 70 + 2 \times 5 + 15 = 95
$$
cm

### **III-7-3) Evaluation du moment M<sup>x</sup> et M<sup>y</sup> dus au système de levage :**

$$
M_x = q.(M_1 + v.M_2)
$$

Avec :

υ : Coefficient de Poisson

$$
M_{y} = q.(M_{2} + \upsilon.M_{1})
$$

 $M_1$  et  $M_2$ : Coefficients déterminés à partir des rapports (U/L<sub>x</sub>); (V/L<sub>y</sub>) dans les abaques de Pigeaud

$$
\rho = \frac{L_x}{L_y} = \frac{1,55}{2,40} = 0,645 > 0,40 \longrightarrow
$$
 La dalle travaille dans les deux sens  

$$
\frac{U}{L_x} = \frac{0,95}{1,55} = 0,61
$$
  

$$
\frac{V}{L_y} = \frac{0,95}{2,40} = 0,39
$$

Après interpolation : M1=0,102 ; M2= 0,078.

### **Combinaison de charge :**

- $A L'ELU : v = 0$
- $q = 1,35G + 1,5Q = 1,35 \times 100 + 1,5 \times 0 = 135$  KN/ml

 $M_{x1} = qM_1 = 135 \times 0,102 = 13,77$ *KNm* 

 $M_{y1} = qM_2 = 135 \times 0.078 = 10,53$  KNm

### **III-7-4) Evaluation du moment**  $M_x$  **et**  $M_y$  **dus au poids propre de la dalle :**

$$
\rho = 0,645 \Rightarrow \begin{cases} \mu_x = 0,0752 \\ \mu_y = 0,3625 \end{cases}
$$
 (Abaques de PIGEAUD)  

$$
\begin{cases} M_{x2} = \mu_x \times q \times L_x^2 \\ M_{y2} = \mu_y \times M_{x2} \end{cases}
$$

### **Poids propre de la dalle** :

 $G = (25 \times 0, 15 + 22 \times 0, 05) = 4, 85$  KN/m<sup>2</sup>.  $q_u = 1,35$  G + 1,5 Q Avec: Q=1KN/m² (surcharge d'exploitation)  $q_u = [1,35 \times 4,85 + 1,5 \times 1] \times 1m = 8,047$  KN/ml  $M_{x2} = \mu_x \times q \times L_x^2 = 0.0752 \times 8.047 \times (1.55)^2 = 1.45$  KN.*m* 

$$
M_{y2}=\mu_{y}\times M_{x2}=0{,}3625{\times}1{,}45{\rm=0}{,}53\,K\!N.m
$$

**III-7-5) Superposition des moments agissant au centre du panneau:**

$$
M_x = M_{x1} + M_{x2} = 13,77 + 1,45 = 15,22 \text{ KN} \cdot m
$$
  

$$
M_y = M_{y1} + M_{y2} = 10,53 + 0,53 = 11,06 \text{ KN} \cdot m
$$

### **Remarque :**

A fin de tenir compte de semi encastrement de la dalle au niveau des voiles, les moments calculés seront munies en leur effectuant le coefficient 0,85 en travée et 0,3 aux appuis.

### **4) Ferraillage :**

Il se fera à L'ELU pour une bande de 1m de largeur les résultats de calcul relatifs à la détermination du ferraillage, seront résumés sur le tableau:

**Sens y-y :**

- **Aux appuis :**

 $M_a = 0.3 \times 15.22 = 4.566$ KN.m

$$
\mu_b = \frac{M_a}{bd^2 f_{bc}} = \frac{4,566 \times 10^3}{100 \times 13^2 \times 14,2} = 0,019 < \mu_l \quad = 0,392 \quad \implies \text{S.S.A} \quad \implies \beta = 0,9905
$$

$$
A_a = \frac{M_a}{\beta d} = \frac{4,566 \times 10^3}{0,9905 \times 13 \times 348} = 1,02 \text{cm}^2
$$

Soit :  $4HAA = 2,01cm^2$  Avec : St = 25 cm

- **En travée :**

 $M_t = 0.85 \times 15,22 = 12,94$  KN.m

$$
\mu_b = \frac{12,94 \times 10^3}{100 \times 13^2 \times 14,2} = 0,0539 \quad < \mu_l = 0,392 \quad \Rightarrow S.S.A \quad \Rightarrow \beta = 0,9719
$$
\n
$$
A_t = \frac{12,94 \times 10^3}{0,9719 \times 13 \times 348} = 2,94 \text{ cm}^2
$$
\nSoit: 4H A10 = 3,14 cm<sup>2</sup>   Avec: St = 25 cm

**Sens y-y :**

- **Aux appuis :**

 $Ma = 0.3 \times 11,06 = 3,318$  KN.m.

$$
\mu_b = \frac{Ma}{bd^2 f_{bc}} = \frac{3,318 \times 10^3}{100 \times 13^2 \times 14,2} = 0,0138 < \mu_1 = 0,392 \implies S.S.A \implies \beta = 0,9935
$$

$$
Aa = \frac{Ma}{b df_e / \gamma_s} = \frac{3,318 \times 10^3}{0,9935 \times 13 \times 348} = 0,74 cm^2.
$$

Soit :  $4 \text{ HA} = 2.01 \text{ cm}^2$  avec St = 25cm.

- **En travée :**

 $Mt = 0.85 \times 11,06 = 9,40 \text{ KN.m}$ 

$$
\mu_b = \frac{Mt}{bd^2 f_{bc}} = \frac{9,40 \times 10^3}{100 \times 13^2 \times 14,2} = 0,039 < \mu_1 = 0,392 \implies S.S.A \implies \beta = 0,9805
$$
\nAt 
$$
9,40 \times 10^3
$$

At = 
$$
\frac{Mt}{b df_e / \gamma_s}
$$
 =  $\frac{9.40 \times 10^3}{0.9805 \times 13 \times 348}$  = 2.12cm<sup>2</sup>.

Soit :  $4H A 10 = 3{,}14cm^2$  avec St = 25cm.

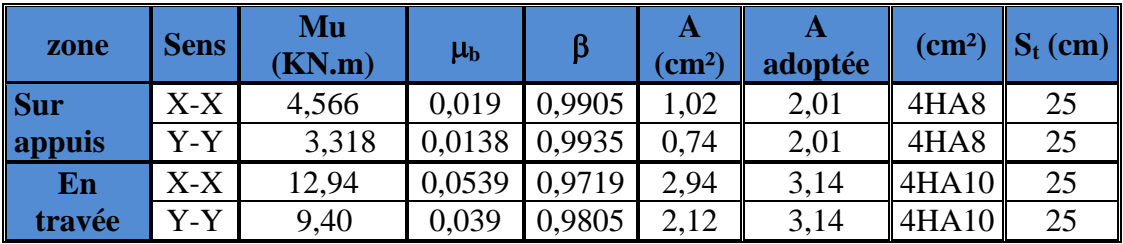

### **5) Vérification à L'ELU :**

### **a) Condition de non fragilité (Art A.4.2.1 BAEL91) :**

Les armatures tendues d'une section transversale soumise à la flexion doit présenter une section minimale correspondante au taux d'armatures suivant :

 $\div$  suivant (x-x) :

$$
A_x^{\min} = \rho_0 \times (\frac{3-\rho}{2}) \times b \times h
$$
  
 
$$
A \vee c: \quad \rho = \frac{l_x}{l_y} = 0,645.
$$

 $A_x^{min}$ : Section minimale d'armatures.

 $\rho_0$ : taux d'acier minimal = 0,0008 (acier HA FeE400).

 $l_x$ ,  $l_y$  :Dimension de la dalle avec  $l_x < l_y$ .

$$
A_x^{\min} = 0,0008 \times (\frac{3 - 0,645}{2}) \times 100 \times 15 = 1,41 \text{ cm}^2.
$$
  
\n
$$
A_x^{\min} = 1,41 \text{ cm}^2
$$
  
\n
$$
A_x^{\ell} = 2,01 \text{ cm}^2
$$
  
\n
$$
A_x^{\ell} = 3,14 \text{ cm}^2
$$
  
\n
$$
A_y^{\min} = 90 \times h \times b = 0,0008 \times (15 \times 100) = 1,20 \text{ cm}^2
$$
  
\n
$$
A_y^{\min} = p_0 \times h \times b = 0,0008 \times (15 \times 100) = 1,20 \text{ cm}^2
$$

$$
A_y^{\text{min}} = 1,20 \text{cm}^2
$$
\n
$$
A_y^{\text{a}} = 2,01 \text{cm}^2
$$
\n
$$
A_y^{\text{b}} = 3,14 \text{cm}^2
$$
\n
$$
A_y = 3,14 \text{cm}^2
$$
\n
$$
A_y = 3,14 \text{cm}^2
$$
\n2.01 cm<sup>2</sup>

\n2.02 cm<sup>2</sup>

\n
$$
A_y = 3,14 \text{cm}^2
$$
\n3.14 cm<sup>2</sup>

la condition de non fragilité est vérifiée dans les deux sens.

### **b) Diamètre minimal des barres : (art A-7.21 BAEL91) :**

On doit vérifier que :

$$
\phi_{\text{max}} \le h_0/10 = 150/10 = 15 \text{ mm}
$$
\n
$$
\phi = 10 \text{ mm} < \phi_{\text{max}} = 15 \text{ mm}
$$
\n(Condition vérifiée).

### **c) Ecartement des barres :**

L'écartement des armatures d'une même nappe ne peut excéder la plus faible des deux valeurs suivantes en région centrale.

$$
A_x/L_x: S_t = 25 \text{ cm} \le \min(2h \text{ ; } 25 \text{ cm}) = 25 \text{ cm}
$$
 (Condition verifyée).  

$$
A_y/L_y: S_t = 25 \text{ cm} \le \min(3h \text{ ; } 33 \text{ cm}) = 33 \text{ cm}
$$
 (Condition verifyée).

### **d) Condition de non poinçonnement :**

$$
Q_u \le 0,045 U_c h \frac{f_{c28}}{\gamma_b}
$$
 (BAEL 91 Art5.2.42).

Avec U<sub>c</sub> : périmètre du contour de l'aire sur le quel agit la charge dans le plan de feuillet moyen tell que :

$$
U_c = 2(U+V) = 2(95+95) = 380
$$
cm  $= 3,80$ m.

Qu : charge de calcul vis-à-vis d'état ultime.

$$
Q_u = 1,35P = 1,35x100 = 135KN.
$$
  
\n
$$
Q_u = 135 KN < (0,045 \times 3,80 \times 0,15 \times \frac{25}{1,5} \times 10^3) = 427,50 KN \longrightarrow (Condition est vérifiée.)
$$

### **e) Contrainte tangentielle :**

Les efforts tranchant sont max au voisinage de la charge avec U=V :

• au milieu de U :

$$
T_{\text{max}} = \text{Vu} = \frac{P}{2U + V} = \frac{100}{(2 \times 0.95) + 0.95} = 35,08 \text{KN}.
$$

• au milieu de V :

$$
T_{\text{max}} = \text{Vu} = \frac{p}{3U} = \frac{100}{3 \times 0.95} = 35,08 \text{ KN}.
$$
  

$$
\tau_u = \frac{V_u}{bd} = \frac{35,08}{1 \times 0.13} = 269,84 \text{ KN} / m^2 = 0,27 \text{ MPa} < \bar{\tau}_u = \min(0,2 \frac{f_{c28}}{\gamma_b},5 \text{ Mpa}) = 3,33 \text{ MPa}
$$
  

$$
\tau_u = 0,27 \text{ Mpa} < \bar{\tau}_u = 3,33 \text{ Mpa}
$$
 (Condition est vérifiée.)

Aucune armature d'effort tranchant n'est requise sans reprise de bétonnage sur toute son épaisseur.

### **6) Vérification à l'ELS :**

**a) les moments engendrés par le système de levage :**

$$
M_{x1} = q_s \times (M_1 + \nu M_2)
$$
  

$$
M_{y1} = q_s \times (M_2 + \nu M_1)
$$
  

$$
q_s = P
$$

**A ELS** :  $v = 0.2$ 

 $M_{x1} = 100 (0,102 + 0,2 \times 0,078)$   $\Rightarrow M_{x1} = 11,76$  KN.m  $M_{v1}$  = 100 (0,078 + 0,2 × 0,102)  $\Rightarrow$   $M_{v1}$  = 9,84 KN.m

### **b) Les moments engendrées par le poids propre de la dalle :**

$$
q_s = G + Q = 4,85 + 1 \implies q_s = 5,85 \text{ KN/m}
$$
\n
$$
\rho = 0,645 \implies \begin{cases} \mu_x = 0,0807\\ \mu_y = 0,5245 \end{cases}
$$
\n
$$
M_{x2} = \mu_x \times q_s \times l^2 = 0,0807 \times 5,85 \times (1,55)^2 = 1,13 \text{ KN.m}
$$
\n
$$
M_{y2} = \mu_y \times M_{x2} = 0,5245 \times 1,13 = 0,59 \text{ KN.m}
$$

### **c) Superposition des moments :**

$$
M^{s}x = Mx_1 + Mx_2 = 11,76 + 1,13 = 12,89
$$
KN .m  

$$
M^{s}y = My_1 + My_2 = 9,84 + 0,59 = 10,43
$$
KN. m

### **Remarque :**

ces moments seront minorés en travée en leur affectant le coefficient (0,85), et en appuis par (0,30) pour tenir compte de la continuité des voiles.

### **e) Correction des moments :**

**En travée:**

 $Mt_x = 0.85 \times M_x^s$ 

 $\rm{Mt}_y\!\!=\!\!0,\!85\!\times\!M\rm^s{}_{\rm y}$ 

**Aux appuis:**

 $Ma_x = 0,30 \times M_x^s$  $\text{Ma}_\text{y}=0,30\times \text{M}^\text{s}_\text{y}$ 

### **d) Vérifications des contraintes dans le béton :**

Il faut vérifier :

$$
\sigma_{bc} \leq \overline{\sigma}_{bc}
$$
 *Avec*  $\overline{\sigma}_{bc} = 15MPa$ 

Il est admis de ne pas procéder à la vérification des contraintes de compression lorsque :

**1-** La section est rectangulaire. **2-** La nuance des aciers est de FeE400. **3** *s*  $C_{28}$   $\Lambda_{1100} \cdot \Lambda_{1} = \frac{1}{2}$ *M*  $\alpha < \frac{\gamma - 1}{2} + \frac{f_{C28}}{f_{C28}}, A \text{vec}: \gamma = \frac{M}{\gamma}$ 2 100  $1 \, f_{c28}$ 

$$
\mu_b = \frac{Mt}{b d^2 f_{bc}}
$$

**Les résultats sont donnés dans le tableau suivant :**

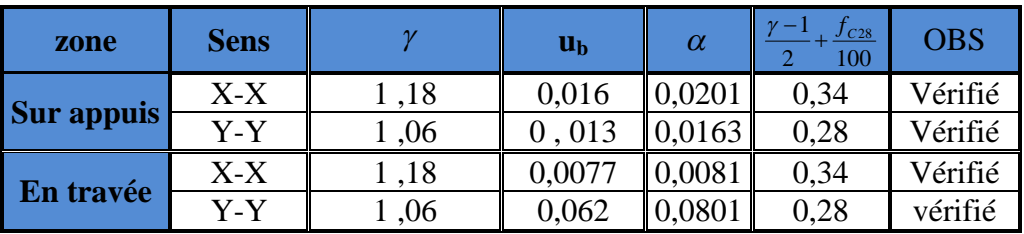

# **e) Etat limite de fissuration :**

La fissuration est préjudiciable, aucune vérification n'est nécessaire.

# **Conclusion :**

les armatures adoptées à l'ELU sont largement suffisantes.

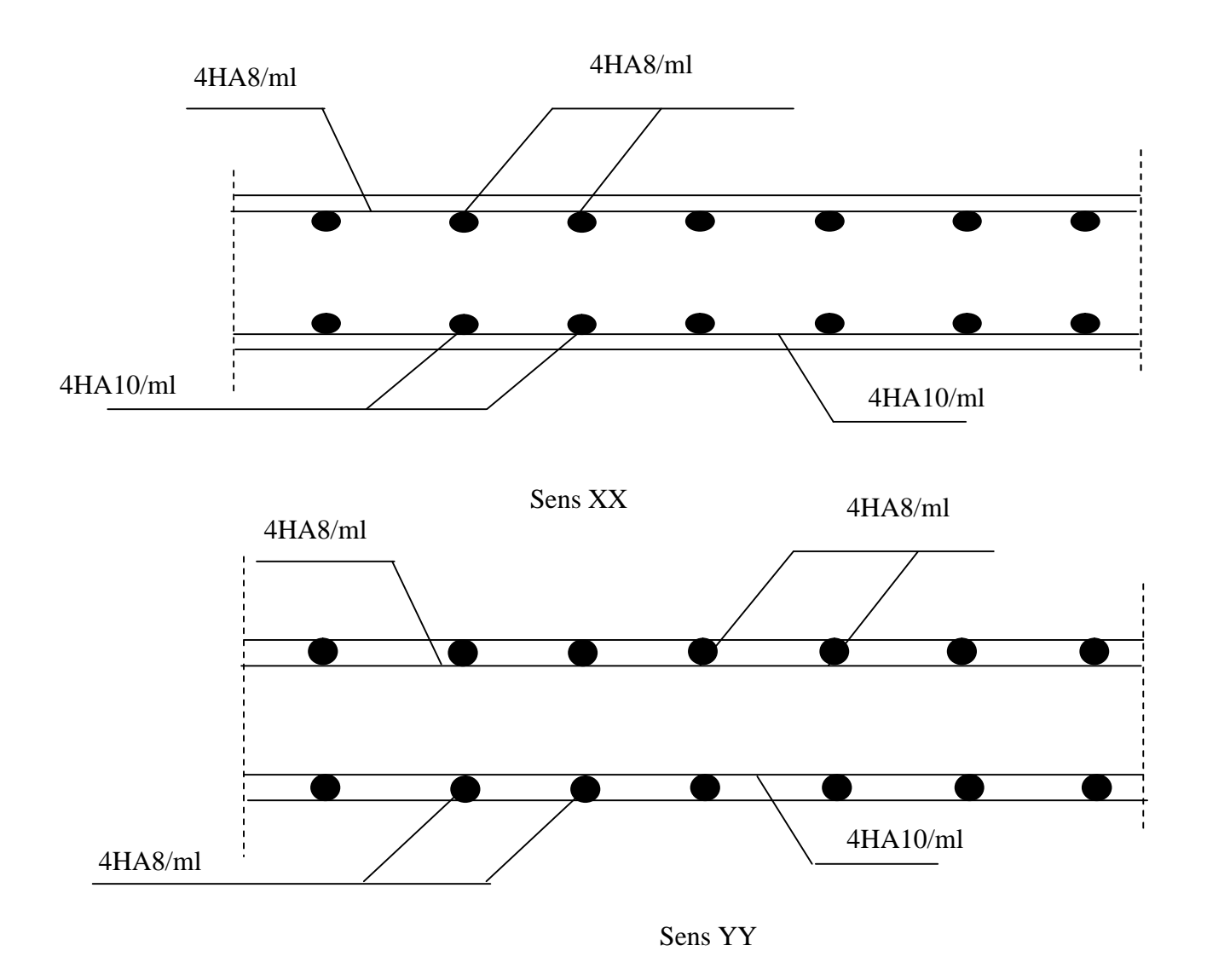

**FigIII-7-2 : Plan de ferraillage de la dalle pleine (salle machine)**

### **III-8) Etude de la poutre de chainage :**

C'est une poutre qui repose sur deux appuis, elle supporte son poids propre et le poids des cloisons extérieures et pour le ferraillage on prend le cas le plus défavorable dans les deux sens (transversale, longitudinal).

### **1) Prédimensionnement :**

Les dimensions de la poutre sont données par les formules suivantes :

• La hauteur  $h_t$ :

### **L / 15** ≤ **ht ≤ L / 10**

Avec : L : la portée libre maximal entre nus d'appuis dans le sens considéré.

**La largeur b :**

$$
0.4 \text{ ht} \leq b \leq 0.7 \text{ ht}
$$

Sachant que  $L = 400-30= 370$ cm  $\overline{L}$  $\frac{L}{15} = \frac{370}{10}$  $\frac{370}{10}$  = 24,66cm et  $\frac{L}{10}$  $\frac{L}{10} = \frac{370}{10}$  $\frac{1}{10}$  = 37 cm

Ce qui donne 24,66  $\leq$  ht  $\leq$  37

On prend  $ht = 30cm$ 

Par conséquent la largeur b sera :

0, 4 ht =12 cm

0, 7 ht =  $21 \text{ cm}$ 

On prend  $b = 25$ cm.

**2)Vérification aux exigences du RPA (Art 7.4.1).**

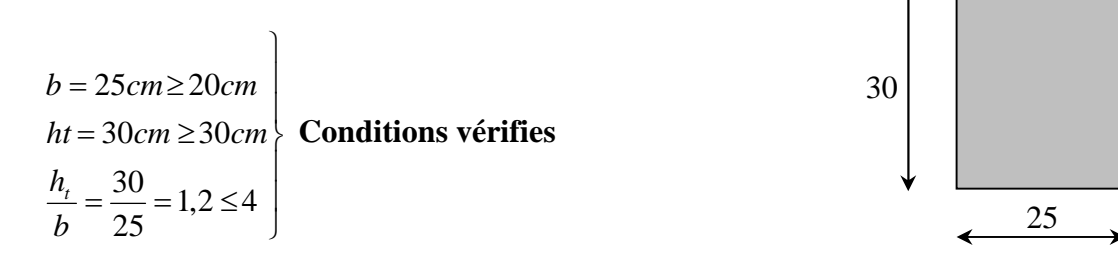

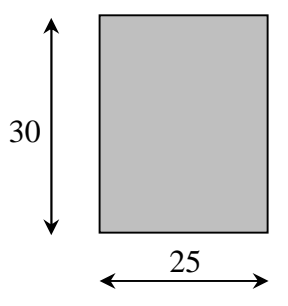

**Fig. ІI-3 : Dimensions de la poutre chainage**

### **REMARQUE :**

- On remarque bien que les conditions imposées par le RPA99 (modifie2003) sont toutes vérifiées, donc la section adoptée est (25x 30) cm<sup>2</sup>

### **2) Evaluation des charges et surcharges :**

### **Les charges permanentes :**

- Poids propre de la poutre :  $0,25 \times 0,3 \times 25 = 1,875$  KN/ml
- Poids du mur (double cloison) :  $(3,06-0,3)$  x  $2,44=6,73$  KN/ml
- Poids du plancher :  $(5,44 \text{ x0}, 65/2) = 1,778 \text{ KN/ml}$

 $G_T = 10,37$  KN/ml.

### **La surcharge d'exploitation :**

 $Q=1,5 \times (0,65/2) = 0,487$  KN/ml.

### **3) Combinaisons de charges :**

- **ELU :**  $q_u = 1,3$  G + 1,5q= 1,35 x 10,37+1,5 x0, 487=14 ,73 KN/ml.
- **ELS :**  $q_s = G + Q = 10,37 + 0,487 = 10,86$  KN/ml.
- **4) Etude de la poutre a l'ELU :**

On considère la poutre comme étant simplement appuyée.

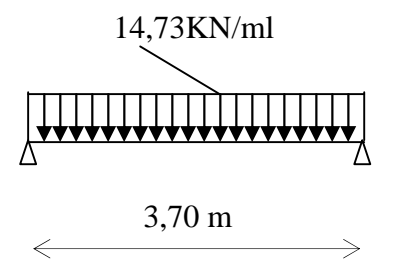

**Fig III-8-1 : Schéma statique de calcul à L'ELU.**

### **a) Calcul des efforts :**

### **Calcul des moments :**

afin de tenir compte des semi-encastrements aux appuis, on affectera les moments par des coefficients tel que :

### **En travée :**

 $M_t = 0$ , 85 x14, 73 x (3,  $7^2/8$ ) = 21,42KN.m

### **Aux appuis :**

 $M_a = -0$ , 30 x14, 73 x (3, 7<sup>2</sup>/8) = -7,56KN.m

**Calcul des réactions d'appuis:**

$$
R_A = R_B = q_u \times \frac{l}{2} = 14,73 \times \frac{3,70}{2} = 27,25 KN
$$

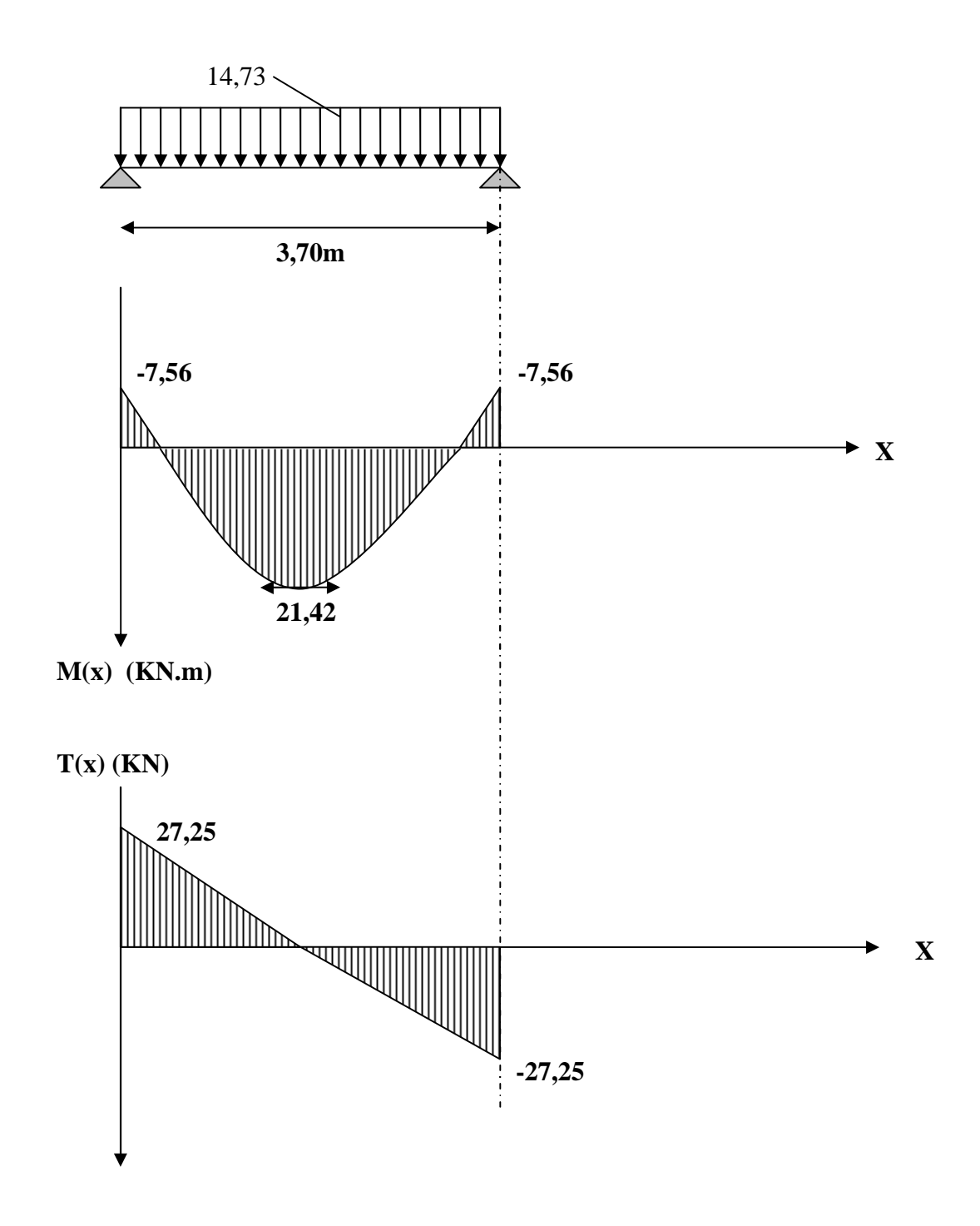

**Fig III-8-2 : Diagramme des efforts internes à L'ELU.**

- **b) Calcul des armatures longitudinales :**
- **Entravée :**

$$
\mu = \frac{M_t}{b \times d^2 \times f_{bc}}
$$
  

$$
\mu = \frac{21,42 \times 10^3}{25 \times (28)^2 \times 14,2} = 0,076
$$

 $\mu < \mu_l = 0.392$   $\Rightarrow$  section simplement armée (SSA)

A partir des abaques, on tire la valeur de β correspondante

$$
\mu = 0,076 \implies \beta = 0,960
$$
  

$$
A_{t} = \frac{M_{t}}{\beta \times d \times \sigma_{st}}
$$
  

$$
A_{t} = \frac{21,42 \times 10^{3}}{0,960 \times 28 \times 348} = 2,28cm^{2}
$$

**Choix des armatures : on prendra 3HA12 = 3,39cm<sup>2</sup>**

**Aux appuis :**

$$
\mu = \frac{M_a}{b \times d^2 \times f_{bc}}
$$
  

$$
\mu = \frac{7,56 \times 10^3}{25 \times (28)^2 \times 14,2} = 0,027
$$

 $\mu < \mu_{R} = 0.392$   $\Rightarrow$  section simplement armée (SSA)

$$
\mu = 0.027 \implies \beta = 0.9865
$$

$$
A_a = \frac{M_a}{\beta \times d \times \sigma_{st}}
$$

$$
A_a = \frac{7,56 \times 10^3}{0,9865 \times 28 \times 348} = 0,78 cm^2
$$

**Choix des armatures : on prendra 3HA10 = 2,36cm<sup>2</sup>**

### **5) Vérification à l'ELU: (BAEL 91 modifiées 99)**

**Condition de non fragilité :** (Art A.4.2.1, BAEL91) **:**

$$
A_{\min} = 0.23 \frac{f_{t28}}{f_e} bd = 0.23 \times 25 \times 28 \times \frac{2.1}{400} = 0.84 cm^2
$$
  

$$
A_{\min} = 0.84 cm^2
$$
  

$$
A_{\min} = 0.84 cm^2 < (A_t = 3.39 cm^2, A_a = 2.36 cm^2) \longrightarrow
$$
(Condition vérifiée)

### **Vérification aux cisaillements (Art A.5.1, 1) :**

Il faut vérifier que  $\tau_{u} < \tau_{u}$ 

$$
\tau_u = \frac{T_u}{b \cdot d} = \frac{27,25}{0,25 \times 0,28} = 389,28KN/m^2 = 0,389MPa
$$

$$
\overline{\tau_u} = \min \left\{ \frac{0.15}{\gamma_b} f_{t28}, 4MPa \right\} = \min \{2.5; 4MPA\} = 2, 5MPA \quad \text{(Pour la fissuration préjudiciable)}
$$

 $\tau_u = 0.389 MPa < \tau_u = 2.5 MPa \implies$  Pas de risque de cisaillement.

# **Influence de l'effort tranchant au voisinage des appuis (Art A.5.1, 313): 1) dans le béton (BAEL modifié 99 Art A.5.1.313) :**

$$
V_u \le 0, 4 \times b \times 0, 9 \times d \frac{f_{c28}}{\gamma_b}
$$

$$
V_u = 27,25KN \le 0,4 \times 25 \times 0,9 \times 28 \frac{2,5}{1,5} = 420KN \longrightarrow \text{(Condition verify the)}
$$

**2)Sur les aciers :( BAEL91 modifié 99 Art A.5.1, 321)**

$$
A_a = 2,36cm^2 \ge \frac{1,15}{f_e} \left( T_u + \frac{M_u}{0.9d} \right) = \frac{1,15}{400} \left( 27,25 + \frac{-7,56}{0.9 \times 0.28} \right) = -0,0079cm^2 \le 0
$$
  
Condition verifyée)

On constate que l'effort tranchant  $V_u$  n'a pas d'influence sur les armatures inférieures.

**Vérification à l'entrainement des barres(BAEL modifié 99 Art A.6.1, 3) :**

$$
\tau_{se} = \frac{T_u}{0.9 \cdot d \sum U_i} = \frac{27,25x10^3}{0.9 \times 280 \times 94,20} = 1,15 MPa
$$

$$
\overline{\tau}_{se} = \Psi_s \cdot f_{t28} = (1, 5x2, 1) = 3,15 MPa
$$

$$
\tau_{se} = 1.15 MPa < \bar{\tau}_{se} = 3.15 MPa
$$
 (Condition vérifiée)

#### **Calcul des ancrages des barres (BAEL 91modifié 99 Art A.6.1, 21)**

$$
\overline{\tau_{su}} = 0.6 \Psi_s^2 f_{t28} = 0.6 \times 1.5^2 \times 2.1 = 2.835 MPa
$$
  

$$
L_s = \frac{f_e}{4\tau_s} \phi = 35.27 \times 1 = 35.27 cm
$$

Les armatures doivent comporter des crochets, vu que la longueur de scellement est

importante, la longueur d'ancrage mesurée hors crochets :

 $Lc = 0,4 \times 35,27 = 14,11$ *cm* 

Soit :  $L_c = 15cm$ 

### **Calcul des armatures transversales (BAEL 91 modifié 99 Art A.7.2, 2) :**

$$
\phi_t \le \min\left\{\frac{h_t}{35}, \frac{b}{10}, \phi_1\right\}
$$

$$
\phi_t \le \min\left\{\frac{30}{35} = 0,857; \frac{25}{10} = 2,5;1,2\right\} = 0,857 cm
$$

Soit :

$$
\phi_t = 8mm \leq 8,57mm.
$$

On prend un cadre et un étrier en HA8 ; 4HA8=2 ,01cm²

Selon le (BAEL91 modifié 99Art A.5.1, 21) L'espacement des plans successifs des armatures transversales doit satisfaire la condition suivante :

$$
s_t \le \min(0.9d; 40cm) = \min(0.9 \times 28; 40cm) = \min(25,20; 40) = 25,20cm
$$

$$
Soit: s_t = 25cm
$$

La section d'armatures transversales doit vérifier la condition suivante :

$$
\frac{A_t \times f_e}{b \times S_t} > 0,40 MPa \Rightarrow \frac{2,01 \times 400}{25 \times 25} = 1,28 MPa > 0,40 MPa \Rightarrow condition \; v \acute{e}rifi \acute{e}e
$$

**Exigence du RPA version 2003 (Art7.5.2.2) :**

**En zone nodale (appuis) :**

 $,12\phi$ <sub>r</sub> $) = min(7.5 ; 12)$  $S_t \le \min(\frac{h}{4}, 12\phi_t) =$ 

$$
Soit St = 7cm
$$

**En zone courante (travée) :**

$$
st \leq \frac{h}{2} = 15cm
$$

Soit  $S_t = 15$ cm

- **Quantité d'armatures transversales minimales (Art-7.5.2.2) :**

$$
At \ge A \min = 0.003 \times S_t \times b
$$

Amin=  $0.003 \times 15 \times 25 = 1,125 \text{ cm}^2$ 

 $A_t = 2.01 \ge A_{min} = 1.125$  cm<sup>2</sup>  $\rightarrow$  (condition vérifiée)

**6) Vérification à l'ELS :**

**Calcul à l'ELS :**

 $q_s = 10,86$  KN/m

**Calcul des efforts :**

**a) Réaction aux appuis :**

$$
R_A = R_B = q_s \times \frac{l}{2} = 10,86x \frac{3,70}{2} = 20,09 KN
$$

**b) Les moments**

$$
M_{0} = q_{s} \times \frac{l^{2}}{8} = 11,81 \times \frac{3,70^{2}}{8} = 18,58 \, KN \, m
$$

En tenant compte de semi encastrement :

- **Aux appuis :**

 $M_a = -0.3x18,58 = -5.57KN.m$ 

- **En travée** :

 $M_t = 0.85x18,58 = 15,079KN.m$ 

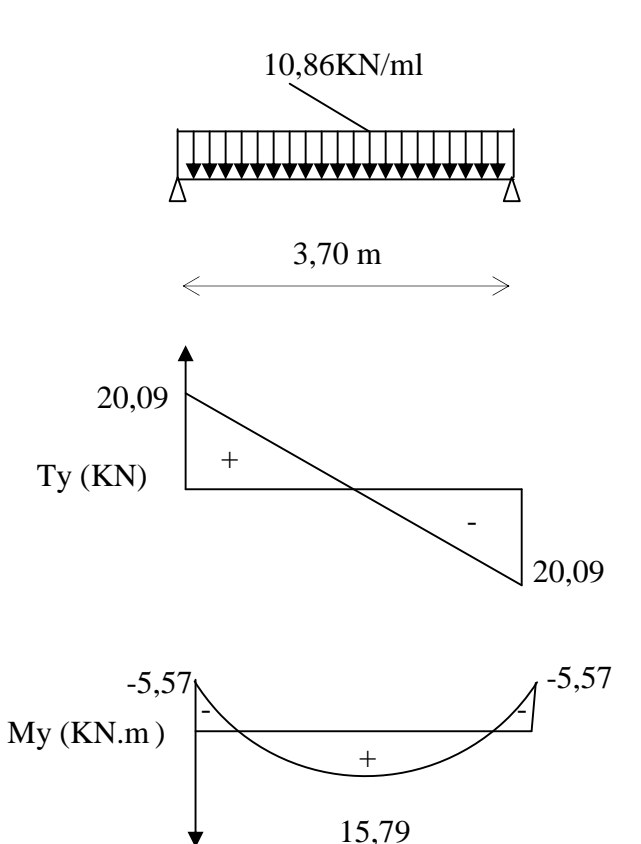

#### **Figlll-8-3 diagramme des efforts interne à l'ELS.**

### **1) vérification de la résistance du béton à la compression :**

**(BAEL 91 modifiées 99 Art A.4.5 ,2)**

On doit avoir  $\sigma_{bc} \leq \sigma_{bc} = 0.6 f_{c28} = 15 MPa$  $\sigma_{b_c}$  =**K** $\sigma_{s}$  ;  $\sigma_{b_c} \leq \sigma_{bc}$  =0,6 $f_{c28}$ 

- **Aux appuis :**

 $Ma = -5.57$  KN.m et Aa=2,36 cm<sup>2</sup>

$$
\rho_1 = \frac{100A_a}{bd} = \frac{100 \times 2,36}{25 \times 28} = 0,337
$$
  
\n
$$
\Rightarrow \beta_1 = 0,9095 \Rightarrow K = \frac{1}{K_1} = 0,025
$$
  
\n
$$
\sigma_s = \frac{Ms_a}{\beta_1 \times d \times Aa} = \frac{5,57 \times 10^6}{0,9095 \times 280 \times 236} = 92,68MPa
$$

 $\sigma_{b} = K \sigma_{c} = 0.025 \times 92.68 = 2.31 < 15 \text{ MPa}$  (Condition vérifiée).

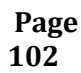
- **En travée :**

 $M_s = 15,79$  KN.m

$$
\rho_1 = \frac{100At}{bd} = \frac{100 \times 3,39}{25 \times 28} = 0,528
$$
  
\n
$$
\Rightarrow \beta_1 = 0,895 \Rightarrow K = \frac{1}{K_1} = 0,031
$$
  
\n
$$
\sigma_s = \frac{M_{st}}{\beta_1 \times d \times At} = \frac{15,79 \times 10^6}{0,8949 \times 280 \times 339} = 185,88 MPa
$$

 $\overline{\sigma}_{h}$  = 0,6 f<sub>c28</sub> = 0,6x 25 = 15 MPa.  $\sigma_b = K \sigma_s = 0.031x \ 185,88 = 5,70 < 15 \ MPa.$  (Condition vérifiée).

L'état limite de compression du béton aux appuis et en travées est vérifié donc les armatures adoptées à l'ELU sont suffisantes.

#### **2) Etat limite d'ouverture des fissurations [BAEL91 modifiée 99/Art A.4.5, 3] :**

La fissuration est préjudiciable

$$
\sigma_{st} \leq \overline{\sigma_{st}} = \min\left\{\frac{2}{3}f_e; 110\sqrt{\eta f_{t28}}\right\} = 201,63 MPa
$$

Avec  $\eta$  c'est le coefficient de fissuration qui vaut 1,6 pour les aciers en HA

 $\sigma_{st} = 185,88 MPa < \overline{\sigma_{st}} = 201,63 MPa$   $\longrightarrow$  Condition vérifiée

#### **3) Vérification de la flèche : [BAEL.99/Art B.6.5,2] :**

On peut dispenser de calcul de la flèche si les conditions suivantes sont vérifiées

$$
\begin{cases}\n\frac{h}{l} \ge \frac{1}{16} \\
\frac{h}{l} \ge \frac{M_e}{10M_0} \\
\frac{A_t}{b \times d} \le \frac{4.2}{f_e}\n\end{cases}
$$

0,0625 16  $0,093 > \frac{1}{1}$ 430  $=\frac{40}{100}$  = 0,093 >  $\frac{1}{100}$  = *l <sup>h</sup>* ………………….condition vérifiée.

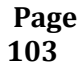

0,084 10 18,58 15,79 10 0,08 0 *M M l <sup>h</sup> <sup>t</sup>* …………... condition non vérifiée.

0,0105 4,2 0,0048 25 28 3,39 *<sup>e</sup> b d f <sup>A</sup>* ………..…….condition vérifiée.

Une des ces conditions n'est pas vérifiées, Le calcul de la flèche est nécessaire.

#### **Calcul de la flèche :**

$$
f = \frac{M_{ser}L^2}{10E_vI_{fv}} \le \overline{f} = \frac{l}{500} = \frac{3700}{500} = 7,4mm
$$

Avec :

 $\overline{f}$  : La flèche admissible

E<sup>v</sup> : module de déformation différée

$$
E_v = 3700 \sqrt[3]{f_{c28}} = 3700 \sqrt[3]{25} = 10819 MPa
$$

 $I_{fv}$ : inertie fictive pour les charges de longue durée

$$
I_{fv} = \frac{I_0}{1 + \mu \lambda_v}
$$

 $I_0$ : moment d'inertie de la section homogénéisée (n=15) par rapport au centre de gravite de la section.

$$
I_0 = \frac{b (v_1^3 - v_2^3)}{3} + 15 \times A_t (v_2 - c)^2
$$
  
Avec:  $v_1 = \frac{S_{/x/x}}{B_0} \to v_2 = h - v_1$ 

 $S/x'$  : moment statique par apport a l'axe  $x'$ 

$$
S_{x'x} = \frac{b.h^2}{2} + 15Ad = \frac{25 \times 30^2}{2} + 15 \times 3,39 \times 28 = 12673,8 \text{ cm}^3
$$
  

$$
S_{x'x} = 12673,8 \text{ cm}^3
$$

 $B_0$ : la section homogène

 $B_0 = bh + nA$ 

B<sup>0</sup> =25×30+15×3, 39=800, 85 cm

$$
v_1 = \frac{12673.8}{800.85} = 15,82cm \rightarrow v_2 = 30 - 15,82 = 14,17cm
$$

D'où

$$
I_0 = \frac{25 (15,82^3 + 14,17^3)}{3} + 15 \times (14,17 - 2)^2 \times 3,39 = 64235,40 \text{ cm}^4
$$
  

$$
I_0 = 64235,40 \text{ cm}^4
$$

## **Calcul des coefficients :**

$$
\rho_1 = \frac{A_t}{b_0 d} = \frac{3,39}{25.28} = 0,0048 \rightarrow \beta_1 = 0,8949
$$
\n
$$
\sigma_S = \frac{M_{ser}}{d.A_t.\beta_1} = \frac{15,79 \times 10^3}{0,8979 \times 28 \times 3,39} = 185,88 \text{ MPa}
$$
\n
$$
\rho = \frac{A_t}{b_0 d} = \frac{3.39}{12 \times 8} = 0,0048
$$
\n
$$
\lambda_v = \frac{0,02f_{t28}}{(2 + \frac{3b_0}{b})\rho} = \frac{0,02 \times 2,1}{(2 + \frac{3 \times 25}{25}) \times 0,0048} = 1,75
$$
\n
$$
\mu = \max\left\{1 - \frac{1,75f_{t28}}{4\rho \times \sigma_s + f_{t28}};0\right\} = \max\{0,35;0\} = 0,35
$$
\n
$$
I_{fv} = \frac{1,1 \times I_0}{1 + \lambda_v \mu} = \frac{1,1 \times 64235.40}{1 + 1,75 \times 0.35} = 43819,49 cm^4
$$

D'où la flèche :

$$
f = \frac{M_{ser} \times L^2}{10.E_v J_{fv}}
$$

$$
f = \frac{15,79 \times 10^6 \times 3700^2}{10 \times 10818,86 \times 43819,49 \times 10^4} = 4,55 \text{mm}
$$

$$
f = 0,4455
$$
cm  $\langle \overline{f} = 0,740$ cm  $\Rightarrow$  Condition vérifie

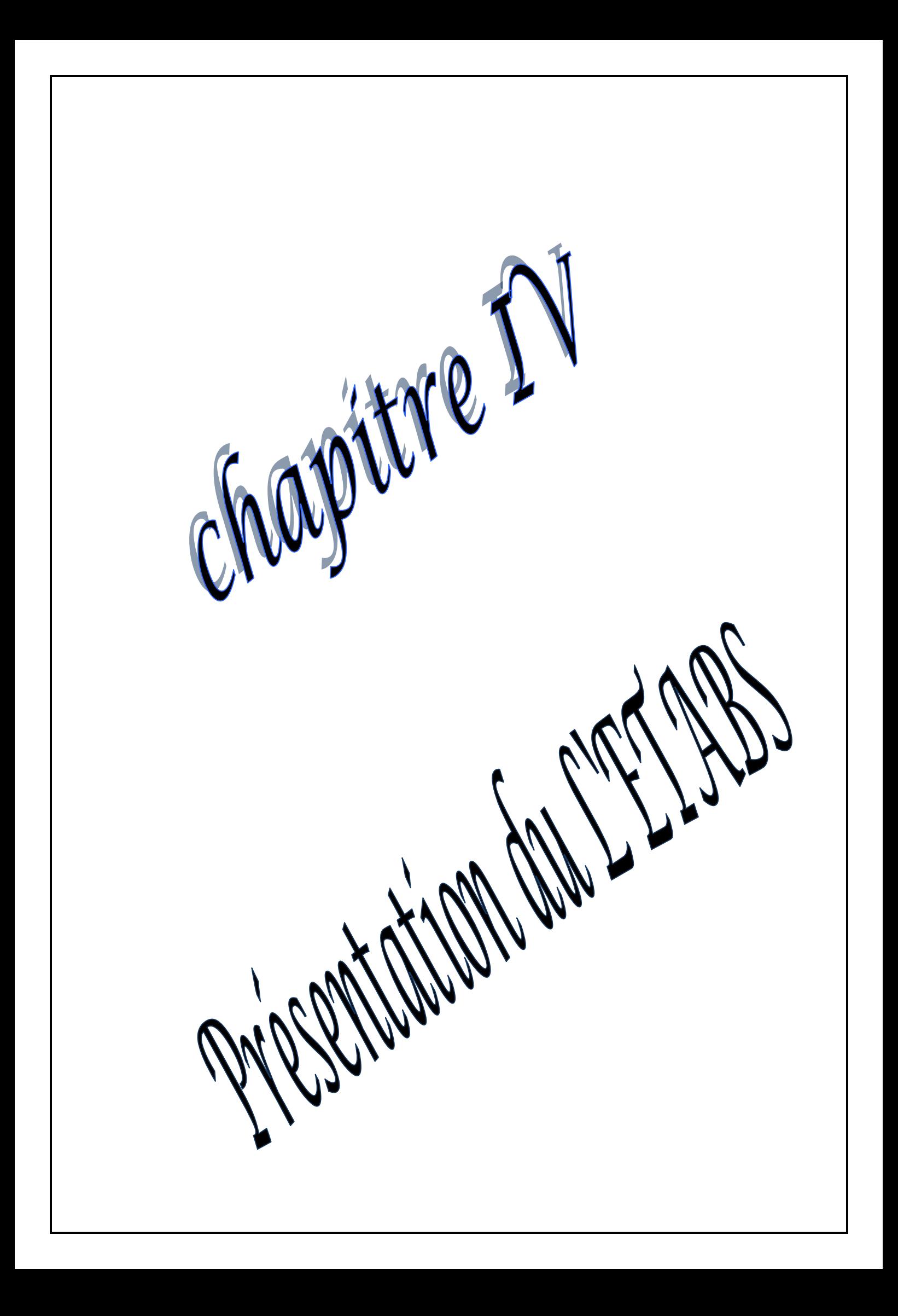

#### **Introduction :**

à l'heur actuelle, on dispose de nombreux programmes basés sur la méthode des éléments

finis (M.E.F), permettant le calcul automatique des diverses structures. Il est donc indispensable que tout ingénieur connaisse les bases de la (M.E.F), et comprenne également le processus de la phase de solution. Cette compétence ne peut être acquise que par l'étude analytique du concept de la (M.E.F) et la connaissance des techniques en rapport avec l'utilisation de ces outils de calcul.

Cette étude se fixe comme objectif la présentation des notions fondamentales du calcul automatique d'un point de vue essentiellement physique tout en considérant le code de calcul dans son efficacité opératoire, c.à.d. en tant qu'outil destiné à l'utilisateur professionnel.

Ce dernier pourra alors en tenant compte des considérations précédentes, formuler son problème de calcul des structures et contrôler presque sans effort les résultats fournis par L'ordinateur.

#### **IV-1-1) Concept de base de la M.E.F**

La méthode des éléments finis est une généralisation de la méthode de déformation pour Les cas de structures ayant des éléments plans ou volumineux. La méthode considère la structure comme un assemblage discret d'éléments finis, ces derniers sont connectés entre eux par des nœuds situés sur les limites de ces éléments.

La structure étant ainsi subdivisée, peut être analysée d'une manière similaire à celle utilisée dans « la théorie des poutres ». Pour chaque type d'élément, une (fonction de forme) fonction de déformation de forme polynomiale qui détermine la relation entre la déformation et la force nodale peut être dérivée sur la base de principe de l'énergie minimale, cette relation est connue sous le nom de la matrice de rigidité de l'élément. Un système d'équation algébrique linéaire peut être établi en imposant l'équilibre de chaque nœud, tout en considérant que les déformations aux niveaux des nœuds sont inconnues. La solution consiste donc à déterminer ces déformations, en suite les forces et les contraintes peuvent être calculées en utilisant les matrices de rigidité de chaque élément.

#### **IV-1-2) Description de logiciel ETABS :**

L'ETABS est un logiciel de calcul et de conception des structures d'ingénieries, particulièrement adaptée aux bâtiments. Il permet en un même environnement la saisie graphique des ouvrages avec une bibliothèque d'éléments autorisant l'approche du comportement de ces structures. L'ETABS offre de nombreuses possibilités d'analyse des effets statiques et dynamiques avec des compléments de conception et de vérification des

structures en béton armé et charpentes métalliques. Le post-processeur graphique facilite l'interprétation des résultats, en offrant notamment la possibilité de visualiser la déformée du système, les diagrammes des efforts et courbes enveloppes, les champs de contraintes, les modes propres de vibration, etc.

# **Rappel :( terminologie)** Grid line : ligne de grille Joints : noeuds Frame : portique (cadre) Shell : voile Element : élément Restraints : encastré Loads : charges Uniformed loads : charges uniformes Define : définir Material : matériaux Concrete : béton Steel : acier Frame section : coffrage Column : poteau Beam : poutre File : fichier Copy :copier Move : déplacer Save : enregistrer Save as : enregistrer sous Add : ajouter Delete : supprimer Story : étage Height : hauteur

## **IV-1-3) Manuel d'utilisation du logiciel ETABS :**

Dans notre travail on a utilisé la version de l'ETABS (Extended Three Dimensional Analysis of Building Systems) Nonlinear Version 9.7.0.

#### **IV.2) ETABS de modélisations :**

#### **Première étape :**

La première étape consiste à spécifier la géométrie de la structure à modéliser.

#### **a) Choix des unités :**

Après le lancement de l'*ETABS*, la première étape consiste au choix des unités et cela ce fait avec la fenêtre qui se trouve au bas de l'écran.

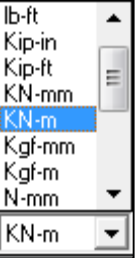

b) la géométrie de base :

dans le menu déroulant en haut de l'écran on sélectionne **File** puis **New model** ou bien **(ctrl+n),** puis on clique sur **Default.edb**.

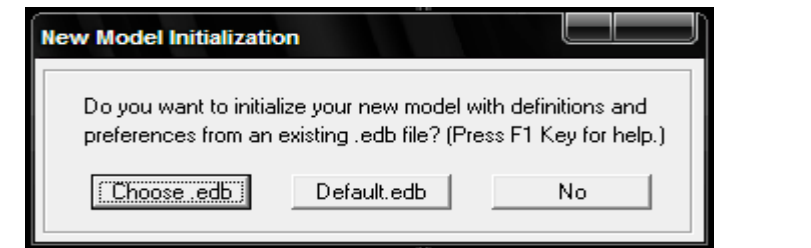

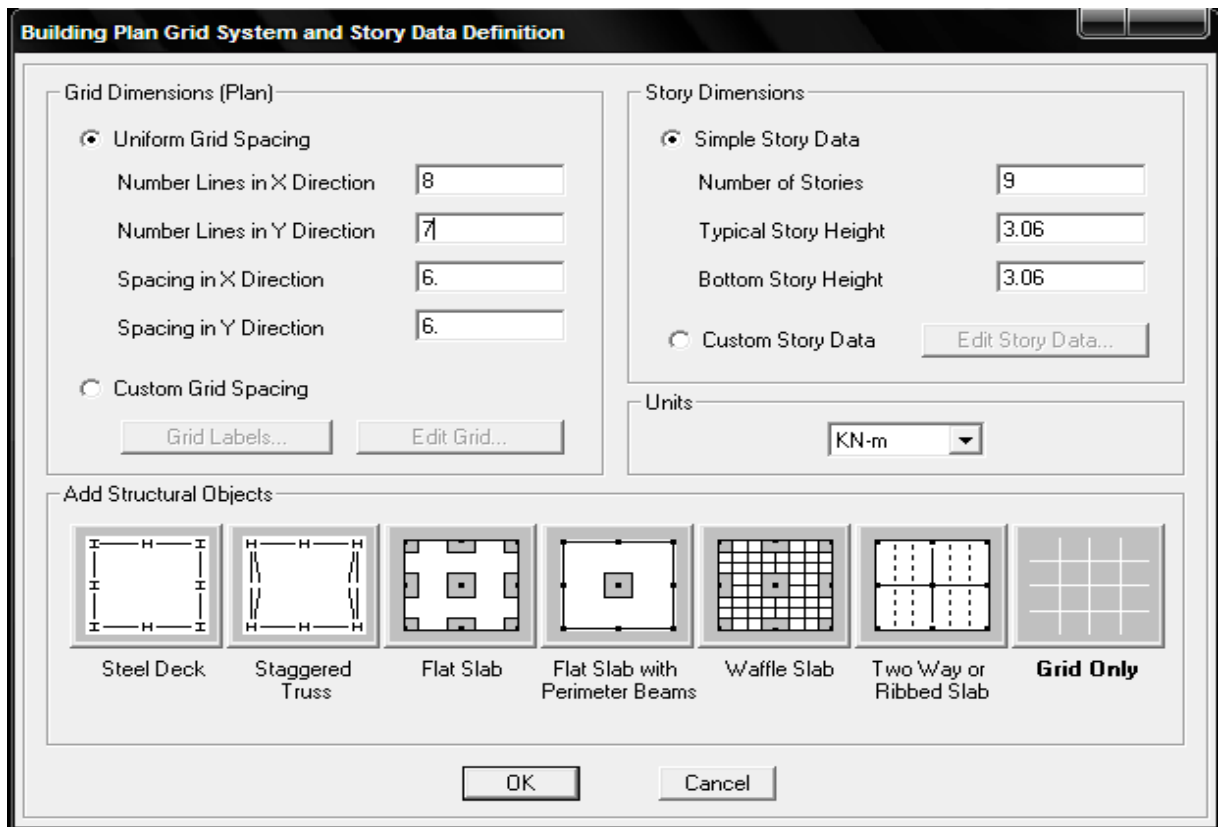

Pour une construction en Auto-Stable. On choisit l'icône **Grid Only** , dans la boite de dialogue qui apparaît on aura à spécifier :

- Le nombre des lignes dans la direction X (Number lines in X direction).
- Le nombre des lignes dans la direction Y (Number lines in Y direction).
- Nombre des travées dans le sens de Y (Number of bays along Y).
- Hauteur d'étage (story Hight).
- Le nombre des lignes dans la direction X (Number lines in X direction).
- Le nombre des lignes dans la direction Y (Number lines in Y direction).
- Le nombre d'étage (Number of stories)
- La Hauteur d'étage courant (typical story height).
- La Hauteur de RDC (bottom story height).

c) modification de géométrie de base :

Pour modifier les longueurs des trames en clique sur bouton droit on choisir **Edit grid data.**

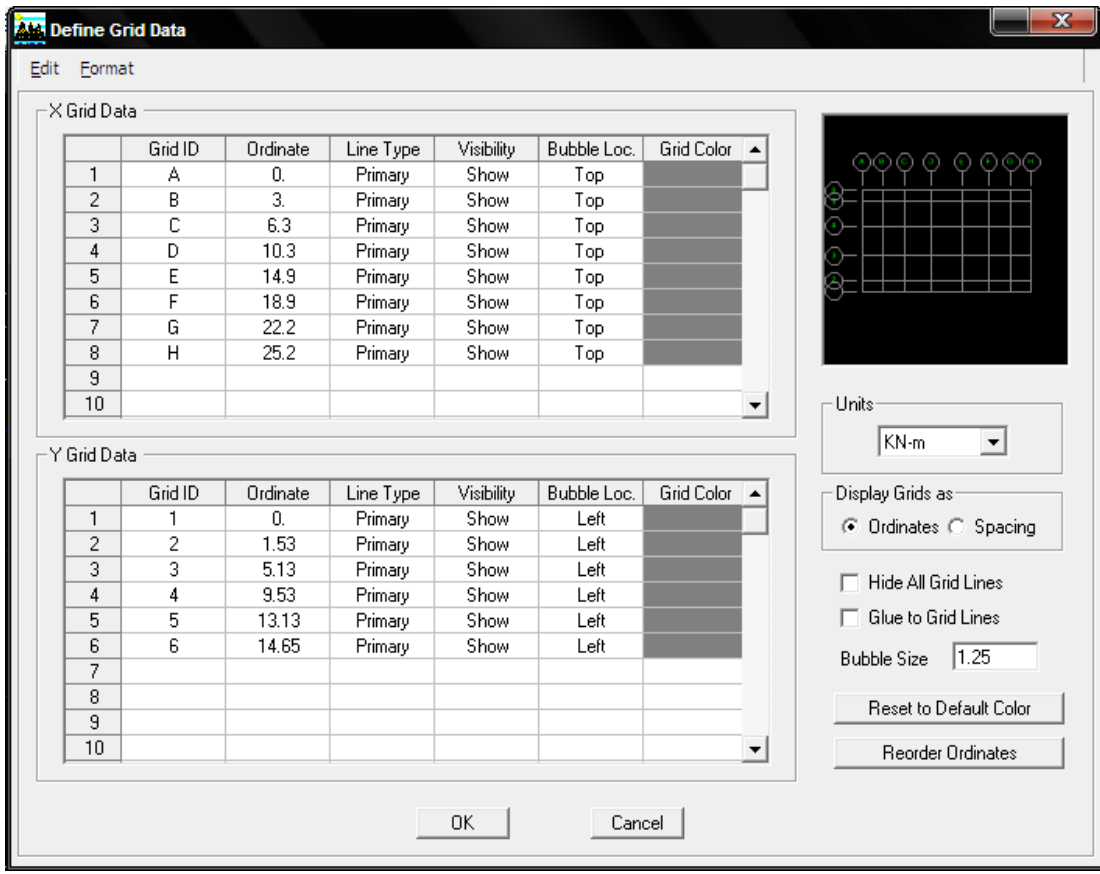

#### **d) vérification des dimensions :**

la barre des taches supérieure…set building view option…visible in view … Dimension lines.

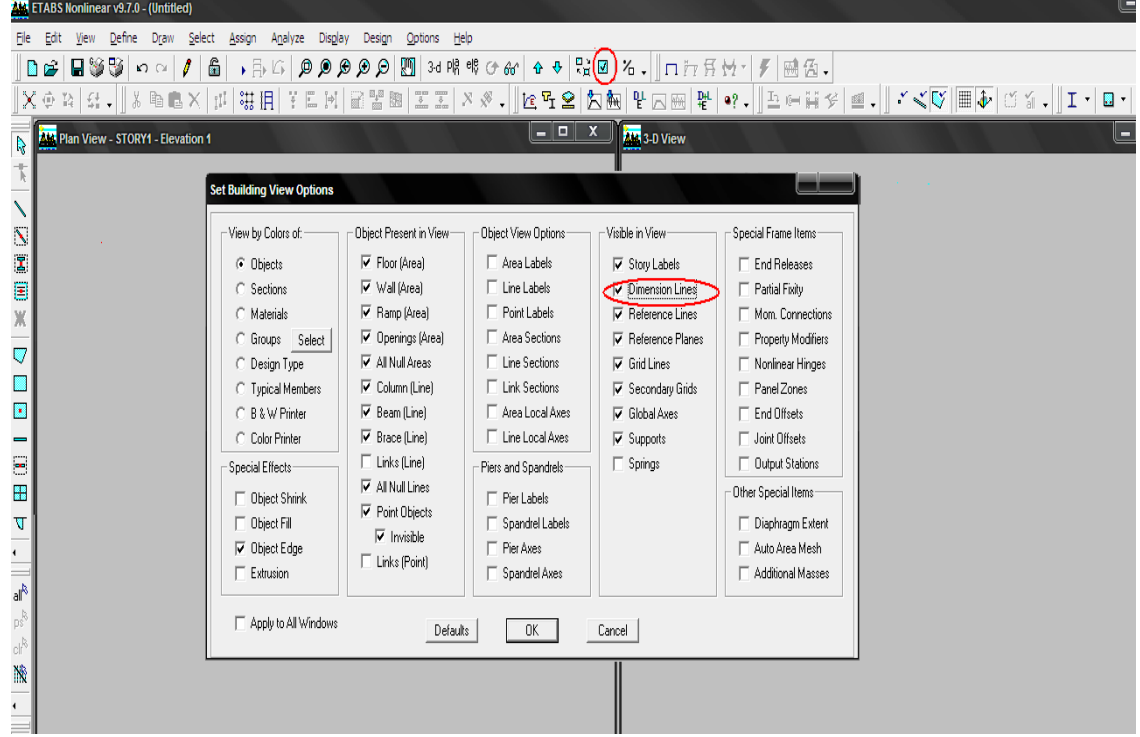

- **Deuxième étape :**
	- **a) Définition des matériaux :**

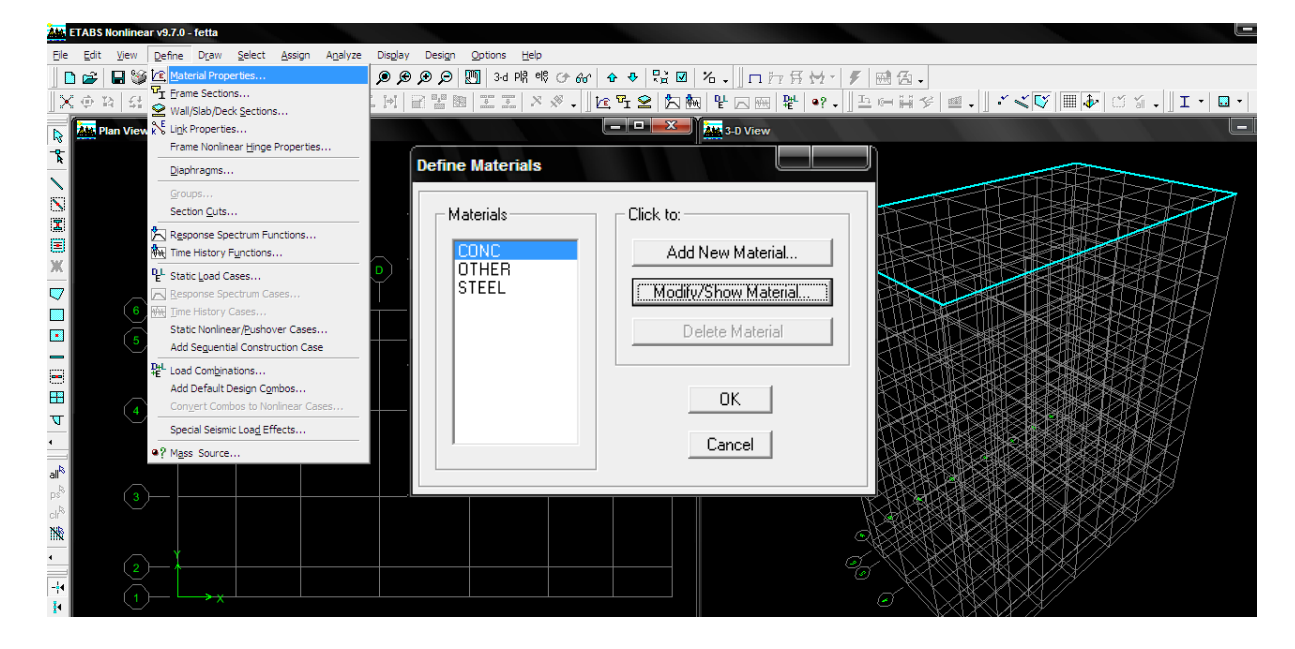

Pour modifier les caractéristiques du béton :

Sélectionner **conc** et cliquer sur **Modify /show Material**.

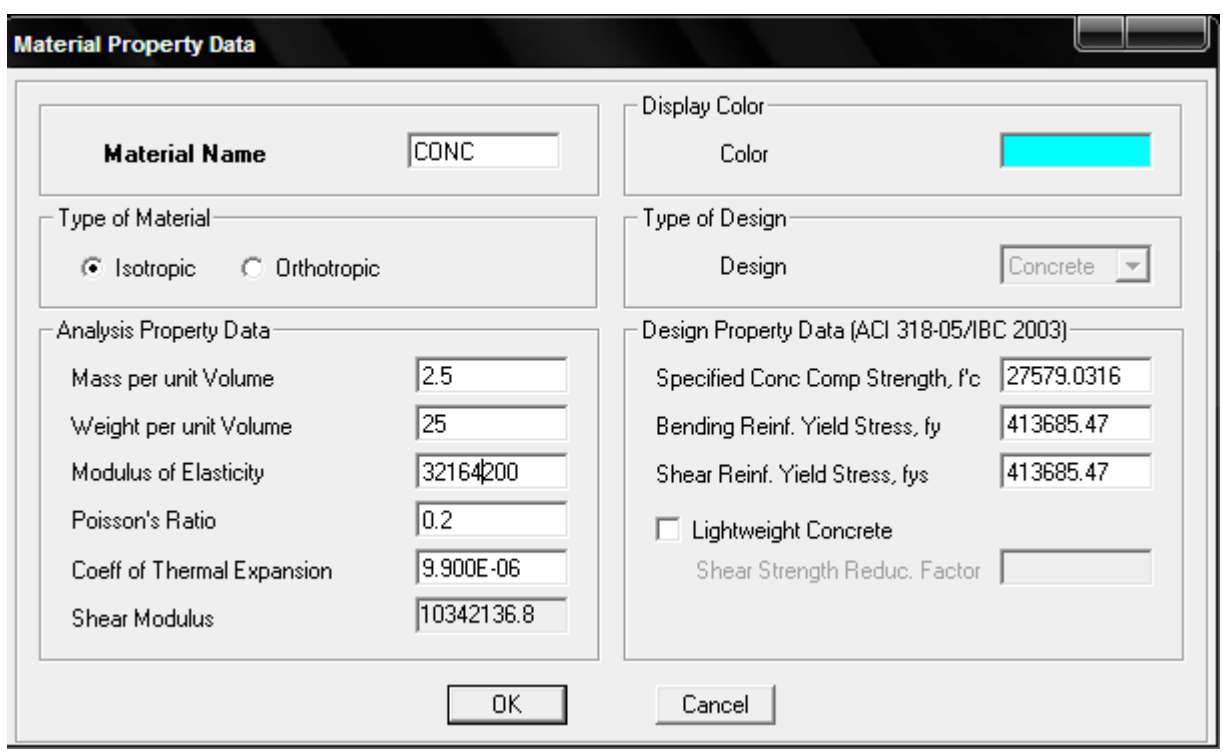

#### **b) Choix des sections :**

Dans le menu déroulant choisir :**Define** pius **Frame sections** comme nos sections sont rectangulaires on choisit dans la liste d'ajout de section :**Add rectangular**(dans la deuxième liste à droite de la boite) .

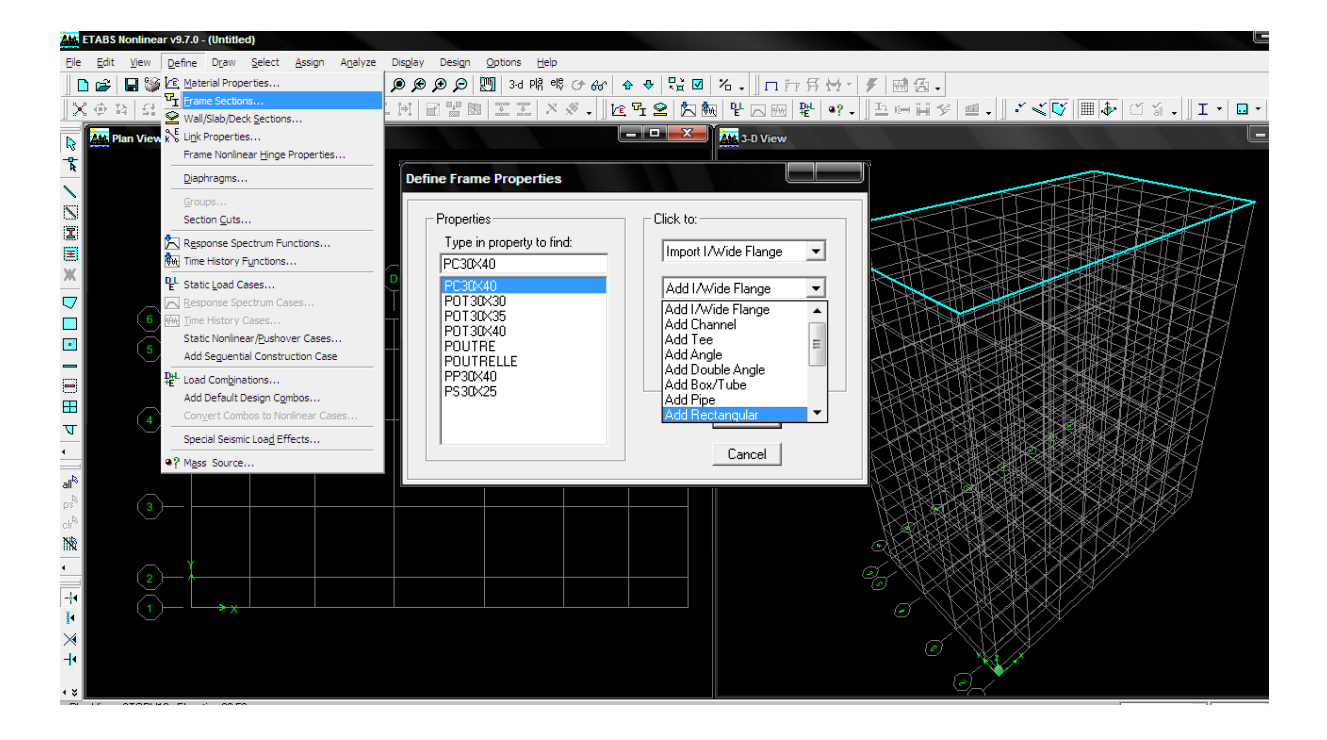

#### **c)Définition des sections :**

La boite de dialogue suivante permet de définir la géométrie de la section :

- Nom de la section **Section Name.**
- Choisir dans la liste des matériaux **Concrete** (béton) :**Material –CONC.**
- Hauteur :**Depth.**
- Largeur : **Width.**

Nous validons avec OK, et on refait la même opération jusqu'à définir toutes les sections.

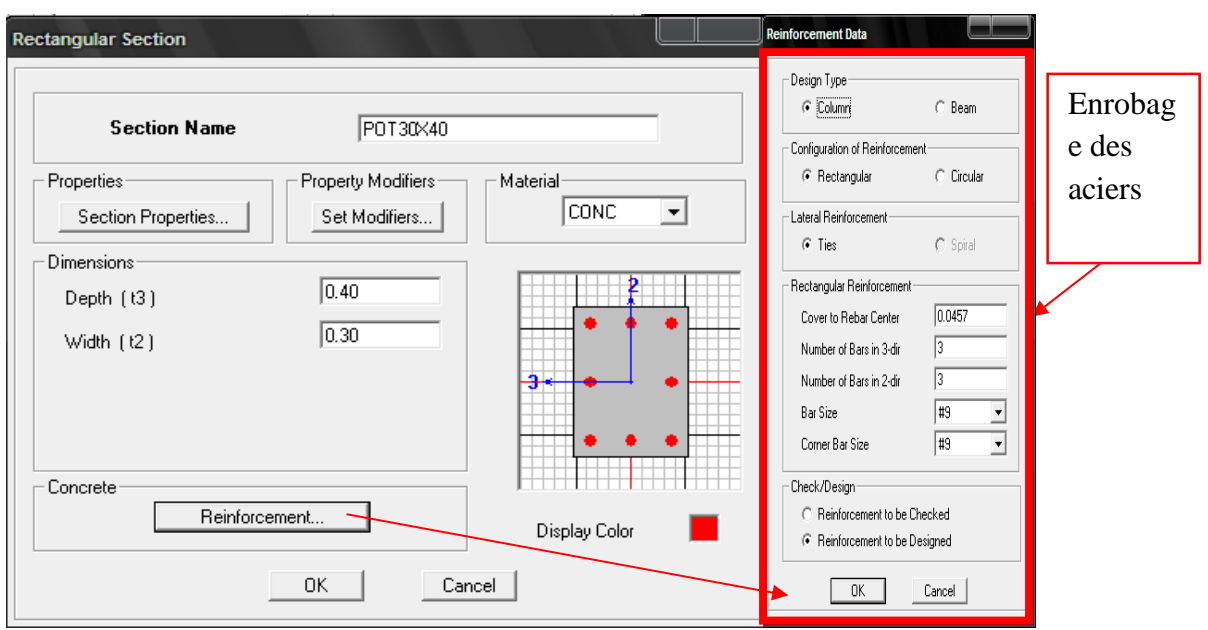

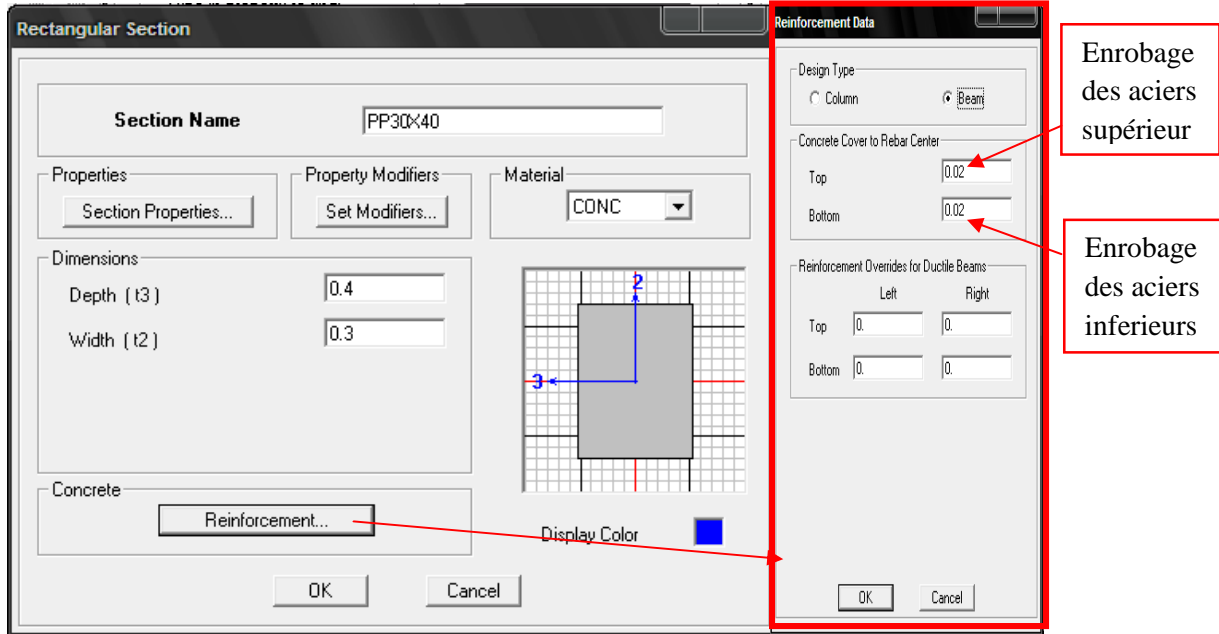

Pour tracer librement l'élément on choisit  $\sqrt{\left|\mathbf{S}\right|}$  et en clique sur le point de départ en suite sur le point final il faut seulement que ces points soient des croisements des lignes.

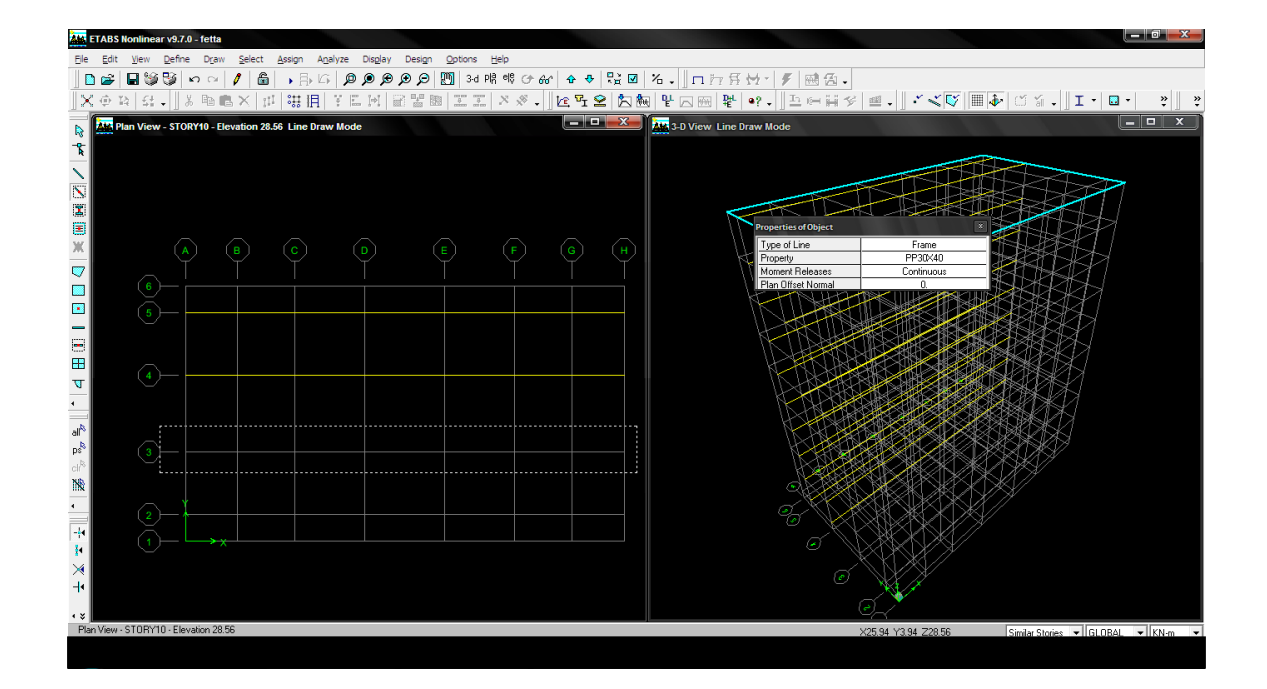

## **Traçages des poutres principales et secondaires**

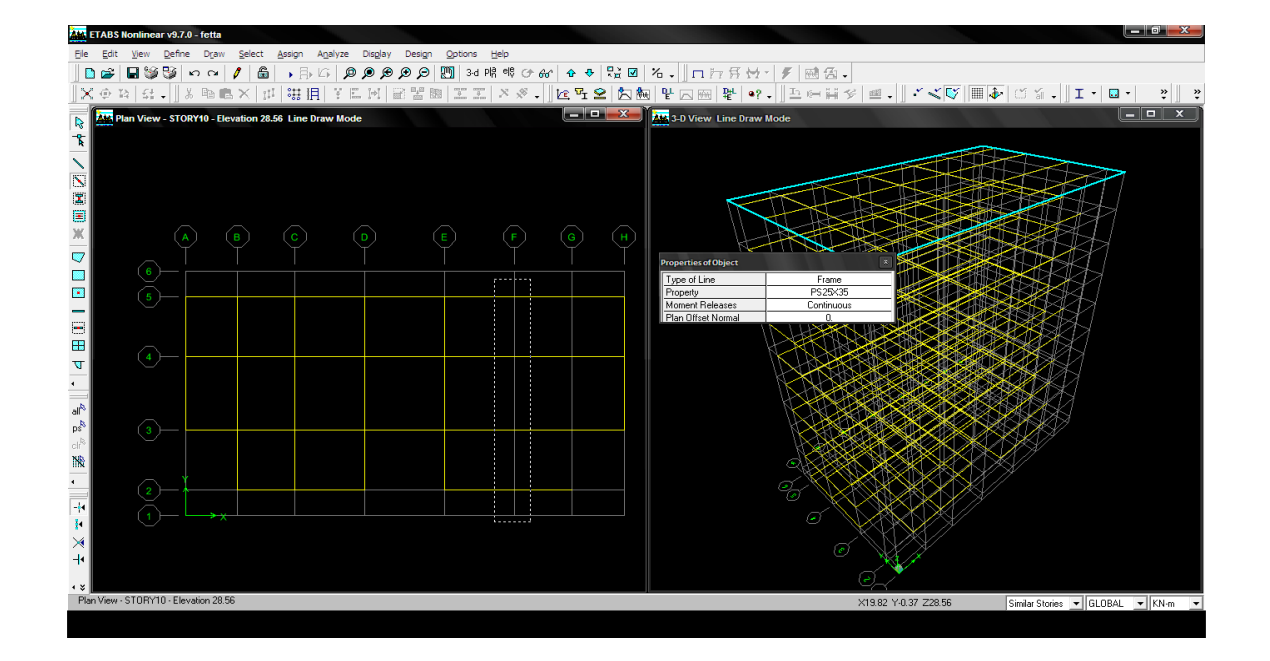

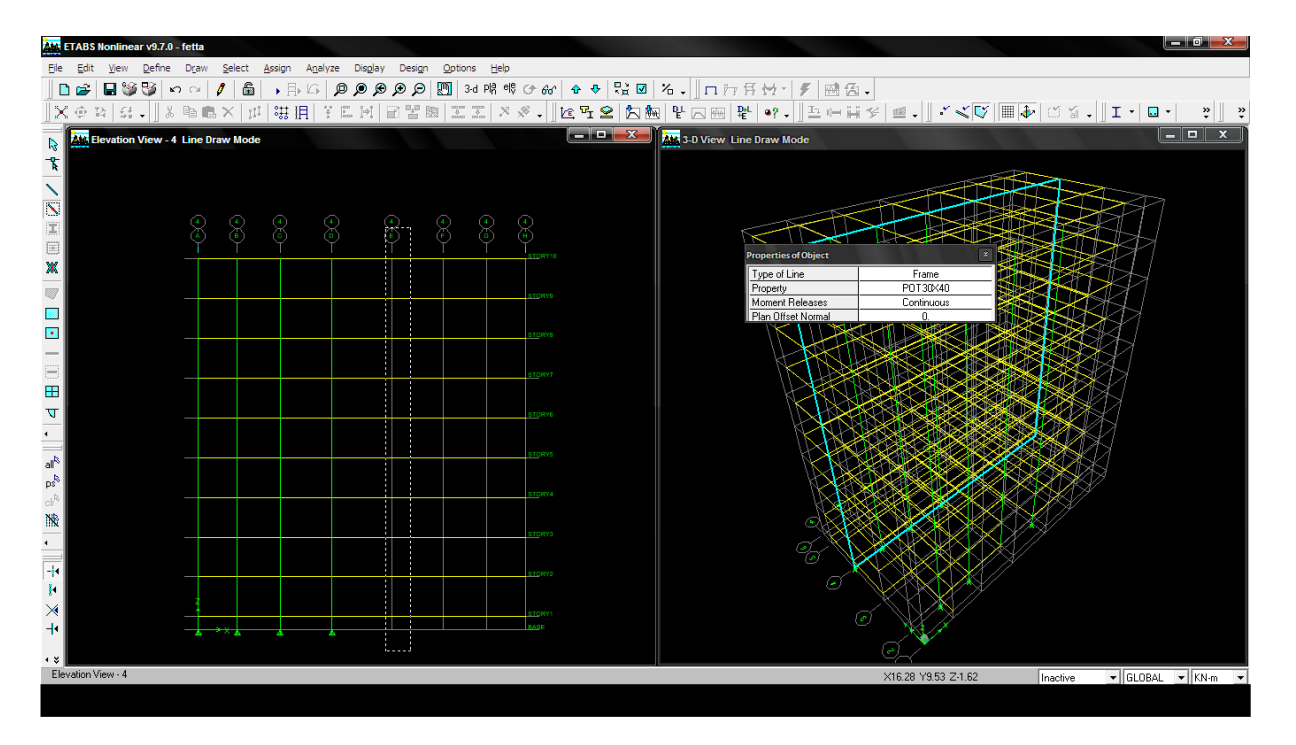

**Traçages des poteaux**

## **d) Définition des voiles et des dalles plein :**

**Define ( wall/slab/deck section).** On clique sur **Add New wall** (pour les voile) et **Add New slab**(pour les dalles plein) , une nouvelle fenêtre va apparaître ,là ou il faut introduire un nom pour les sections et son épaisseur.

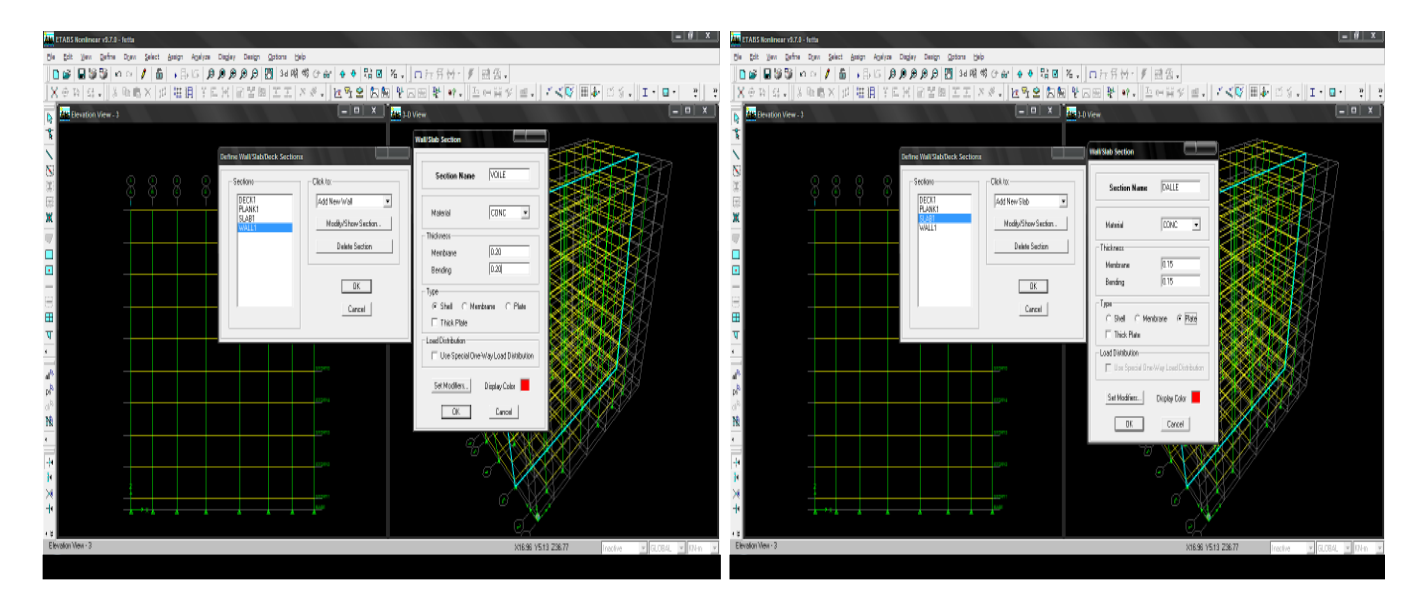

- **Pour rajouter des voiles et les dalles plein :**
- Cliquer sur  $\Box$  et cliquer entre les lignes de la grille et le voile aura comme limite deux lignes successives verticales et deux horizontales dans la fenêtre de travaille.
- Pour tracer le voile librement on choisit  $\Box$ .

- Pour tracer les dalles on clique sur  $\Box$ .

#### **e) L'encastrement à la base :**

sélectionner les nœuds de la base dans la fenêtre X-Y **;**on clique sur **Assign**

**joint/point Restraint (supports)**  $\mathbb{E}\left\{\right\}$  puis clique sur le symbole de l'encastrement  $\perp \rightarrow$  ok.

#### **f) Définition des poutrelles :**

Définition des dimensions des poutrelles

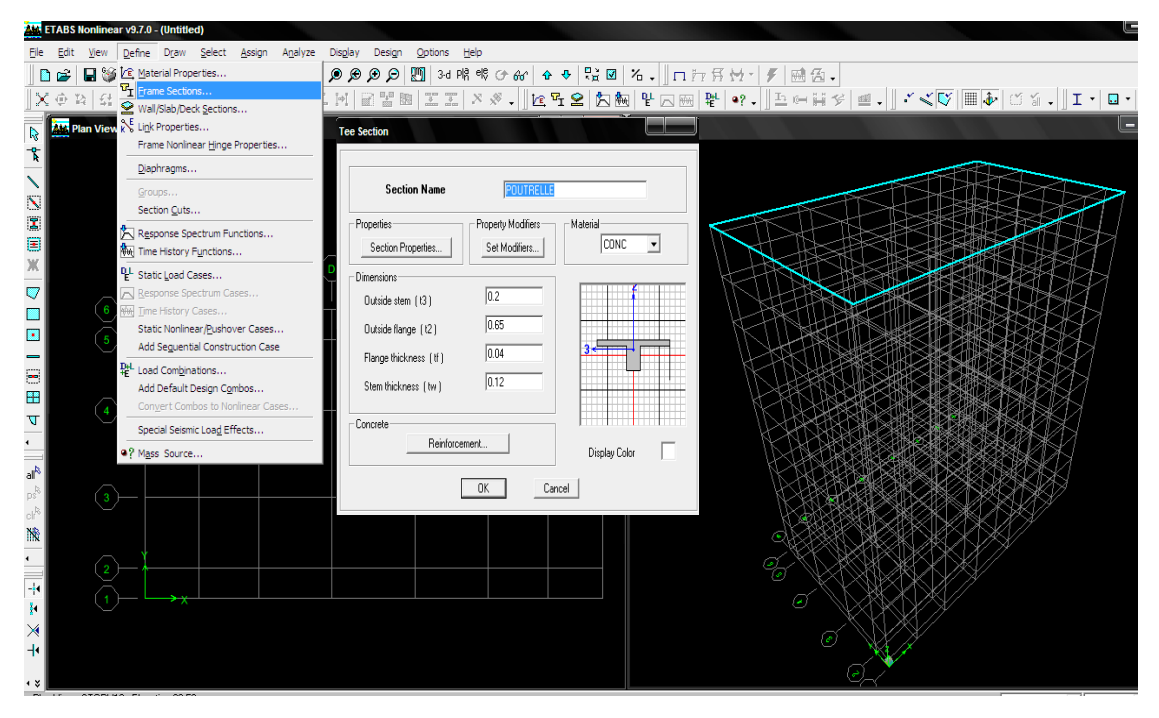

- Pour tracer les poutrelles on clique sur  $\mathbf{E}$ .

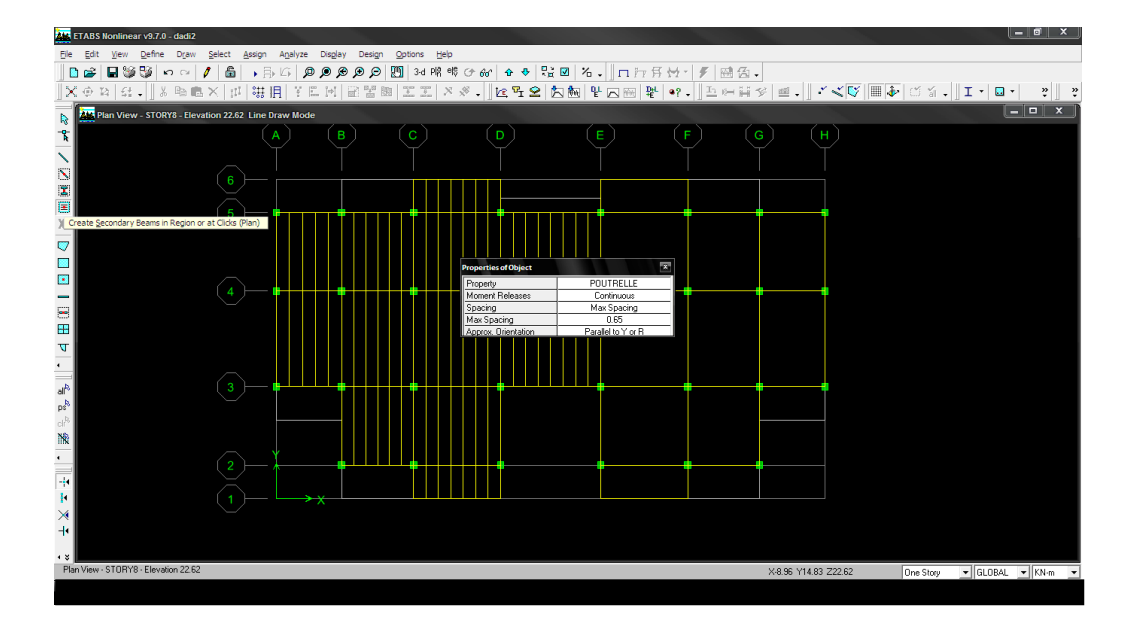

#### **troisième étape :**

la troisième étape consiste à définir attribution et les charges appliquées sur la structure à modéliser

Attribution des charges aux poutrelles :

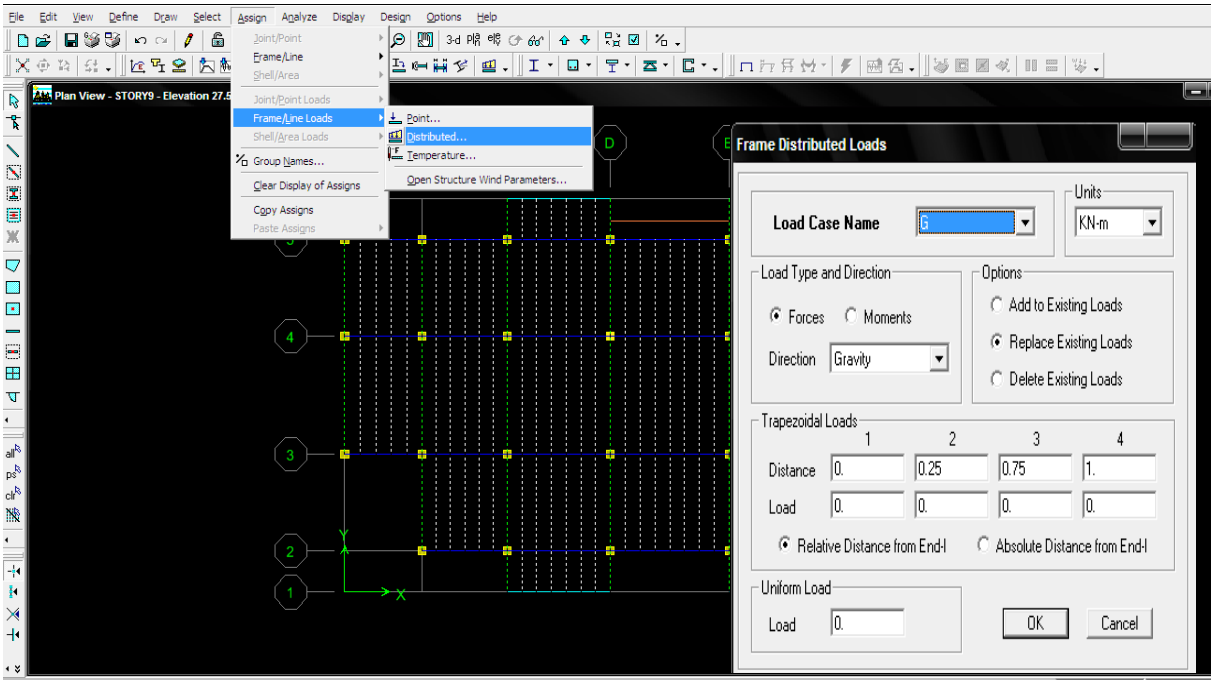

Définissions des charges

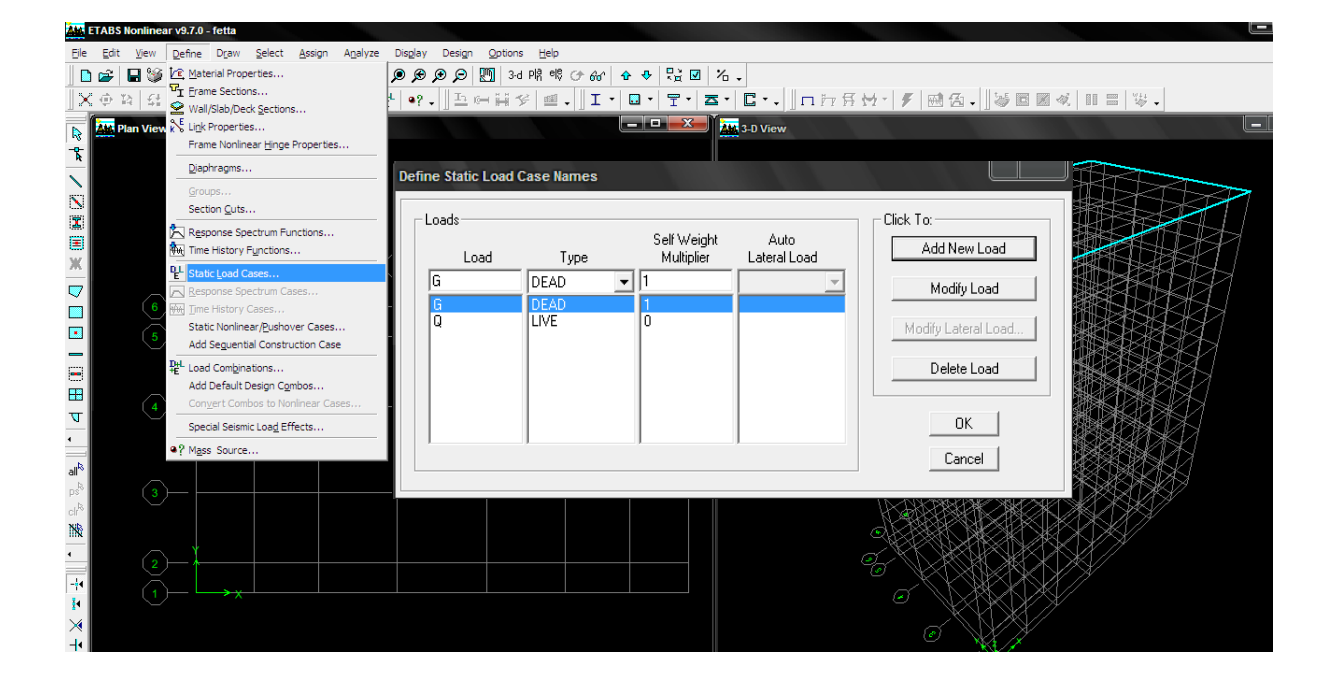

#### **Quatrième étape :**

la quatrième étape consiste à définir les diaphragmes de la structure

La définition des diaphragmes

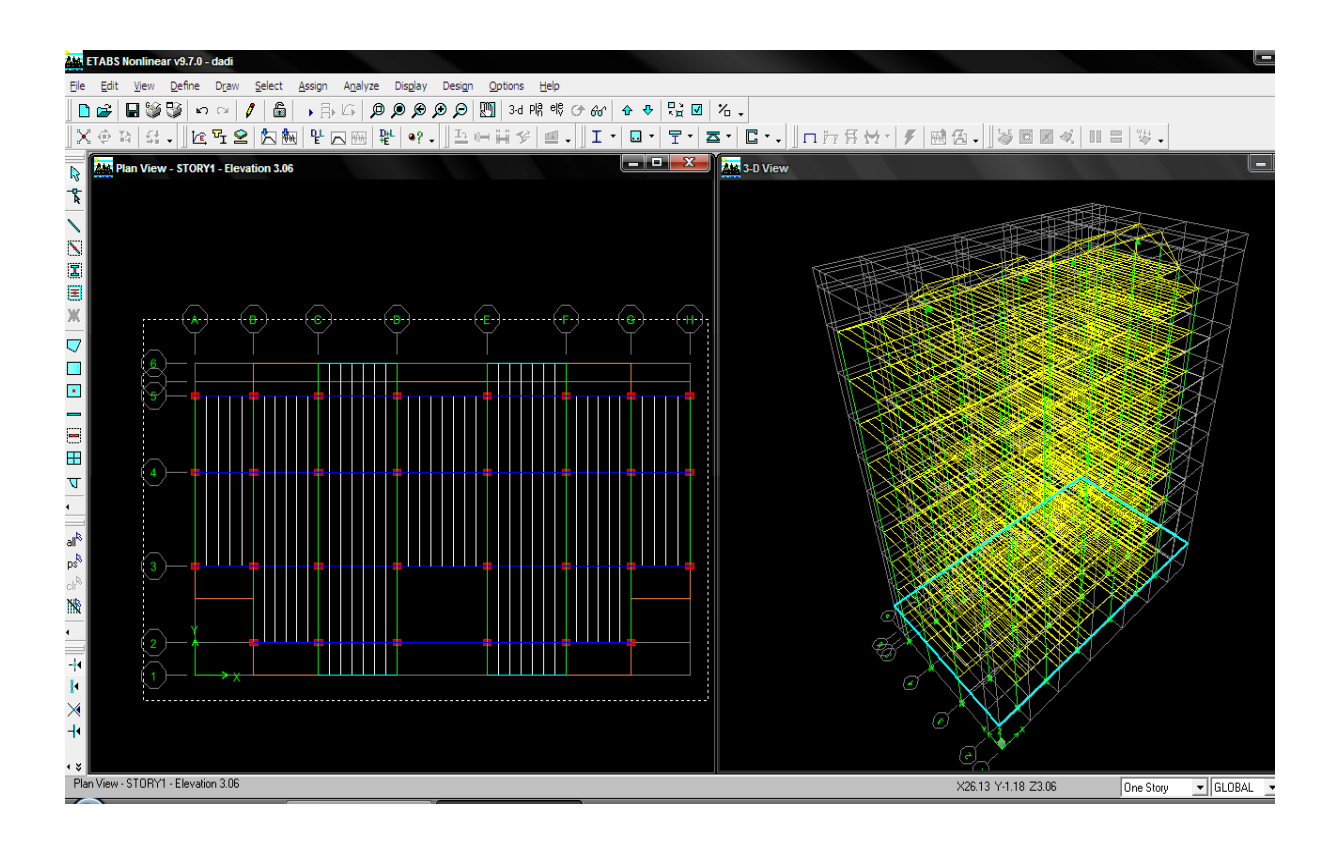

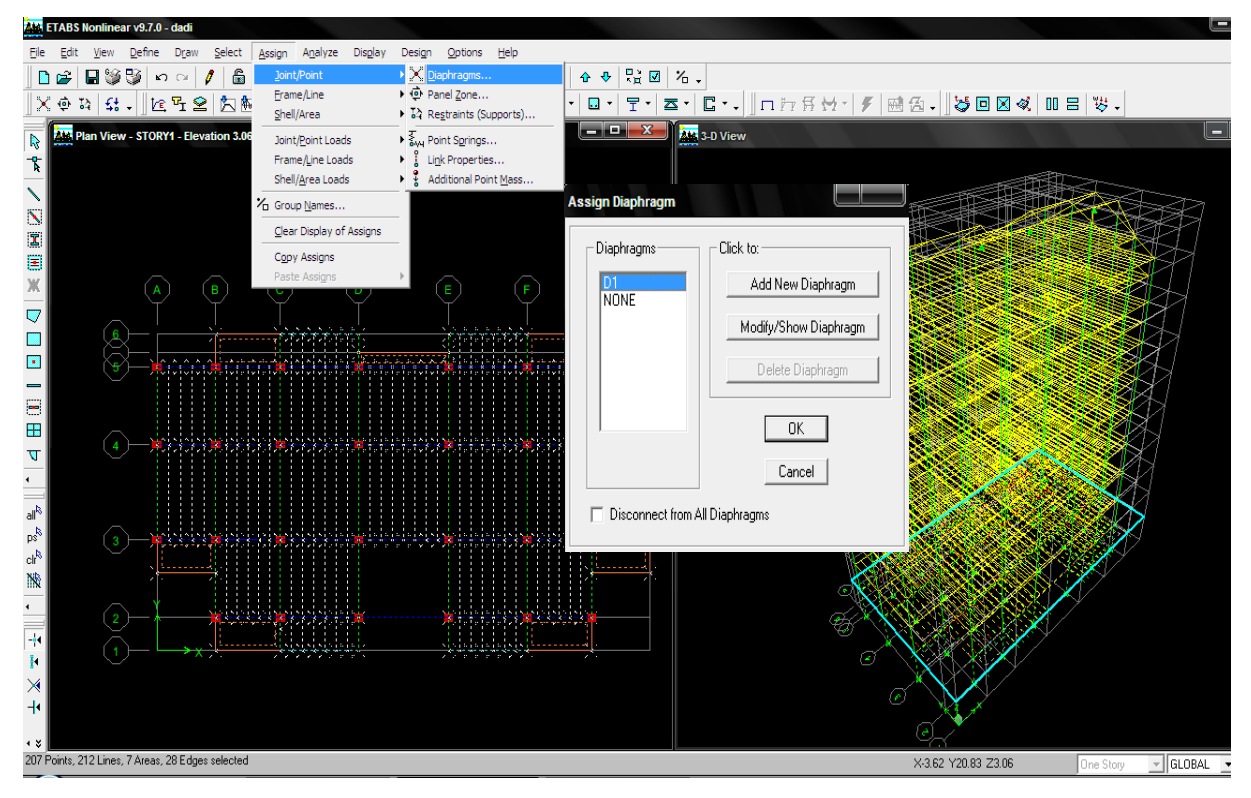

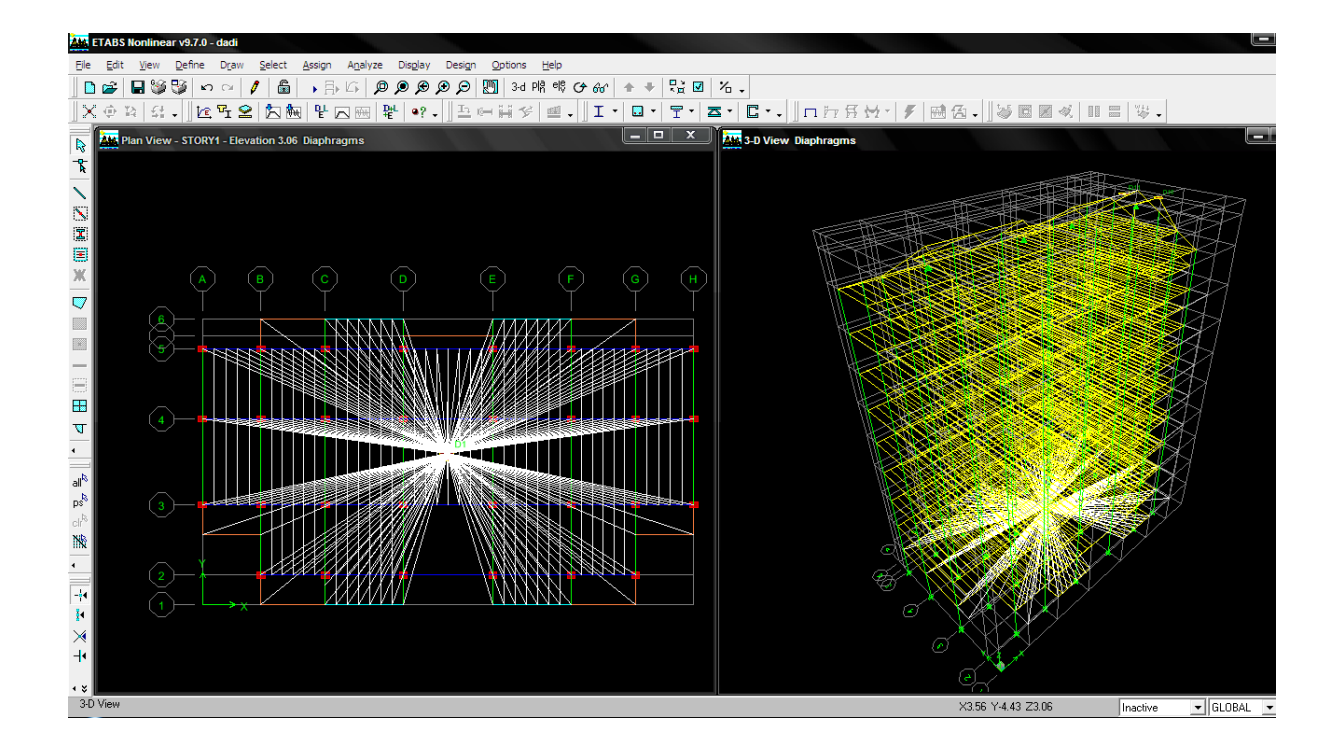

**Pour les autres planches**

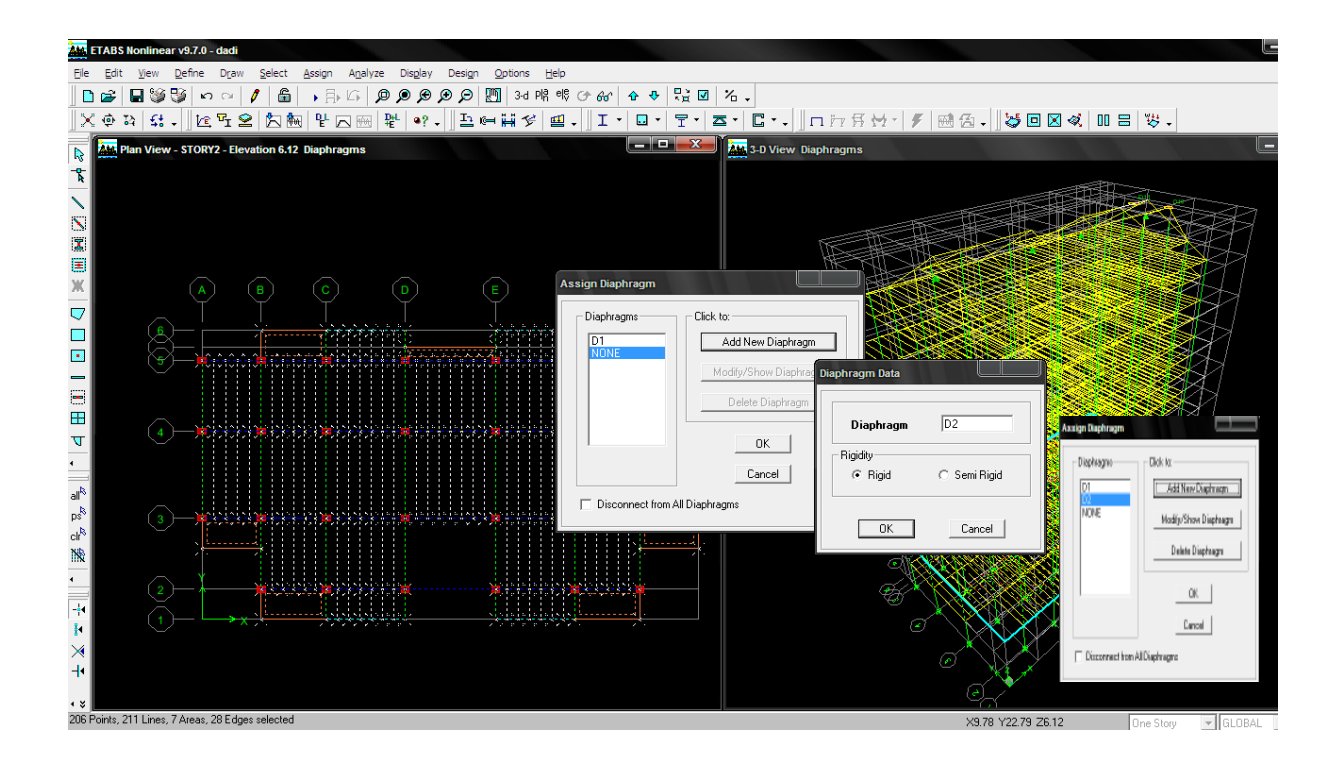

- **Cinquième étape :**
- Définition de centre de masse sismique

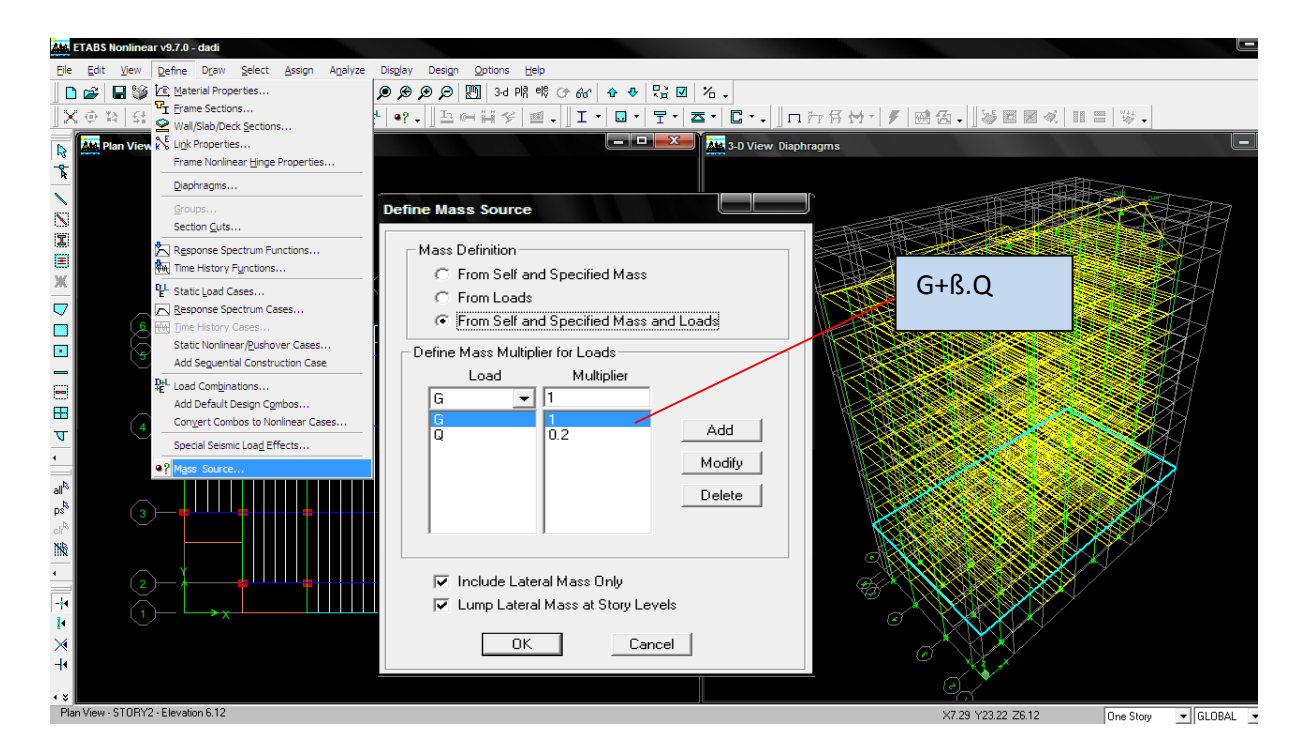

Définitions des charges sismiques

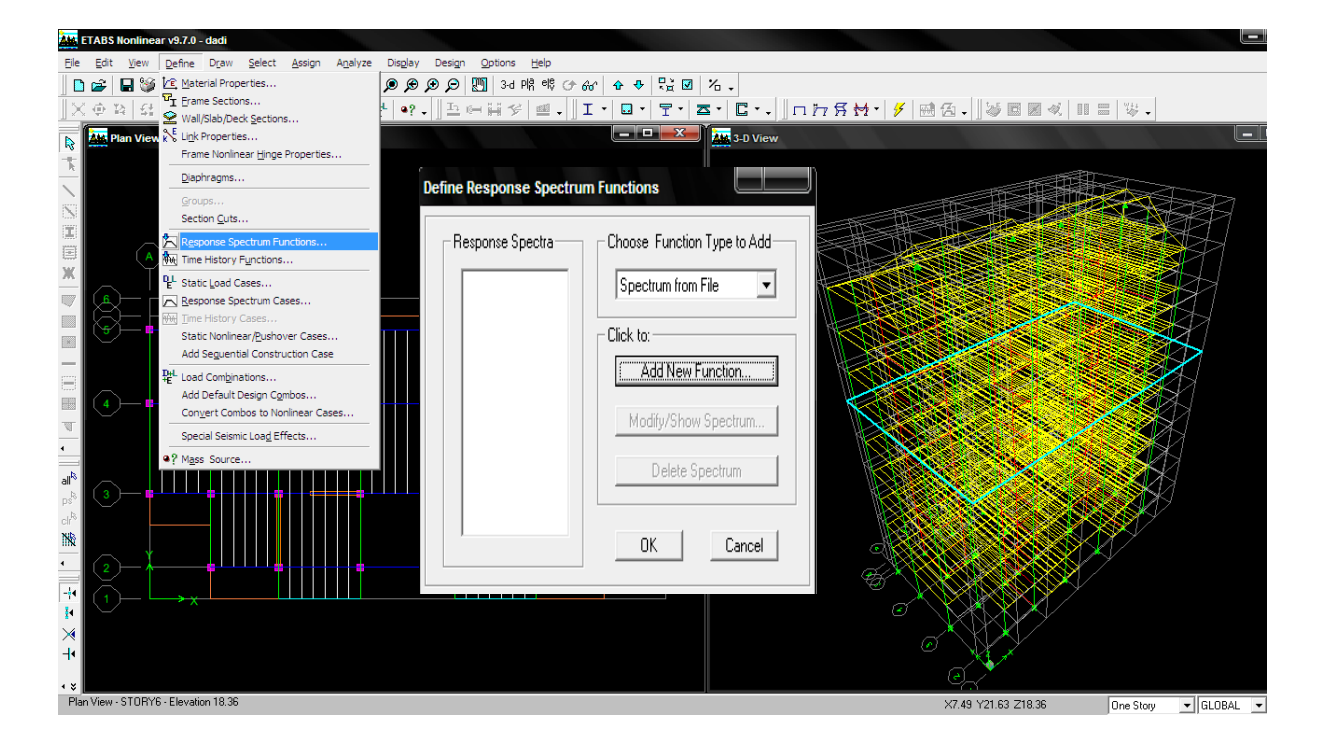

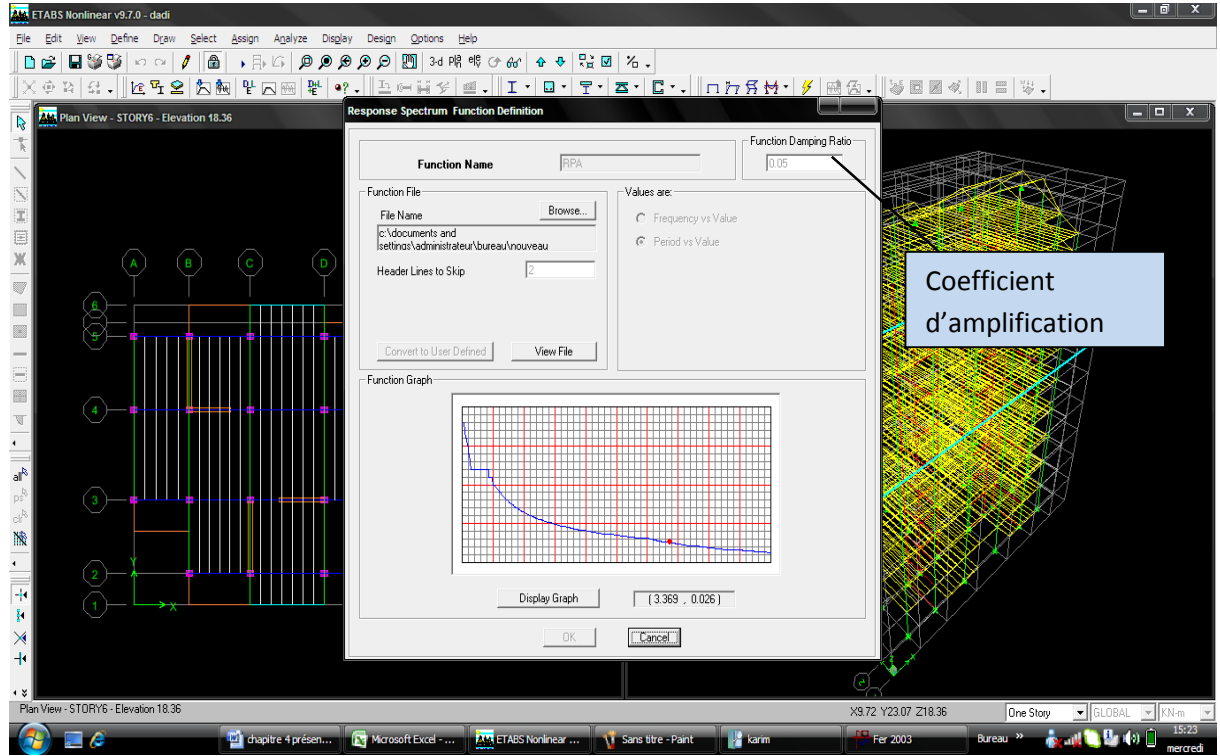

Définition de l'action sismique

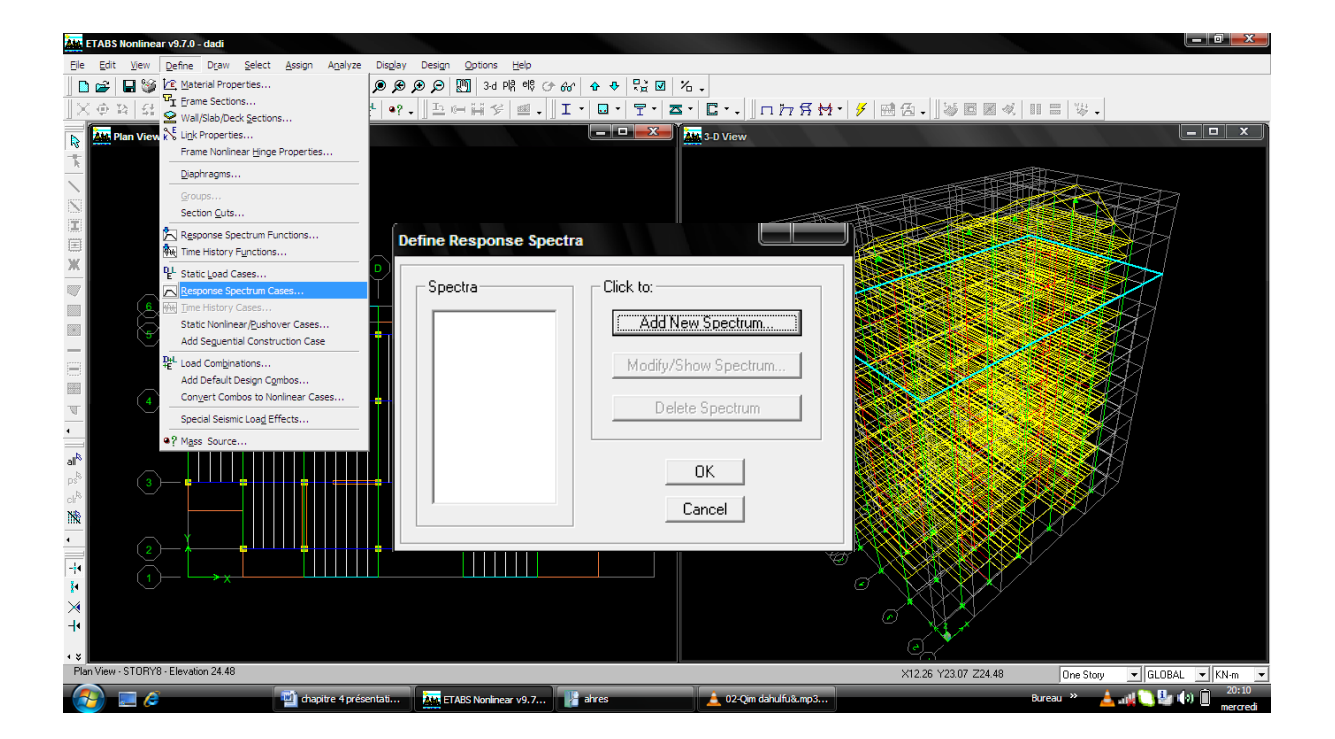

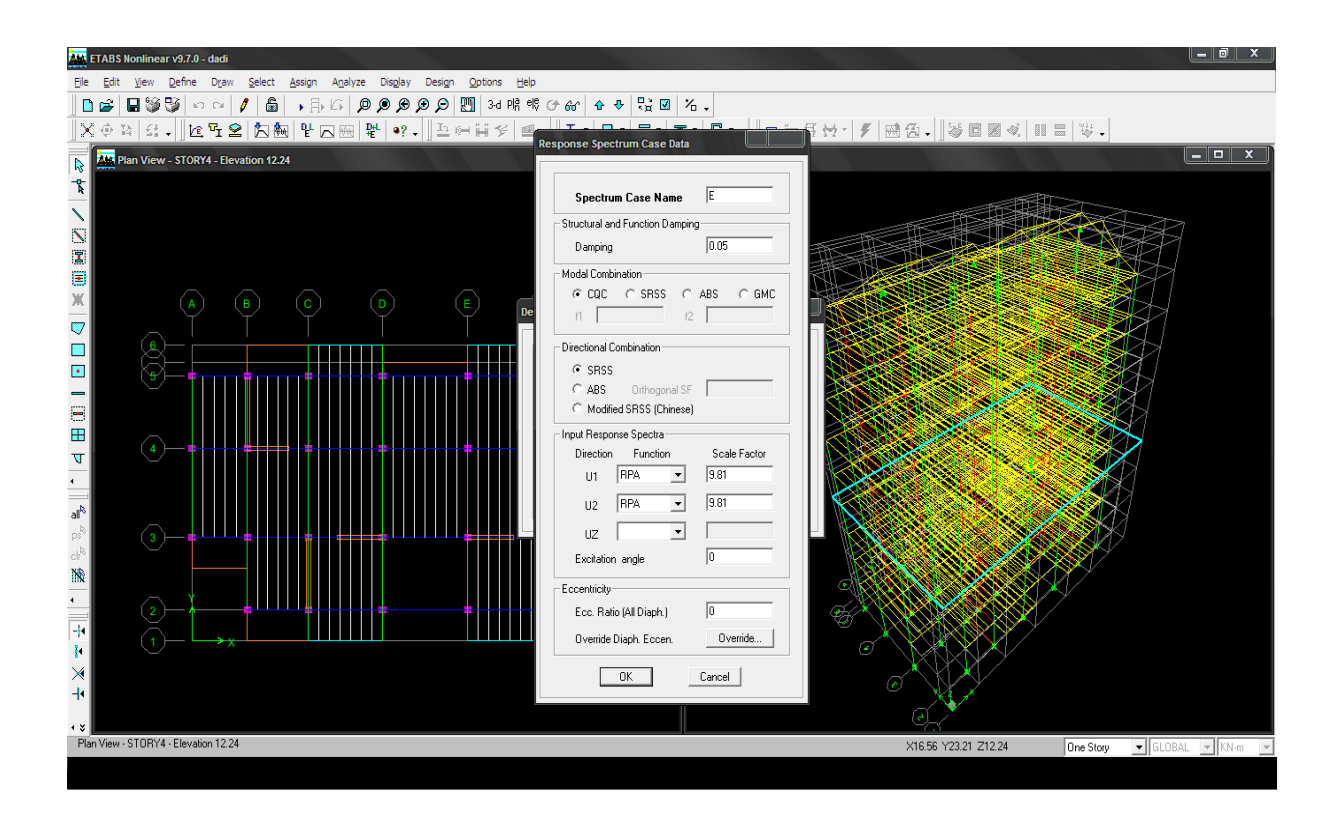

Définition des combinaisons charges

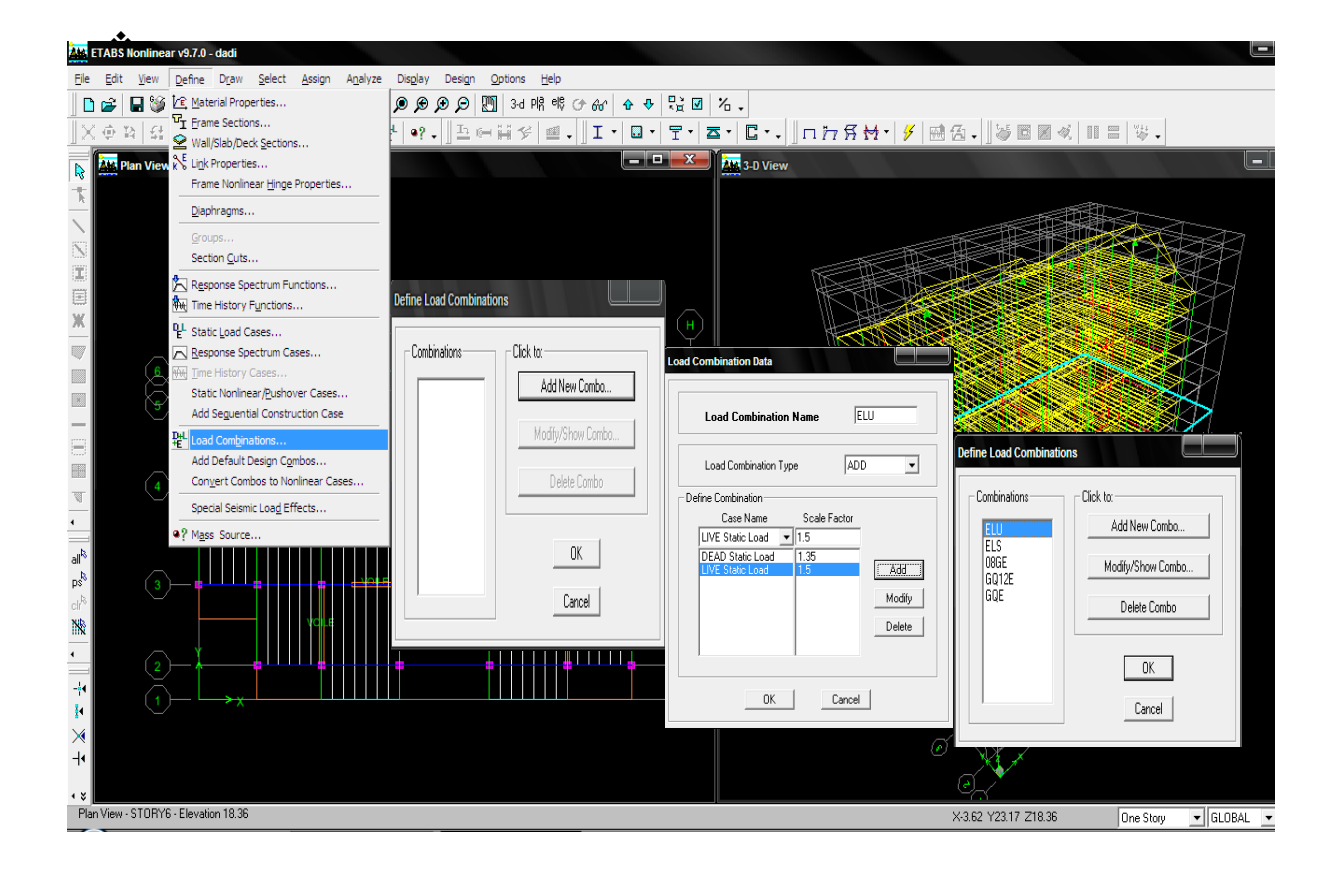

## **Sixièmes étape**

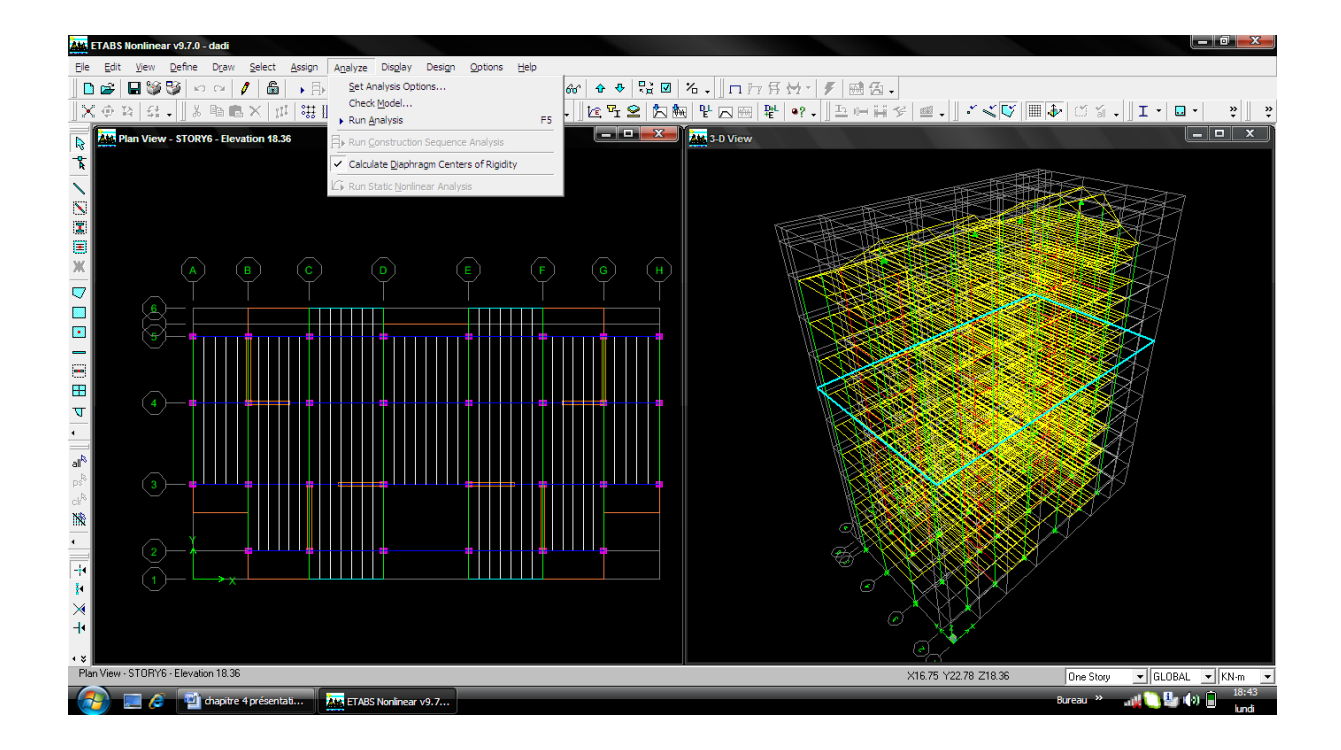

Mode de vibration : Analyze  $\longrightarrow$  set analysis options

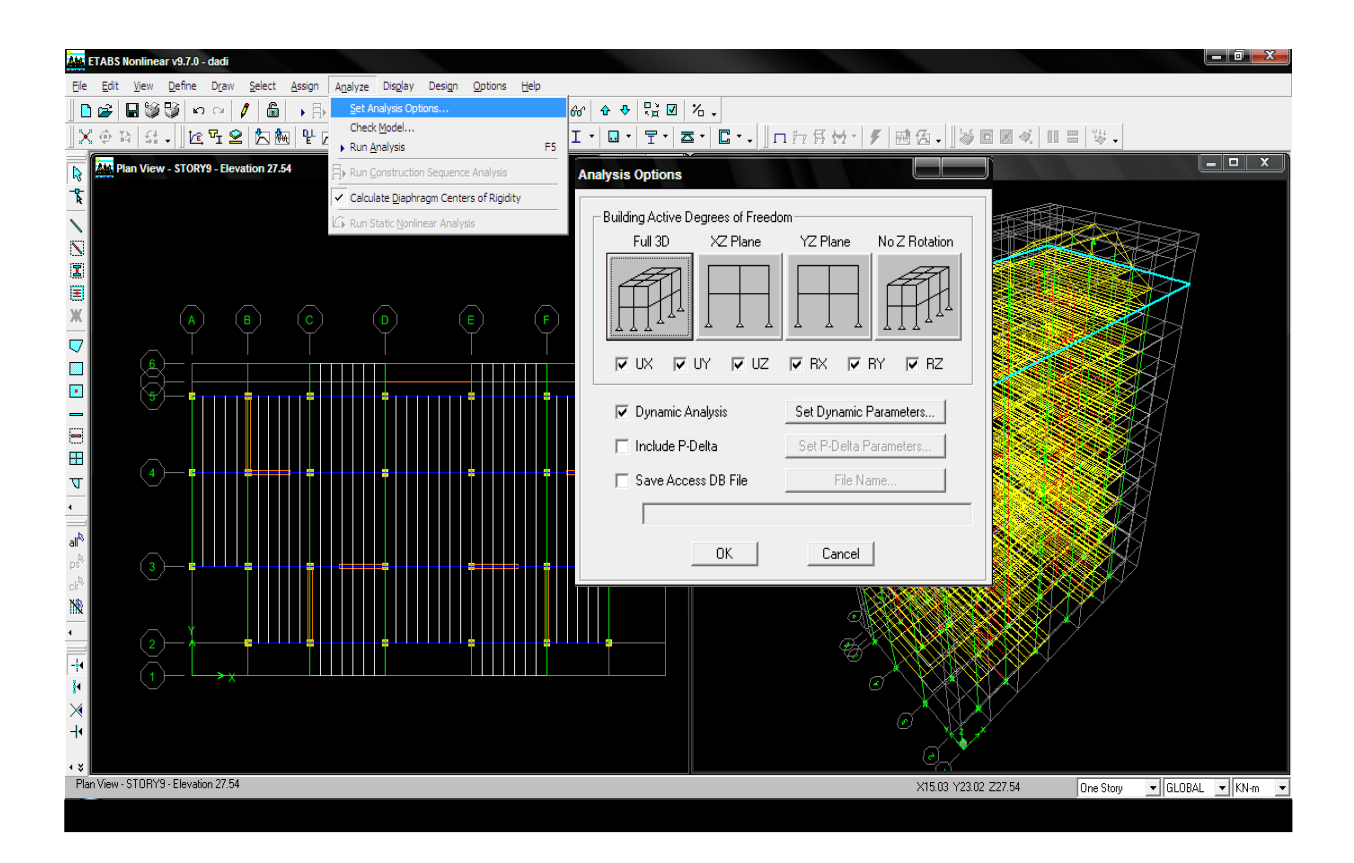

Définition de nombre de modes

Dynamie Analysis  $\longrightarrow$  set Dynamie parameters

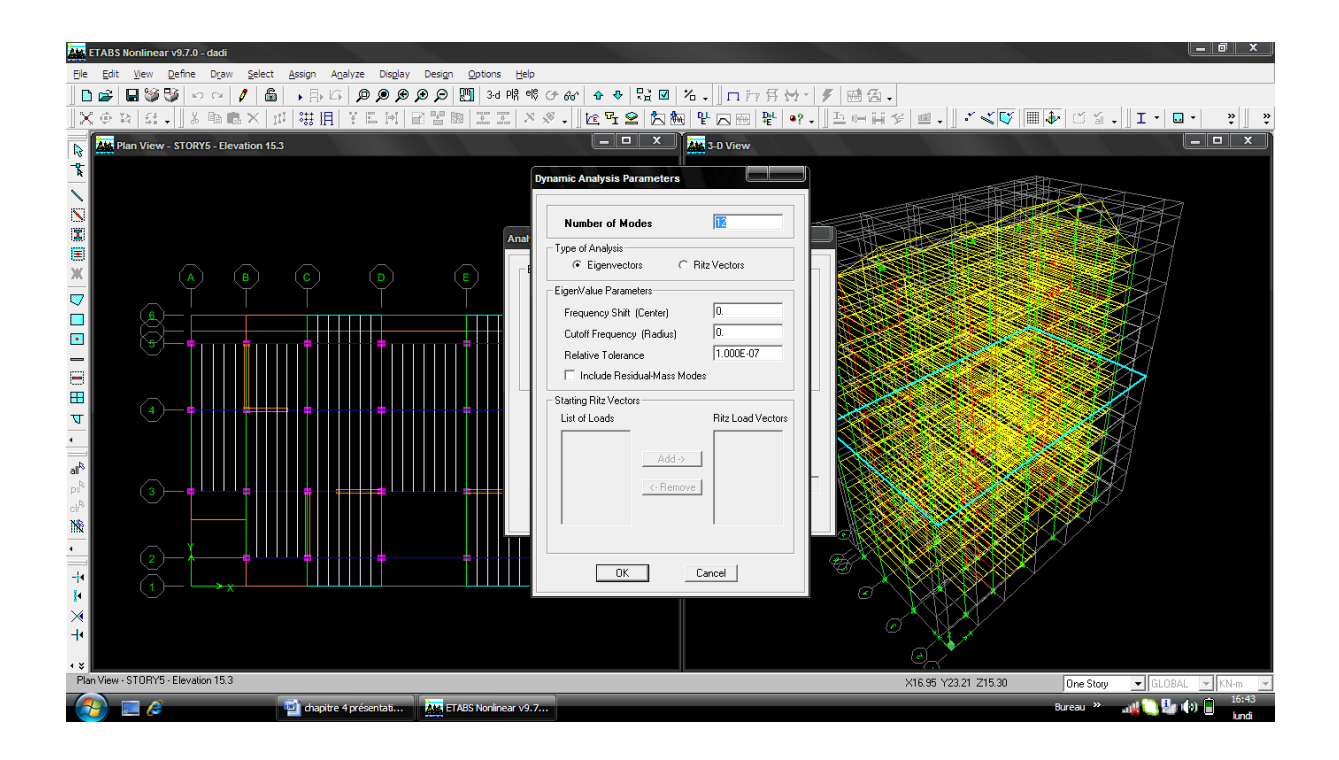

on clique sur F5pour lance l'analyze ou sur

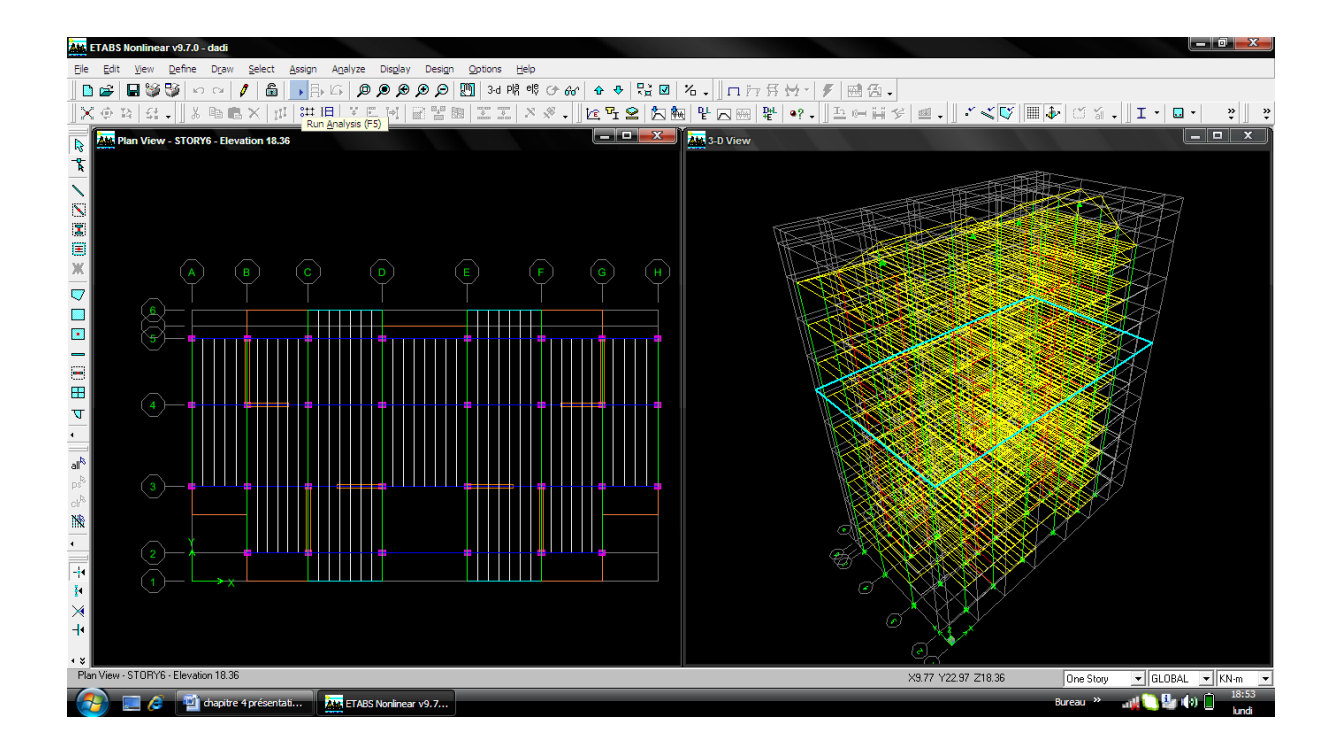

#### **Septième étape**

La septième étape consiste à visualiser les résultats de l'analyse.

- Visualisation des différents résultats
	- $\checkmark$  Le nombre de made

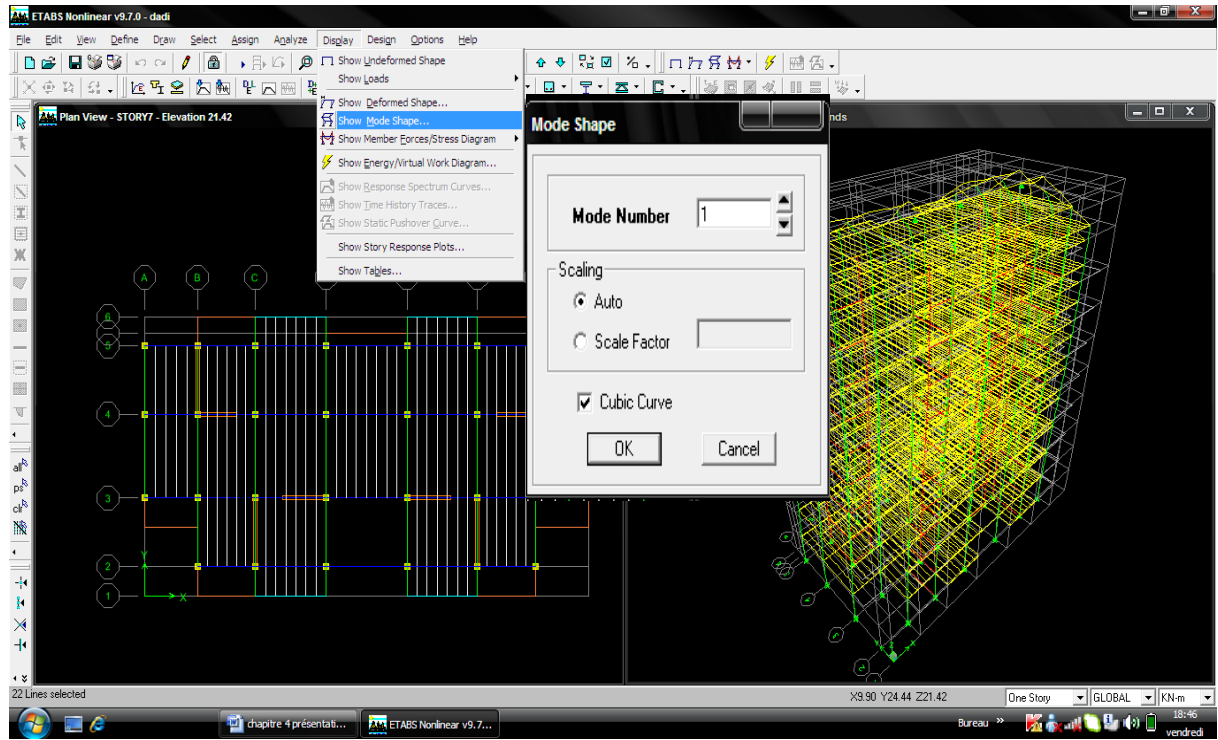

 $\checkmark$  Les différents résultats

#### **Les efforts internet :**

Le menu display permet d'afficher les efforts internes avec show membre **Forces/stresses diagram/support/ spring reaction** ,et on aura la fenêtre suivante :

- Sélectionner le cas de chargement.
- L'option **Axial force** permet d'afficher le diagramme d'efforts normaux(DEN).
- L'option **Shear 2-2** permet d'afficher le diagramme d'efforts tranchants (DET).
- L'option **Shear 3-3** permet d'afficher les efforts tranchants hors plan
- L'option **Moment 3-3** permet d'afficher le diagramme des moments fléchissant (DMF)
- L'option **torsion et moment 2-2** permet d'afficher les moments autour d'axes.
- L'option **Seal faetor** permet d'ajuster la taille des diagrammes.
- Pour voir les valeurs dans les diagrammes on découche **Fill diagram** et on coche Show **valeus on Diagram.**

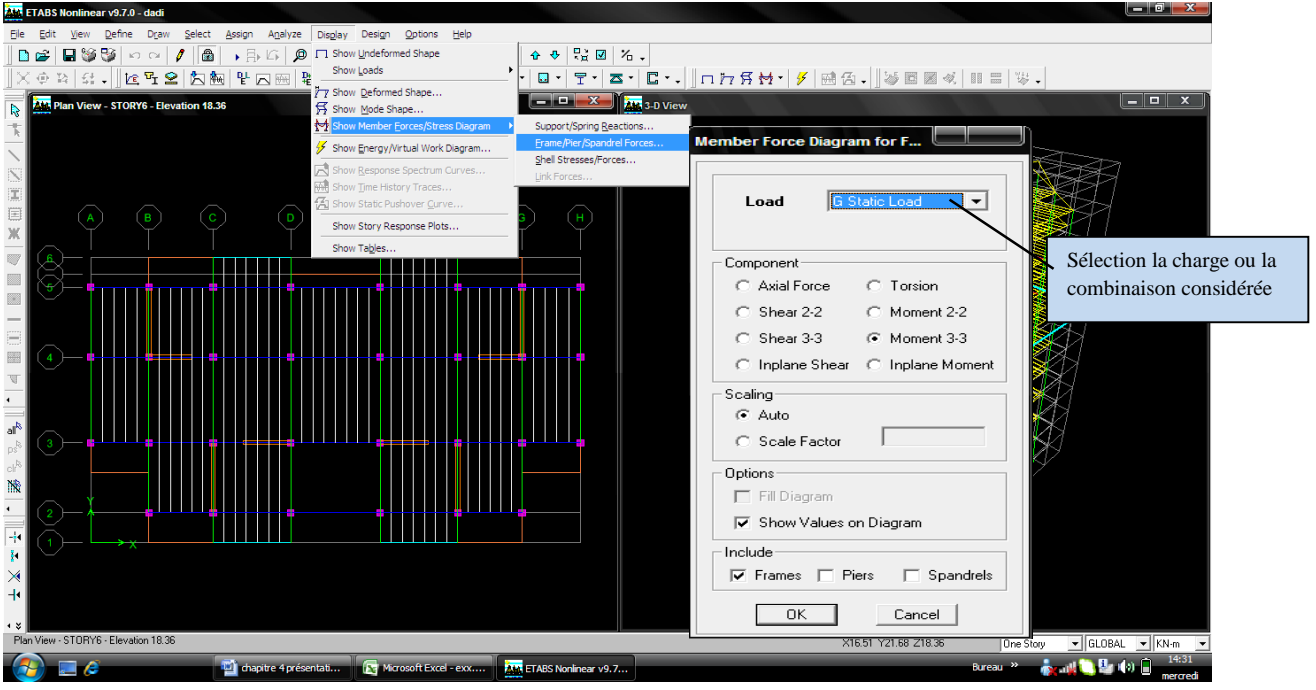

Visualisation des résultats à l'écran

L'interface graphique de L'ETABS permet de visualiser les résultats sous différentes forme

#### **Dépassements :**

**Le menu display** permet d'afficher les réactions avec **Show tables Analysis**

results **diplacements.** 

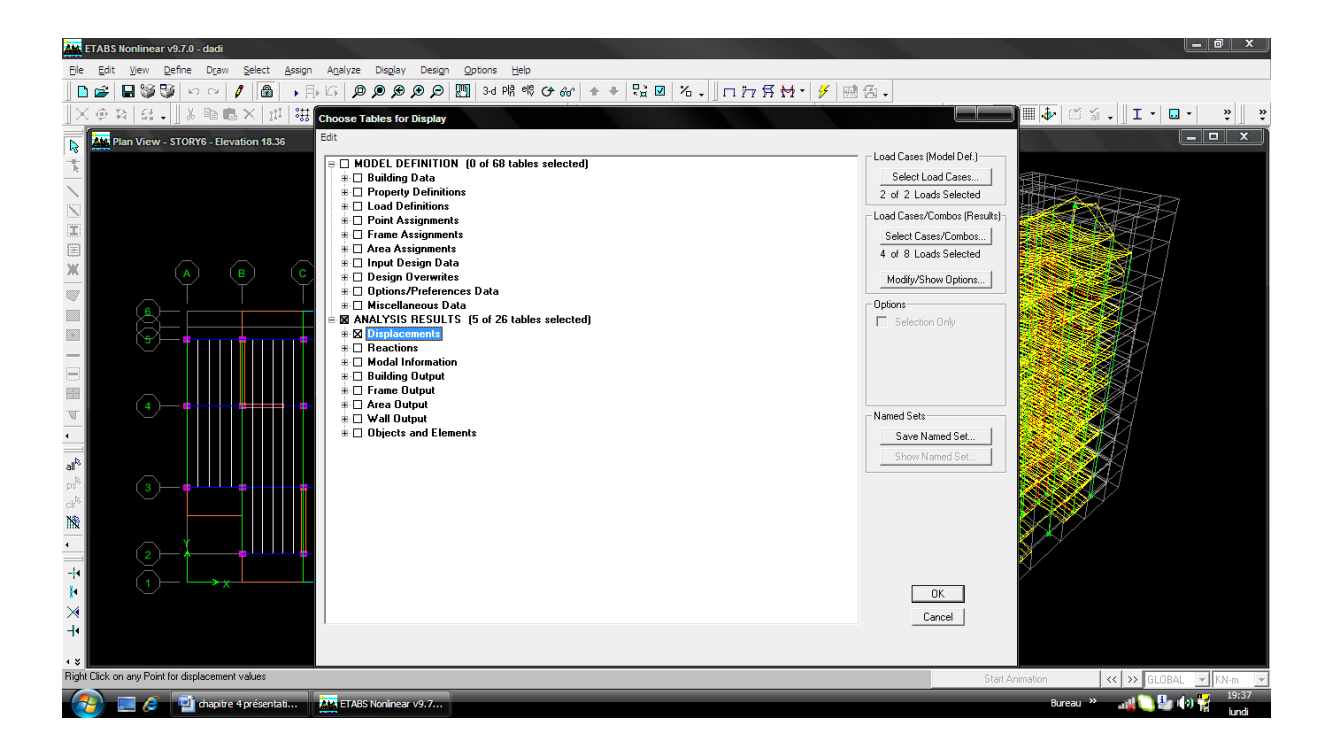

#### **Réactions :**

Le menu display permet d'afficher les réactions avec Show tables **Analysis** results

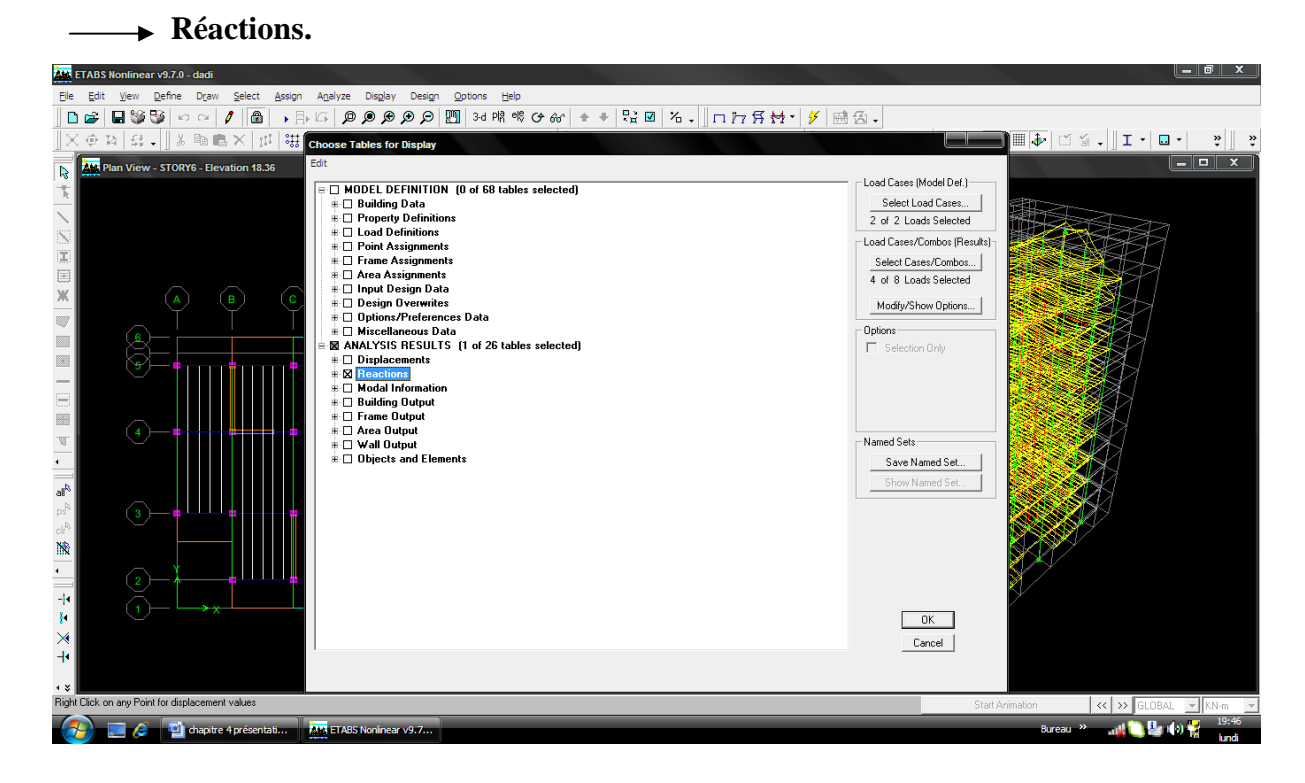

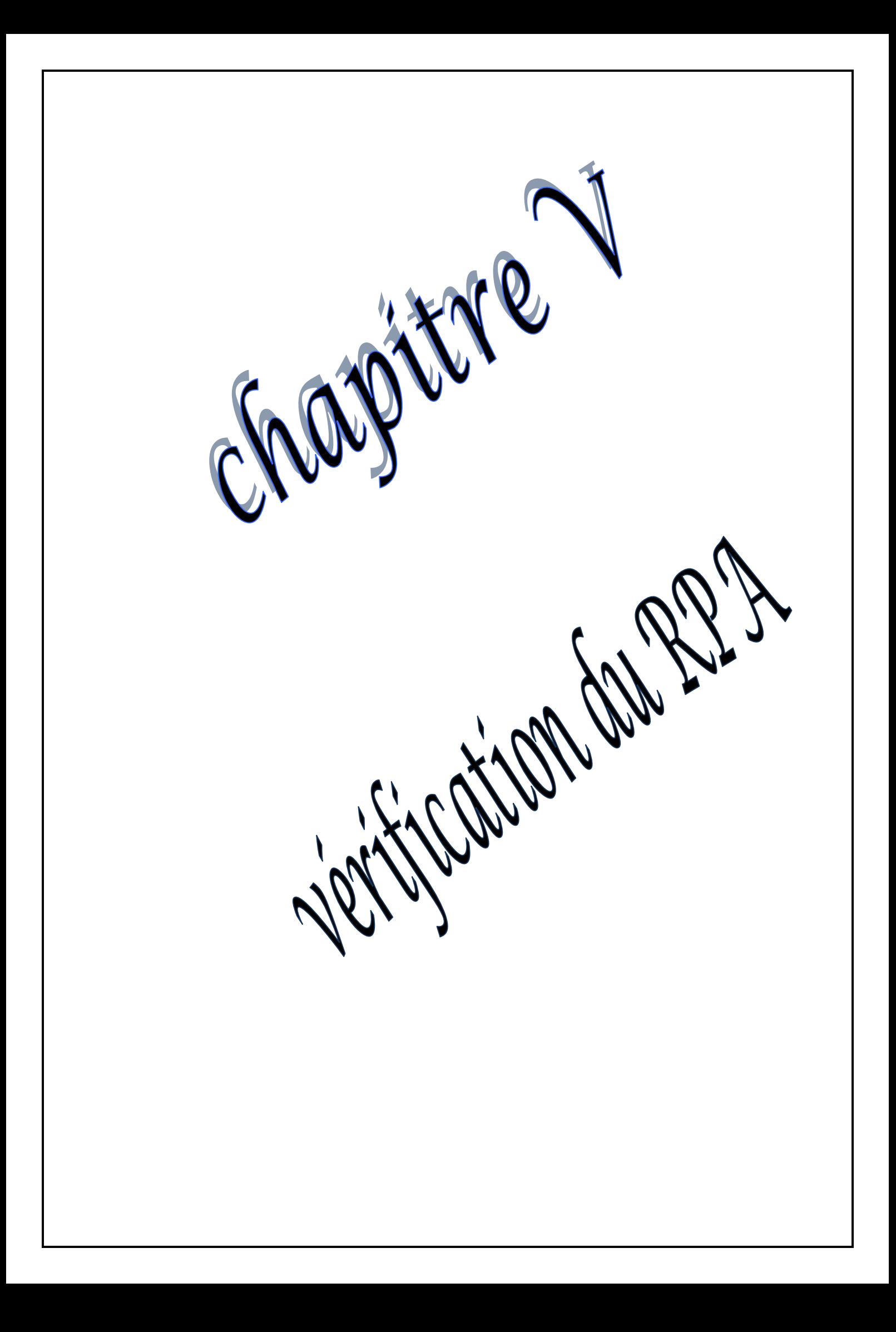

#### **Introduction :**

Le séisme peut être défini comme des mouvements transitoires et passagers qui Provoquent une libération brutale d'énergies accumulées dans la région où il se manifeste. Ces mouvements s'effectuent généralement le long d'une faille préexistante affectant des roches de l'écorce terrestre et en fonction de leur intensité qui peuvent provoquer des dommages importants et même la ruine des constructions, d'où la nécessité de protéger les vies humaines et leurs biens matériels en tenant compte de ce phénomène naturel dans la conception des constructions.

Pour cela, le règlement parasismique Algérien prévoit des mesures nécessaires à la conception et à la réalisation de la construction de manière à assurer un degré de protection acceptable.

#### **VI-1) Choix de la méthode de calcul :**

En fonction de la forme, des dimensions et du type de la construction, le

**RPA99/version 2003** prévoit d'utiliser soit :

- La méthode statique équivalente.

- La méthode d'analyse modale spectrale.

- La méthode d'analyse dynamique par accélérogrammes.

#### **VI-2) Méthode statique équivalente :**

#### **VI-2-1) Principe de la méthode :**

Le principe de cette méthode est de remplacer les forces réelles dynamiques qui se développent dans la construction par un système de forces statiques fictives dont les effets sont considérés équivalents à ceux de l'action sismique.

#### **VI-2-2) Conditions d'application de la MSE :**

La méthode statique équivalente peut être utilisée dans les conditions suivantes :

a) Le bâtiment ou le bloc étudié, satisfaisait aux conditions de régularité en plan et en élévation, avec :

H ≤ 65m en zones I, IIa , IIb.

H ≤ 30m en zone III.

b) Le bâtiment ou le bloc étudié présente une configuration irrégulière, tout en respectant les conditions complémentaires exigées par le RPA **(Art 4.1.2)** en plus de la hauteur énoncée en( **a)**.

## **VI-3) Méthode dynamique modale spectrale :**

## **VI-3-1) Principe de la méthode dynamique modale :**

Il est recherché pour chaque mode de vibration, le maximum des effets engendrés dans la structure par les forces sismiques représentées par un spectre de réponse de calcul. Ces effets sont par la suite combinés pour obtenir la réponse de la structure.

#### **VI-3-2) Les hypothèses :**

- Les masses sont supposées concentrées au niveau des nœuds principaux (nœuds maitres) ;

- Seuls les déplacements horizontaux des nœuds sont pris en compte ;

- Les planchers et les fondations doivent être rigides dans leurs plans ;

-Le nombre de modes à prendre en compte est tel que la somme des taux de

Participation des masses modales atteint au moins 90% de la masse totale.

## **VI-4) Méthode d'analyse dynamique par accélérogrammes :**

Cette méthode peut être utilisée au cas par cas par un personnel qualifié, ayant justifié

Auparavant le choix des séismes de calcul et des lois de comportement utilisées ainsi que la

Méthode d'interprétation des résultats et les critères de sécurité à satisfaire.

## **VI-5) Vérification des conditions de la MSE :**

## **a) Condition sur la hauteur :**

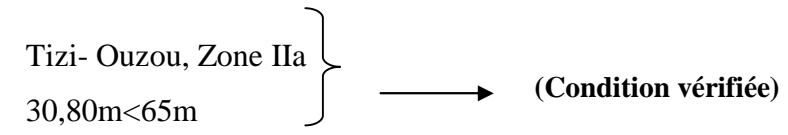

## **b) Régularité en plan :**

## **Forme du bâtiment :**

La forme du bâtiment est symétrique en géométrie et la distribution des masses et des Rigidités est symétrique par rapport aux deux directions orthogonales, avec le rapport

$$
\frac{Lx}{Ly}=\frac{25,20}{14,65}=1,72<4
$$

**Les excentricités :** il faut que :

$$
\begin{cases}\n\text{e}_x \le 15\% \text{L}_x \\
\text{e}_y \le 15\% \text{L}_y \\
\text{ex} = |\text{XCR-XCM}| < 15\% \text{L}_x = 3,78\n\end{cases}
$$
\n
$$
\begin{cases}\n\text{c} \\
\text{c} \\
\text{d} \\
\text{d} \\
\text{c} \\
\text{d} \\
\text{d} \\
\text{d} \\
\text{d} \\
\text{d} \\
\text{d} \\
\text{d} \\
\text{e}_y = |\text{YCR-YCM}| < 15\% \text{L}_y = 2,74\n\end{cases}
$$
\n
$$
\begin{cases}\n\text{c} \\
\text{c} \\
\text{d} \\
\text{d} \\
\text{d} \\
\text{e}_y\n\end{cases}
$$
\n
$$
\begin{cases}\n\text{c} \\
\text{c} \\
\text{d} \\
\text{d} \\
\text{e}_y\n\end{cases}
$$
\n
$$
\begin{cases}\n\text{c} \\
\text{c} \\
\text{d} \\
\text{d} \\
\text{d} \\
\text{e}_y\n\end{cases}
$$
\n
$$
\begin{cases}\n\text{c} \\
\text{c} \\
\text{d} \\
\text{d} \\
\text{e}_y\n\end{cases}
$$
\n
$$
\begin{cases}\n\text{c} \\
\text{c} \\
\text{d} \\
\text{d} \\
\text{e}_y\n\end{cases}
$$
\n
$$
\begin{cases}\n\text{c} \\
\text{c} \\
\text{d} \\
\text{d} \\
\text{e}_y\n\end{cases}
$$
\n
$$
\begin{cases}\n\text{c} \\
\text{d} \\
\text{d} \\
\text{e}_y\n\end{cases}
$$
\n
$$
\begin{cases}\n\text{c} \\
\text{d} \\
\text{e}_y\n\end{cases}
$$
\n
$$
\begin{cases}\n\text{c} \\
\text{d} \\
\text{e}_y\n\end{cases}
$$
\n
$$
\begin{cases}\n\text{c} \\
\text{d} \\
\text{d} \\
\text{e}_y\n\end{cases}
$$
\n
$$
\begin{cases}\n\text{d} \\
\text{e}_y\n\end{cases}
$$
\n
$$
\begin{cases}\n\text{e}_x \le 15\% \text{L}_y = 2,74
$$

**CM** : centre de masse et **CR** centre de torsion.

## **Tableau VI -1 : Résultats des vérifications.**

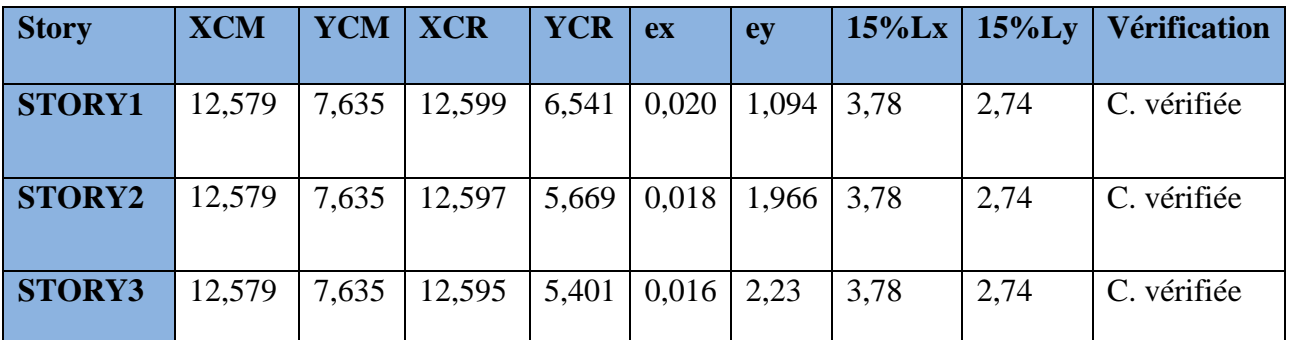

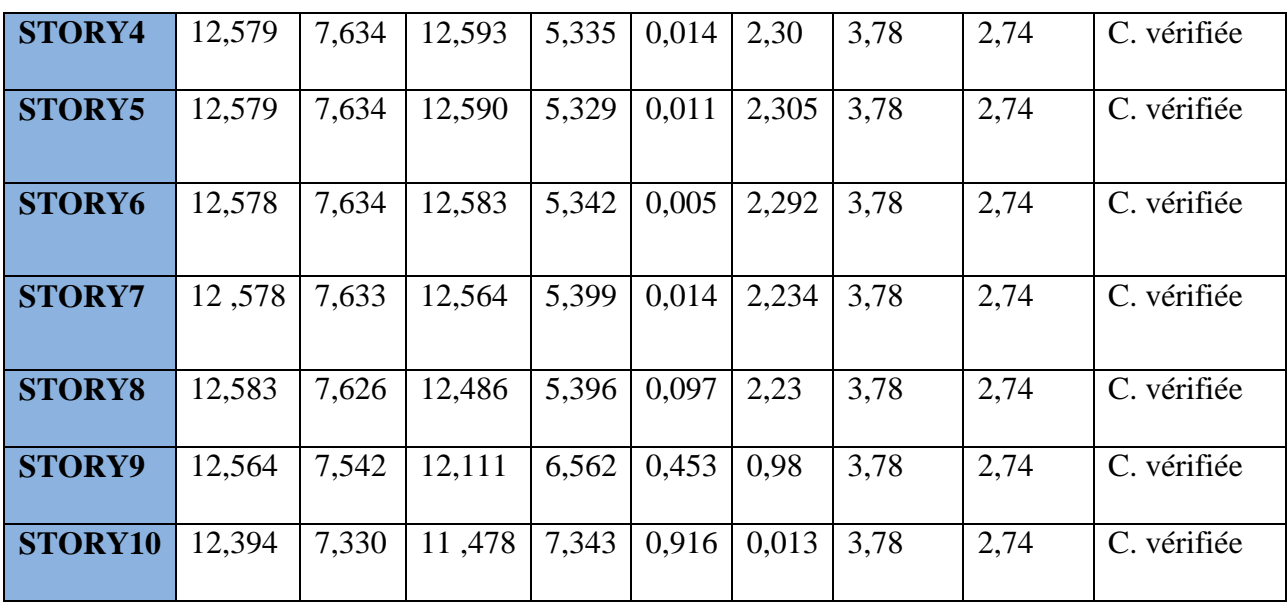

## **Décrochements du bâtiment :**

La somme des dimensions des parties rentrantes ou saillantes du bâtiment dans une direction donnée ne doit pas dépasser 25 % de la dimension totale du bâtiment dans cette

direction.

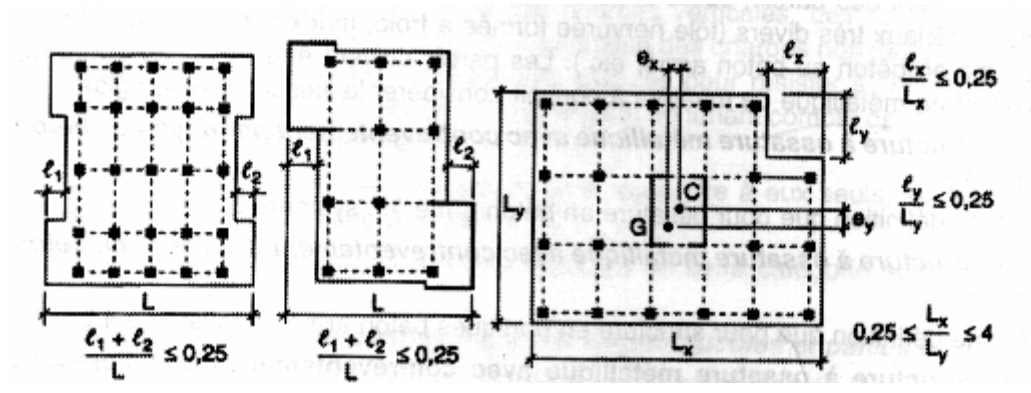

**Figure VI-1: Limite des décrochements en plan selon l'article 3.5**

**du RPA 99/ version 2003**

Dans notre cas :

**Suivant le sens (x-x) :**

 $l_1 + l_2 = 3,00 + 3,00 = 6,00$  m.

 $0,25$  Lx =  $0,25 \times 25,20 = 6,30$ 

 $l_1 + l_2 < 0.25$  Lx  $\longrightarrow$  (Condition vérifiée.)

**Suivant le sens (y-y) :**

 $l_1 + l_2 = 1$ , 53+1, 52 =3, 05 m.

0, 25 Ly = 0, 25 $\times$ 14, 65 = 3,66m

 $l_1 + l_2 < 0$ , 25 Ly (Condition vérifiée.)

## **Ouvertures dans les planchers :**

La surface totale des ouvertures doit être inferieure à 15 % de celle du plancher considéré

S0 <15% ST

Avec :

**S0** : Surface totale des ouvertures.

**ST** : Surface totale du plancher.

 $S0 = 16,56$  m<sup>2</sup>.

**ST** = 327,512 m².

15 %  $ST = 49,127$  m<sup>2</sup>.

 $S0 < 15 % ST$ **← (Condition vérifiée.)** 

#### **Conclusion 1:**

Toutes conditions sont vérifiée, donc le bâtiment est classé régulier en plan.

#### **c) Régularité en élévation :**

- Le système de contreventement ne doit pas comporter d'élément porteur vertical Discontinu,

Dont la charge ne se transmettra pas directement à la fondation.

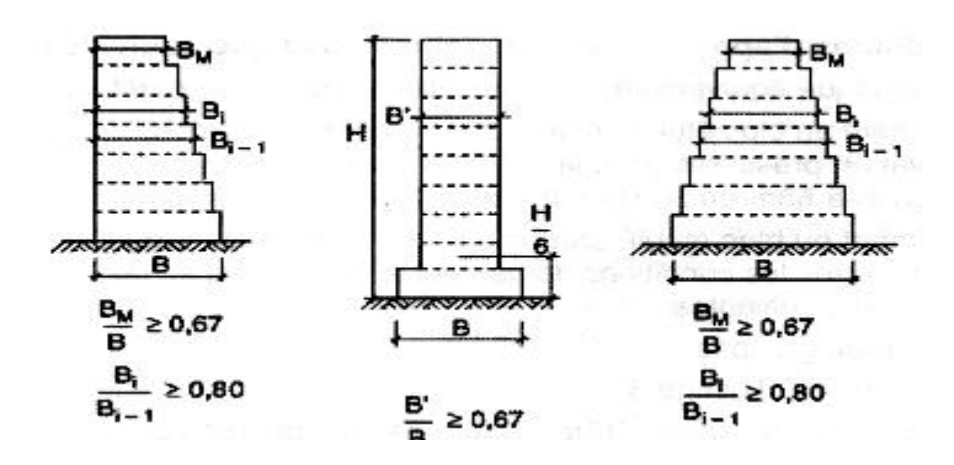

**Figure VI- 2 : Limite des décrochements en élévation selon l'article 3.5**

**du RPA 99/ version 2003**

- Notre système de contreventement ne comporte pas d'éléments porteurs discontinus.

- Les masses et les rigidités des différents niveaux diminuent progressivement de la base vers le sommet du bâtiment.

- Décrochement en élévation : les étages sont identiques, pas de décrochements → la

Condition de décrochement en élévation est respectée.

## **Conclusion 2 :**

Les trois conditions sont vérifiées, donc le bâtiment est classé régulier en élévation.

## **Conclusion 3 :**

Dans notre cas les conditions d'application de la méthode statique équivalente sont toutes réunies, donc la MSE est applicable. Cependant dans notre cas on a appliqué la méthode d'analyse modale spectrale où on a utilisé le logiciel ETABS 9.7.

## **VI-6) Calcul de la force sismique totale (RPA 99. Art 4.2.3) :**

La force sismique totale « V » appliquée à la base de la structure est calculée dans les deux sens avec la formule suivante :  $V = \frac{A.D.Q}{R}$ ܀ **W**

Avec :

**A** : coefficient d'accélération de zone.

**D** : facteur d'amplification dynamique de la structure.

**W** : poids total de la structure.

W est égal à la somme des poids Wi, calculés à chaque niveau (i) :

$$
W = \sum_{i=1}^{n} W_i
$$
 **avec** 
$$
W_{i=} W_{Gi} + \beta W_{Qi}
$$
 (4-5)

**W Gi** : poids dû aux charges permanentes et à celles des équipements fixes

Éventuels, solidaires de la structure.

**W Qi** : charges d'exploitation

**B** : Coefficient de pondération, fonction de la nature et de la durée de la charge d'exploitation et donné par le tableau **4.5.**

Valeurs du coefficient de pondération **B**

Bâtiments d'habitation, bureaux ou assimilés **B=0,20**

## **1) Coefficient d'accélération de zone « A » :**

Le coefficient « **A** » est donné par le tableau **(4.1. RPA 99/ version 2003)** suivant la zone sismique et le groupe d'usage du bâtiment.

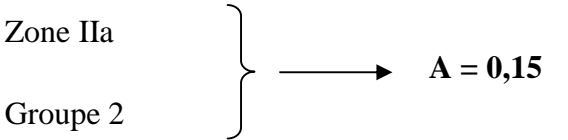

## **2) Coefficient de comportement global de la structure « R » :**

Le coefficient **« R »** est donné par le tableau **(4.3. RPA 99/ version 2003)** en fonction du

Système de contreventement.

Portiques contreventés par voiles  $\implies$  (**R** = 3,5)

## **3) Facteur de qualité « Q » :**

$$
Q=1+\sum_{q=1}^6 Pq
$$

Avec :

**P<sup>q</sup> :** Pénalité à retenir selon que le critère de qualité est satisfait ou non, sa valeur est donnée par le tableau **(4.4. RPA 99/ version 2003).**

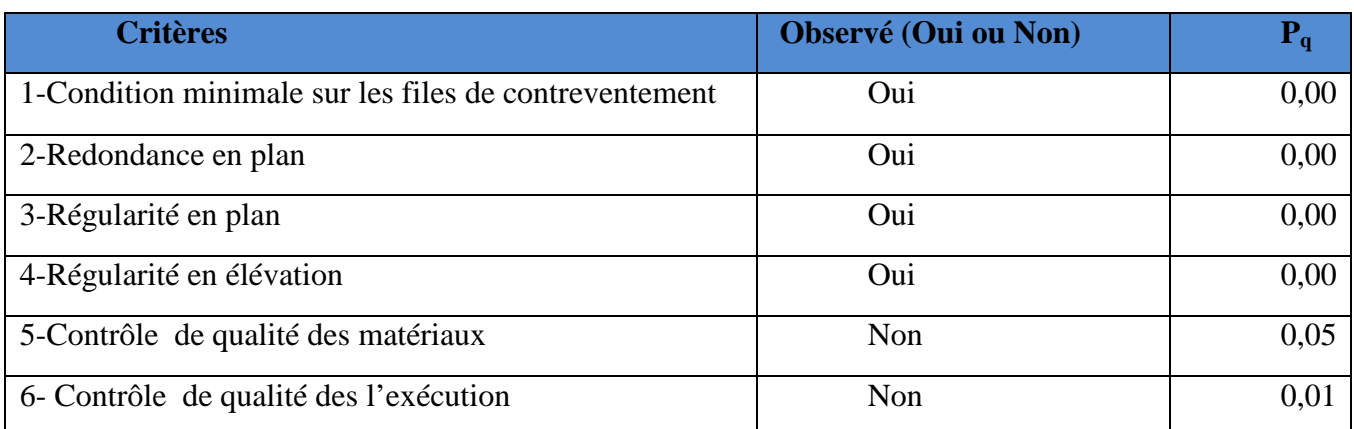

## **Sens longitudinal :**

## **Tableau VI-1 : Valeurs des pénalités à retenir dans le sens longitudinal**

#### **Sens transversal :**

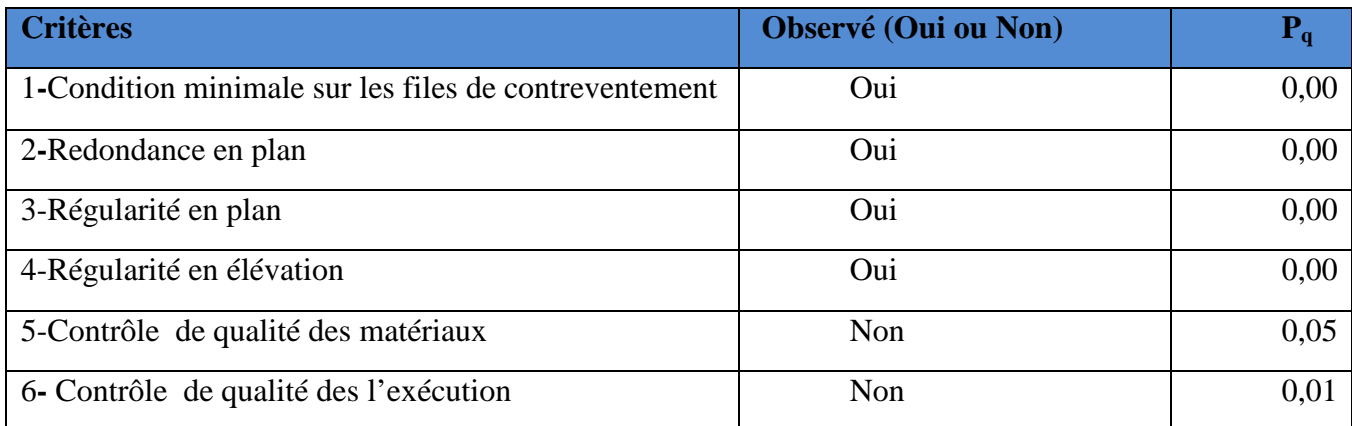

## **Tableau VI-2 : Valeurs des pénalités à retenir dans le sens transversal**

On aura donc dans les deux sens :

 $Q x = Q y = 1 + (0 + 0 + 0 + 0 + 0,05 + 0,10) = 1,15 \implies Q = 1,15$ 

## **4) Facteur d'amplification dynamique de la structure « D » :**

Il est en fonction :

- De la catégorie du site.
- Du facteur de correction d'amortissement **(**η**)**.

- De la période fondamentale de la structure **T**.

## **5) Estimation de la période fondamentale :**

La somme des masses modales effectives pour les modes retenus soit égale à 90 % au moins de la masse totale de la structure.

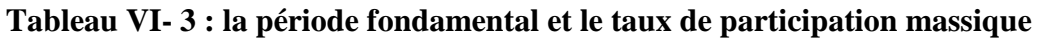

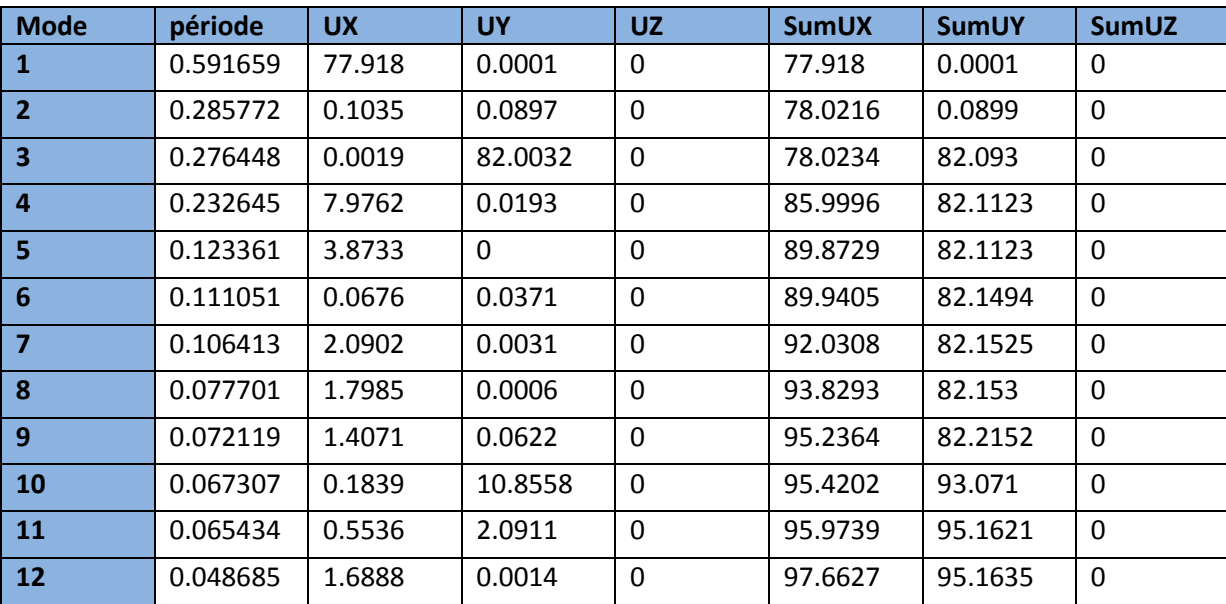

Selon l'article **(4.2.4.RPA 99/ version 2003)** la période empirique peut être calculée avec la formule suivante **:**

$$
T = C_T h_N^{\frac{3}{4}}
$$

Avec :

**hN**: hauteur totale du bâtiment mesurée à partir de la base jusqu'au dernier niveau (*N) :*

 $h_N = 30,820m$ .

*CT* : Coefficient, fonction du système de contreventement et du type de remplissage, est donné par le tableau **(4.6.Art 4.24 RPA 99/ version 2003) .**

*CT* **= 0,05**

D'où : **T** =  $0.05 \times (30.8)^{3/4} = 0.654S$ 

La valeur de **T** doit être majorée de 30%

**T** = 1,3x0, 65/ = 0,85s ⇒**T**=**0,85s**

⇒ **0,59 < 0,85s** (Condition vérifiée.)

Le facteur d'amplification dynamique est défini comme suit :

$$
D = \begin{cases} 2.5\eta & 0 \le T \le T_2 \\ 2.5\eta (T_2/T)^{\frac{2}{3}} & T_2 \le T \le 3.0s \\ 2.5\eta (T_2/T)^{\frac{2}{3}}(3/T)^{\frac{5}{3}} & T \ge 3.0s \end{cases}
$$

Avec :

**T** : Période fondamentale de la structure.

**T<sup>2</sup>** : Période caractéristique, associée à la catégorie du site est donnée par le tableau

(4.7.Art3.3 RPA99/ version 2003).

La nature du sol : meuble (site  $S2 \implies T_2 = 0,40s$ 

**η**: Facteur de correction d'amortissement.

$$
\eta=\sqrt{\frac{7}{2+\xi}}\geq 0,70
$$

 **:** Pourcentage d'amortissement critique, il est en fonction du matériau constructif, du type de la structure et de l'importance des remplissages, il est donné par le tableau **(4.2. RPA99/version 2003)**

$$
\xi=10\% \quad \Longrightarrow \eta = \sqrt{\frac{7}{2+10}} = 0.76
$$

 $\Rightarrow$   $\eta = 0, 76$ 

 $T2 = 0,40$  s  $\leq T = 0,85$ s  $\leq 3,00$ s

$$
D = 2.5\eta \left(\frac{0.40}{0.85}\right)^{\frac{2}{3}} = 1.15 \qquad \implies \quad D = 1.15
$$

Application numérique:
$$
Vx = Vy = \frac{1,15x0,15x1,15}{3,5}x15322,161 = 868,44KN
$$

 $\Rightarrow$  V=868,44KN

## **VI-7) vérification de la résultante des forces sismiques à la base:(Art 4.3.6. RPA 99/ Version 2003)**

La résultante des forces sismiques à la base  $V_D$  obtenue par combinaison des valeurs

modales ne doit pas être inférieure à 80% de la résultante des forces sismiques déterminée par

la méthode statique équivalente **Vs** pour une valeur de la période donnée par la formule

Empirique appropriée  $V_D \geq 0,80 V_S$ .

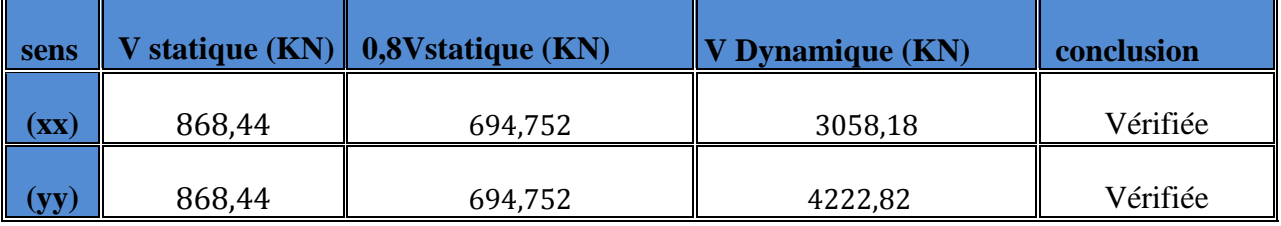

## **Conclusion :**

L'effort tranchant à la base est vérifiée.

## **VI-8 )Calcul des déplacements relatifs : (Art 4.4.3. RPA 99/ version 2003)**

Le déplacement horizontal à chaque niveau « i » de la structure est calculé comme suit :

## **δ<sup>k</sup> = R δek**

Avec :

 $\mathbf{R}$  : Coefficient de comportement  $(\mathbf{R} = 3,5)$ .

**δek** : Déplacements dus aux forces sismiques.

Le déplacement relatif au niveau **« k »** par rapport au niveau **« k-1 »** est égal à :

## $\Delta_{\mathbf{k}} = \delta \mathbf{k} - \delta \mathbf{k} - \mathbf{1}$

D'après le **RPA 99 (Art.5.10/ Version 2003),** les déplacements relatifs latéraux d'un étage par rapport aux étages qui lui sont adjacents ne doit pas dépasser 1% de la hauteur d'étage.

# $\Delta k \leq \Delta k = 1\%$  he

## **Les résultats sont récapitulés dans les tableaux suivants :**

# **Sens longitudinal :**

**Tableau IV-4** : Déplacements relatifs des portiques par niveau suivant le sens longitudinal

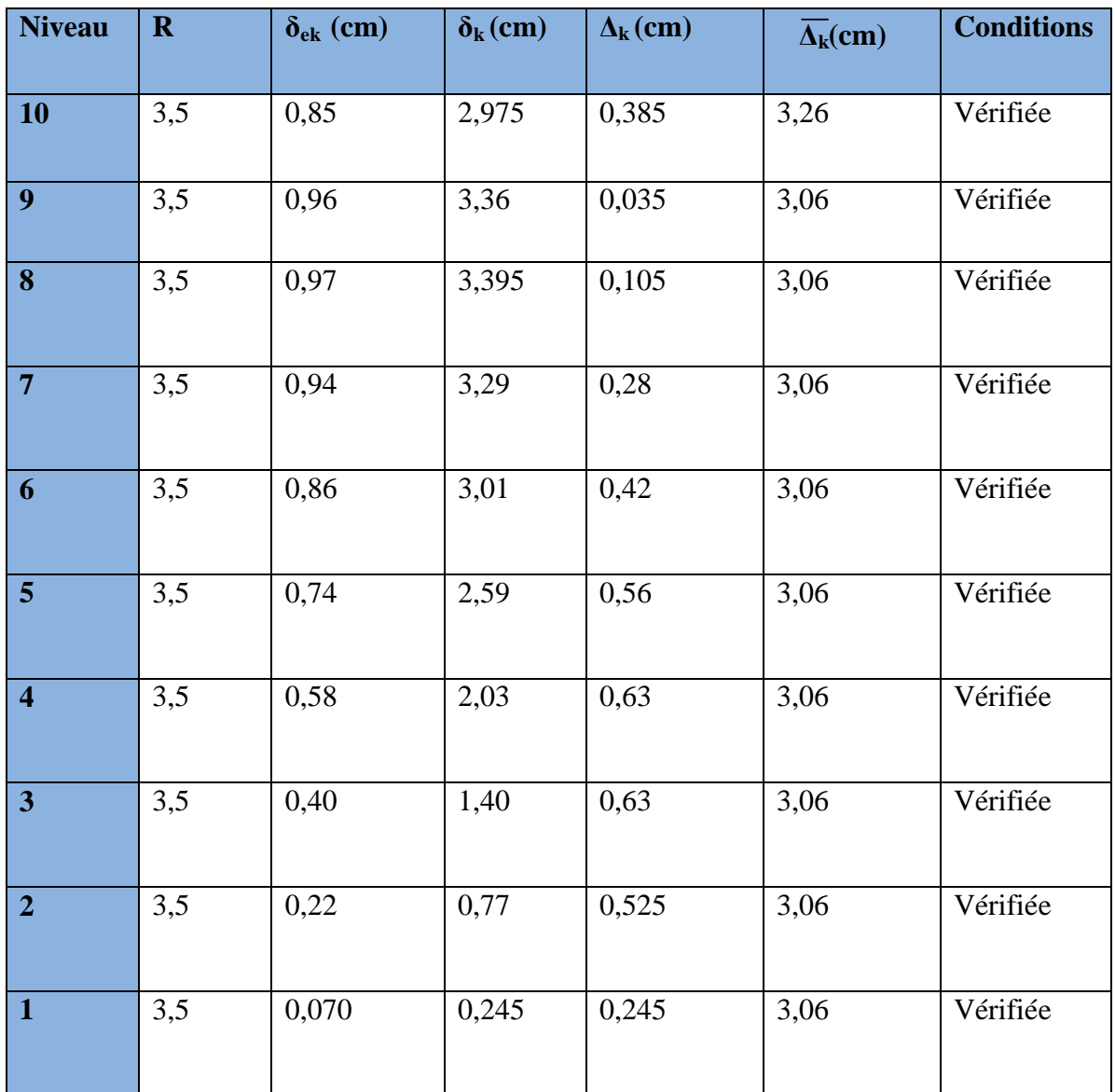

## **Sens transversal :**

**Tableau IV-5:** Déplacements relatifs des portiques par niveau suivant le sens transversal

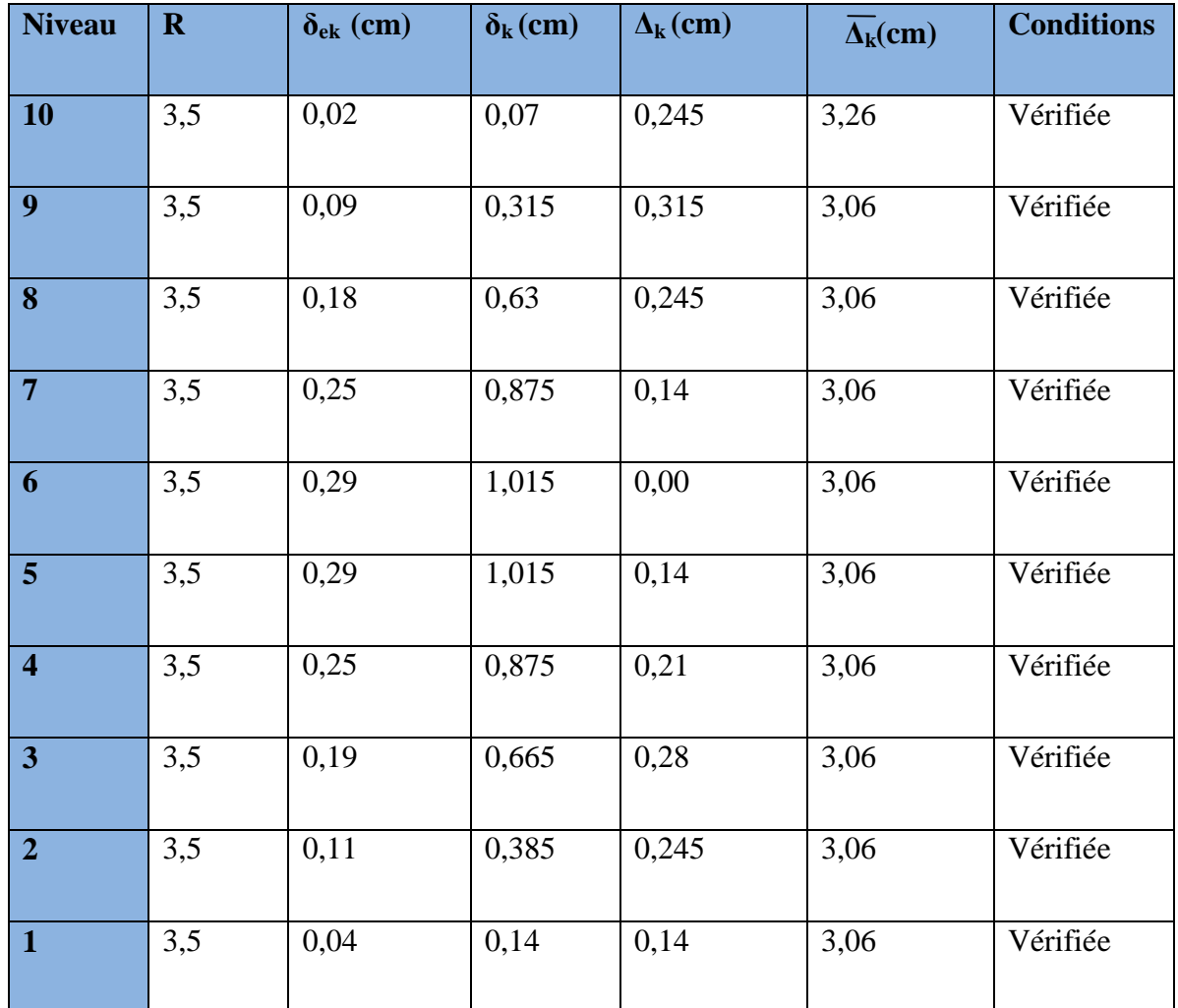

# **Conclusion :**

Nous constatons que dans les deux sens, les déplacements relatifs dus aux efforts latéraux sont inférieurs aux déplacements relatifs recommandés par le RPA 99 qui égale à 1% de la hauteur d'étage.

## **VI-9) justification vis-à-vis de l'effet P-Δ : (Art 5.9. RPA 99/ version 2003)**

Les effets du 2° ordre (ou effet **P-Δ**) peuvent être négligés dans le cas des bâtiments si

la condition suivante est satisfaite à tous les niveaux :

# **θ** =  $P_k$   $\Delta$   $\angle$   $\sqrt{V_k}$   $h_k$  ≤ 0,10

Avec :

**Pk :** poids total de la structure et des charges d'exploitations associées au dessus du niveau K

**VK:** effort tranchant d'étage au niveau **K.**

**Δ<sup>K</sup> :** déplacement relatif du niveau **K** par rapport au niveau (**K-1).**

**h<sup>K</sup> :** hauteur de l'étage **K.**

**θ :** facteur d'instabilité

# **Tableau VI-8 : justification vis-à-vis de l'effet P-Δ :**

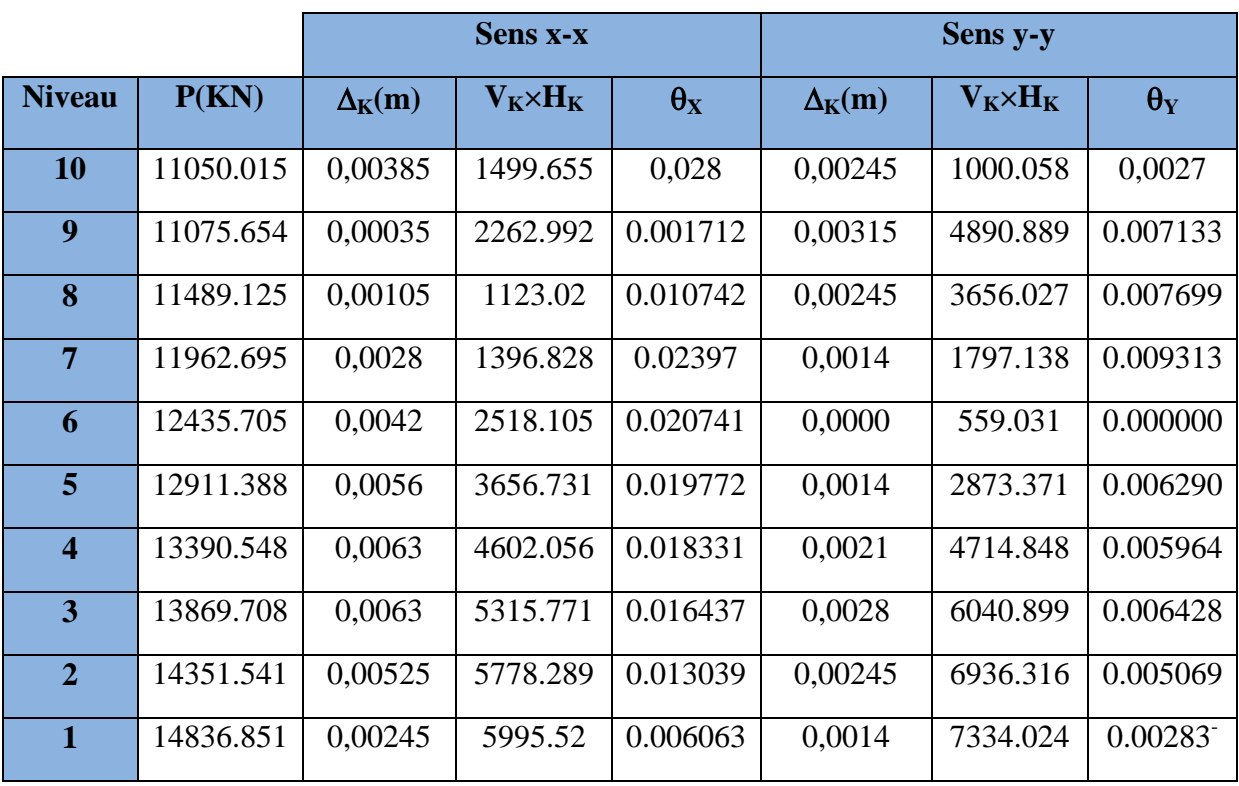

## **VI-10) Justification de l'interaction portiques –voiles :**

 Les efforts sismiques revenants aux portiques et aux voiles sont tirés du logiciel à l'aide de l'option « **Section Cut** »

- **Les résultats sont récapitulés dans les tableaux suivants :**
	- **Sens longitudinal :**

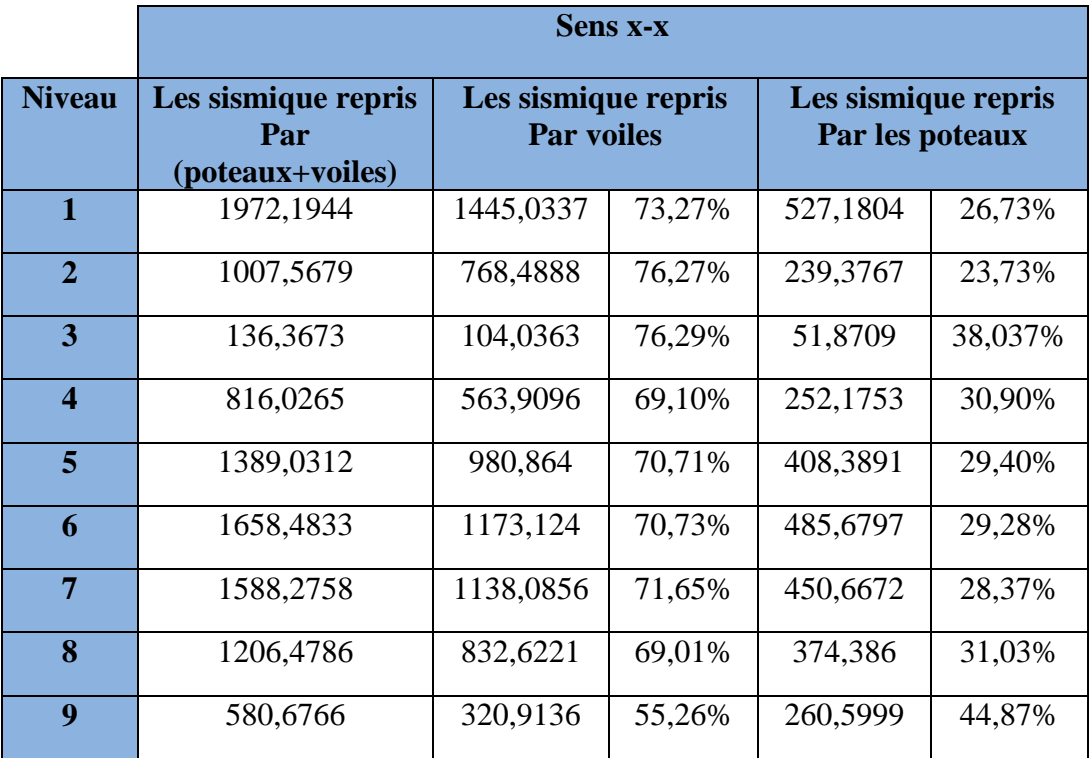

# **Sens transversal :**

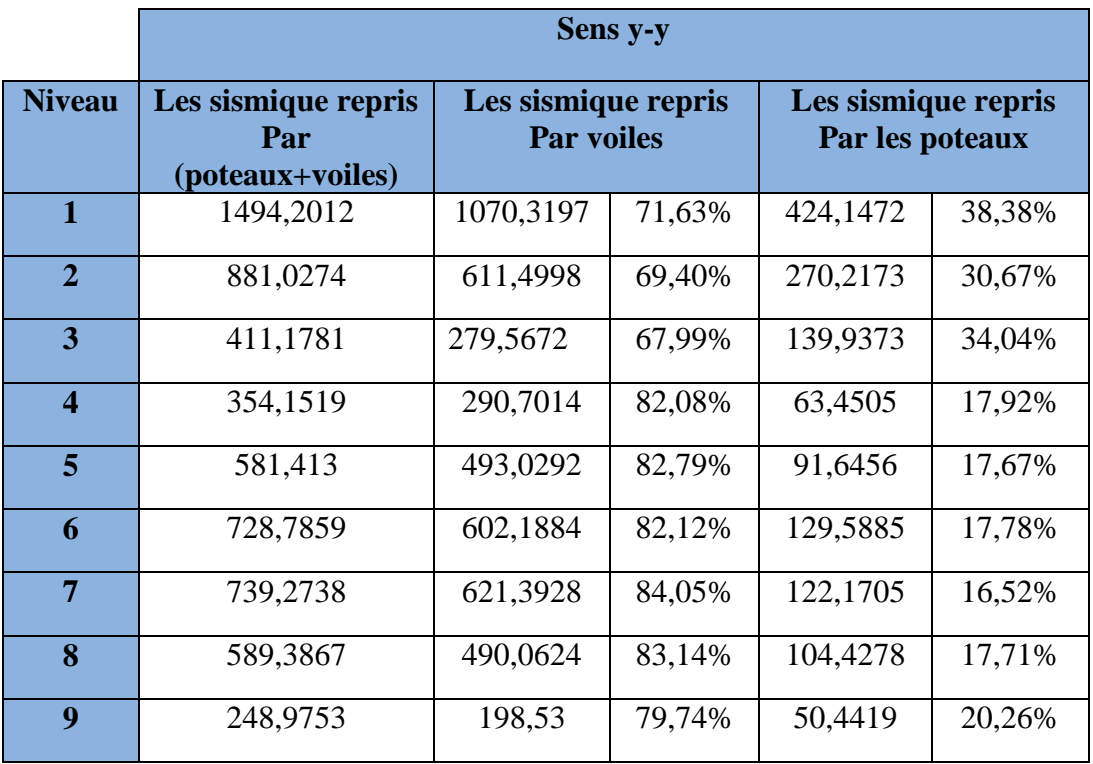

Les charges verticales revenantes aux portiques et aux voiles sont :

**Charges verticales reprise par les portiques :(55,77%)**

## **Charges verticales reprise par les voiles :(44,23%)**

Les voiles de contreventement doivent reprendre au plus 20% des sollicitations dues aux charges verticales

## **Conclusion :**

Les voiles et les portiques participent conjointement au contreventement, donc le

Système de contreventement est mixte .

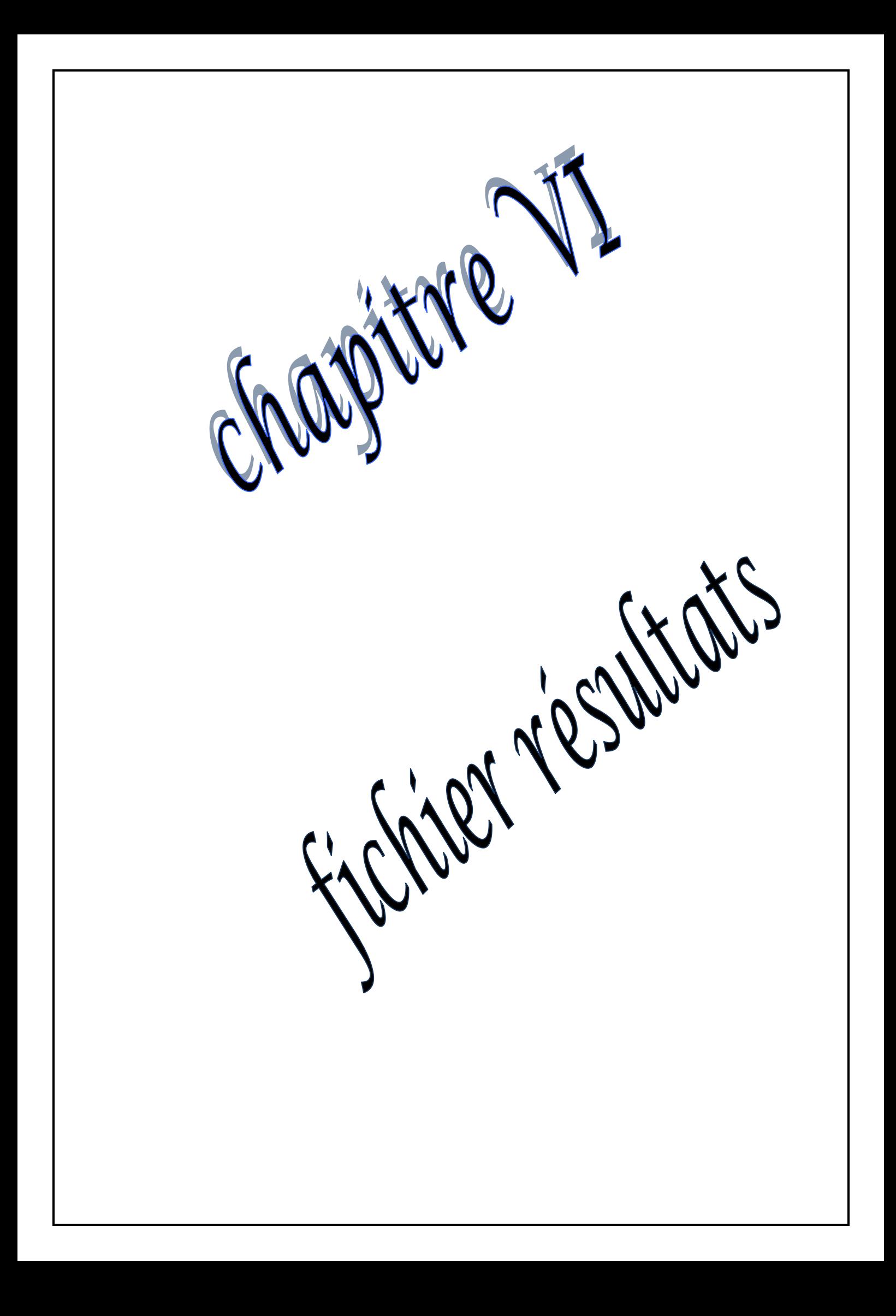

 $E T A B S (R)$ 

Version 9.6.0.0

Copyright (C) 1984-2009

#### COMPUTERS AND STRUCTURES, INC.

All rights reserved

This copy of ETABS is for the exclusive use of

## THE LICENSEE

Unauthorized use is in violation of Federal copyright laws

It is the responsibility of the user to verify all

results produced by this program

17 Jul 2012 15:53:05

Program ETABS Version 9.6.0.0 File:dadi.OUT

Page

1

CONSTRAINT COORDINATES AND MASSES

CONS 1 ================== TYPE = DIAPH, NORMAL DIRECTION = U3

LOCAL COORDINATE SYSTEM FOR CONSTRAINT MASTER

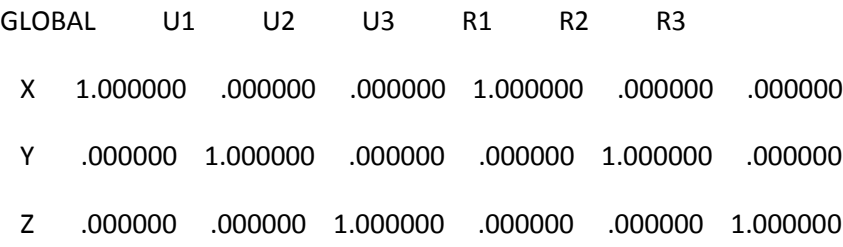

#### TRANSLATIONAL MASS AND MASS MOMENTS OF INERTIA

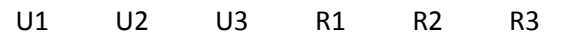

25.638870 25.638870 .000000 .000000 .000000 1134.611

#### CENTER OF MASS

- GLOBAL U1 U2 U3
	- X 12.394310 12.394310 12.570616
	- Y 7.330000 7.330000 7.330000
	- Z 30.800000 30.800000 30.800000
- CONS 2 ================== TYPE = DIAPH, NORMAL DIRECTION = U3

### LOCAL COORDINATE SYSTEM FOR CONSTRAINT MASTER

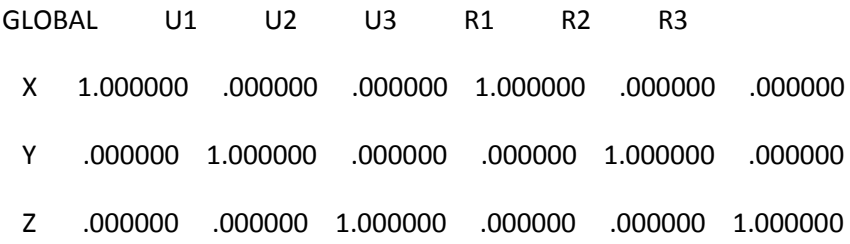

#### TRANSLATIONAL MASS AND MASS MOMENTS OF INERTIA

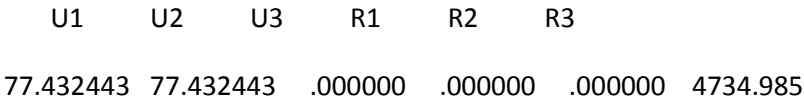

CENTER OF MASS

GLOBAL U1 U2 U3

- X 12.376947 12.376947 12.591078
- Y 7.200942 7.200942 7.110930
- Z 29.790000 29.790000 29.790000

CONS 3 ================== TYPE = DIAPH, NORMAL DIRECTION = U3

#### LOCAL COORDINATE SYSTEM FOR CONSTRAINT MASTER

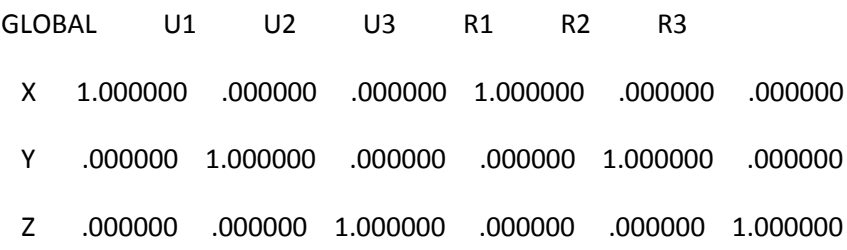

#### TRANSLATIONAL MASS AND MASS MOMENTS OF INERTIA

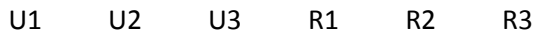

413.471703 413.471703 .000000 .000000 .000000 29453.463

Program ETABS Version 9.6.0.0 File:dadi.OUT

Page

2

#### CONSTRAINT COORDINATES AND MASSES

#### CENTER OF MASS

- GLOBAL U1 U2 U3
	- X 12.563851 12.563851 12.532293
	- Y 7.542210 7.542210 7.625826

Z 27.540000 27.540000 27.540000

CONS 4 ================== TYPE = DIAPH, NORMAL DIRECTION = U3

#### LOCAL COORDINATE SYSTEM FOR CONSTRAINT MASTER

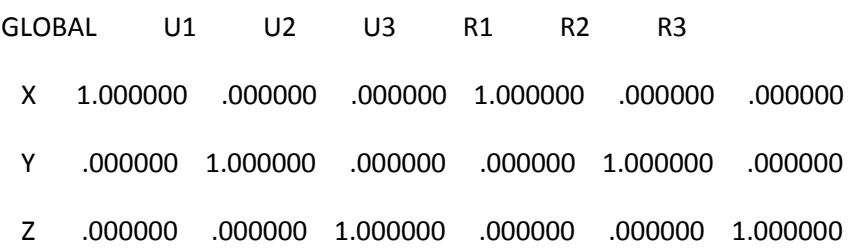

#### TRANSLATIONAL MASS AND MASS MOMENTS OF INERTIA

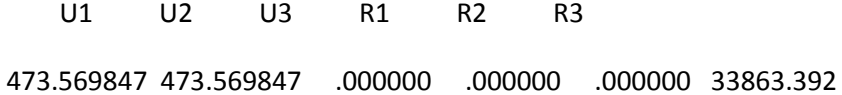

#### CENTER OF MASS

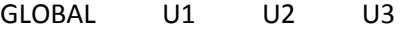

- X 12.583126 12.583126 12.565086
- Y 7.625854 7.625854 7.778037
- Z 24.480000 24.480000 24.480000

CONS 5 ================== TYPE = DIAPH, NORMAL DIRECTION = U3

#### LOCAL COORDINATE SYSTEM FOR CONSTRAINT MASTER

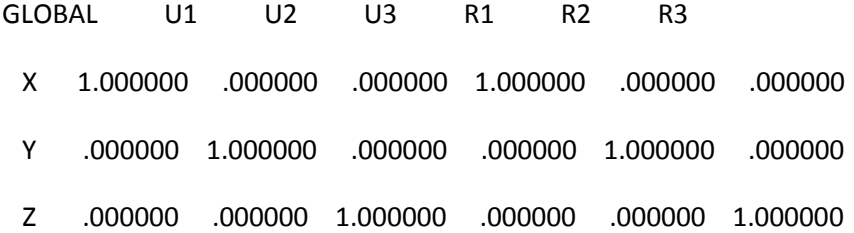

TRANSLATIONAL MASS AND MASS MOMENTS OF INERTIA

U1 U2 U3 R1 R2 R3

473.009748 473.009748 .000000 .000000 .000000 33829.864

CENTER OF MASS

GLOBAL U1 U2 U3

X 12.578014 12.578014 12.565062

Y 7.633072 7.633072 7.778071

Z 21.420000 21.420000 21.420000

CONS 6 ================== TYPE = DIAPH, NORMAL DIRECTION = U3

LOCAL COORDINATE SYSTEM FOR CONSTRAINT MASTER

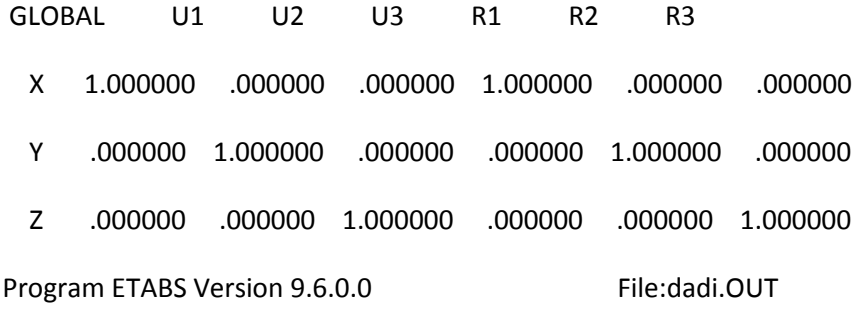

Page

3

#### CONSTRAINT COORDINATES AND MASSES

TRANSLATIONAL MASS AND MASS MOMENTS OF INERTIA

U1 U2 U3 R1 R2 R3 475.683347 475.683347 .000000 .000000 .000000 34070.222

CENTER OF MASS

GLOBAL U1 U2 U3

- X 12.578408 12.578408 12.565064
- Y 7.633526 7.633526 7.778074
- Z 18.360000 18.360000 18.360000

CONS 7 ================== TYPE = DIAPH, NORMAL DIRECTION = U3

#### LOCAL COORDINATE SYSTEM FOR CONSTRAINT MASTER

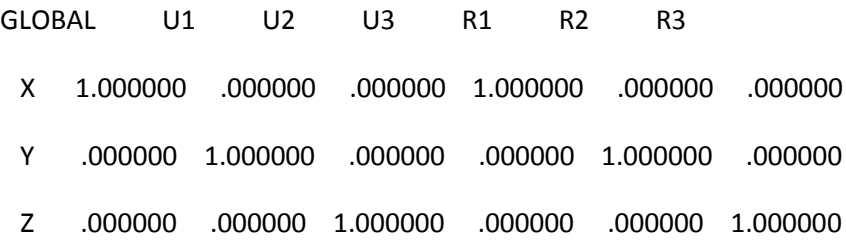

#### TRANSLATIONAL MASS AND MASS MOMENTS OF INERTIA

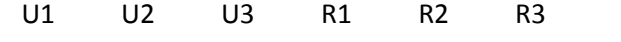

479.159783 479.159783 .000000 .000000 .000000 34370.796

#### CENTER OF MASS

- GLOBAL U1 U2 U3
	- X 12.578565 12.578565 12.565064
	- Y 7.634129 7.634129 7.778076
	- Z 15.300000 15.300000 15.300000

CONS 8 ================== TYPE = DIAPH, NORMAL DIRECTION = U3

#### LOCAL COORDINATE SYSTEM FOR CONSTRAINT MASTER

GLOBAL U1 U2 U3 R1 R2 R3

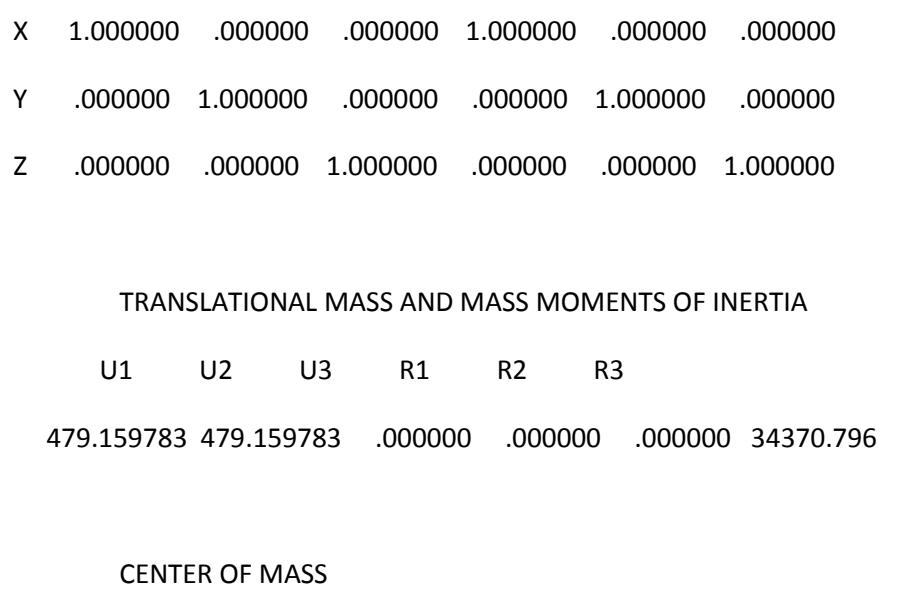

GLOBAL U1 U2 U3

- X 12.578565 12.578565 12.565064
- Y 7.634129 7.634129 7.778076
- Z 12.240000 12.240000 12.240000

Program ETABS Version 9.6.0.0 File:dadi.OUT

Page

4

CONSTRAINT COORDINATES AND MASSES

CONS 9 ================== TYPE = DIAPH, NORMAL DIRECTION = U3

#### LOCAL COORDINATE SYSTEM FOR CONSTRAINT MASTER

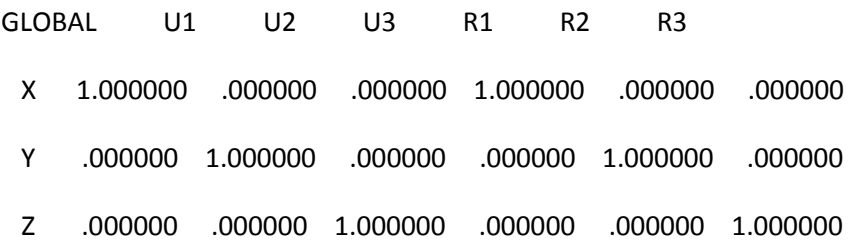

TRANSLATIONAL MASS AND MASS MOMENTS OF INERTIA

U1 U2 U3 R1 R2 R3

481.833383 481.833383 .000000 .000000 .000000 34611.154

#### CENTER OF MASS

GLOBAL U1 U2 U3

- X 12.578950 12.578950 12.565066
- Y 7.634571 7.634571 7.778079
- Z 9.180000 9.180000 9.180000

CONS 10 ================== TYPE = DIAPH, NORMAL DIRECTION = U3

#### LOCAL COORDINATE SYSTEM FOR CONSTRAINT MASTER

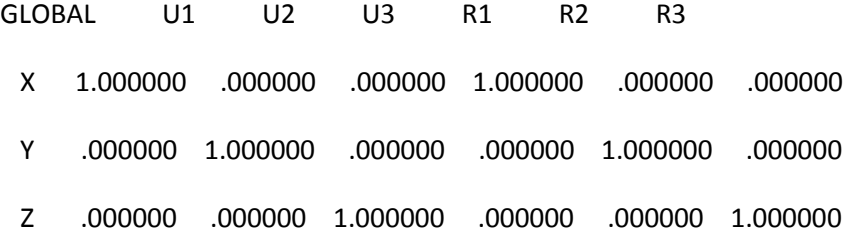

TRANSLATIONAL MASS AND MASS MOMENTS OF INERTIA

U1 U2 U3 R1 R2 R3

485.309819 485.309819 .000000 .000000 .000000 34911.728

#### CENTER OF MASS

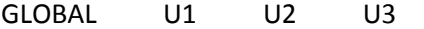

- X 12.579101 12.579101 12.565067
- Y 7.635159 7.635159 7.778081
- Z 6.120000 6.120000 6.120000

CONS 11 ================== TYPE = DIAPH, NORMAL DIRECTION = U3

#### LOCAL COORDINATE SYSTEM FOR CONSTRAINT MASTER

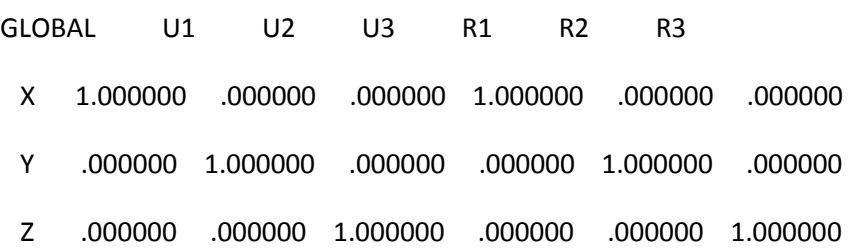

#### TRANSLATIONAL MASS AND MASS MOMENTS OF INERTIA

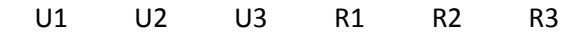

485.309819 485.309819 .000000 .000000 .000000 34911.876

Program ETABS Version 9.6.0.0 File:dadi.OUT

Page

5

### CONSTRAINT COORDINATES AND MASSES

CENTER OF MASS

- GLOBAL U1 U2 U3
	- X 12.579101 12.579101 12.535515
	- Y 7.635100 7.635100 7.746133
	- Z 3.060000 3.060000 3.060000

Program ETABS Version 9.6.0.0 File:dadi.OUT

Page

6

D I SP L A C E M E N T D E G R E E S O F F R E E D O M

- (A) = Active DOF, equilibrium equation
- (-) = Restrained DOF, reaction computed
- (+) = Constrained DOF
- (>) = External substructure DOF

 $() = Null DOF$ 

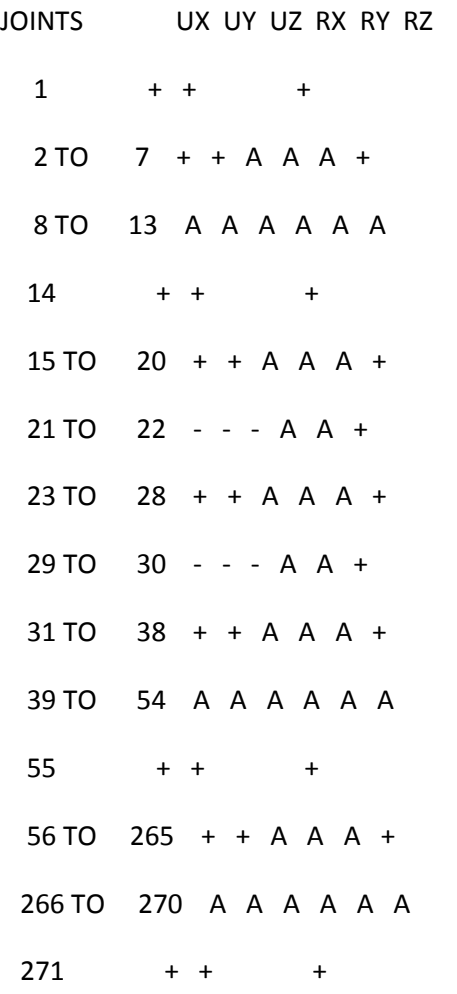

272 TO 481 + + A A A + 482 + + + 483 TO 692 + + A A A + 693 + + + 694 TO 1113 + + A A A + 1114 + + + 1115 TO 1324 + + A A A + 1325 + + + 1326 TO 1535 + + A A A + 1536 + + + 1537 TO 1746 + + A A A +  $1747 + + +$ 1748 TO 1958 + + A A A + 1959 + + + 1960 TO 1993 - - - - - - CONSTRAINTS U1 U2 U3 R1 R2 R3 1 A A A 2 3 TO 11 A A A Program ETABS Version 9.6.0.0 File:dadi.OUT Page 7 A S S E M B L E D J O I N T M A S S E S

IN GLOBAL COORDINATES

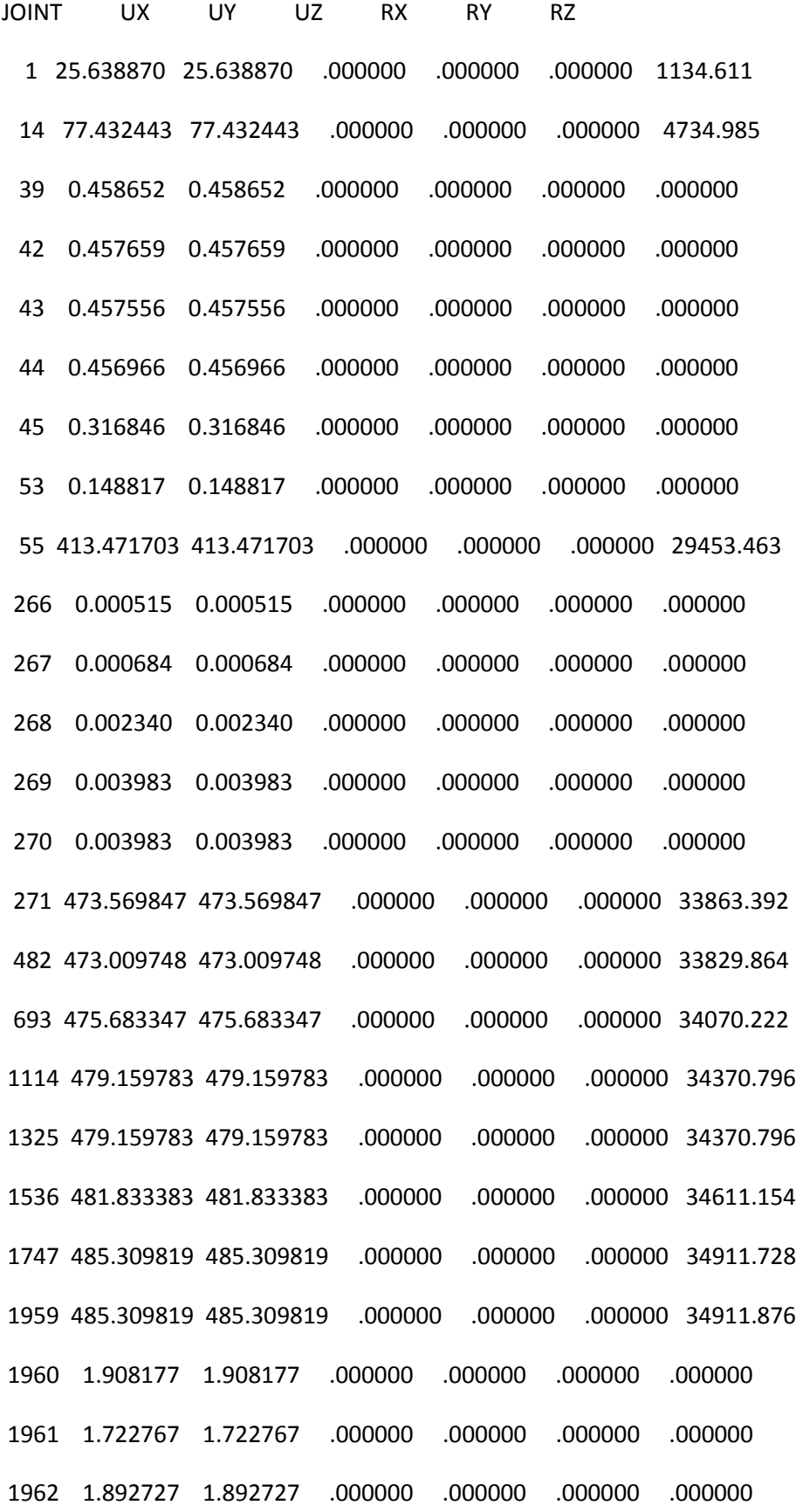

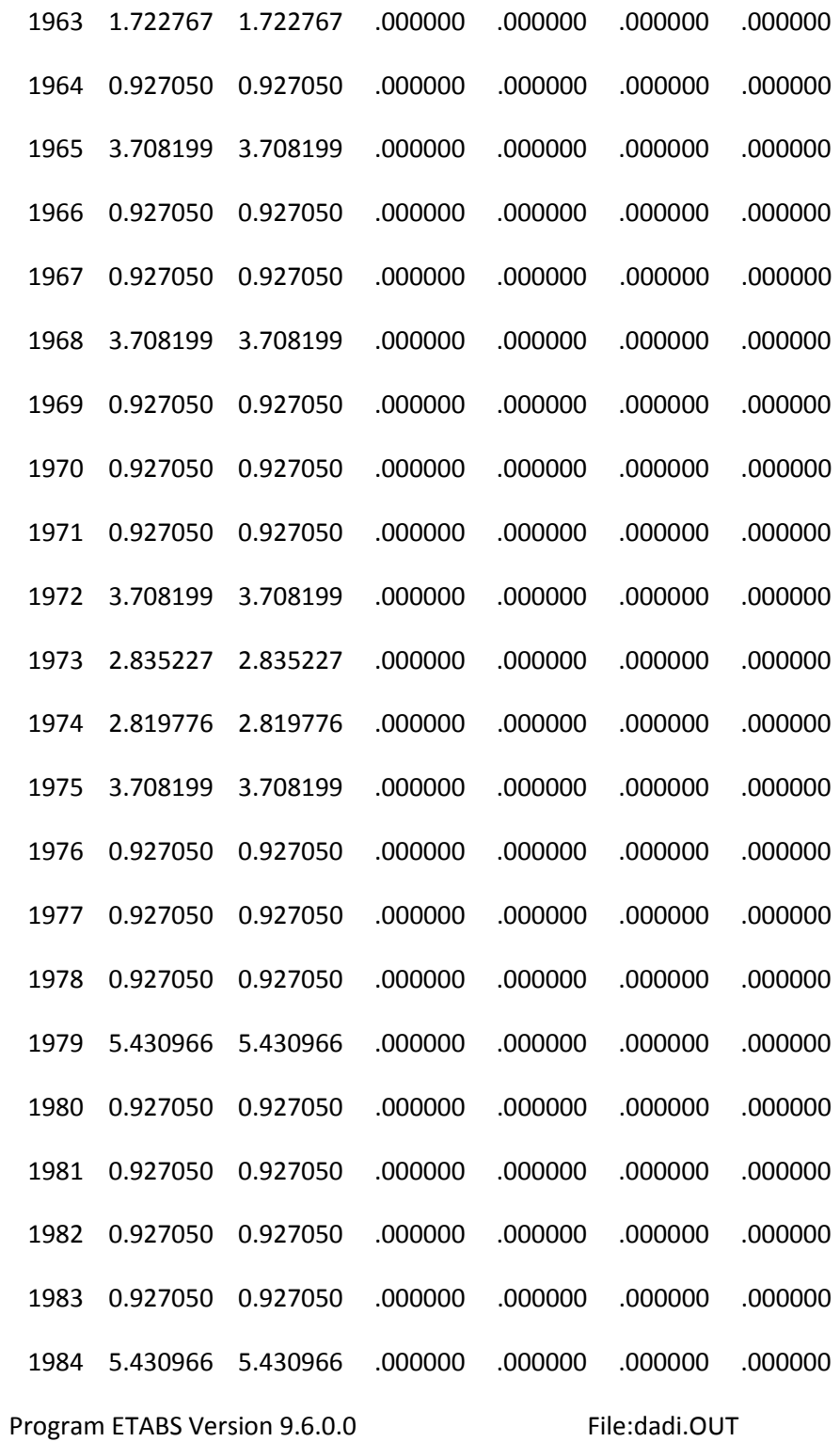

Page

8

A S S E M B L E D J O I N T M A S S E S

#### IN GLOBAL COORDINATES

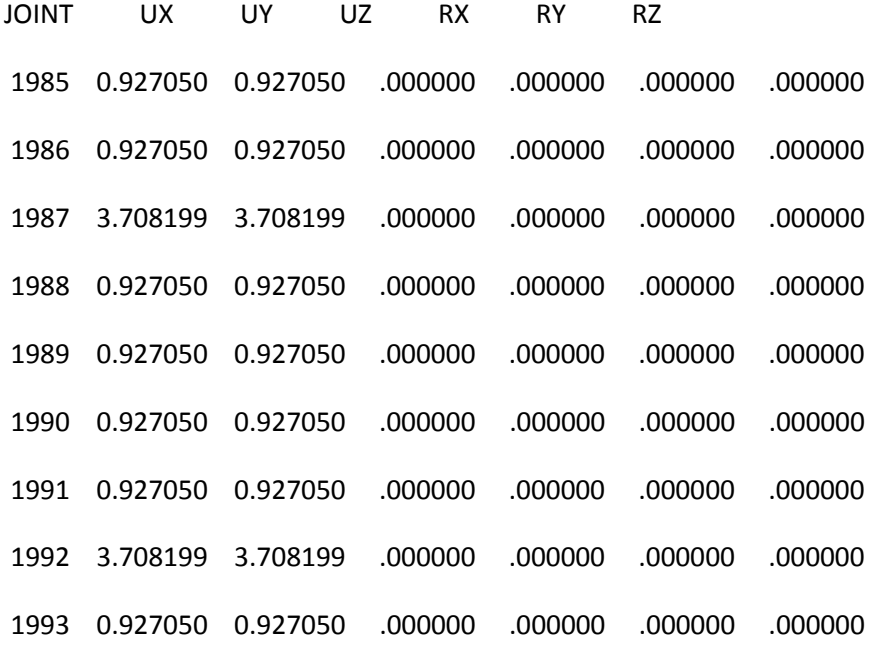

### TOTAL ASSEMBLED JOINT MASSES

IN GLOBAL COORDINATES

## UX UY UZ RX RY RZ

TOTAL 4416.440 4416.440 .000000 .000000 .000000 310262.886

## TOTAL ACCELERATED MASS AND LOCATION

TOTAL MASS ACTIVATED BY ACCELERATION LOADS, IN GLOBAL COORDINATES

UX UY UZ MASS 4351.887 4351.887 .000000 X-LOC 12.571898 12.571898 .000000 Y-LOC 7.615356 7.615356 .000000 Z-LOC 15.414931 15.414931 .000000 Program ETABS Version 9.6.0.0 File:dadi.OUT

Page

9

#### MODAL PERIODS AND FREQUENCIES

MODE PERIOD FREQUENCY FREQUENCY EIGENVALUE

(TIME) (CYC/TIME) (RAD/TIME) (RAD/TIME)\*\*2

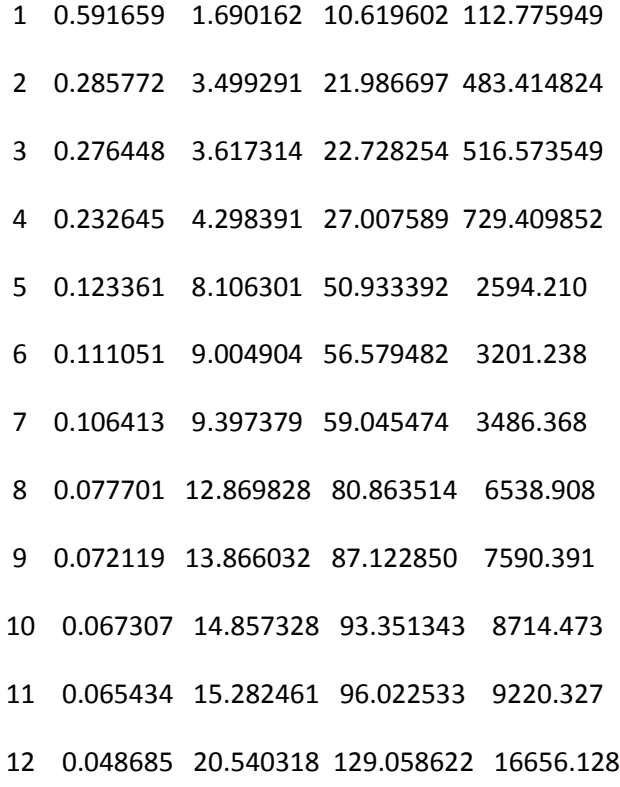

Program ETABS Version 9.6.0.0 File:dadi.OUT

Page 10

MODAL PARTICIPATION FACTORS

#### FOR UNIT ACCELERATION LOADS IN GLOBAL COORDINATES

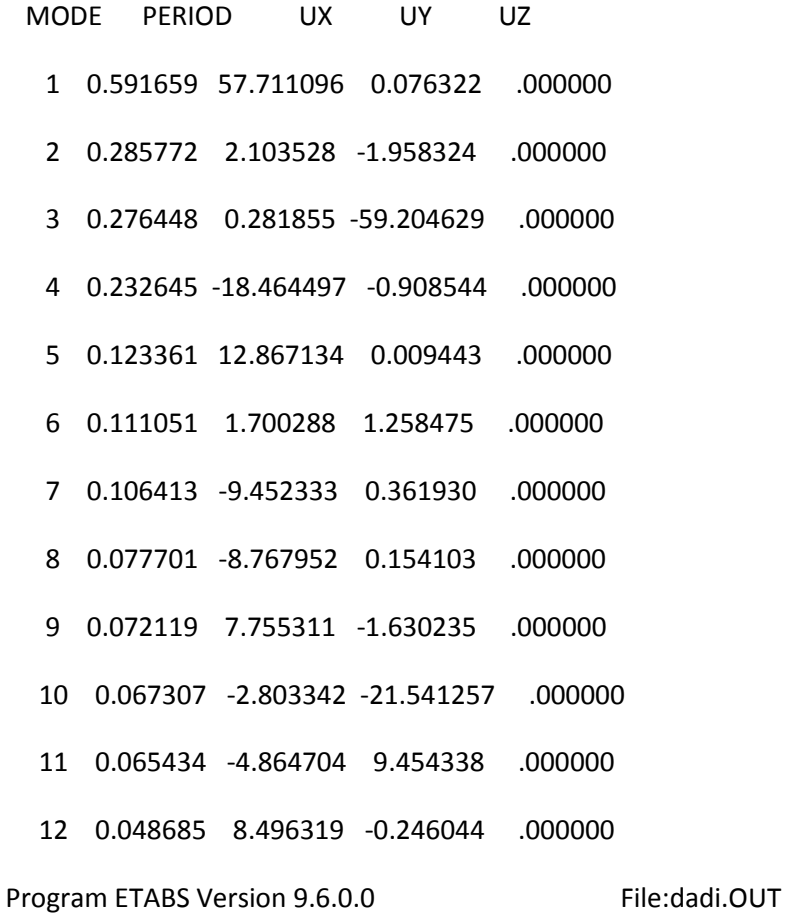

Page

11

MODAL PARTICIPATING MASS RATIOS

MODE PERIOD INDIVIDUAL MODE (PERCENT) CUMULATIVE SUM (PERCENT)

UX UY UZ UX UY UZ

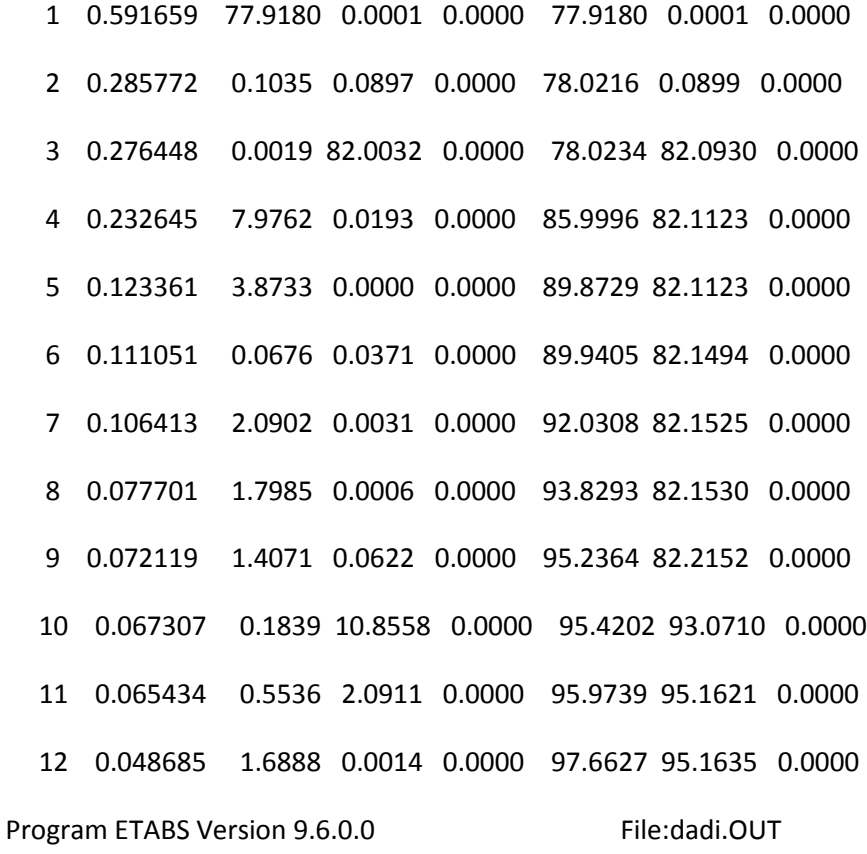

Page

```
12
```
MODAL LOAD PARTICIPATION RATIOS

LOAD, ACC, OR LINK/DEF STATIC DYNAMIC EFFECTIVE (TYPE) (NAME) (PERCENT) (PERCENT) PERIOD

LOAD G 0.0085 -> 0.0552<- (\*) SEE NOTE 0.002460 LOAD Q 0.1367 -> 0.0669<- (\*) SEE NOTE 0.006986 LOAD TRIBUTAR 0.2672 -> 0.0000<- (\*) SEE NOTE 0.008671

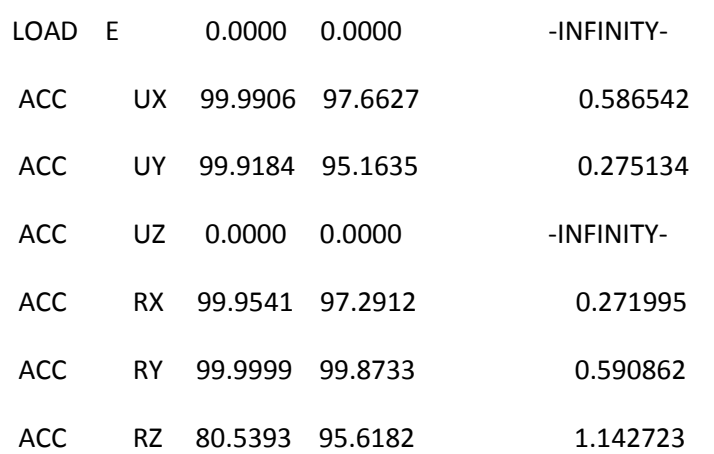

#### (\*) NOTE: DYNAMIC LOAD PARTICIPATION RATIO EXCLUDES LOAD APPLIED

#### TO NON-MASS DEGREES OF FREEDOM

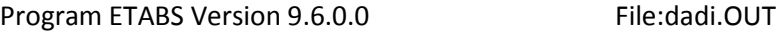

Page

13

GLOBAL FORCE BALANCE

TOTAL FORCE AND MOMENT AT THE ORIGIN, IN GLOBAL COORDINATES

LOADG ------------------

FX FY FZ MX MY MZ

APPLIED .000000 2.33E-14 -27527.676 -210256.906 345979.868 2.00E-13 INERTIA .000000 .000000 .000000 .000000 .000000 .000000 REACTNS -6.69E-11 -1.33E-10 27527.676 210256.905 -345979.868 -2.70E-09 CONSTRS 2.931817 55.339551 .000000 -1648.565 87.338819 765.412418

TOTAL 2.931817 55.339551 -5.81E-05 -1648.566 87.339580 765.412418

LOADQ ------------------

FX FY FZ MX MY MZ APPLIED .000000 1.41E-14 -5693.359 -43385.876 72145.293 2.02E-13 INERTIA .000000 .000000 .000000 .000000 .000000 .000000 REACTNS -4.22E-11 -2.70E-11 5693.359 43385.876 -72145.293 -1.68E-09 CONSTRS 5.842285 15.761541 .000000 -469.536312 174.041661 179.964855

TOTAL 5.842285 15.761541 -1.11E-05 -469.536417 174.041808 179.964855

LOADTRIBUTAR ------------------

FX FY FZ MX MY MZ

APPLIED .000000 .000000 -259.136000 -1829.114 3265.114 .000000 INERTIA .000000 .000000 .000000 .000000 .000000 .000000 REACTNS -3.58E-13 -1.17E-12 259.136000 1829.114 -3265.114 -2.58E-10 CONSTRS 0.040135 0.997489 .000000 -29.715200 1.195633 12.962744

TOTAL 0.040135 0.997489 -3.84E-07 -29.715203 1.195638 12.962744

LOADE ------------------

FX FY FZ MX MY MZ APPLIED .000000 .000000 .000000 .000000 .000000 .000000 INERTIA .000000 .000000 .000000 .000000 .000000 .000000 REACTNS .000000. 0000000. 0000000. 000000. REACTNS .000000 CONSTRS .000000 .000000 .000000 .000000 .000000 .000000 TOTAL .000000 .000000 .000000 .000000 .000000 .000000 Program ETABS Version 9.6.0.0 File:dadi.OUT Page 14 GLOBAL FORCE BALANCE TOTAL FORCE AND MOMENT AT THE ORIGIN, IN GLOBAL COORDINATES MODE 1 ------------------FX FY FZ MX MY MZ APPLIED .000000 .000000 .000000 .000000 .000000 .000000 INERTIA 6508.424 8.607261 .000000 -161.428298 122853.383 -53421.412 REACTNS -6508.424 -8.607218 -1.99E-06 161.427875 -122853.384 53421.413 CONSTRS -2480.619 -7.946018 .000000 236.711014 -73897.643 21842.583 TOTAL -2480.619 -7.945975 -1.99E-06 236.710591 -73897.644 21842.583 MODE 2 ------------------

FX FY FZ MX MY MZ APPLIED .000000 .000000 .000000 .000000 .000000 .000000 INERTIA 1016.877 -946.682718 .000000 16288.165 -50611.138 -244063.603 REACTNS -1016.876 946.680592 1.67E-07 -16288.135 50611.139 244063.582 CONSTRS 1467.388 447.196516 .000000 -13321.951 43713.506 90244.819

TOTAL 1467.389 447.194390 1.67E-07 -13321.921 43713.508 90244.799

MODE 3 ------------------

FX FY FZ MX MY MZ

APPLIED .000000 .000000 .000000 .000000 .000000 .000000 INERTIA 145.598937 -30583.546 .000000 496467.118 1926.140 -376684.022 REACTNS -145.596387 30583.549 -3.26E-05 -496467.198 -1926.142 376684.092 CONSTRS 14.561104 13229.545 .000000 -394108.160 433.852744 162649.622

TOTAL 14.563654 13229.548 -3.26E-05 -394108.240 433.851586 162649.692

MODE 4 ------------------

FX FY FZ MX MY MZ

APPLIED .000000 .000000 .000000 .000000 .000000 .000000 INERTIA -13468.186 -662.700758 .000000 8309.749 37240.237 -33701.068 REACTNS 13468.185 662.745554 3.76E-06 -8310.219 -37240.247 33701.536 CONSTRS -2885.005 183.902654 .000000 -5479.325 -85944.333 86380.162

TOTAL -2885.006 183.947450 3.76E-06 -5479.794 -85944.343 86380.630

Program ETABS Version 9.6.0.0 File:dadi.OUT

Page 15

GLOBAL FORCE BALANCE

TOTAL FORCE AND MOMENT AT THE ORIGIN, IN GLOBAL COORDINATES

MODE 5 ------------------

FX FY FZ MX MY MZ APPLIED .000000 .000000 .000000 .000000 .000000 .000000 INERTIA 33380.053 24.496475 .000000 -74428.295 170467.802 -342459.895 REACTNS -33380.149 -23.822600 0.000116 74422.389 -170468.151 342467.742 CONSTRS -1991.884 -3034.700 .000000 90389.561 -59340.731 -178274.221

TOTAL -1991.980 -3034.027 0.000116 90383.654 -59341.079 -178266.374

MODE 6 ------------------

FX FY FZ MX MY MZ

APPLIED .000000 .000000 .000000 .000000 .000000 .000000 INERTIA 5443.026 4028.677 .000000 1.3464E+06 29032.396 -11522.360 REACTNS -5443.165 -4028.104 -0.000118 -1.3464E+06 -29032.439 11531.096 CONSTRS -159.157834 54600.775 .000000 -1.6266E+06 -4745.417 727366.995

TOTAL -159.297110 54601.348 -0.000118 -1.6266E+06 -4745.460 727375.731

MODE 7 ------------------

FX FY FZ MX MY MZ APPLIED .000000 .000000 .000000 .000000 .000000 .000000 INERTIA -32954.312 1261.822 .000000 135204.600 -117474.419 291680.837 REACTNS 32954.519 -1262.743 -6.87E-05 -135195.625 117475.176 -291691.297 CONSTRS 413.024516 5526.109 .000000 -164604.337 12309.401 -396041.647

TOTAL 413.231252 5525.188 -6.87E-05 -164595.362 12310.159 -396052.107

MODE 8------------------

FX FY FZ MX MY MZ

APPLIED .000000 .000000 .000000 .000000 .000000 .000000 INERTIA -57332.832 1007.665 .000000 -4564.783 -1.2962E+06 526063.343 REACTNS 57332.660 -1008.451 1.94E-05 4563.169 1.2962E+06 -526073.103 CONSTRS 42109.891 -36.685898 .000000 1117.907 1.2544E+06 -330214.652

TOTAL 42109.719 -37.472034 1.94E-05 1116.293 1.2544E+06 -330224.413

Program ETABS Version 9.6.0.0 File:dadi.OUT

Page

16

GLOBAL FORCE BALANCE

TOTAL FORCE AND MOMENT AT THE ORIGIN, IN GLOBAL COORDINATES

MODE 9 ------------------

FX FY FZ MX MY MZ APPLIED .000000 .000000 .000000 .000000 .000000 .000000 INERTIA 58865.842 -12374.121 .000000 149226.161 -246404.220 -1.1854E+06 REACTNS -58865.798 12373.842 -0.000124 -149228.924 246404.268 1.1854E+06 CONSTRS 12394.486 4364.817 .000000 -130016.813 369233.024 103300.922

TOTAL 12394.531 4364.538 -0.000124 -130019.576 369233.072 103296.646

MODE 10 ------------------

#### FX FY FZ MX MY MZ

APPLIED .000000 .000000 .000000 .000000 .000000 .000000 INERTIA -24429.646 -187720.708 .000000 2.6349E+06 -15578.916 -2.7877E+06 REACTNS 24429.587 187720.977 3.06E-06 -2.6348E+06 15578.777 2.7877E+06 CONSTRS -893.987549 80998.046 .000000 -2.4129E+06 -26633.521 1.3421E+06

TOTAL -894.046994 80998.314 3.06E-06 -2.4129E+06 -26633.659 1.3422E+06

MODE 11 ------------------

FX FY FZ MX MY MZ APPLIED .000000 .000000 .000000 .000000 .000000 .000000 INERTIA -44854.162 87172.086 .000000 -1.2569E+06 -77141.529 -191396.984 REACTNS 44854.199 -87171.915 1.52E-06 1.2569E+06 77141.537 191399.579 CONSTRS -891.064998 -38890.817 .000000 1.1585E+06 -26543.745 339682.632

TOTAL -891.028414 -38890.646 1.52E-06 1.1586E+06 -26543.737 339685.226

MODE 12 ------------------

FX FY FZ MX MY MZ APPLIED .000000 .000000 .000000 .000000 .000000 .000000 INERTIA 141515.779 -4098.133 .000000 17126.235 387403.333 -1.6677E+06 REACTNS -141516.190 4098.623 0.000127 -17123.581 -387404.450 1.6677E+06 CONSTRS -4282.861 360.492796 .000000 -10756.323 -127597.558 85890.662

TOTAL -4283.273 360.982716 0.000127 -10753.668 -127598.674 85888.081 Program ETABS Version 9.6.0.0 File:dadi.OUT

Page

17

GLOBAL FORCE BALANCE

TOTAL FORCE AND MOMENT AT THE ORIGIN, IN GLOBAL COORDINATES

SPECE ------------------

FX FY FZ MX MY MZ APPLIED .000000 .000000 .000000 .000000 .000000 .000000 INERTIA 3058.182 4222.815 .000000 68185.439 56710.410 58632.450 REACTNS 3058.182 4222.816 4.57E-06 68185.446 56710.411 58632.465 CONSTRS 1148.573 1826.794 .000000 54420.219 34215.989 25199.901

TOTAL 1148.573 1826.795 4.57E-06 54420.225 34215.989 25199.916

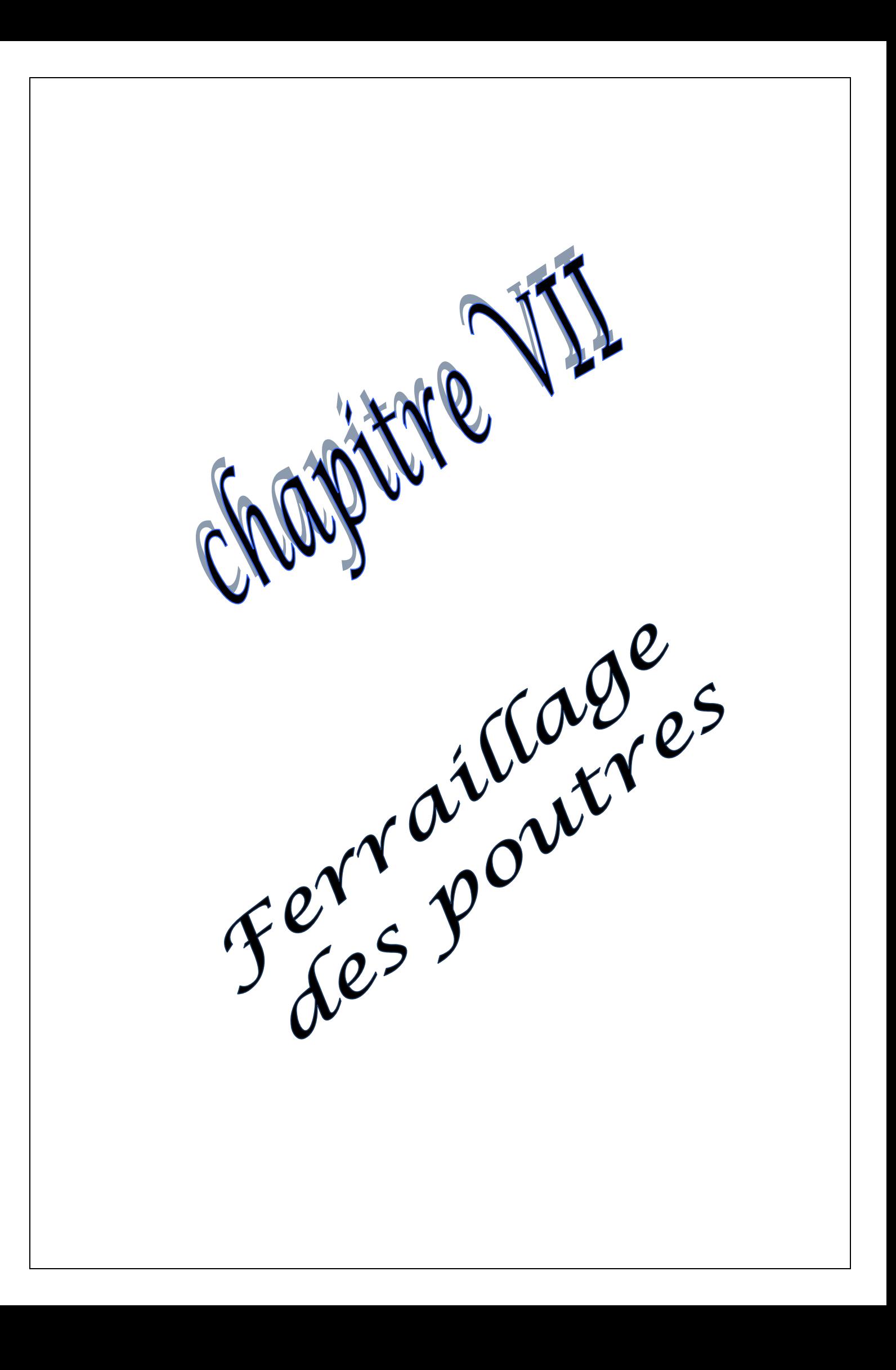

## **VII-1) ferraillage des poutres :**

Les poutres sont ferraillées en flexion simple à L'**ELU** et vérifiées à L'**ELS,** les sollicitations maximales sont déterminées par les combinaisons suivantes :

- **ELU**…………..1,35G+1,5Q
- **ELS**…………...G + Q
- **RPA 2003**……..G+Q±E

```
0.8G \pm E
```
## **VII-1-1) Recommandation de RPA pour le ferraillage des poutres :**

## **1) Armatures longitudinales (Art**-**7.5.2.1):**

 Le pourcentage minimum des aciers longitudinaux sur toute la longueur de la poutre est de **0,5%** en toute section.

## **Amin=0,5% b.h**

- Poutres principales de  $(30x40)$ : A<sub>min</sub> =  $0,005x30x40 = 6,00$ cm<sup>2</sup>.
- Poutres secondaires de  $(25x35)$ : A<sub>min</sub> =  $0,005x25x35 = 4,375$ cm<sup>2</sup>.
- $\triangleright$  Le pourcentage maximum des aciers longitudinaux est de :
- **4%** en zone courante.
- **6%**en zone de recouvrement

## **en zone courante :**

-Poutres principales de  $(30x40)$ :  $A_{max} = 0.04x30x40 = 48$ cm<sup>2</sup>.

-Poutres secondaires de  $(25x35)$ :  $A_{max} = 0.04x25x35 = 35$ cm<sup>2</sup>.

## **en zone de recouvrement :**

-Poutres principales de  $(30x40)$ :  $A_{max} = 0.06x30x40 = 72$  cm<sup>2</sup>.

-Poutres secondaires de (25x35) :Amax = 0,06x25x35= **52,5cm<sup>2</sup>** .

- $\blacktriangleright$  La longueur de recouvrement est de 40 $\Phi$  (zone IIa).
- L'ancrage des armatures longitudinales supérieures et inférieures dans les poteaux de rive et l'angle doit être effectué avec des crochets à 90°.
- $\triangleright$  On doit avoir un espacement maximum de 10 cm entre deux cadres et un minimum de trois cadres par nœud.

## **2)Armatures transversales (Art**-**7.5.2.2) :**

La quantité d'armatures transversales minimales est donnée par :

## **At= 0.003. St .b**

- L'espacement maximum entre les armatures transversales est déterminé comme suit:
- $S_t^{max} = min(\frac{h}{4}, 120)$ ସ  $(12\Phi_1)$  en zone nodale et en travée si les armatures comprimées sont nécessaires.
- $St \leq h/2$  en dehors de la zone nodale.
- $\Phi$ . Le plus petit diamètre utilisé pour les armatures transversales.
- Les premières armatures transversales doivent être disposées à 5 cm au plus du nu de l'appui ou de l'encastrement.

## **3) Disposition constructive :**

Conformément au CBA 93 annexes  $E_3$ , concernant la détermination de la longueur des chapeaux et des barres inférieures de second lit, il y'a lieu d'observer les recommandations suivant qui stipulent que :

- La longueur des chapeaux à partir des murs d'appuis est au moins égale

- $\triangleright$  A 5 1 de la plus grande portée des deux travées encadrant l'appui considéré s'il s'agit appui n'appartenant pas à une travée de rive.
- $\triangleright$  A 4 1 de la plus grande portée des deux travées encadrant l'appui considéré s'il s'agit d'un

appui intermédiaire voisin d'un appui de rive.

 La moitié au moins de la section des armatures inférieures nécessaire en travée est prolongées jusqu'aux appuis et les armatures de second lit sont arrêtées à une distance des

appuis au plus égale à  $\frac{1}{10}$ 10  $\frac{1}{2}$  de la portée.

## **VII-1-2) Calcul de ferraillage :**

Elles seront déterminées en utilisant les moments fléchissant en travées et aux appuis, résultant des combinaisons de charges les plus défavorables.

**Calcul du moment réduit :**

$$
\mu = \frac{M}{b \times d^2 \times f_{bc}}
$$

Avec :  $f_{bc} = \frac{0.85 f_{c28}}{2} = \frac{0.85 \times 25}{2} = 14,20 MPa$ *b*  $\dot{b}_c = \frac{0.63 J_{c28}}{\theta \gamma_b} = \frac{0.63 \times 23}{1.5} = 14,20$  $=\frac{0.85 f_{c28}}{2}=\frac{0.85\times25}{2}$  $\frac{\partial^2 J_{c28}}{\partial \gamma_b} = \frac{0.63 \times 25}{1.5} = 14,20 MPa$  ;  $\gamma_b = 1.5$  (situation durable).

 $Si: \mu < \mu_l = 0,392 \implies$  La Section est simplement armée(SSA).

$$
A_s = \frac{M}{\beta \times d \times \sigma_s}
$$

 $Si: \mu \ge \mu_1 = 0,392 \implies$  la section est doublement armée (SDA).

On calcule :  $M_r = \mu_l \times b \times d^2 \times f_{bc}$ 

 $\Delta M = M - M_r$ 

Avec :

- $M_r$ : moment ultime pour une section simplement armée.
- M : moment maximum dans les poutres.

$$
A_s = \frac{M_r}{\beta_r \times d \times \sigma_s} + \frac{\Delta M}{(d - c') \times \sigma_s}
$$

$$
A'_s = \frac{\Delta M}{(d - c') \times \sigma_s}
$$

Avec :

$$
\sigma_s = \frac{f_e}{\gamma_s} = \frac{400}{1,15} = 348 MPa
$$

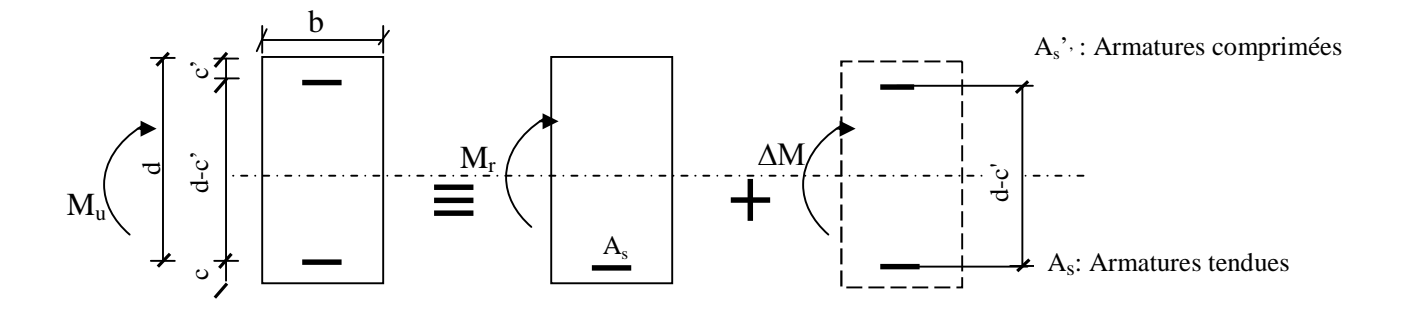

## **Fig VII-1 : section rectangulaire doublement armée.**

## **1) Ferraillage des poutres principales (poutres longitudinales) :**

## **a)Armatures en travées :**

Le calcul des sections et le choix des armatures sont résumés dans les tableaux suivants.
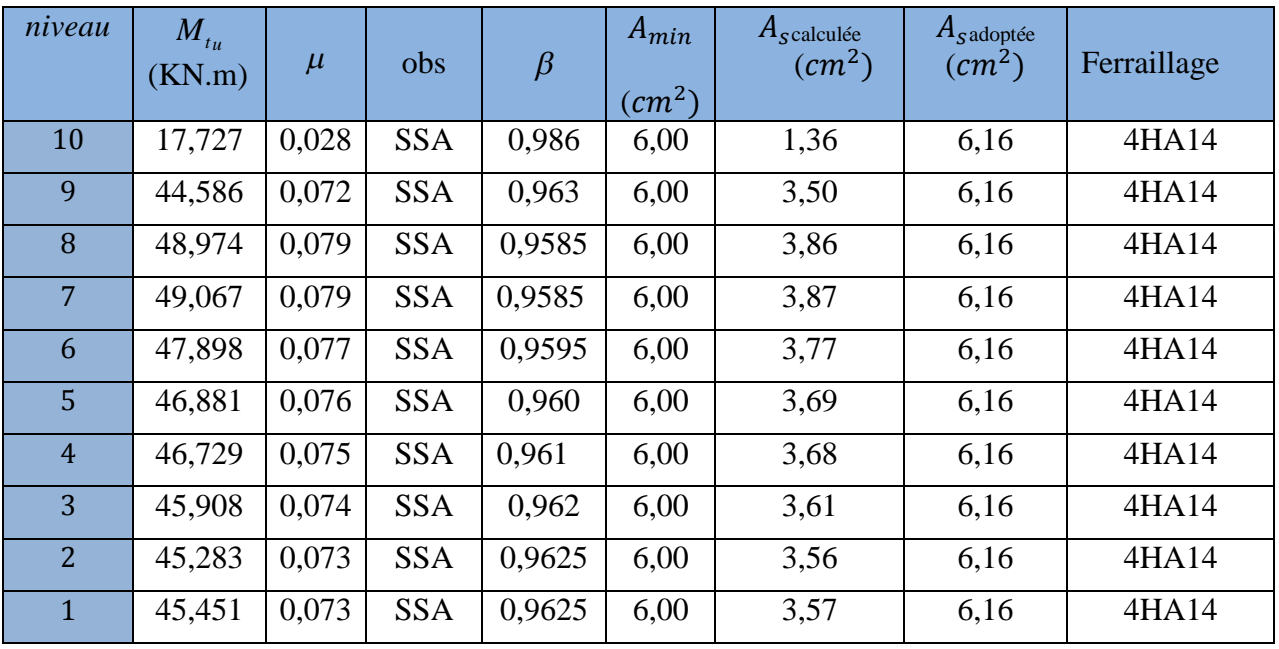

# **b) Armatures aux appuis :**

Le calcul des sections et le choix des armatures sont résumés dans les tableaux suivants.

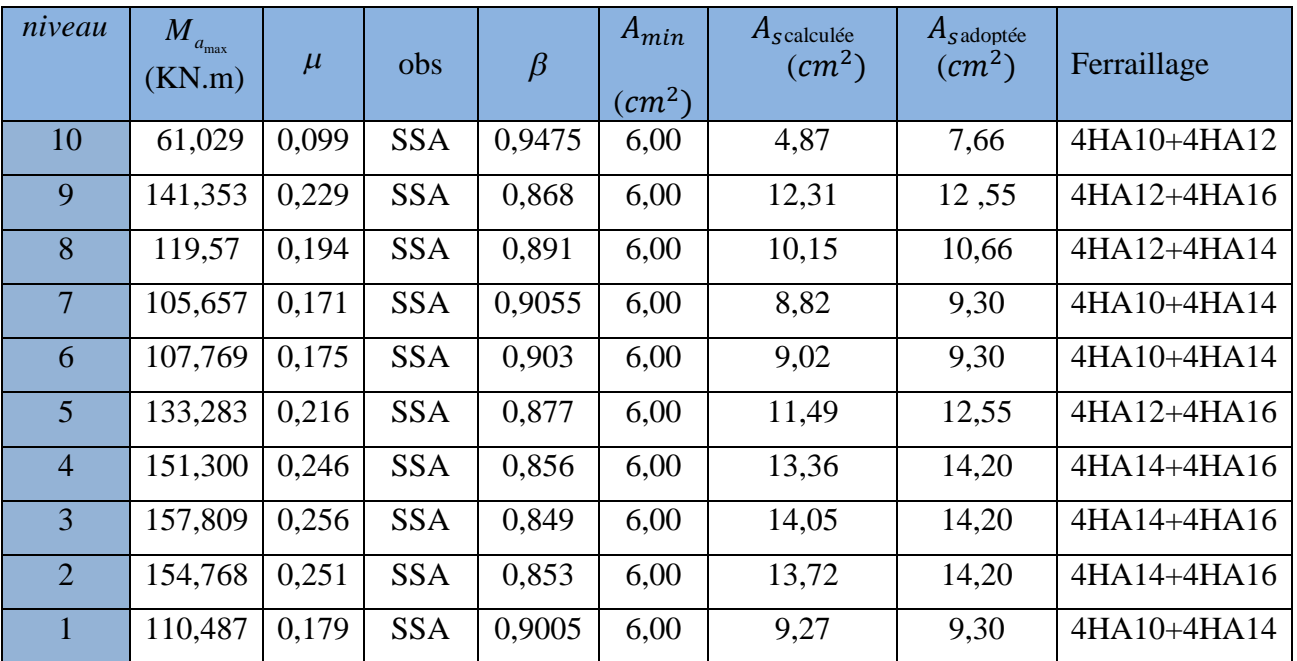

# **2) Ferraillage des poutres secondaires (poutres transversales) :**

**a)Armatures en travées :**

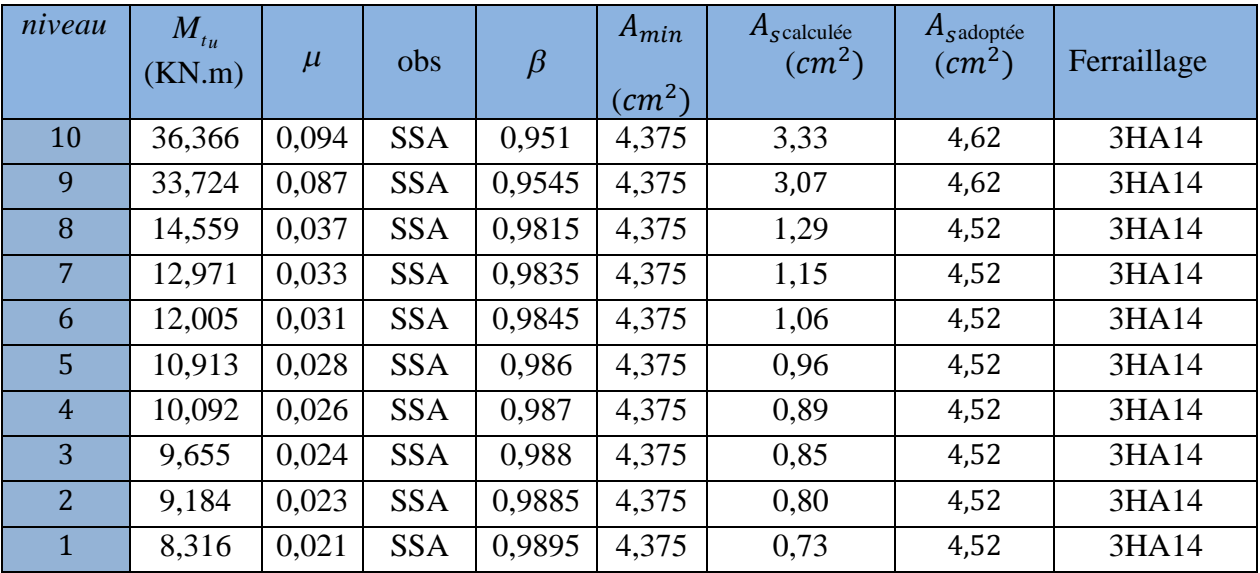

# **b) Armatures aux appuis :**

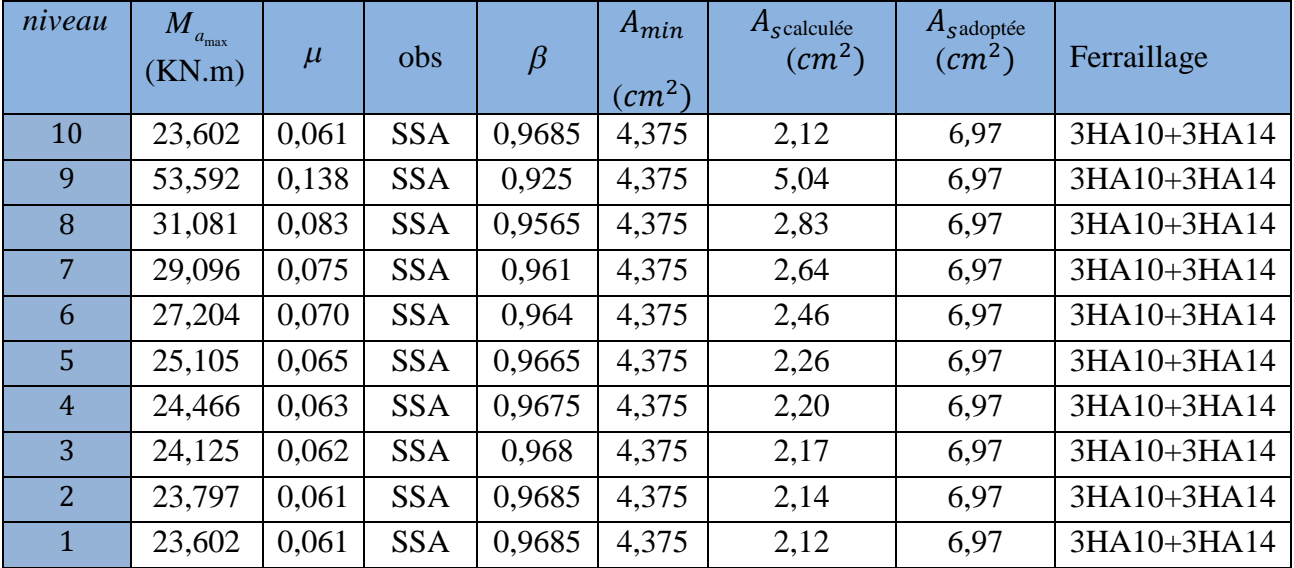

# **VII-1-3) Vérification à l'ELU :**

**a) Vérification de la condition de non fragilité : (Art A.4.2.1, BAEL91) :**

$$
A_{\min} = 0.23 \frac{f_{t28}}{f_e} bd
$$

- $\checkmark$  Pour les poutres longitudinales (30x40) : Amin=1,38 cm<sup>2</sup>.
- $\checkmark$  Pour les poutres transversales (25x35) : Amin=0,99 cm<sup>2</sup>.

 $A_{\min} < A_s$ (Condition vérifiée).

# **b) Vérification de l'effort tranchant :(Art A.5.1,21/BAEL91) :**

Il faut vérifier que  $\tau_{u} < \tau_{u}$ 

$$
\tau_{uj} = \frac{T_u^{\text{max}}}{b \times d}
$$

*MPa b d Tu*  $u_{ij} = \frac{u_{ii}}{b \times d} = \frac{159(375 \times 10^{-19})}{300 \times 380} = 1,22$ "Pourles poutres longitudinales  $\tau_{ui} = \frac{T_u^{\text{max}}}{T_u} = \frac{138.79 \times 10^3}{2.38 \times 10^3}$  $=$  $\times$  $=\frac{138,79\times}{200}$  $\times$  $\tau_{\mu i}$ =

*MPa b d Tu*  $u_{ij} = \frac{u_{ij}}{b \times d} = \frac{104,91 \times 10}{250 \times 330} = 1,96$ "Pour les poutres transversales  $\tau_{ui} = \frac{T_u^{\text{max}}}{T} = \frac{161.51 \times 10^3}{250.333}$  $=$  $\times$  $=\frac{161.51\times}{250}$  $\times$  $\tau_{\mu i}$ =

 $f_{t28}$ ,5*MPa*  $\left\{ = 3,33MPA \right\}$ *b*  $\frac{1}{u}$  = min  $\left\{\frac{0.2}{u}, f_{128}, 5MPa\right\}$  = 3,33 J  $\left\{ \right.$  $\mathbf{I}$  $\overline{\mathcal{L}}$ ₹  $\left\lceil \right\rceil$  $=$ γ τ *<sup>u</sup> MPa <sup>u</sup>* 3,33 (Condition vérifiée).

**C) Influence de l'effort tranchant sur le béton au niveau des appuis:**

$$
T_u \le 0.4 \times b \times 0.9 \times d \frac{f_{c28}}{\gamma_b}
$$

$$
\triangleright
$$
 Pour les pourres longitudinales :

 $T_u = 138,79$ *KN*  $\leq \overline{T}_u = 684$ *KN*  $\longrightarrow$  (Condition vérifiée).

 $\triangleright$  Pour les poutres transversales :

 $T_u = 161,51$ *KN*  $\leq T_u = 495$ *KN*  $\longrightarrow$  (Condition vérifiée).

# **d) Influence de l'effort T<sup>u</sup> sur les armatures longitudinales (Art A.5.1,32/BAEL91) :**

Lorsqu'au droit d'un appui : *d*  $T_u + \frac{M_u}{0.9c}$  *>*0 ; on doit prolonger au-delà de l'appareil de l'appui une section d'armatures pour équilibrer un effort égal à :

$$
D'ou A_s \geq \frac{1,15}{f_e} \left( T_u + \frac{M_u}{0,9d} \right).
$$

 $\triangleright$  Pour les poutres longitudinales :

$$
138,79 - \frac{119,559}{0,9 \times 0,38} = -210,79 < 0
$$

Pour les poutres transversales :

$$
161,51 - \frac{74,234}{0,9 \times 0,33} = -88,44 < 0
$$

Les armatures supplémentaires ne sont pas nécessaires.

**e) Vérification de l'adhérence aux appuis : (Art6.1 ,3/BAEL91) :**

$$
\tau_{se} = \frac{T_{ua}}{0.9 \cdot d \sum U_i}
$$
  
\n
$$
\overline{\tau}_{se} = \Psi_s \cdot f_{t28} = (1, 5x2, 1) = 3,15 MPa
$$

 $\triangleright$  Pour les poutres longitudinales :

$$
\tau_{se} = \frac{138,79 \times 10^3}{0,9 \times 380 \times 376,99} = 1,07 MPa < \bar{\tau}_{se} = 3,15 MPa
$$
 (Condition vérifiée)

 $\triangleright$  Pour les poutres transversales :

$$
\tau_{se} = \frac{161,51 \times 10^3}{0,9 \times 330 \times 226,08} = 2,40 MPa < \bar{\tau}_{se} = 3,15 MPa
$$
 (Condition vérifiée)

### **f) Calcul des ancrages des barres :**

$$
\overline{\tau}_{su} = 0.6 \Psi_s^2 f_{t28} = 0.6 \times 1.5^2 \times 2.1 = 2.835 MPa
$$
  

$$
L_s = \frac{f_e}{4\tau_s} \Phi
$$

Pour  $\phi = 1.6$  cm  $\Rightarrow$  L<sub>s</sub> = 35,27x1,6= 56,44cm.

Pour  $\phi = 1,4$  cm  $\Rightarrow$  L<sub>s</sub> = 35,27x1,4=49,38cm.

Pour  $\phi = 1,2 \text{ cm } \Rightarrow L_s = 35,27 \text{x} 1, 2=42,33 \text{ cm}.$ 

Pour  $\phi = 1.0 \text{ cm}$   $\Rightarrow$  L<sub>s</sub> = 35,27x1,0=35,27 cm.

Pour l'encrage des barres rectilignes terminées par un crochet normal, la longueur de la partie ancrée mesurée hors crochet est au moins égale à « 0,4l<sup>s</sup> »pour les barres à haute adhérence selon le BAEL91modifiée 99 Art A.6.1 ,21.

Pour  $\phi = 1.6$  cm  $\Rightarrow$  L<sub>c</sub> = 0,4x L<sub>s</sub> = 0,4 x56,44 = 22,576cm.

Pour  $\phi = 1.4$  cm  $\Rightarrow$  L<sub>c</sub> = 0.4x L<sub>s</sub> = 0.4 x49,38 = 19,752 cm.

Pour  $\phi = 1,2 \text{ cm} \Rightarrow L_c = 0,4x \text{ L}_s = 0,4 x 42,33 = 16,932 \text{ cm}.$ 

Pour  $\phi = 1.0 \text{ cm}$   $\Rightarrow$  L<sub>c</sub> = 0.4x L<sub>s</sub> = 0.4 x 35, 27 = 14, 108cm.

**g) Calcul les armatures transversales :**

$$
\phi_t \le \min\left\{\frac{h_t}{35}, \frac{b}{10}, \phi_1\right\}
$$

$$
\phi_t \le \min\left\{\frac{400}{35}, \frac{300}{10}, 16\right\} = 11,42 \text{ mm}
$$

Soit  $\Phi_t = 8$ mm

On choisira 1 cadre + 1 étrier soit  $A_t = 4HAB = 2.01$  cm<sup>2</sup>

### **h) détermination de la zone nodale :**

 $L' = 2xh$ 

$$
h' = \max\left\{\frac{h_e}{6}, b_1, h_1, 60cm\right\}
$$

h : hauteur de la poutre.

 $b_1$  et h<sub>1</sub> : dimensions du poteau.

h<sup>e</sup> : hauteur entre nus des poutres.

On aura :h'=max(47,66 ;30 ;40 ;60)=60cm.

L'=2x40=80cm : poutre principales de (30x40) cm².

L'=2x35=70cm : poutre secondaires de (25x35) cm².

### **Remarque :**

Le cadre d'armature transversale doit être disposé à 5cm au plus du nu d'appui ou de l'encastrement.

### **i) calcul des espacements selon le RPA version 2003 (Art7.5-2.2) :**

# **En zone nodale (appuis) :**

 $,12\phi,30)$  $st \leq \min(\frac{h}{4}, 12\phi_t)$ 

- Pour les poutres longitudinales :  $S_t=8cm$ .

- Pour les poutres transversales :  $S_t=8cm$ .

# **En zone courante (travée) :**

$$
st \leq \frac{h}{2} = 20cm
$$

- Pour les poutres longitudinales :  $S_t=18cm$ .

- Pour les poutres transversales :  $S_t = 15$ cm.

### **J) Armatures transversales minimales:**

La quantité d'armatures minimales est :

### **At= 0.003. St .b**

Zone nodale :

 $A_t^{\text{min}} = 0.003x8 \times 30 = 0.72 \text{ cm}^2$ 

 $A_t = 2.01$  cm<sup>2</sup>>  $A_t^{\text{min}} = 0.72$ cm<sup>2</sup>  $\longrightarrow$  (condition vérifiée).

Zone courante:

 $A_t^{\text{min}} = 0.003x18x30=1.62 \text{ cm}^2$ 

 $A_t = 2.01$  cm<sup>2</sup>>  $A_t^{min} = 1.62$ cm<sup>2</sup>  $\longrightarrow$  (condition vérifiée).

# **VII-1-4) Vérification à l'ELS :**

# **Etat limite d'ouverture des fissures :**

La fissuration dans le cas des poutres étant considérée peu nuisible, alors cette vérification n'est pas nécessaire.

### **Etat limite de compression du béton :**

la contrainte de compression du béton ne doit pas dépasser la contrainte admissible  $\overline{\sigma}_{bc}$ .

$$
\sigma_{bc} \leq \sigma_{bc} = 0.6 f_{c28} = 15 MPa
$$

$$
avec: \rho_1 = \frac{100A_s}{bd}
$$

On déduire les valeurs de  $\beta_1$  et K à partir des tableaux.

La contrainte dans l'acier est  $\sigma_s$ *s*  $s = \frac{M_s}{\beta_1 dA}$ *M*  $\beta_{\scriptscriptstyle 1}$  $\sigma_{\rm s} =$ *K*1  $b_c = \frac{U_s}{V}$  $\sigma_{bc} = \frac{\sigma}{\sigma}$ 

A<sup>s</sup> : armatures adoptées à l'ELU.

Les résultats des vérifications à L' ELS sont donnés dans les tableaux suivants :

# **1) Vérification du ferraillage des poutres principales :**

**a) Aux appuis :**

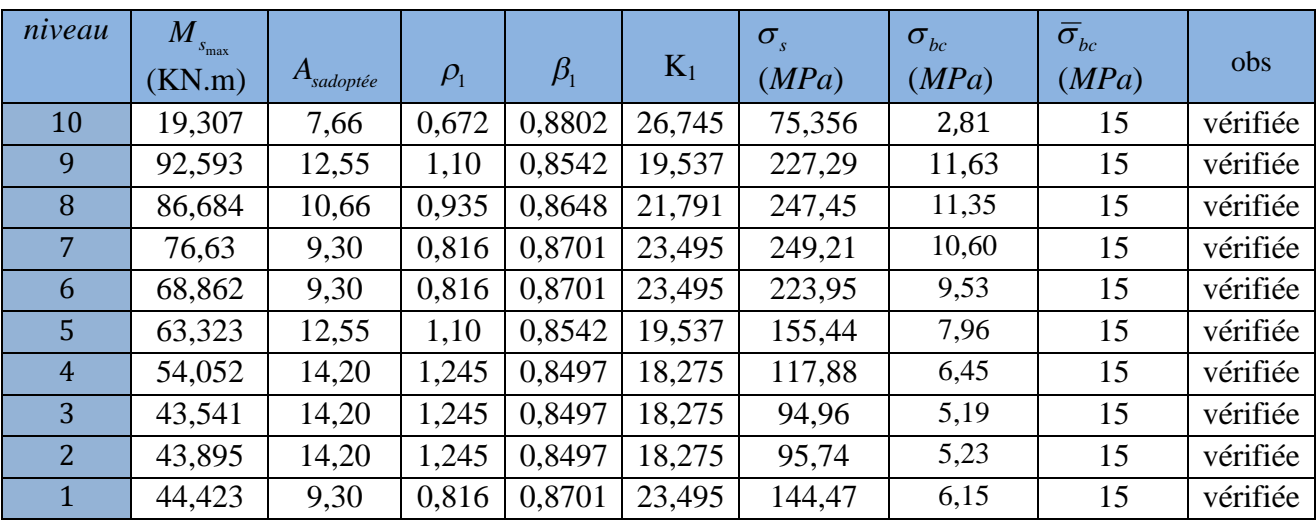

# **b) En travée :**

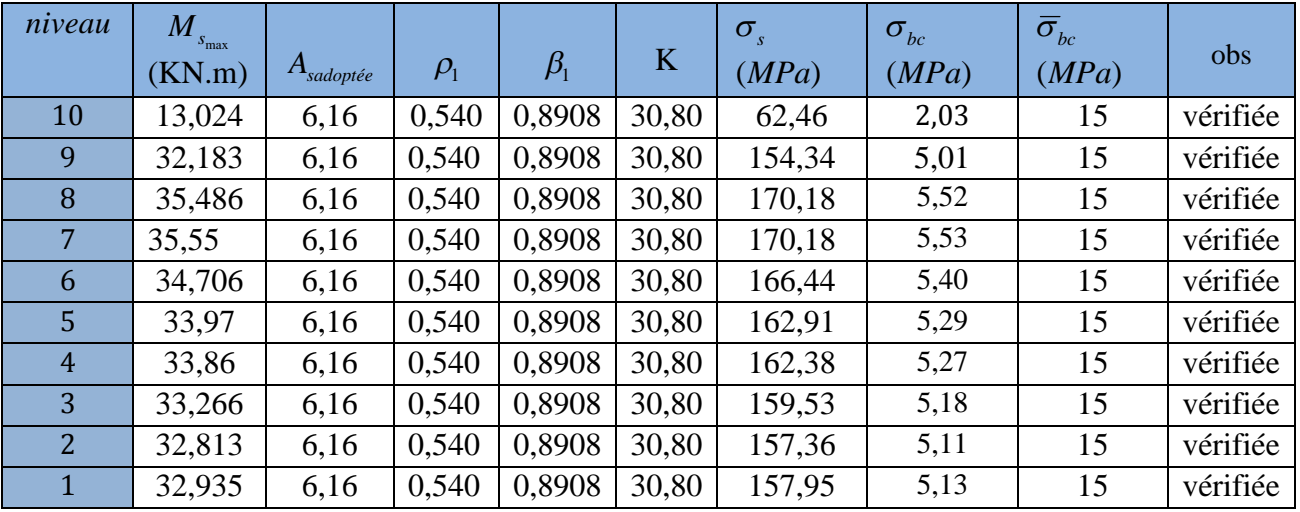

# **2) Vérification du ferraillage des poutres transversales :**

# **a) Aux appuis :**

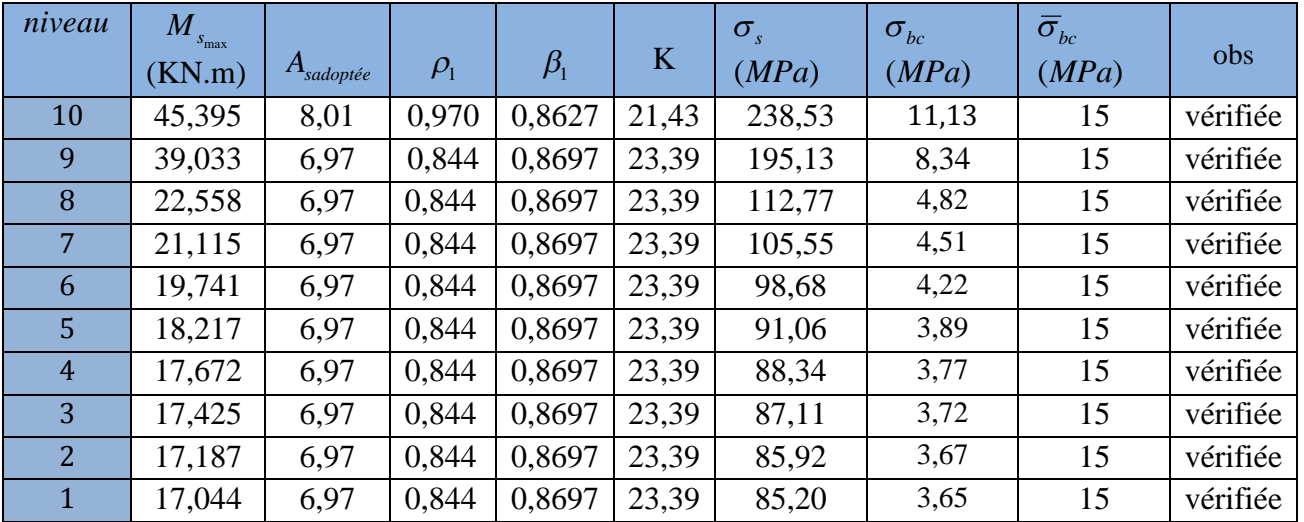

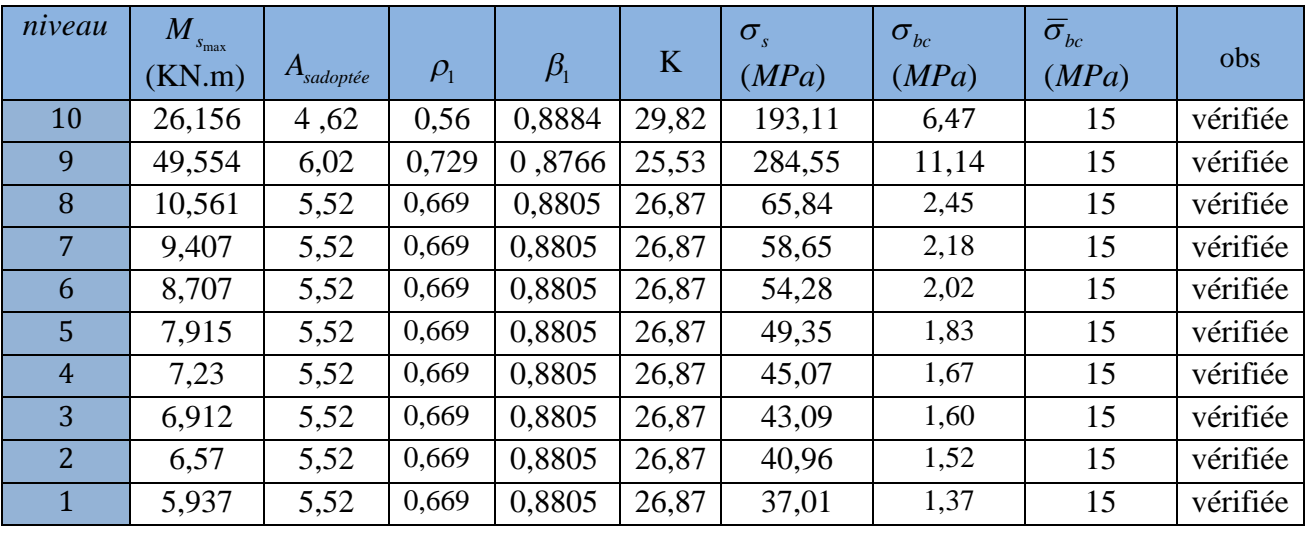

# **b) En travée :**

# **Etat limite de déformation :**

La flèche développée au niveau de la poutre doit rester suffisamment petite par rapport à la flèche admissible pour ne pas nuire à l'aspect et utilisation de la construction. On prend le cas le plus défavorable pour le calcul dans les deux sens :

# **Calcul de la flèche :**

Dans notre cas la flèche est donnée par L'ETABS

**Selon le Sens (xx) :**  $f_{\text{max}} = 0.51$ cm

**Selon le Sens (yy)** :  $f_{\text{max}} = 0.0228$ cm

# **Valeurs limites de la flèche :**

Pour  $L \le 5m \Rightarrow$ 500  $\bar{f} = \frac{L}{I}$ 

L : La portée mesurée entre nus d'appuis.

$$
f = 0,51 \le \bar{f} = \frac{L_x}{500} = \frac{460}{500} = 0,92
$$

$$
f = 0,022 \le \bar{f} = \frac{L_y}{500} = \frac{440}{500} = 0,88
$$

**Conclusion :** La condition de flèche est vérifiée

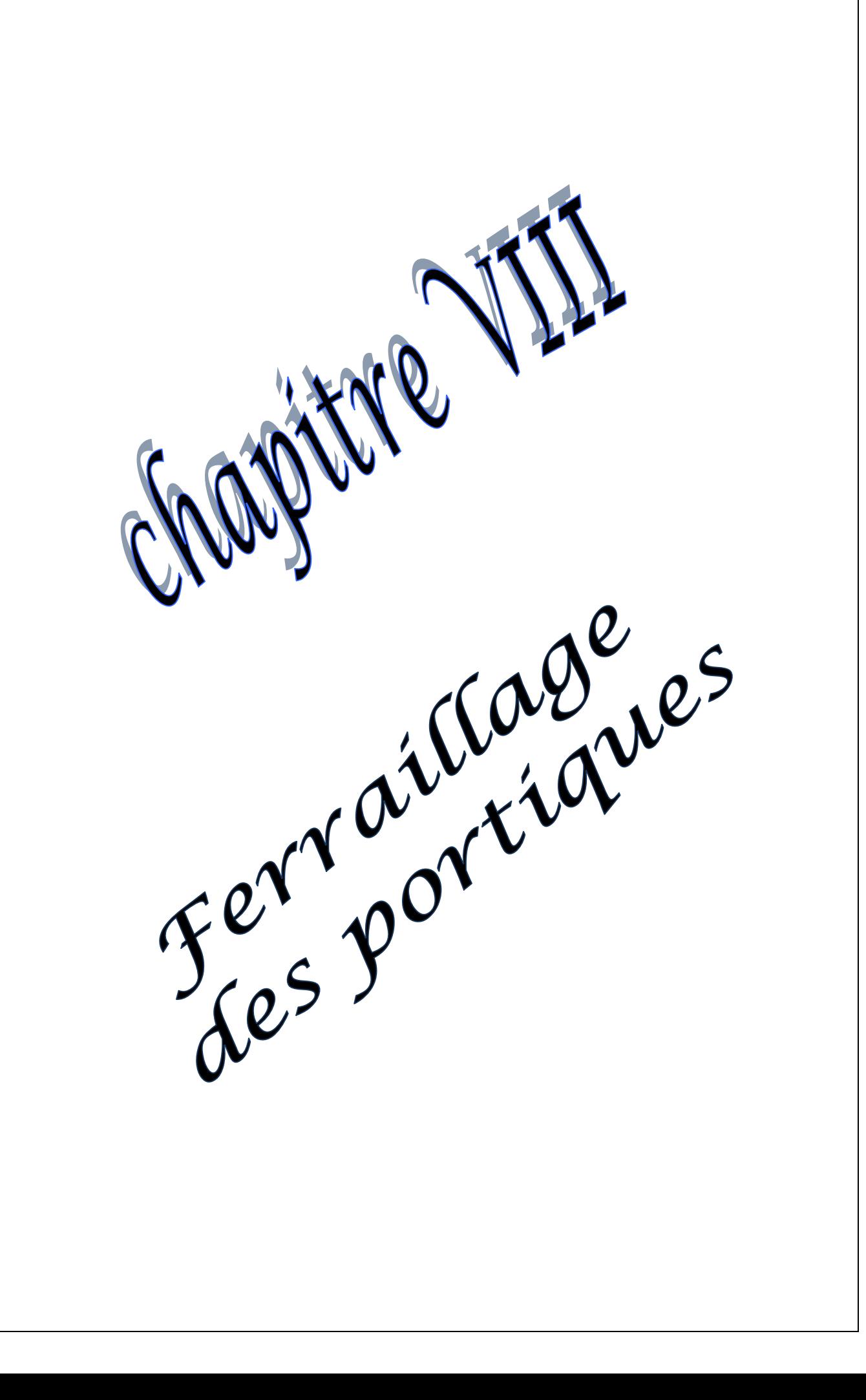

### **VII-2) ferraillage des poteaux:**

### **VII -2-1) Introduction :**

Les poteaux sont calculés en flexion composée dans le sens le plus défavorable selon les deux directions à l'ELU. En précédant à des vérifications à l'ELS, les combinaisons considérées pour les calculs sont :

- $\bullet$  1,35G+1,5O  $\Rightarrow$  à l'ELU.
- $G+O \qquad \Rightarrow \quad \grave{a}$  l'ELS
- $G+O+E$   $\implies$  RPA99 révisé 2003.
- $0.8G + E$   $\implies$  RPA99 révisé 2003.

Les calculs se font en tenant compte de trois types de sollicitations :

- effort normal maximal et le moment correspondant.

- effort normal minimal et le moment correspondant.

- moment fléchissant maximal et l'effort normal correspondant.

#### **VII -2-2) Recommandations et exigences du RPA99 révisé 2003 en zone IIa :**

### **1) Armatures longitudinales :**

Les armatures longitudinales doivent être à **haute adhérence**, droites et sans crochets.

 $\triangleright$  Le pourcentage minimum des aciers longitudinaux sur toute la longueur du poteau est de **0,8%** en toute section.

### **Amin=0,8% b.h**

- Poteau  $(30 \times 40)$ : A<sub>min</sub>=0,008×30×40 = 9,60cm<sup>2</sup>.
- Poteau  $(30 \times 35)$ : A<sub>min</sub>=0,008×30×35 = 8,40cm<sup>2</sup>.
- Poteau  $(30 \times 30)$ : A<sub>min</sub>=0,008×30× 30= 7,20cm<sup>2</sup>.
- $\triangleright$  Le pourcentage maximum des aciers longitudinaux est de :
- **4%** en zone courante.
- **6%**en zone de recouvrement.

#### **en zone courante :**

- Poteau  $(30 \times 40)$ : A<sub>max</sub>=0,06×30×40 = 72cm<sup>2</sup>.
- Poteau  $(30 \times 35)$ : A<sub>max</sub> =0,06×30×35 = 63cm<sup>2</sup>.
- Poteau  $(30 \times 30)$ : A<sub>max</sub> =0,06  $\times$  30  $\times$  30 = 54cm<sup>2</sup>.

#### **en zone de recouvrement :**

- Poteau  $(30 \times 40)$ : A<sub>max</sub> =0,04  $\times$  30  $\times$  40 = 48cm<sup>2</sup>.
- Poteau (30  $\times$  35) : A<sub>max</sub> =0,04  $\times$  30  $\times$  35 =42 cm<sup>2</sup>.
- Poteau  $(30 \times 30)$ : A<sub>max</sub> =0,04×30×30 = 36cm<sup>2</sup>.
- Le diamètre minimal est de **12[mm]**.
- $\triangleright$  La longueur minimale des recouvrements L<sub>r</sub> = 40  $\Phi_L^{\text{min}}$ .
- La distance entre les barres verticales dans une face ne doit pas dépasser **25cm** en zone IIa.
- Les jonctions par recouvrement doivent être si possibles, à l'extérieur des zones nodales (zone critique).

# **2) Armatures transversales : (Art7.4.2.2/ RPA99 révisée 2003) :**

- $\triangleright$  Le rôle des armatures transversales consiste à :
- Empêcher les déformations transversales du béton et le flambement des armatures longitudinales.
- Reprendre les efforts tranchants et les sollicitations des poteaux au cisaillement.
- Positionner les armatures longitudinales

Les armatures transversales des poteaux sont calculées à l'aide de la formule :

$$
\frac{A_t}{S_t} = \frac{\rho_a \times V_u}{h_t \times f_e}
$$

Avec **:**

 $V_u$ : effort tranchant de calcul.

 $h_t$  hauteur totale de la section brute.

*f*<sup>e</sup> : contrainte limite élastique de l'acier des armatures transversales.

 $\rho_a$ : Coefficient correcteur qui tient compte du mode fragile de rupture par effort tranchant.

$$
\rho_a = \begin{cases} 2.5 \rightarrow \lambda_g \ge 5 \\ 3.75 \rightarrow \lambda_g < 5 \end{cases}
$$

Avec :  $\lambda_{g}$  élancement géométrique.

 $A_t$ : armatures transversales.

 $S_t$ : espacement des armatures transversales.

La valeur **maximum** d'espacement en zone IIa est fixée comme suit :

# **Dans la zone nodale :**

 $S_t <$ Min (10 $\phi$ , 15cm)

# **Dans la zone courante :**

 $S_t \leq 15 \phi_i^{\min}$ 

Avec  $\phi$  est le diamètre minimale des armatures longitudinales du poteau

Calcul d'élancement :(élancement géométrique)

$$
\lambda_g = \left\{ \frac{L_f}{a}, \frac{L_f}{b} \right\}
$$

Avec :

a et b : dimension de la section droite du poteau dans la direction de la déformation considérée.

L<sub>f</sub>: longueur de flambement.

Quantité d'armatures transversales minimale : **(Art7.4.2 ,2/ RPA99 révisée 2003).**

$$
\frac{A_t}{bS_t}
$$
 en % est donné comme suite :

$$
\mathrm{Si}\,\lambda_{\mathrm{g}} \geq 5 \Longrightarrow 0.3\% .
$$

$$
\text{Si }\lambda_{\rm g}\leq 3\Longrightarrow 0.8\%.
$$

Si  $3 < \lambda_{g} < 5$  interpoler entre les valeurs précédentes

Les cadres et les étriers doivent être ferme par des crochets a  $135<sup>0</sup>$  ayant une longueur droite de  $10\phi$  minimum

# **VII -2-3) Calcul de ferraillage:**

# **1) Calcul à l'ELU :**

Etapes de calcul en flexion composée **:**

\n- $$
\checkmark
$$
 Si e =  $\frac{M_u}{N_u} \geq \left(\frac{h}{2} - C\right)$  Alors la section est partiellement comprimée.
\n- $\checkmark$  Si e =  $\frac{M_u}{N_u} < \left(\frac{h}{2} - C\right)$ . Il faut vérifier en plus l'inégalité suivante.
\n

$$
(d-c) N_u - M_f \leq \left(0,337 - 0,81 \frac{c'}{h} \right) bh^2 f_{bc} \rightarrow (*)
$$

Avec :  $Mf = Mu + Nu(\frac{h}{2} - c)$ 2  $Mf = Mu + Nu(\frac{h}{2} - c)$  *Mf* : Moment fictif.

 $\triangleright$  Si l'inégalité  $(*)$  est vérifiée, alors la section est partiellement comprimée, donc le calcul se fait comme suit :

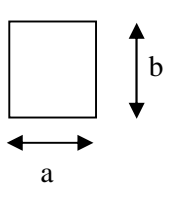

$$
\mu = \frac{Mf}{bd^2 f_{bc}}
$$
Si  $\mu < \mu_l$  la section est simplement armée (SSA)  
Si  $\mu > \mu_l$  la section est doublement armée (SDA)

' , *s s doncil faut calculer A et A*

$$
si: \mu \leq \mu_l = 0,392(SSA)
$$

$$
A_1 = \frac{M_f}{\beta d\sigma_s}
$$

La section réelle est donnée par : *s s*  $A_{\scriptscriptstyle s}=A_{\scriptscriptstyle 1}-\frac{N}{\sigma}$  .

$$
si: \mu \ge \mu_l = 0,392(SDA)
$$

$$
A_1 = \frac{M_r}{\beta d\sigma_s} + \frac{\Delta M}{(d - c')\sigma_s}
$$

$$
A'_1 = \frac{\Delta M}{(d - c')\sigma_s}
$$

Avec :  $\Delta M = M_f - M_r$ 

M<sup>r</sup> **:** moment ultime pour une section simplement armée.

Finalement la section réelle d'armature est  $A_s = A_1$ ,  $A_s = A_1$ *s Nu* σ

> Si l'inégalité (\*) n'est pas vérifiée, donc la section est entièrement comprimée; il faut donc vérifier l'inégalité suivante :

$$
Nu(d-c)-M_f \geq \left(0,5-\frac{c'}{h}\right)bh^2fbu \rightarrow(**)
$$

 $\triangleright$  Si l'inégalité  $(**)$  est vérifiée, donc la section à besoin d'armatures inférieures comprimées.

$$
A_s = \frac{M_f - (d - 0.5h) b h f_{bc}}{(d - c') \sigma_s}.
$$

$$
A_s = \frac{Nu - b.h.f_{bu}}{\sigma_s} - A'_s.
$$

 $\triangleright$  Si l'inégalité (\*\*) n'est pas vérifiée, la section n'a pas besoin d'armatures inférieures.

$$
A'_{s} = \frac{N_{u} - \Psi \times b \times h \times f_{bc}}{\sigma_{s}} \qquad A_{s} = 0
$$

$$
\text{Avec}: \Psi = \frac{0,357 + \frac{N(d - c^{'}) - Mf}{bh^{2} f_{bc}}}{0,857 - \frac{c^{'}}{h}}.
$$

Le calcul des sections et le choix des armatures sont résumés dans les tableaux suivants.

# **Calcul des armatures dans le sens longitudinal :**

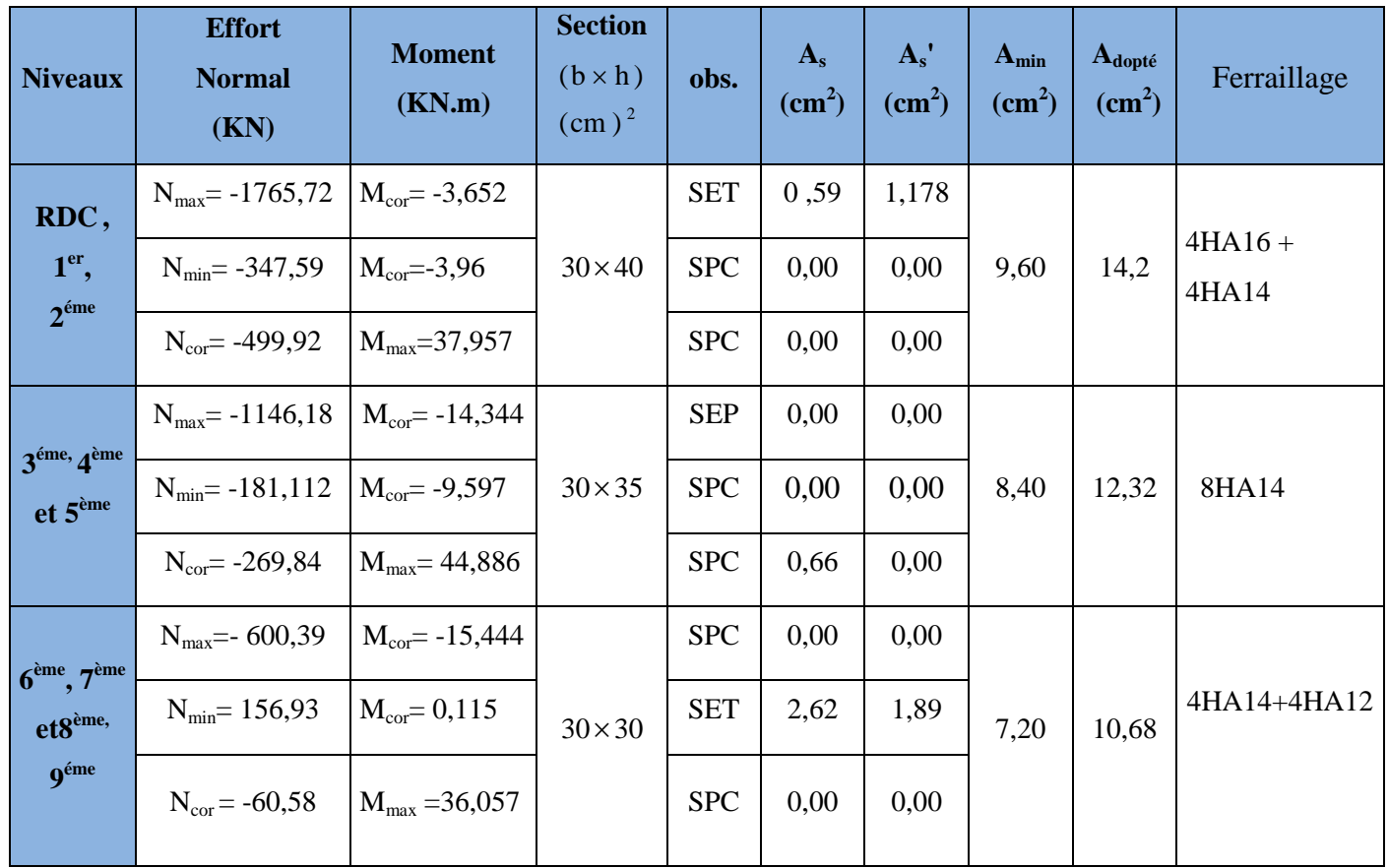

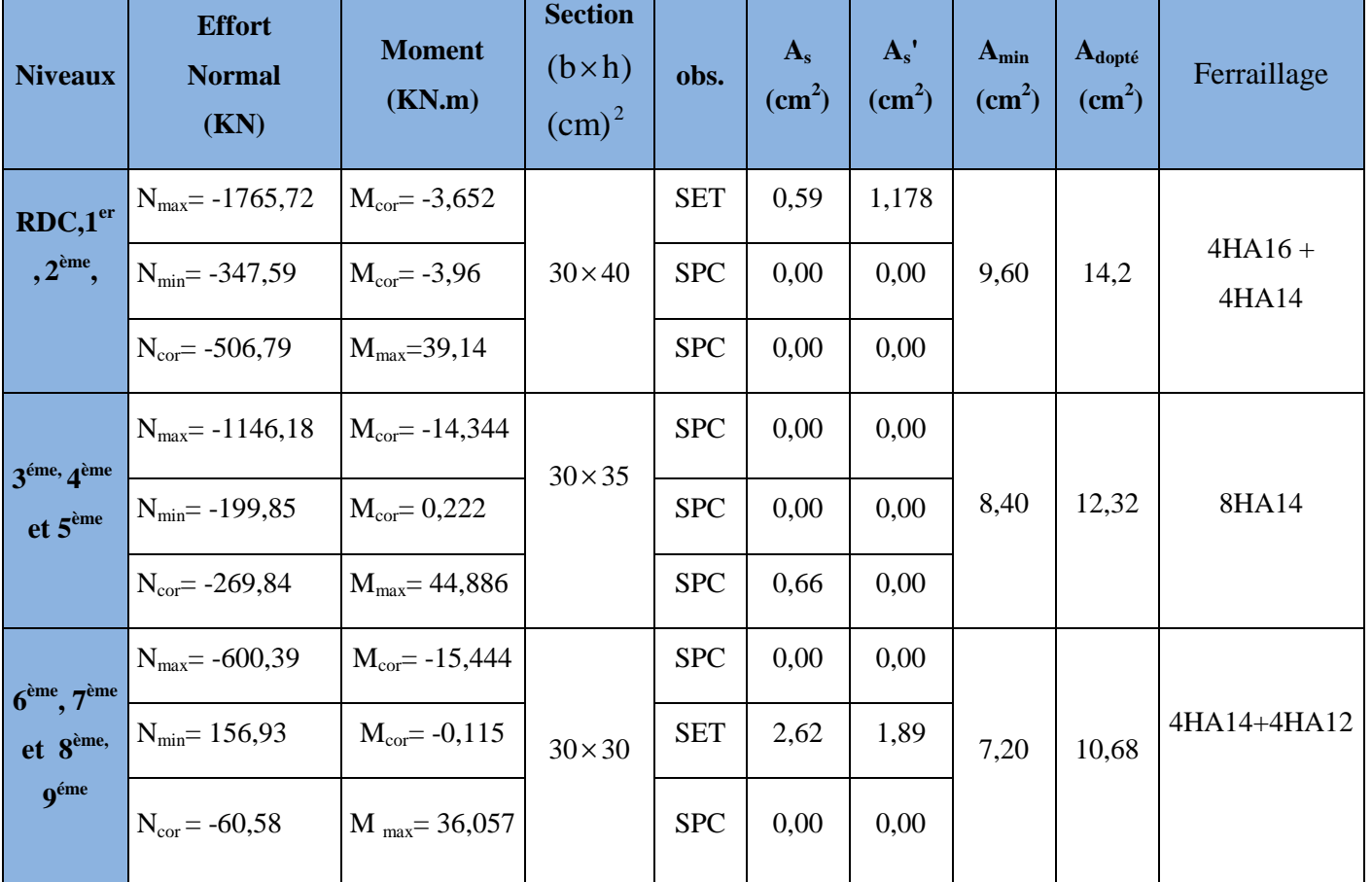

### **Calcul des armatures dans le sens transversal :**

### **2) Vérification à L'ELU :**

# **a) Vérification de l'effort tranchant (Art7.4.3,2/RPA99) :**

La contraint de cisaillement conventionnelle de calcul dans le béton sous combinaison sismique doit inférieure ou égale à la valeur limite suivante :

$$
\tau_b = \frac{V_u}{bd} \le \overline{\tau_b} = \rho_d f_{c28}
$$
 avec  $f_{c28} = 25 \text{MPa}$ .

$$
\text{et}\begin{cases} \lambda_{\text{g}} \geq 5 \rightarrow \rho_{\text{b}} = 0.075\\ \lambda_{\text{g}} < 5 \rightarrow \rho_{\text{b}} = 0.04 \end{cases}
$$

On a  $\lambda_{\rm g} \ge 5 \rightarrow \rho_b = 0.075$ 

 $\tau_b = \rho_d f_{c28} = 0.075 \times 25 = 1,875 MPa$ 

### **Poteaux 30x40 :**

**T**=**53,39**(l'effort tranchant maximal appliqué au poteau 30x40 sous charges sismique GQE)

$$
\tau_b = \frac{T^{\text{max}}}{bd} = \frac{53,39 \times 10^3}{300 \times 380} = 0,468 < 1,875
$$

#### **Poteaux 30x35 :**

**T**=**40,70**(l'effort tranchant maximal appliqué au poteau 30x35 sous charges sismique GQE)

$$
\tau_b = \frac{T^{\text{max}}}{bd} = \frac{40,70 \times 10^3}{300 \times 330} = 0,411 < 1,875
$$

#### **Poteaux 30x30 :**

**T**=**21,46**(l'effort tranchant maximal appliqué au poteau 30x35 sous charges sismique GQE)

$$
\tau_b = \frac{T^{\text{max}}}{bd} = \frac{21,46 \times 10^3}{300 \times 280} = 0,255 < 1,875
$$

**b) longueur d'ancrage : (Art A.6.1,23/BAEL91) :**

$$
\overline{\tau_{su}} = 0.6 \Psi_s^2 f_{t28} = 0.6 \times 1.5^2 \times 2.1 = 2.835 MPa
$$

$$
L_s = \frac{f_e}{4\tau_s} \Phi
$$

Pour  $\phi = 1.6$  cm  $\Rightarrow$  L<sub>s</sub> = 35,27x1,6= 56,44cm.

Pour  $\phi = 1.4$  cm  $\Rightarrow$  L<sub>s</sub> = 35,27x1,4=49,38cm

Pour  $\phi = 1.2$  cm  $\Rightarrow$  L<sub>s</sub> = 35,27x1, 2=42,33cm.

#### **c) Les armatures transversales :**

Les armatures transversales sont disposées de manière à empêcher tout mouvement des aciers longitudinaux vers les parois du poteau, leur but essentiel :

- Reprendre les efforts tranchant sollicitant les poteaux aux cisaillements.
- Empêcher le déplacement transversal du béton.

D'après le **[BAEL 91]** Le diamètre des armatures transversales est au moins égal à la valeur normalisée la plus proche du tiers du diamètre des armatures longitudinales qu'elles maintiennent.

### Le diamètre  $\Phi_t$  des armatures transversales doit être égal au moins à **:**

$$
\Phi_t = \frac{1}{3} \Phi_L^{\text{max}} = \frac{16}{3} = 5,33 \text{cm}
$$
 Soit  $\Phi_t = 8 \text{mm}$ 

*t* :le plus grande diamètre des armatures longitudinales.

On adopte deux cadre :  $4\Phi$ 8=2,01cm<sup>2</sup>

Les cadres doivent être fermés par des crochets à 135° ayant une longueur droite minimum de 10Øt min=8cm.

#### **Espacement des armatures transversales :**

Selon le RPA la valeur maximale de l'espacement «St» des armatures transversales est fixée comme suite :

**En zone nodale :**

 $S_t \le \text{min} (10 \Phi_l^{\text{min}}, 15 \text{cm}) = (10 \text{x} 1.2; 15 \text{cm}) = 12 \text{cm}$ 

 $S_t = 10$ cm.

#### **En zone courante :**

 $S_t \leq min 15 \Phi_i^{min} = 18 cm$ 

 $S_t = 15$ cm.

**Avec**  $\varnothing$ <sub>1 min</sub>: diamètre minimal des armatures longitudinales du poteau.

#### **Les recommandations du (Art .7.4.2, 2/ RPA 99) :**

Les armatures transversales des poteaux sont calculées à l'aide de la formule suivante :

$$
\frac{A_t}{S_t} = \frac{\rho_a \times T_u}{h_t \times f_e}
$$

Avec :  $T_u$ : Effort tranchant de calcul.

*h*<sup>1</sup> : hauteur totale de la section brute.

*f<sup>e</sup>* : contrainte limite élastique de l'acier d'armatures transversales

 $\rho_a$ : Coefficient correcteur qui tient compte de mode fragile de la rupture par

effort tranchant. Il est pris égal :

 $p_a = 2.5$  Si l'élancement géométrique dans la direction considérée  $\lambda_g \ge 5$ 

 $\rho_a = 3.75$  dans le cas contraire.

### **Poteaux 30x40 :**

**T**=**53,39**(l'effort tranchant maximal appliqué au poteau 30x40 sous charges sismique GQE)

$$
A_{t} = \frac{\rho_{a} \times T_{u} \times S_{t}}{h_{t} \times f_{e}} = \frac{2.5 \times 53.39 \times 10 \times 0.15}{0.40 \times 400} = 1.25 cm^{2}
$$

**Poteaux 30x35 :**

**T**=**40,70**(l'effort tranchant maximal appliqué au poteau 30x35 sous charges sismique GQE)

$$
A_{t} = \frac{\rho_{a} \times T_{u} \times S_{t}}{h_{t} \times f_{e}} = \frac{2,5 \times 40,70 \times 10 \times 0,15}{0,35 \times 400} = 1,09cm^{2}
$$

**Poteaux 30x30 :**

**T**=**21,46**(l'effort tranchant maximal appliqué au poteau 30x30 sous charges sismique GQE)

$$
A_{t} = \frac{\rho_{a} \times T_{u} \times S_{t}}{h_{t} \times f_{e}} = \frac{2,5 \times 21,46 \times 10 \times 0,15}{0,30 \times 400} = 0,67 cm^{2}
$$

On adopte deux cadres : **4Ф8=2,01cm².**

#### **Vérification de la quantité d'armature (Art 7.4.2, 2 / RPA99).**

La quantité d'armatures transversales minimale est donnée comme suit:

- $\text{Si } \lambda_{\varrho} \geq 5$ :  $\frac{\text{min}}{\text{=0,3\%}}$  x S<sub>t</sub> x b.
- $-$  Si  $\lambda_{\varphi} < 3$  :  $\frac{\text{min}}{\text{=0,8\%}}$  x S<sub>t</sub> x b.
- Si  $3<\lambda_o < 5$ : interpoler entre les valeurs limites précédentes.

Avec :

 $\lambda_{g}$ : L'élancement géométrique du poteau

l<sup>f</sup> : longueur de flambement du poteau.

b: Dimension de la section droite du poteau dans la direction considérée.

$$
\lambda_g = \frac{L_f}{h} \, a \, \text{vec} L_f = 0.7L = 0.7 \times 3.06 = 2.142 \, m.
$$

- Poteaux 30x40 : 
$$
\lambda_g = \frac{2,142}{0,40} = 5,355
$$

- Poteaux 30x40 : 
$$
\lambda_g = \frac{2,142}{0,35} = 6,12
$$

- Poteaux 30x40 : 
$$
\lambda_g = \frac{2,142}{0,30} = 7,14
$$

 $\lambda_{\rm g} \geq 5$  donc A<sup>min</sup>=0,3% x S<sub>t</sub> x b.

#### $\checkmark$  **En zone nodale** (S<sub>**t**</sub> = 10cm) :

 $A^{\min} = 0$ , 3 % × S<sub>t</sub> × b = 0,003 × 10 × 40 = 1,2 cm<sup>2</sup> < 2,01 cm<sup>2</sup>.  $A^{min} = 0$ , 3 % × St × b = 0,003 × 10 × 35 = 1,05 cm<sup>2</sup> < 2,01 cm<sup>2</sup>.  $A^{min} = 0$ , 3 % × St × b = 0,003 × 10 × 30 = 1,35 cm<sup>2</sup> < 2,01 cm<sup>2</sup>.  $\checkmark$  **En zone courante (S<sub>t</sub>** = 15cm) :  $A^{min} = 0$ , 3% × S<sub>t</sub> × b = 0,003 × 15 × 40 = 1,80cm<sup>2</sup> < 2,01cm<sup>2</sup>.

 $A^{\min} = 0$ , 3% × S<sub>t</sub> × b = 0,003 × 15 × 35 = 1,35 cm<sup>2</sup> < 2,01 cm<sup>2</sup>.

 $A^{min} = 0$ , 3 % × S<sub>t</sub> × b = 0,003 × 10 × 30 = 0, 90 cm<sup>2</sup> < 2,01 cm<sup>2</sup>.

#### **2) Vérifications à l'ELS :**

#### **a)Vérification des contraintes :**

Pour le cas des poteaux, il y a lieu de vérifier :

état limite d'ouverture des fissures :

aucune vérification n'est nécessaire car la fissuration est peu nuisible.

Contrainte dans le béton :

$$
\sigma_{bc} \le \overline{\sigma}_{bc} = 0.6 \times f c_{28} = 15 MPa
$$
 (Art.4.5,2/BAEL 91).

Deux cas peuvent se présenter :

Si 
$$
e_s = \frac{M_s}{N_s} < \frac{h}{6}
$$
  $\Rightarrow$  Section entièrement comprimée.

Si  $e_s = \frac{m_s}{v} > \frac{n}{e} \Rightarrow$ 6 *h N*  $e_s = \frac{M}{R}$ *s*  $s = \frac{M_s}{N} > \frac{n}{6}$   $\Rightarrow$  Section partiellement comprimée.

$$
\mathbf{\hat{v}}\ \ 1^{\text{er}}\ \text{cas}:
$$

$$
e_s = \frac{M_s}{N_s} < \frac{h}{6}
$$
  $\Rightarrow$  Section entièrement comprimée.

• La section homogène est :

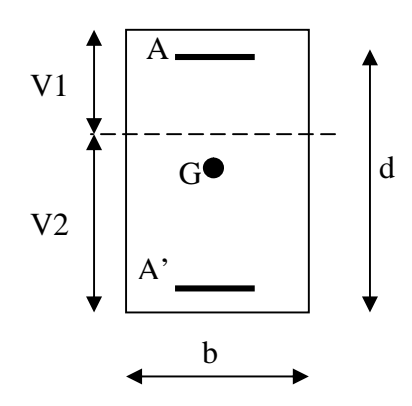

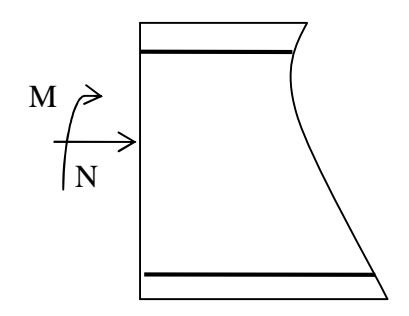

 $B_0 = b \times h + n (A_s + A_s).$ 

$$
V_1 = I = \frac{1}{B_0} \left( \frac{bh^2}{2} + 15(As.c + As.d) \right) \rightarrow V_2 = h - V_1
$$

Le moment d'inerties de la section totale homogène :

$$
I = \frac{b}{3}(V_1^3 + V_2^3) + 15[A_s(V_2 - C)^2 - A_s(V_1 - C)^2]
$$

$$
\sigma_{b1} = \left(\frac{N_s}{B_0} + \frac{M_s}{I}V_1\right) \le \overline{\sigma}_{bc} = 0,6f_{c28} = 15MPa
$$
\n
$$
\sigma_{b2} = \left(\frac{N_s}{B_0} + \frac{M_s}{I}V_2\right) \le \overline{\sigma}_{bc} = 0,6f_{c28} = 15MPa.
$$
\n
$$
\sigma_{s1} = 15\left(\frac{N_s}{B_0} + \frac{M \times (V_1 - c')}{I}\right) \le \overline{\sigma}_s
$$
\n
$$
\sigma_{s2} = 15\left(\frac{N_s}{B_0} + \frac{M \times (V_2 - c)}{I}\right) \le \overline{\sigma}_s
$$

Ns : Effort de compression à l'ELS.

Ms : moment fléchissant à l'ELS.

B<sup>0</sup> : section homogénéisée.

 $B_0 = b \times h + 15 A_s$ .

Remarque :

Si les contraintes sont négatives, on refait le calcul avec une section partiellement comprimée.

$$
\mathbf{\hat{z}}\ \ 2^{\mathrm{eme}}\mathrm{cas}:
$$

 $=\frac{m_s}{\sqrt{2}}\left(\frac{n}{\sqrt{2}}\right)$ 6 *h N*  $e_s = \frac{M}{M}$ *s*  $\sum_{s} = \frac{M_{s}}{M}$   $\geq$  Section est partiellement comprimée.

Avec :

*y ser* : la distance entre l'axe neutre à l'ELS et la fibre la plus comprimé .

*y <sup>c</sup>* : la distance entre l'axe neutre à l'ELS et le centre de pression Cp .

 $C_1$ : la distance entre le centre de pression  $C_p$  et la fibre la plus comprimée. Il faut vérifier que :

$$
\sigma_b = k \times y_{ser} \le \overline{\sigma}_{bc} = 0,6f_{c28} = 15MPa \quad ou' \quad k = \frac{N_{ser} \times y_c}{I_{xx'}}
$$
\n
$$
\sigma_s = 15k(d - y_{ser}) \le \overline{\sigma}_s = \frac{fe}{\gamma s} = 348MPa
$$
\n
$$
I_{xx'} = \frac{b \times y_{ser}^3}{3} + 15[A_s(d - y_{ser})^2 + A_s'(y_{ser} - c')^2]
$$

$$
y_{ser} = y_c + c_1
$$
 et  $c_1 = d - e_a$  avec :  $e_a = \frac{M_{ser}}{N_{ser}} + (d - \frac{h}{2})$ 

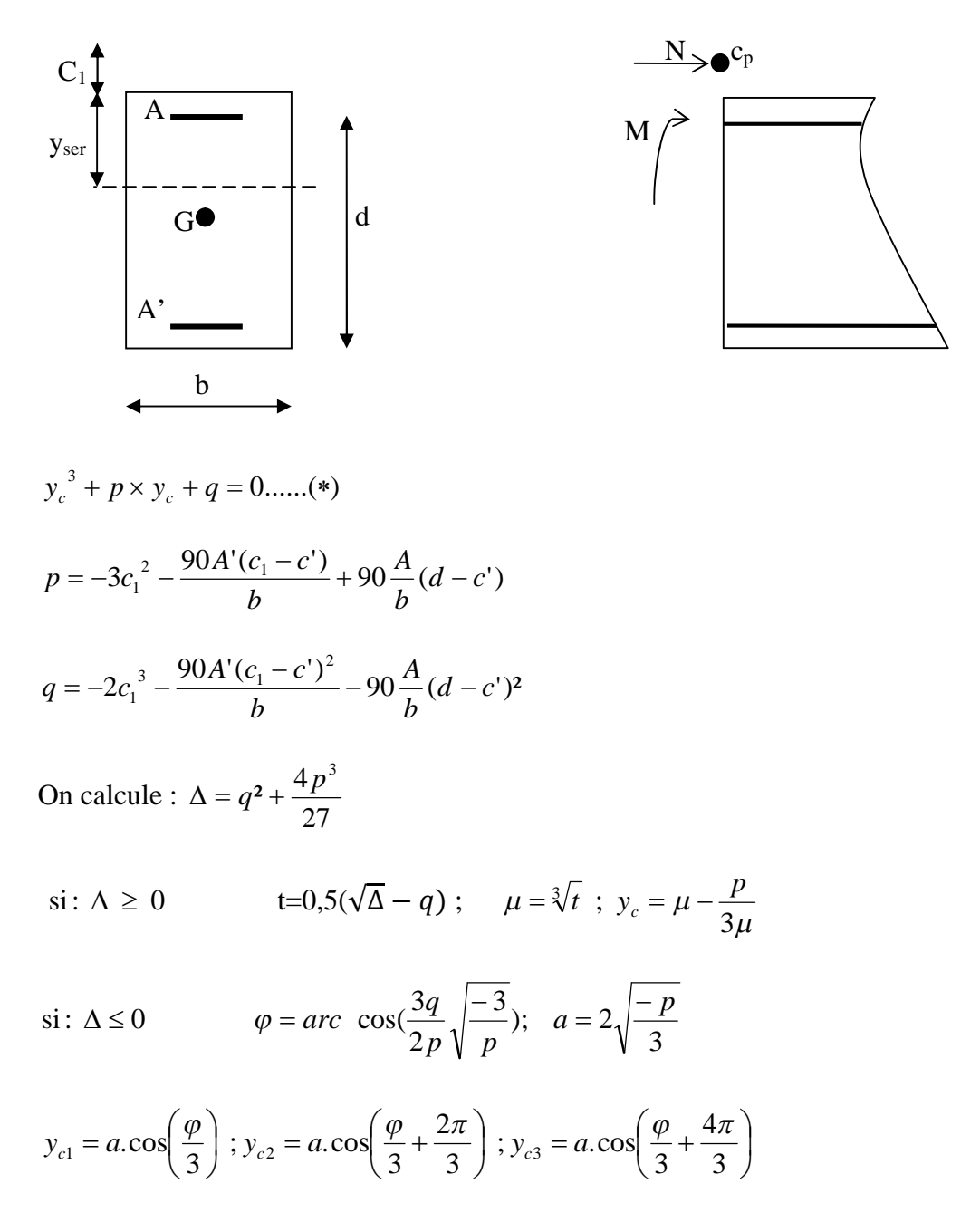

On tiendra pour y<sup>c</sup> la valeur positive ayant un sens physique tel que :

$$
0\!\!<\!\!y_{ser}\!=\!\!y_c+\!c_1\!\!<\!\!h
$$

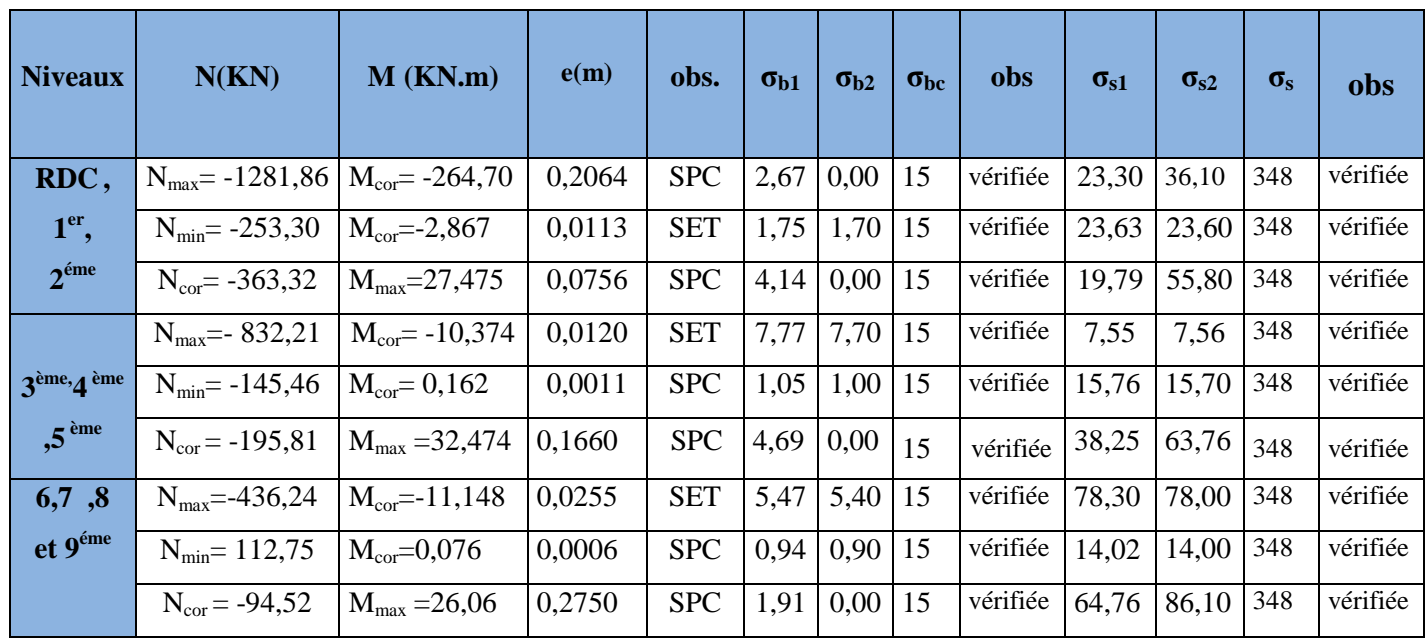

# **b)Condition de non fragilité :**

$$
A_s \ge A_{\min} = \frac{0.23 \times f_{t28}}{fe} \times \frac{e_s - 0.455.d}{e_s - 0.185.d}.b.d
$$

# **Les résultats sont résumés dans les tableaux suivants :**

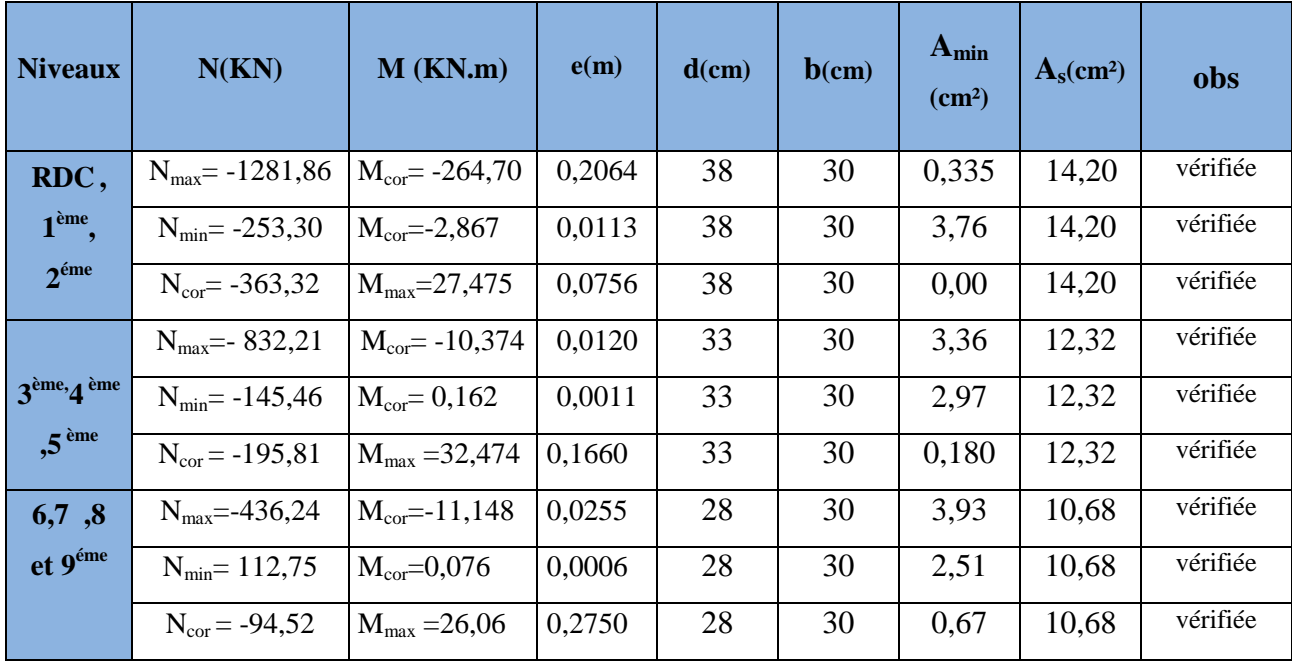

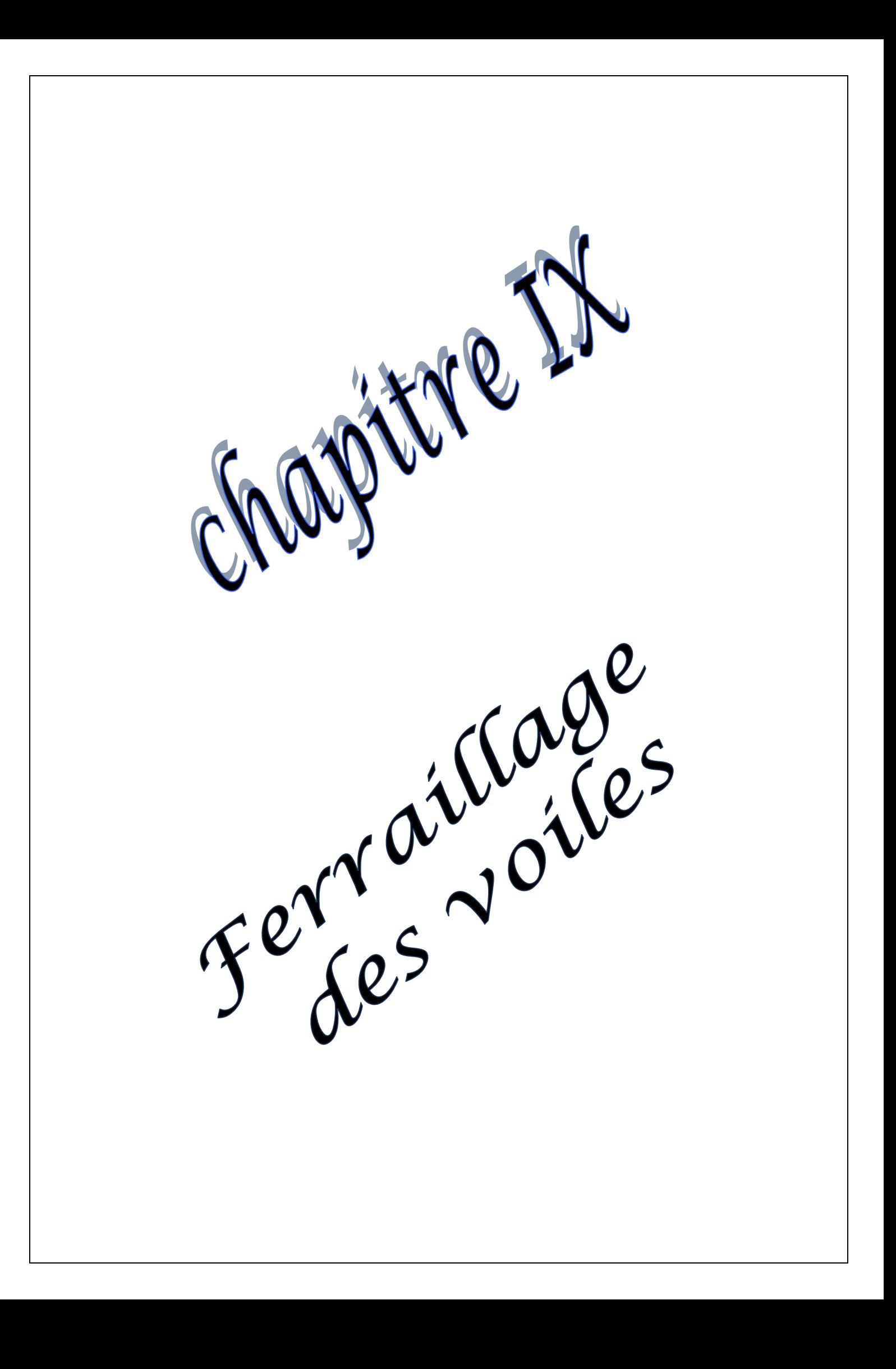

# **IX-3) Ferraillage des voiles :**

## **IX -3-1) Introduction :**

Le voile est un élément structural de contreventement soumis à des forces verticales et des forces horizontales. Donc, le ferraillage des voiles consiste à déterminer les armatures en flexion composée sous l'action des sollicitations verticales dues aux charges permanentes (G) et aux surcharges d'exploitation (Q), ainsi que sous l'action des sollicitations horizontales dues aux séismes.

Pour faire face à ces sollicitations, on prévoit trois types d'armatures :

- Armatures verticales
- Armatures horizontales
- Armatures transversales

Après avoir fait le calcul du ferraillage pour tous les voiles, nous avons constaté qu'il

est possible d'adopter le même type de ferraillage pour un certain nombre de niveaux, pour ce la nous ferraillons nos voiles par zones :

- **Zone I**  $\rightarrow$  Niveaux RDC, 1 et 2.
- **Zone II**  $\rightarrow$  Niveaux 3, 4 et 5.
- **Zone III**  $\rightarrow$  Niveaux 6, 7, 8 et 9.

# **Combinaison d'action :**

Les combinaisons d'actions sismiques et d'actions dues aux charges verticales à prendre sont données ci-dessous :

Selon le **BAEL 91** 
$$
\begin{cases} 1,35 \text{ G} + 1,5 \text{ Q} \\ \text{G} + \text{Q} \end{cases}
$$

Selon le **RPA 99**révise **2003**  $\overline{\mathcal{L}}$ ⇃  $\left\lceil \right\rceil$  $\pm$  $+$  Q  $\pm$  $0,8 \text{ G } \pm E$  $G + Q \pm E$ 

# **IX -3-2) Ferraillage des voiles :**

La méthode utilisée est la méthode de RDM qui se fait pour une bande de largeur (d).

## **1) Exposé de la méthode :**

La méthode consiste à déterminer le diagramme des contraintes à partir des sollicitations les plus défavorables (N, M) en utilisant les formules suivantes :

$$
\sigma_{\max} = \frac{N}{B} + \frac{M \times V}{I}
$$

$$
\sigma_{\min} = \frac{N}{P} - \frac{M \times V}{I}
$$

B

Avec :

B : section du béton.

I : moment d'inertie du trumeau.

I

V et V': bras de levier ; 
$$
V=V'=\frac{L_{voile}}{2}
$$

Dans ce cas le diagramme des contraintes sera relevé directement du fichier résultats.

Le découpage de diagramme des contraintes en bandes de largeur (d) donnée par :

$$
d \leq \min\left(\frac{h_e}{2}; \frac{2}{3} L_c\right)
$$

Avec :

h<sup>e</sup> : hauteur entre nus du planchers du voile considéré.

L<sub>c</sub> : la longueur de la zone comprimée.

$$
L_c = \frac{\sigma_{\text{max}}}{\sigma_{\text{max}} + \sigma_{\text{min}}} \times L
$$

 $L_t$  : longueur tendue

$$
L_t = L \mathbin{\operatorname{-}} L_c
$$

Les efforts normaux dans les différentes sections sont donnés en fonction des Diagrammes des contraintes obtenues :

# **Section entièrement comprimée :**

 $\bigoplus$ 

 $\sigma$ 

 $\sigma_{\min}$ 

$$
N_i = \frac{\sigma_{max} + \sigma_1}{2} \times d \times e
$$

$$
N_{i+1} = \frac{\sigma_1 + \sigma_2}{2} \times d \times e
$$

Avec :

e : épaisseur du voile.

## **Section partiellement comprimée :**

$$
N_i = \frac{\sigma_{min} + \sigma_1}{2} \times d \times e
$$

 $d \times e$ 2

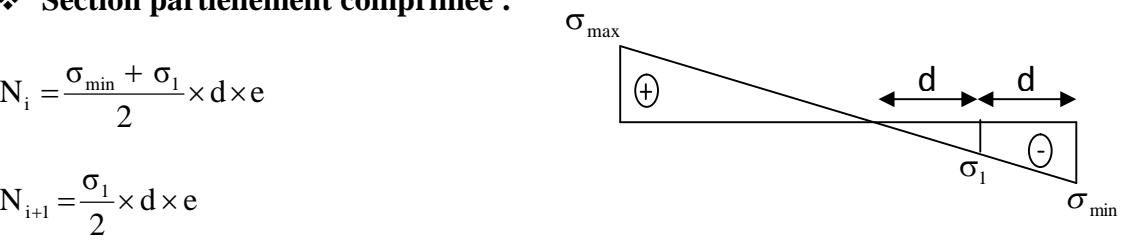

 $i \mid i+1$ 

 $\sigma_{1}$ 

 $\sigma_{\text{max}}$ 

d d d

# **Section entièrement tendue :**

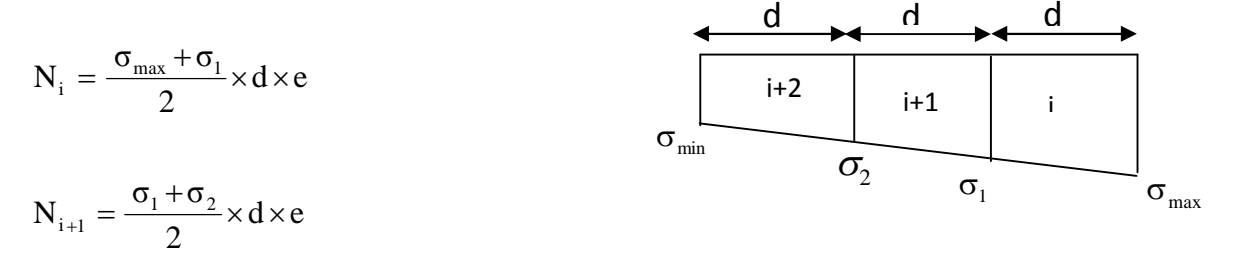

### **2) Armatures verticales :**

## **Section entièrement comprimée :**

$$
A_{V} = \frac{N_{i} + B \times f_{c28}}{\sigma_{s}}
$$

B : section du voile.

- σ<sup>s</sup> : Contrainte de l'acier à 0.2 %° = 348 MPa
- **Section partiellement comprimée :**

$$
A_{V} = \frac{N_{i}}{\sigma_{s}}
$$

σ<sup>s</sup> : Contrainte de l'acier = 348 MPa

**Section entièrement tendue :**

$$
A_v = \frac{N_i}{\sigma_s}
$$

σ<sup>s</sup> : Contrainte de l'acier à 2 %°= 348 MPa

# **3) Armatures minimales :**

### **Compression du béton :**

$$
A_{min} \ge 4 \, \text{cm}^2 / ml
$$

$$
0.2 \%
$$
  $\leq \frac{A_{\min}}{B} \leq 0.5 \%$  (Art A.8.1, 21 /BAEL 91).

Avec : B : section du béton comprimée.

### **Traction simple :**

$$
A_{\min} \ge \frac{B \times f_{c28}}{f_e}
$$

Avec  $B = d$ . e

B : section du béton tendue.

Le pourcentage minimum des armatures verticales de la zone tendue doit rester au moins égale à 0,2 % de la section horizontale du béton tendu **(Art.7.7.4.1 RPA 99/2003).**

- D'après le BAEL 91 : e  $A_{\min} = \frac{B \times f_{128}}{f_{\odot}}$  $=\frac{B\times f}{a}$
- $\bullet$  D'après le RPA 99 : A<sub>min</sub> = 0,2% B

Donc :  $A_{\min} \ge \max(\frac{B \wedge f_{128}}{2}, 0.2\% \text{ B}).$ e  $A_{\min} \ge \max(\frac{B \times f_{128}}{f})$  $\geq$  max( $\frac{B \times f}{f}$ 

### **4) Armatures horizontales :**

Les armatures horizontales doivent être munies des crochets à 135<sup>°</sup> ayant une longueur de 10 et disposées de manière à ce qu'elles servent de cadres aux armatures verticales.

**D'après le BAEL :**

$$
A_{H} = \frac{A_{V}}{4}
$$

Avec :

A<sup>H</sup> : section d'armatures horizontales

B : section du béton.

Les barres horizontales doivent être disposées vers l'extérieur.

# **D'après le R PA 99 révisé 2003 (Art 7.7.4.3) :**

Le pourcentage minimum d'armatures verticales et horizontales des trumeaux est donné Comme suit :

 $A_H \ge 0.15 \% \times B$  Globalement dans la section du voile.  $A_H \geq 0.10\% \times B$  En zone courante.

Le diamètre des barres verticales et horizontales des voiles ne devrait pas dépasser 10  $\frac{1}{2}$  de l'épaisseur du voile.

# **5) Armatures transversales :**

Les armatures transversales sont perpendiculaires aux faces des refends.

Elles retiennent les deux nappes d'armatures verticales, ce sont généralement des épingles dont le rôle est d'empêcher le flambement des aciers verticaux sous l'action de la

compression d'après l'article 7.7.4, 3 du RPA99 révise 2003.

Les deux nappes d'armatures verticales doivent être reliées au moins par  $(04)$  épingles au

mètre carré.

# **6) Armatures de coutures :**

Le long des joints de reprise de coulage, l'effort tranchant doit être repris par les aciers de coutures dont la section est donnée par la formule :

$$
A_{vj} = 1, 1\frac{T}{f_e}
$$
  
Avec: T=1,4×V<sub>u</sub>

V<sup>u</sup> : Effort tranchant calculé au niveau considéré

Cette quantité doit s'ajouter à la section d'acier tendue nécessaire pour équilibrer les efforts de traction dus au moment de renversement.

**Espacement :**

D'après **l'Art 7.7.4,3 du RPA révisé 2003**, l'espacement des barres horizontales et verticales doit être inférieur à la plus petite des deux valeurs suivantes :

 $S_t \leq \min\{37,5cm, 30cm\} \Rightarrow S_t \leq 30cm$  $St \leq 1, 5 \times e$ , et *aussi*  $St \leq 30$ *cm* 

Avec :

e = épaisseur du voile

A chaque extrémité du voile l'espacement des barres doit être réduit de moitié sur  $\frac{1}{10}$ 10 1 de la longueur du voile, cet espacement d'extrémité doit être au plus égale à 15 cm

### **Longueur de recouvrement :**

Elles doivent être égales à :

- 40Φ pour les barres situées dans les zones où le renversement du signe des efforts est possible.
- 20Φ pour les barres situées dans les zones comprimées sous l'action de toutes les combinaisons possibles de charges.

### **Diamètre maximal:**

Le diamètre des barres verticales et horizontales des voiles ne devrait pas dépasser 10  $\frac{1}{2}$ de l'épaisseur du voile.

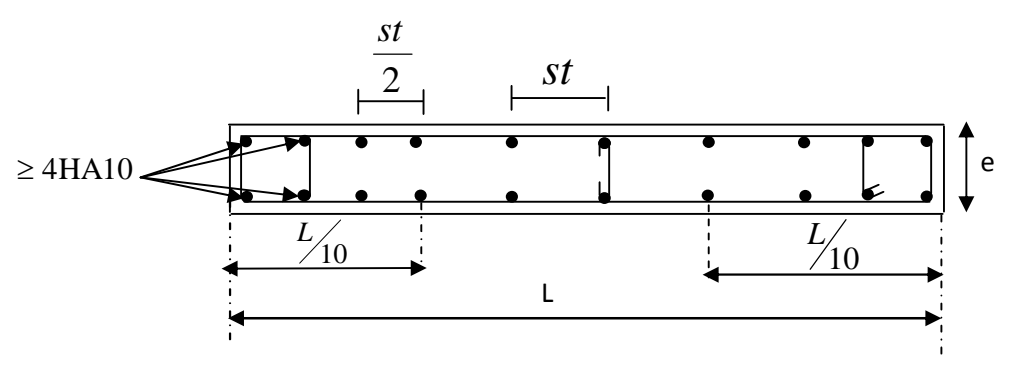

**Disposition des armatures verticales dans les voiles**.

### **Les potelets :**

Il est possible de concentrer des armatures de traction à l'extrémité du voile pour former un

potelet.

La section totale d'armatures verticales de la zone tendue doit être au moins égale à 0,2 % de la section horizontale du béton tendu qui est l'équivalent au moins à 4 HA10 (RPA 99). Les barres verticales doivent être ligaturées avec des cadres horizontaux dont l'espacement ne doit pas dépasser l'épaisseur du voile.

# **IX -3-3) Vérification :**

# **1) Vérification à L'ELS :**

Pour cet état, il considère :

 $N_{\text{ser}} = G + Q$ 

$$
\sigma_b = \frac{N}{B + 15 \times A} \le \overline{\sigma}_b
$$

$$
\overline{\sigma}_b = 0.6 \times f_{c28} = 15 \text{ MPa}
$$

Avec :

Nser : Effort normal appliqué.

B: Section du béton .

A: Section d'armatures adoptée .

# **2) Vérification de la contrainte de cisaillement :**

**D'après le RPA99 révisé 2003 :**

$$
\tau_b \leq \bar{\tau}_b = 0.2 \times f_{c28}
$$

$$
\tau_b = \frac{V}{b_0 \times d}
$$

$$
V = 1,4 \times V_{u, calcul}
$$

Avec :

b0 : Epaisseur du linteau ou du voile.

d : Hauteur utile  $(d = 0.9 h)$ .

h : Hauteur totale de la section brute.

**D'après le BAEL 91 :**

Il faut vérifier que :

$$
\begin{aligned} \tau_u &\leq \overline{\tau}_u \\ \tau_u &= \frac{V_u}{b \times d} \end{aligned}
$$

Avec :

 $\tau_{\rm u}$ :contrainte de cisaillement

$$
\tau_{\mathbf{u}} = \min \left( 0, 15 \frac{\mathbf{f}_{\mathbf{c}j}}{\gamma_{\mathbf{b}}}, 4\mathbf{MPa} \right)
$$
; Pour la fissuration préjudiciable.

# **IX -3-4) Exemple de calcul : (zone I)**

Soit à calculer le ferraillage du voile transversale

L = 3,60 m , e = 20 cm  
\nI = 0,777m<sup>4</sup> , V = V' = L/2 = 1,80m  
\nB = 0,72 m<sup>2</sup>  
\nσ<sub>max</sub> = -17265,43KN/m<sup>2</sup>  
\nσ<sub>min</sub> = -4434,11KN/m<sup>2</sup> 
$$
\Bigg\}
$$
 La section est entièrement tendue(SET)

$$
\implies L_t = L = 3,60 \text{ m} \quad \text{et } Lc = 0
$$

Le découpage de diagramme est en deux bandes de longueur (d)

### **Avec :**

$$
d \leq min\left(\frac{h_e}{2}, \frac{2}{3}L_c\right) = 1,43m
$$

Soit un tronçon  $d = 0.50$  m

 $\triangleright$  1<sup>er</sup> tronçon :

$$
\sigma_1\!=\!\sigma_{\max}\!-\!(\!\sigma_{\max}\!-\!\sigma_{\min}\!) \!\!\times\!\! \frac{d}{L}\!=\!-15483,\!30\,KN\!/\!m^2
$$

$$
N_1 = \left(\frac{\sigma_{\text{max}} + \sigma_1}{2}\right) d \times e = -1637,43 \text{KN}
$$

# **Armatures verticales :**

$$
A_{v1} = \frac{N_1}{\sigma_s} = 47,05 \text{cm}^2
$$

**2 eme tronçon :**

$$
N_2 = \left(\frac{\sigma_{\min} + \sigma_1}{2}\right) \times d \times e = -995,87 \text{ KN}
$$

## **Armatures verticales :**

$$
A_{v2} = \frac{N_2}{\sigma_s} = 28,62 \text{cm}^2
$$

## **Armatures minimales :**

$$
A_{min} = max\left(0, 2\%B, \frac{B \times f_{.28}}{f_e}\right)
$$

telque  $B = d \times e$ 

$$
A_{min} = max (2,00 \text{ cm}^2 ; 5,25 \text{ cm}^2)
$$
  

$$
A_{min} = 5,25 \text{ cm}^2
$$

# **Armature de coutures :**

$$
A_{vj} = 1,1\frac{T}{f_e} \text{ avec : } T = 1,4 \times V_u
$$
  

$$
A_{vj} = 1,1 \times \frac{1,4 \times 1256,05}{400 \times 10^{-1}} = 48,35 \text{ cm}^2
$$

$$
A_{vj} = 48,35 \text{ cm}^2
$$
  
A<sub>1</sub>=A<sub>v1</sub>/<sub>2</sub>+A<sub>vj</sub>/4=35,61 cm<sup>2</sup>

$$
A_2 = A_{v1}/_2 + A_{vj}/4 = 26,39 \text{cm}^2
$$

Le ferraillage adopté :

Soit : 21HA12=42,22cm<sup>2</sup>/nappe avec:  $S_t = 17$  cm.

### **Armatures horizontales :**

D'après le BAEL 91 :  $A_H = \frac{H_V}{I} = 10,55 \text{ cm}^2$ 4  $A_{H} = \frac{A_{V}}{4} =$ 

D'après le RPA révise 2003 :  $A_H \ge 0.15\% \times B = 1.50cm^2$ 

Soit :  $12HA12 = 13,57 \text{ cm}^2/\text{nappe}$ 

### **Armatures transversales :**

Les deux nappes d'armatures verticales doivent être reliées au minimum par (04) épingles au mètre carré soit HA8.

#### **Vérification des contraintes de cisaillement :**

**BAEL 91** :

2,43MPa  $20 \times 0,9 \times 286$ 1256,05×10  $b \times d$ u V  $\tau_{\rm u} = \frac{\rm u}{\rm b \times d} = \frac{1250,05 \times 10}{20 \times 0.9 \times 286} =$  $\times 0.9\times$   $\times$  $=$ 

3,15MPa u 2,43MPa τ u τ Condition verifiee

# **RPA99 révise 2003** :

 $\mathit{avec}: T_u = 1,4 \times V_u$  $b = \frac{I_u}{I_u} = \frac{1.4 \times 1230,03 \times 10}{20 \times 0.0 \times 296} = 3,41 MPa$  $b \cdot d$  $T_u = \frac{1,4 \times 1256,05 \times 10}{7}$  $\times 0.9\times$  .  $=\frac{1}{1}=\frac{1,7\times1250,05\times10}{20,000\times10}=3,41$  $20 \times 0.9 \times 286$  $\tau_{\mu} = \frac{T_{\mu}}{T_{\mu}} = \frac{1.4 \times 1256,05 \times 10}{T_{\mu}}$ 

 $\tau_b = 3.41 MPa < \tau_b = 0.2 \times f_{c28} = 5 MPa$  (Condition verifiee)

**Vérification à l'ELS :**

Il faut vérifier que  $:\!\sigma_{\scriptscriptstyle b} \le \overline{\sigma}_{\scriptscriptstyle b} 0,\!6\!\times f_{\scriptscriptstyle C28}$ 

$$
\sigma_b = \frac{N_s}{B + 15 \times A_s} = \frac{11627,29 \times 10}{20 \times 360 + 15 \times 2 \times 42,22} = 13,73 MPa \le 0,6 \times f_{c28} = 15 MPa
$$

 $\sigma_b = 13,73 MPa \le 15 MPa$  (Condition verifiee)

### **IX -3-4) les tableaux de ferraillage des voiles :**

# **Voiles transversales: (VL1 - VL2 - VL3 - VL4) :**

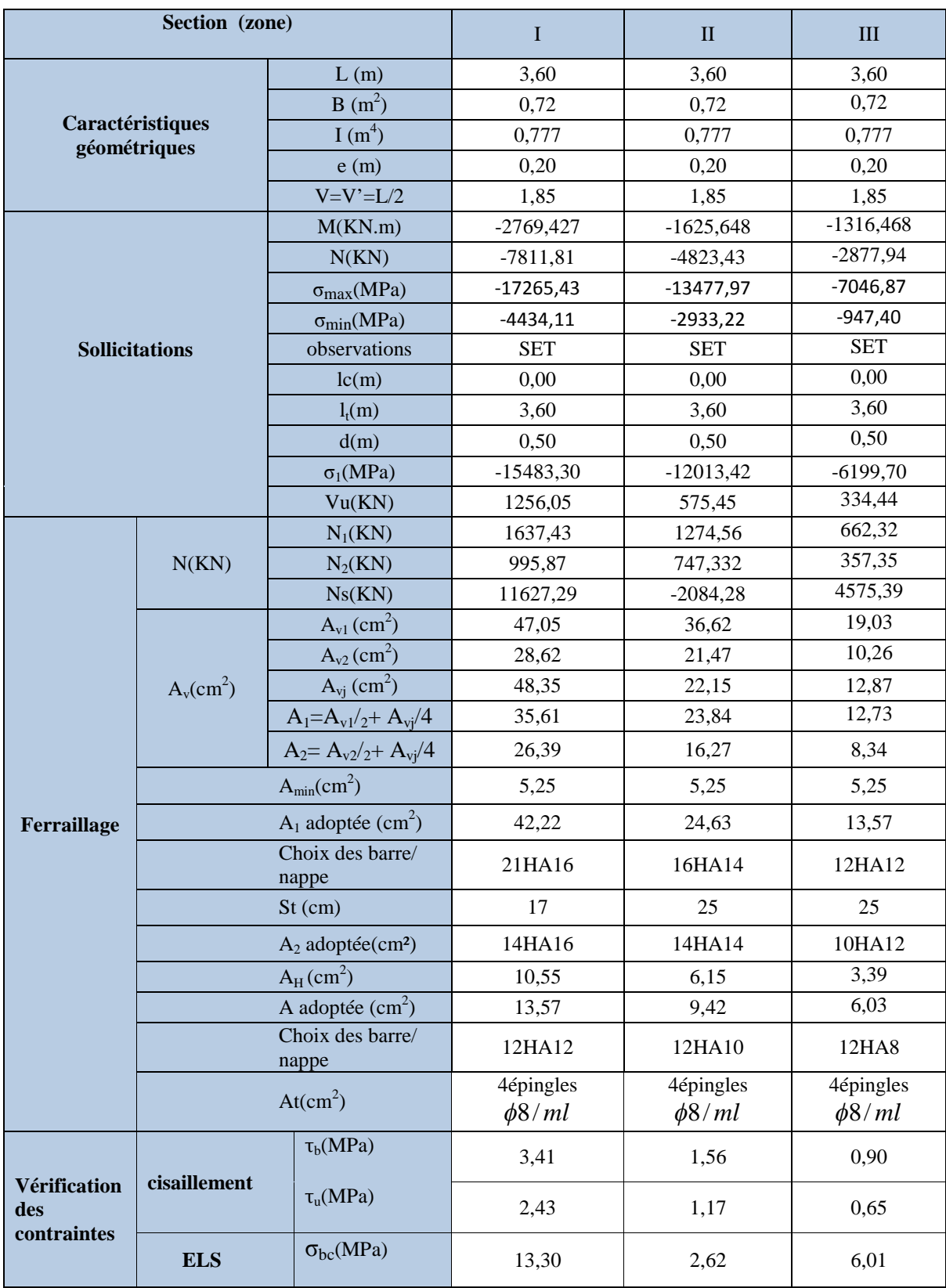

# **Voiles transversales: (VL5 – VL6) :**

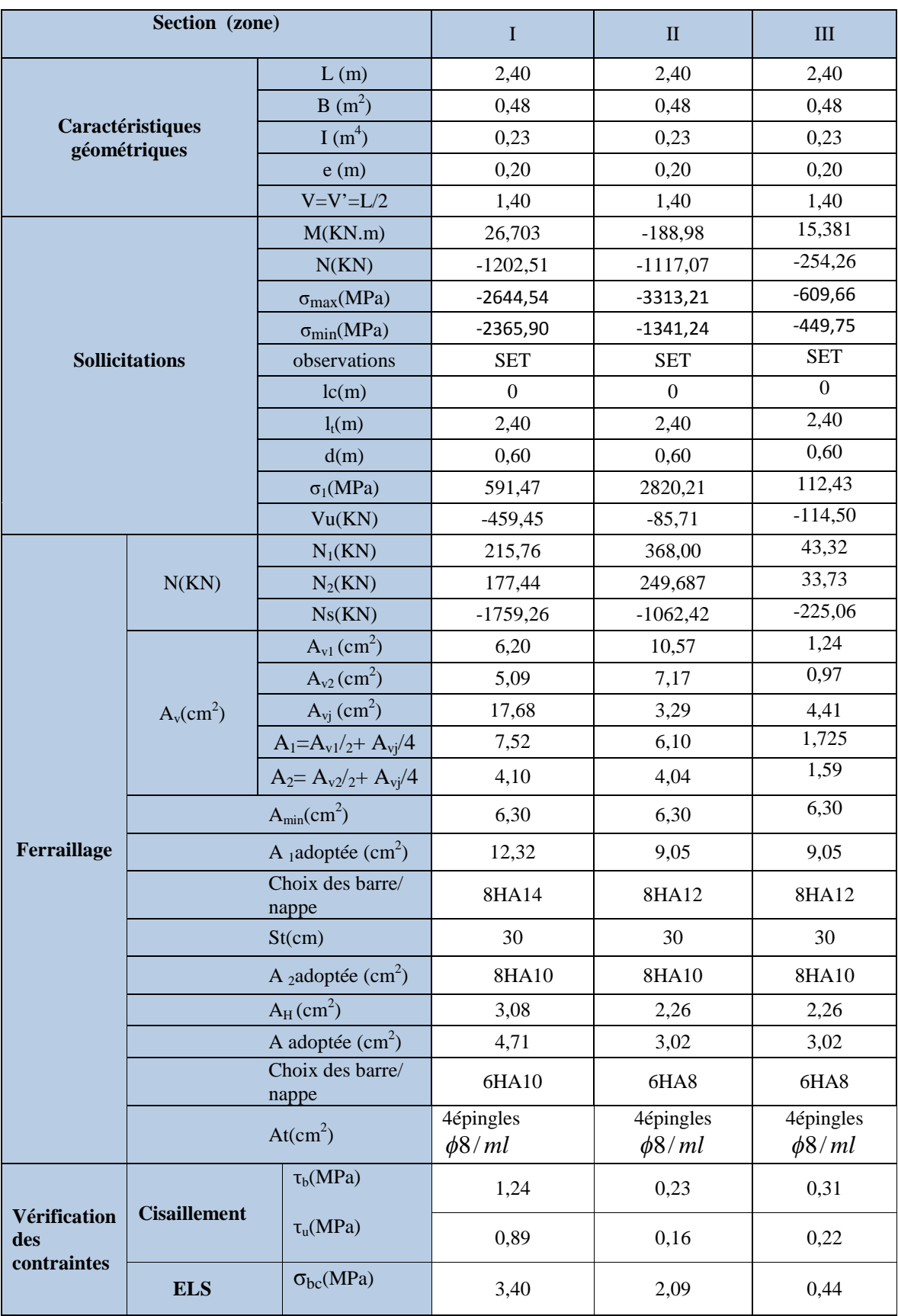

# **Voiles longitudinales : (VL7 – VL8) :**

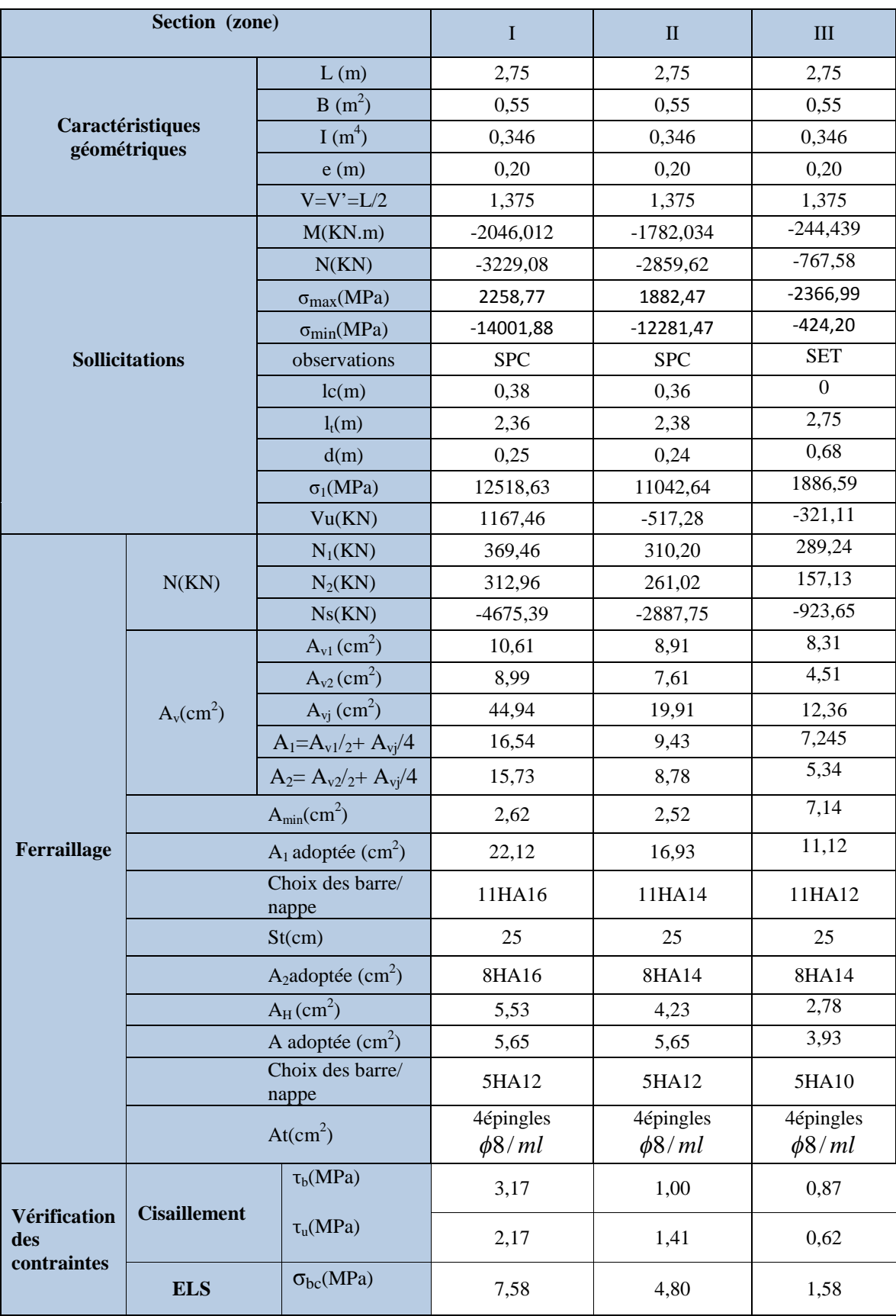
# **Voiles longitudinales : (VL9-VL10) :**

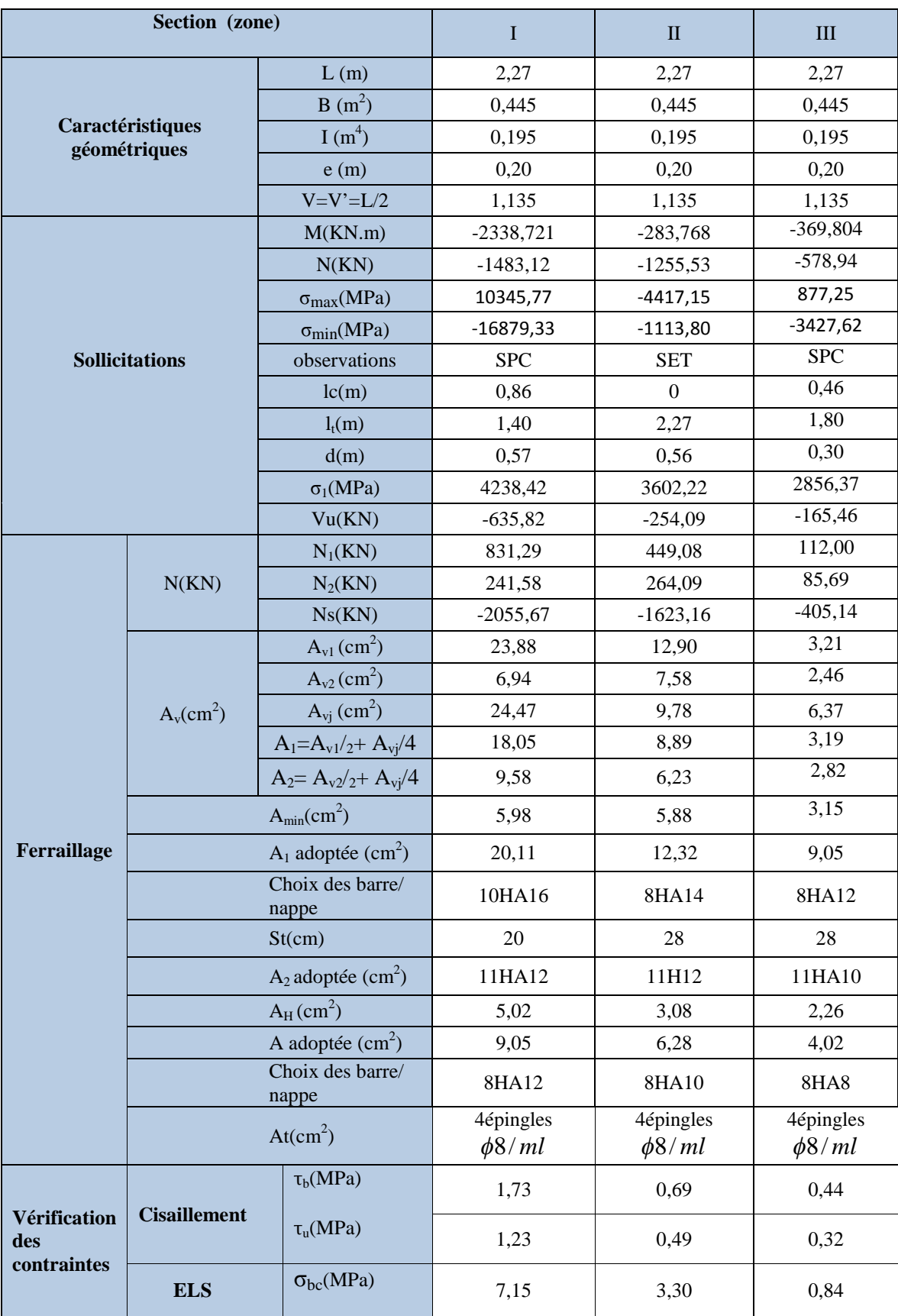

# **Voiles longitudinales : (VL11) :**

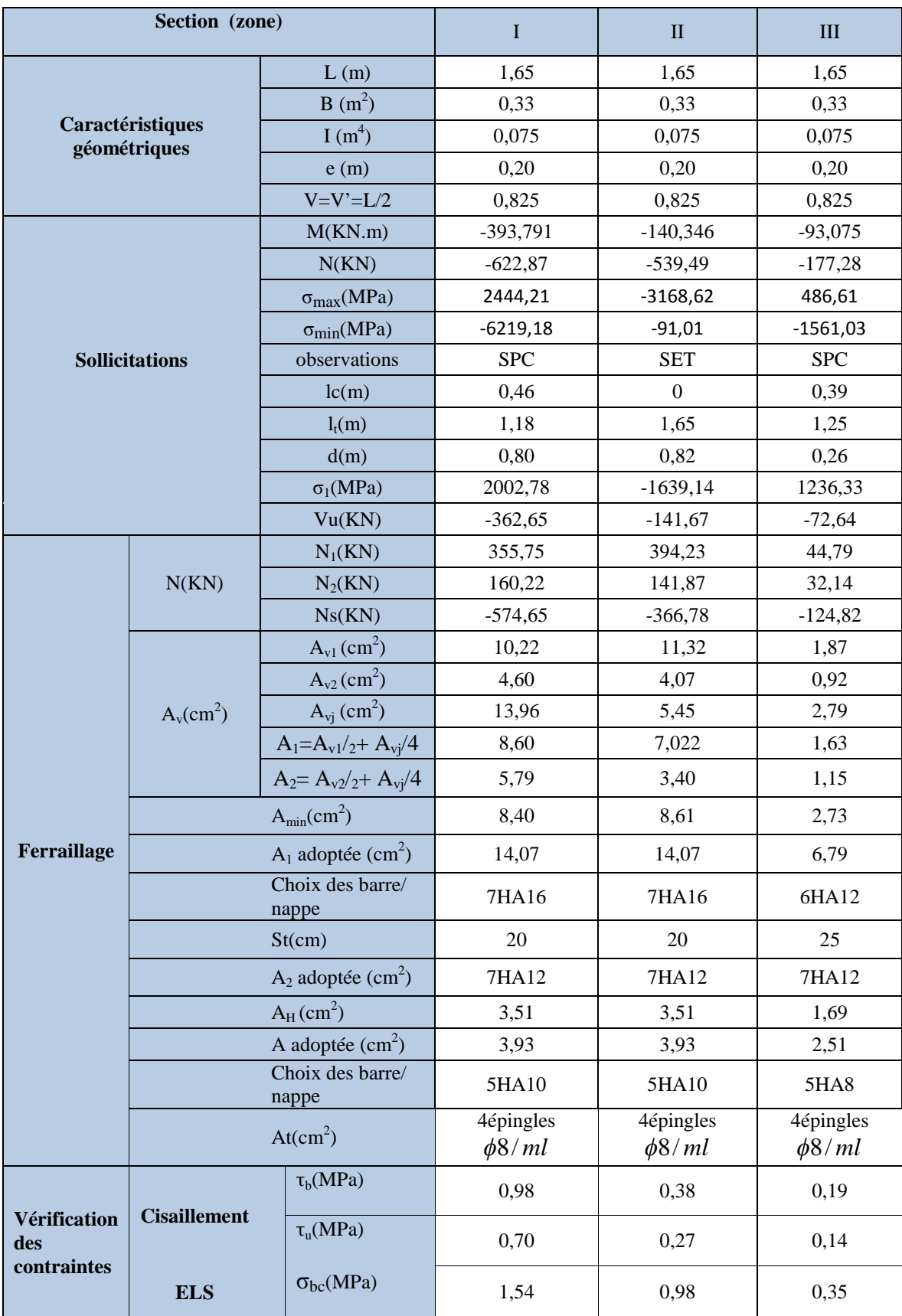

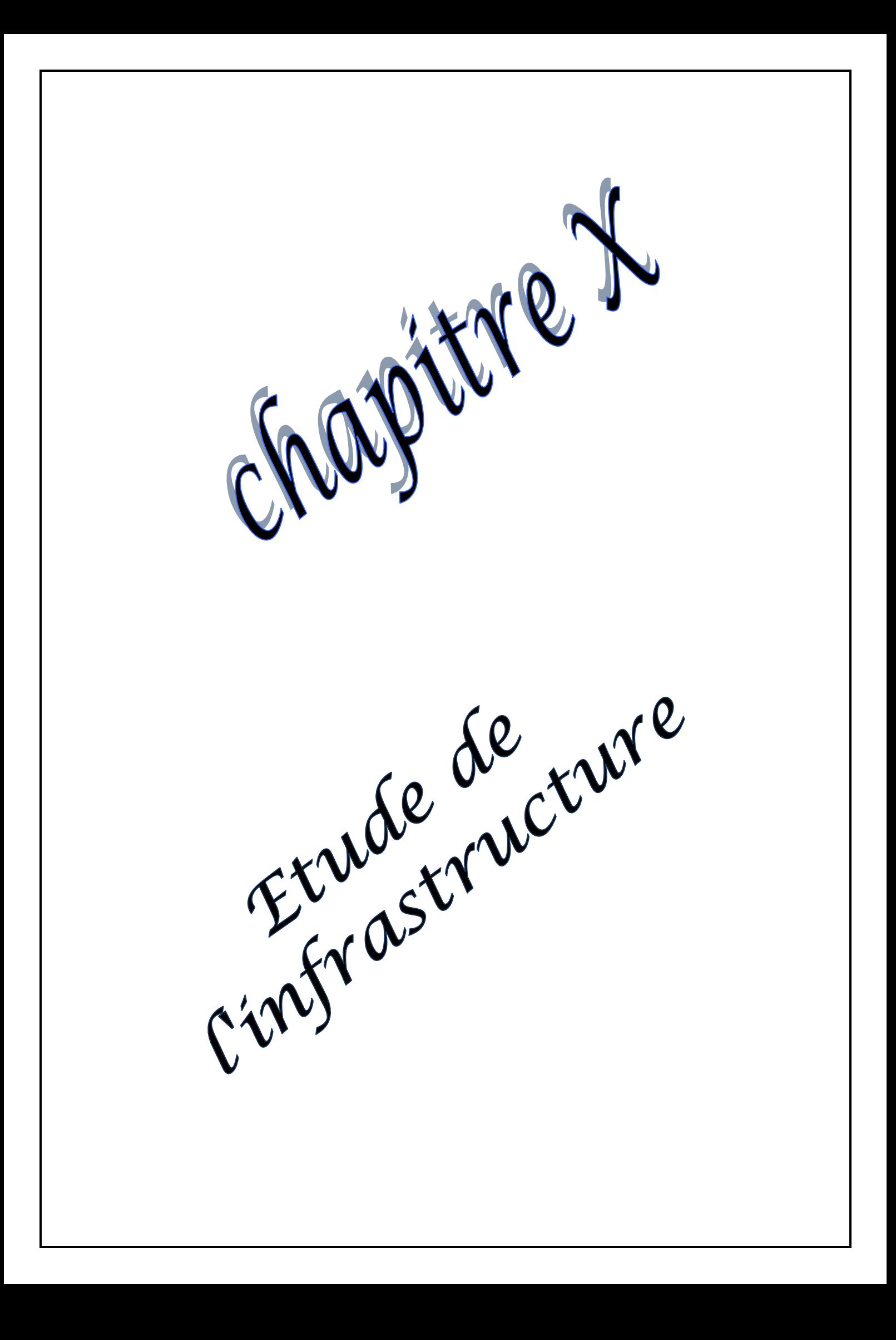

## **X) Etude des fondations :**

## **X-1) Introduction :**

La fondation est un élément de structure qui a pour objet de transmettre au sol les Efforts apportés par la superstructure.

Dans le cas le plus général un élément déterminé de la structure peut transmettre à sa fondation :

- Un effort normal : charge verticale centrée dont il convient de connaitre les valeurs extrêmes ;
- Une force horizontale : résultante de l'action sismique ;
- Un moment qui peut être de valeur variable qui s'exerce dans les plans différents.

Nous pouvons classer les fondations selon le mode d'exécution et la résistance aux sollicitations extérieure, en :

## **Fondations superficielles** :

Utilisées pour des sols de bonne capacité portante. Elles sont réalisées prés de la surface ; Les types de fondations superficielles que l'on rencontre dans la pratique sont :

- Les semelles continues sous murs,
- Les semelles continues sous poteaux,
- Les semelles isolées.
- Les radiers.

#### **Fondations profondes** :

Elles sont utilisées dans le cas de sols ayant une faible capacité portante ou dans les cas où le bon sol se trouve à une grande profondeur, les types de fondations profondes sont :

- Les pieux
- Les puits (semelle sur puits).

#### **X-2) Etude géotechnique du sol :**

Le choix du type de fondation repose essentiellement sur une étude détaillée du sol qui nous renseigne sur la capacité portante de ce dernier. Les résultats de cette étude sont :

- La contrainte admissible du sol est  $\sigma_{sol} = 2 \text{bars.}$
- Absence de nappe phréatique, donc pas de risque de remontée des eaux.

#### **X-3) Choix du type de fondation :**

Le choix du type de fondation, est fonction du type de la superstructure ainsi que des caractéristiques topographiques et géologiques du terrain.

Le type de fondation est choisit essentiellement selon les critères suivants :

- La résistance du sol
- Le tassement du sol
- Le mode constructif de la structure

Le choix de la fondation doit satisfaire les critères suivants :

- La stabilité de l'ouvrage.
- La facilité de l'exécution.
- La capacité portante du sol.
- L'importance de la superstructure.
- L'économie.

#### **X-4) Dimensionnement :**

```
X-4-1) Semelle isolé :
```
Pour le pré dimensionnement, il faut considérer uniquement l'effort normal *Nser* qui est

obtenu à la base de tous les poteaux du RDC.

$$
A \cdot B \ge \frac{N_{ser}}{\overline{\sigma}_{sol}}
$$

- **Homothétie des dimensions :**

*B A*

 $B \ge \sqrt{\frac{N_s}{\overline{C}}}$ 

 $\frac{a}{a} = \frac{A}{b}$ 

*b*

*K*

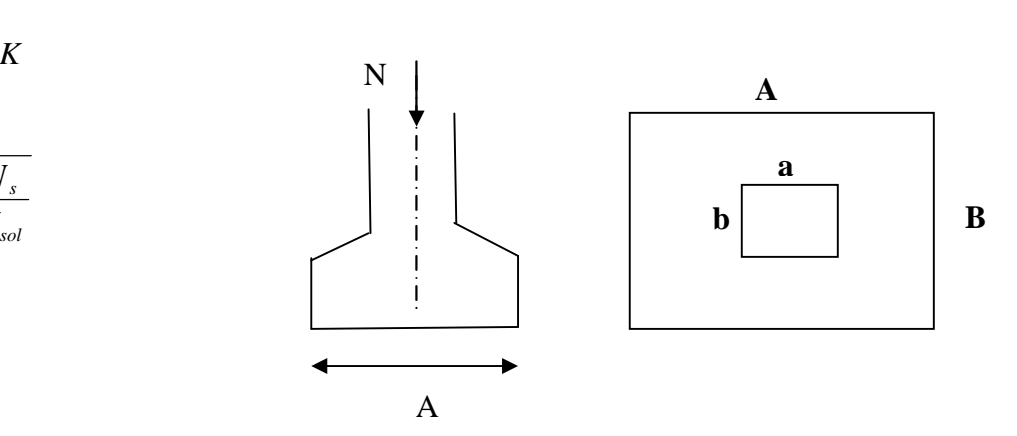

### **Fig X-1 : Dimension d une fondation**

#### **Exemple :**

$$
N_{ser} = 1281,86 \, KN \qquad , \ \overline{\sigma}_{sol} = 200 \, KN/m^2 \qquad \Rightarrow \quad B = 2,53 \, m
$$

## **Remarque** :

Vu que les dimensions des semelles sont très importantes, donc le risque de chevauchements est inévitable, alors il faut opter pour des semelles filantes.

#### **X-4-2) Semelles filantes sous voiles :**

$$
\frac{N_s}{S} {\leq} \sigma_{\text{SOL}} \Rightarrow \ \frac{G+Q}{B \cdot L} {\leq} \ \sigma_{\text{SOL}} \ \ \Rightarrow B {\geq} \ \frac{G+Q}{\sigma_{\text{SOL}} \cdot L}
$$

Avec : B : La largeur de la semelle.

L : Longueur de la semelle.

G, Q : Charge et surcharge revenant au voile considéré.

 $\sigma_{SOL}$ : Contrainte admissible du sol.

Les résultats de calcul sont résumés dans les tableaux suivants :

#### **Tableau X-1 : Surface de semelles filantes sous voiles (sens longitudinal**)

| <b>Voiles</b>    | $G+Q$  | L(m) | B(m)  | $S=B.L(m2)$ |
|------------------|--------|------|-------|-------------|
| <b>VL7, VL8</b>  | 499,19 | 2,75 | 0,907 | 5,00        |
| <b>VL9, VL10</b> | 400,73 | 2,27 | 0,882 | 4,00        |
| VL11             | 214,48 | 1,65 | 0,650 | 1,07        |
|                  |        |      |       | 10,07       |

**Tableau X-2 Surface de semelles filantes sous voiles (sens transversal).**

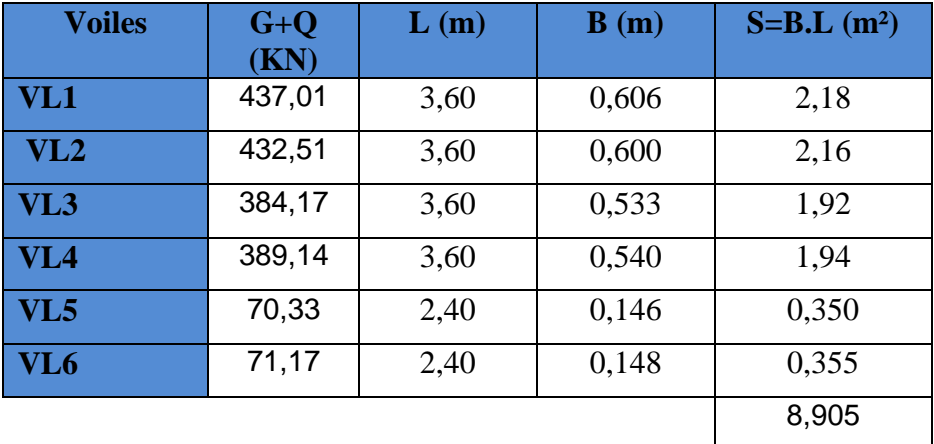

 $S_V = \sum S_i = 18,975 \,\text{m}^2$ 

 $Avec: S_V$ : Surface totale des semelles filantes sous voiles.

**X-4-3) Semelles filantes sous poteaux :**

## **Etape de calcul :**

a) Déterminer de la coordonnée de la résultante des forces :

$$
e = \frac{\sum N_i \cdot e_i + \sum M_i}{\sum N_i}
$$

b) Déterminer la distribution (par mètre linéaire) des sollicitations de la semelle :

>—⇒ 6  $e > \frac{L}{I}$ Répartition triangulaire  $< \frac{L}{\sqrt{2}} \Rightarrow$ 6  $e < \frac{L}{2}$ 

Répartition trapézoïdale.

$$
q_{min} = \frac{N}{L} \times \left(1 - \frac{6 \cdot e}{L}\right)
$$

$$
q_{max} = \frac{N}{L} \times \left(1 + \frac{6 \cdot e}{L}\right)
$$

$$
q_{(L/4)} = \frac{N}{L} \times \left(1 + \frac{3 \cdot e}{L}\right)
$$

## **Application :**

Résultantes des charges :

Donc on fera le calcul sur le portique transversal. Les résultats sont résumés dans le tableau suivant :

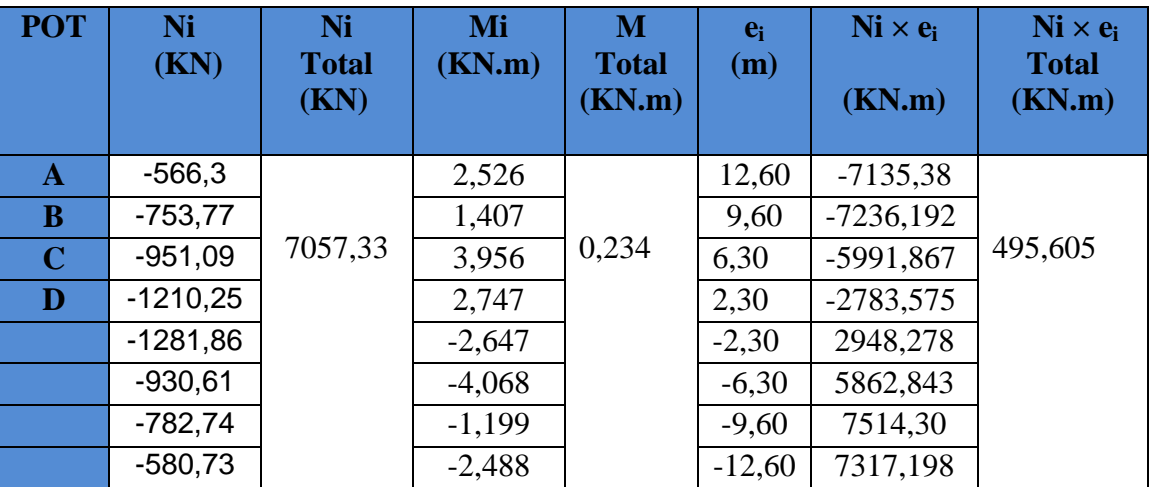

La charge totale transmise par les poteaux : **Nt=7057,33 KN.**

Coordonnées de la résultante des forces par rapport au centre de gravité de la semelle :

$$
e = \frac{\sum N_i \cdot e_i + \sum M_i}{\sum N_i} = 0,070m
$$

Distribution des sollicitations par mètre linéaire des semelles :

 $e = 0.07 \text{ m} < \frac{L}{\epsilon} = \frac{25,20}{L} = 4,20 \text{ m}$ 6 25,20 6  $0.07 \, m < \frac{E}{v} = \frac{25,20}{1} = 4,20 \, m \Rightarrow$  Répartition trapézoïdale.

$$
q_{\min} = \frac{N_s}{L} \times \left(1 - \frac{6 \cdot e}{L}\right) = \frac{7057,33}{25,20} \times \left(1 - \frac{6 \times 0.07}{25,20}\right) = 275,38 \, \text{KN / m}
$$

$$
q_{\text{max}} = \frac{N_s}{L} \times \left(1 + \frac{6 \cdot e}{L}\right) = \frac{7057,33}{25,20} \times \left(1 + \frac{6 \times 0.07}{25,20}\right) = 284,72 \, \text{KN / m}
$$

$$
q_{\binom{3}{4}} = \frac{N_s}{L} \times \left(1 + \frac{3 \cdot e}{L}\right) = \frac{7057,33}{25,20} \times \left(1 + \frac{3 \times 0.07}{25,20}\right) = 282,38 \text{ KN / m}
$$

**Détermination de la largeur de la semelle :**

$$
B \ge \frac{q_{(L/4)}}{\sigma_{\text{SOL}}} = \frac{282,38}{200} = 1,41 \, \text{m}
$$

On prend  $B = 1,50$ m.

On aura donc,  $S = 1,50 \times 25,20 = 37,80m^2$ 

Nous aurons la surface totale de la semelle filante :  $S_t = S \times n + S_V$ 

$$
S_t = 37,80 \times 4 + 18,975 = 170,175 m^2
$$

Avec :

n : Nombre de portique dans le sens considéré.

 $100 = 57,85\% > 50\%$ 294,16 170,175  $(bat)$  $\frac{(sem)}{2} = \frac{170,175}{2} \times 100 = 57,85\% >$ *S bat St sem*

#### **Remarque :**

Vu que les semelles occupent plus de 50%de la surface du sol d'assise, on adopte pour un radier général comme fondation à ce bâtiment.

On opte pour un radier général.

#### **X-5) Etude du radier général :**

Un radier est défini comme étant une fondation travaillant comme un plancher renversé dont les appuis sont constitués par les poteaux de l'ossature et qui est soumis à la réaction du sol diminuée du poids propre du radier.

- Rigide dans son plan horizontal.
- Permet une meilleure répartition de la charge sur le sol.
- Facilité de coffrage et le ferraillage .

- Rapidité d'exécution.

## **X-5-1) Pré dimensionnement du radier :**

#### **a) la condition d'épaisseur minimale :**

La hauteur du radier doit avoir au minimum  $25 \text{cm}$  ( $h_{\text{min}} \ge 25 \text{cm}$ ).

### **b) les conditions forfaitaires :**

- **Dalle :** la dalle de radier doit satisfaire la condition suivante :

$$
h_d \ge \frac{L_{\text{max}}}{20} = \frac{460}{20} = 23 \text{cm} \Rightarrow \text{soit } h_d = 40 \text{cm}
$$

#### - **Poutre ou nervure :**

La nervure de radier doit avoir une hauteur ht égale à :

$$
h_n \ge \frac{L_{\text{max}}}{10} = \frac{460}{10} = 46 \text{cm} \Rightarrow \text{soit } h_n = 70 \text{cm}
$$

#### **c)Condition de vérification de la longueur élastique**

$$
L_e = \sqrt[4]{\frac{4 \cdot E \cdot I}{K \cdot b}} \geq \frac{2}{\pi} \cdot L_{\max}
$$

Le calcul est effectué en supposant une répartition uniforme des contraintes sur le sol, le radier est rigide s'il vérifie :

$$
L_{\max} \leq \frac{\pi}{2} \cdot L_e \to \text{Ce qui conduit à } h \geq \sqrt[3]{\left(\frac{2}{\pi} \cdot L_{\max}\right)^4 \cdot \frac{3 \cdot K}{E}}
$$

Avec L<sub>e</sub>: Largeur du radier présentant une bande de 1m;

- K : Module de raideur du sol, rapporté à l'unité de surface  $K = 40$  MPa pour un sol moyen ;
- I : L'inertie de la section du radier (bande de 1 m) ;
- E : Module de déformation longitudinale déférée E = 10818,86 MPa.
- Lmax : Distance maximale entre deux nervures successives.

D'où :

$$
h \ge \sqrt[3]{\left(\frac{2 \times 4,60}{\pi}\right)^4 \times \frac{3 \times 40}{10818,86}} = 0,67m
$$

#### **Conclusion :**

D'après Les calcules précédentes on adopte le dimensionnement suivant :

 $h_n = 70$ cm (la hauteur de la nervure).

 $h_d = 40$  cm(la hauteur de la dalle).

b =40 cm (la largeur de la nervure).

### **2) Calcul des charges nécessaires au radier :**

Avec :  $\text{Gt} = 27527.68 \text{ KN}$ 

 $Q_t = 5693,36$  KN

### **3) Combinaison d'actions :**

A l'ELU :  $N_\mu$  = 1,35  $\cdot$  *G* + 1,5  $\cdot$  *Q* = 45702,408*kN* 

A l'ELS :  $N<sub>s</sub> = G + Q = 33221,04kN$ 

## **4) Détermination de la surface du radier :**

$$
A \text{ } l'ELU \qquad S_{\text{radier}} \ge \frac{N_u}{2\sigma_{\text{SOL}}} = \frac{45702,404}{2 \times 200} = 114,25 \, m^2
$$

A *l'ELS* 
$$
S_{\text{radier}} \ge \frac{N_s}{\sigma_{\text{SOL}}} = \frac{33221,04}{200} = 166,105 m^2
$$

D'où :

$$
S_{bat} = 294,16 m^2 > S_{rad} = 166,105 m^2
$$

#### **Remarque** :

Etant donné que la surface nécessaire du bâtiment est supérieure à celle du radier, donc Les règles du BAEL 91, nous imposent un débord minimal qui sera calculé comme suit :

$$
L_{\text{defb}} \ge \max\left(\frac{h}{2}; 30 \text{ cm}\right) = \max\left(\frac{70}{2}; 30 \text{ cm}\right) = 35 \text{ cm}
$$

On prend:  $L_{\text{déb}} = 50 \text{ cm}$ 

$$
S_{rad} = S_{bat} + S_{deb}
$$

$$
S_{rad} = 294,16+0,5 (11,65+25,25) \times 2 = 331,06 \text{ m}^2
$$

Donc on aura une surface totale du radier : S  $_{\text{rad}} = 331,06 \text{ m}^2$ 

## **5) Détermination des efforts à la base du radier :**

#### **charge permanente :**

Poids de bâtiment : 27527,68KN

Poids du radier : 25×0,40×331,06+(0,70-0,40)×0,40×25×202=3916,60KN .

Poids du remblai en TVO : 0,70×(294,16-25,25×4×0,40)×17=5120,05KN .

Poids de la dalle flottante :(294,16-80,80) ×0,10×25=533,4KN.

$$
G_{\text{total}} = 37097,23 \text{KN}
$$

## **Charges d'exploitation :**

Surcharge du bâtiment  $Q<sub>bat</sub>=5693,36$  KN

Surcharge du radier  $Q_{rad} = 5 \times 331,06 = 1655,30$ KN

 $Q_{\text{tot}} = 7348,66$ KN.

#### **6) Combinaison d'actions :**

A l'ELU :  $N_u = 1,35 \cdot G_T + 1,5 \cdot Q_T = 61104,25KN$ 

A l'ELS :  $N_s = G_T + Q_T = 44445,89 K N$ 

#### **X-5-2) Vérification :**

#### **1) Vérification à la contrainte de cisaillement**

Il faut vérifier que  $\tau_u \leq \tau_u$ 

$$
\tau_{u} = \frac{T_{u}^{\max}}{b \cdot d} \le \bar{\tau} = \min \left\{ \frac{0.15 \cdot f_{c28}}{\gamma_{b}}; 4MPa \right\}
$$
  
\nb = 100 cm ; d = 0.9.h<sub>d</sub> = 0.9 × 40 = 36 cm  
\n
$$
T_{u}^{\max} = q_{u} \cdot \frac{L_{\max}}{2} = \frac{N_{u} \cdot b}{S_{rad}} \cdot \frac{L_{\max}}{2}
$$
  
\n
$$
T_{u}^{\max} = \frac{61104.25 \times 1}{331.06} \times \frac{4.60}{2} = 424.51 KN
$$
  
\n
$$
\tau_{u} = \frac{424.51}{1 \times 0.36} = 1179.19 KN / m^{2} = 1.179 MPa
$$
  
\n
$$
\bar{\tau} = \min \left\{ \frac{0.15 \times 25}{1.5}; 4MPa \right\} = 2.5 MPa
$$
  
\n
$$
\tau_{u} < \bar{\tau}_{u} \Rightarrow
$$
 Condition vérifiée

#### **2) Vérification de la stabilité du radier :**

#### - **Calcul du centre de gravité du radier :**

$$
X_G = \frac{\sum S_i \cdot X_i}{\sum S_i} = 12,60 \, m \quad ; \qquad Y_G = \frac{\sum S_i \cdot Y_i}{\sum S_i} = 6,14 \, m
$$

Avec :

 $S_i$ : Aire du panneau considéré.

Xi , Y<sup>i</sup> : Centre de gravité du panneau considéré.

- **Moment d'inertie du radier :**

$$
I_{xx} = \frac{b \cdot h^3}{12} = 3888,789 m^4
$$

$$
I_{yy} = \frac{h \cdot b^3}{12} = 16376,41 m^4
$$

La stabilité du radier consiste à la vérification des contraintes du sol sous le radier qui est sollicité par les efforts suivants :

- Effort normal (N) dû aux charges verticales.

- Moment de renversement (M) dû au séisme dans le sens considéré.

$$
M_{j} = M_{J} + T_{j} \cdot h
$$

Avec :

*M <sup>J</sup>* : Moment sismique à la base du bâtiment.

*Tj* : Effort tranchant à la base du bâtiment.

Ixi ,Iyi : Moment d'inertie du panneau considéré dans le sens considéré .

h : Profondeur de l'infrastructure.

Le diagramme trapézoïdal des contraintes nous donne

I M

$$
\sigma_{\rm m} = \frac{3 \cdot \sigma_1 + \sigma_2}{4}
$$
\nAnsi on doit vérifier que :

\n

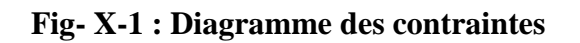

A l'ELU : 
$$
\sigma_m = \frac{3 \cdot \sigma_1 + \sigma_2}{4} \le 2 \cdot \sigma_{\text{SOL}}
$$
 (RPA99/2003 .Art.10.1.4.1)

$$
(RPA99/2003.Art.10.1.4.1)
$$

A l'ELS: 
$$
\sigma_m = \frac{3 \cdot \sigma_1 + \sigma_2}{4} \leq \sigma_{SOL}
$$

Avec  $\sigma_{1,2} = \frac{1}{\sigma_1} \pm \frac{1}{\sigma_2} \cdot V$ 

## **Sens longitudinal :**

## A l'ELU:

$$
M_x = 70326,165 \text{KN}.\text{m}
$$

S N

rad  $\sigma_{1,2} = \frac{1}{s} + \frac{1}{s}$ 

$$
\sigma_1 = \frac{N_u}{S_{rad}} + \frac{M_x}{I_{yy}} \cdot V = \frac{61104,25}{331,06} + \frac{70326,165}{16376,41} \times 12,60 = 238,68 \text{ KN } / m^2 = 0,23868 \text{ MPa}
$$
\n
$$
\sigma_2 = \frac{N_u}{S_{rad}} - \frac{M_x}{I_{yy}} \cdot V = \frac{61104,25}{331,06} - \frac{70326,165}{16376,41} \times 12,60 = 130,46 \text{ KN } / m^2 = 0,13046 \text{ MPa}
$$

D'où

$$
\sigma_m = \frac{3 \times 0.2386 + 0.13046}{4} = 0.2116 MPa ; \quad 2\sigma_{\text{SOL}} = 2 \times 0.2 = 0.4 MPa
$$

 $\sigma_m < 2 \cdot \sigma_{\text{SOL}} \Rightarrow$  Condition vérifiée.

## A l'ELS :

MX= 70326,165KN.m

$$
\sigma_1 = \frac{N_s}{S_{rad}} + \frac{M_x}{I_{yy}} \cdot V = \frac{44445,89}{331,06} + \frac{70326,165}{16376,41} \times 12,60 = 188,36KN/m^2 = 0,18836MPa
$$
  

$$
\sigma_2 = \frac{N_s}{S_{rad}} - \frac{M_x}{I_{yy}} \cdot V = \frac{44445,89}{331,06} - \frac{70326,165}{16376,41} \times 12,60 = 80,14KN/m^2 = 0,08014MPa
$$

D'où

$$
\sigma_m = \frac{3 \times 0.18836 + 0.0814}{4} = 0.1613 MPa \quad ; \quad \sigma_{\text{SOL}} = 0.2 MPa
$$

 $\upsigma_{\rm m} < \upsigma_{\rm SOL} \!\Rightarrow$  Condition vérifiée

## **Sens transversal :**

A l'ELU:

My= 59666,384K.m

$$
\sigma_1 = \frac{N_u}{S_{rad}} + \frac{M_y}{I_{xx}} \cdot V = \frac{61104,25}{331,06} + \frac{59666,384}{3888,789} \times 6,14 = 278,77 \, KN / m^2 = 0,2787 \, MPa
$$
\n
$$
\sigma_1 = \frac{N_u}{S_{rad}} - \frac{M_y}{I_{xx}} \cdot V = \frac{61104,25}{331,06} - \frac{59666,384}{3888,789} \times 6,14 = 90,36 \, KN / m^2 = 0,09036 \, MPaA
$$

D'où

$$
\sigma_m = \frac{3 \times 0.2787 + 0.09036}{4} = 0.21 MPa ; 2.\sigma_{\text{SOL}} = 0.4 MPa
$$

 $\sigma_m$  <2  $\cdot \sigma_{sOL}$   $\Rightarrow$  *Condition vérifiée.* 

A l'ELS :

My= 59666,384KN.m

$$
\sigma_1 = \frac{N_s}{S_{rad}} + \frac{M_y}{I_{xx}} \cdot V = \frac{44445,89}{331,06} + \frac{59666,384}{3888,789} \times 6,14 = 228,46KN/m^2 = 0,22846MPa
$$
  

$$
\sigma_2 = \frac{N_s}{S_{rad}} - \frac{M_y}{I_{xx}} \cdot V = \frac{44445,89}{331,06} - \frac{59666,384}{3888,789} \times 6,14 = 40,046KN/m^2 = 0,0400MPa
$$

D'où

$$
\sigma_m = \frac{3 \times 0.22846 + 0.0400}{4} = 0.1813 MPa ; \quad \sigma_{\text{SOL}} = 0.2 MPa
$$

 $\sigma_{\rm m} < \sigma_{\rm SOL} \Rightarrow$  *Condition vérifiée.* 

## **3) Vérification au poinçonnement : (Art.A.5.2.42/BAEL91) :**

Aucun calcul ne sera exigé si la condition suivante est satisfaite :

$$
N_u \leq \frac{0.045 \ \mu_c.h.f_{c28}}{\gamma_b}
$$

Avec N<sup>u</sup> : Charge de calcul à l'ELU pour le poteau

 $\mu_c$ : Périmètre du pourtour cisaillé sur le plan du feuillet moyen du radier.

a : Epaisseur du voile ou du poteau

b : Largeur du poteau ou du voile (une bonde de 1m).

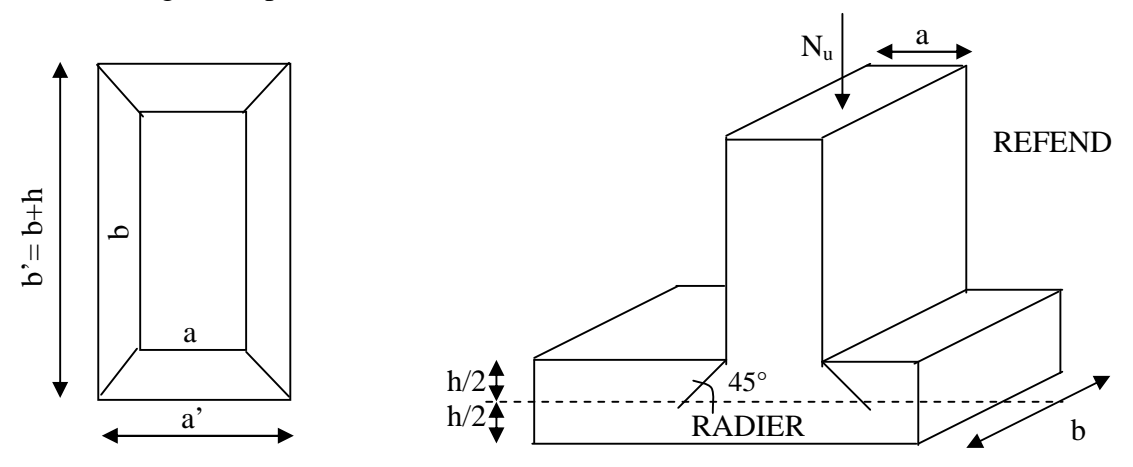

**Fig.-X-2 : Périmètre utile des voiles et des poteaux**

Calcul du périmètre utile  $\mu_c$ :

**Poteaux :**

$$
\mu_c = 2 \cdot (a' + b') = 2 \cdot (a + b + 2 \cdot h) = 2 \times (0.40 + 0.30 + 2 \times 0.70) = 4.20 \, m
$$
  
N<sub>u</sub> = 1765,72KN.

$$
N_u < \frac{0.045 \times 4.20 \times 0.70 \times 25000}{1.5} = 2205 KN \quad \longrightarrow \quad \text{(Condition Vérifier.)}
$$

**Voile :**

$$
\mu_c = 2 \cdot (a' + b') = 2 \cdot (a + b + 2 \cdot h) = 2 \times (0.2 + 1 + 2 \times 0.7) = 5.2 \ m
$$
  
\n
$$
N_u = 164,76KN
$$
  
\n
$$
N_u < \frac{0.045 \times 0.70 \times 5.20 \times 25000}{1.5} = 2730KN
$$
 (Condition Vérifier.)

#### **X-6) Ferraillage du radier :**

Pour le calcul du ferraillage du radier qui est constituer des panneaux de dalles continues, on utilise les méthodes exposées dans le *BEAL9*1.pour les dalles continues constituées de panneaux rectangulaires considérées comme encastrés sur leurs bords, le calcul s'effectue par la méthode suivante

## **X-6-1 ) Panneaux encastrés sur 4 appuis**

On distingue deux cas

$$
\ +\ 1^{\text{er}}\,\text{Cas}\,:
$$

Si  $\rho$  < 0,4 la flexion longitudinale est négligeable.

$$
M_{ox} = q_u \cdot \frac{L_x^2}{8} \quad \text{et} \ M_{oy} = 0
$$
  
+  $2^{\text{eme}} \text{Cas :}$ 

Si  $0,4 \leq p \leq 1$  les deux flexions interviennent, les moments développés au centre de la dalle dans les deux bandes de largeur d'unité valent :

Dans le sens de la petite potée  $L_x$ :  $M_{ox} = \mu_x \cdot q_u \cdot L_x^2$ 

Dans le sens de la grande potée  $L_y$  :  $M_{oy} = \mu_y \cdot M_{ox}$ 

Les coefficients  $\mu_x$ ,  $\mu_y$  sont donnés par les tables de PIGEAUD.

Avec :

$$
\rho = \frac{L_x}{L_y} \quad avec \left( L_x < L_y \right)
$$

**Remarque** : Les panneaux étant soumis à des chargements sensiblement voisins et afin d'homogénéiser le ferraillage et de facilité la mise en œuvre, il leur sera donc adopté la même section d'armatures, en faisant les calculs sur le panneau le plus sollicité.

#### **X-6-2) Identification du panneau le plus sollicité :**

$$
\rho = \frac{L_x}{L_y} = \frac{4,10}{4,20} = 0.976 \Rightarrow \begin{cases} \mu_x = 0.0388\\ \mu_y = 0.9472 \end{cases}
$$

 $0,4 \leq \rho \leq 1 \Rightarrow$  la dalle travaille dans les deux sens.

Pour le calcul du ferraillage, soustrairons de la contrainte maximale  $\sigma_M^{\max}$ , la contrainte due au poids propre du radier, ce dernier étant directement repris par le sol.

A l'ELU :

$$
q_{\mu m} = \sigma_m (ELU) - \frac{G_{rad}}{S_{rad}} = (211,60 - \frac{37097,23}{331,06}) \times 1 = 99,54 \, \text{KN / m}
$$

A l'ELS :

$$
q_{\rm sm} = \sigma_{\rm m}(ELS) - \frac{G_{\rm rad}}{S_{\rm rad}} = (181,35 - \frac{37097,23}{331,06}) \times 1 = 69,29 \, \text{KN} \, / \, \text{m}
$$

#### **X-6-3) Calcul à l'ELU :**

## **1. Evaluation des moments**  $M_x$ **,**  $M_y$ **:**

On obtient  $M_y = 0,9472 \times 64,92 = 61,49$  KN.m  $M_x = 0.0388 \times 99.54 \times 4.10^2 = 64.92 K N.m$ 

**Remarque** : Afin de tenir compte des semi encastrement de cette dalle au niveau des nervures, les moments calculés seront minorés en les multipliant par des coefficients minorateurs (-0,3) aux appuis et (0,85) en travée.

#### **2) Ferraillage dans le sens x-x :**

**Moments aux appuis Moments en travée**

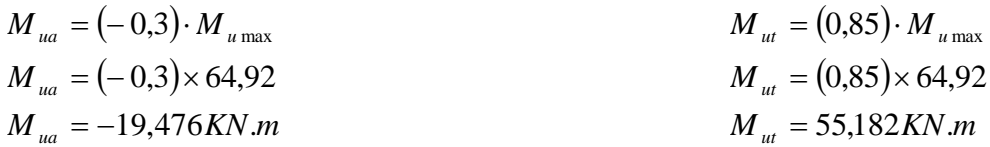

**Aux appuis :**

$$
\mu_b = \frac{M_{ua}}{b \cdot d^2 \cdot f_{bc}} = \frac{19,476 \times 10^3}{100 \times 36^2 \times 14.2} = 0,010 < 0,392 \implies SSA
$$

Les armatures de compression ne sont pas nécessaires.

$$
\mu_b = 0.010 \rightarrow \beta = 0.995
$$

$$
A_{ua} = \frac{M_{ua}}{\beta \cdot d \cdot \sigma_s} = \frac{19,476 \times 10^3}{0,995 \times 36 \times 348} = 1,56 \, \text{cm}^2 / \, \text{ml}
$$
\n
$$
A_{ua} = 1,56 \, \text{cm}^2 / \, \text{ml}
$$

*Soit*: 5*HA*14/*ml* = 7,70 *cm*<sup>2</sup>/*ml avec*  $S_t = 20$ *cm* 

#### **En travée :**

*SSA*  $b \cdot d^2 \cdot f$ *M bc*  $b_b = \frac{M_{ut}}{b \cdot d^2 \cdot f_{bc}} = \frac{33,162 \times 10}{100 \times 36^2 \times 14.2} = 0,030 < 0,392 \implies$  $=\frac{55,182 \times}{2}$  $\cdot d^2$ .  $=\frac{M_{\text{tot}}}{(1.3 \times 10^{2})} = \frac{333,102 \times 10}{(1.3 \times 10^{2})} = 0.030 < 0.392$  $100 \times 36^2 \times 14.2$  $55,182 \times 10$ 2 3  $\mu_{b} = \frac{1}{1 - \mu^{2}}$ 

Les armatures de compression ne sont pas nécessaires.

 $\mu_b = 0.030 \rightarrow \beta = 0.985$ 

$$
A_{ut} = \frac{M_{ut}}{\beta \cdot d \cdot \sigma_s} = \frac{55,182 \times 10^3}{0,985 \times 36 \times 348} = 4,47 \, \text{cm}^2 / \, \text{ml}
$$
\n
$$
A_{ut} = 5,26 \, \text{cm}^2 / \, \text{ml}
$$
\n
$$
Soit: 5HA16 / \, \text{ml} = 10,05 \, \text{cm}^2 / \, \text{ml} \qquad \text{avec } S_t = 20 \, \text{cm}
$$

#### **3) Ferraillage dans le sens y-y :**

**Moments aux appuis Moments en travée**

- $M_{ua} = (-0.3) \cdot M_{u \max}$   $M_{ut} = (0.85)$  $M_{\rm_{ua}}=(-0.3)\times 61.49$  $M_{\mu a} = -18,447$  KN  $.m$  $M_{\rm_{ut}} = (0.85) \times 61,49$  $M_{\mu t} = 52,266 K N.m$  ${M}_{_{ut}}=(0.85) \cdot {M}_{_{u\max}}$
- **Aux appuis :**

$$
\mu_b = \frac{M_{ua}}{b \cdot d^2 \cdot f_{bc}} = \frac{18,447 \times 10^3}{100 \times 36^2 \times 14.2} = 0,010 < 0,392 \implies SSA
$$

Les armatures de compression ne sont pas nécessaires.

$$
\mu_b = 0,010 \rightarrow \beta = 0,995
$$
  
\n
$$
A_{ua} = \frac{M_{ua}}{\beta \cdot d \cdot \sigma_s} = \frac{18,447 \times 10^3}{0,995 \times 36 \times 348} = 1,48 cm^2 / ml
$$
  
\n
$$
A_{ua} = 1,48 cm^2 / ml
$$

*Soit*: 5*HA*14/*ml* = 7,70 *cm*<sup>2</sup>/*ml avec*  $S_t = 20$ *cm* 

**En travée :**

$$
\mu_b = \frac{M_{ut}}{b \cdot d^2 \cdot f_{bc}} = \frac{52,266 \times 10^3}{100 \times 36^2 \times 14.2} = 0,030 < 0,392 \implies SSA
$$

Les armatures de compression ne sont pas nécessaires.

 $\mu_b = 0.030 \rightarrow \beta = 0.985$ 

$$
A_{ut} = \frac{M_{ut}}{\beta \cdot d \cdot \sigma_s} = \frac{52,266 \times 10^3}{0,985 \times 36 \times 348} = 4,23 \, \text{cm}^2 / \, \text{ml}
$$
\n
$$
A_{ut} = 4,23 \, \text{cm}^2 / \, \text{ml}
$$

*Soit* : 5*HA* 16/*ml* = 10,05 *cm*<sup>2</sup> / *ml avec S*<sub>*f*</sub> = 20 *cm*  $\alpha$ *vec*  $S_t = 20$ *cm* 

#### **X-6-4 )Vérification de la condition de non fragilité :**

$$
A_{min} = \rho_0 \cdot b \cdot h \cdot \frac{3 - \rho}{2}
$$
 Avec  $\rho_0 = 0,0008$  pour HA FeE400  
\n
$$
A_{min} = 0,0008 \times 100 \times 40 \times \frac{3 - 0,976}{2} = 3,23 \text{ cm}^2 / \text{ml}
$$
\n
$$
Aux \text{ appuis : } \begin{cases} A_{ua}^x = 7,70 \text{ cm}^2 > A_{min} = 2,23 \text{ cm}^2 / \text{ml} \rightarrow \text{condition} \text{ verifyiée} \\ A_{ua}^y = 7,70 \text{ cm}^2 > A_{min} = 2,23 \text{ cm}^2 / \text{ml} \rightarrow \text{condition} \text{ verifyiée} \end{cases}
$$
\n
$$
Bint \text{ravée : } \begin{cases} A_{ua}^x = 10,05 \text{ cm}^2 > A_{min} = 2,23 \text{ cm}^2 / \text{ml} \rightarrow \text{condition} \text{ verifyiée} \\ A_{uu}^y = 10,05 \text{ cm}^2 > A_{min} = 2,23 \text{ cm}^2 / \text{ml} \rightarrow \text{condition} \text{ verifyiée} \end{cases}
$$

min

#### **X-6-5 ) Calcul à l'ELS :**

#### **1) Evaluation des moments Mx, My :**

$$
M_x = \mu_x \cdot q_s \cdot L_x^2
$$
 et  $M_y = \mu_y \cdot M_x$   
On obtient

$$
M_x = 0.0388 \times 69.29 \times 4.10^2 = 45.19 K N m
$$
  

$$
M_y = 0.9472 \times 45.19 = 42,80 K N.m
$$

**Sens xx :**

## **Moments aux appuis Moments en travée**

$$
M_{sa} = (-0,3) \cdot M_{s_{\text{max}}}
$$
  

$$
M_{sa} = (-0,3) \times 45,19
$$
  

$$
M_{sa} = -13,557 KN.m
$$

**Sens yy :**

#### **Moments aux appuis Moments en travée**

 $M_{sa} = (-0.3) \cdot M_{s_{\text{max}}}$   $M_{st} = (0.85)$  $M_{sa} = (-0.3) \times 42{,}80$  $M_{sa} = -12,84 K N.m$ 

 $M_{st} = (0.85) \cdot M_{s \max}$  *M*<sub>smax</sub>  $M_{st} = (0.85) \times 45,19$  $M_{st} = 38,41 K N.m$ 

 $M_{st} = (0.85) \times 42{,}80$  $M_{st} = 36,38 K N.m$  $\boldsymbol{M}_{_{st}} = \left(0,\!85\right)\!\cdot\boldsymbol{M}_{_{s\,{\rm max}}}$ 

### **2) Vérification des contraintes dans le béton :**

$$
\alpha < \frac{\gamma - 1}{2} + \frac{f_{c28}}{100} \qquad \text{avec : } \gamma = \frac{M_u}{M_s}
$$

 $\div$  Sens x-x :

**Aux appuis :**

$$
\gamma = \frac{19,47}{13,557} = 1,44
$$
 et  $\mu = 0,010 \rightarrow \alpha = 0,0126$   

$$
\alpha = 0,0126 < \frac{1,44-1}{2} + \frac{25}{100} = 0,47
$$

**En travée :**

$$
\gamma = \frac{55,182}{38,41} = 1,44
$$
 et  $\mu = 0,030 \rightarrow \alpha = 0,0381$   

$$
\alpha = 0,0381 < \frac{1,44-1}{2} + \frac{25}{100} = 0,47
$$

$$
+
$$
 Sens y-y :

$$
\triangleright \text{Aux appuis :}
$$
\n
$$
\gamma = \frac{18,447}{12,84} = 1,44 \quad \text{et } \mu = 0,010 \rightarrow \alpha = 0,0126
$$
\n
$$
\alpha = 0,0126 < \frac{1,44-1}{2} + \frac{25}{100} = 0,47
$$

> En través :  
\n
$$
\gamma = \frac{52,266}{36,38} = 1,44
$$
 \t\t\t Et  $\mu = 0,030 \rightarrow \alpha = 0,0381$   
\n $\alpha = 0,0381 < \frac{1,44-1}{2} + \frac{25}{100} = 0,47$ 

La condition est vérifier donc il n'est pas nécessaire de vérifier les contraintes du

Béton a l'ELS

## **X-7) Ferraillage du débord :**

Le débord est assimilé à une console soumise à une charge uniformément repartie figure X-3. Le calcul se fera pour une bande de 1 mètre de longueur.

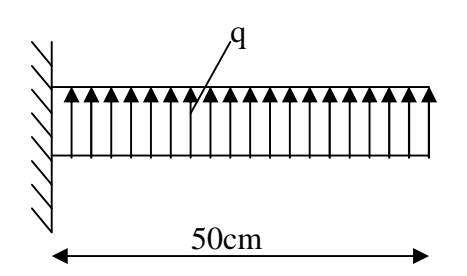

**Fig X-3 : Schéma statique du débord**

#### **1) Sollicitation de calcul :**

## **A l'ELU :**

 $q_u = 99,54 \text{ km/ml}$ 

$$
M_{u} = \frac{q_{u} \cdot l^{2}}{2} = \frac{99,54 \times 0.5^{2}}{2} = 12,44 K.m
$$

#### **A l'ELS :**

 $q_s = 69,29$ /ml

$$
Ms = \frac{q_s \cdot l^2}{2} = \frac{69,29 \times 0.5^2}{2} = 8,66 \, \text{KN} \cdot m
$$

#### **2) Calcul des armatures :**

b= 1 m ;   
d = 36 cm ; 
$$
f_{bc} = 14.2 \text{ MPa}
$$
;  $\sigma_s = 348 \text{ MPa}$   
\n
$$
\mu_u = \frac{M_u}{b \cdot d^2 \cdot f_{bc}} = \frac{12,44 \times 10^3}{100 \times 36^2 \times 14.2} = 0,006 < \mu_e = 0,392 \Rightarrow SSA
$$
\n
$$
\mu_u = 0,006 \rightarrow \beta_u = 0,997
$$
\n
$$
A_u = \frac{M_u}{\beta_u \cdot d \cdot \sigma_s} = \frac{12,44 \times 10^3}{0,997 \times 36 \times 348} = 1,00 \text{ cm}^2 / \text{ml}
$$
\n
$$
A_u = 1,00 \text{ cm}^2 / \text{ml} \rightarrow \text{soit } 3 \text{HA12} = 3,39 \text{ cm}^2
$$

**3) Vérification à l'ELU**

$$
A_{\min} = \frac{0.23 \cdot b \cdot d \cdot f_{t28}}{f_e} = \frac{0.23 \times 100 \times 36 \times 2.1}{400} = 4.347 \text{ cm}^2
$$
  

$$
A_{\min} = 4.347 \text{ cm}^2 > A_u = 3.39 \text{ cm}^2 \implies \text{On prend } 4 \text{HA} \cdot 12 = 4.52 \text{ cm}^2/\text{ml}. \qquad \text{avec: } \text{S}_t = 25 \text{cm}.
$$

#### **Conclusion :**

Les armatures du radier sont supérieures à celles du débord

 $A_{\text{rader}} > A_{\text{debord}} \implies$  le ferraillage du débord sera la continuité de celui de radier.

## **4) Armatures de répartition**

$$
A_r = \frac{A}{4} = \frac{4,52}{4} = 1,13 \, \text{cm}^2 \implies \text{On prend } 4\text{HA10} = 3,14 \, \text{cm}^2 \qquad \text{avec :St} = 25 \, \text{cm}.
$$

## **5) Vérification à l'ELS :**

$$
\gamma = \frac{M_u}{M_s} = \frac{12,44}{8,66} = 1,43
$$

$$
\alpha = 0,00875 < \frac{\gamma - 1}{2} + \frac{f_{c28}}{100} = 0,585
$$

 $\Rightarrow$  Il n'y a pas lieu de faire la vérification des contraintes à l'ELS

## **X-8) Ferraillage des nervures :**

## **Calcul des moments dans le sens longitudinal :**

Les nervures sont sollicitées par les charges uniformément réparties par mètre linéaire comme suit :

 $b = 40$  cm  $h = 70$  cm  $d = 68$ cm qu = 99,54 KN/ml  $qs = 69,29$ KN/m

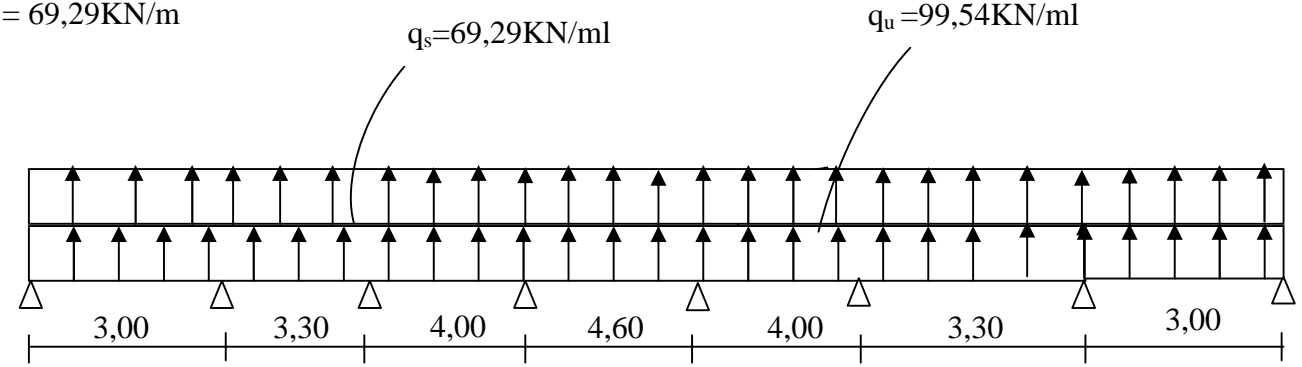

**Fig-X-4 : Schéma statique de la nervure**

Pour le calcul des efforts internes, on utilisera le logiciel « ETABS », les résultats obtenus sont résumés dans les tableaux suivants :

**Les résultats obtenus :**

## **Moments aux appuis :**

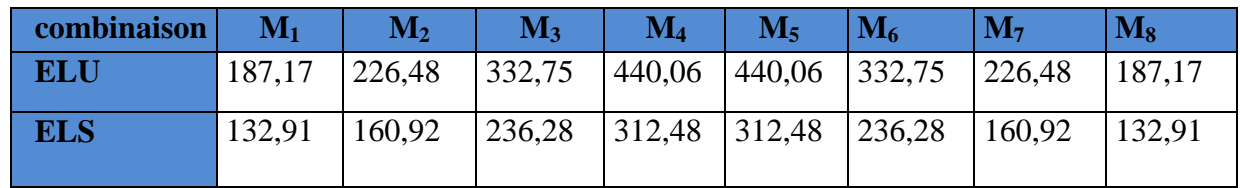

## **Moments en travée :**

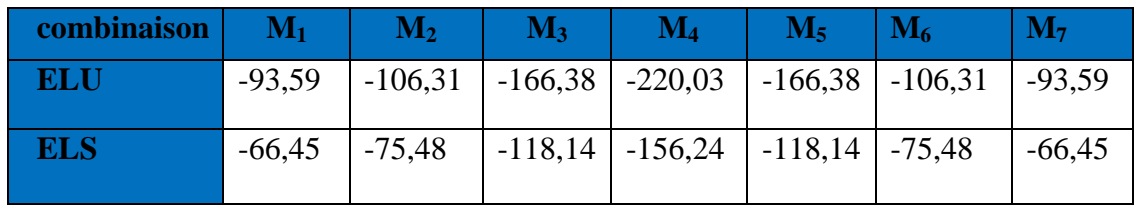

# **Diagramme de moment fléchissant à l'ELU**

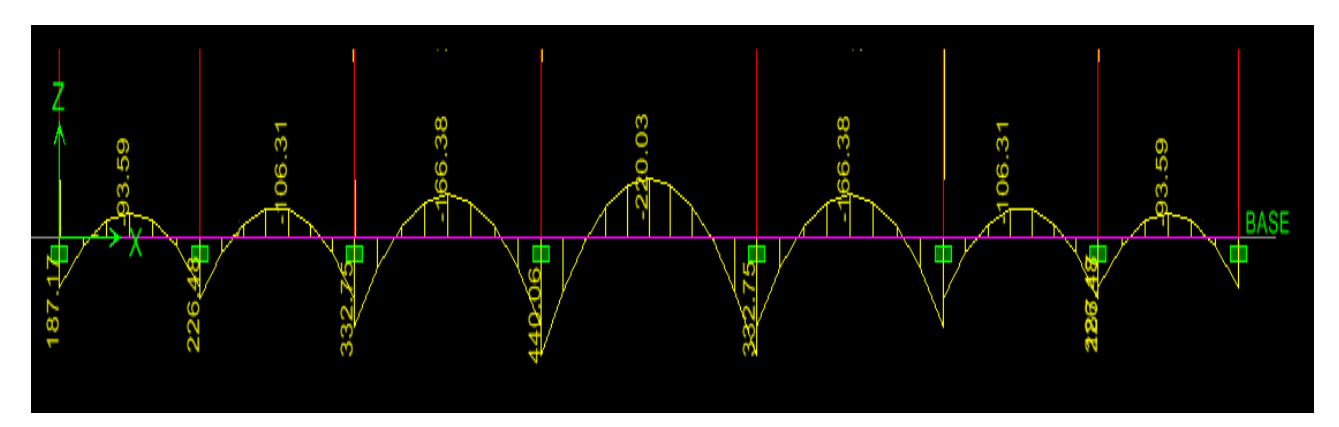

**Diagramme de l'effort tranchant à l'ELU**

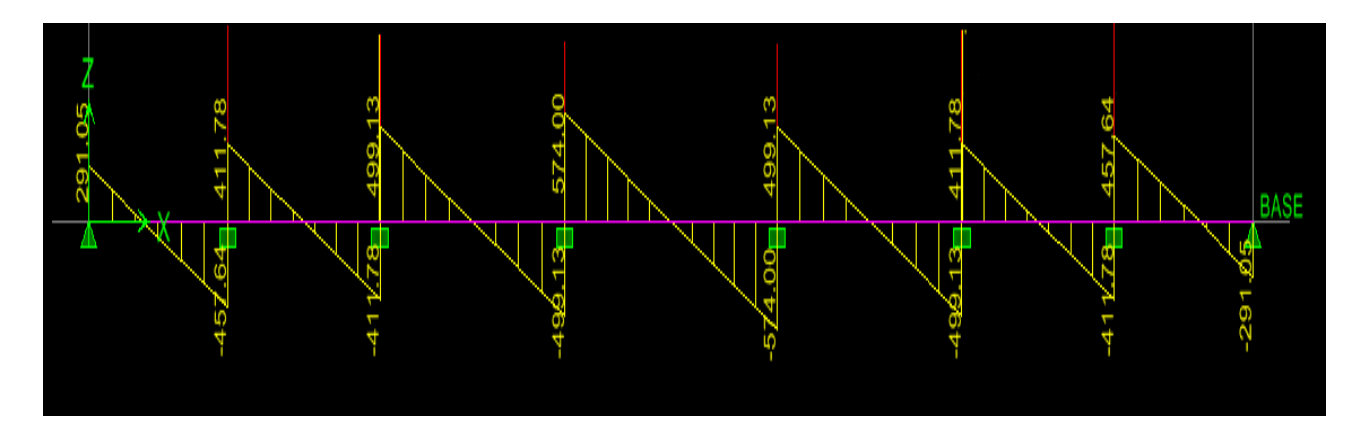

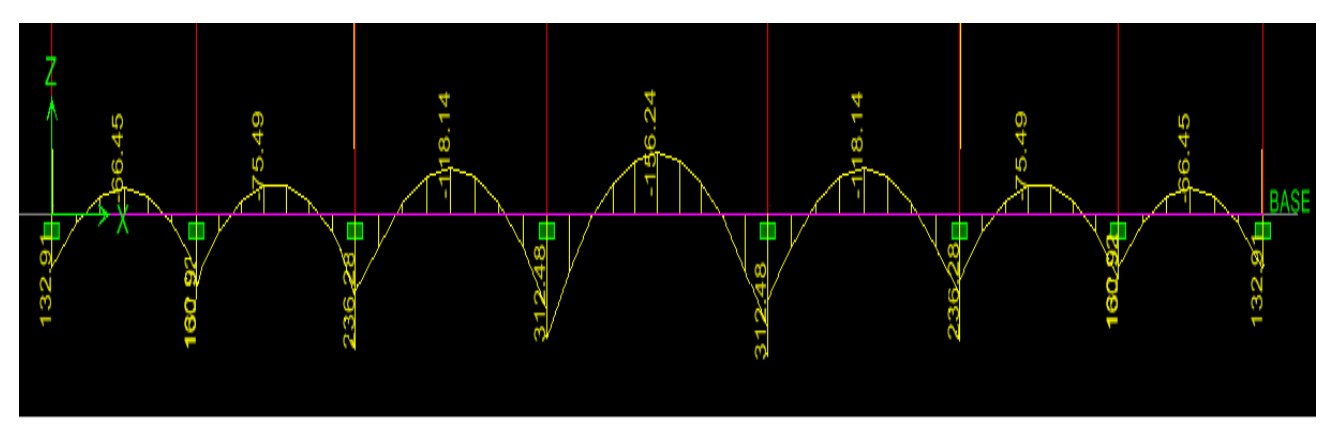

**Diagramme de moment fléchissant à l'ELS**

**Diagramme de l'effort tranchant à l'ELS**

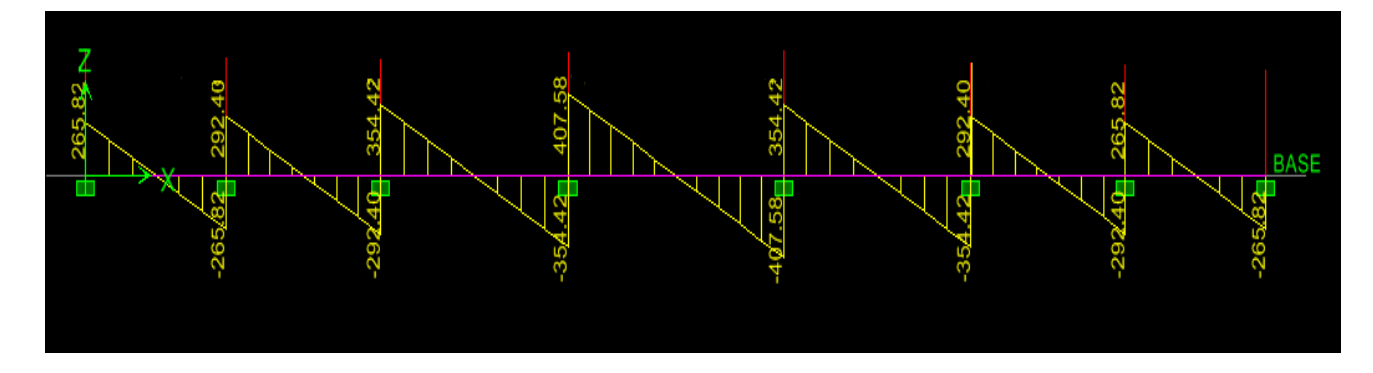

**Calcul des moments dans le sens transversal :**

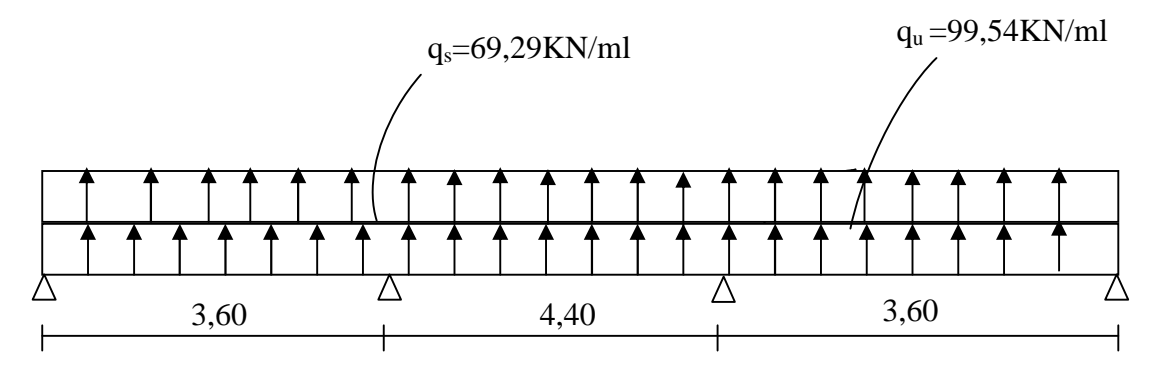

**Fig-X-5 : Schéma statique de la nervure**

**Les résultats obtenus :**

**Moments aux appuis :**

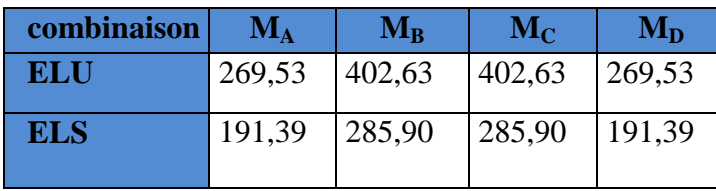

## **Moments en travée :**

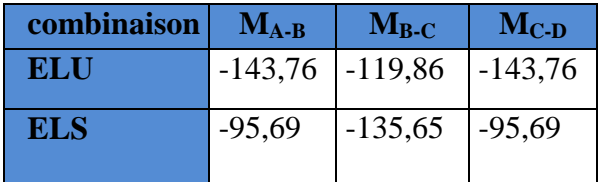

## **Diagramme de moment fléchissant à l'ELU**

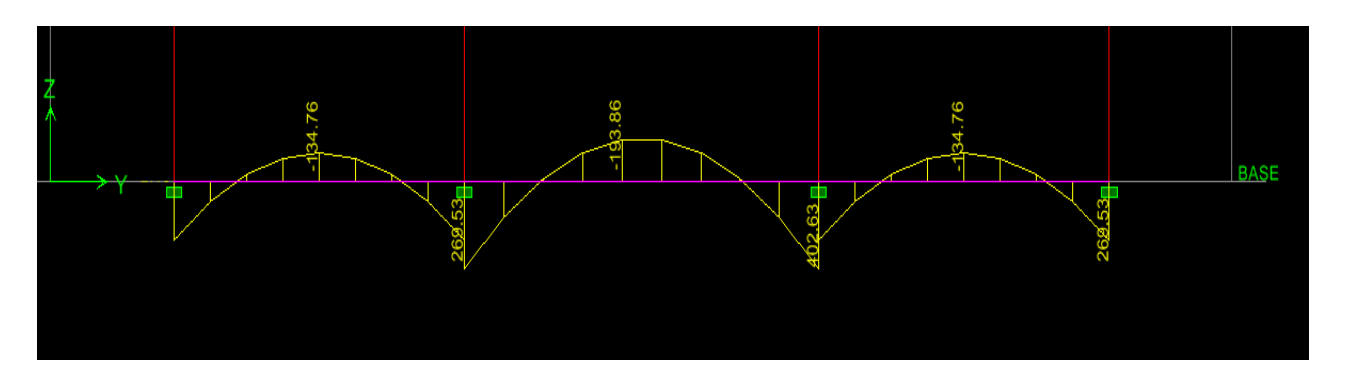

**Diagramme de l'effort tranchant à l'ELU**

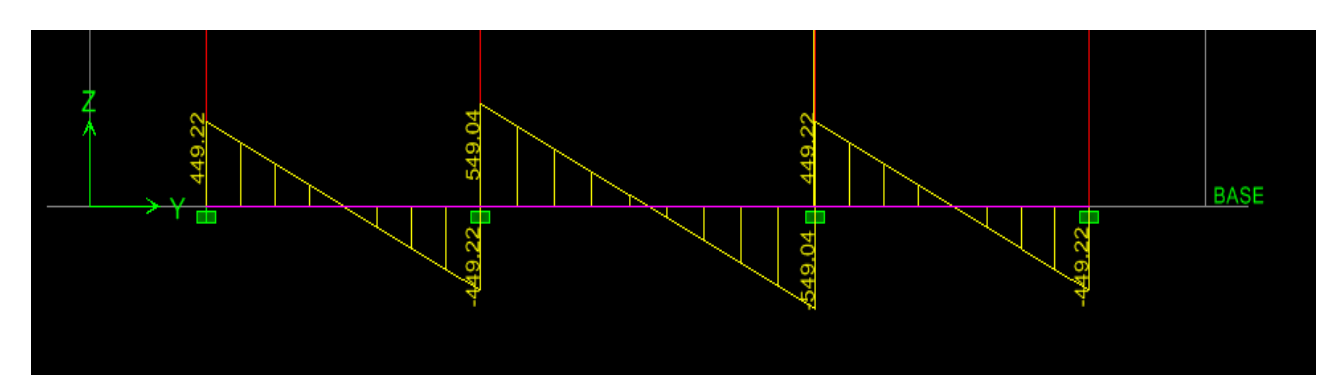

**Diagramme de moment fléchissant à l'ELS**

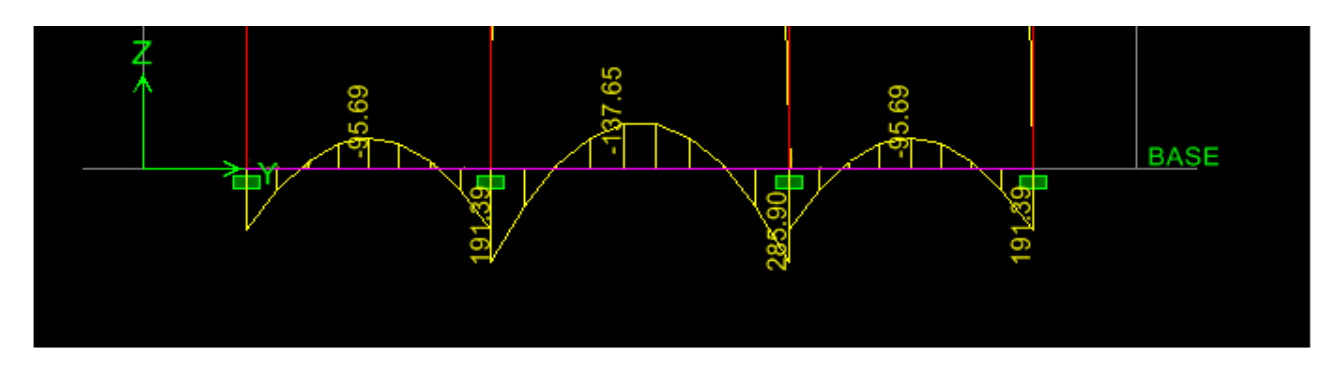

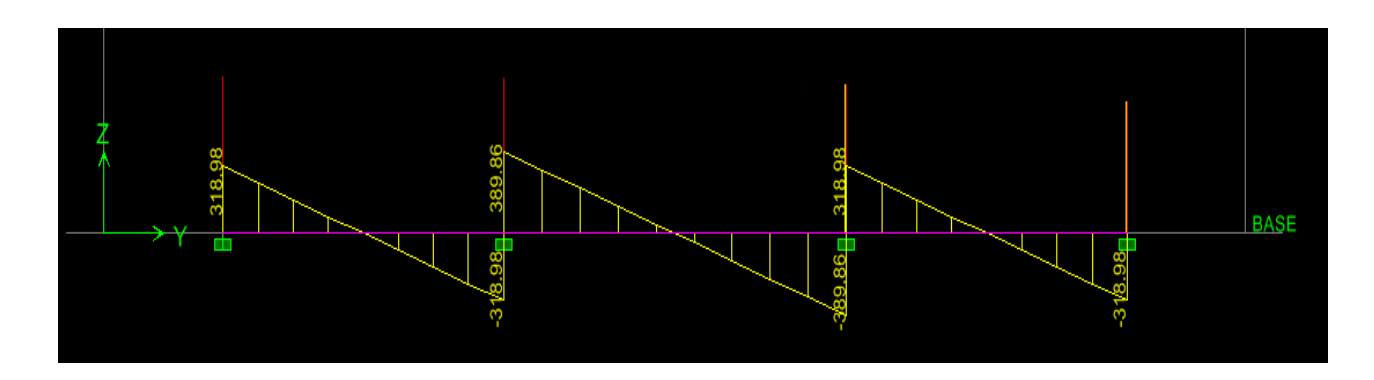

# **Diagramme de l'effort tranchant à l'ELS**

## **Sens longitudinal :**

Le ferraillage se fera avec les moments Max, aux appuis et en travée.

 $M_t^{max} = 220,03$  KN.m

 $M_a^{max} = 440,06$  KN.m

 $b = 40 \text{ cm}$ ;  $d = 68 \text{ cm}$ ;  $f_{bc} = 14,2 \text{ MPa}$ ;  $\sigma_s = 348 \text{ MPa}$ 

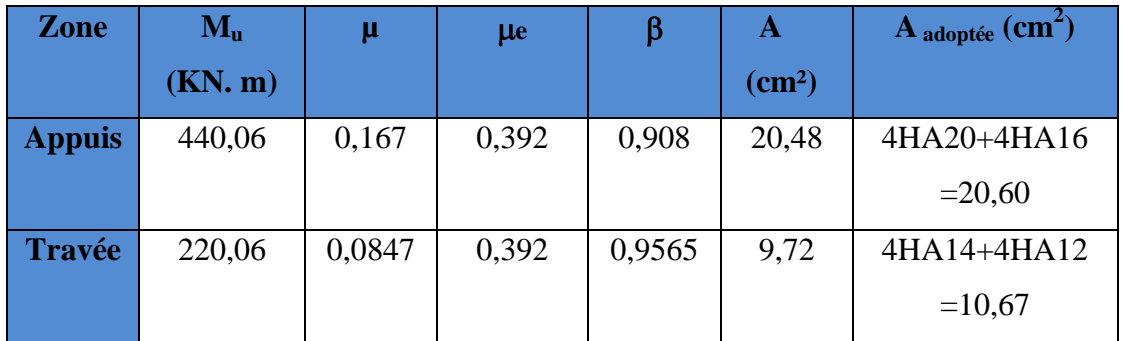

## **sens transversal :**

Le ferraillage se fera avec les moments Max, aux appuis et en travée.

 $M_t^{max}$  = 143,76 KN.m

 $M_a^{max} = 402,63$ KN.m

 $b = 40 \text{ cm}$ ;  $d = 68 \text{ cm}$ ;  $f_{bc} = 14,2 \text{ MPa}$ ;  $\sigma_s = 348 \text{ MPa}$ 

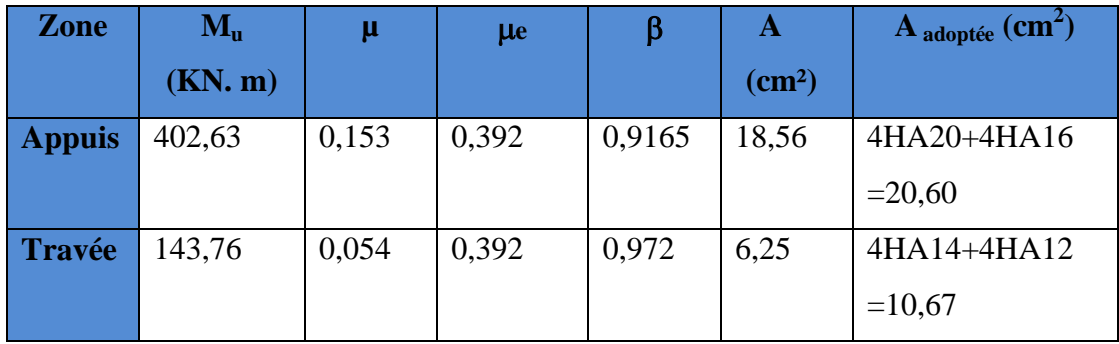

## **X-9) Vérification à l'ELU :**

**1) Condition de non fragilité :**

$$
A_{\min} = \frac{0.23b \, d \, f_{t28}}{f_e} = \frac{0.23 \times 40 \times 68 \times 2.1}{400} = 3.28 \, cm^2 \quad \longrightarrow \quad \text{(Condition vérifiée)}
$$

**2) Armatures transversales :**

$$
\phi_t \ge \frac{\phi_t}{3} = \frac{20}{3} = 6.67 \text{ mm}
$$
 Soit  $\phi = 8 \text{ mm}$ 

On prend un cadres et un étrier de  $\phi = 8$  mm

## - **Espacement des armatures :**

**Zone nodale :**

$$
S_t \le \min\left\{\frac{h}{4} \; ; \; 12\phi_1\right\} = \min\{17,5 \; ; 14,4\} = 14,4 \; cm
$$
  

$$
S_t = 10 \; cm
$$

**Zone courante :**

$$
S_t \le \frac{h}{2} = 35cm \qquad \text{soit} \ \ S_t = 30 \ \text{cm}
$$

$$
Soit At=2,43cm2 \longrightarrow 5HA10=3,93 cm2 (2 cadres).
$$

**3) Vérification de la contrainte de cisaillement :**

$$
\tau_{u} = \frac{T_{u \max}}{b.d} \leq \bar{\tau}_{u} = \min \left\{ \frac{0.15 \ f_{c28}}{\gamma_{b}} \ ; \ 4 \ MPa \right\} = 2.5 \ MPa
$$

Avec :  $T_{\text{u max}} = 574,00 \text{ kN}$ 

$$
\tau_u = \frac{574,00 \times 10^3}{400 \times 680} = 2,11 \quad MPa \Rightarrow Condition \, v \, \acute{e} \, r \, \mathrm{if} \, \mathrm{i} \, \mathrm{e}
$$

**4) Vérification à l'ELS :**

## **Aux appuis**

$$
\gamma = \frac{M_u}{M_s} = \frac{402,63}{285,90} = 1.40
$$
  
\n
$$
\alpha = 0,2086 < \frac{\gamma - 1}{2} + \frac{f_{c28}}{100} = 0,45 \Rightarrow Condition \, \text{veffi} \, \text{etc.}
$$
\n
$$
\text{En}{\text{travées}}
$$

$$
\gamma = \frac{M_u}{M_s} = \frac{143,76}{95,69} = 1,50
$$
  

$$
\alpha = 0,0694 < \frac{\gamma - 1}{2} + \frac{f_{c28}}{100} = 0,50 \Rightarrow Condition \, \text{veitif} \, \text{i} \, \text{e}
$$

La condition  $\frac{1}{1} + \frac{1}{1} + \frac{1}{1} = \alpha$  est vérifiée 100 f 2  $\frac{\gamma-1}{\gamma-1} + \frac{f_{c28}}{f_{c28}} > \alpha$  est vérifiée donc il n'est pas nécessaire de vérifier les

contraintes dans le béton à l'ELS.

## **X) Etude des fondations :**

## **X-1) Introduction :**

La fondation est un élément de structure qui a pour objet de transmettre au sol les Efforts apportés par la superstructure.

Dans le cas le plus général un élément déterminé de la structure peut transmettre à sa fondation :

- Un effort normal : charge verticale centrée dont il convient de connaitre les valeurs extrêmes ;
- Une force horizontale : résultante de l'action sismique ;
- Un moment qui peut être de valeur variable qui s'exerce dans les plans différents.

Nous pouvons classer les fondations selon le mode d'exécution et la résistance aux sollicitations extérieure, en :

## **Fondations superficielles** :

Utilisées pour des sols de bonne capacité portante. Elles sont réalisées prés de la surface ; Les types de fondations superficielles que l'on rencontre dans la pratique sont :

- Les semelles continues sous murs,
- Les semelles continues sous poteaux,
- Les semelles isolées.
- Les radiers.

#### **Fondations profondes** :

Elles sont utilisées dans le cas de sols ayant une faible capacité portante ou dans les cas où le bon sol se trouve à une grande profondeur, les types de fondations profondes sont :

- Les pieux
- Les puits (semelle sur puits).

#### **X-2) Etude géotechnique du sol :**

Le choix du type de fondation repose essentiellement sur une étude détaillée du sol qui nous renseigne sur la capacité portante de ce dernier. Les résultats de cette étude sont :

- La contrainte admissible du sol est  $\sigma_{sol} = 2 \text{bars.}$
- Absence de nappe phréatique, donc pas de risque de remontée des eaux.

#### **X-3) Choix du type de fondation :**

Le choix du type de fondation, est fonction du type de la superstructure ainsi que des caractéristiques topographiques et géologiques du terrain.

Le type de fondation est choisit essentiellement selon les critères suivants :

- La résistance du sol
- Le tassement du sol
- Le mode constructif de la structure

Le choix de la fondation doit satisfaire les critères suivants :

- La stabilité de l'ouvrage.
- La facilité de l'exécution.
- La capacité portante du sol.
- L'importance de la superstructure.
- L'économie.

#### **X-4) Dimensionnement :**

```
X-4-1) Semelle isolé :
```
Pour le pré dimensionnement, il faut considérer uniquement l'effort normal *Nser* qui est

obtenu à la base de tous les poteaux du RDC.

$$
A \cdot B \ge \frac{N_{ser}}{\overline{\sigma}_{sol}}
$$

- **Homothétie des dimensions :**

*B A*

 $B \ge \sqrt{\frac{N_s}{\overline{C}}}$ 

 $\frac{a}{a} = \frac{A}{b}$ 

*b*

*K*

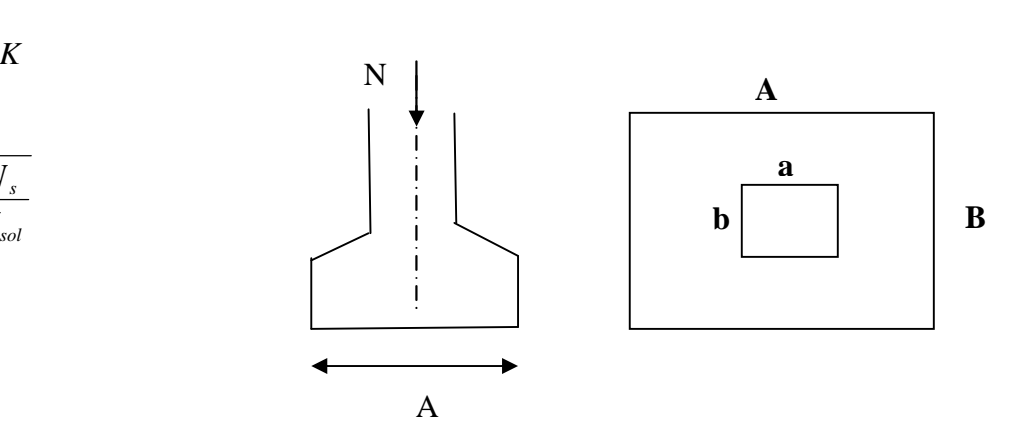

### **Fig X-1 : Dimension d une fondation**

#### **Exemple :**

$$
N_{ser} = 1281,86 \, KN \qquad , \ \overline{\sigma}_{sol} = 200 \, KN/m^2 \qquad \Rightarrow \quad B = 2,53 \, m
$$

## **Remarque** :

Vu que les dimensions des semelles sont très importantes, donc le risque de chevauchements est inévitable, alors il faut opter pour des semelles filantes.

#### **X-4-2) Semelles filantes sous voiles :**

$$
\frac{N_s}{S} {\leq} \sigma_{\text{SOL}} \Rightarrow \ \frac{G+Q}{B \cdot L} {\leq} \ \sigma_{\text{SOL}} \ \ \Rightarrow B {\geq} \ \frac{G+Q}{\sigma_{\text{SOL}} \cdot L}
$$

Avec : B : La largeur de la semelle.

L : Longueur de la semelle.

G, Q : Charge et surcharge revenant au voile considéré.

 $\sigma_{SOL}$ : Contrainte admissible du sol.

Les résultats de calcul sont résumés dans les tableaux suivants :

#### **Tableau X-1 : Surface de semelles filantes sous voiles (sens longitudinal**)

| <b>Voiles</b>    | $G+Q$  | L(m) | B(m)  | $S=B.L(m2)$ |
|------------------|--------|------|-------|-------------|
| <b>VL7, VL8</b>  | 499,19 | 2,75 | 0,907 | 5,00        |
| <b>VL9, VL10</b> | 400,73 | 2,27 | 0,882 | 4,00        |
| VL11             | 214,48 | 1,65 | 0,650 | 1,07        |
|                  |        |      |       | 10,07       |

**Tableau X-2 Surface de semelles filantes sous voiles (sens transversal).**

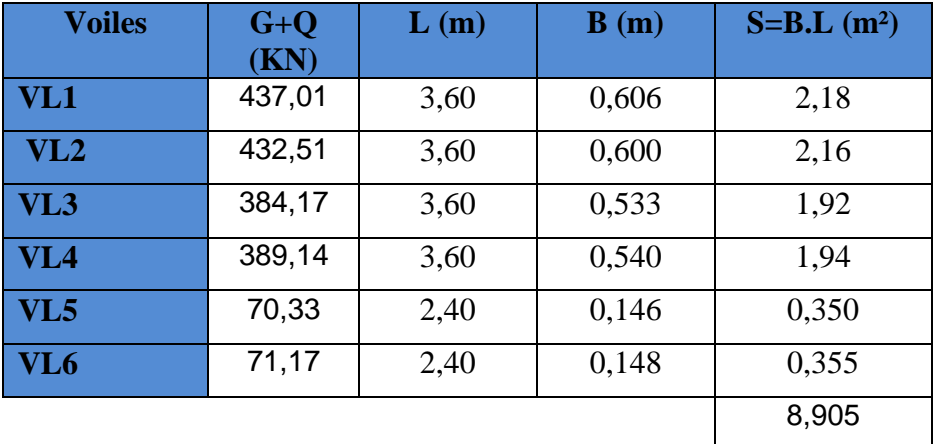

 $S_V = \sum S_i = 18,975 \,\text{m}^2$ 

 $Avec: S_V$ : Surface totale des semelles filantes sous voiles.

**X-4-3) Semelles filantes sous poteaux :**

## **Etape de calcul :**

a) Déterminer de la coordonnée de la résultante des forces :

$$
e = \frac{\sum N_i \cdot e_i + \sum M_i}{\sum N_i}
$$

b) Déterminer la distribution (par mètre linéaire) des sollicitations de la semelle :

>—⇒ 6  $e > \frac{L}{I}$ Répartition triangulaire  $< \frac{L}{\sqrt{2}} \Rightarrow$ 6  $e < \frac{L}{2}$ 

Répartition trapézoïdale.

$$
q_{min} = \frac{N}{L} \times \left(1 - \frac{6 \cdot e}{L}\right)
$$

$$
q_{max} = \frac{N}{L} \times \left(1 + \frac{6 \cdot e}{L}\right)
$$

$$
q_{(L/4)} = \frac{N}{L} \times \left(1 + \frac{3 \cdot e}{L}\right)
$$

## **Application :**

Résultantes des charges :

Donc on fera le calcul sur le portique transversal. Les résultats sont résumés dans le tableau suivant :

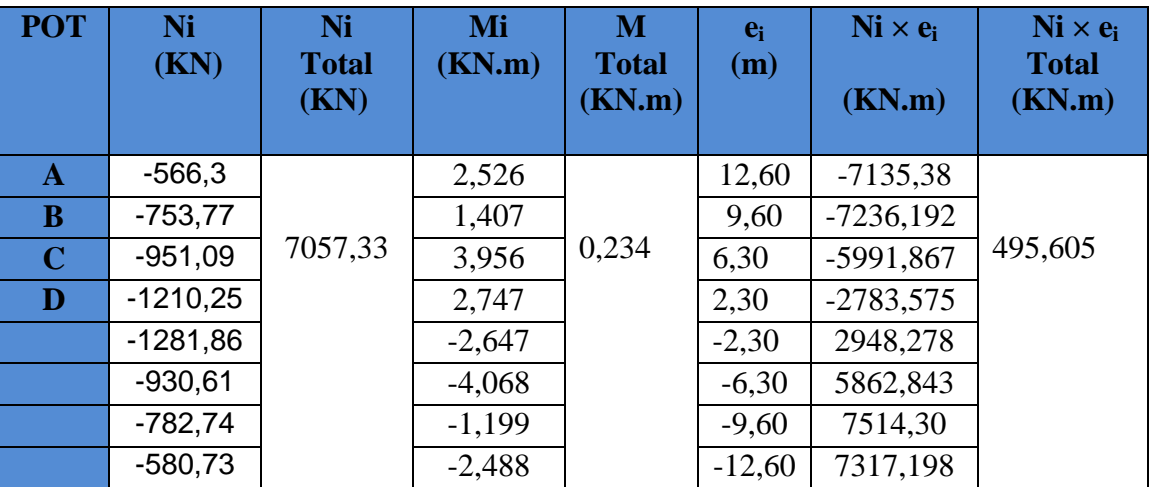

La charge totale transmise par les poteaux : **Nt=7057,33 KN.**

Coordonnées de la résultante des forces par rapport au centre de gravité de la semelle :

$$
e = \frac{\sum N_i \cdot e_i + \sum M_i}{\sum N_i} = 0,070m
$$

Distribution des sollicitations par mètre linéaire des semelles :

 $e = 0.07 \text{ m} < \frac{L}{\epsilon} = \frac{25,20}{L} = 4,20 \text{ m}$ 6 25,20 6  $0.07 \, m < \frac{E}{v} = \frac{25,20}{1} = 4,20 \, m \Rightarrow$  Répartition trapézoïdale.

$$
q_{\min} = \frac{N_s}{L} \times \left(1 - \frac{6 \cdot e}{L}\right) = \frac{7057,33}{25,20} \times \left(1 - \frac{6 \times 0.07}{25,20}\right) = 275,38 \, \text{KN / m}
$$

$$
q_{\text{max}} = \frac{N_s}{L} \times \left(1 + \frac{6 \cdot e}{L}\right) = \frac{7057,33}{25,20} \times \left(1 + \frac{6 \times 0.07}{25,20}\right) = 284,72 \, \text{KN / m}
$$

$$
q_{\binom{3}{4}} = \frac{N_s}{L} \times \left(1 + \frac{3 \cdot e}{L}\right) = \frac{7057,33}{25,20} \times \left(1 + \frac{3 \times 0.07}{25,20}\right) = 282,38 \text{ KN / m}
$$

**Détermination de la largeur de la semelle :**

$$
B \ge \frac{q_{(L/4)}}{\sigma_{\text{SOL}}} = \frac{282,38}{200} = 1,41 \, \text{m}
$$

On prend  $B = 1,50$ m.

On aura donc,  $S = 1,50 \times 25,20 = 37,80m^2$ 

Nous aurons la surface totale de la semelle filante :  $S_t = S \times n + S_V$ 

$$
S_t = 37,80 \times 4 + 18,975 = 170,175 m^2
$$

Avec :

n : Nombre de portique dans le sens considéré.

 $100 = 57,85\% > 50\%$ 294,16 170,175  $(bat)$  $\frac{(sem)}{2} = \frac{170,175}{2} \times 100 = 57,85\% >$ *S bat St sem*

#### **Remarque :**

Vu que les semelles occupent plus de 50%de la surface du sol d'assise, on adopte pour un radier général comme fondation à ce bâtiment.

On opte pour un radier général.

#### **X-5) Etude du radier général :**

Un radier est défini comme étant une fondation travaillant comme un plancher renversé dont les appuis sont constitués par les poteaux de l'ossature et qui est soumis à la réaction du sol diminuée du poids propre du radier.

- Rigide dans son plan horizontal.
- Permet une meilleure répartition de la charge sur le sol.
- Facilité de coffrage et le ferraillage .

- Rapidité d'exécution.

## **X-5-1) Pré dimensionnement du radier :**

#### **a) la condition d'épaisseur minimale :**

La hauteur du radier doit avoir au minimum  $25 \text{cm}$  ( $h_{\text{min}} \ge 25 \text{cm}$ ).

### **b) les conditions forfaitaires :**

- **Dalle :** la dalle de radier doit satisfaire la condition suivante :

$$
h_d \ge \frac{L_{\text{max}}}{20} = \frac{460}{20} = 23 \text{cm} \Rightarrow \text{soit } h_d = 40 \text{cm}
$$

#### - **Poutre ou nervure :**

La nervure de radier doit avoir une hauteur ht égale à :

$$
h_n \ge \frac{L_{\text{max}}}{10} = \frac{460}{10} = 46 \text{cm} \Rightarrow \text{soit } h_n = 70 \text{cm}
$$

#### **c)Condition de vérification de la longueur élastique**

$$
L_e = \sqrt[4]{\frac{4 \cdot E \cdot I}{K \cdot b}} \geq \frac{2}{\pi} \cdot L_{max}
$$

Le calcul est effectué en supposant une répartition uniforme des contraintes sur le sol, le radier est rigide s'il vérifie :

$$
L_{\max} \leq \frac{\pi}{2} \cdot L_e \to \text{Ce qui conduit à } h \geq \sqrt[3]{\left(\frac{2}{\pi} \cdot L_{\max}\right)^4 \cdot \frac{3 \cdot K}{E}}
$$

Avec L<sub>e</sub>: Largeur du radier présentant une bande de 1m;

- K : Module de raideur du sol, rapporté à l'unité de surface  $K = 40$  MPa pour un sol moyen ;
- I : L'inertie de la section du radier (bande de 1 m) ;
- E : Module de déformation longitudinale déférée E = 10818,86 MPa.
- Lmax : Distance maximale entre deux nervures successives.

D'où :

$$
h \ge \sqrt[3]{\left(\frac{2 \times 4,60}{\pi}\right)^4 \times \frac{3 \times 40}{10818,86}} = 0,67m
$$

#### **Conclusion :**

D'après Les calcules précédentes on adopte le dimensionnement suivant :

 $h_n = 70$ cm (la hauteur de la nervure).

 $h_d = 40$  cm(la hauteur de la dalle).

b =40 cm (la largeur de la nervure).

### **2) Calcul des charges nécessaires au radier :**

Avec :  $\text{Gt} = 27527.68 \text{ KN}$ 

 $Q_t = 5693,36$  KN

### **3) Combinaison d'actions :**

A l'ELU :  $N_\mu$  = 1,35  $\cdot$  *G* + 1,5  $\cdot$  *Q* = 45702,408*kN* 

A l'ELS :  $N<sub>s</sub> = G + Q = 33221,04kN$ 

## **4) Détermination de la surface du radier :**

$$
A \text{ } l'ELU \qquad S_{\text{radier}} \ge \frac{N_u}{2\sigma_{\text{SOL}}} = \frac{45702,404}{2 \times 200} = 114,25 \, m^2
$$

A *l'ELS* 
$$
S_{\text{radier}} \ge \frac{N_s}{\sigma_{\text{SOL}}} = \frac{33221,04}{200} = 166,105 m^2
$$

D'où :

$$
S_{bat} = 294,16 m^2 > S_{rad} = 166,105 m^2
$$

#### **Remarque** :

Etant donné que la surface nécessaire du bâtiment est supérieure à celle du radier, donc Les règles du BAEL 91, nous imposent un débord minimal qui sera calculé comme suit :

$$
L_{\text{defb}} \ge \max\left(\frac{h}{2}; 30 \text{ cm}\right) = \max\left(\frac{70}{2}; 30 \text{ cm}\right) = 35 \text{ cm}
$$

On prend:  $L_{\text{déb}} = 50 \text{ cm}$ 

$$
S_{rad} = S_{bat} + S_{deb}
$$

$$
S_{rad} = 294,16+0,5 (11,65+25,25) \times 2 = 331,06 \text{ m}^2
$$

Donc on aura une surface totale du radier : S  $_{\text{rad}} = 331,06 \text{ m}^2$ 

## **5) Détermination des efforts à la base du radier :**

#### **charge permanente :**

Poids de bâtiment : 27527,68KN

Poids du radier : 25×0,40×331,06+(0,70-0,40)×0,40×25×202=3916,60KN .

Poids du remblai en TVO : 0,70×(294,16-25,25×4×0,40)×17=5120,05KN .

Poids de la dalle flottante :(294,16-80,80) ×0,10×25=533,4KN.

$$
G_{\text{total}} = 37097,23 \text{KN}
$$

## **Charges d'exploitation :**

Surcharge du bâtiment  $Q<sub>bat</sub>=5693,36$  KN

Surcharge du radier  $Q_{rad} = 5 \times 331,06 = 1655,30$ KN

 $Q_{\text{tot}} = 7348,66$ KN.

#### **6) Combinaison d'actions :**

A l'ELU :  $N_u = 1,35 \cdot G_T + 1,5 \cdot Q_T = 61104,25KN$ 

A l'ELS :  $N_s = G_T + Q_T = 44445,89 K N$ 

#### **X-5-2) Vérification :**

#### **1) Vérification à la contrainte de cisaillement**

Il faut vérifier que  $\tau_u \leq \tau_u$ 

$$
\tau_{u} = \frac{T_{u}^{\max}}{b \cdot d} \le \bar{\tau} = \min \left\{ \frac{0.15 \cdot f_{c28}}{\gamma_{b}}; 4MPa \right\}
$$
  
\nb = 100 cm ; d = 0.9.h<sub>d</sub> = 0.9 × 40 = 36 cm  
\n
$$
T_{u}^{\max} = q_{u} \cdot \frac{L_{\max}}{2} = \frac{N_{u} \cdot b}{S_{rad}} \cdot \frac{L_{\max}}{2}
$$
  
\n
$$
T_{u}^{\max} = \frac{61104.25 \times 1}{331.06} \times \frac{4.60}{2} = 424.51 KN
$$
  
\n
$$
\tau_{u} = \frac{424.51}{1 \times 0.36} = 1179.19 KN / m^{2} = 1.179 MPa
$$
  
\n
$$
\bar{\tau} = \min \left\{ \frac{0.15 \times 25}{1.5}; 4MPa \right\} = 2.5 MPa
$$
  
\n
$$
\tau_{u} < \bar{\tau}_{u} \Rightarrow
$$
 Condition vérifiée

#### **2) Vérification de la stabilité du radier :**

#### - **Calcul du centre de gravité du radier :**

$$
X_G = \frac{\sum S_i \cdot X_i}{\sum S_i} = 12,60 \, m \quad ; \qquad Y_G = \frac{\sum S_i \cdot Y_i}{\sum S_i} = 6,14 \, m
$$

Avec :

 $S_i$ : Aire du panneau considéré.

Xi , Y<sup>i</sup> : Centre de gravité du panneau considéré.

- **Moment d'inertie du radier :**

$$
I_{xx} = \frac{b \cdot h^3}{12} = 3888,789 m^4
$$

$$
I_{yy} = \frac{h \cdot b^3}{12} = 16376,41 m^4
$$

La stabilité du radier consiste à la vérification des contraintes du sol sous le radier qui est sollicité par les efforts suivants :

- Effort normal (N) dû aux charges verticales.

- Moment de renversement (M) dû au séisme dans le sens considéré.

$$
M_{j} = M_{J} + T_{j} \cdot h
$$

Avec :

*M <sup>J</sup>* : Moment sismique à la base du bâtiment.

*Tj* : Effort tranchant à la base du bâtiment.

Ixi ,Iyi : Moment d'inertie du panneau considéré dans le sens considéré .

h : Profondeur de l'infrastructure.

Le diagramme trapézoïdal des contraintes nous donne

I M

$$
\sigma_{\rm m} = \frac{3 \cdot \sigma_1 + \sigma_2}{4}
$$
\nAnsi on doit vérifier que :

\n

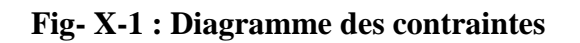

A l'ELU : 
$$
\sigma_m = \frac{3 \cdot \sigma_1 + \sigma_2}{4} \le 2 \cdot \sigma_{\text{SOL}}
$$
 (RPA99/2003 .Art.10.1.4.1)

$$
(RPA99/2003.Art.10.1.4.1)
$$

A l'ELS: 
$$
\sigma_m = \frac{3 \cdot \sigma_1 + \sigma_2}{4} \leq \sigma_{SOL}
$$

Avec  $\sigma_{1,2} = \frac{1}{\sigma_1} \pm \frac{1}{\sigma_2} \cdot V$ 

## **Sens longitudinal :**

## A l'ELU:

$$
M_x = 70326,165 \text{KN}.\text{m}
$$

S N

rad  $\sigma_{1,2} = \frac{1}{s} + \frac{1}{s}$
$$
\sigma_1 = \frac{N_u}{S_{rad}} + \frac{M_x}{I_{yy}} \cdot V = \frac{61104,25}{331,06} + \frac{70326,165}{16376,41} \times 12,60 = 238,68 \text{ KN } / m^2 = 0,23868 \text{ MPa}
$$
\n
$$
\sigma_2 = \frac{N_u}{S_{rad}} - \frac{M_x}{I_{yy}} \cdot V = \frac{61104,25}{331,06} - \frac{70326,165}{16376,41} \times 12,60 = 130,46 \text{ KN } / m^2 = 0,13046 \text{ MPa}
$$

D'où

$$
\sigma_m = \frac{3 \times 0.2386 + 0.13046}{4} = 0.2116 MPa ; \quad 2\sigma_{\text{SOL}} = 2 \times 0.2 = 0.4 MPa
$$

 $\sigma_m < 2 \cdot \sigma_{\text{SOL}} \Rightarrow$  Condition vérifiée.

#### A l'ELS :

MX= 70326,165KN.m

$$
\sigma_1 = \frac{N_s}{S_{rad}} + \frac{M_x}{I_{yy}} \cdot V = \frac{44445,89}{331,06} + \frac{70326,165}{16376,41} \times 12,60 = 188,36KN/m^2 = 0,18836MPa
$$
  

$$
\sigma_2 = \frac{N_s}{S_{rad}} - \frac{M_x}{I_{yy}} \cdot V = \frac{44445,89}{331,06} - \frac{70326,165}{16376,41} \times 12,60 = 80,14KN/m^2 = 0,08014MPa
$$

D'où

$$
\sigma_m = \frac{3 \times 0.18836 + 0.0814}{4} = 0.1613 MPa \quad ; \quad \sigma_{\text{SOL}} = 0.2 MPa
$$

 $\upsigma_{\rm m} < \upsigma_{\rm SOL} \!\Rightarrow$  Condition vérifiée

#### **Sens transversal :**

A l'ELU:

My= 59666,384K.m

$$
\sigma_1 = \frac{N_u}{S_{rad}} + \frac{M_y}{I_{xx}} \cdot V = \frac{61104,25}{331,06} + \frac{59666,384}{3888,789} \times 6,14 = 278,77 \, KN / m^2 = 0,2787 \, MPa
$$
\n
$$
\sigma_1 = \frac{N_u}{S_{rad}} - \frac{M_y}{I_{xx}} \cdot V = \frac{61104,25}{331,06} - \frac{59666,384}{3888,789} \times 6,14 = 90,36 \, KN / m^2 = 0,09036 \, MPaA
$$

D'où

$$
\sigma_m = \frac{3 \times 0.2787 + 0.09036}{4} = 0.21 MPa ; 2.\sigma_{\text{SOL}} = 0.4 MPa
$$

 $\sigma_m$  <2  $\cdot \sigma_{sOL}$   $\Rightarrow$  *Condition vérifiée.* 

A l'ELS :

My= 59666,384KN.m

$$
\sigma_1 = \frac{N_s}{S_{rad}} + \frac{M_y}{I_{xx}} \cdot V = \frac{44445,89}{331,06} + \frac{59666,384}{3888,789} \times 6,14 = 228,46KN/m^2 = 0,22846MPa
$$
  

$$
\sigma_2 = \frac{N_s}{S_{rad}} - \frac{M_y}{I_{xx}} \cdot V = \frac{44445,89}{331,06} - \frac{59666,384}{3888,789} \times 6,14 = 40,046KN/m^2 = 0,0400MPa
$$

D'où

$$
\sigma_m = \frac{3 \times 0.22846 + 0.0400}{4} = 0.1813 MPa ; \quad \sigma_{\text{SOL}} = 0.2 MPa
$$

 $\sigma_{\rm m} < \sigma_{\rm SOL} \Rightarrow$  *Condition vérifiée.* 

#### **3) Vérification au poinçonnement : (Art.A.5.2.42/BAEL91) :**

Aucun calcul ne sera exigé si la condition suivante est satisfaite :

$$
N_u \leq \frac{0.045 \ \mu_c.h.f_{c28}}{\gamma_b}
$$

Avec N<sup>u</sup> : Charge de calcul à l'ELU pour le poteau

 $\mu_c$ : Périmètre du pourtour cisaillé sur le plan du feuillet moyen du radier.

a : Epaisseur du voile ou du poteau

b : Largeur du poteau ou du voile (une bonde de 1m).

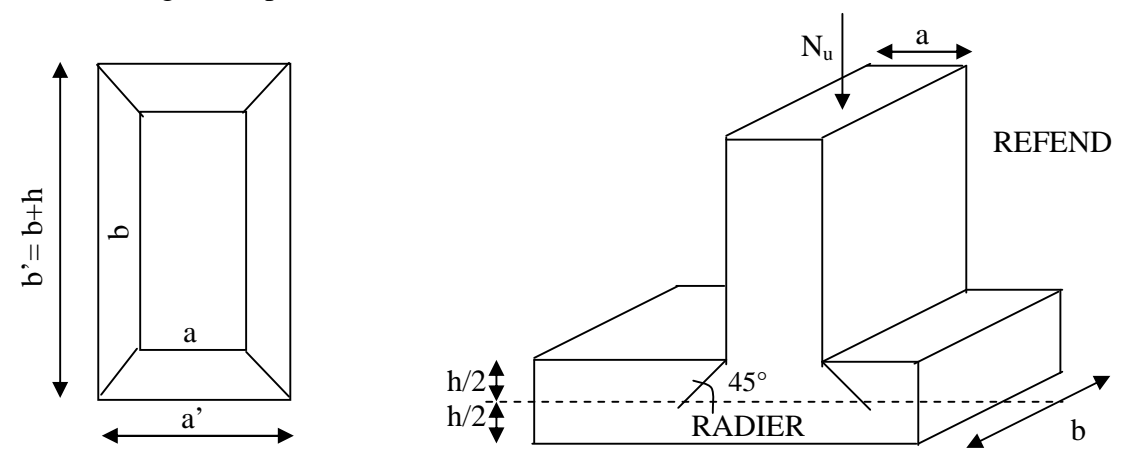

**Fig.-X-2 : Périmètre utile des voiles et des poteaux**

Calcul du périmètre utile  $\mu_c$ :

**Poteaux :**

$$
\mu_c = 2 \cdot (a' + b') = 2 \cdot (a + b + 2 \cdot h) = 2 \times (0.40 + 0.30 + 2 \times 0.70) = 4.20 \, m
$$
  
N<sub>u</sub> = 1765,72KN.

$$
N_u < \frac{0.045 \times 4.20 \times 0.70 \times 25000}{1.5} = 2205 KN \quad \longrightarrow \quad \text{(Condition Vérifier.)}
$$

**Voile :**

$$
\mu_c = 2 \cdot (a' + b') = 2 \cdot (a + b + 2 \cdot h) = 2 \times (0.2 + 1 + 2 \times 0.7) = 5.2 \ m
$$
  
\n
$$
N_u = 164,76KN
$$
  
\n
$$
N_u < \frac{0.045 \times 0.70 \times 5.20 \times 25000}{1.5} = 2730KN
$$
 (Condition Vérifier.)

#### **X-6) Ferraillage du radier :**

Pour le calcul du ferraillage du radier qui est constituer des panneaux de dalles continues, on utilise les méthodes exposées dans le *BEAL9*1.pour les dalles continues constituées de panneaux rectangulaires considérées comme encastrés sur leurs bords, le calcul s'effectue par la méthode suivante

#### **X-6-1 ) Panneaux encastrés sur 4 appuis**

On distingue deux cas

$$
\ +\ 1^{\text{er}}\,\text{Cas}\,:
$$

Si  $\rho$  < 0,4 la flexion longitudinale est négligeable.

$$
M_{ox} = q_u \cdot \frac{L_x^2}{8} \quad \text{et} \ M_{oy} = 0
$$
  
+  $2^{\text{eme}} \text{Cas :}$ 

Si  $0,4 \leq p \leq 1$  les deux flexions interviennent, les moments développés au centre de la dalle dans les deux bandes de largeur d'unité valent :

Dans le sens de la petite potée  $L_x$ :  $M_{ox} = \mu_x \cdot q_u \cdot L_x^2$ 

Dans le sens de la grande potée  $L_y$  :  $M_{oy} = \mu_y \cdot M_{ox}$ 

Les coefficients  $\mu_x$ ,  $\mu_y$  sont donnés par les tables de PIGEAUD.

Avec :

$$
\rho = \frac{L_x}{L_y} \quad avec \left( L_x < L_y \right)
$$

**Remarque** : Les panneaux étant soumis à des chargements sensiblement voisins et afin d'homogénéiser le ferraillage et de facilité la mise en œuvre, il leur sera donc adopté la même section d'armatures, en faisant les calculs sur le panneau le plus sollicité.

#### **X-6-2) Identification du panneau le plus sollicité :**

$$
\rho = \frac{L_x}{L_y} = \frac{4,10}{4,20} = 0.976 \Rightarrow \begin{cases} \mu_x = 0.0388\\ \mu_y = 0.9472 \end{cases}
$$

 $0,4 \leq \rho \leq 1 \Rightarrow$  la dalle travaille dans les deux sens.

Pour le calcul du ferraillage, soustrairons de la contrainte maximale  $\sigma_M^{\max}$ , la contrainte due au poids propre du radier, ce dernier étant directement repris par le sol.

A l'ELU :

$$
q_{\mu m} = \sigma_m (ELU) - \frac{G_{rad}}{S_{rad}} = (211,60 - \frac{37097,23}{331,06}) \times 1 = 99,54 \, \text{KN / m}
$$

A l'ELS :

$$
q_{\rm sm} = \sigma_{\rm m}(ELS) - \frac{G_{\rm rad}}{S_{\rm rad}} = (181,35 - \frac{37097,23}{331,06}) \times 1 = 69,29 \, \text{KN} \, / \, \text{m}
$$

#### **X-6-3) Calcul à l'ELU :**

#### **1. Evaluation des moments**  $M_x$ **,**  $M_y$ **:**

On obtient  $M_y = 0,9472 \times 64,92 = 61,49$  KN.m  $M_x = 0.0388 \times 99.54 \times 4.10^2 = 64.92 K N.m$ 

**Remarque** : Afin de tenir compte des semi encastrement de cette dalle au niveau des nervures, les moments calculés seront minorés en les multipliant par des coefficients minorateurs (-0,3) aux appuis et (0,85) en travée.

#### **2) Ferraillage dans le sens x-x :**

**Moments aux appuis Moments en travée**

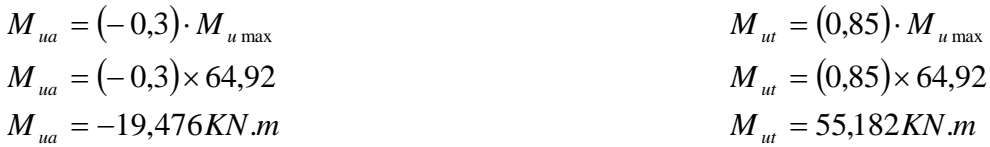

**Aux appuis :**

$$
\mu_b = \frac{M_{ua}}{b \cdot d^2 \cdot f_{bc}} = \frac{19,476 \times 10^3}{100 \times 36^2 \times 14.2} = 0,010 < 0,392 \implies SSA
$$

Les armatures de compression ne sont pas nécessaires.

$$
\mu_b = 0.010 \rightarrow \beta = 0.995
$$

$$
A_{ua} = \frac{M_{ua}}{\beta \cdot d \cdot \sigma_s} = \frac{19,476 \times 10^3}{0,995 \times 36 \times 348} = 1,56 \, \text{cm}^2 / \, \text{ml}
$$
\n
$$
A_{ua} = 1,56 \, \text{cm}^2 / \, \text{ml}
$$

*Soit*: 5*HA*14/*ml* = 7,70 *cm*<sup>2</sup>/*ml avec*  $S_t = 20$ *cm* 

#### **En travée :**

*SSA*  $b \cdot d^2 \cdot f$ *M bc*  $b_b = \frac{M_{ut}}{b \cdot d^2 \cdot f_{bc}} = \frac{33,162 \times 10}{100 \times 36^2 \times 14.2} = 0,030 < 0,392 \implies$  $=\frac{55,182 \times}{2}$  $\cdot d^2$ .  $=\frac{M_{\text{tot}}}{(1.3 \times 10^{2})} = \frac{333,102 \times 10}{(1.3 \times 10^{2})} = 0.030 < 0.392$  $100 \times 36^2 \times 14.2$  $55,182 \times 10$ 2 3  $\mu_{b} = \frac{1}{1 - \mu^{2}}$ 

Les armatures de compression ne sont pas nécessaires.

 $\mu_b = 0.030 \rightarrow \beta = 0.985$ 

$$
A_{ut} = \frac{M_{ut}}{\beta \cdot d \cdot \sigma_s} = \frac{55,182 \times 10^3}{0,985 \times 36 \times 348} = 4,47 \, \text{cm}^2 / \, \text{ml}
$$
\n
$$
A_{ut} = 5,26 \, \text{cm}^2 / \, \text{ml}
$$
\n
$$
Soit: 5HA16 / \, \text{ml} = 10,05 \, \text{cm}^2 / \, \text{ml} \qquad \text{avec } S_t = 20 \, \text{cm}
$$

#### **3) Ferraillage dans le sens y-y :**

**Moments aux appuis Moments en travée**

- $M_{ua} = (-0.3) \cdot M_{u \max}$   $M_{ut} = (0.85)$  $M_{\rm_{ua}}=(-0.3)\times 61.49$  $M_{\mu a} = -18,447$  KN  $.m$  $M_{\mu t} = (0.85) \times 61,49$  $M_{\mu t} = 52,266 K N.m$  ${M}_{_{ut}} = (0.85) \cdot {M}_{_{u\max}}$
- **Aux appuis :**

$$
\mu_b = \frac{M_{ua}}{b \cdot d^2 \cdot f_{bc}} = \frac{18,447 \times 10^3}{100 \times 36^2 \times 14.2} = 0,010 < 0,392 \implies SSA
$$

Les armatures de compression ne sont pas nécessaires.

$$
\mu_b = 0,010 \rightarrow \beta = 0,995
$$
  
\n
$$
A_{ua} = \frac{M_{ua}}{\beta \cdot d \cdot \sigma_s} = \frac{18,447 \times 10^3}{0,995 \times 36 \times 348} = 1,48 cm^2 / ml
$$
  
\n
$$
A_{ua} = 1,48 cm^2 / ml
$$

*Soit*: 5*HA*14/*ml* = 7,70 *cm*<sup>2</sup>/*ml avec*  $S_t = 20$ *cm* 

**En travée :**

$$
\mu_b = \frac{M_{ut}}{b \cdot d^2 \cdot f_{bc}} = \frac{52,266 \times 10^3}{100 \times 36^2 \times 14.2} = 0,030 < 0,392 \implies SSA
$$

Les armatures de compression ne sont pas nécessaires.

 $\mu_b = 0.030 \rightarrow \beta = 0.985$ 

$$
A_{ut} = \frac{M_{ut}}{\beta \cdot d \cdot \sigma_s} = \frac{52,266 \times 10^3}{0,985 \times 36 \times 348} = 4,23 \, \text{cm}^2 / \, \text{ml}
$$
\n
$$
A_{ut} = 4,23 \, \text{cm}^2 / \, \text{ml}
$$

*Soit* : 5*HA* 16/*ml* = 10,05 *cm*<sup>2</sup> / *ml avec S*<sub>*f*</sub> = 20 *cm*  $\alpha$ *vec*  $S_t = 20$ *cm* 

#### **X-6-4 )Vérification de la condition de non fragilité :**

$$
A_{min} = \rho_0 \cdot b \cdot h \cdot \frac{3 - \rho}{2}
$$
 Avec  $\rho_0 = 0,0008$  pour HA FeE400  
\n
$$
A_{min} = 0,0008 \times 100 \times 40 \times \frac{3 - 0,976}{2} = 3,23 \text{ cm}^2 / \text{ml}
$$
\n
$$
Aux \text{ appuis : } \begin{cases} A_{ua}^x = 7,70 \text{ cm}^2 > A_{min} = 2,23 \text{ cm}^2 / \text{ml} \rightarrow \text{condition} \text{ verifyiée} \\ A_{ua}^y = 7,70 \text{ cm}^2 > A_{min} = 2,23 \text{ cm}^2 / \text{ml} \rightarrow \text{condition} \text{ verifyiée} \end{cases}
$$
\n
$$
Bint \text{ravée : } \begin{cases} A_{ua}^x = 10,05 \text{ cm}^2 > A_{min} = 2,23 \text{ cm}^2 / \text{ml} \rightarrow \text{condition} \text{ verifyiée} \\ A_{uu}^y = 10,05 \text{ cm}^2 > A_{min} = 2,23 \text{ cm}^2 / \text{ml} \rightarrow \text{condition} \text{ verifyiée} \end{cases}
$$

min

#### **X-6-5 ) Calcul à l'ELS :**

#### **1) Evaluation des moments Mx, My :**

$$
M_x = \mu_x \cdot q_s \cdot L_x^2
$$
 et  $M_y = \mu_y \cdot M_x$   
On obtient

$$
M_x = 0.0388 \times 69.29 \times 4.10^2 = 45.19 K N m
$$
  

$$
M_y = 0.9472 \times 45.19 = 42,80 K N.m
$$

**Sens xx :**

#### **Moments aux appuis Moments en travée**

$$
M_{sa} = (-0,3) \cdot M_{s_{\text{max}}}
$$
  

$$
M_{sa} = (-0,3) \times 45,19
$$
  

$$
M_{sa} = -13,557 KN.m
$$

**Sens yy :**

#### **Moments aux appuis Moments en travée**

 $M_{sa} = (-0.3) \cdot M_{s_{\text{max}}}$   $M_{st} = (0.85)$  $M_{sa} = (-0.3) \times 42{,}80$  $M_{sa} = -12,84 K N.m$ 

 $M_{st} = (0.85) \cdot M_{s \max}$  *M*<sub>smax</sub>  $M_{st} = (0.85) \times 45,19$  $M_{st} = 38,41 K N.m$ 

 $M_{st} = (0.85) \times 42{,}80$  $M_{st} = 36,38 K N.m$  $\boldsymbol{M}_{_{st}} = \left(0,\!85\right)\!\cdot\boldsymbol{M}_{_{s\,{\rm max}}}$ 

#### **2) Vérification des contraintes dans le béton :**

$$
\alpha < \frac{\gamma - 1}{2} + \frac{f_{c28}}{100} \qquad \text{avec : } \gamma = \frac{M_u}{M_s}
$$

 $\div$  Sens x-x :

**Aux appuis :**

$$
\gamma = \frac{19,47}{13,557} = 1,44
$$
 et  $\mu = 0,010 \rightarrow \alpha = 0,0126$   

$$
\alpha = 0,0126 < \frac{1,44-1}{2} + \frac{25}{100} = 0,47
$$

**En travée :**

$$
\gamma = \frac{55,182}{38,41} = 1,44
$$
 et  $\mu = 0,030 \rightarrow \alpha = 0,0381$   

$$
\alpha = 0,0381 < \frac{1,44-1}{2} + \frac{25}{100} = 0,47
$$

$$
+
$$
 Sens y-y :

$$
\triangleright \text{Aux appuis :}
$$
\n
$$
\gamma = \frac{18,447}{12,84} = 1,44 \quad \text{et } \mu = 0,010 \rightarrow \alpha = 0,0126
$$
\n
$$
\alpha = 0,0126 < \frac{1,44-1}{2} + \frac{25}{100} = 0,47
$$

> En través :  
\n
$$
\gamma = \frac{52,266}{36,38} = 1,44
$$
 \t\t\t Et  $\mu = 0,030 \rightarrow \alpha = 0,0381$   
\n $\alpha = 0,0381 < \frac{1,44-1}{2} + \frac{25}{100} = 0,47$ 

La condition est vérifier donc il n'est pas nécessaire de vérifier les contraintes du

Béton a l'ELS

#### **X-7) Ferraillage du débord :**

Le débord est assimilé à une console soumise à une charge uniformément repartie figure X-3. Le calcul se fera pour une bande de 1 mètre de longueur.

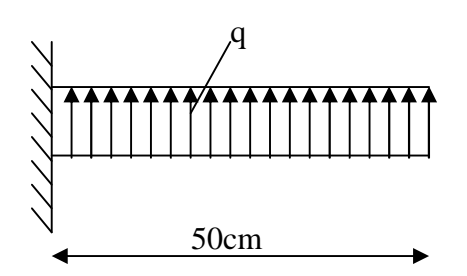

**Fig X-3 : Schéma statique du débord**

#### **1) Sollicitation de calcul :**

#### **A l'ELU :**

 $q_u = 99,54 \text{ km/ml}$ 

$$
M_{u} = \frac{q_{u} \cdot l^{2}}{2} = \frac{99,54 \times 0.5^{2}}{2} = 12,44 K.m
$$

#### **A l'ELS :**

 $q_s = 69,29$ /ml

$$
Ms = \frac{q_s \cdot l^2}{2} = \frac{69,29 \times 0.5^2}{2} = 8,66 \, \text{KN} \cdot m
$$

#### **2) Calcul des armatures :**

b= 1 m ;   
d = 36 cm ; 
$$
f_{bc} = 14.2 \text{ MPa}
$$
;  $\sigma_s = 348 \text{ MPa}$   
\n
$$
\mu_u = \frac{M_u}{b \cdot d^2 \cdot f_{bc}} = \frac{12,44 \times 10^3}{100 \times 36^2 \times 14.2} = 0,006 < \mu_e = 0,392 \Rightarrow SSA
$$
\n
$$
\mu_u = 0,006 \rightarrow \beta_u = 0,997
$$
\n
$$
A_u = \frac{M_u}{\beta_u \cdot d \cdot \sigma_s} = \frac{12,44 \times 10^3}{0,997 \times 36 \times 348} = 1,00 \text{ cm}^2 / \text{ml}
$$
\n
$$
A_u = 1,00 \text{ cm}^2 / \text{ml} \rightarrow \text{soit } 3 \text{HA12} = 3,39 \text{ cm}^2
$$

**3) Vérification à l'ELU**

$$
A_{\min} = \frac{0.23 \cdot b \cdot d \cdot f_{t28}}{f_e} = \frac{0.23 \times 100 \times 36 \times 2.1}{400} = 4.347 \text{ cm}^2
$$
  

$$
A_{\min} = 4.347 \text{ cm}^2 > A_u = 3.39 \text{ cm}^2 \implies \text{On prend } 4 \text{HA} \cdot 12 = 4.52 \text{ cm}^2/\text{ml}. \qquad \text{avec: } \text{S}_t = 25 \text{cm}.
$$

#### **Conclusion :**

Les armatures du radier sont supérieures à celles du débord

 $A_{\text{rader}} > A_{\text{debord}} \implies$  le ferraillage du débord sera la continuité de celui de radier.

#### **4) Armatures de répartition**

$$
A_r = \frac{A}{4} = \frac{4,52}{4} = 1,13 \, \text{cm}^2 \implies \text{On prend } 4\text{HA10} = 3,14 \, \text{cm}^2 \qquad \text{avec :St} = 25 \, \text{cm}.
$$

### **5) Vérification à l'ELS :**

$$
\gamma = \frac{M_u}{M_s} = \frac{12,44}{8,66} = 1,43
$$

$$
\alpha = 0,00875 < \frac{\gamma - 1}{2} + \frac{f_{c28}}{100} = 0,585
$$

 $\Rightarrow$  Il n'y a pas lieu de faire la vérification des contraintes à l'ELS

#### **X-8) Ferraillage des nervures :**

#### **Calcul des moments dans le sens longitudinal :**

Les nervures sont sollicitées par les charges uniformément réparties par mètre linéaire comme suit :

 $b = 40$  cm  $h = 70$  cm  $d = 68$ cm qu = 99,54 KN/ml  $qs = 69,29$ KN/m

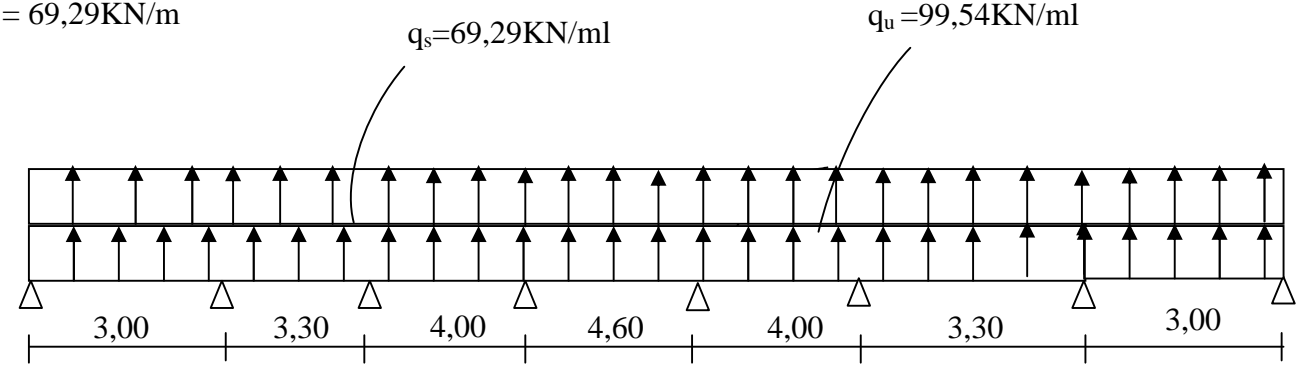

**Fig-X-4 : Schéma statique de la nervure**

Pour le calcul des efforts internes, on utilisera le logiciel « ETABS », les résultats obtenus sont résumés dans les tableaux suivants :

**Les résultats obtenus :**

### **Moments aux appuis :**

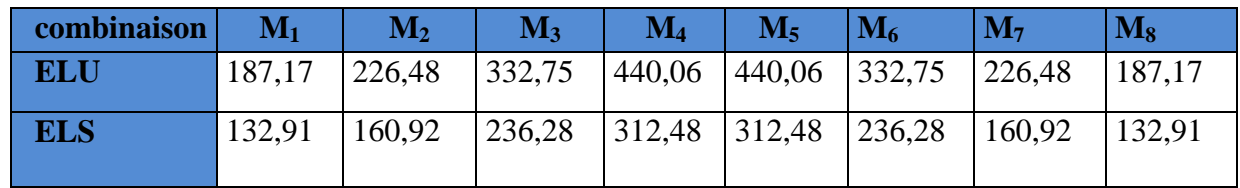

#### **Moments en travée :**

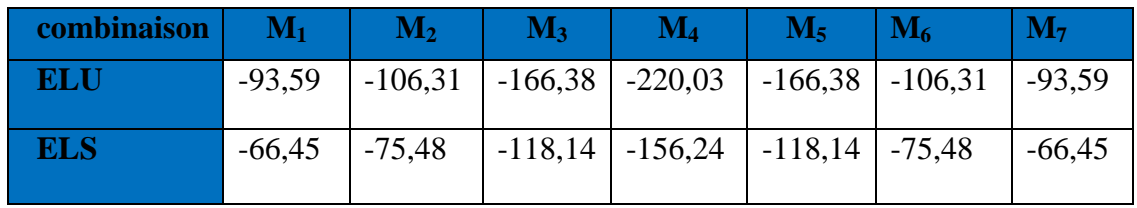

## **Diagramme de moment fléchissant à l'ELU**

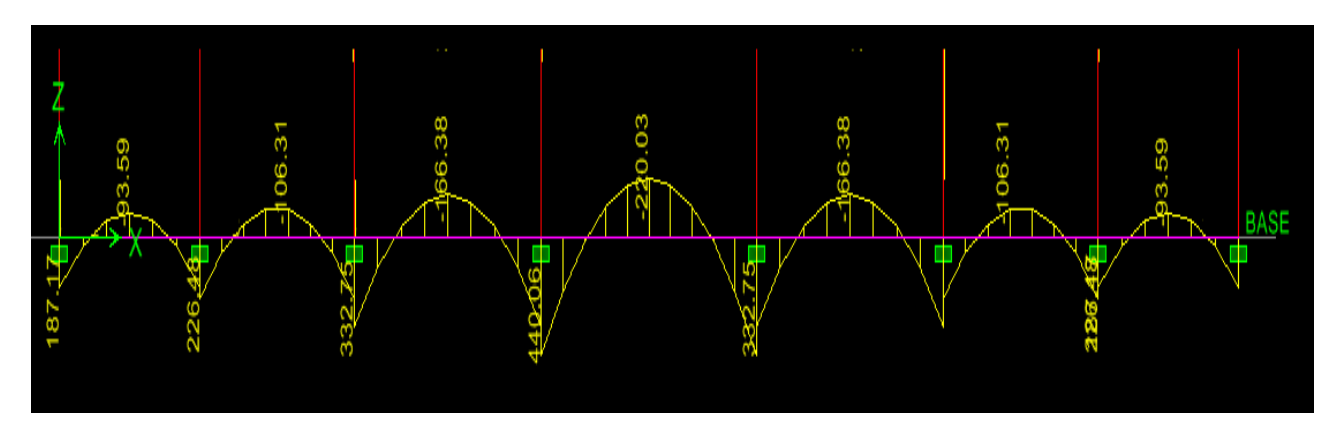

**Diagramme de l'effort tranchant à l'ELU**

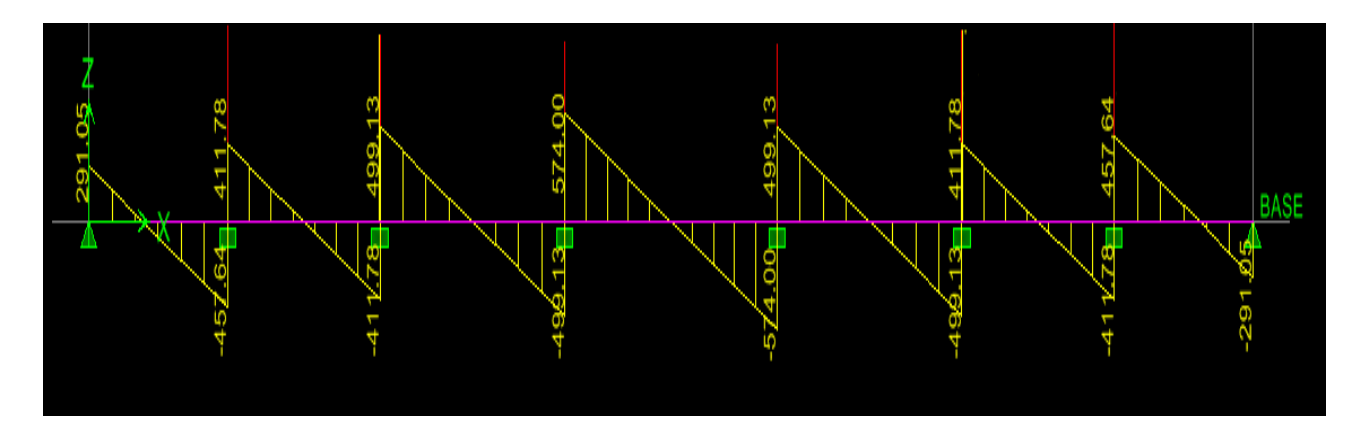

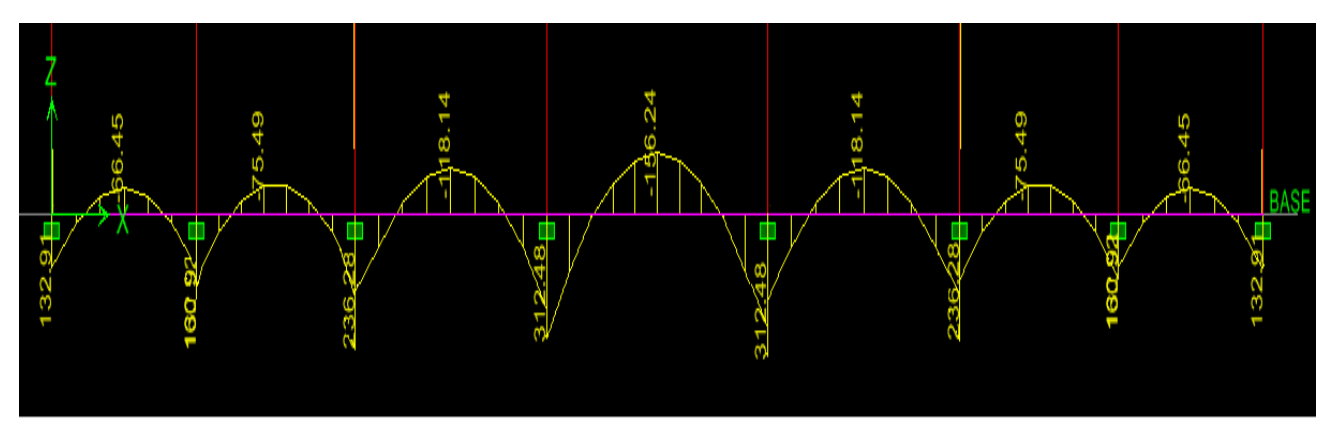

**Diagramme de moment fléchissant à l'ELS**

**Diagramme de l'effort tranchant à l'ELS**

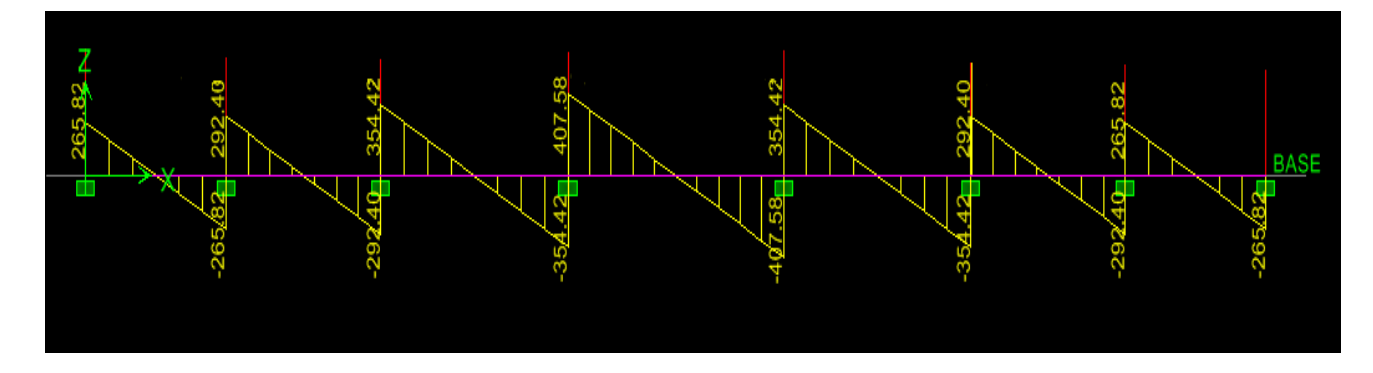

**Calcul des moments dans le sens transversal :**

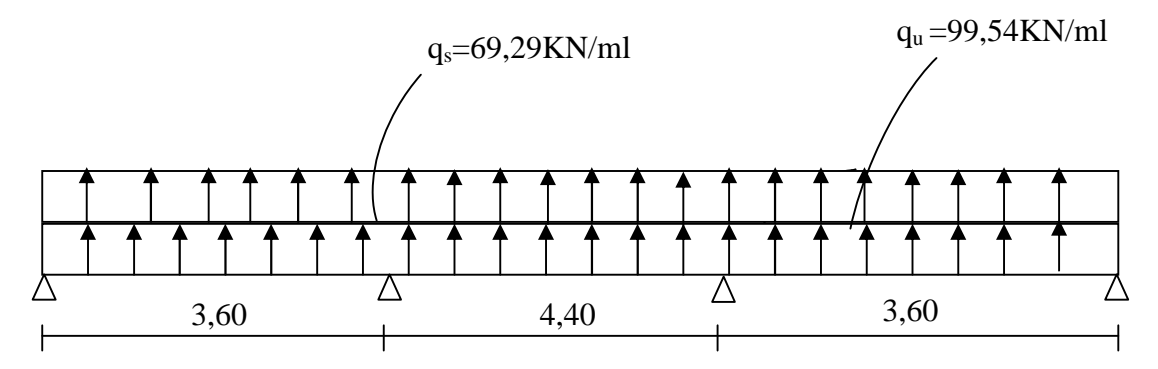

**Fig-X-5 : Schéma statique de la nervure**

**Les résultats obtenus :**

**Moments aux appuis :**

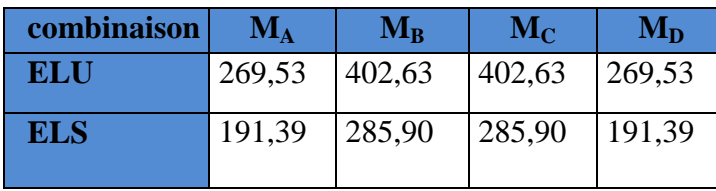

#### **Moments en travée :**

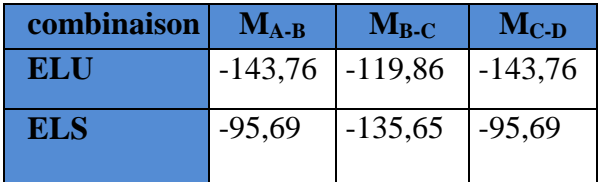

### **Diagramme de moment fléchissant à l'ELU**

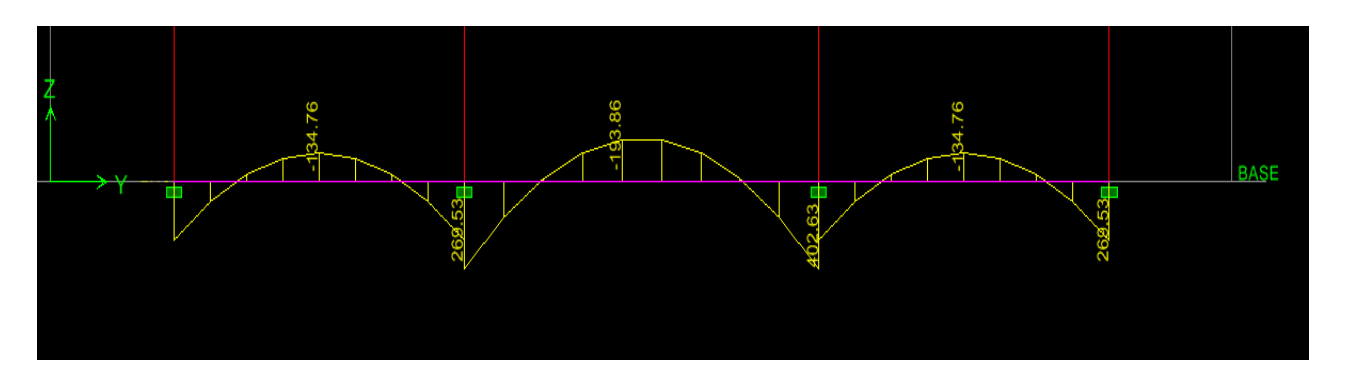

**Diagramme de l'effort tranchant à l'ELU**

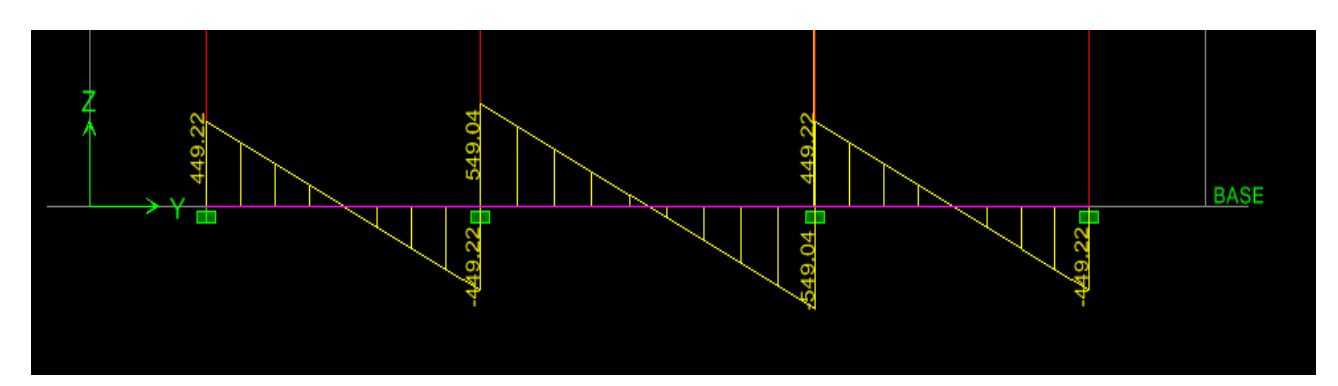

**Diagramme de moment fléchissant à l'ELS**

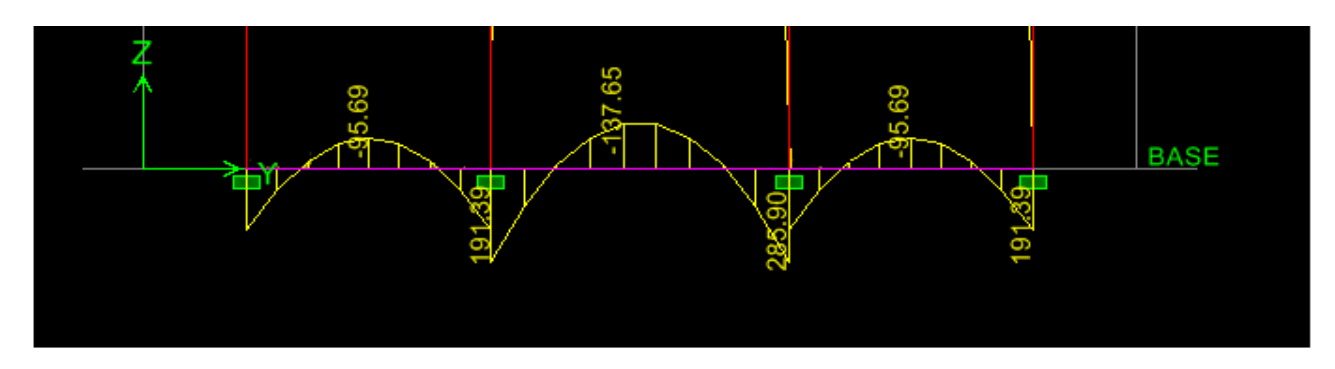

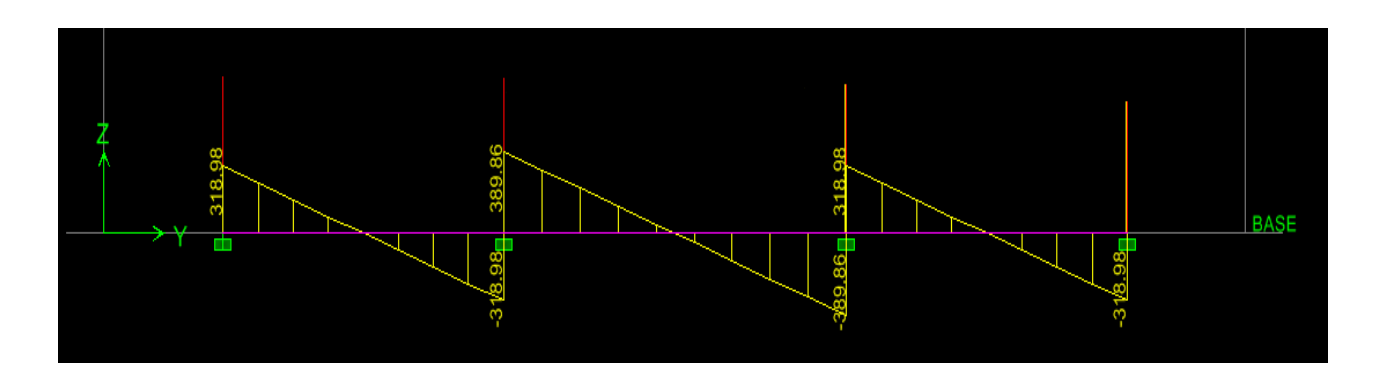

## **Diagramme de l'effort tranchant à l'ELS**

### **Sens longitudinal :**

Le ferraillage se fera avec les moments Max, aux appuis et en travée.

 $M_t^{max} = 220,03$  KN.m

 $M_a^{max} = 440,06$  KN.m

 $b = 40 \text{ cm}$ ;  $d = 68 \text{ cm}$ ;  $f_{bc} = 14,2 \text{ MPa}$ ;  $\sigma_s = 348 \text{ MPa}$ 

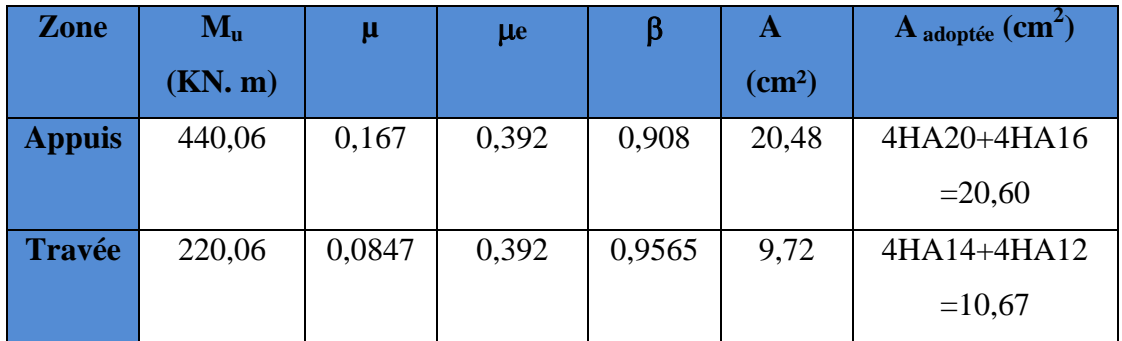

#### **sens transversal :**

Le ferraillage se fera avec les moments Max, aux appuis et en travée.

 $M_t^{max}$  = 143,76 KN.m

 $M_a^{max} = 402,63$ KN.m

 $b = 40 \text{ cm}$ ;  $d = 68 \text{ cm}$ ;  $f_{bc} = 14,2 \text{ MPa}$ ;  $\sigma_s = 348 \text{ MPa}$ 

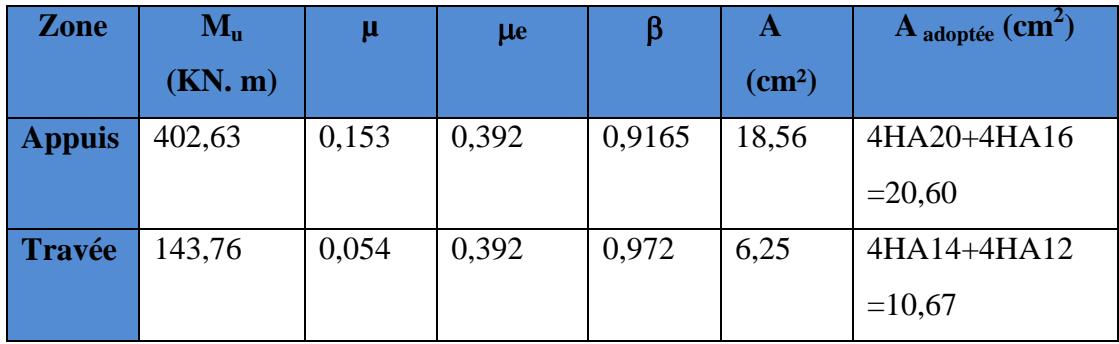

### **X-9) Vérification à l'ELU :**

**1) Condition de non fragilité :**

$$
A_{\min} = \frac{0.23b \, d \, f_{t28}}{f_e} = \frac{0.23 \times 40 \times 68 \times 2.1}{400} = 3.28 \, cm^2 \quad \longrightarrow \quad \text{(Condition vérifiée)}
$$

**2) Armatures transversales :**

$$
\phi_t \ge \frac{\phi_t}{3} = \frac{20}{3} = 6.67 \text{ mm}
$$
 Soit  $\phi = 8 \text{ mm}$ 

On prend un cadres et un étrier de  $\phi = 8$  mm

#### - **Espacement des armatures :**

**Zone nodale :**

$$
S_t \le \min\left\{\frac{h}{4} \; ; \; 12\phi_1\right\} = \min\{17,5 \; ; 14,4\} = 14,4 \; cm
$$
  

$$
S_t = 10 \; cm
$$

**Zone courante :**

$$
S_t \le \frac{h}{2} = 35cm \qquad \text{soit} \ \ S_t = 30 \ \text{cm}
$$

$$
Soit At=2,43cm2 \longrightarrow 5HA10=3,93 cm2 (2 cadres).
$$

**3) Vérification de la contrainte de cisaillement :**

$$
\tau_{u} = \frac{T_{u \max}}{b.d} \leq \bar{\tau}_{u} = \min \left\{ \frac{0.15 \ f_{c28}}{\gamma_{b}} \ ; \ 4 \ MPa \right\} = 2.5 \ MPa
$$

Avec :  $T_{\text{u max}} = 574,00 \text{ kN}$ 

$$
\tau_u = \frac{574,00 \times 10^3}{400 \times 680} = 2,11 \quad MPa \Rightarrow Condition \, v \, \acute{e} \, r \, \mathrm{if} \, \mathrm{i} \, \mathrm{e}
$$

**4) Vérification à l'ELS :**

#### **Aux appuis**

$$
\gamma = \frac{M_u}{M_s} = \frac{402,63}{285,90} = 1.40
$$
  
\n
$$
\alpha = 0,2086 < \frac{\gamma - 1}{2} + \frac{f_{c28}}{100} = 0,45 \Rightarrow Condition \, \text{veffi} \, \text{etc.}
$$
\n
$$
\text{En}{\text{travées}}
$$

$$
\gamma = \frac{M_u}{M_s} = \frac{143,76}{95,69} = 1,50
$$
  

$$
\alpha = 0,0694 < \frac{\gamma - 1}{2} + \frac{f_{c28}}{100} = 0,50 \Rightarrow Condition \, \text{veitif} \, \text{i} \, \text{e}
$$

La condition  $\frac{1}{\sqrt{2}} + \frac{1}{\sqrt{2}} = \alpha$  est vérifiée 100 f 2  $\frac{\gamma-1}{\gamma-1} + \frac{f_{c28}}{f_{c28}} > \alpha$  est vérifiée donc il n'est pas nécessaire de vérifier les

contraintes dans le béton à l'ELS.

## Conclution Générale

*Arrivés au terme de notre travail, ce projet de fin d'études nous a permis de mettre en pratique une partie des connaissances théoriques acquises durant notre formation et on a eu a utiliser les documents techniques et les règlements en vigueur.*

*D'après l'étude que nous avons faite, on a pris connaissance de l'importance des points suivants :*

*• Dans la conception parasismique, l'ingénieur doit aboutir à une conception plus adéquate - dans la mesure du possible - visà-vis de l'architecture et une sécurité parasismique sans surcoût important ;*

*• un équilibre doit être trouvé entre la résistance et l'économie.*

*Toute fois, en prenant conscience de l'évolution considérable qu'a connue le domaine du génie civil ainsi que les exigences technologiques et économiques (délai et coût de réalisation), il serait préférable de faire appel à des logiciels de calcul tridimensionnel de structures qui sont plus rapides, faciles à utiliser et plus proches de la réalité pratique.*

# BIBLIOGRAPHIE

- *Règles parasismiques algérienne RPA99 (modifié 2003).*
- *BAEL 91 modifié 1999, Règles techniques de conception et de calcul des ouvrages et constructions en béton armé suivant la méthode des états limites :*
	- *Règlement du BAEL.*
	- *Pratique du BAEL.*
- *Règles de construction et de calcul des structures en béton armé CBA93.*
- *Document technique réglementaire DTR « B.C.2.2 charges permanentes et charges d'exploitation ».*
- *Calcul des structures simples et des structures de bâtiments.*
- *Coure et TD des années précédentes.*
- *Mémoires de fin d'étude des promotions précédentes.*

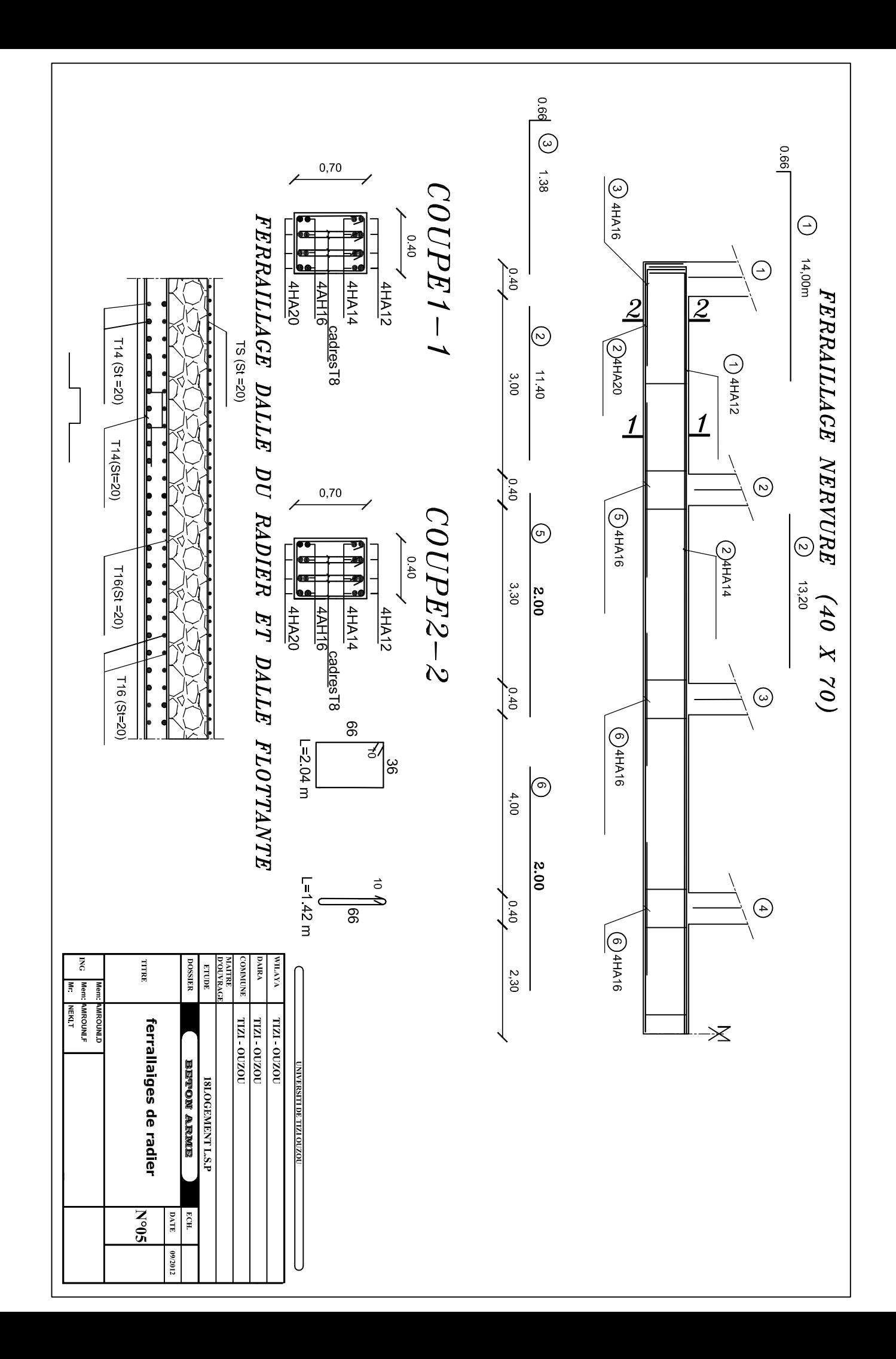

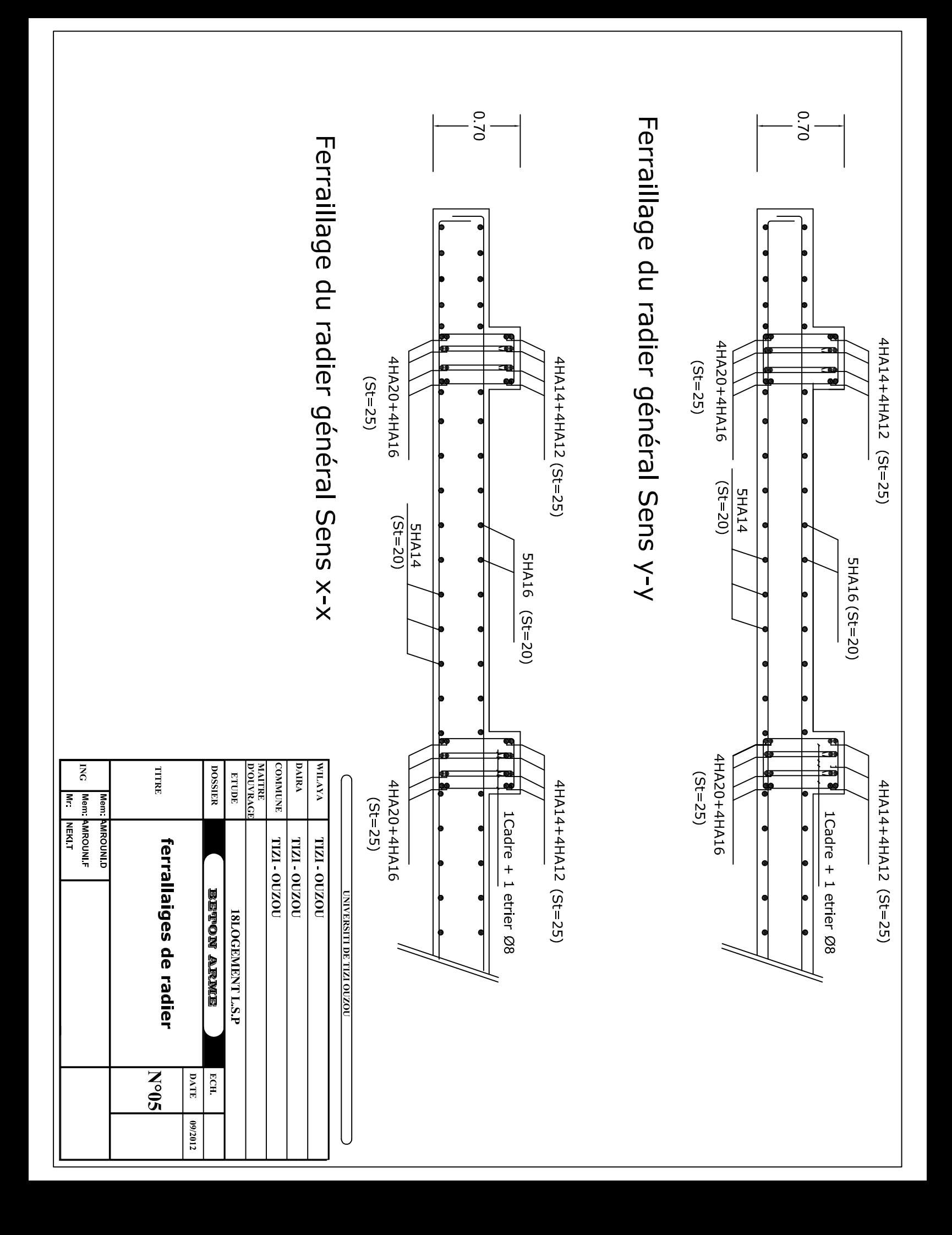

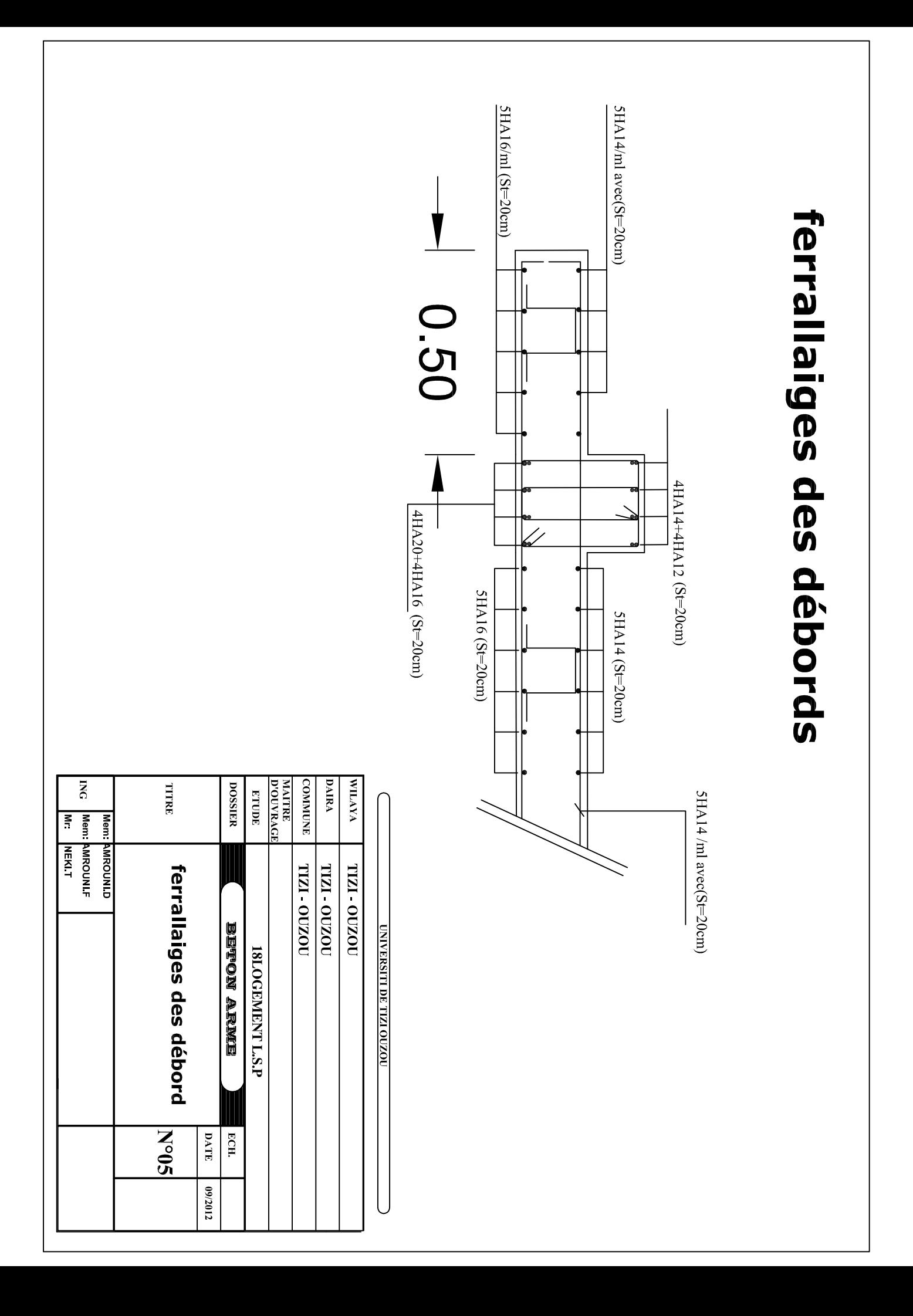

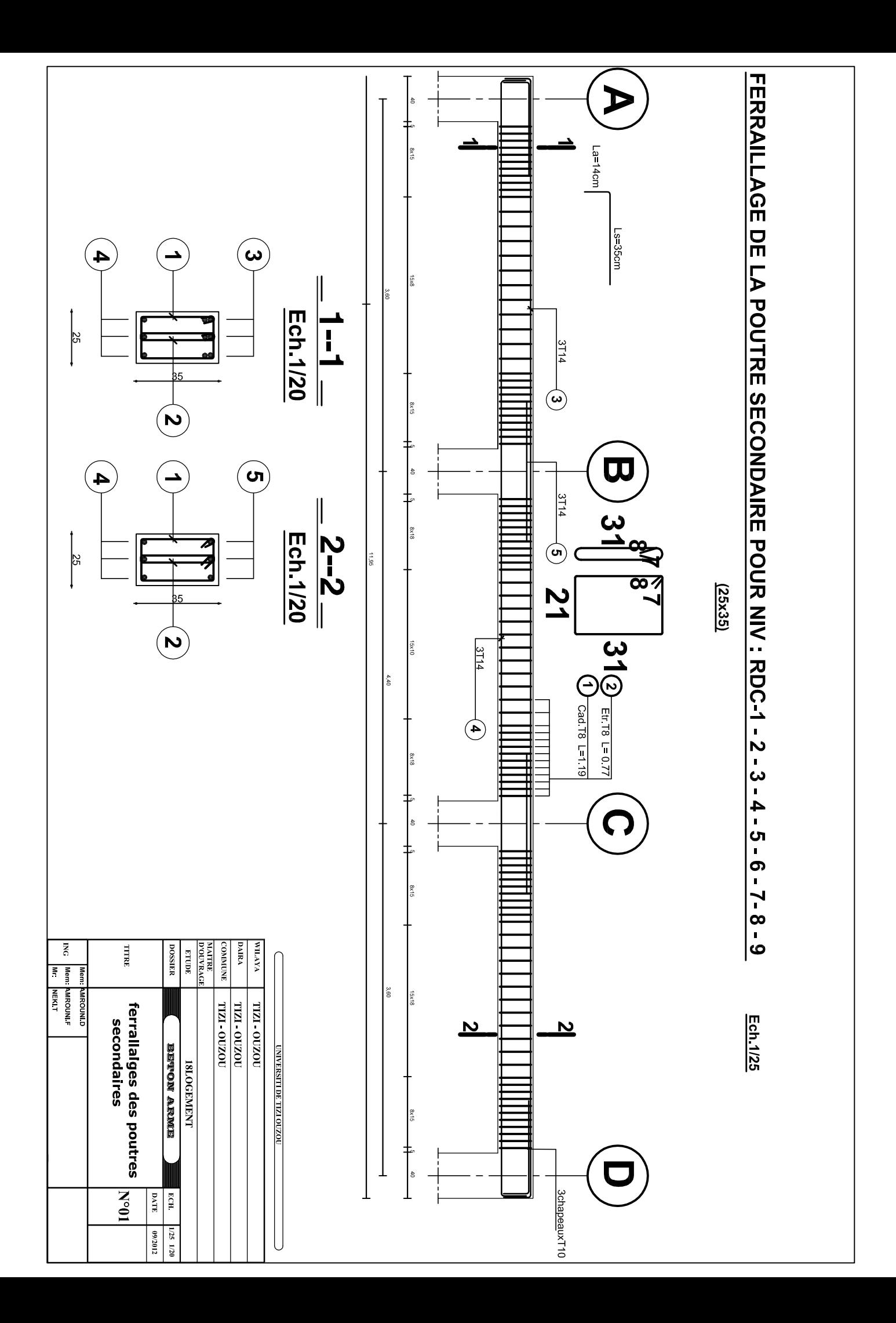

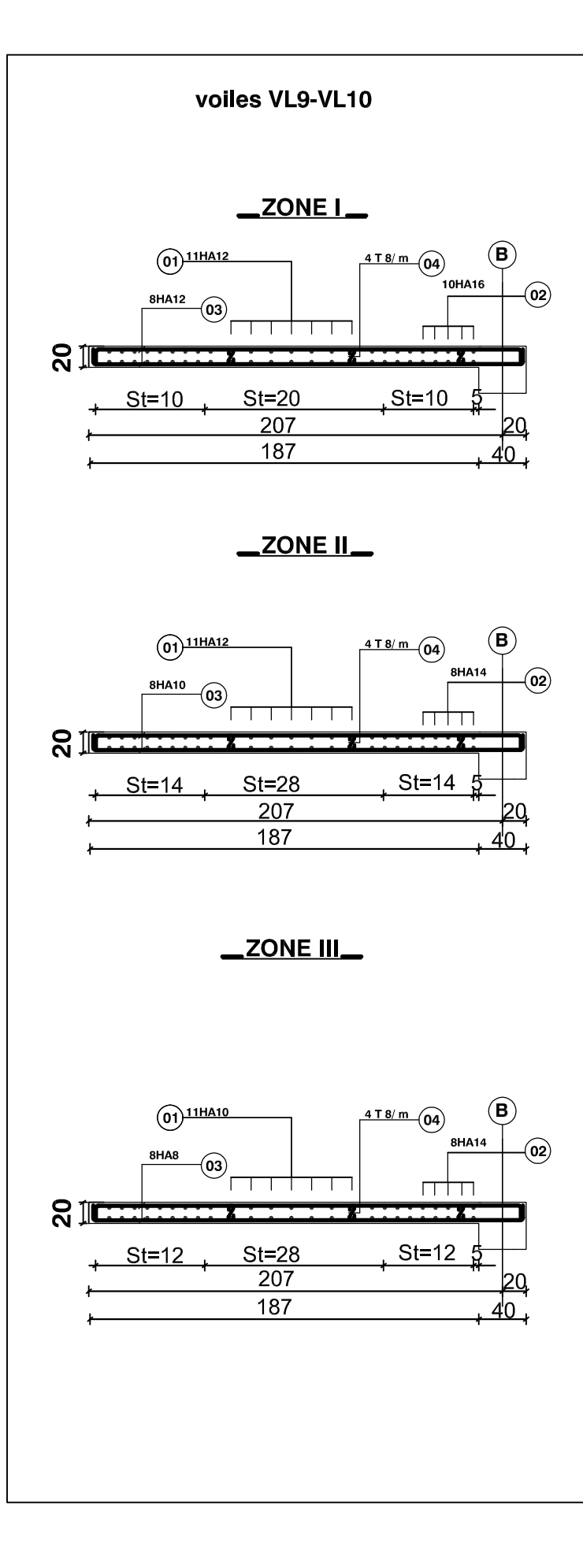

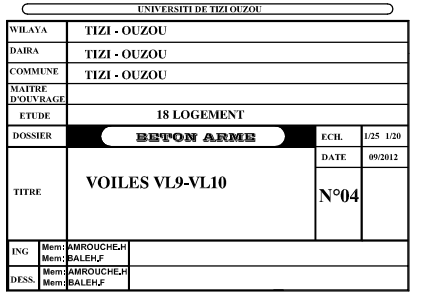

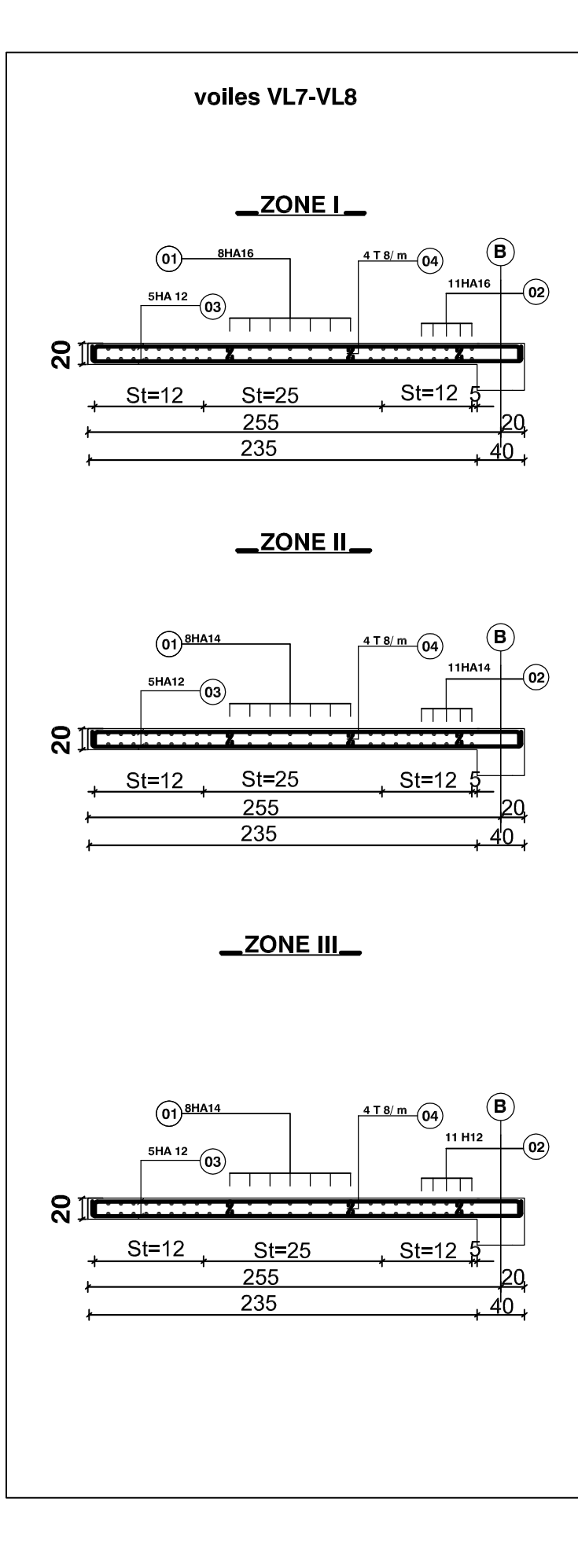

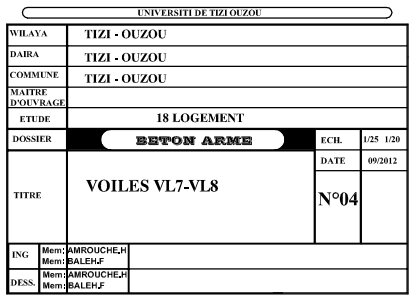

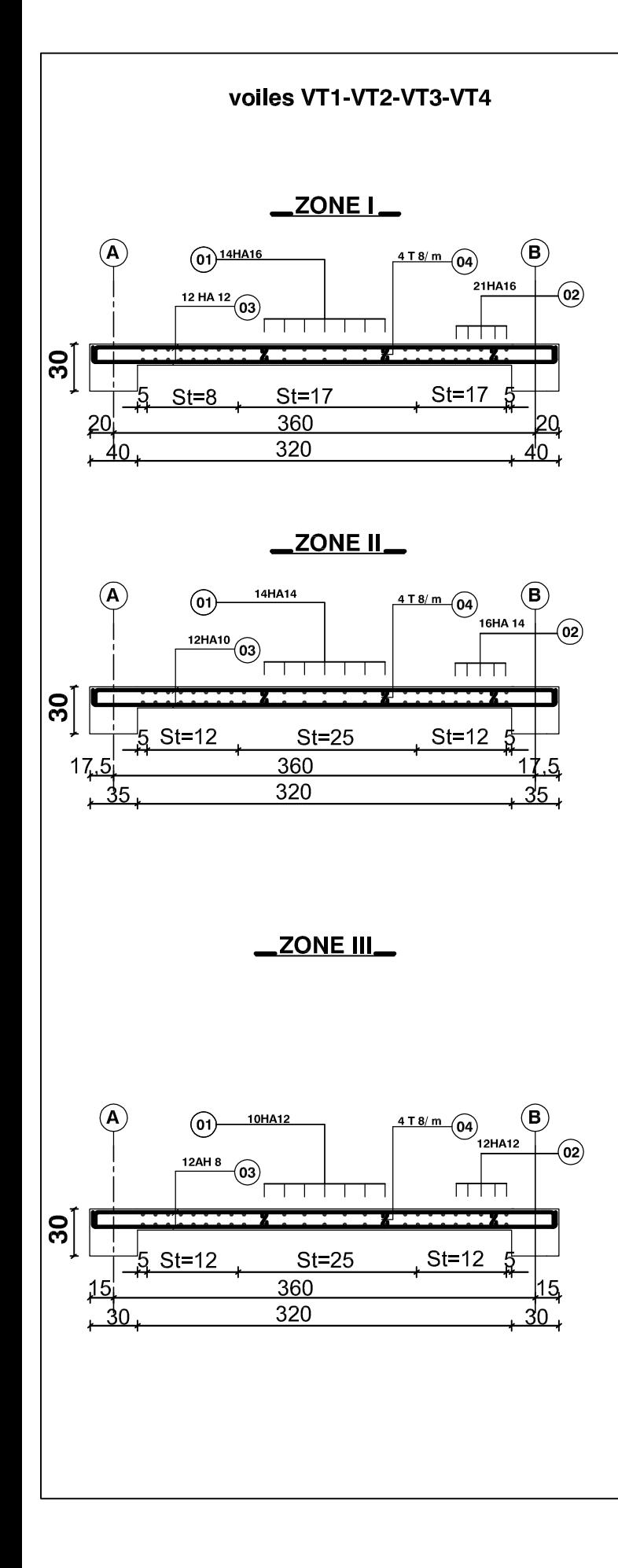

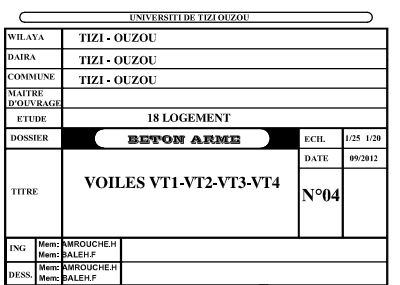

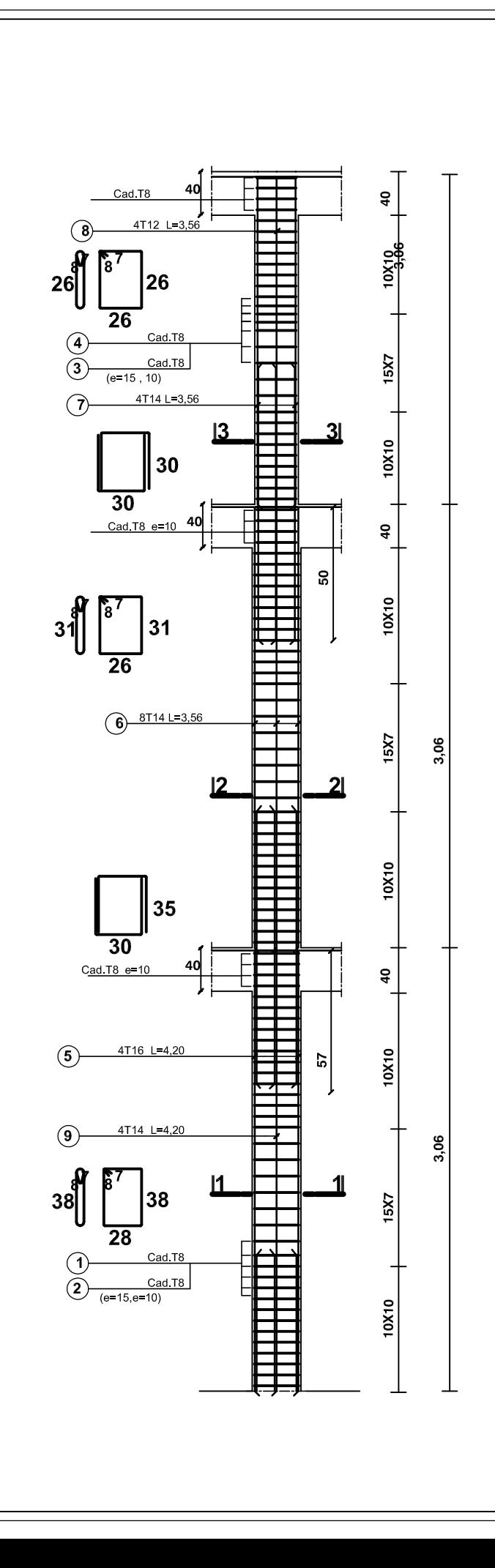

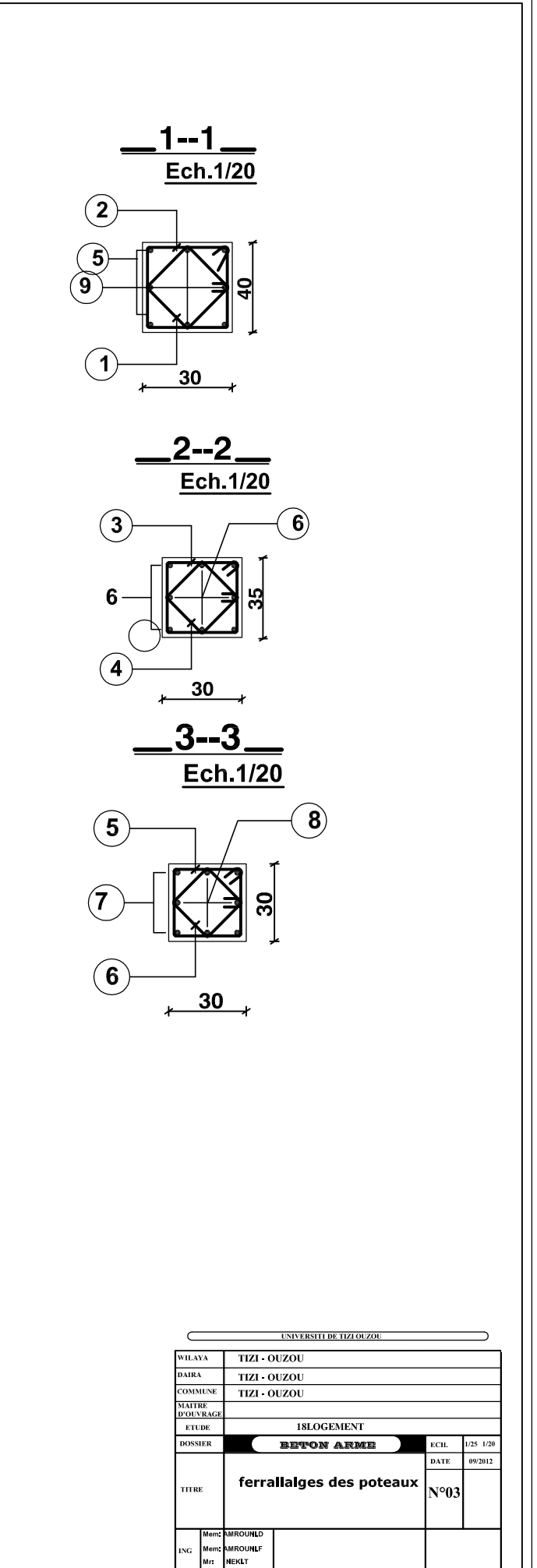

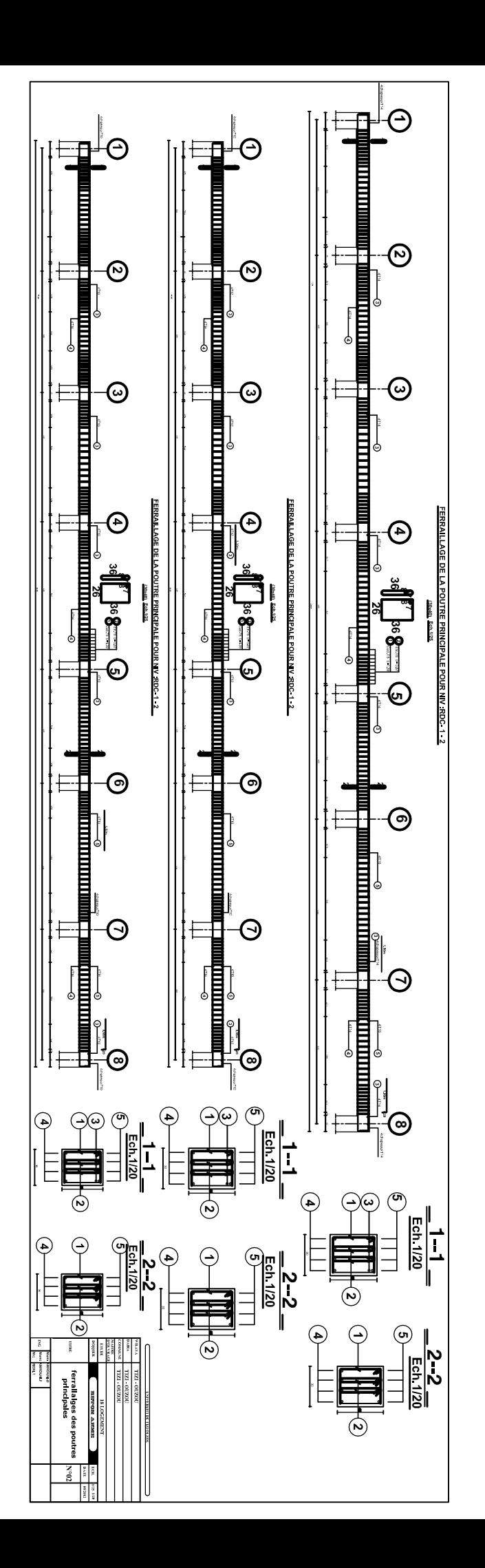

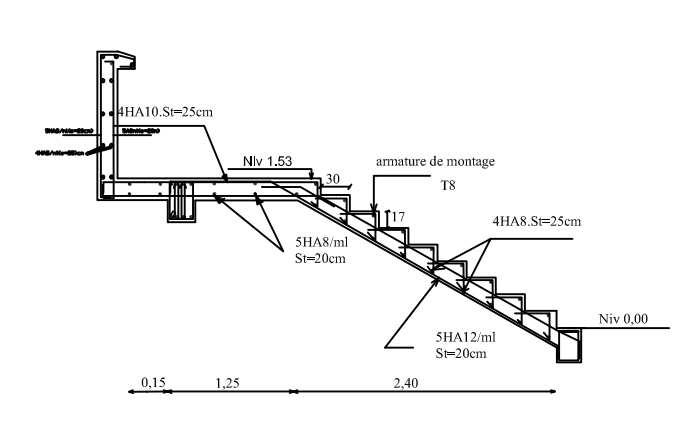

 $\operatorname{sch\acute{e}ma}$  de ferraillage d'escalier $\operatorname{RDC}$ 

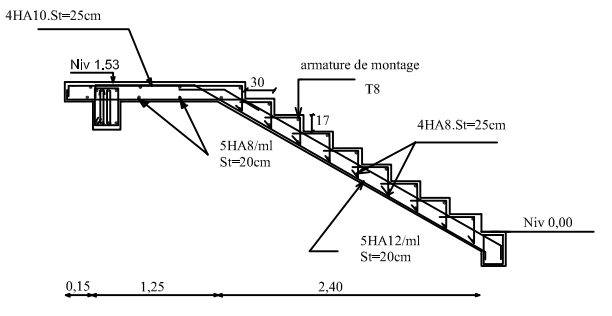

 $\operatorname{sch\acute{e}ma}$  de ferraillage d'escalier étage courant

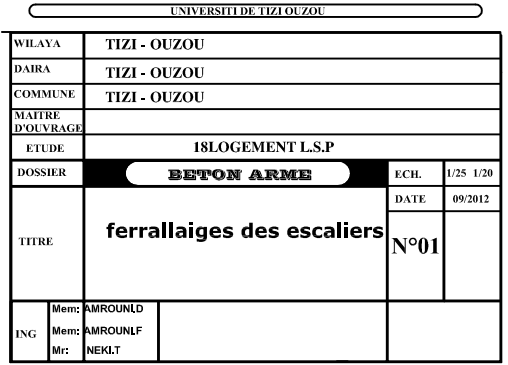

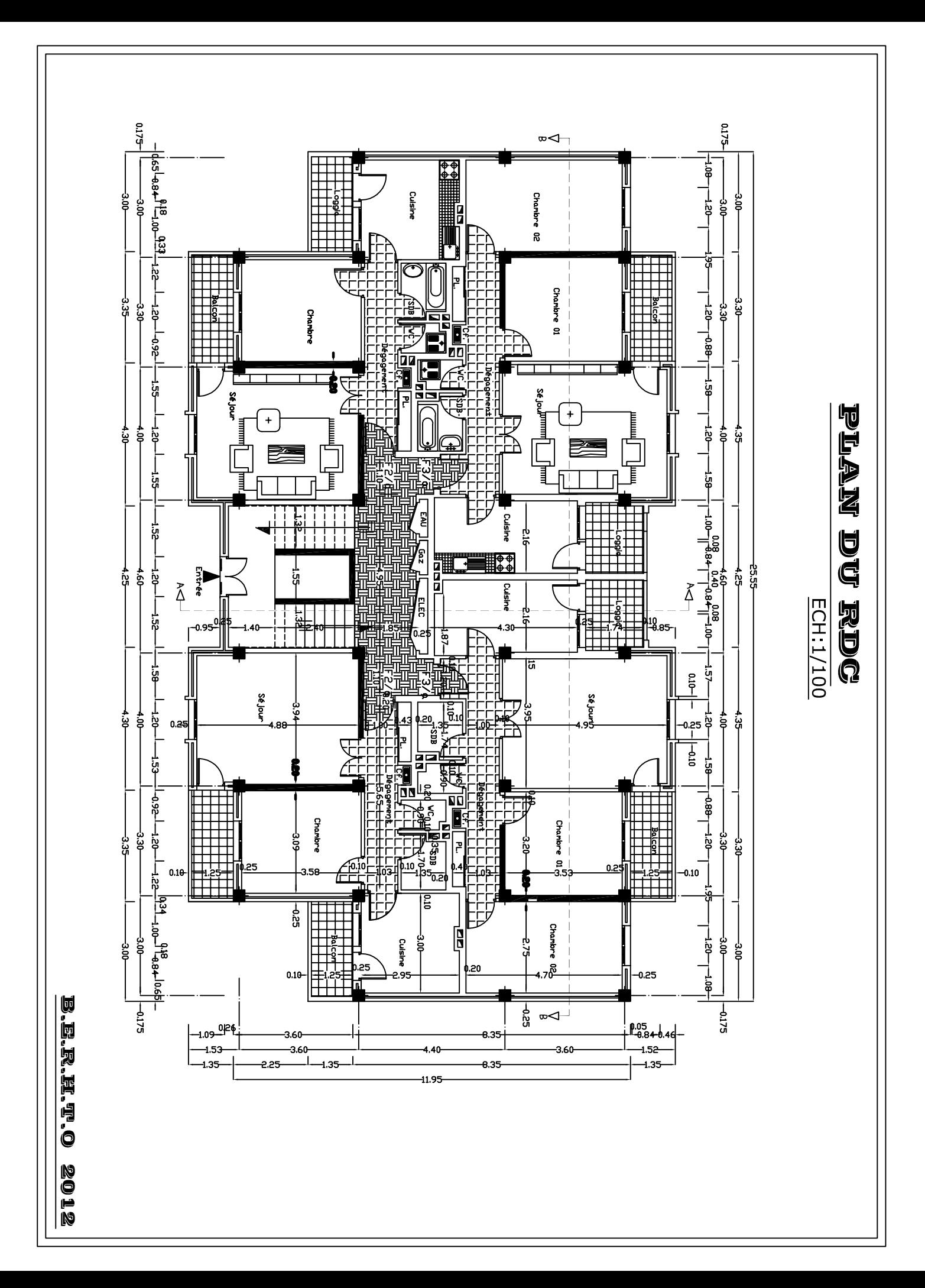

**BEETO** 2012<br>2012

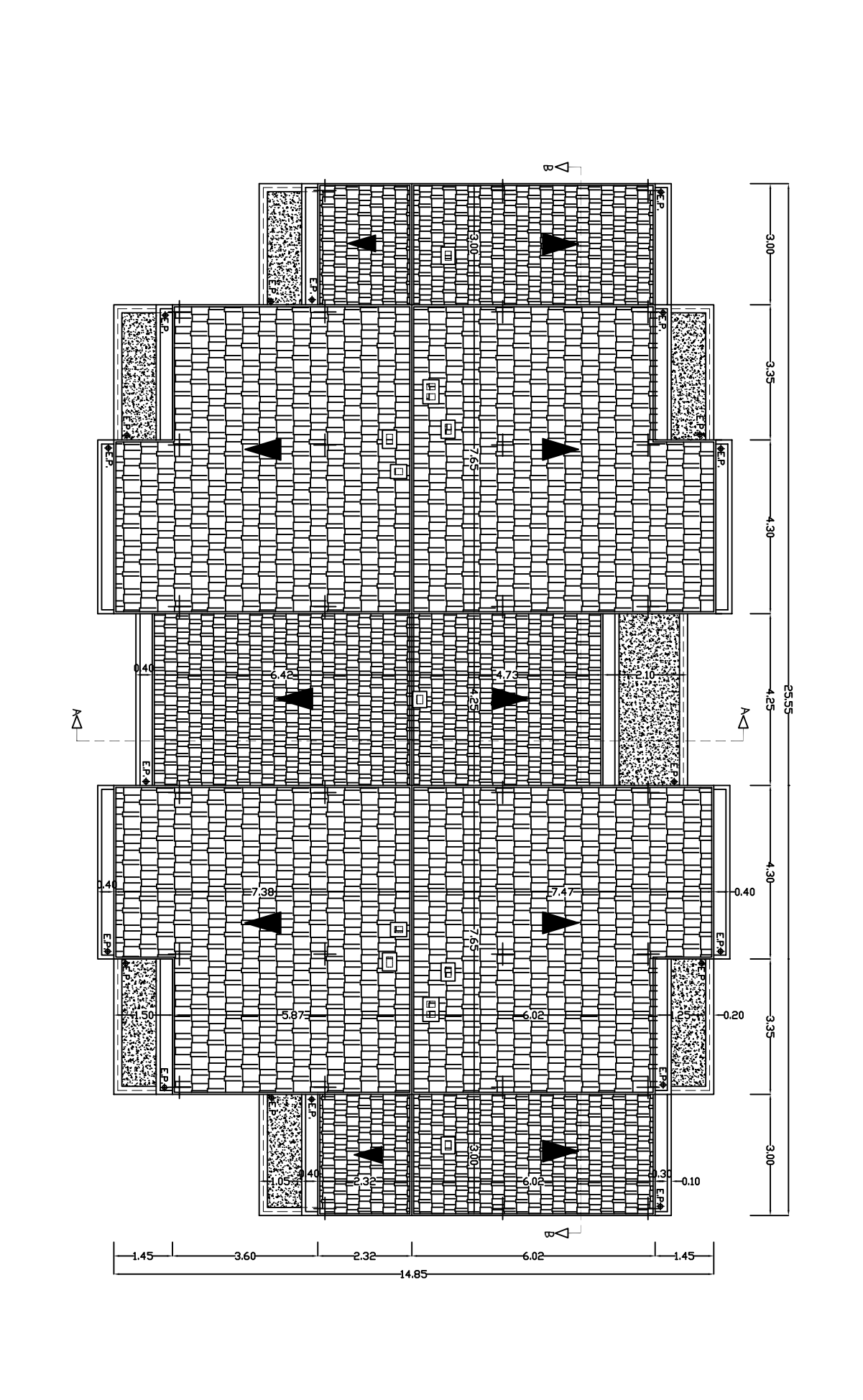

extandis ed note

ECH.1/100

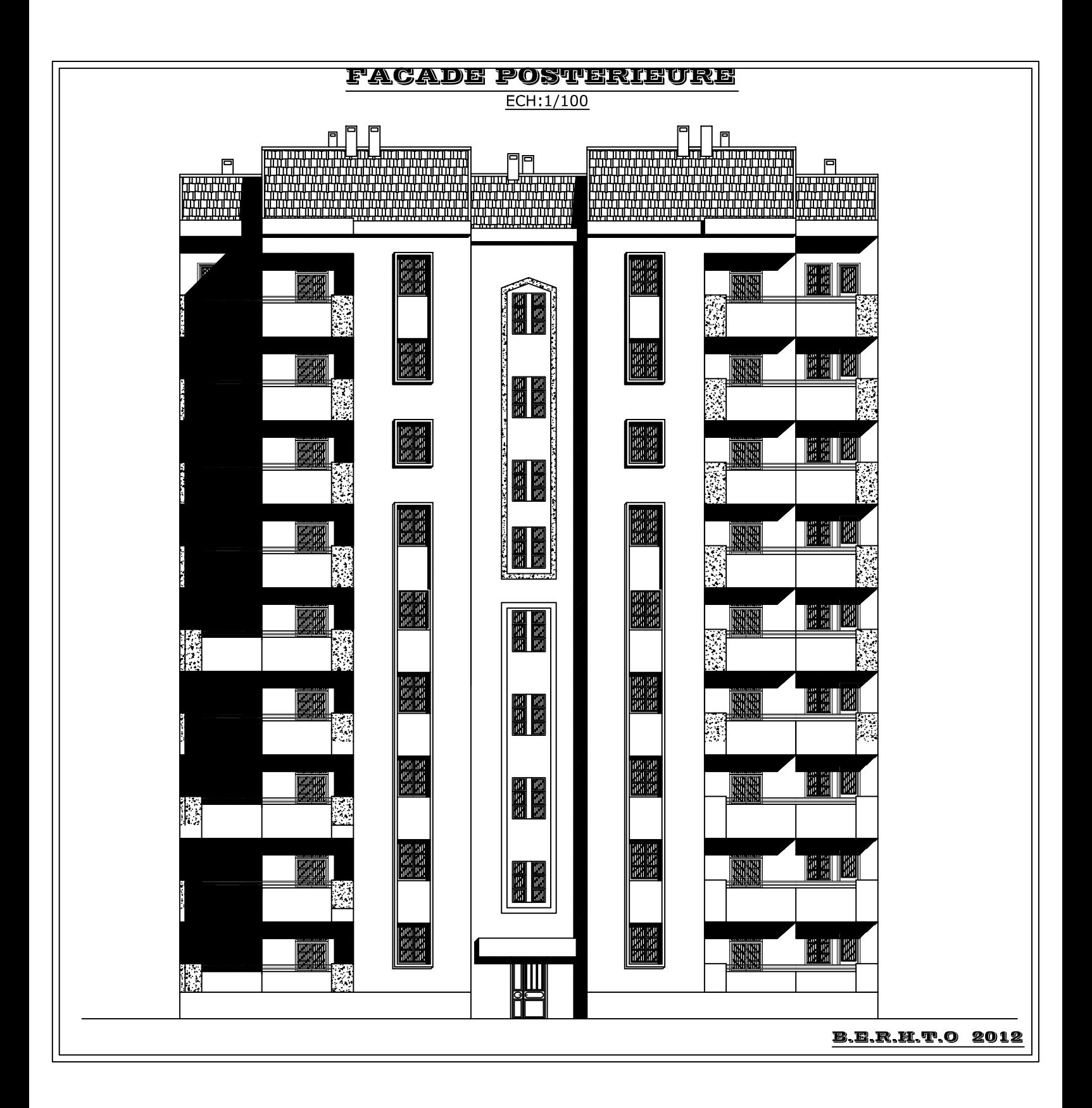

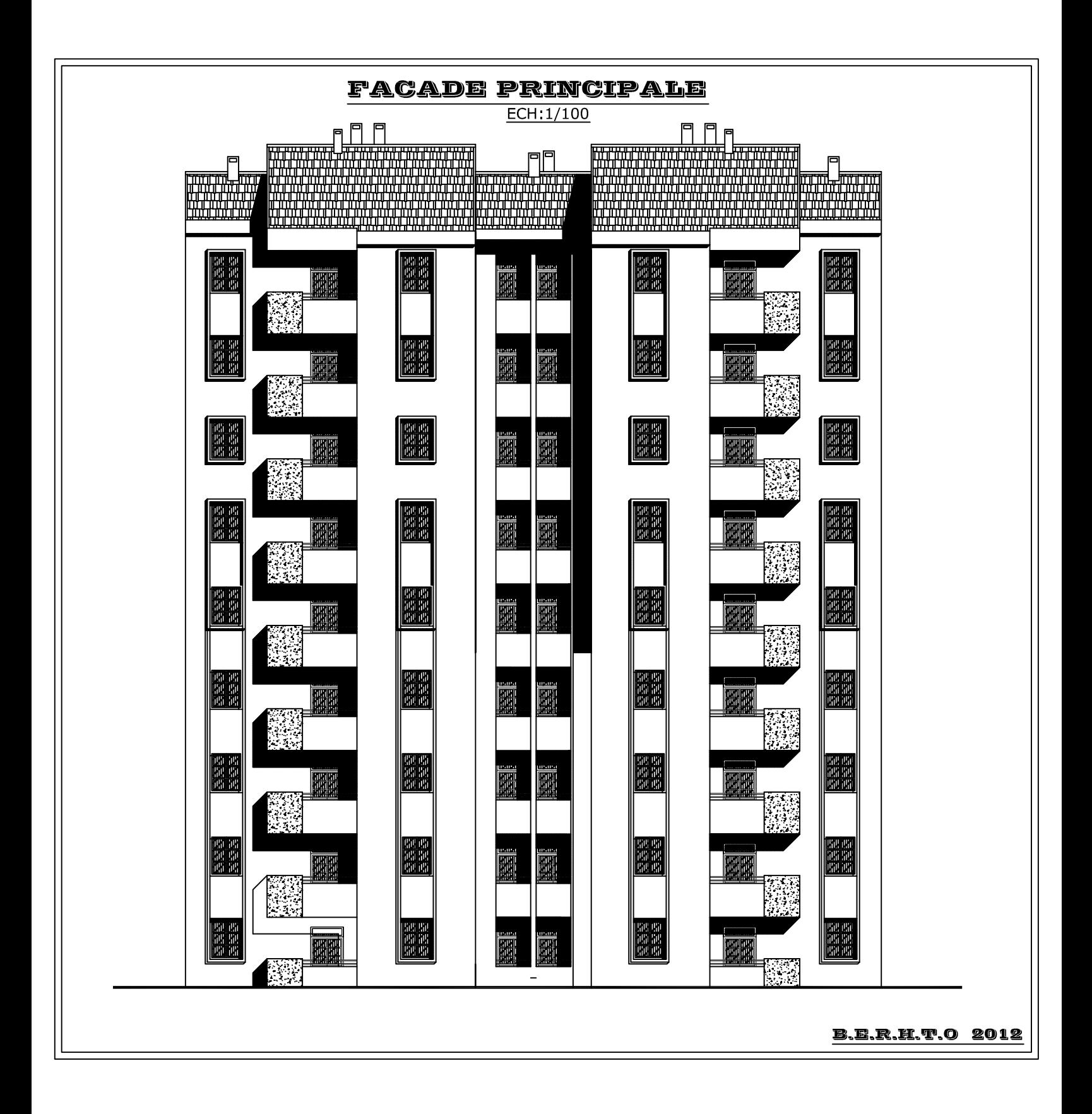

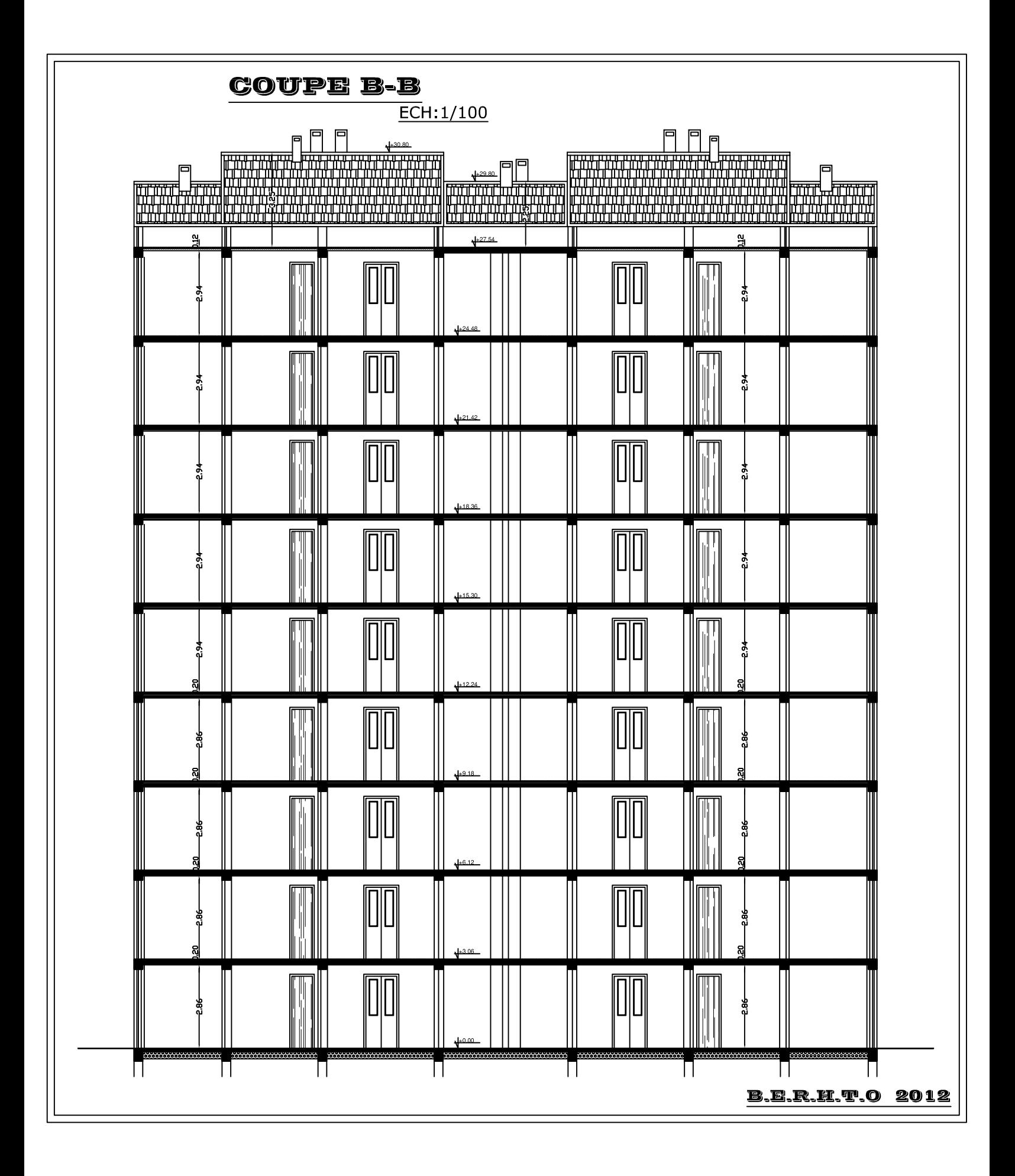

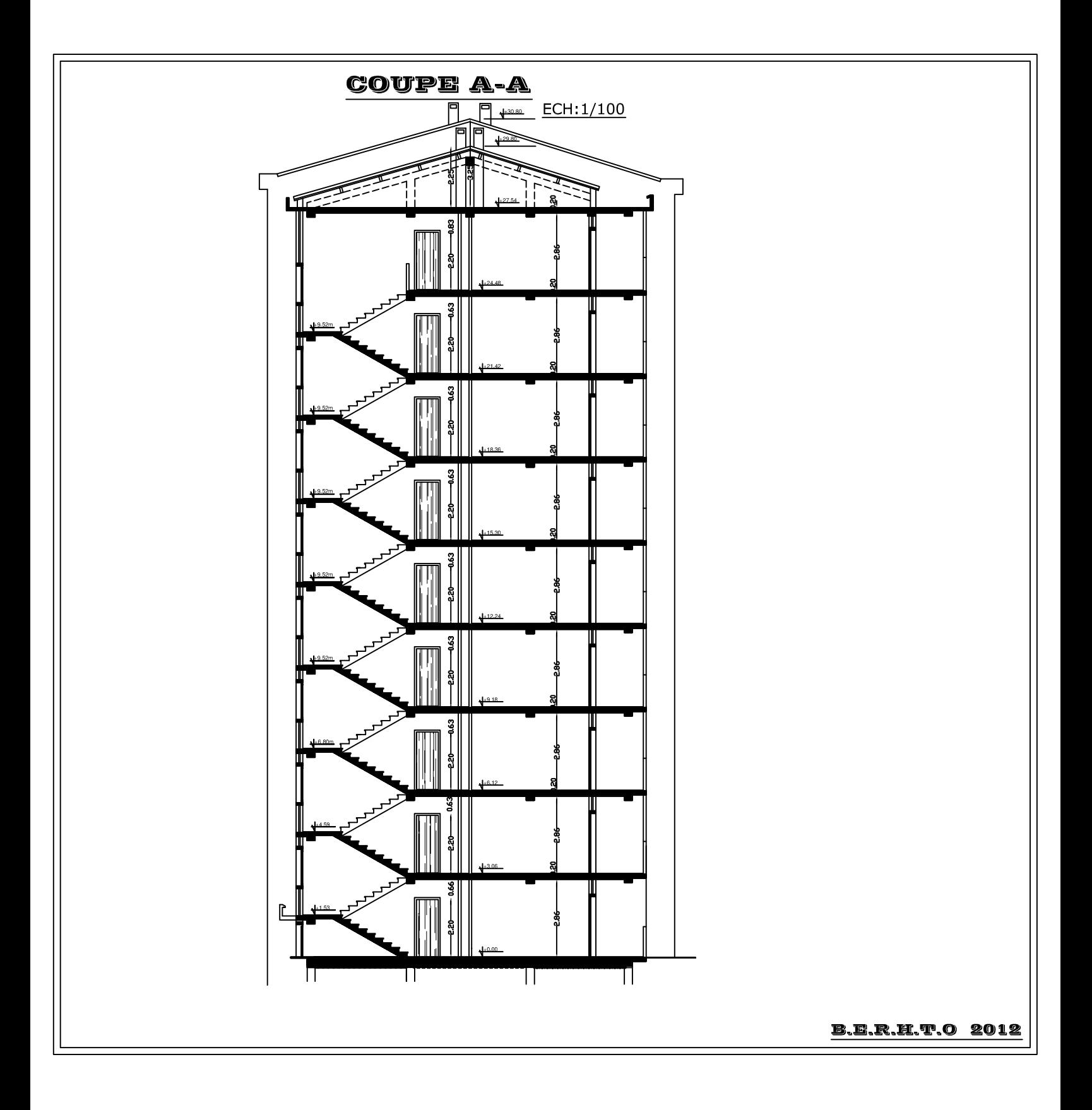

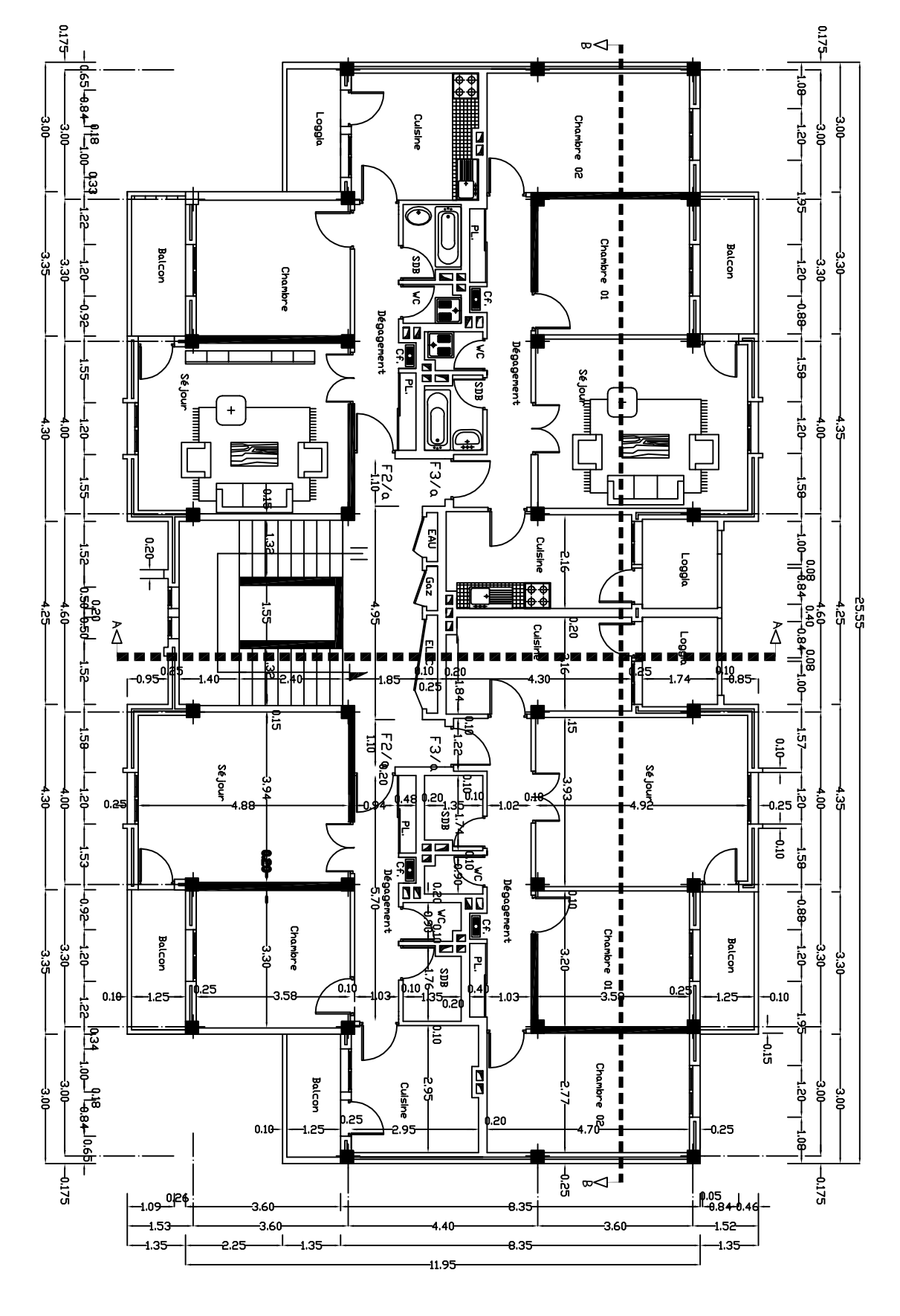

eovare **COURTS ANT** 

ECH 1/100

## **DEETED** 2012

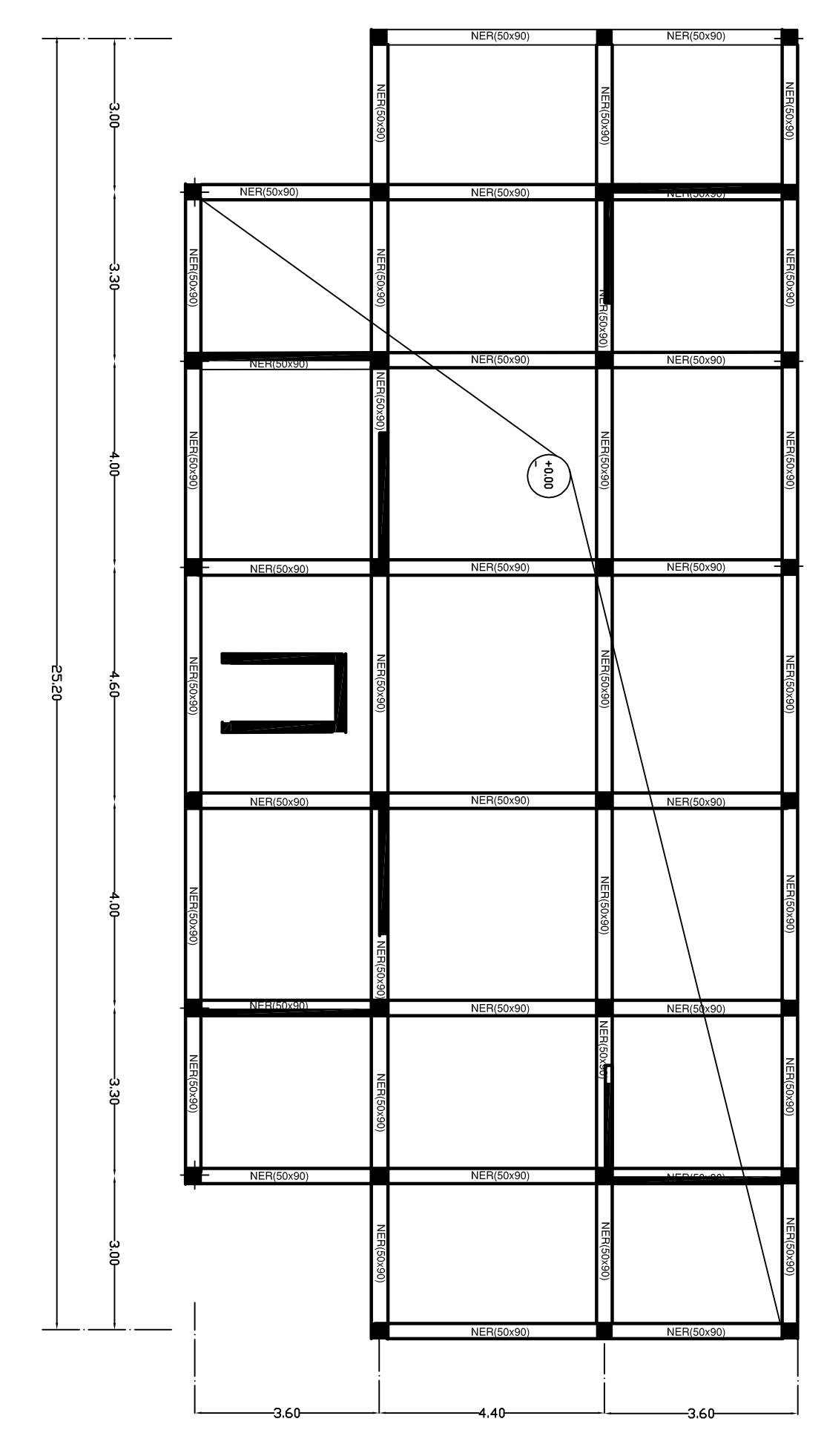

PLAN DE COFFRAGE de radier

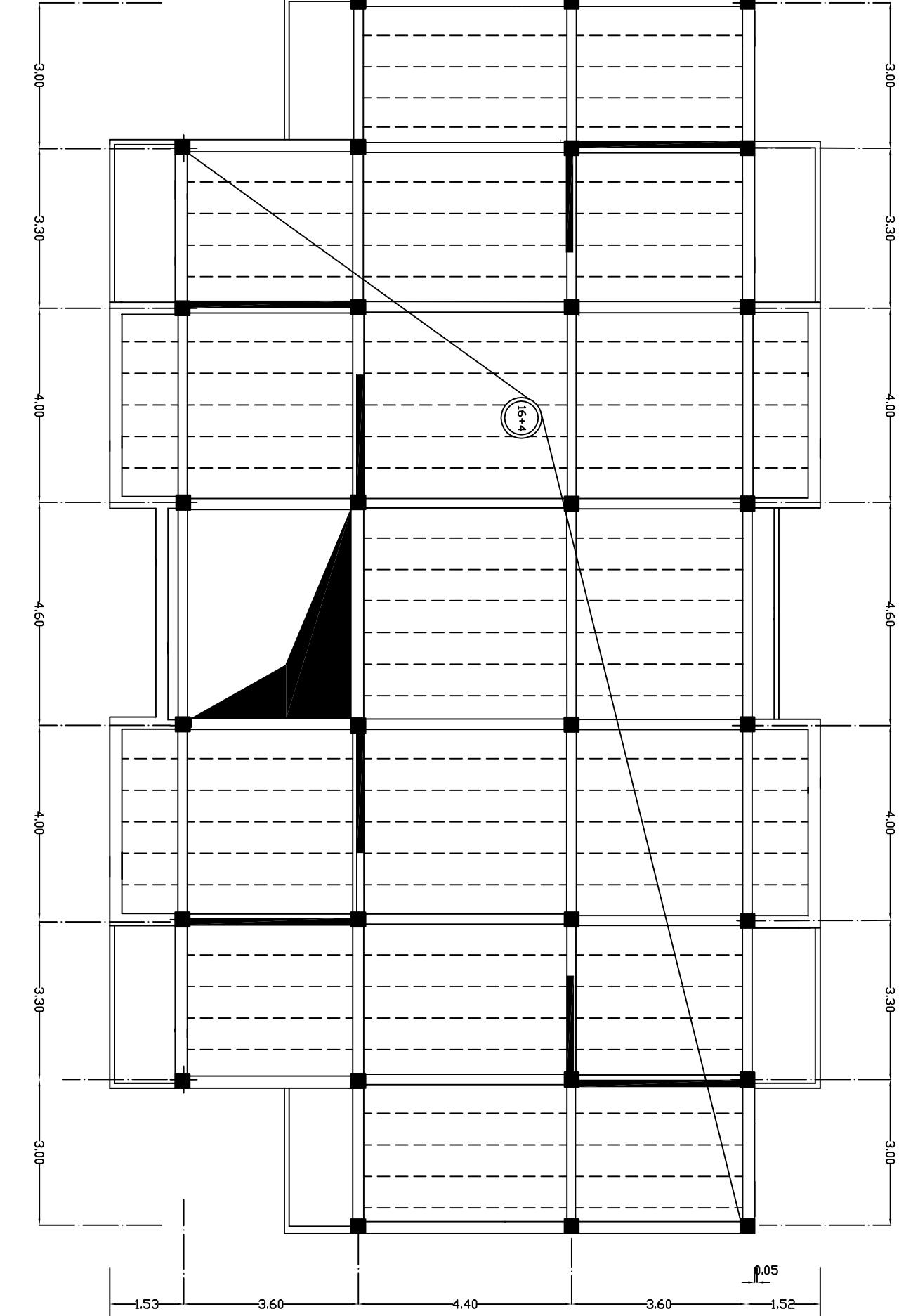

PLAN DE COFFRAGE PLANCHER
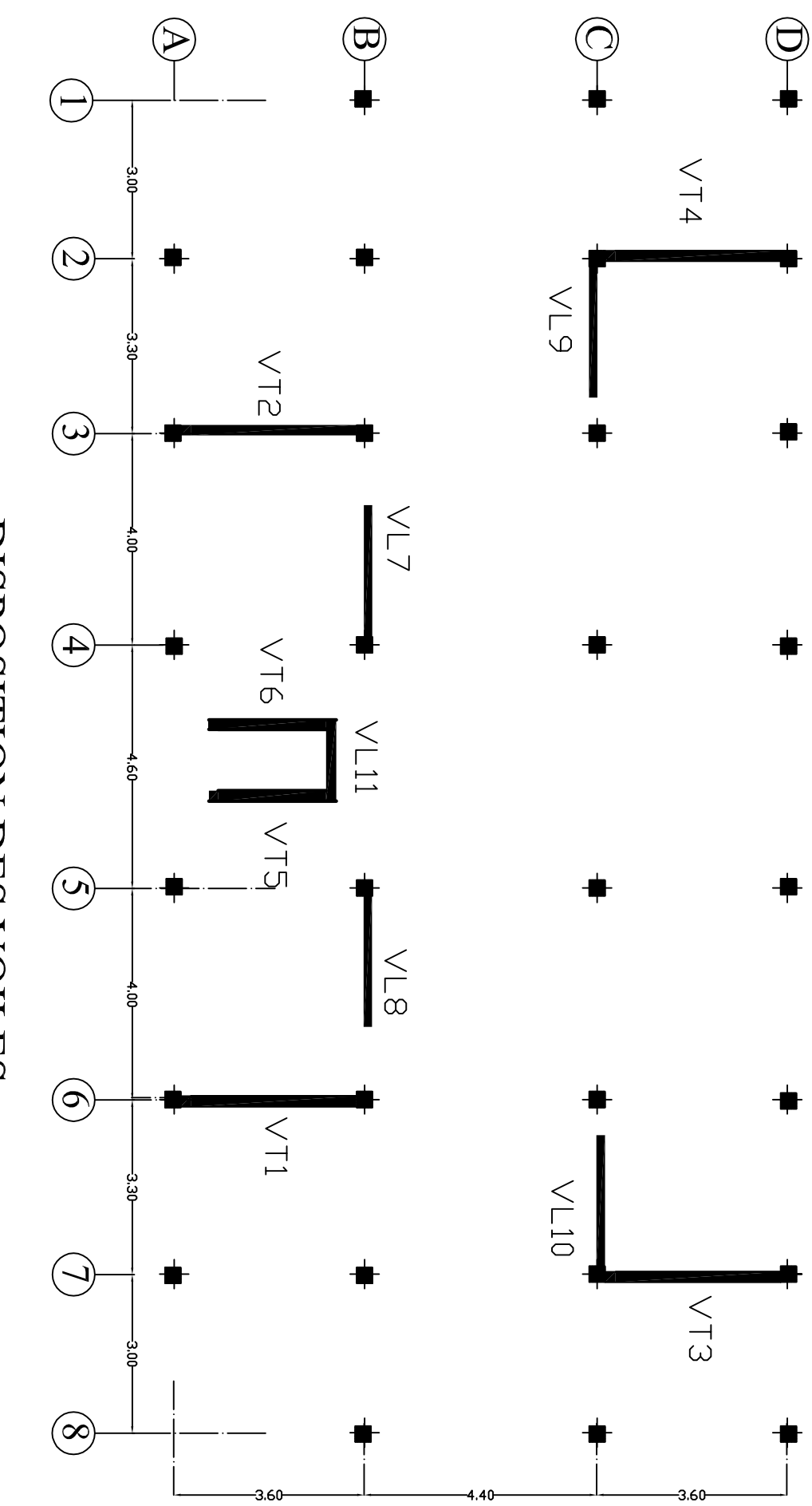

DISPOSITION DES VOILES

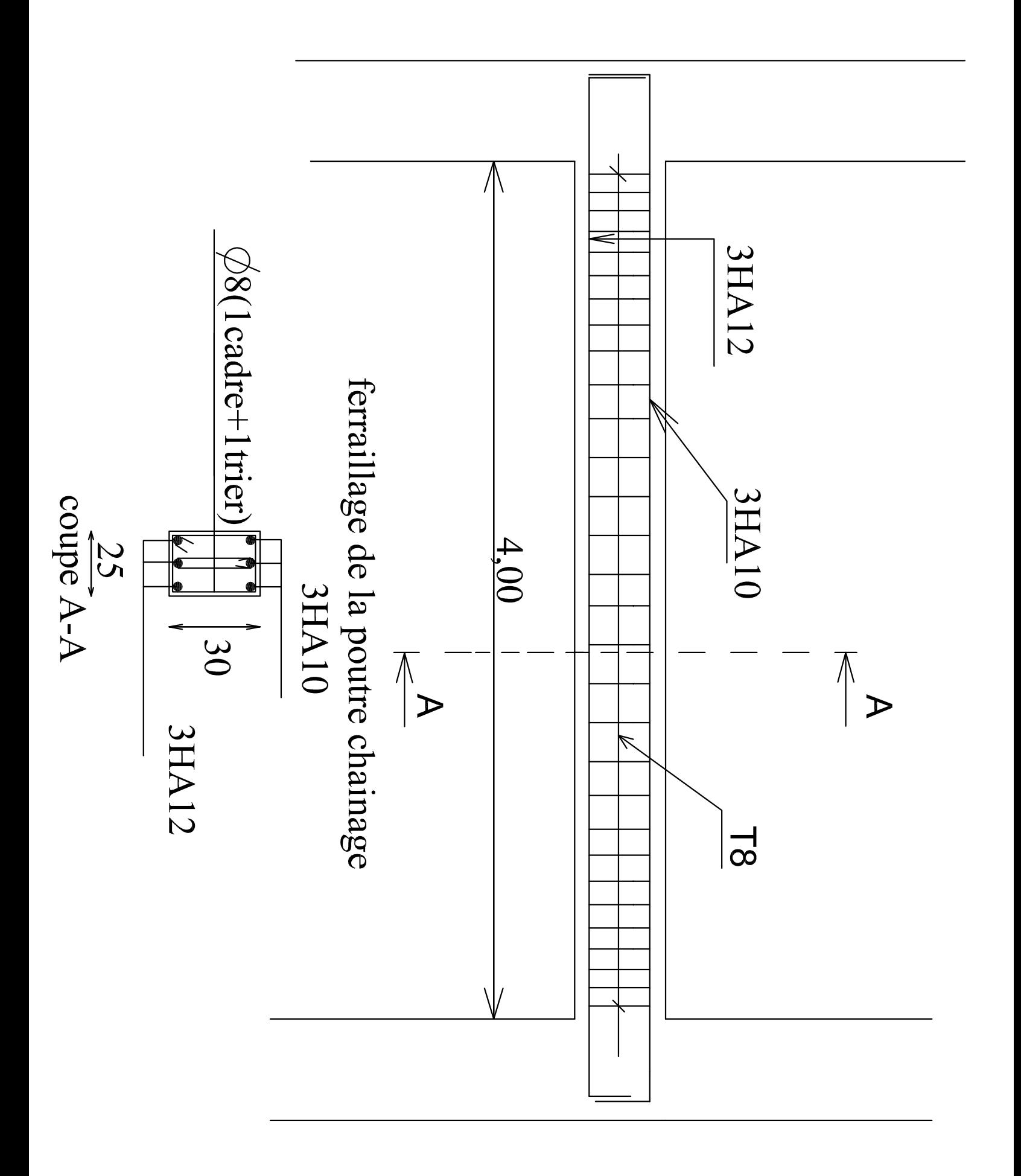

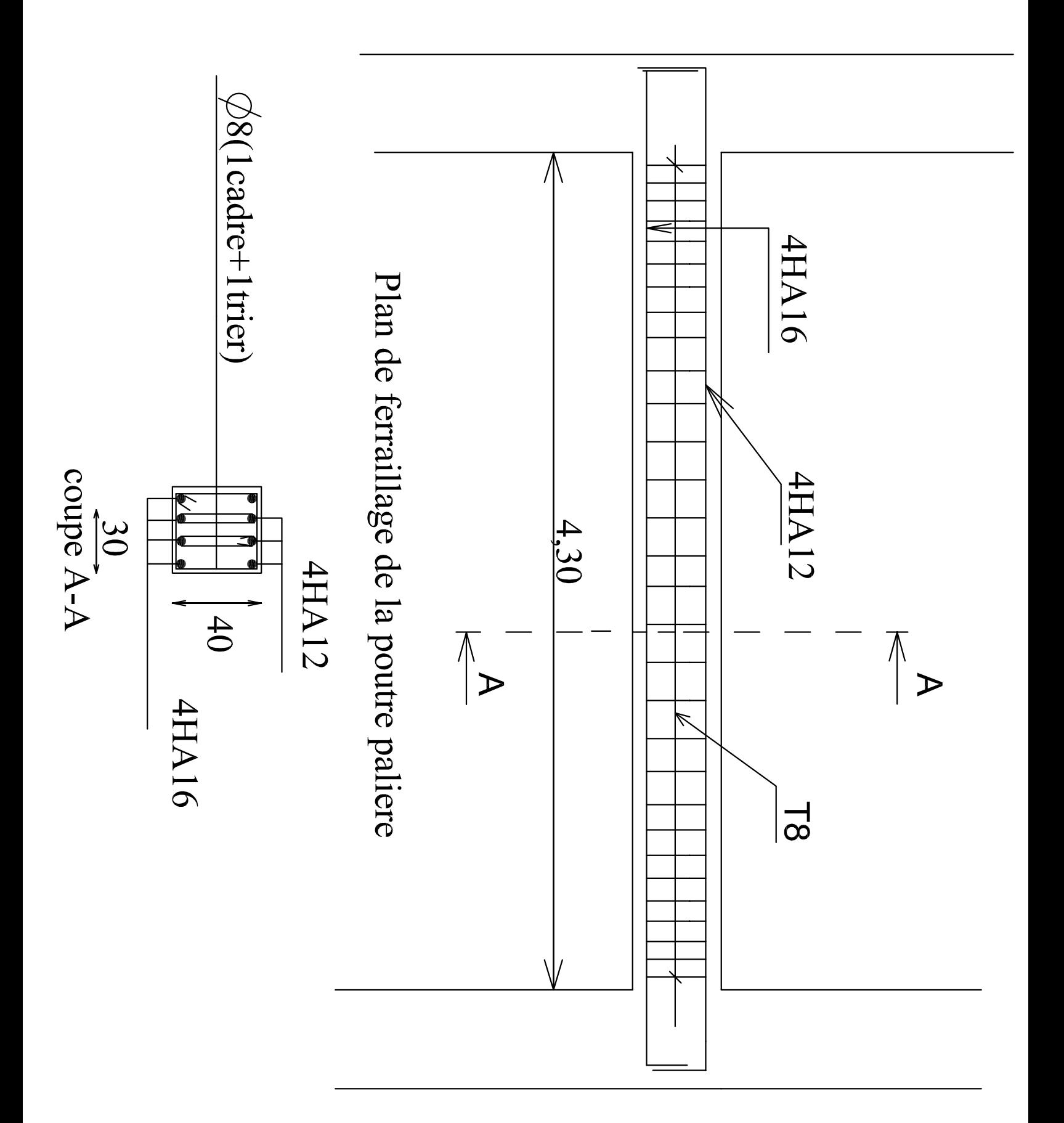